### **Introduction to Borland Database Engine**

This is the complete user guide and reference for Borland® Database Engine.

Borland Database Engine (BDE) is the proven 32-bit Windows-based core database engine and connectivity software behind Delphi®, C++Builder®, IntraBuilder®, Paradox® for Windows, and Visual dBASE® for Windows. BDE offers a rich and robust set of features to assist developers of client-server applications.

Architecture: The BDE database-driver architecture includes numerous shared services utilized by database drivers and other functions. The included set of database drivers enables consistent access to standard data sources: Paradox, dBASE, FoxPro, Access, and text databases. You can add Microsoft ODBC drivers as needed to the built-in ODBC socket. Optionally, Borland's SQL Links product provides access to a range of SQL servers, including Informix, DB2, InterBase, Oracle, and Sybase. Together with its database drivers and consistent API, BDE gives Microsoft Windows 95 and Windows NT application developers a direct, clean, separate, and shared high-level access to multiple data sources.

**Object-orientation:** BDE is object-oriented in design. At runtime, application developers interact with BDE by creating various BDE objects. These runtime objects are then used to manipulate database entities, such as tables and queries. BDE's extensive application program interface (API) provides direct C and C++ optimized access to the database engine, as well as BDE's built-in drivers for dBASE, Paradox, FoxPro, Access, and text databases.

**Guide to programming with BDE:** The core database engine files consist of a set of DLLs that are fully re-entrant and thread-safe. Included with BDE are a helpful set of supplemental tools and examples with sample code to get you started. See Introduction to BDE programming for detailed examples of each stage of the programming process, including a BDE template program that you can copy and use as a functional framework for building your own BDE applications. Also, in the **Function reference** of this guide you will find examples illustrating the use of each function in both C and Delphi (Pascal) languages.

**Configuration:** You configure the BDE system using the BDE Administrator (BDEADMIN.EXE). BDE provides flexible and powerful configuration management capabilities.

**Local SQL:** Included with BDE is Borland's Local SQL, a subset of ANSI-92 SQL enhanced to support Paradox and dBASE (standard) naming conventions for tables and fields (called "columns" in SQL). Local SQL lets you use SQL to query "local" standard database tables that do not reside on a database server as well as "remote" SQL servers. Local SQL is also essential to make multi-table queries across both local standard tables and those on remote SQL servers.

(Note: You might occasionally encounter internal references to the older name for the BDE API: the "Integrated Database Application Program Interface" or "IDAPI".)

{button ,AL(`intro')} Other topics in this introduction to BDE {button ,AL(`bdedocs')} Other BDE online documentation

## **Features**

The Borland Database Engine (BDE) offers these features:

- · A uniform and consistent API to access multiple database formats including dBASE, Paradox, Text, FoxPro, Access, InterBase, Oracle, Sybase, and Microsoft SQL Server as well as any Microsoft Open Database Connectivity (ODBC) data source. Developers can easily change where and in what format the data resides without having to rewrite their application.
- · BDE is ideally suited for client/server applications because it enables application developers to access both local and server data, which allows easy upsizing of the applications.
- · BDE gives applications direct and live access to data sources without the need for importing and exporting.
- · BDE is the highest performance database engine for Paradox and dBASE file formats.
- · BDE serves the needs of developers coming from two different paradigms: set and navigational. BDE allows access to data using ISAM (Indexed Sequential Access Method, which is also used by the Paradox Engine), SQL (Structured Query Language), or QBE (Query by Example).
- · BDE is a data-integration engine, providing services that can be shared across different database servers. This includes the ability to easily copy data from one format to another, as well as linking and querying data across formats. For example, you can do a query across a dBASE and an Oracle table, copy records from InterBase to Paradox, or establish one-to-many relationships between an InterBase and an Oracle table.
- · BDE's query engines provides a consistent query language for SQL and QBE and set-oriented access. You can define and access data in both SQL-based servers and file-based databases.
- · BDE supports full 32-bit functionality, including multi-threading, preemptive multi-tasking, universal naming convention (UNC), and long filenames. You can run multiple queries in the background while using BDE features in the foreground. Multiple applications can run simultaneously and can access the same database files. You can access servers by pathname rather than by drive letters. You can give BDE files long, descriptive names--up to 260 characters--that may contain spaces.

{button ,AL(`intro')} Other topics in this introduction to BDE

# **BDE components**

This table is a high-level overview of the individual software components that make up the Borland Database Engine (BDE).

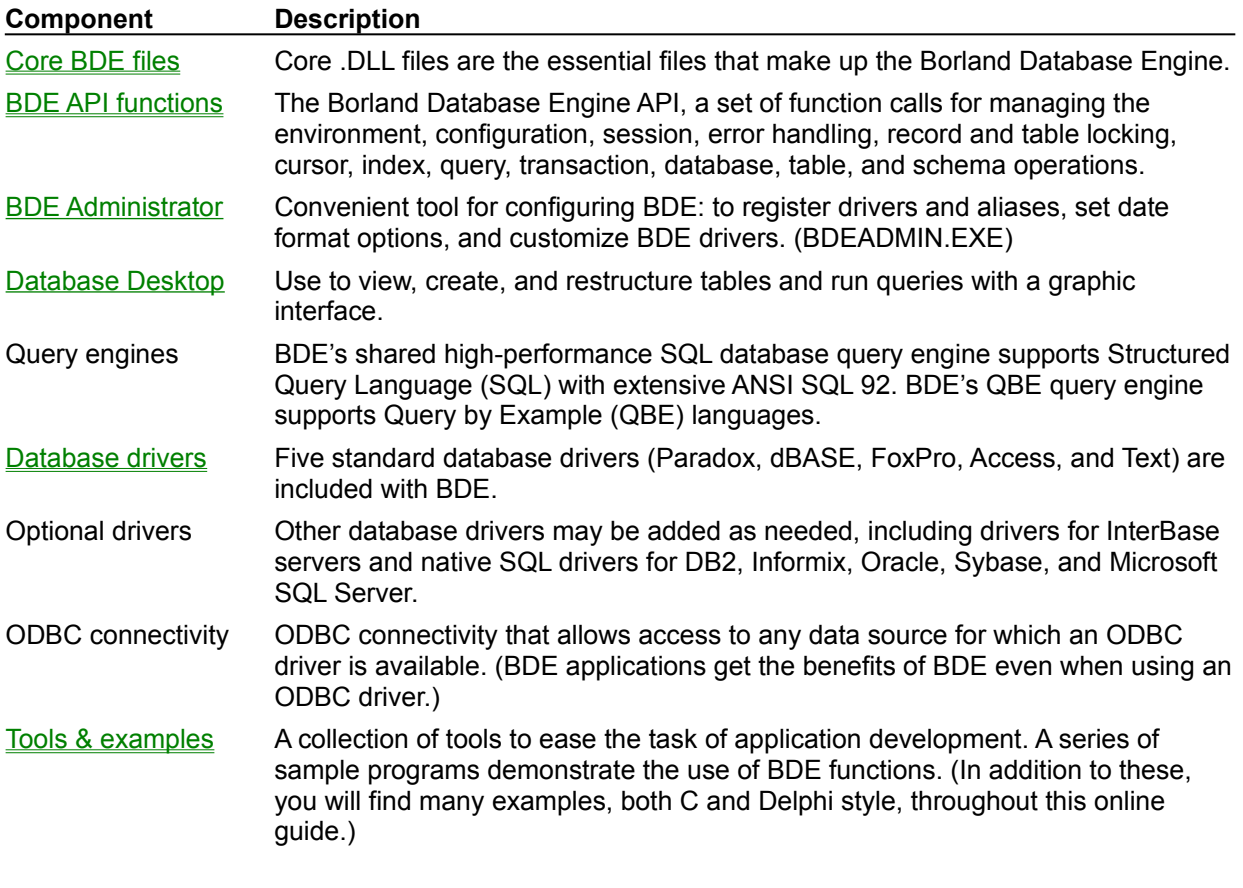

{button ,AL(`intro')} Other topics in this Introduction to BDE

# **Core Borland Database Engine files**

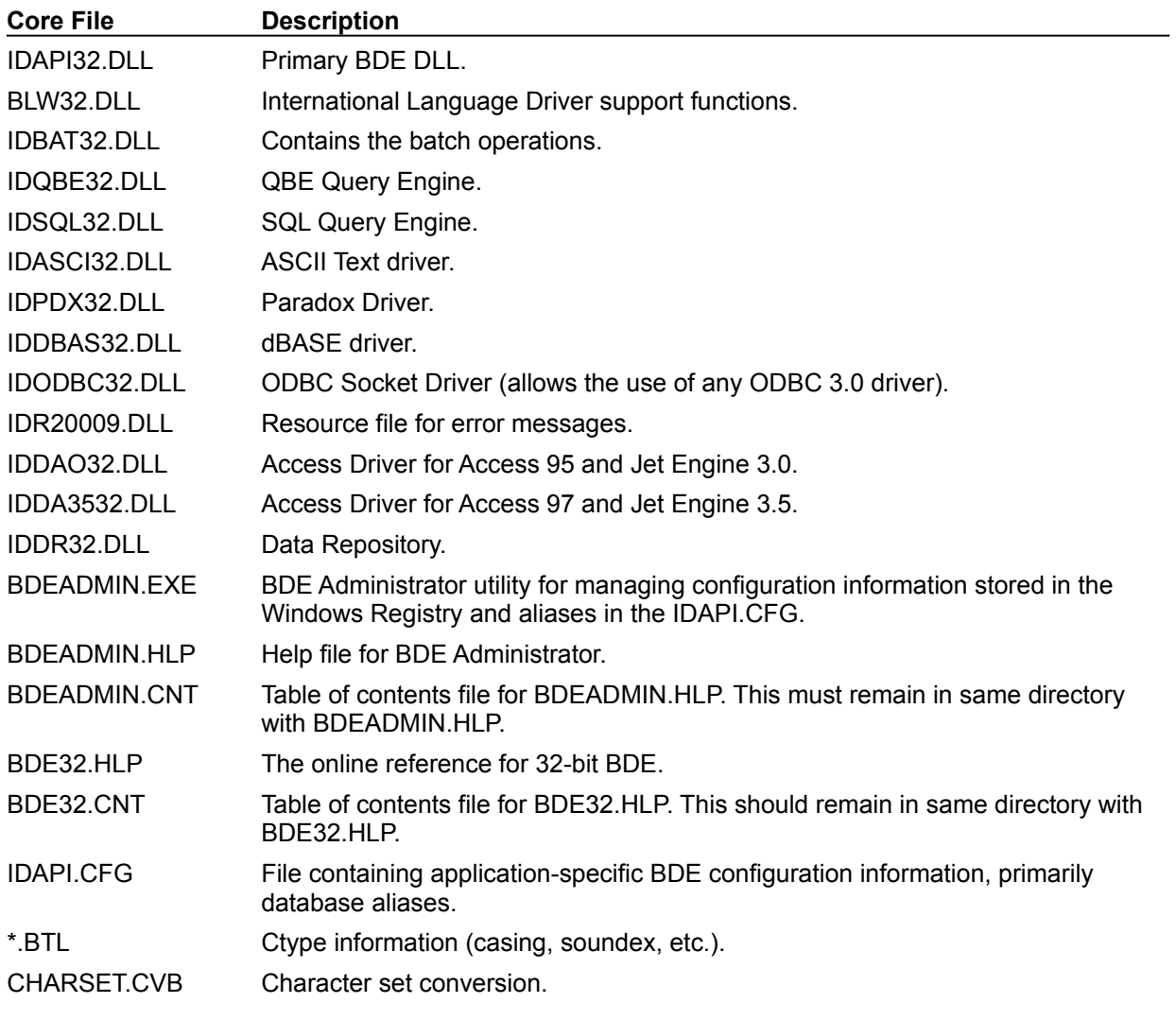

The core Borland Database Engine (BDE) files include:

{button ,AL(`intro')} Other topics in this introduction to BDE

## **Tools and examples**

The Borland Database Engine includes a number of supplemental tools and examples that simplify the job of developing applications with BDE.

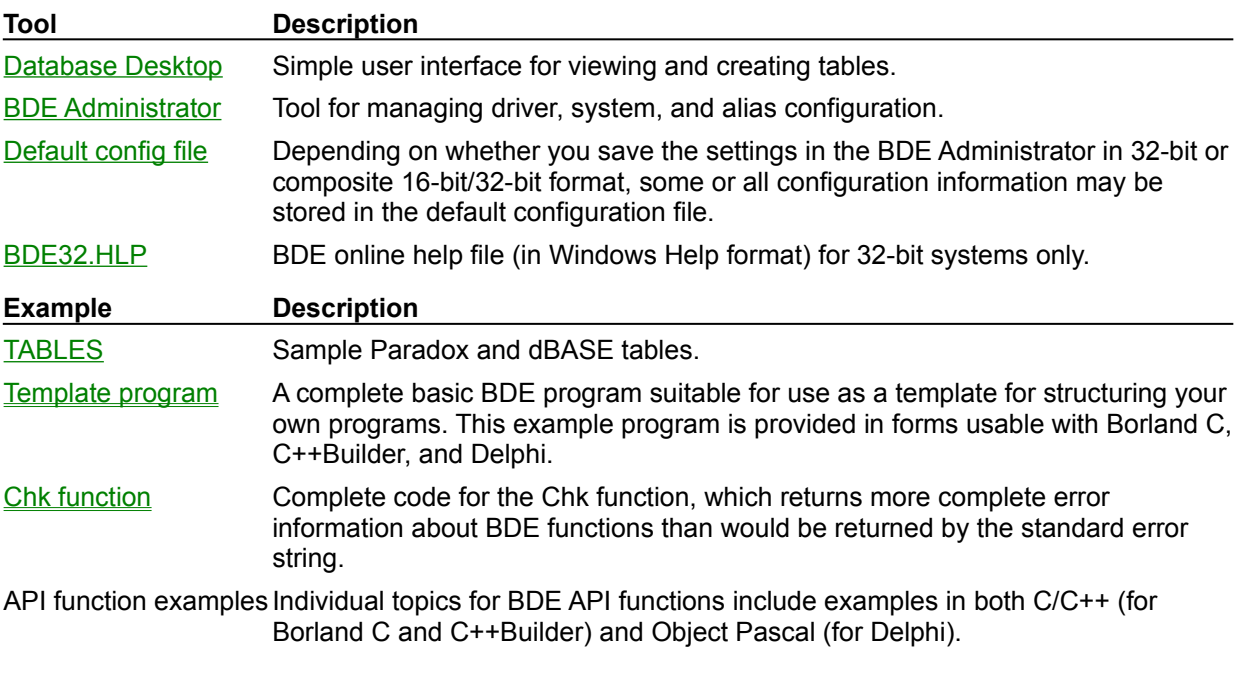

See Introduction to BDE programming for detailed examples of each stage of the programming process. Also see the **Function reference** section of this guide for examples illustrating the use of each function in both C and Delphi (Pascal) languages.

{button ,AL(`intro')} Other topics in this introduction to BDE

## **Initialization**

You should be aware of how the Borland Database Engine (BDE) is loaded at startup. This is important if you have other versions or multiple copies of BDE on your system.

The search algorithm for loading the BDE dll, Idapi32.dll, is:

1. Current directory (might be different from applications startup directory!).

If not found, then:

2. BDE path registry entry:

HKEY\_LOCAL\_MACHINE/ SOFTWARE/ Borland/ Database Engine/ DLLPATH/xxxxx If not found, then:

- 3.LoadLibrary algorithm. Application's startup directory.
	- 1.Current directory. If not found, then
	- 2.System directory. If not found, then
	- 3.Windows directory. If not found, then
	- 4.PATH environment

Loading driver dll's follows the same pattern, except the first directory to be searched is the directory where Idapi32.dll loaded (replaces step1).

**Note:** Loading from a current directory of an application might be useful in certain situations, but it effectively prevents other BDE applications from running simultaneously, because they would likely find another Idapi32.dll and fail at initialization time (Dbilnit) with DBIERR\_MULTIPLEIDAPI.

#### **Shared memory loading addresses for DLLs**

BDE reserves certain preferred memory addresses for use by its DLLs. In most cases, if a DLL cannot be loaded at its preferred address, it will load at some other address determined by the system.

However the DLLs listed below must be loaded at the same preferred address in all applications using BDE. The native BDE drivers reserve the following addresses:

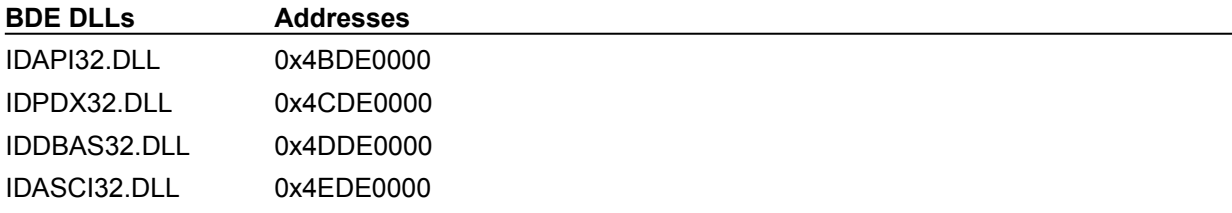

If these memory locations are already in use by other applications, the BDE DLLs assigned to those locations might not load, in which case an error message would be generated:

If Idapi32.dll cannot load because the address space is already used, then DBIERR\_CANTLOADIDAPI is returned.

If any of the shared drivers cannot load because of a conflict, then

DBIERR\_CANTLOADLIBRARY is returned with the name of the driver.

SQL drivers are not shared and do not require fixed loading addresses.

#### **Multiple initializations and exits**

You may make multiple calls of DbiInit from within the same process, but each DbiInit should be paired with a corresponding DbiExit.

#### **Error recovery**

In the event of a fatal application error, it is recommended to use DbiExit to shut down BDE cleanly.

In the event of a fatal BDE error, it is recommended to close down all applications using BDE.

{button ,AL(`intro')} Other topics in this introduction to BDE

#### **Database Desktop**

(\Database Desktop\DBD32.EXE)

The Database Desktop (DBD) is basically a stripped-down version of Paradox 7 for Windows. It lets you interactively create, inspect, and modify tables. DBD also provides the ability to create SQL and QBE queries, and to save these queries to files.

#### **Configuration utility**

(\Program Files\Borland\Borland Shared\BDE\BDEADMIN.EXE)

The BDE Administrator is a visual tool for managing BDE system configuration information in the Windows Registry and alias information in the BDE configuration file (IDAPI.CFG).

For detailed information on the BDE Administrator and the meanings of all BDE configuration settings, see **BDE Administrator Help.** 

For an overview from a developers' perspective and complete guidance on configuring ODBC connectivity, see Configuration management.

Besides this interactive tool, you can programmatically modify system information and existing aliases from front-end applications using BDE API functions. These functions include: DbiOpenCfgInfoList, DbiAddDriver, DbiDeleteDriver, DbiAddAlias, and DbiDeleteAlias.

#### **Default configuration file**

(\Program Files\Borland\Borland Shared\BDE\IDAPI.CFG)

The BDE configuration file used at application startup. It is listed in the Windows Registry as CONFIGFILE01.

For example:

```
HKEY_LOCAL_MACHINE/ SOFTWARE/ Borland/
Database Engine/CONFIGFILE01
```
You may name your configuration file anything provided that:

- it ends in ".CFG"; and
- is no more than 255 characters long, including spaces; and
- · does not contain the characters:
	- \ / : \* ? " < > |

The configuration file always contains database aliases and the active NET DIR entry for Paradox tables in the Paradox section of the configuration file. This NET DIR setting is always active and will take precedence over any other NET DIR parameters that may exist in older 16-bit configuration files, or in the System Init section of the current configuration file, or in the Registry.

If saved in the Windows 3.11-compatible format (16-/32-bit composite), the configuration file may duplicate some of the System and Driver entries in the Registry.

The Registry includes all driver information, entries, the size of the Buffer Manager (Database Data cache), and various other system information.

For details on saving configuration information in the BDE Administrator and where and how that information is stored, see Saving configuration information.

### **BDE32.HLP**

(\Program Files\Borland\Borland Shared\BDE\BDE32.HLP)

This is the online help file that you are looking at right now. It contains the complete user's guide and BDE function reference.

### **Tables**

(\Program Files\Borland\Borland Shared\Data\)

This directory contains a variety of sample Paradox and dBASE tables. These tables are for your experimentation and also used by the demo programs that come with programming tools like Delphi and C++Builder.

## **Configuration management**

#### BDE Administrator Help

The BDE Administrator (BDEADMIN.EXE) is a redistributable application that you use to configure the Borland Database Engine (BDE). Use this utility program to set up and manage your application's aliases, configure BDE database drivers, and to set BDE system parameters (like date and numeric formats).

The Configuration page in the left pane contains the parameters for BDE system configuration and database drivers (standard drivers, SQL Links drivers, and ODBC drivers). The Databases page contains alias definitions. The utility includes context-sensitive help to guide you in making configuration changes (BDEADMIN.HLP).

The BDE Administrator is installed with the BDE. Assuming you have no other BDE-based applications on your workstation at installation time, the installation program sets up IDAPI.CFG as the default BDE configuration file. This means that the first time you open the BDE Administrator it will display the parameters stored in IDAPI.CFG as well as the Windows Registry.

The default configuration file, if any, is defined in the Windows Registry under:

HKEY\_LOCAL\_MACHINE/SOFTWARE/Borland/Database Engine/CONFIGFILE01

The BDE Administrator gives you the option of saving configuration information in two formats: 32-bit format and a composite 16-/32-bit format for compatibility with 16-bit BDE applications. See Saving configuration information for details about how and where configuration information may be stored.

For complete information on configuring the BDE system, managing database aliases, and configuring database server drivers, see: BDE Administrator Help.

#### **Overriding configuration file defaults**

You can override the default configuration file by using the BDE function **Dbilnit**, but only one configuration file may be used at a time. If one application is active and you attempt to override the default configuration file while a second application starts with a different configuration file, the error message DBIERR\_CFGMULTIFILE is generated.

Whether you override the default configuration file by using Dbilnit or not, the NET DIR entry in the Paradox section of the configuration file is always active and will take precedence over any other NET DIR parameters that may exist in older 16-bit configuration files, or in the System Init section of the current configuration file, or in the Registry. These other NET DIR entries will have no effect. To access a Paradox table on a network drive, the active NET DIR parameter in the Paradox section of the BDE configuration file must point to a network drive.

Any other information in the Drivers and System sections will be drawn from the Registry.

{button ,AL(`intro')} Other topics in this Introduction to BDE

## **Architectural overview**

The Borland Database Engine (BDE) has a driver-based architecture. Each distinct database format or data source usually requires a separate BDE driver. A given driver can support a closely related family of data sources. For example, the dBASE driver supports tables of the specifications dBASE III through Visual dBASE 7, and Microsoft FoxPro version 2.0, 2.5, and 2.6 file formats.

BDE is object-oriented in design, making it easy to extend and customize. To extend BDE to access an additional database system, simply install the appropriate BDE driver or ODBC driver for that database system.

In a client/server environment, the applications and development tools reside on the client PCs, while the data source resides on the SQL server. BDE is ideally suited for a client/server environment, because it provides transparent access to both server databases and local databases on PCs.

{button ,AL(`concepts')} More basic concepts

### **Shared services**

The Borland Database Engine (BDE) is based upon a software component model. To ease driver development and maximize reuse, the BDE infrastructure provides the following shared services.

**Note:** These shared components are mostly internal to BDE and its drivers; they are described here to help you understand the BDE architecture.

#### **Buffer Manager**

BDE's priority-based buffer manager enables all BDE drivers to share the same buffer pool. Buffers owned by different drivers can coexist in this buffer pool. BDE drivers are not required to use the common buffer manager, but using it maximizes overall system resources.

#### **Sort Engine**

BDE's high-performance sort engine is used internally by the query engine and by the Paradox and dBASE drivers.

#### **OS services**

BDE's OS services isolate the BDE environment from all OS and platform dependencies, including file I/O, network access, and OS level memory allocation. This makes BDE highly portable.

#### **Memory manager**

BDE's memory manager provides a sub-allocation service, minimizing OS overhead for small memory allocations.

### **BLOB cache**

BDE's BLOB caching service makes BLOB access as efficient as possible, so that programmers don't need to use their own caching schemes. The BLOB cache is accessible to all BDE drivers. Multiple BLOBs can be simultaneously opened. The BLOB cache automatically overflows into a shared physical file to handle large BLOBs. The BLOB cache makes random access to BLOBS possible, eliminating the need for application developers to transfer BLOBs to files. This facility is available from BDE even when the data source/server does not provide random access to BLOBs.

#### **Query Engine**

The shared query engine supports both SQL and QBE query languages with data format independence.

#### **SQL Generator**

The query engine supports QBE as an alternate query language, which is more intuitive to end users than SQL. When the QBE query is directed toward a SQL-based server, the SQL generator module of the QBE engine translates the query into an equivalent SQL query.

#### **Restructure**

A restructure service is currently available for Paradox, dBASE, Access, and FoxPro formats. Restructuring enables the application developer to add, drop, or modify fields and drop or modify any structural aspects of a table. This module creates new tables when appropriate, translating and copying data to the new table as necessary.

#### **Batch table functions**

A set of generic batch services is available. These include copying data from one format to another, reading and writing blocks of records, and renaming tables.

#### **Data translation service**

BDE's data translation service enables many BDE functions and services to do cross-database operations. Given any two compatible formats, the data translation service calculates the optimal conversion. Data is translated from the database's native physical data format to the common BDE logical data format, and vice versa.

#### **Linked cursors**

BDE implements linked cursors to automatically support one-to-many relationships between two tables. A linked detail cursor tracks its master cursor using the join key and the records accessible by the detail cursor are constrained by the master record. Developers can use linked cursors to build sophisticated multi-table applications with little programming.

#### **In-memory tables**

In-memory tables provide efficient access to unlimited virtual memory in a table format. The sort engine uses in-memory tables to create intermediate batches. SQL drivers use in-memory tables for caching data locally. Developers can create and access in-memory tables by using BDE function calls used for accessing persistent tables. See DbiCreateInMemTable.

Note that in-memory tables cannot be:

- · made permanent
- · indexed
- · moved in batches
- · saved to disk

#### **SQL driver services**

All SQL-based drivers (including the ODBC connectivity module) are built using SQL driver services. The following driver services are included:

- · Mapping navigational BDE calls to SQL, making it possible to upsize Paradox and dBASE applications transparently.
- · Local caching of records, making it possible to browse on query results.
- · Schema inquiry services.
- · BLOB handling services that are built using the BLOB cache module.
- Debugging by using the SQL Trace facility to track SQL statements sent to servers by BDE functions.

#### **System manager**

The system manager manages all system-level resources. It loads drivers on demand and keeps track of open databases and cursors. When an application exits, the system manager frees the resources allocated to that application.

#### **Configuration manager**

The configuration manager maintains the BDE global system configuration information in the Windows Registry and application-specific information in the BDE configuration file (IDAPI.CFG). At startup time this information is used to customize the BDE environment.

The BDE functions DbiOpenCfgInfoList, DbiAddDriver, DbiDeleteDriver, DbiAddAlias, and DbiDeleteAlias give the application access to the configuration file. You use the BDE Administrator (BDEADMIN.EXE) to register drivers and aliases, set date format options, and customize BDE drivers.

#### **Language drivers**

BDE architecture incorporates language drivers to address the needs of the international market. Each language driver encodes the collating sequence, capitalization rules, and OEM/ANSI translation rules to suit its particular language.

All the native BDE drivers and all BDE shared services support these language drivers, so that the entire BDE environment is automatically "international" enabled. No porting is necessary. Application developers can deploy applications in international markets using the same engine. See International compatibility for more information on this.

#### **Resources**

All resources, such as error messages, for a language are placed in a separate dynamic link library. BDE can simultaneously support resources in different languages. An application can register its

language at startup time.

{button ,AL(`concepts')} More basic concepts

# **BDE API functions**

The Borland Database Engine (BDE) includes an API for directly using its functionality. The API consists of a set of functions that can be called from any programming language capable of loading Windows DLLs and using functions contained in them. BDE functions are optimized for calling from C or C++; however, Delphi Pascal syntax is also provided in the function reference.

Over the years, two different types of database systems have developed that traditionally supported different data access approaches:

PC-based database systems (such as Paradox, dBASE, and B-Trieve) have supported the indexed sequential access method (ISAM) type of data access. However, these systems have supported different kinds of APIs.

Server-based database systems (such as InterBase, Sybase, Oracle, and DB2) have supported the ANSI standard SQL language. However, an industry standard for an API is just emerging: X/Open SQL Call Level Interface (CLI). This standard addresses only SQL-based database needs, and does not fully address ISAM type data source requirements.

### **Unified access**

BDE functions unify access to both PC-based or ISAM databases and server-based SQL databases with a consistent cursor-based API. BDE supports the basic APIs for both types of databases, extending powerful features of each type to the other. For example, BDE's navigational features are influenced by ISAM databases, and are extended to support server-based databases. Similarly, the Query portion of BDE is influenced by the SQL standard, and is extended to support ISAM databases. Support of these basic API features on both kinds of databases makes BDE unique. For example, Paradox and dBASE exploit these features to support transparent access to SQL data sources.

Through each driver, BDE gives the application developer access to the unique features of each database system, such as data types, primary indexes for Paradox tables, delete flags and expression indexes for dBASE tables, and special processing for SQL databases. For this reason, BDE functions are not a least-common-denominator API.

### **Purposes**

For all supported databases for which a BDE native driver or an ODBC driver is available, BDE API function calls serve the following purposes:

- Opening and closing of databases
- Getting and setting properties of BDE objects: system, clients, sessions, drivers, databases, cursors, and statements
- Accessing and manipulating data stored in each database system
- Defining the structure of a database in each database system, such as creating tables and indexes
- Performing operations across database systems, such as copying and joining tables

{button ,AL(`concepts')} More basic concepts

## **BDE objects**

BDE is object-oriented in design. At runtime, application developers interact with BDE by creating various BDE objects. These runtime objects are then used to manipulate database entities, such as tables and queries. Programming for BDE involves interaction with the following BDE objects:

- **System**
- **Clients**
- **Sessions**
- Database drivers
- **Databases**
- **Cursors**
- Query statements

Each BDE object type is defined by a set of properties. Values are initially assigned to properties when the object is created. For example, the table name CUSTOMER is the value assigned to the table name property of the cursor object when the CUSTOMER table is opened with DbiOpenTable.

The BDE API interface provides a set of functions that the application developer can use to retrieve existing values of properties (DbiGetProp) and reset these values (DbiSetProp).

For a complete list of BDE object types and their properties, see Getting and Setting Properties.

For an overview of persistent objects common to most database systems, see Database Entities...

{button ,AL(`concepts')} More basic concepts

# **System**

One system object controls the resources common to all applications running on the same machine. The Borland Database Engine (BDE) API system object is automatically created when the first client initializes. At this time, any configurable settings, such as the maximum memory allowed for the buffer pool, are read from the Windows Registry.

### **Clients**

A new client object is created when an application calls the Borland Database Engine (BDE) initialization function. This first call to *Dbilnit* is necessary before any other BDE call can be made. The client object is maintained automatically by BDE and exists mainly as a context for all the system resources used by the BDE on behalf of each client. The client object has properties which can be set, such as which language is to be used for error messages.

Database Drivers are owned by the client or the system; once a driver is loaded, all other clients registered with the BDE have access to it.

# **Sessions**

An application can maintain one or more sessions. Sessions provide the means to isolate a set of database access operations without the need to start another instance of the application. A default session is automatically created when each application initializes. The session object is a container for all other Borland Database Engine (BDE) runtime objects that can be created:

- **Databases**
- **Cursors**
- Query statements

If you access an object created in another session, the current session will change to the session in which the object was created. The session is also the owner of all table and record locks acquired by all objects within the session. This means that a table or record lock acquired using one cursor in a session is owned by all cursors in the session that are opened on the same table. Any of the cursors on the same table can release such a lock. Additional sessions can be created to allow for different locking contexts.

Another property of the session is the private directory, where BDE places all temporary file-based tables created on behalf of the session. In addition, the session owns two properties specific to the Paradox driver: passwords (for gaining access to password protected tables) and the network control directory, where the PDOXUSRS.NET file is located.

### **Database drivers**

Each driver is implicitly loaded by the system when an application first requests a service from that driver. At that time, any configurable settings found in the Windows Registry or the Borland Database Engine (BDE) configuration file (IDAPI.CFG) related to this driver are used to initialize it. Examples of configurable settings are the default table level and the language driver to be used when the table is created.

Drivers are owned by the client or the system; once a driver is loaded, all other clients registered with BDE have access to it.

The application developer can also inquire about driver capabilities, such as whether or not the driver supports transactions.

#### **dBASE, Paradox, Access, FoxPro, and text drivers**

The standard drivers for Paradox, dBASE, Access, FoxPro, and text databases are shipped with BDE.

#### **SQL drivers**

For server-based SQL database systems such as Informix, DB2, InterBase, Oracle, and Sybase separate native BDE SQL drivers are available.

#### **ODBC drivers**

Any ODBC driver can be used with BDE, because BDE has an ODBC connectivity socket. The rich features of BDE, such as navigational access to data, bi-directional cursors, and cross-database operations, are also automatically enabled even when an ODBC driver is in use. Enhanced ODBC connectivity. BDE functions like **DbiAddAlias** and **DbiOpenDatabase** automatically add ODBC drivers and data sources as BDE aliases to the active session when they aren't currently stored in the configuration file. The BDE also supports ODBC 3 drivers.

## **Databases**

A database is an organized collection of related tables. To access data in a table, the session first must gain access to the database with a **DbiOpenDatabase call**, which returns a database handle to the database.

#### **Standard databases**

The Borland Database Engine (BDE) classifies file-based databases such as Paradox, dBASE, FoxPro, Access, and text as "standard" databases. Files within a standard database are normally grouped together in the current directory associated with a standard database, although an application can expand its database by referencing, by fully qualified pathname, any accessible file either locally or on the network.

#### **SQL databases**

A SQL database usually resides on a server. The client application must first log in, establishing a connection to the database server. This requires supplying the appropriate user name and password. When you call DbiOpenDatabase, BDE logs into the server and establishes a connection, just as with standard databases.

#### **Aliases**

An alias is a short name referencing a database. Database references within applications can use alias names, making your applications portable.

You can change the definition of an alias at any time by using the BDE Administrator BDEADMIN.EXE. All references to the alias within the application automatically refer to the new definition of the alias.

#### **Aliases for standard databases**

For standard databases, an alias is a name you assign as a shortcut to a directory containing the files you want to access. You can give a long path name a short alias name. When you open a database with such an alias, tables in that directory can be opened by supplying only the table name without supplying the full path.

### **Aliases for SQL databases**

For SQL databases, properties must be defined for the alias. These properties can vary depending on the SQL driver. Alias properties can include:

- User name
- Server name
- Open mode
- Default SQL query mode
- Schema cache size
- Language driver

After a SQL database alias is established, the client application can use it the same way it uses an alias for a standard database.

# **Cursors**

The Borland Database Engine (BDE) provides access to tables or query results through cursors. A cursor provides addressability to a collection of records one at a time. All data manipulation operations (insert, delete, update, and fetch), as well as positioning the cursor in the table (sometimes referred to as navigation) are performed with a cursor.

When the application opens a table with **DbiOpenTable** or executes a query, a cursor handle is returned. After the cursor handle is returned, you can use it to retrieve data stored in a table as well as information about a table. You can also obtain and set properties of this cursor. The application can close a cursor at any time with **DbiCloseCursor**. When the cursor is closed, the cursor handle becomes invalid. (Multiple cursors can be created on the same table.)

To access data in a table, the application opens the table and obtains a cursor handle. The table can be opened exclusively or shared. The translation mode can be specified as either xltNONE or xltFIELD. If xltNONE is specified, the data is returned from the table as the untranslated physical type (the native data type as stored by the data source). If xltFIELD is specified, the data is translated into a generic, logical type by BDE. Logical types are compatible with C language data types.

### **Ordered and unordered cursors**

By default, the records returned by a cursor are not in any particular order. Ordered cursors can be obtained by specifying a current active index for a cursor (using **DbiOpenTable or DbiSwitchToIndex**). A query executed using the ORDER BY clause is also an ordered cursor.

#### **Positioning the cursor**

Whenever the application opens a cursor on a table or a query result, the resulting cursor is positioned at the beginning of the result set, before the first row, rather than on the first record of the table. This initial position enables the application to access all the records with the **DbiGetNextRecord** function.

At any time, the cursor can be positioned on a record or on a crack. A crack is a position between records at the beginning of the table, at the end of the table, or the place left when a record is deleted.

The possible cursor positions are

At the beginning of the table or result set (the crack before the first record). DbiSetToBegin can be used to explicitly position the cursor here; the cursor is always positioned here when the cursor is opened.

At the end of the table or result set (the crack after the last record). DbiSetToEnd can be used to explicitly position the cursor here.

On a record (after a successful call to retrieve, insert, or update a record).

On a crack between records. DbiSetToKey positions the cursor on the crack before the record of the specified key.

The cursor is positioned on a crack if it was previously positioned on a record, and that record was deleted.

### **Bookmarks**

A bookmark can be obtained to save the cursor's current position, so that it can be repositioned to that place later. Bookmarks can remember any position: on the current row, at the beginning or end of the table, or on a crack. A call to DbiGetBookMark saves the current position of the cursor as a bookmark. A subsequent call to **DbiSetToBookMark** positions the cursor to the location saved by DbiGetBookMark. Multiple bookmarks can be placed on a cursor. The positions of two bookmarks can be compared with a call to DbiCompareBookMarks.

### **Query statements**

SQL Queries and QBE Queries can be either directly executed or prepared first and then executed. When a query is prepared, BDE checks its validity; if the query is valid, BDE creates a query object and returns a query statement handle.

For a general exposition about query statements, see Querying databases for more information on this.

Certain properties of a query can be changed once the query handle is obtained. For example, if the query has parameter markers, the values of parameters to be used can be set prior to executing a query. See Getting and setting properties.

## **Database entities**

Database entities (or "metadata objects") are persistent objects that are fairly consistent across different database systems. These common objects include:

- **Tables**  $\blacksquare$
- **Indexes**  $\blacksquare$
- **Fields**  $\blacksquare$
- $\blacksquare$ **Queries**
- $\blacksquare$ **Transactions**
- $\blacksquare$ **Callbacks**
- Cross-database operations  $\blacksquare$

{button ,AL(`concepts')} More basic concepts

## **Tables**

Data in a database is organized in tables. A table name has meaning only within a database. Tables are accessible to the application in rows (records) and columns (fields). The rows can be ordered by an index.

To create a table, the application calls the Borland Database Engine (BDE) function DbiCreateTable passing the completed table descriptor structure CRTbIDesc. Alternatively, tables can be created using SQL Data Definition Language (DDL).

### **Temporary Tables**

Certain database operations create temporary tables that last only until you close them or end the BDE session. Your application can create two types of temporary tables:

Use **DbiCreateTempTable** to create a temporary table, which can later be saved to disk. If the table becomes too large, it is automatically written to disk. The client application can explicitly save the temporary table to disk by calling the function **DbiMakePermanent** or DbiSaveChanges. For all practical purposes, these tables behave like regular tables.

Use DbiCreateInMemTable to create a temporary table never intended to be written to disk. These tables are created by the application for gathering information that is needed temporarily during processing. These tables can be created only with logical types. These tables do not support indexes. For detailed information, see:

- Accessing and updating tables
- Creating tables
- Modifying table structure

### **Indexes**

An index determines the order of the records in a table. Paradox, dBASE, FoxPro, Access, and SQL database systems all let you create indexes to order records. However, there are differences in the way indexes work and the information required to define indexes in each of the database systems.

The Borland Database Engine (BDE) supports all the native modes of indexing for Paradox, dBASE, FoxPro, Access, and SQL database systems. To enable your application to create an index, BDE provides a generic index descriptor structure, **IDXDesc.** IDXDesc is a union of all of the fields required to define an index for all of the supported database systems. To add an index, the application supplies the required data in IDXDesc and calls the function DbiAddIndex.

To create an index for a table, your application need only supply data in the index descriptor fields that are applicable to that particular table's database system. For example, when defining an index on an InterBase table, your application ignores fields such as *szTagName* and *bExpIdx*, which are used only in defining dBASE indexes. When required fields are not supplied, an error message is returned by the DbiAddIndex call.

Different types of indexes allowed within the database system may have different requirements. For example, when adding a dBASE maintained index, the field *szTagName* is required. Indexes can also be created using the SQL Data Definition Language.

### **Types of indexes**

There are three basic types of indexes:

Traditional indexes on columns. These indexes can be single column indexes or composite indexes on more than one column.

Expression indexes. These indexes have key values determined by an expression (not necessarily column values). Of the drivers mentioned, only dBASE currently supports expression indexes.

Pseudo-indexes. For SQL data sources, BDE can create a pseudo-index by using one or more user-specified SQL fields to define the requested order

### **Characteristics of indexes**

Indexes have three other characteristics:

Subset indexes do not index every record in a table; instead, they index only those rows that satisfy a given Boolean expression. Of the drivers mentioned, only dBASE uses subset indexes.

- Unique indexes cannot have duplicate key values.
- Indexes can be ascending or descending for drivers that support them.

### **Driver-defined index requirements**

It is important to understand that different drivers support different types and characteristics of indexes. The following sections provide a partial list of rules for the different index types and characteristics supported by each driver:

### **dBASE**

The following rules describe how dBASE supports indexes:

dBASE supports only expression indexes. (Single-column indexes are treated as a special case of expression indexes.)

- dBASE supports two different physical index formats: .NDX-style and .MDX-style.
- dBASE supports subset indexes in .MDX-style indexes.
- In dBASE, all maintained indexes are .MDX-style indexes.
- dBASE supports FoxPro compressed index .CDX-style indexes.
- dBASE supports primary indexes only as index tags, not the .NDX file index type.

#### **Expression indexes**

When defining an index, dBASE uses expression indexes. The expression index determines how the key is computed when a record is added. Expression indexes can be simply the name of a field or they can be created from field names, operators, and dBASE Data Manipulation Language (DML) functions.

#### **Maintained indexes**

Multiple indexes are stored in a single file with a .MDX or .CDX extension. dBASE stores different indexes in the same physical file. Each index in the multiple index file is called a tag. Tags are identified by the *szTagName* you assigned when you created the index. Up to 47 index tags may be included in a single index file.

One of the multiple index files is used to store all the maintained indexes. The name of this file is of the form <Tbl\_Name>.MDX or <Tbl\_Name>.CDX. This file is called the production index file; indexes in this file are always maintained by the BDE. The front-end application need only open the table for this to happen.

#### **Non-maintained indexes**

The dBASE driver also supports the older, obsolescent style indexes (circa dBASE III PLUS) called .NDX indexes. This index is stored in a file with a .NDX extension. Each such file contains only one index; this index is maintained only if the index is explicitly opened.

The front-end application must explicitly request the BDE update these index types as data in the table is changed, added, and deleted. These indexes are not automatically maintained.

#### **Paradox**

The following rules describe how Paradox supports indexes:

- Paradox supports both single- and multi-column indexes.
- Paradox supports a primary key.

Paradox supports maintained and non-maintained secondary indexes. Maintained secondary indexes are supported only if the table also has a primary index. If an index is non-maintained, it becomes out of date if any data in the table changes.

- Paradox does not support expression indexes.
- Paradox does not support subset indexes.
- Paradox supports case-sensitive/insensitive secondary indexes.
- Paradox supports descending indexes with level 6 tables.

#### **Primary indexes**

A Paradox primary key is defined as a field or group of fields whose values uniquely identify each record of a table. The fields in a key must be contiguous starting with the first field. A primary key requires a unique value for each record (row) of a table. A table's primary key establishes the default sort order for the table. A Paradox table is sorted based on the values in the fields you define as the table's primary key. Only one record's primary key can be blank. All subsequent blanks are considered as duplicates, and records containing them are not accepted.

#### **Secondary indexes**

Paradox supports secondary indexes. A table can have more than one secondary index, and a secondary index can be a composite index. Each secondary index can be maintained or nonmaintained. If it is maintained, the index is updated automatically every time the table is changed. Secondary indexes can be case-sensitive or insensitive. If it is case-sensitive, BDE differentiates between uppercase and lowercase letters as it sorts fields. Maintained secondary indexes are supported only if the table also has a primary key. If an index is non-maintained, it becomes out of date if any data in the table changes.

### **SQL**

The following rules describe how SQL drivers support indexes:

All SQL indexes are maintained.

The rules for index creation are based on SQL server support. SQL drivers support the following indexes if they are supported by your server:

- Single and multi-column indexes
- Unique and non-unique indexes
- Ascending and descending indexes
- If an index is added to any SQL table, then any cursors open on that table must be closed and

reopened, to allow for possible changes in the buffer size.

### **Fields**

Fields are columns of a table. The properties of each field in a table are defined in a field descriptor structure FLDDesc. When a table is created with **DbiCreateTable**, the table descriptor CRTbIDesc points to an array of FLDDesc structures, each of which defines a field in the table.

#### **Physical data types**

Physical data types can vary from one data source to another. For example, floating point numbers are stored differently by Paradox, dBASE, and SQL data sources. Physical data types of one data source might not be compatible with the physical data types of other data sources to store the same data.

#### **Logical data types**

Logical data types are the generic data types used by BDE. These generic types are made interchangeable between data sources because BDE automatically translates them into the proper physical data types for each target data source.

#### **Automatic field translation**

To facilitate cross-database processing, BDE does not require your application to translate data to make it compatible with each different data source. As long as your application uses BDE logical data types, BDE handles the translation to the correct physical format for each target data source. When BDE returns data to your application, it can translate all data types as they are stored by the data source back to the generic logical data types, depending on the translate mode of the cursor, xltNONE or xltFIELD.

BDE's logical data types are compatible with standard C language data types.

You can make the application override the translation mechanism when accessing a table, so that it receives data in the physical format used by the data source.

# **Queries**

The common query engine allows you to specify queries in either the SQL or QBE language on any available data source. Through queries, BDE allows uniform data retrieval across data sources. The local query manager enables you to join data across servers. For example, you can join Oracle to dBASE, Sybase to Paradox, or InterBase to Oracle on two different servers. To run cross-database queries, the table names in a query must be qualified by alias names. Cross-database queries are supported only with standard database handles, even if the query is targeted for SQL servers.

BDE provides a set of query interface functions so that the application developer can query tables across all accessible databases:

DbiQAlloc obtains a new statement handle

DbiQGetBaseDescs returns the original database, table, and field names of the fields that make up the result set of a query.

DbiSetProp sets properties on the new statement handle, such as making the query result set updateable.

DbiQPrepare prepares a SQL or QBE query for execution.

DbiQSetParams sets the value of parameter markers in a prepared query before the query executes.

- DbiQExec executes a previously prepared query.
- DbiQFree frees resources acquired during preparation and execution of a query.
- DbiQExecDirect prepares and executes a SQL or QBE query.

BDE allows access to SQL, Paradox, dBASE, FoxPro, or Access data through both SQL queries, a convenient subset of the SQL language, and QBE queries, the Query By Example language defined in Paradox. For both QBE and SQL, a query can be executed as a live result set, resulting in an updateable cursor on the original table.

For detailed information on querying, see:

- Querying databases
- Querying Paradox, dBASE, FoxPro, and Access tables
- Querying different databases
- Executing queries directly
- Executing queries in stages

# **Transactions**

A transaction is a group of related operations that must *all* be performed successfully; otherwise no change to the database takes place.

The Borland Database Engine (BDE) supports transactions on all servers with three BDE function calls:

- **DbiBeginTran**
- **DbiEndTran**
- **DbiGetTranInfo**

The application calls DbiBeginTran, submits SQL statements and BDE function calls to be included in the transaction, and then calls DbiEndTran. DbiGetTranInfo returns status information about a transaction.

BDE supports local transactions for Paradox, dBASE, and Access drivers so that updates to tables can be rolled back (reverted) or committed. Without transaction support, updates would be committed immediately with no way to roll them back and applications might fail to perform updates in a consistent way.

When a local transaction is started on a standard database, updates performed against tables in that database are logged. Each log record contains the old record buffer of the record that is updated. When a transaction is active, the records with updates are locked. These locks are held until the transaction is either committed or rolled back.

The Commit operation releases all locks that were held when that transaction was active.

The Rollback operation reapplies the updates to the underlying tables to restore the original state of the database. Once the original state of the database is restored, the locks are released.

**Note:** For standard transactions there is no automatic crash recovery on DDL-related actions such as table create, restructure, index creation, table/index deletion, and so on.

For more information, see:

- Transactions on Paradox, dBASE, FoxPro, and Access is a guide to specifics.
- Cached updates offers yet another strategy for dealing with locking.
- Transactions and cached updates provides a comparative discussion.

# **Callbacks**

Sometimes a client application needs information about the progress of a given function. For example, if a table is being restructured, certain conditions can cause records to be written to a "problems" table rather than the destination table. This situation could warrant termination of the operation, or it could require some other action. A callback enables the application to intercede and evaluate such a situation before any action is taken by BDE. The application registers the callback in advance by calling DbiRegisterCallBack.

After a callback is registered, the occurrence of the specified event triggers the database engine to call the callback function, which in turn alerts the application that the event has occurred. The callback then awaits further instructions from the application.

The client responds to the callback by sending an appropriate return code (cbrABORT, cbrCONTINUE, and so on). The callback mechanism is efficient because BDE can get the application's response without interrupting the normal client process flow.

For detailed information, see Using callbacks

To inspect the callback structures, see Data structures

## **Cross-database operations**

BDE query and batch functions can operate on heterogeneous data sources. The following examples illustrate this feature:

A single SQL or QBE query, can do a three-table join, for example, between InterBase, Oracle, and Paradox tables, and update a Sybase table with join result. For more information, see "Heterogeneous Joins" in the Local SQL Guide

DbiBatchMove can be used to copy one table type to another; for example, a Paradox table to an Oracle server. All the data types are converted to the appropriate Oracle data types. The table name and all field names are converted to legal Oracle names, and options exist to convert any textual data between the character sets of the two data sources. For more information, see Adding, updating, and deleting records.

DbiSortTable can be used, for example, to sort an Oracle table and return the result as a Paradox or a dBASE table. For more information, see **Sorting tables**.

See Querying databases for a thorough exposition about cross-database operations.
# **Application development**

These topics describe the fundamental steps of application development with the Borland Database Engine (BDE). The first topic explains how to get started and provides an introductory tutorial. The remaining topics are guides to the basic tasks.

- Introduction to BDE programming
- Project setup  $\blacksquare$
- $\blacksquare$ **Basic procedure**
- $\blacksquare$ Chk function
- Template program  $\blacksquare$
- Accessing and updating tables  $\blacksquare$
- **Locking**  $\blacksquare$
- **Transactions**  $\blacksquare$
- **Querying databases**  $\blacksquare$
- Getting and setting properties
- Retrieving schema and system information  $\blacksquare$
- $\blacksquare$ Creating tables
- Integrity constraints
- Modifying table structure  $\blacksquare$
- $\blacksquare$ Using callbacks
- $\blacksquare$ Data source independence
- $\blacksquare$ Error handling
- **Debugging**
- Filtering records
- Database driver characteristics  $\blacksquare$
- Improving BDE performance

# **Introduction to BDE programming**

These topics show you how to get started programming with the Borland Database Engine (BDE) using different Borland programming tools. Each topic offers a step-by-step description of writing a simple program in the target programming tool using BDE API functions. They demonstrate the basic procedures for accessing data stored in a database. The programs produced in these example topics can serve as templates for writing your own BDE programs.

- BDE programming in Borland C/C++
- BDE programming in Delphi
- BDE programming in C++Builder

# **BDE programming in Borland C/C++**

The topics below describe the various aspects of a Borland Database Engine (BDE) program created in Borland C/C++.

**Project setup** This section covers the basics of what must be done to set up a BDE project or makefile.

Basic procedure An overview of the basic steps required to create a simple application that retrieves fields from a table. From each step you can jump to a detailed description of the procedure with code examples or to the sample template program.

Chk function The complete code for the Chk function, which returns more complete error information about BDE functions than would be returned by the standard error string.

Template program A sample BDE program structure you can use as a convenient template for creating your own applications.

# **Project setup**

Follow these steps when you begin to write a BDE application:

1. Create a Win32 console project or makefile.

MAIN.CPP File to contain your code

IDAPI32.LIB BDE Import Library

MAIN.DEF Module Definition file

- 2. For this simple application, set the target to be a console application. This way you don't have to deal with any Windows user interface issues.
- 3. Make certain to compile with "Allocate enums as ints" selected (In the Borland C++ 5 IDE, Options| Project|Compiler|Code Generation). A number of structures, such as CURProps, make use of Enumerations. This error generally manifests itself with stack corruption problems, such as GP faults when calling or returning from a function.

4. Within a module to contain BDE code, include the following header files: WINDOWS.H IDAPI.H

# **Basic procedure**

These are the basic steps required to get a record from a table:

- 1. Initialize the Borland Database Engine
- 2. Open a database object
- 3. Set the database object to point to the directory containing the table
- 4. Set the directory for temporary objects
- 5. Open a table, creating a cursor object
- 6. Get the properties of the table
- 7. Using these properties, allocate memory for a record buffer
- 8. Position the cursor on the desired record
- 9. Get the desired record from the cursor (table)
- 10. Get the desired fields from the record
- 11. Free all resources

Click on each numbered step to display a detailed explanation and a specific code sample.

At any time, you can refer to the Template program which demonstrates, in the context of a fully functional program, each of the steps in the basic procedure. You can copy and paste from this code to build your own BDE programs.

Note that throughout the short examples unfamiliar variable types are used. These are BDE variable types defined in the IDAPI.H header file, such as: BYTE, BOOL, and CHAR. In addition, the examples for the steps make use of the Chk function, which returns more complete error information about BDE functions than would be returned by the standard error string.

# **Step 1: Initialize the Borland Database Engine**

Initialize BDE by using the DbiInit function:

Chk(DbiInit(NULL));

Chk is a function that handles errors returned from BDE API calls.

### **Step 2: Connect to a database**

Now you are ready to connect to a database.

All table access must be performed within the context of a database. Local databases generally use what is referred to as the "STANDARD" database, which is used in this example.

The preferred method is to create an alias to a local directory and use that as the database. This permits easy future modification if one day it is decided to move the application from using dBASE tables to using InterBase tables.

You use the function **DbiOpenDatabase** to open a database:

```
hDBIDb hDb = 0; // Handle to the Database
Chk(DbiOpenDatabase(
   NULL, \frac{1}{2} Database name - NULL for standard Database
   NULL, \frac{1}{2} Database type - NULL for standard Database
    dbiREADWRITE, // Open mode - Read/Write or Read only
    dbiOPENSHARED, // Share mode - Shared or Exclusive
   NULL, \frac{1}{2} Password - not needed for the STANDARD
database
   NULL, \frac{1}{2} Number of optional parameters
   NULL, \frac{1}{2} Field Desc for optional parameters
   NULL, \frac{1}{2} values for the optional parameters
    &hDb)); // Handle to the database
```
### **Step 3: Set the database object to point to the directory containing the table**

Now that the database is open, you must set the table directory.

Although the working directory defaults to the directory that contains the application, most applications place data in a different directory. The working directory is the directory where the BDE expects to find tables when a path is not specified.

While it is possible to open a table in other directories by specifying the absolute path, it is preferable to open tables in the working directory, because a number of operations, such as getting a list of available tables, use the current directory. Use the function **DbiSetDirectory** to set the working directory (using the default location of the BDE sample tables):

```
Chk(DbiSetDirectory(
   hDb, \frac{1}{2} // Handle to the database being modified
   "c:\\beta32\text{mples}\tables"); // The new working directory
```
**Note:** You must use the full, absolute path. Relative paths are not supported.

## **Step 4: Set the directory for temporary objects**

You must create a temporary directory for a client.

Not all BDE applications create temporary objects, but larger applications do sometimes create them. For example, the result set from a query of the records that cause a key violation in a restructure will be placed in a temporary table. By default, this temporary, or "private" directory, is the startup directory. This will cause a problem if the application is running on a network or a CD-ROM, because the directory cannot be shared, and it must writeable.

Use the function **DbiSetPrivateDir** to set the private directory for a client:

```
Chk(DbiSetPrivateDir(
   "c:\(\beta"); // Select a directory on a local drive
          // not used by other applications.
```
**Note:** You must use the full, absolute path. Relative paths are not supported.

### **Step 5: Open a table, creating a cursor object**

Now you can open the table.

Upon opening a table, a cursor object is created and returned to the calling application. A cursor object is an abstraction that lets you access queries and tables in the same method:

```
hDBICur hCur = 0; // Handle to the cursor (table)
CHAR szTblName[DBIMAXNAMELEN]; 
// Table name - DBIMAXNAMELEN is defined in IDAPI.H
CHAR szTblType[DBIMAXNAMELEN]; 
// Table Type
strcpy(szTblName, "customer");
// Name of the table
strcpy(szTblType, szPARADOX); 
// Type of the tables - szPARADOX is defined in IDAPI.H
Chk(DbiOpenTable(
     hDb, \frac{1}{1} Handle to the standard database
     szTblName, \frac{1}{\sqrt{2}} Name of the table
    szTblType, \frac{1}{2} Type of the table - only used for local
tables
    NULL, \frac{1}{100} and \frac{1}{100} and \frac{1}{100} and \frac{1}{100} and \frac{1}{100} and \frac{1}{100} and \frac{1}{100} and \frac{1}{100} and \frac{1}{100} and \frac{1}{100} and \frac{1}{100} and \frac{1}{100} and \frac{1}{100} and \frac{1}{10 NULL, // IndexTagName - Optional. Only used by dBASE
0. \sqrt{1 + 1} \sqrt{1 + 1} \sqrt{1 + 1} \sqrt{1 + 1} \sqrt{1 + 1} \sqrt{1 + 1} \sqrt{1 + 1} \sqrt{1 + 1} \sqrt{1 + 1} \sqrt{1 + 1} \sqrt{1 + 1} \sqrt{1 + 1} \sqrt{1 + 1} \sqrt{1 + 1} \sqrt{1 + 1} \sqrt{1 + 1} \sqrt{1 + 1} \sqrt{1 + 1} \sqrt{1 + 1} \sqrt{1 +  dbiREADWRITE, // Open Mode - Read/Write or Read Only
 dbiOPENSHARED, // Shared mode - SHARED or EXCL
 xltFIELD, // Translate mode - Almost always xltFIELD
FALSE. \frac{1}{2} Unidirectional cursor movement.
 NULL, // Optional parameters. 
 &hCur)); // Handle to the cursor
```
# **Step 6: Get the properties of the table**

To get record information from the table, you need to determine the size of the record buffer. You can obtain this information from the cursor by using the function **DbiGetCursorProps**. The Cursor properties include information on the table name, size, type, number of fields, and record buffer size. You can find more information on cursor properties in CURProps.

```
CURProps curProps; // Properties of the cursor
Chk(DbiGetCursorProps(
   hCur, \frac{1}{1} Handle to the cursor
    &curProps)); // Properties of the cursor (table)
```
*curProps.iRecBufSize* contains the size of the record buffer.

## **Step 7: Using these properties, allocate memory for a record buffer**

You must use the properties you obtained in Step 8 in the following code to allocate memory for a record buffer:

```
pBYTE pRecBuf; // Pointer to the record buffer
pRecBuf = (pBYTE) malloc(curProps.iRecBufSize * sizeof(BYTE));
if (pRecBuf == NULL)
{
    // If pRecBuf is NULL, there was not enough memory to allocate
    // a record buffer.
    // Handling of this error is user-determined, but no information
    // from the table can be retrieved. 
}
```
### **Step 8: Position the cursor on the desired record**

Use the function **DbiSetToBegin** to position the cursor on the "crack" before the first record in the table.

Crack semantics allow you to set the current cursor position to a point just before the first record, between records, or after the last record. One advantage of crack semantics is that it lets you use a single function to access all records in a table. For example, rather than using **DbiGetRecord** the first time, and **DbiGetNextRecord** each subsequent time, you can use **DbiGetNextRecord** to get all records in a table.

Chk(DbiSetToBegin(hCur)); // Position the specified cursor to the crack // before the first record.

# **Step 9: Get the desired record from the cursor (table)**

To get a record from a table you would normally use the function **DbiGetNextRecord**. This will set the current record of the cursor to the record returned by this function (the next record in the table):

```
Chk(DbiGetNextRecord(
   hCur, \frac{1}{2} Cursor from which to get the record.
 dbiNOLOCK, // Lock type
 pRecBuf, // Buffer to store the record
 NULL)); // Record properties - don't need in this case
```
## **Step 10: Get the desired fields from the record**

Now you are ready to get the field values out of the record buffer and into some local variables.

In this example, we are making assumptions about which field is at which ordinal position within the table, as well as the size of the field.

The table used by this example is CUSTOMER.DB, included with the BDE SDK.

In general, it is recommended to use **DbiGetFieldDescs** to get information about a field before retrieving it. Also note that a single function, *DbiGetField*, is used to get all fields (other than BLOBs) from a table.

```
DFLOAT custNum;
BOOL isBlank;
Chk(DbiGetField(
 hCur, // Cursor which contains the record
 1, // Field Number of the "Customer" field.
 pRecBuf, // Buffer containing the record
 (pBYTE)&custNum, // Variable for the Customer Number
 isBlank)); // Is the field blank?
```
### **Step 11: Free all resources**

After all desired operations have been performed, you need to clean up the resources allocated on behalf of the application. In addition to any memory explicitly allocated by the application, using malloc or new, all engine objects must also be cleaned up, including the cursor, database, and engine:

```
if (pRecBuf != NULL)
   free(pRecBuf); \frac{1}{2} // Free the record buffer
if (hCur != 0)
    Chk(DbiCloseCursor(&hCur)); // Close the cursor
if (hDb := 0) Chk(DbiCloseDatabase(&hDb)); // Close the database
DbiExit(); \frac{1}{2} // Close the BDE.
```
## **Chk function**

The Chk function is useful for returning more complete error information about BDE functions than would be returned by the standard error string. Here is the complete code for the Chk function:

```
DBIResult Chk(DBIResult ErrorValue)
{
   char dbi status[DBIMAXMSGLEN * 5] = \{'\0'\};
   DBIMSG dbi string = \{ '\ 0' \}; DBIErrInfo ErrInfo;
    if (ErrorValue != DBIERR_NONE)
    {
       DbiGetErrorInfo(TRUE, &ErrInfo);
       if (ErrInfo.iError == ErrorValue)
 {
         wsprintf(dbi status, " ERROR %s", ErrInfo.szErrCode);
          if (strcmp(ErrInfo.szContext1, ""))
            wsprintf(dbi status, "%s\r\n %s", dbi status,
ErrInfo.szContext1);
          if (strcmp(ErrInfo.szContext2, ""))
            wsprintf(dbi status, "%s\r\n %s", dbi status,
ErrInfo.szContext2);
          if (strcmp(ErrInfo.szContext3, ""))
            wsprintf(dbi status, "%s\r\n %s", dbi status,
ErrInfo.szContext3);
          if (strcmp(ErrInfo.szContext4, ""))
            wsprintf(dbi status, "%s\r\n %s", dbi status,
ErrInfo.szContext4);
      }
      else
       {
          DbiGetErrorString(ErrorValue, dbi_string);
         wsprintf(dbi status, " ERROR %s", dbi string);
       }
     MessageBox(NULL, dbi status, "BDE Error", MB OK | MB ICONEXCLAMATION);
    }
    return ErrorValue;
}
```
### **Template program**

This program demonstrates each of the basic steps described in the "Basic procedure" for BDE application development. You can execute the template program and step through it to see how it works: It opens a BDE sample table and gets two records.

Use this template program as a skeleton on which to build your own BDE programs.

```
#include <idapi.h>
#include <stdio.h>
#include <windows.h>
DBIResult Chk(DBIResult); // Function Prototype
void main ()
{
hDBIDb hDb = 0; // Handle to the Database
hDBICur hCur = 0; // Handle to the cursor (table)
  CHAR szTblName[DBIMAXNAMELEN];
  CHAR szTblType[DBIMAXNAMELEN];
  CURProps curProps; // Properties of the cursor<br>pBYTE pRecBuf; // Pointer to the recomponent
   pBYTE pRecBuf; // Pointer to the record buffer
   DFLOAT custNum;
   BOOL isBlank;
   printf("\nInitialize engine");
   Chk(DbiInit(NULL)); // 
Step 2
printf("\nOpen database");
  Chk(DbiOpenDatabase( //
Step 3
    NULL, \frac{1}{2} Database name - NULL for standard database
    NULL, \frac{1}{2} Database type - NULL for standard database
    dbiREADWRITE, \frac{1}{2} open mode - Read/Write or Read only
     dbiOPENSHARED, // Share mode - Shared or Exclusive
     NULL, // Password - not needed for the STANDARD 
database
    NULL, \frac{1}{2} Number of optional parameters
     NULL, // Field Desc for optional parameters
    NULL, \frac{1}{2} values for the optional parameters
      &hDb)); // Handle to the database
   printf("\nSet table directory");
   Chk(DbiSetDirectory( // 
Step 5
    hDb, \frac{1}{2} and \frac{1}{2} Handle to the database which is being
modified
      "e:\\bde32\\examples\\tables"));
                          // The new working directory
   printf("\nSet private directory");
   Chk(DbiSetPrivateDir( // 
Step 6
      "c:\\temp")); // Select a directory on a local drive not
```
 // by other applications. strcpy(szTblName, "customer"); strcpy(szTblType, szPARADOX); printf("\nOpen table"); Chk(DbiOpenTable( // Step 7 hDb,  $\frac{1}{2}$  Handle to the standard database szTblName,  $\frac{1}{10}$  Name of the table szTblType,  $\frac{1}{2}$  Type of the table - only used for local tables NULL, // Index Name - Optional NULL,  $\frac{1}{2}$  mdexTagName - Optional. Only used by dBASE  $0,$  // IndexId - 0 = Primary. dbiREADWRITE,  $\frac{1}{2}$  open Mode - Read/Write or Read Only dbiOPENSHARED, // Shared mode - SHARED or EXCL xltFIELD, // Translate mode - Almost always xltFIELD FALSE,  $\frac{1}{2}$  Unidirectional cursor movement. NULL,  $\frac{1}{2}$  Optional Parameters. &hCur)); // Handle to the cursor printf("\nGet cursor properties"); Chk(DbiGetCursorProps( // Step 8 hCur,  $\frac{1}{1}$  Handle to the cursor &curProps)); // Properties of the cursor (table) printf("\nAllocate a record buffer"); pRecBuf = (pBYTE) malloc(curProps.iRecBufSize \* sizeof(BYTE)); // Step 9 if (pRecBuf == NULL) { // If pRecBuf is NULL, there was not enough memory to allocate a // record buffer. Handling this error will be user determined, but // no information from the table can be retrieved. } else { printf("\nSet cursor to the crack before the first record"); Chk(DbiSetToBegin(hCur)); // Step 10 // Position the specified cursor to the crack // before the first record printf("\nGet the next record"); Chk(DbiGetNextRecord( // Step 11 hCur,  $\frac{1}{2}$  Cursor from which to get the record. dbiNOLOCK, // Lock Type pRecBuf, // Buffer to store the record NULL));  $\frac{1}{2}$  Record properties - don't need in this case printf("\nGet a field out of the record buffer"); Chk(DbiGetField( hCur, // Cursor which contains the record

1, // Field Number of the "Customer" field.

used

```
 pRecBuf, // Buffer containing the record
 (pBYTE)&custNum, // Variable for the Customer Number
 &isBlank)); // Is the field blank?
      printf("\nThe retrieved field value is %f", custNum);
    }
   printf("\nClean-up");
    if (pRecBuf != NULL)
      free(pRecBuf); // Free the record buffer
   if (hCur != 0)
      Chk(DbiCloseCursor(&hCur));
                             // Close the cursor
   if (hDb := 0) Chk(DbiCloseDatabase(&hDb));
                            // Close the database
  DbiExit(); \frac{1}{2} // Close the BDE.
}
DBIResult Chk(DBIResult ErrorValue)
{
  char dbi status[DBIMAXMSGLEN * 5] = \{'\0'\};
  DBIMSG dbi string = \{ '\ 0'\}; DBIErrInfo ErrInfo;
    if (ErrorValue != DBIERR_NONE)
    {
      DbiGetErrorInfo(TRUE, &ErrInfo);
      if (ErrInfo.iError == ErrorValue)
 {
        wsprintf(dbi status, " ERROR %s", ErrInfo.szErrCode);
         if (strcmp(ErrInfo.szContext1, ""))
           wsprintf(dbi_status, "%s\r\n %s", dbi status,
ErrInfo.szContext1);
         if (strcmp(ErrInfo.szContext2, ""))
           wsprintf(dbi_status, "%s\r\n %s", dbi_status,
ErrInfo.szContext2);
         if (strcmp(ErrInfo.szContext3, ""))
           wsprintf(dbi status, "%s\r\n %s", dbi status,
ErrInfo.szContext3);
         if (strcmp(ErrInfo.szContext4, ""))
           wsprintf(dbi status, "%s\r\n %s", dbi status,
ErrInfo.szContext4);
      }
      else
 {
         DbiGetErrorString(ErrorValue, dbi_string);
        wsprintf(dbi status, " ERROR %s", dbi string);
 }
     MessageBox(NULL, dbi status, "BDE Error", MB OK | MB ICONEXCLAMATION);
    }
```

```
 return ErrorValue;
}
```
# **BDE programming in Delphi**

This step-by-step demonstration of Borland Database Engine (BDE) programming in Delphi uses BDE API functions to retrieve a field value from a table. Most of the time, use of BDE API functions in Delphi applications will be limited to a call to a single function. For instance, an application might call the DbiPackTable function to pack a dBASE table and use no other BDE API functions. In Delphi, data access using the BDE is encapsulated in the objects of the Visual Component Library (VCL). Using the VCL, the Delphi database programmer may never need to make direct calls to BDE API functions. The purpose of this demonstration is to impart an understanding of the BDE by writing programs using direct calls to these API functions.

The BDE code is contained in a single procedure. This procedure initializes the BDE, opens a database, opens a table, retrieves a record, extracts a single field value, closes the table and database, and exits the BDE. The procedure also displays the retrieved field value in the Caption property of a TLabel. This demonstration uses the sample Paradox table Customer.db, in the DBDEMOS alias.

The topics below describe the various aspects of the BDE program.

Project setup This section covers the preparation of the Delphi project for using this example routine.

Basic procedure An overview of the basic steps required to create a simple application that retrieves a field from a table. From each step you can jump to a detailed description of the BDE API functoion (with code examples) or to the sample template program.

Template program A sample BDE program structure you can use as a convenient template for creating your own applications.

# **Project setup**

Prior to writing the Delphi code to use BDE API functions for the database access, the following steps must be done:

- 1. Create a new Delphi project.
- 2. To the project's main (and only) form, add one TButton (Button1) and one TLabel (Label1). Add these two components from the Standard tab of the Component Palette of the Delphi IDE.
- 3. In the unit for the project's main form (by default, Unit1), add the BDE wrapper unit (named "BDE") to the Uses section. This unit defines all of the BDE types and constants for use in the Delphi program.
- 4. Add a procedure to act as the handler for the TButton component's OnClick event. This event handler will contain the BDE API code to retrieve a field's value from a table and assign it to the Caption property of the TLabel.

# **Basic procedure**

These are the basic steps required to get a field value from a table:

- 1. Initialize the Borland Database Engine
- 2. Open a database object
- 3. Open a database object
- 4. Set the directory for temporary objects
- 5. Open a table, creating a cursor object
- 6. Get the properties of the table
- 7. Using these properties, allocate memory for a record buffer
- 8. Position the cursor on the desired record
- 9. Get the desired record from the cursor (table)
- 10. Get the desired fields from the record
- 11. Free all resources

Click on each numbered step to display a detailed explanation and a specific code sample.

At any time, you can refer to the Template program which demonstrates, in the context of a fully functional program, each of the steps in the basic procedure. You can copy and paste from this code to build your own BDE programs.

Note that throughout the short examples unfamiliar variable types are used. These are BDE variable types defined in the BDE wrapper unit, such as: BYTE, BOOL, and hDBICur.

For error-handling, all BDE API functions in this demonstration are called through the Delphi procedure Check, defined in the DBTables unit. The Check procedure traps exceptions that occur on calling the enclosed BDE API function and provide fundamental error message reporting through a simple dialog. See the Delphi online help for more information on the Check procedure. When using the Check procedure in a program, be sure to include the DBTables unit in the unit's Uses section.

# **Step 1: Initialize the Borland Database Engine**

Initialize BDE by using the **Dbilnit** function: Check(DbiInit(**nil**));

# **Step 2: Connect to a database**

Now you are ready to connect to a database. All table access must be performed in the context of a database. Use the **DbiOpenDatabase** function to open the database. This functions stores a pointer to the database into the variable hDB. This variable will be used in later steps to specify the table's directory and to open the table in the context of the database represented by hDB.

The preferred method is to create an alias and use that as the database. This permits easy future modification if one day it is decided to move the application from using dBASE tables to using InterBase tables.

Local databases generally use what is referred to as the "STANDARD" database, which is used in this example.

```
var
 hDB: hDBIDb; // Database handle
begin
 …
  Check(DbiOpenDatabase(
    nil, // Database name (nil for standard Database)
    nil, // Database type (nil for standard Database)
    dbiREADONLY, // Open mode (read-write or read-only)
    dbiOPENSHARED, // Share mode (shared or exclusive)
    nil, // Password (not needed for the STANDARD database)
    nil, // Number of optional parameters
    nil, // Field desc for optional parameters
    nil, // Values for the optional parameters
   hDb))); \frac{1}{2} // Handle to the database
 …
```
**end**;

## **Step 3: Set the database object to point to the directory containing the table**

Once the database is open, use the **DbiSetDirectory** function to point the database to the directory containing the table: the "working directory". The working directory is the directory where the BDE expects to find tables when a path is not specified in the table reference. The working directory for a BDE database defaults to the directory containing the application's executable file. Even if the data tables are in this directory, it is a good practice to explicitly set this directory. It becomes necessary when the data files are stored in a different directory or on a database server.

While it is possible to open a table in other directories by specifying the absolute path, it is preferable to open tables in the working directory, because a number of operations, such as getting a list of available tables, use the current directory.

The following example shows how to use the DbiSetDirectory function to set the working directory to that containing the target table for this demonstration. The call to DbiSetDirectory uses the database handle derived in the preceding step to associate the directory with that database.

```
Check(DbiSetDirectory(hDB, \frac{1}{2} // Handle to the
 database
```
 'd:\Program Files\Borland\Borland Shared\Data')); // The working directory **Note:** You must use the full, absolute path. Relative paths are not supported.

# **Step 4: Set the directory for temporary objects**

After pointing the database to a directory containing data objects, use the **DbiSetPrivateDir** to designate a directory as the container for temporary files for the client.

Not all BDE applications create temporary objects, but larger applications do sometimes create them. For example, the result set from a query of the records that cause a key violation in a restructure will be placed in a temporary table. By default, this temporary, or "private" directory, is the startup directory. This will cause a problem if the application is running on a network (because the directory cannot be shared) or a CD-ROM (because the application cannot write to the directory).

Here, the Temp folder on the C: drive is used. Check(DbiSetPrivateDir('c:\Temp'));

**Note:** You must use the full, absolute path. Relative paths are not supported.

## **Step 5: Open a table, creating a cursor object**

After the database has been opened and its directories porperly set, you can open the table. Use the function **DbiOpenTable** to open the table, create the associated cursor, and store a pointer to that cursor into a variable. A cursor object is an abstraction that lets you access queries and tables in the same method.

In the example below, DbiOpenTable stores a pointer to the newly created cursor into the variable hDBICur. All references to the table in later steps will be through this cursor, using this variable. The name of the table to open is specified using the variable szTableName. The variable hDB (set in a previous step) identifies the database containing the table.

```
var
```

```
 hCur: hDBICur; // Handle to the data cursor
szTableName: array [0..DBIMAXNAMELEN] of Char; // Table name
```

```
begin
 …
```

```
 Check(DbiOpenTable(
   hDB, \frac{1}{2} Handle to the standard database
 szTableName, // Name of the table
 szPARADOX, // Table type (only applicable to local tables)
 nil, // Index Name (optional)
 nil, // IndexTagName (optional; dBASE tables only)
0, // IndexId (0 = 1) Primary)
 dbiREADONLY, // Open Mode (read-write or read-only)
    dbiOPENSHARED, // Shared mode (shared or exclusive)
    xltFIELD, // Translate mode (almost always xltFIELD)
 False, // Unidirectional cursor movement
 nil, // Optional parameters
hCur)); \frac{1}{1} Handle to the cursor
 …
end;
```
# **Step 6: Get the properties of the table**

To get record information from the table, you need to determine the size of the record buffer. This is one of the cursor properties returned by the **DbiGetCursorProps** function. Other properties you can use DbiGetCursorProps to retrieve include the table name, the size of the table, and the number of fields in the table.

In this example, the table for which properties are retrieved is specified in the variable hCur (set in the example for DbiOpenTable). DbiGetCursorProps returns properties into a structure of type CURProps, here, the variable named CursorProps. The iRecBufSize field of this structure contains the record size. The record size retrieved here is needed in the next step where the record is read from the table into a memory buffer.

```
var
   CursorProps: CURProps; // Data cursor properties
begin
 …
   Check(DbiGetCursorProps(
   hCur, \frac{1}{1} Handle to the cursor
     CursorProps)); // Properties of the cursor (table)
 …
```
**end**;

### **Step 7: Using these properties, allocate memory for a record buffer**

The next step is to make available a memory buffer for record data. A later step will read one record's worth of data into this buffer. From there, the values of individual fields can be extracted for use. Allocate memory space for the record buffer using the Delphi function AllocMem. The size of this buffer needs to be the size of the record as indicated by the DbiGetCursorProps (in the preceding step). Use the iRecBufSize field of the CURProps structure with the AllocMem function.

```
var
   RecordBuffer: pBYTE; // Buffer into which to load a record
begin
   …
```

```
 RecordBuffer := AllocMem(CursorProps.iRecBufSize);
```
 … **end**;

## **Step 8: Position the cursor on the desired record**

After creating a memory buffer for record data but before actually reading data into that buffer, move the cursor's record pointer to the desired record. Use the function **DbiSetToBegin** to move the record pointer the "crack" before the first record in the table. Refer to the cursor using the variable hCur, set in a previous step (for DbiOpenTable).

```
Check(DbiSetToBegin(hCur)); // Position the cursor to the crack
                             // before the first record
```
While DbiSetToBegin is used in this particular example, the BDE offers other functions for moving the record pointer to different locations in the cursor and on varying criteria. For instance, DbiSetToEnd moves the record pointer to the last record and DbiSetToKey moves the record pointer based on a key field value.

Crack semantics allow you to set the current cursor position to a point just before the first record, between records, or after the last record. One advantage of crack semantics is that it lets you use a single function to access all records in a table. For example, rather than using **DbiGetRecord** the first time, and **DbiGetNextRecord** each subsequent time, you can use DbiGetNextRecord each time to sequentially get all of the records in a table.

## **Step 9: Get the desired record from the cursor (table)**

After creating the record buffer and positioning the cursor's record pointer, read one record's data into the memory buffer using the function **DbiGetNextRecord**.

When calling DbiGetNextRecord, specify the source cursor with the variable hCur that was set in a previous step (for DbiOpenTable). Indicate the lock type for the record access in the eLock argument for DbiGetNextRecord. Here, the constant dbiNOLOCK is used to access the record without locking it. Specify the record buffer as the pRecBuc argument. This example's record buffer was created in step 7. No optional record properties are used in this example, so **nil** is passed for the precProps argument. On executing, DbiGetNextRecord makes that next record the current one.

```
Check(DbiGetNextRecord(
 hCur, \frac{1}{2} // Cursor from which to get the record
 dbiNOLOCK, // Lock type
 RecordBuffer, // Memory buffer to store the record
 nil)); // Optional record properties
```
# **Step 10: Get the desired fields from the record**

Now you are ready to get the field value out of the record buffer and into an application variable. Use DbiGetField to retrieve the values of individual fields.

In this example, DbiGetField is used to retrieve the value of the field named Company. Specify the cursor containing the data in the hCursor argument with the hCur variable. Since Company is the second field in the table Customer.db, pass 2 for the iField argument. Indicate the record buffer RecordBuffer in the pRecBuf argument. Specify the memory variable (Company) into which to store the retrieved field value in the pDest argument.

The last argument is a var parameter into which the BDE stores a BOOL value indicating whether the field is blank. This operation returns the string "Kauai Dive Shoppe," the company in the first record of the Customer.db table.

```
var
  Company: array [0..30] of Char;
  IsBlank: BOOL;
begin
 …
  Check(DbiGetField(
   hCur, \frac{1}{2} Cursor which contains the record
 2, // Field Number of the "Company" field
 RecordBuffer, // Buffer containing the record
 pBYTE(@Company), // Variable for the Company field value
    IsBlank)); // Is the field blank?
 …
```
**end**;

This example makes assumptions about which field is at which ordinal position within the table, as well as the size of the field. In general, it is recommended to use **DbiGetFieldDescs** to get information about a field before retrieving it. This provides the application with very specific information about a field that may not be known at design-time.

It should also be pointed out that, with the exception of BLOB fields, DbiGetField is used to retrive the values of all the fields of a cursor – one at a time, of course.

### **Step 11: Free all resources**

After all data access operations have been performed, clean up the resources that were allocated on behalf of the application. In addition to any memory explicitly allocated by the application using AllocMem, all engine objects must also be cleaned up, including the cursor, database, and engine. Use the Delphi function FreeMem to free allocated memory. Use **DbiCloseCursor** to close the cursor to the table. Use DbiCloseDatabase to close the database used in the application. Finally, use DbiExit to close the BDE itself.

```
{ Free the record buffer }
FreeMem(RecordBuffer);
{ Close the cursor }
if not (hCur = nil) then Check(DbiCloseCursor(hCur));
{ Close the database }
if not (hDB = nil) then Check(DbiCloseDatabase(hDB));
{ Close the BDE }
Check(DbiExit);
```
### **Template program**

Below is the complete program that puts all of the individual steps together. It demonstrates each of the basic steps described in the "Basic procedure" for BDE application development. You can execute the template program and step through it to see how it works: it opens a BDE sample table, visits one record, and retrieves the value from one field in that record. Use this template program as a skeleton on which to build your own BDE programs.

In this example program, the handler for the OnClick event of the TButton component Button1 executes the BDE code. The BDE code accesses a Paradox table and retrieves the value from a field in that table. The retrieved field value is assigned as the value of the Caption property of the TLabel component Label1.

**unit** BDEProg1;

### **interface**

### **uses**

```
 Windows, Messages, SysUtils, Classes, Graphics, Controls, Forms, Dialogs, 
StdCtrls, BDE;
```
### **type**

```
 TForm1 = class(TForm)
  Button1: TButton;
   Label1: TLabel;
  procedure Button1Click(Sender: TObject);
 private
   { Private declarations }
```
# **public**

```
 { Public declarations }
```
# **end**;

**var**

Form1: TForm1;

### **implementation**

{\$R \*.DFM}

```
procedure TForm1.Button1Click(Sender: TObject);
var
   hDB: hDBIDb; // Database handle
  hCur: hDBICur; // Handle to the data cursor
   szTableName: array [0..DBIMAXNAMELEN] of Char; // Table name
   CursorProps: CURProps; // Data cursor properties
   RecordBuffer: pBYTE; // Buffer into which to load a record
   Company: array [0..30] of Char; // Variable for Company field
   IsBlank: BOOL; // Variable for blank fields
begin
   Check(DbiInit(nil));
   Check(DbiOpenDatabase(nil, nil, dbiREADONLY, dbiOPENSHARED, nil, 0, nil, 
nil, hDB));
  Check(DbiSetDirectory(hDB, 'd:\Program Files\Borland\Borland Shared\
Data'));
   Check(DbiSetPrivateDir('c:\Temp'));
  szTableName := 'Customer';
   Check(DbiOpenTable(hDB, szTableName, szPARADOX, nil, nil, 0, dbiREADONLY, 
dbiOPENSHARED, xltFIELD, False, nil, hCur));
```
```
 Check(DbiGetCursorProps(hCur, CursorProps));
   RecordBuffer := AllocMem(CursorProps.iRecBufSize * SizeOf(BYTE));
   Check(DbiSetToBegin(hCur));
   Check(DbiGetNextRecord(hCur, dbiNOLOCK, RecordBuffer, nil));
   Check(DbiGetField(hCur, 2, RecordBuffer, pBYTE(@Company), IsBlank));
   FreeMem(RecordBuffer);
   if not (hCur = nil) then Check(DbiCloseCursor(hCur));
   if not (hDB = nil) then Check(DbiCloseDatabase(hDB));
  Check(DbiExit);
  Label1.Caption := StrPas(Company);
end;
```
**end**.

# **BDE programming in C++Builder**

This step-by-step demonstration of Borland Database Engine (BDE) programming in C++Builder uses BDE API functions to retrieve a field value from a table. Most of the time, use of BDE API functions in C+ +Builder applications will be limited to a call to a single function. For instance, an application might call the DbiPackTable function to pack a dBASE table and use no other BDE API functions.

In C++Builder, data access using the BDE is encapsulated in the objects of the Visual Component Library (VCL). Using the VCL, the C++Builder database programmer may never need to make direct calls to BDE API functions. The purpose of this demonstration is to impart an understanding of the BDE by writing programs using direct calls to these API functions.

The BDE code is contained in a single procedure. This procedure initializes the BDE, opens a database, opens a table, retrieves a record, extracts a single field value, closes the table and database, and exits the BDE. The procedure also displays the retrieved field value in the Caption property of a TLabel. This demonstration uses the sample Paradox table Customer.db, in the BCDEMOS alias.

The topics below describe the various aspects of the BDE program.

Project setup This section covers the preparation of the C++Builder project for using this example routine.

Basic procedure An overview of the basic steps required to create a simple application that retrieves a field from a table. From each step you can jump to a detailed description of the BDE API functoion (with code examples) or to the sample template program.

Template program A sample BDE program structure you can use as a convenient template for creating your own C++Builder applications.

# **Project setup**

Prior to writing the C++Builder code to use BDE API functions for the database access, the following steps must be done:

- 1. Create a new C++Builder project.
- 2. To the project's main (and only) form, add one TButton (Button1) and one TLabel (Label1). Add these two components from the Standard tab of the Component Palette of the C++Builder IDE.
- 3. In the unit for the project's main form (by default, Unit1), add the BDE wrapper header file (BDE.HPP) to the Uses section. This unit defines all of the BDE types and constants for use in the C++Builder program.
- 4. Add a handler for the TButton component's OnClick event. This event handler will contain the BDE API code to retrieve a field's value from a table and assign it to the Caption property of the TLabel.

# **Basic procedure**

These are the basic steps required to get a field value from a table:

- 1. Initialize the Borland Database Engine
- 2. Open a database object
- 3. Set the database object to point to the directory containing the table
- 4. Set the directory for temporary objects
- 5. Open a table, creating a cursor object
- 6. Get the properties of the table
- 7. Using these properties, allocate memory for a record buffer
- 8. Position the cursor on the desired record
- 9. Get the desired record from the cursor (table)
- 10. Get the desired fields from the record
- 11. Free all resources

Click on each numbered step to display a detailed explanation and a specific code sample.

At any time, you can refer to the Template program which demonstrates, in the context of a fully functional program, each of the steps in the basic procedure. You can copy and paste from this code to build your own BDE programs.

Note that throughout the short examples unfamiliar variable types are used. These are BDE variable types defined in the BDE wrapper header file, such as: CURProps and hDBICur.

For error-handling, all BDE API functions in this demonstration are called through the C++Builder function Check, defined in the DBTables unit. The Check function traps exceptions that occur on calling the enclosed BDE API function and provide fundamental error message reporting through a simple dialog. See the C++Builder online help for more information on the Check function. When using the Check function in a program, be sure to include the DBTables unit.

# **Step 1: Initialize the Borland Database Engine**

Initialize BDE by using the **Dbilnit** function: Check(DbiInit(NULL));

# **Step 2: Connect to a database**

Now you are ready to connect to a database. All table access must be performed in the context of a database. Use the DbiOpenDatabase function to open the database. This functions stores a pointer to the database into the variable hDB. This variable will be used in later steps to specify the table's directory and to open the table in the context of the database represented by hDB.

The preferred method is to create an alias and use that as the database. This permits easy future modification if one day it is decided to move the application from using dBASE tables to using InterBase tables.

Local databases generally use what is referred to as the "STANDARD" database, which is used in this example.

```
void __fastcall TForm1::Button1Click(TObject *Sender)
{
 hDBIDb hDb = 0; // Handle to the Database
 …
  Check(DbiOpenDatabase(
   NULL, \frac{1}{2} Database name (NULL for standard Database)
    NULL, // Database type (NULL for standard Database)
   dbiREADONLY, // Open mode (read-write or read-only)
    dbiOPENSHARED, // Share mode (shared or exclusive)
   NULL, \frac{1}{2} Password (not needed for the STANDARD database)
 NULL, // Number of optional parameters
 NULL, // Field desc for optional parameters
 NULL, // Values for the optional parameters
   hDb)); \frac{1}{2} Handle to the database
 …
}
```
# **Step 3: Set the database object to point to the directory containing the table**

Once the database is open, use the **DbiSetDirectory** function to point the database to the directory containing the table: the "working directory". The working directory is the directory where the BDE expects to find tables when a path is not specified in the table reference. The working directory for a BDE database defaults to the directory containing the application's executable file. Even if the data tables are in this directory, it is a good practice to explicitly set this directory. It becomes necessary when the data files are stored in a different directory or on a database server.

While it is possible to open a table in other directories by specifying the absolute path, it is preferable to open tables in the working directory, because a number of operations, such as getting a list of available tables, use the current directory.

The following example shows how to use the DbiSetDirectory function to set the working directory to that containing the target table for this demonstration. The call to DbiSetDirectory uses the database handle derived in the preceding step to associate the directory with that database.

Check(DbiSetDirectory(hDb, "c:\\Program Files\\Borland\\Borland Shared\\Data"));

**Note:** You must use the full, absolute path. Relative paths are not supported.

# **Step 4: Set the directory for temporary objects**

After pointing the database to a directory containing data objects, use the **DbiSetPrivateDir** to designate a directory as the container for temporary files for the client.

Not all BDE applications create temporary objects, but larger applications do sometimes create them. For example, the result set from a query of the records that cause a key violation in a restructure will be placed in a temporary table. By default, this temporary, or "private" directory, is the startup directory. This will cause a problem if the application is running on a network (because the directory cannot be shared) or a CD-ROM (because the application cannot write to the directory).

Here, the Temp folder on the C: drive is used.

```
Check(DbiSetPrivateDir("c:\\Temp"))
```
**Note:** You must use the full, absolute path. Relative paths are not supported.

# **Step 5: Open a table, creating a cursor object**

After the database has been opened and its directories porperly set, you can open the table. Use the function **DbiOpenTable** to open the table, create the associated cursor, and store a pointer to that cursor into a variable. A cursor object is an abstraction that lets you access queries and tables in the same method.

In the example below, DbiOpenTable stores a pointer to the newly created cursor into the variable hDBICur. All references to the table in later steps will be through this cursor, using this variable. The name of the table to open is specified using the variable szTableName. The variable hDB (set in a previous step) identifies the database containing the table.

```
void __fastcall TForm1::Button1Click(TObject *Sender)
{
 …
  CHAR szTblName[DBIMAXNAMELEN]; // Table name
 …
 strcpy(szTblName, "customer");
  Check(DbiOpenTable(
   hDb, \frac{1}{2} Handle to the standard database
szTblName, // Name of the table
 szPARADOX, // Table type (only applicable to local tables)
 NULL, // Index Name (optional)
 NULL, // IndexTagName (optional; dBASE tables only)
0, \frac{1}{\sqrt{10}} IndexId (0 = 1) Primary)
 dbiREADONLY, // Open Mode (read-write or read-only)
    dbiOPENSHARED, // Shared mode (shared or exclusive)
   xltFIELD, // Translate mode (almost always xltFIELD)
 FALSE, // Unidirectional cursor movement
 NULL, // Optional parameters
hCur)); \overline{1/2} Handle to the cursor
 …
}
```
# **Step 6: Get the properties of the table**

To get record information from the table, you need to determine the size of the record buffer. This is one of the cursor properties returned by the **DbiGetCursorProps** function. Other properties you can use DbiGetCursorProps to retrieve include the table name, the size of the table, and the number of fields in the table.

In this example, the table for which properties are retrieved is specified in the variable hCur (set in the example for DbiOpenTable). DbiGetCursorProps returns properties into a structure of type CURProps, here, the variable named CursorProps. The iRecBufSize field of this structure contains the record size. The record size retrieved here is needed in the next step where the record is read from the table into a memory buffer.

```
void __fastcall TForm1::Button1Click(TObject *Sender)
{
\ddot{\phantom{a}} CURProps curProps; // Properties of the cursor
   …
   Check(DbiGetCursorProps(
    hCur, \frac{1}{1} Handle to the cursor
     curProps)); // Properties of the cursor (table)
 …
}
```
## **Step 7: Using these properties, allocate memory for a record buffer**

The next step is to make available a memory buffer for record data. A later step will read one record's worth of data into this buffer. From there, the values of individual fields can be extracted for use. Allocate memory space for the record buffer using the C++Builder function malloc. The size of this buffer needs to be the size of the record as indicated by the DbiGetCursorProps (in the preceding step). Use the iRecBufSize field of the CURProps structure with the malloc function.

```
void __fastcall TForm1::Button1Click(TObject *Sender)
{
   …
   unsigned char* pRecBuf; // Pointer to the record buffer
   …
   pRecBuf = (unsigned char*) malloc(curProps.iRecBufSize);
\mathbb{Z}}
```
# **Step 8: Position the cursor on the desired record**

After creating a memory buffer for record data but before actually reading data into that buffer, move the cursor's record pointer to the desired record. Use the function **DbiSetToBegin** to move the record pointer the "crack" before the first record in the table. Refer to the cursor using the variable hCur, set in a previous step (for DbiOpenTable).

```
Check(DbiSetToBegin(hCur)); // Position the cursor to the crack
                           // before the first record
```
While DbiSetToBegin is used in this particular example, the BDE offers other functions for moving the record pointer to different locations in the cursor and on varying criteria. For instance, DbiSetToEnd moves the record pointer to the last record and **DbiSetToKey** moves the record pointer based on a key field value.

Crack semantics allow you to set the current cursor position to a point just before the first record, between records, or after the last record. One advantage of crack semantics is that it lets you use a single function to access all records in a table. For example, rather than using **DbiGetRecord** the first time, and DbiGetNextRecord each subsequent time, you can use DbiGetNextRecord each time to sequentially get all of the records in a table.

# **Step 9: Get the desired record from the cursor (table)**

After creating the record buffer and positioning the cursor's record pointer, read one record's data into the memory buffer using the function **DbiGetNextRecord**.

When calling DbiGetNextRecord, specify the source cursor with the variable hCur that was set in a previous step (for DbiOpenTable). Indicate the lock type for the record access in the eLock argument for DbiGetNextRecord. Here, the constant dbiNOLOCK is used to access the record without locking it. Specify the record buffer as the pRecBuc argument. This example's record buffer was created in step 7. No optional record properties are used in this example, so NULL is passed for the precProps argument. On executing, DbiGetNextRecord makes that next record the current one.

```
Check(DbiGetNextRecord(
 hCur, // Cursor from which to get the record
   dbiNOLOCK, // Lock type
 pRecBuf, // Memory buffer to store the record
nully); // Optional record properties
```
# **Step 10: Get the desired fields from the record**

Now you are ready to get the field value out of the record buffer and into an application variable. Use DbiGetField to retrieve the values of individual fields.

In this example, DbiGetField is used to retrieve the value of the field named Company. Specify the cursor containing the data in the hCursor argument with the hCur variable. Since Company is the second field in the table Customer.db, pass 2 for the iField argument. Indicate the record buffer RecordBuffer in the pRecBuf argument. Specify the memory variable (Company) into which to store the retrieved field value in the pDest argument. The last argument is a var parameter into which the BDE stores a BOOL value indicating whether the field is blank. This operation returns the string "Kauai Dive Shoppe," the company in the first record of the Customer.db table.

```
void fastcall TForm1::Button1Click(TObject *Sender)
{
\ddot{\phantom{a}} unsigned char* CompanyBuf;
  BOOL isBlank = 0:
 …
   CompanyBuf = (unsigned char*) malloc(31);
   Check(DbiGetField(
    hCur, \frac{1}{2} // Cursor which contains the record
 2, // Field Number of the "Company" field
p<br>pRecBuf, // Buffer containing the record
     CompanyBuf, // Variable for the Company field value
     isBlank)); // Is the field blank?
   Label1->Caption = reinterpret_cast<char*>(CompanyBuf);
 …
}
```
This example makes assumptions about which field is at which ordinal position within the table, as well as the size of the field. In general, it is recommended to use **DbiGetFieldDescs** to get information about a field before retrieving it. This provides the application with very specific information about a field that may not be known at design-time.

It should also be pointed out that, with the exception of BLOB fields, DbiGetField is used to retrive the values of all the fields of a cursor – one at a time, of course.

# **Step 11: Free all resources**

After all data access operations have been performed, clean up the resources that were allocated on behalf of the application. In addition to any memory explicitly allocated by the application using malloc, all engine objects must also be cleaned up, including the cursor, database, and engine. Use the C+ +Builder function free to free allocated memory. Use **DbiCloseCursor** to close the cursor to the table. Use DbiCloseDatabase to close the database used in the application. Finally, use DbiExit to close the BDE itself.

```
 if (CompanyBuf != NULL)
   free(CompanyBuf);
if (pRecBuf != NULL) free(pRecBuf);
if (hCur != 0)
   Check(DbiCloseCursor(hCur));
if (hDb != 0)
   Check(DbiCloseDatabase(hDb));
 Check(DbiExit());
```
# **Template program**

Below is the complete program that puts all of the individual steps together. It demonstrates each of the basic steps described in the "Basic procedure" for BDE application development. You can execute the template program and step through it to see how it works: it opens a BDE sample table, visits one record, and retrieves the value from one field in that record. Use this template program as a skeleton on which to build your own BDE programs.

In this example program, the handler for the OnClick event of the TButton component Button1 executes the BDE code. The BDE code accesses a Paradox table and retrieves the value from a field in that table. The retrieved field value is assigned as the value of the Caption property of the TLabel component Label1. Minimal error handling is provided by the Check function.

```
void __fastcall TForm1::Button1Click(TObject *Sender)
{
  hDBIDb hDb = 0; // Handle to the Database
  hDBICur hCur = 0; // Handle to the cursor (table)
   CHAR szTblName[DBIMAXNAMELEN]; // Table name
   CURProps curProps; // Properties of the cursor
   unsigned char* pRecBuf; // Pointer to the record buffer
   unsigned char* CompanyBuf; // Buffer for the field value
  BOOL isBlank = 0; // Indicates whether retrieved field is blank
   Check(DbiInit(NULL));
   Check(DbiOpenDatabase(NULL, NULL, dbiREADONLY, dbiOPENSHARED,
     NULL, NULL, NULL, NULL, hDb));
   Check(DbiSetDirectory(hDb,
     "d:\\Program Files\\Borland\\Borland Shared\\Data"));
   Check(DbiSetPrivateDir("c:\\Temp"));
   strcpy(szTblName, "customer");
   Check(DbiOpenTable(hDb, szTblName, szPARADOX, NULL, NULL, 0,
     dbiREADONLY, dbiOPENSHARED, xltFIELD, FALSE, NULL, hCur));
   Check(DbiGetCursorProps(hCur, curProps));
   pRecBuf = (unsigned char*) malloc(curProps.iRecBufSize * sizeof(BYTE));
   Check(DbiSetToBegin(hCur));
   Check(DbiGetNextRecord(hCur, dbiNOLOCK, pRecBuf, NULL));
   CompanyBuf = (unsigned char*) malloc(31);
   Check(DbiGetField(hCur, 2, pRecBuf, CompanyBuf, isBlank));
  Label1->Caption = reinterpret cast<char*>(CompanyBuf);
  if (CompanyBuf != NULL)
     free(CompanyBuf);
   if (pRecBuf != NULL)
     free(pRecBuf);
  if (hCur != 0)
     Check(DbiCloseCursor(hCur));
  if (hDb != 0) Check(DbiCloseDatabase(hDb));
   Check(DbiExit());
}
```

```
{button ,AL(`applicationdevelopment')} Application development
```
# **Accessing and updating tables**

This table is an overview of the process of accessing and updating tables using Borland Database Engine (BDE):

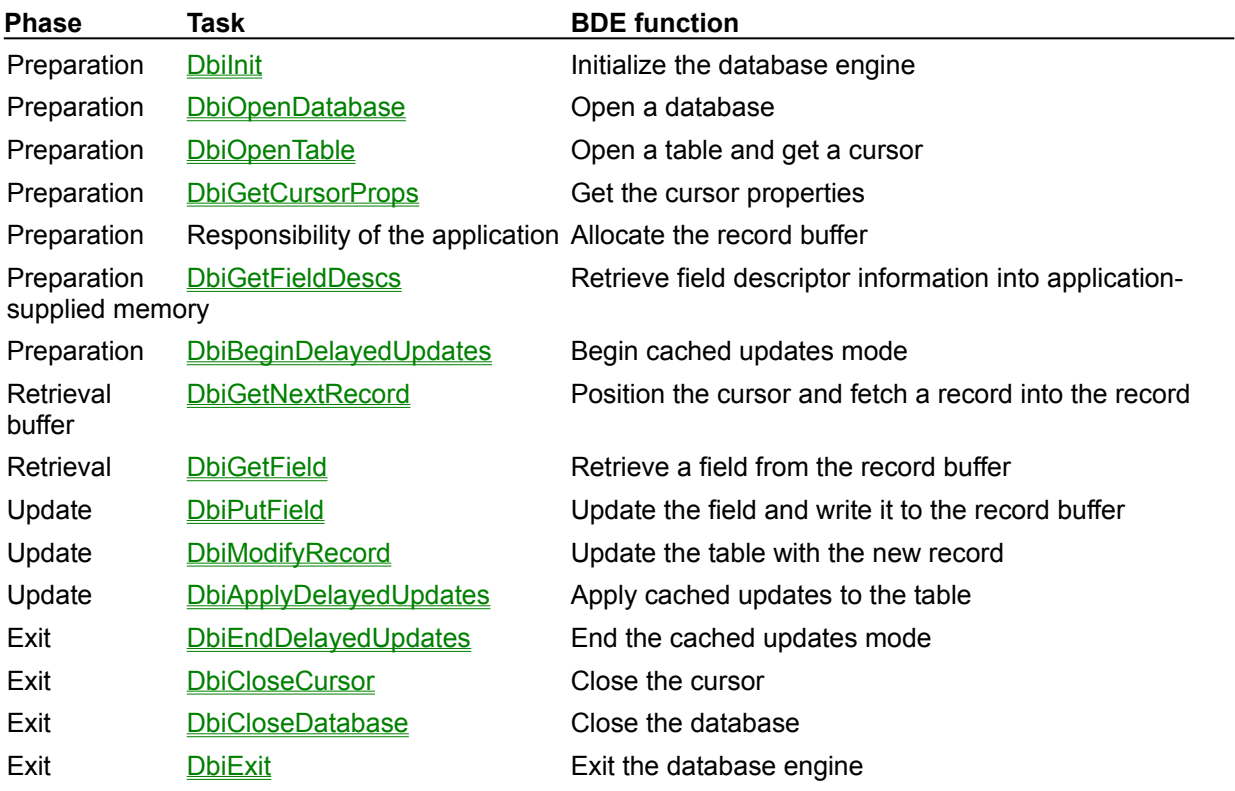

{button ,AL(`applicationdevelopment')} Application development topics {button , AL(`accessingtables')} **Accessing and updating tables** Also See:

**Transactions** Transactions on Paradox, dBASE, FoxPro, and Access

# **Preparing to access a table**

The steps for preparing to access a table are described in the following topics:

- Initializing BDE  $\blacksquare$
- Opening a database  $\blacksquare$
- Opening a table  $\blacksquare$
- $\blacksquare$ **Preparing the record buffer and retrieving field descriptors**

# **Initializing BDE**

The first call that the application makes to the Borland Database Engine (BDE) is always Dbilnit, to initialize the database engine and start a new session. DbiInit can optionally be supplied with a pointer to the environment information structure **DBIEnv**. The NULL pointer is normally passed, which forces BDE to search for the Registry entries and the BDE configuration file (BDE.CFG), and to use the default settings. When a NULL pointer to the DBIEnv structure is passed, BDE searches in the following order for the configuration file:

- 1. BDE checks the Windows Registry for a configuration file defined by an entry of [BDE] with a subentry of CONFIGFILE01.
- 2. If step 1 is not successful, BDE checks for the configuration file named IDAPI.CFG in the startup directory.
- 3. If step 2 is not successful, BDE initializes with a default set of configuration settings, predefined for each driver. If initialization takes place after the failure of steps 1 and 2, no SQL driver access is possible.

If the pointer is not NULL, and the configuration file is specified in the DBIEnv structure, BDE uses that configuration file.

Here is a sample Dbilnit call:

// Initialize IDAPI rslt = DbiInit(NULL);

{button ,AL(`preparingtoaccess')} Preparing to access a table {button ,AL(`accessingtables')} Accessing and updating tables See also: **Initialization** 

# **Opening a database**

A database must be opened with a call to DbiOpenDatabase before a table in the database can be opened. A successful call to DbiOpenDatabase returns the database handle, which is then passed in subsequent calls to many other BDE functions.

For SQL databases, a password and user name must be supplied with DbiOpenDatabase to connect to the server.

## **Specifying a standard database**

The following code sample opens a standard database (used to access Paradox, dBASE, FoxPro, Access, and Text tables) by using a NULL database name and database type:

rslt = DbiOpenDatabase(NULL, NULL, dbiREADWRITE, dbiOPENSHARED, NULL, 0, NULL, NULL, &hDb)

To change the current directory for a standard database, call **DbiSetDirectory** 

rslt = DbiSetDirectory(hDb, "C:\\DATE");

## **Specifying a SQL database**

There are several different methods of specifying a SQL database in the DbiOpenDatabase call:

The database name can specify a SQL alias, which defines a SQL database in the configuration file. If a SQL alias is specified, the database type is NULL and optional fields are not required.

The database name can be NULL if the database type specifies one of the SQL driver names (for example, InterBase or Oracle). If optional parameters are not specified, driver-specific defaults are used. For example, this code sample opens a named database on a SQL server:

rslt = DbiOpenDatabase("myalias", NULL, dbiREADWRITE, dbiOPENSHARED, "mypassword", 0, NULL, NULL, &hDb)

## **Specifying an alias**

When calling **DbiOpenDatabase** you can supply an alias referencing a database name in the configuration file.

## **Specifying access rights**

The eOpenMode and eShareMode parameters of the DbiOpenDatabase call, in combination with eOpenMode and eShareMode parameters of the DbiOpenTable call, determine the access rights of users to tables within a database.

**Note:** For SQL data sources, the OPEN MODE parameter for each alias in the BDE configuration file takes precedence over the open mode parameters passed with DbiOpenDatabase.

If the database open mode is read-only, tables within that database cannot be opened by DbiOpenTable in read-write mode. If the database open mode is read-write, tables within that database can be opened by DbiOpenTable either in read-only or read-write mode.

If the database share mode is exclusive, tables within that database cannot be opened by DbiOpenTable in share mode. If the database was opened in share mode, tables within that database can be opened by DbiOpenTable in either exclusive or share mode.

### **Specifying optional parameters**

Optional database-specific parameters can be passed to the DbiOpenDatabase function. To retrieve a list and description of these optional parameters for a database, the application can call DbiOpenCfgInfoList, supplying the path of the database name in the configuration file. This function returns the handle to a virtual table listing optional parameters for this database system and default values for these parameters.

*OptFields*, *pOptFldDesc* and *pOptParams* are the optional parameters, but may actually be required, depending on which driver is being used, and whether enough information has been supplied with other parameters to specify the database. For more on these parameters, see DbiCreateTable

{button , AL(`preparingtoaccess')} Preparing to access a table {button ,AL(`accessingtables')} **Accessing and updating tables** 

# **Opening a table**

You can open a table by calling **DbiOpenTable, and passing appropriate parameters such as table** name, driver type, index, type of access, and share mode. After the table is successfully opened, BDE returns a cursor handle to the table.

## **Specifying the table name and driver type**

If the application supplies the fully qualified table name of a Paradox or dBASE table, it need not specify the driver type parameter. The driver type is determined from the table name extension. If the table name does not include a path, the path name defaults to that of the current directory of the database associated with the database handle.

Driver type must be specified if the table name has no extension, or to overwrite the default driver associated with the file extension, or to terminate the table name with a period(.). If the table name does not supply the default extension, and driver type parameter is NULL, DbiOpenTable attempts to open the table with the default file extension designated for each file-based driver listed in the configuration file, in the order that the drivers are listed.

The driver types and their default extensions for Paradox, dBASE, and Text drivers are listed below:

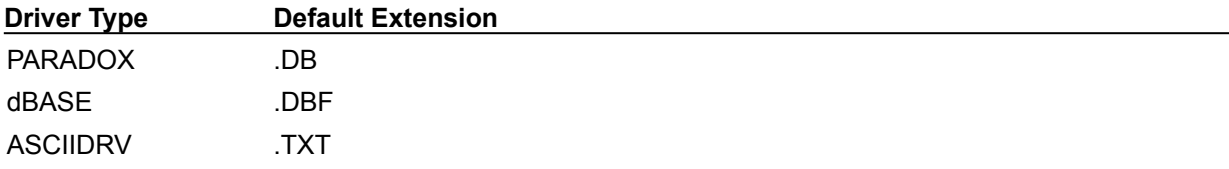

For SQL databases, the table name can be a fully qualified name that includes the owner name, in the form

<owner>.<tablename>

If not specified, <owner> is inferred from the database handle. Driver type is ignored if the database is a SQL database, since driver binding is done when the database is opened.

For Access databases, a driver type and table identifier are required.

### **Specifying an index**

To open a table with an active index, you can use the following parameters, depending on the type of table being opened: *pszIndexName*, *pszIndexTagName*, or *iIndexId*. The active index determines the order of records for this cursor.

**Paradox:** If all index parameters are NULL, the table is opened in primary key order, if a primary key exists. If a secondary key is specified, the table is opened on that key. Either *pszIndexName* or *iIndexID* can be used to specify a composite or non-composite secondary index.

**Access:** If all index parameters are NULL, the table is opened in natural order. Either *pszIndexName* or *iIndexID* can be used to specify a composite or non-composite secondary index.

**dBASE and FoxPro:** If no index is specified, the table is opened in physical order.

Use the *pszIndexName* parameter in the form <tablename>.MDX or <tablename>.CDX if the index is within a production index.

Use the *pszIndexTagName* parameter to specify the tag name of the index in an MDX or CDX file. This parameter is ignored if the index given by *pszIndexName* is an NDX index.

**SQL:** Use the *pszIndexName* parameter to specify the index name. The index name can be qualified or unqualified. An unqualified index name succeeds only if the owner of the index is the current user. (For servers supporting naming conventions with owner qualification, it is not necessary to qualify the index name with the owner.)

### **Specifying table open mode**

A table can be opened in EXCLUSIVE or SHARED mode. When a table is opened in exclusive mode, no other user can access the table. When a table is opened in share mode, other users can access the table at the same time.

## **Specifying the data translation mode**

The *xltFIELD* translation mode is recommended. This mode ensures that BDE automatically translates data from the database's native physical data format to the common BDE logical data format when a field is read from the record buffer. BDE translates the data back into native format when the field is written to the record buffer.

When the translation mode is xltNONE, no data translation takes place when a field is read from the record buffer, or when a field is written to the record buffer.

**Note:** Data translation occurs only during calls to **DbiGetField** and **DbiPutField**; not when the record is read.

{button ,AL(`preparingtoaccess')} Preparing to access a table {button ,AL(`accessingtables')} Accessing and updating tables

# **Preparing the record buffer and retrieving field descriptors**

A successful call to DbiOpenTable returns a cursor handle to the application. Before it can use the cursor handle to access data in the table, the application must prepare the record buffer. Preparing the record buffer includes allocating memory for it and, in some cases, initializing it.

The application can also set up an array in which to retrieve the field descriptors for each field contained in the table. To determine the required sizes of the record buffer and the array of field descriptors, the application calls **DbiGetCursorProps**. This call is usually made immediately after the DbiOpenTable call, and returns the required information in the CURProps structure.

## **Example**

The following code sample gets the cursor properties, allocates the record buffer, sets up an array for the field descriptors, and gets the field descriptors:

```
DBIResult rslt;
pCHAR pRecBuf;
CURProps curProps;
pFLDDesc pFldArray;
້.<br>...
// Get the table properties
rslt = DbiGetCursorProps(hCursor, &curProps);
if (rslt == DBIERR_NONE)
{
   // Allocate the record buffer
  pRecBuf = malloc(curProps.iRecBufSize);
   // Check result of malloc
 …
   // Get an array of field descriptors
   pFldArray = (pFLDDesc) malloc(sizeof(FLDDesc) * curProps.iFields);
   // Check result of malloc
 …
  rslt = DbiGetFieldDescs(hCursor, pFldArray);
 …
   free(pFldArray);
   free(pRecBuf);
}
```
## **Getting the cursor properties**

When the application calls **DbiGetCursorProps**, the cursor properties **CURProps** structure is returned with information describing the most commonly used cursor properties. CURProps contains the following fields:

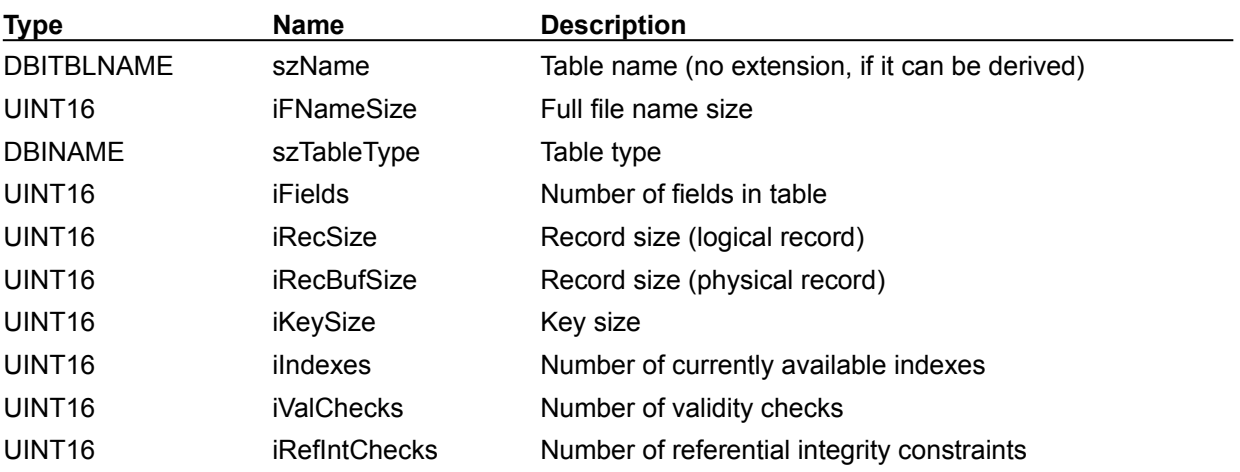

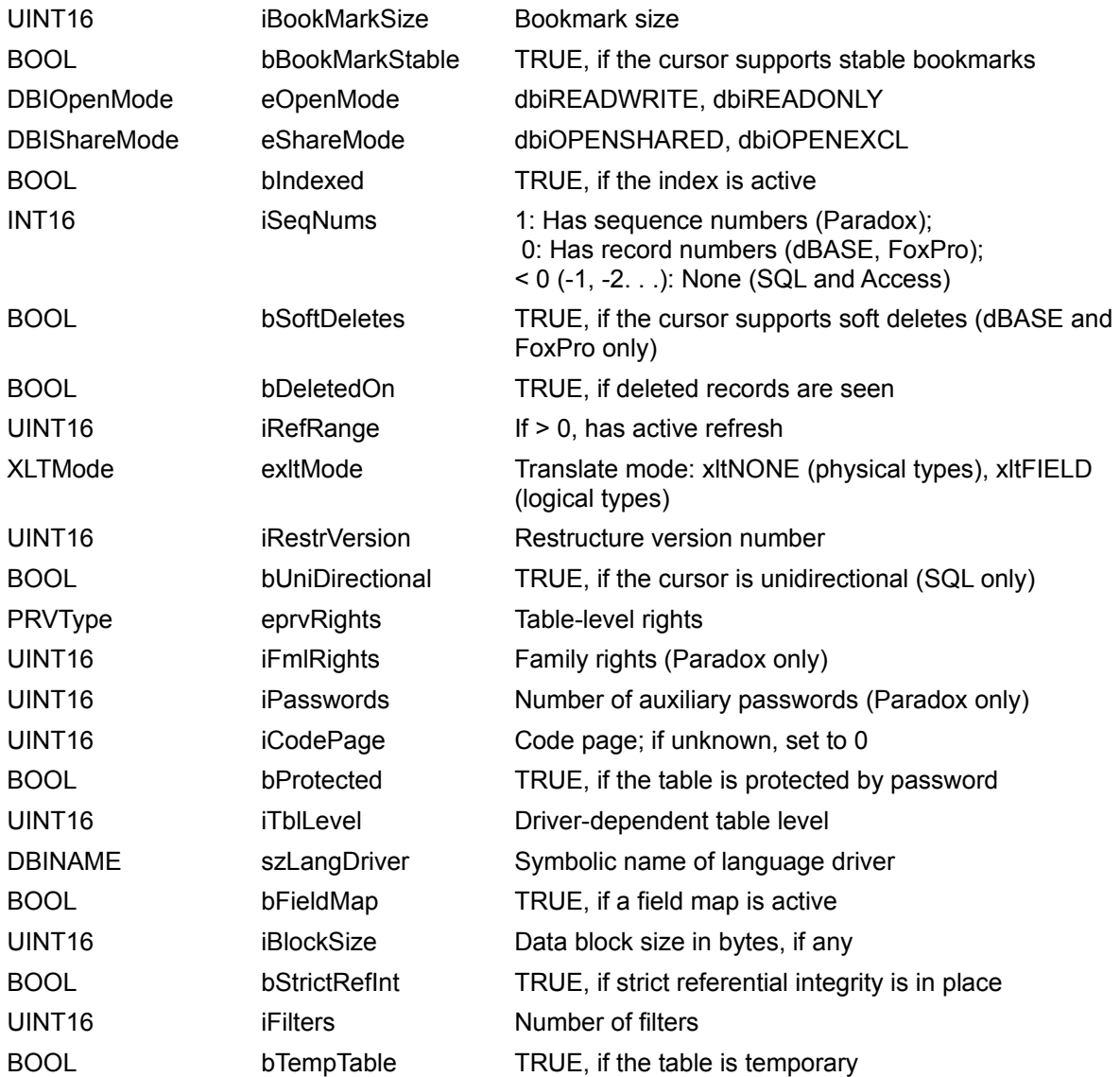

## **Memory allocation elements**

The following elements are significant when allocating memory:

## **iFields**

Specifies the number of fields in the table. Use this number to allocate an array to receive the field descriptors for the table. The size of the array is:

iFields \* sizeof(FLDDesc)

#### **iRecSize**

Specifies the record size, depending on the translation mode for the cursor. If the translation mode is *xltFIELD*, *iRecSize* specifies the logical record size. In other words, it is the size of the record if all fields were represented as BDE logical types. If the translation mode is xltNONE, *iRecSize* specifies the physical record size, which is the same as *iRecBufSize*.

## **iRecBufSize**

Specifies the physical record size. This is the size of the record buffer that you must allocate in order to retrieve the records by using **DbiGetNextRecord**, DbiGetPriorRecord, and other functions. For example,

pRecBuf = (pBYTE)malloc(curProps.iRecBufSize);

#### **Initializing the record buffer**

Initialize the record buffer with a call to **DbiInitRecord** if a new record is to be inserted. This function initializes each field in the record buffer, including BLOB fields, to blanks based on the data type defined. For Paradox tables, default values are used to initialize the fields if default values are specified in the table.

## **Getting the field descriptors**

After memory has been allocated for the array of field descriptors, the application can retrieve the field descriptors with a call to DbiGetFieldDescs. The field descriptors provide the application with information that it needs to address and manipulate each field within the record buffer. DbiGetFieldDescs returns an array of FLDDesc structures, with information describing each field in the table:

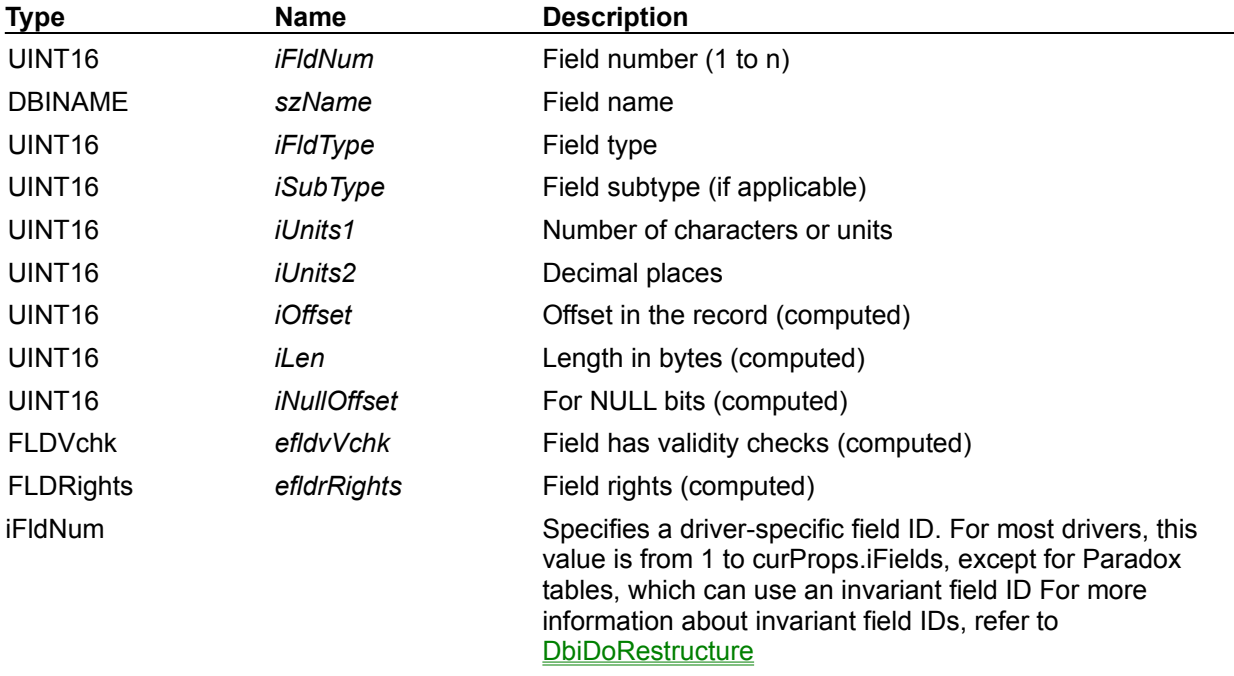

**Note:** For consistency across drivers, use the ordinal position of the field in the descriptor array. Both DbiGetField and DbiPutField use an ordinal number from 1 to n.

### **szName**

Specifies the name of the field.

### **iFldType**

Specifies the type of the field. Depending on the translate mode property of this cursor the field type returned could be physical or logical. If the translate mode is xltFIELD, the field type returned is a BDE logical type; if the mode is xltNONE, the field type returned is the driver's corresponding physical type. For more information about physical and logical data types, see Using the function reference and Data structures.

## **iSubType**

Specifies the subtype of the field. This could be a BDE logical subtype or a driver physical subtype, depending on the translate mode.

#### **iUnits1**

Specifies the number of characters, digits, and so on. For logical field types, this number is consistent across drivers. For physical field types, the interpretation of this field can be dependent on the driver and also on the specific field type. For most drivers, if the field is of the numeric type, *iUnits1* is the precision and *iUnits2* is the scale.

### **iUnits2**

Specifies the number of decimal places, and so on. For logical field types, this number is consistent across drivers. For physical field types, the interpretation of this field can depend on the driver and also on the specific field type. For most drivers, if the field is of the numeric type, *iUnits1* is the precision and *iUnits2* is the scale.

The following three fields together specify the layout of the record buffer:

## **iOffset**

Specifies the offset of this field in the record buffer. The offset depends on the translation mode. If the mode is xltFIELD, it is the offset of the field within a logical record.

## **iLen**

Specifies the length of this field. The length depends on the translation mode; that is, it could be the length of the logical or physical representation of the field. The application developer uses this value to allocate a buffer in which to retrieve the field value.

## **iNullOffset**

Specifies the offset of the NULL indicator for this field in the record buffer. If zero, there is no NULL indicator. Otherwise, iNullOffset is the offset to an INT16 value, which is -1 if the field is NULL (SQL only).

## **efldvVchk**

Specifies whether or not validity checks are associated with this field (Paradox and SQL drivers only).

## **efldrRights**

Specifies the field level rights for this field.

{button, AL(`preparingtoaccess')} Preparing to access a table {button ,AL(`accessingtables')} Accessing and updating tables

# **Positioning the cursor and fetching records**

After the record buffer has been prepared, the application can use the record buffer to fetch records from the table.

To fetch records, the application must position the cursor on the record that it wants to fetch. Some BDE functions serve only to position the cursor. Calls to these functions can be followed by a call to a function that fetches the record into the record buffer. Other BDE functions can simultaneously position the cursor and fetch a record into the record buffer.

## **Positioning the cursor on a crack**

Some BDE functions position the cursor before a record, at the beginning of the file or result set, or at the end of the file. When the cursor is positioned at one of these locations, rather than on a record, the cursor is said to be positioned on a crack. The following calls position the cursor on a crack:

DbiSetToBegin positions the cursor to the beginning of the file (just before the first record). When the cursor is opened, it is at this position.

DbiSetToEnd positions the cursor to the end of the file (just after the last record).

DbiSetToKey positions the cursor just prior to the record of the specified key value.

Positioning the cursor on a crack can simplify programming. For example, calling DbiSetToBegin positions the cursor on the crack before the first record in the table. Then, you can set up a loop to process all the records in the table with **DbiGetNextRecord**. (If the cursor had been positioned on the first record in the table to start with, instead of before the first record, the DbiGetNextRecord loop would have skipped the first record.)

## **Positioning the cursor on a record and fetching a record**

Some BDE functions position the cursor directly on a record. If a record buffer is supplied, these functions can also be used to fetch the record for processing by the application. Most of these calls can optionally lock the record. The record remains locked until it is released explicitly, or the session is closed. For more information about locks, see **Locking** 

## **DbiGetRecord**

This function fetches the current record, and returns an error if the cursor is positioned on a crack.

### **DbiGetNextRecord**

This function positions the cursor on the next record after the current position of the cursor, and also fetches that record.

## **DbiGetPriorRecord**

This function positions the cursor on the record before the current position of the cursor, and also fetches that record.

### **DbiGetRelativeRecord**

This function positions the cursor on the record whose position is specified as an offset (either a positive or a negative number) from the current position of the cursor, and also fetches that record.

## **DbiGetRecordForKey**

This function positions the cursor on the record whose key matches the specified key, and also fetches that record.

### **Example**

The following example shows how to position the cursor to the beginning of file and step through the table:

```
 // Position the cursor at the BOF crack
    DbiSetToBegin(hCursor);
    // Step through the table. Read the record each time.
    while (DbiGetNextRecord(hCursor, dbiNOLOCK, pRecBuf, NULL)
          == DBIERR_NONE)
    {
      ...
    }
```
#### **Repositioning the cursor with bookmarks**

Bookmarks provide a convenient way to save the position of the cursor, so that it can be repositioned to that same place later. The bookmark is written to a client-supplied buffer which is allocated by the client.

**Note:** The size of the bookmark buffer may change after a call to **DbiSwitchToIndex**.

#### DbiGetBookmark

This function saves the current position in the supplied bookmark.

#### DbiSetToBookmark

This function repositions the cursor to a previously saved bookmark position.

#### **Fetching multiple records**

The application can fetch multiple records with one call by setting up a buffer large enough to hold the records and calling **DbiReadBlock**. The specified number of records are fetched beginning with the next record after the current cursor position. This function is equivalent to setting up a loop that makes multiple calls to **DbiGetNextRecord**.

#### **Retrieving limited record sets**

Several BDE functions enable you to force the cursor to return only a limited set of records or fields to the application; that is, the application sees only those records in the table that meet a predefined set of conditions.

**Note:** Queries provide another way of returning a limited record set.

### **Using ranges**

Use DbiSetRange to force the cursor to return to the application only those records whose keys fall within the defined range. This function can be called only if the cursor has a current active index. (See DbiOpenTable or DbiSwitchToIndex.) Both inclusive and exclusive ranges can be specified. Subsequent BDE calls treat the set of records within the range as the complete table. For example, DbiSetToBegin positions the cursor on the crack before the first record in the range, rather than on the first record in the table.

This function is commonly used to find a set of records between two key values by setting both the upper range limit and the lower range limit. Open-ended ranges can be specified, from the beginning of the file to a specified key, or from a specified key to the end of the file.

## **Creating field maps**

Use DbiSetFieldMap to force the cursor to return fields in a different order from their order in the table, or to drop fields from view. To set up a field map, the application developer builds an array of field descriptors, including only those fields that are to be made visible by the cursor, and in the order that they are to be returned. Only the fields named in the array are made visible.

**Note:** Creating field maps can change the size of the record buffer.

### **Using filters**

An active filter forces the cursor to return a limited record set consisting of only those records that meet the filter condition. Records that do not meet the filter condition are skipped, and even though they remain in the table, the records are not visible through the cursor. Deactivating the filter brings those records back into view.

A filter condition is defined as an expression returning TRUE or FALSE. When the filter is activated, the filter expression is applied to each record in the table. Only those records that return TRUE are visible to the application. Multiple filters can be defined for one table.

To define a filter, the application calls **DbiAddFilter**, passing it an existing cursor handle and a pointer to a *CANExpr* structure that contains the expression. The structure is passed in a flat tree format. (For a detailed explanation and an example of how to use filters, see Filtering records.)

The CANExpr structure can include comparison operators, AND, OR, and NOT, and tests for blank fields. Different drivers support different types of expressions, but all drivers support the basic

combination of <field> <compare operator> <constant>; for example, "field1 = "CA" and field2 < 30" is supported by all drivers.

When DbiAddFilter completes, it returns a filter handle to the application.

After the filter condition has been defined, it must be activated with DbiActivateFilter in order to take effect. Multiple filters can be activated. Filters can be switched on and off when needed (using DbiActivateFilter and DbiDeactivateFilter). Filters are automatically dropped when the cursor is closed, and can be explicitly dropped with **DbiDropFilter**. If more than one filter is active, records that fail to meet any active filter condition are filtered out.

Advantages of using filters are that the BDE filtering mechanism is extremely fast, and filters are implemented efficiently by the drivers.

**Note:** While queries provide a more general way of restricting the result set than filters, filters provide more dynamic control than queries.

{button ,AL(`accessingtables')} Accessing and updating tables

# **Field-level access**

An application usually accesses data in a record at the field level. The BDE functions DbiGetField and DbiPutField let the application retrieve and update the data within each field in a record buffer. These functions allow field access without the need to know the structure of a record buffer.

Field-level access is done through a record buffer:

# **Reading a record** --> Table [DbiGetRecord] --> Record buffer [DbiGetField] --> Field

**Updating a record** --> Field [DbiPutField] --> Record buffer [DbiModifyRecord] --> Table

## **Retrieving field values**

To retrieve a field within the record buffer, the application calls the BDE function DbiGetField, supplying the ordinal number of the field and a buffer to hold the data contents of the field. (The ordinal number is the position of the FLDDesc in the array returned by DbiGetFieldDescs, 1 to n.) Optionally, a Boolean can be returned indicating if the field is blank.

## **Updating field values**

To update a field in the record buffer, the application calls the BDE function DbiPutField, supplying the ordinal number of the field, and a buffer containing the field contents to be written to the record. (The ordinal number is the position of the **FLDDesc** in the array returned by DbiGetFieldDescs, 1 to n.)

DbiPutField can also be used to set a field to blank, by passing a NULL pointer as the field buffer parameter.

## **Logical types versus physical types**

As a general rule, the application should always use field translation mode xltFIELD. This parameter is set when the table is opened. If the table has already been opened and the translation mode is not set to xItFIELD, it can be changed with the **DbiSetProp** call.

When field translation mode is in effect, BDE automatically translates a field's data contents. When the field is retrieved, BDE translates the data in the record buffer from the native data type into a generic logical data type. When the field is written back to the record buffer, BDE translates the data back into the native physical data type.

When field translation mode is not in effect, BDE performs no translation of data to logical types. The application must be prepared to accept data from BDE using the data types native to the database system managing the table.

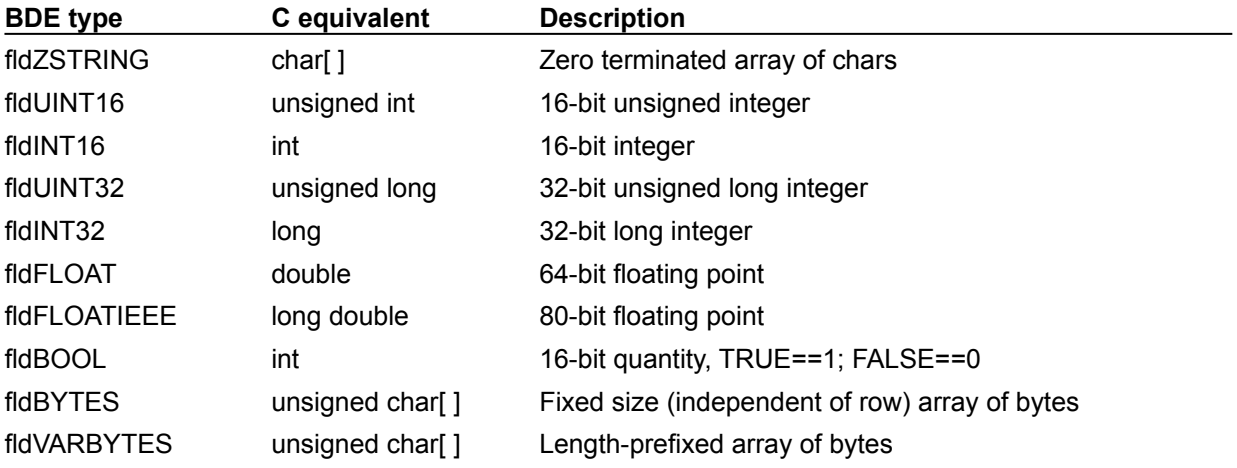

{button ,AL(`accessingtables')} Accessing and updating tables

# **Working with BLOBs**

Because BLOB fields are variable-sized and can be very large, BDE treats them differently from other fields; they are treated as byte streams. The application developer follows a similar procedure for accessing and updating records containing BLOB fields as with other records.

The following set of BDE functions is designed to work with BLOB fields:

- DbiOpenBlob
- **DbiGetBlob**
- **DbiGetBlobHeading**
- **DbiGetBlobSize**
- **DbiFreeBlob**
- **DbiPutBlob**
- **DbiTruncateBlob**

## **Opening the BLOB**

To write to or read from a BLOB, you must open the BLOB first. To open the BLOB, the record buffer must contain a copy of the record to be modified, or an initialized record, if the record is being inserted. The application calls **DbiOpenBlob**, passing the cursor handle, the pointer to the record buffer, the field number of the BLOB, and the access rights. (If the BLOB is opened in read-write mode, the table must also be opened in read-write mode.) DbiOpenBlob stores the BLOB handle in the record buffer. DbiOpenBlob must be called prior to calling any other BLOB functions.

**Standard:** It is advisable to lock the record before opening the BLOB in read-write mode. This ensures that another application does not change the record or lock the record, preventing the record from being updated.

**SQL:** For SQL servers that do not support BLOB handles for random reads and writes, full BLOB support requires uniquely identifiable rows. Most SQL servers limit a single sequential BLOB read to less than the maximum size of a BLOB. In cases with no row uniqueness and without BLOB handles, an entire BLOB might not be available.

## **Retrieving BLOB data**

DbiGetBlob retrieves BLOB data from the specified BLOB. Any portion of the data can be retrieved, starting from the position specified in *iOffSet*, and extending to the number of bytes specified in *iLen*. Typically, the application does not know the length of the BLOB, and it makes a series of calls to DbiGetBlob to retrieve the entire BLOB. DbiGetBlob returns the number of bytes read when it completes. The application can tell when it has reached the end of the BLOB when the number of bytes specified in iLen is greater than the number of bytes read.

Alternatively, the application can determine beforehand the size of the BLOB by calling DbiGetBlobSize, and then specifying the actual length of the BLOB in the call to DbiGetBlob. That way, the entire BLOB can be retrieved with one DbiGetBlob call, instead of a series of calls.

### **Updating a BLOB**

DbiPutBlob is the equivalent of DbiPutField for a BLOB. DbiPutBlob is used only to write data into a BLOB. The BLOB must be opened in read-write mode. The application passes a pointer to the block of data to be written. The application specifies the length of data to be written, as well as the offset within the BLOB to begin writing the data. The application can make a series of calls to DbiPutBlob to write the entire BLOB.

### **Updating or adding a record with a blob**

To update or add a record, the application follows these steps:

- 1. Calls DbiAppendRecord or DbilnsertRecord to add a new record with a BLOB to the table or the application calls **DbiModifyRecord** to modify an existing record containing a BLOB. The pointer to the record buffer containing the new record is passed with the function.
- 2. Calls DbiFreeBlob to close the BLOB handle and all resources allocated to the BLOB by DbiOpenBlob. (DbiModifyRecord, DbiInsertRecord or DbiAppendRecord do not automatically release

BLOB resources after record modification.)

**Note:** It is important to free the BLOB after adding or modifying the record. If DbiFreeBlob is called prior to DbiModifyRecord, DbiInsertRecord, or DbiAppendRecord, the changes are lost.

**Note:** Do not use DbiWriteBlock on tables that contain BLOBs.

This example illustrates BLOB processing:

```
DBIResult rslt;
pCHAR blobBuf;
UINT32 blobSize, bytesRead;
…
// Read the current record
DbiGetRecord(hCursor, dbiNOLOCK, pRecBuf, NULL);
// Open the BLOB
rslt = DbiOpenBlob(hCursor, pRecBuf, 3, dbiREADWRITE);
if (rslt == DBIERR_NONE)
{
  // Get the size of the BLOB then read it. Note that this
   // example assumes that the BLOB is less than 64k.
   DbiGetBlobSize(hCursor, pRecBuf, 3, &blobSize);
 blobBuf = malloc(blobSize); DbiGetBlob(hCursor, pRecBuf, 3, 0, blobSize, (pBYTE) blobBuf, &bytesRead);
…
  // Free the blob
  DbiFreeBlob(hCursor, pRecBuf, 3);
  // Clean up
  free(blobBuf);
}
```
{button ,AL(`accessingtables')} Accessing and updating tables

# **Adding, updating, and deleting records**

In order to add, modify or delete a record, the cursor must have write access to the table. The table or record must not be locked by another user. If the application intends to update a record, it can lock the record through the BDE function that fetches the record. The record remains locked until the application explicitly releases it, or the session is closed. For more information about locks, see Locking

Alternatively, you can use the cached updates cursor layer to allow users to retrieve and modify temporarily cached data without immediately writing to the actual underlying database. This minimizes the amount of resource locking.

## **Adding a record**

To add a new record to a table, the application follows these steps:

- 1. Initializes the client-allocated record buffer with a call to **DbiInitRecord**.
- 2. Constructs the record one field at a time, using **DbiPutField**. For information about BLOB fields, see Working With BLOBs.
- 3.Calls DbiAppendRecord or DbiInsertRecord to write the record buffer contents to the table. The application specifies whether or not to keep a record lock on the inserted record (DbiInsertRecord).

## **Updating a record**

To modify an existing record in the table, the application follows these steps:

- 1 Fetches the record to be modified into the client-allocated record buffer (obtaining a lock, if necessary).
- 2 Writes the updated fields to the record buffer with **DbiPutField**. For information about BLOB fields, see Working with BLOBs.
- 3 Calls DbiModifyRecord to write the record buffer to the table. The application specifies whether or not to release the record lock on the updated record when DbiModifyRecord completes.

## **Deleting a record**

To delete a record, the application follows these steps:

- 1 Positions the cursor on the record to be deleted.
- 2 Calls **DbiDeleteRecord**. If a record buffer is supplied, the deleted record is copied there.
- 3 The cursor is left positioned on the crack where the deleted record was.

## **dBASE and FoxPro**

For dBASE and FoxPro tables, a deleted record is not removed from the table until a call to DbiPackTable is made.

### **Paradox**

The record cannot be recalled once it is deleted. The record is not deleted if the deletion would cause violation of referential integrity. For example, if the cursor is validly positioned on a record within the master table, and that record has linked values in a detail table, then the call to DbiDeleteRecord fails, and the position of the cursor remains unchanged.

Deleting a record does not reduce table size. The only way to gain disk space for records that have been deleted is to restructure the table with a call to DbiDoRestructure. Deleted space may be reused by later inserts.

### **Multiple Record Updating, Adding, And Deleting**

BDE provides two functions that enable your application to update, add, or delete multiple records from a table: **DbiBatchMove** and **DbiWriteBlock**.

### **DbiBatchMove**

DbiBatchMove can be used in different modes to append, update, append and update, or subtract records from a source table to a destination table. Source and destination tables can be of different driver types. This function supports filters and field maps. It can also copy a table of one driver type to a new table of a different driver type.

This function can be used with the Text driver to import and export data to or from any supported driver type.

This function can optionally create a key violations tables, a changed table, and a problems table to store records that fail to meet the specified criteria for record transfer. A callback can be registered that alerts the application to data transfer between source and destination fields that could result in data loss.

## **DbiWriteBlock**

To write multiple records to a table, the application creates a record buffer containing the records to be written, and calls **DbiWriteBlock**, passing the cursor handle of the table to be updated. The entire block of records in the record buffer is written to the specified table. This function is similar to calling **DbiAppendRecord** for multiple records.

{button ,AL(`accessingtables')} Accessing and updating tables
# **Linking tables**

Linked cursors allow you to create one-to-many (master-detail) relationships between tables. The cursors on two tables can be linked if the tables share a common field, which must be indexed in the detail table. Linking the cursors on a master table and a detail table forces the cursor on the detail table to make visible only those records containing a key value that matches the key value of the current record in the master table.

For example, a CUSTOMER table (master) and an ORDERS table (detail) share a common field called CUSTOMER\_NO. If the current record in the master table has a CUSTOMER\_NO of 1221, then the only records visible in the detail table are those that have a CUSTOMER\_NO of 1221. In other words, the application sees only the orders that are associated with the current customer.

A master table can be linked to more than one detail table; a detail table can be linked to only one master table. A detail table can also be a master table, linked to other detail tables.

Links apply to all available driver types; they can be established between tables of the same or different driver types.

## **Setting up the link**

To link two tables, the application follows these steps:

- 1.The application opens cursors on both tables. The detail table cursor must have a current active index on the field that will be used to link the cursors.
- 2. The application calls **DbiBeginLinkMode for each cursor to be linked**. The function returns a new cursor.
- 3. The application calls **DbiLinkDetail**, passing the cursor handles of both the master and detail tables. The data types of linked fields in master and detail records must match. This function links only on indexes that are applied on fields within the detail table (no expression indexes). For expression links in dBASE and FoxPro tables, call **DbiLinkDetailToExp.**
- 4.The two cursors are now linked. When the position of the master cursor changes, the corresponding detail cursor changes to show the applicable records.

#### **Breaking the link**

To break the link between the cursors, the application follows these steps:

- 1. The application calls **DbiUnLinkDetail**, passing the cursor handle of the detail table. The detail table is now unlinked to any master table, and its cursor displays the entire record range again.
- 2. The application calls **DbiEndLinkMode** for each linked cursor, passing it the cursor handle. A standard cursor handle is returned.

{button ,AL(`accessingtables')} Accessing and updating tables

# **Sorting tables**

The BDE sort function **DbiSortTable** sorts an opened or closed table, either into itself or into a destination table. There are options to remove duplicates, to enable case-insensitive sorts, to sort on subsets of fields, and to enable special user-supplied comparison functions. The sort can be used with filters and field maps, and it is extremely fast. DbiSortTable is supported by SQL drivers, but a SQL table can serve only as a source table, not as a destination table.

The sort engine uses language driver-defined collating sequences to accommodate the character sets of different languages.

{button ,AL(`accessingtables')} Accessing and updating tables

# **Cached updates**

The cached updates feature allows users to retrieve data from a database and make changes to that temporarily cached data without immediately writing to the actual underlying database. Users can make changes over a prolonged period with a minimum amount of resource locking at the actual database. After modifying the data, users call an update function to save their changes in the actual database. The update function sends to the database a batch of all inserts, deletes, and modifications made since the last update function call.

For a distinguishing comparison of the cached updates feature with transaction processing, see Transactions and cached updates.

To support the cached updates feature, a special cursor layer installs on top of any cursor. Implementation and use of the cached updates features is described in subsequent sections

# **The cached updates layer**

The cached updates layer keeps track of all the changes that are made by users by intercepting various table methods such as insert record, modify record, and delete record. As users browse through the table, the cached updates layer recognizes which records are modified, deleted, and inserted. The layer presents those records to the users accordingly. The updates are not immediately sent to the underlying table; instead they are cached by the cached updates layer. No record locks are held until the clients decide to commit the updates. Then the locks are held only during the commit process.

Because no record locks are held before the commit operation, there is a risk that some records might be updated by other users. If a record modified by the cached updates layer is modified by other users before the cached updates layer commits its cached updates, an error is returned, indicating that the record has been modified by a different user.

For standard database tables, every non-blob field is used in determining the record modifications.

After making the required changes, the clients call **DbiApplyDelayedUpdates** either to commit or rollback the changes. The rollback operation quickly discards the update information from the cache.

If the user decides to commit the changes, the updates are applied to the database. As the updates are applied, referential integrity and data validation checks are made.

A callback mechanism informs the users about data integrity violations. This mechanism can skip a particular failed update or abort the entire commit operation. See Callback functions.

#### **Limitations**

The cached updates layer works on one cursor at a time. If clients want to support cached updates on a form operating on more than one cursor, it is the client's responsibility to synchronize the updates on various cursors.

A few BDE calls that perform table operations are not supported by the cached updates layer, including data-ordering BDE calls, such as DbiSwitchToIndex. These can be done before entering the cached updates mode. The cached updates layer depends on bookmarks to keep track of modified records. Because bookmarks change when DbiSwitchToIndex is called, this BDE function is disabled.

## **Using the cached updates mode**

Use of the cached updates mode is a two-phase process.

#### **Phase 1**

The command dbiDelayedUpdPrepare causes all changes in the cache to be applied to the underlying data. Unless being used in a single-user environment, this command should always be used within the context of a transaction to allow for error-recovery in the event of an error during the update. Any errors encountered during this phase should be handled through callback functions.

### **Phase 2**

The command dbiDelayedUpdateCommit performs the second phase. After successfully calling dbiDelayedUpdPrepare directly, follow it with the dbiDelayedUpdateCommit command. The internal cache is updated to reflect the fact that the updates were successfully applied to the underlying database (that is, the successfully applied records are removed from the cache).

## **Procedure**

To start the cached updates mode:

1. Create the cached updates layer with a call to DbiBeginDelayedUpdates.

DBIResult DBIFN EXPORT DbiBeginDelayedUpdates(phDBICur phDbiCur);

**Note:** The record buffer size will be different in cached updates mode. You should reallocate record buffers once the cached updates layer is installed.

2. Apply (commit) changes made to the cached updates cache with a call to DbiApplyDelayedUpdates.

```
DBIResult DBIFN EXPORT DbiApplyDelayedUpdates (hDBICur
hDbiCur, DBIDelayedUpdCmd eUpdCmd);
  typedef enum
  {
    dbiDelavedUpdCommit = 0, dbiDelayedUpdCancel = 1
     dbiDelayedUpdCancelCurrent = 2
     dbiDelayedUpdPrepare = 3
  } DBIDelayedUpdCmd;
```
**Note:** When used on inserted, deleted, or modified records, the command dbiDelayedUpdCancelCurrent resets the current record to its original state.

- 3.Once the changes have been applied to the database, users can resume making changes to the database. They don't have to end the cached updates mode. After completing the next batch of modifications, DbiApplyDelayedUpdates can be called to apply those changes to the database or perform a rollback.
- 4. End the cached updates mode with a call to **DbiEndDelayedUpdates**.

DBIResult DBIFN EXPORT DbiEndDelayedUpdates(phDBICur phDbiCur);

# **Callback functions**

A callback mechanism is provided when a failure to write a modified record to the database occurs. Because updates are not sent to the underlying table until the commit time, no errors (such as integrity constraint violations) are detected before the commit/prepare operation. If an error occurs at commit time, users are prompted with an error message describing the error. Applications should register a callback function for cached updates by using the DbiRegisterCallBack function (*ecbType* for this callback is cbDELAYEDUPD) to be notified of the errors during the commit.

The callback descriptor for cached updates is:

```
// type of delayed update object (cached updates callback)
typedef enum
{
    delayupd\text{NONE} = 0,
delavourOMODIFY = 1,delavuodINSET = 2,
    delayupdDELETE = 3} DelayUpdErrOpType;
// cached updates callback descriptor.
typedef struct
{
DBIResult iErrCode;
 DelayUpdErrOpType eDelayUpdErrOpType;
     // Record size (physical record)
    UINT16 iRecBufSize;
pBYTE pNewRecBuf:
p<br>poldRecBuf:
} DELAYUPDCbDesc;
```
In the callback descriptor, the eDelayUpdErrOpType indicates the operation type (such as insert, delete, or modify) and iErrCode indicates what sort of error has occurred during the eDelayUpdErrOpType operation.

Clients should allocate enough memory for *pNewRecBuf* and *pOldRecBuf*. Each record buffer should be at least as large as the cached update cursor's physical record buffer size. The new (after the update) and old (before the update) record buffers are returned to the clients through *pNewRecBuf* and *pOldRecBuf* record buffers.

Clients can respond to this callback function with the following return codes:

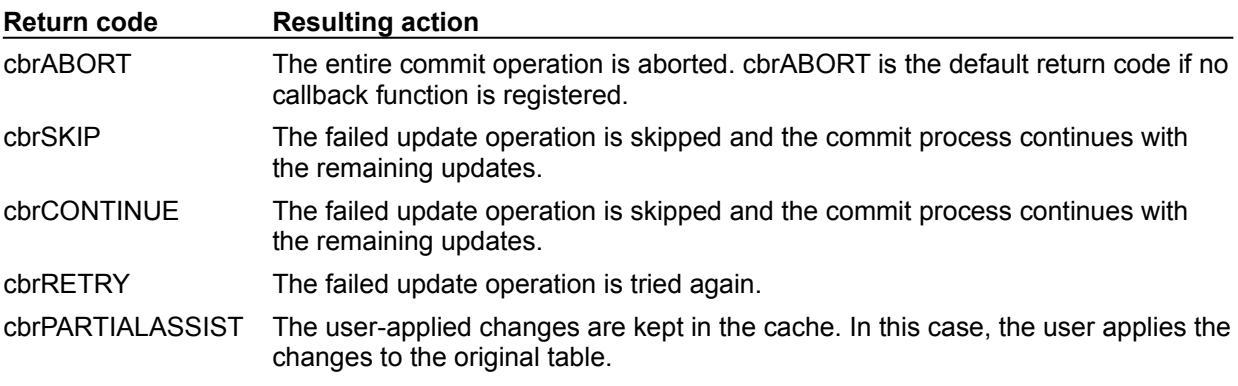

# **Locking**

The Borland Database Engine locking environment is a hierarchy consisting of three layers:

**Session layer** (Owns database handles, table cursors, acquired table locks, and record locks)

# **Database handle layer**

(Open mode limits the open mode of tables in the database)

# **Table cursor layer**

(Cursor open mode can limit access)

See the following topics on the layers and details about table locking:

- · Session layer
- · Database handle layer
- · Table cursor layer

## **Session layer**

At the top of BDE's locking hierarchy is the session layer. The session indirectly controls some locks because it controls resources including database handles and table cursors. Multiple database handles can be opened in the same session; this is what gives the application access to different databases at the same time. When a session is closed, all resources attached to the session are closed and all locks owned by those resources are released.

The session directly owns table locks and record locks acquired by an application after the table has been opened. This means that if more than one cursor is open on the same table within a session, one cursor can release a lock that was acquired by another cursor. Sessions provide complete isolation from each other.

## **Database handle layer**

One step down in BDE's locking hierarchy is the database handle layer. Although no locks are explicitly owned by the database handle, the share mode assigned to the database when it is opened determines whether tables within that database can be opened exclusively or shared. If the database is opened in share mode, then tables within that database can be opened either in exclusive or share mode. If the database is opened in exclusive mode, then all tables will be opened in exclusive mode, even if other users attempt to open the table in share mode.

When the database is closed, all resources allocated to the database handle are released, including table cursors and table locks owned by these cursors.

Also see Native handles.

## **Table cursor layer**

At the bottom of the BDE locking hierarchy is the cursor layer. Only locks placed on the table when it is opened with the **DbiOpenTable** function are owned by the cursor. If the table is opened in exclusive mode, no other user can access that table. An exclusive lock prevents any other user from accessing the table, or placing any type of lock on it. If the table is opened in share mode, other cursors can access the table and they can acquire read or write locks on the table.

When the cursor is closed, any exclusive lock placed on the table when it was opened is released.

# **Acquired locks**

All locks acquired after the table is opened are owned by the session, rather than the cursor. There are several types of acquired locks:

- Acquired Table Locks
- **Acquired Persistent Table Locks**
- Record Locks

## **Checking a table's lock status**

To check the acquired lock status of a table use **DbilsTableLocked**. The application specifies the type of lock (no lock, read lock, or write lock) and the function returns the number of locks of that type placed on the table.

For dBASE, FoxPro, Access, and Paradox tables, to check whether the table is physically shared on a network or local drive and opened in share mode, use **DbiIsTableShared**. For SQL tables, this function can be used to check whether the table was opened in SHARE mode.

# **Acquired table locks**

If an application needs to place a lock on a table that was opened in share mode, it calls the BDE function **DbiAcqTableLock**. If a lock cannot be obtained, an error is returned.

DbiAcqTableLock can place a read or a write lock on the table.

A write lock prevents other users from updating a table, so that updates can be made cleanly and without interference. Only one write lock can exist on a table at a time.

A read lock prevents anyone from updating the table and prevents other users from placing a write lock on the table, so that table data cannot change while you are reading it. Multiple read locks can co-exist.

If a driver does not support read locks, a read lock is upgraded to a write lock. For example, for dBASE tables, read locks are upgraded to write locks. For SQL tables, a write lock is the same as a read lock and behavior varies according to the server.

More than one lock can be acquired on the table.

#### **Releasing acquired table locks**

DbiRelTableLock is used to release a table-level lock placed with DbiAcqTableLock. For each lock acquired, a separate call to DbiRelTableLock is required to release it.

## **Acquired persistent table locks**

A persistent lock can be placed even before the table has been created. For Paradox tables, this feature can be used to reserve a table name for future use. For SQL tables, BDE remembers that the lock was placed, and when the table is actually created during that connection, the table is locked (as long as the server supports table locks). These locks are acquired by the **DbiAcqPersistTableLock** function.

### **Releasing acquired persistent table locks**

To release an acquired persistent lock, use the **DbiRelPersistTableLock** function.

# **Record locks**

Applications can acquire record locks at record retrieval time. Most BDE functions that are capable of fetching a record provide the option of locking; for example, DbiGetNextRecord, DbiGetPriorRecord, and DbiGetRelativeRecord. The eLock parameter can be used to specify one of the following record locks:

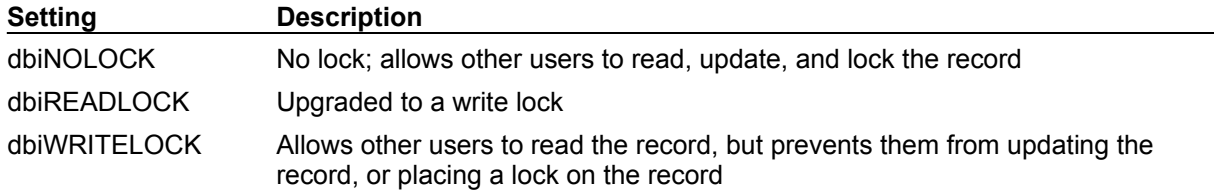

Paradox and dBASE lock managers both upgrade read locks to write locks; so, in effect, a record is either locked or not locked.

Because some BDE record-fetching functions perform operations other than locking, the order in which these operations occur can be significant:

- Cursor movement always occurs first.
- Paradox and dBASE drivers attempt to lock the record before filling the record buffer.
- SQL drivers fill the client's record buffer and then attempt to lock the record.
- **Note:** Cursor movement occurs even if the lock fails. For example, if DbiGetNextRecord is called with a read lock, the cursor moves to the next record, and the lock is then attempted. If the record is already locked by another user, the lock attempt fails, but the cursor has changed position.

## **Maximum number of record locks for standard tables**

Shared dBASE table 100 Shared Paradox table 255

### **Checking a record's lock status**

To check the lock status of a record, use **DbiIsRecordLocked**. This function returns the lock status of the current record; the lock status can be either locked or not locked.

#### **Releasing record locks**

The application can call the function **DbiRelRecordLock** to release the record lock on the current record or release all the record locks acquired in the current session. In addition, DbiModifyRecord provides an option to release the lock after the operation has completed.

## **Table lock coexistence**

Each type of table-level lock placed on a table affects to some degree the access that other users have to the table. You can use a lock aggressively to prohibit other users from accessing a table, or you can use a lock defensively to prevent other users from placing locks that would limit your application's access to the table. The chart below shows the results of User 2's attempts to place table locks after User 1 has successfully placed each type of lock:

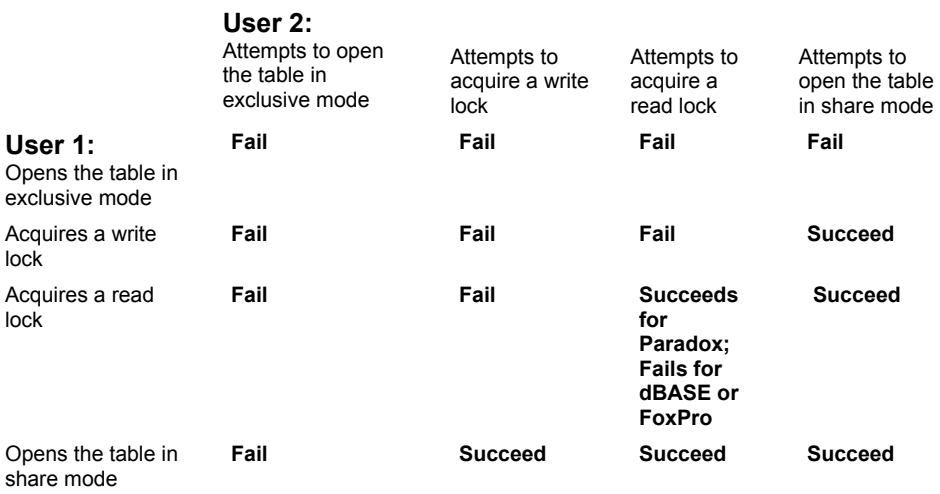

# **Locking strategy**

In choosing a locking strategy, you must consider both the application's need to keep other users from changing data, and the extent to which locking affects other users. You also need to consider the differences in rules used by the lock managers of each database system being accessed. SQL lock managers use a different set of locking rules from those used by dBASE and Paradox lock managers.

Using BDE, an application can update a table as long as it has read-write access to the table, and no other user has a lock on the table or record to prevent the update. However, it is necessary with dBASE, FoxPro, Access, and Paradox systems to lock the table or record before updating to ensure that the data in the table does not change while the application is in the middle of processing a retrieved record.

**Note:** With BDE, you can write your application as a multi-user application even if the database resides on a standalone PC, since locking overhead is marginal when data is local. This means that you can write a single application for both single-user and multi-user situations.

# **SQL-specific locking behavior**

With dBASE, Paradox, FoxPro, and Access, a record lock prevents another user from updating the record. However, SQL deals with record locking differently. If a record in a SQL table is not in the record cache, the record is fetched from the server. The client has a local (cached) copy of the record, but that copy can become immediately out-of-date if another client retrieves the same record from the server, and modifies or deletes it before the first client is able to submit changes.

BDE SQL drivers (and some ODBC drivers) use optimistic locking. An optimistic lock actually allows the locked record to be updated by another user, but when the application that placed the lock attempts to update the record, BDE notifies the application that the record has changed and that the requested operation cannot be performed because someone else has modified the data. The application then has the option of inspecting the new record and deciding whether to submit its changes or not.

Optimistic locking avoids the performance and concurrency penalties incurred by a lock that ties up record access for the duration of time that it takes to complete a single user's modifications. At the same time, the application is protected from inadvertently changing data that has never been inspected.

You can use keyed updates to control optimistic locking for improved performance.

# **Transactions**

SQL systems use transaction processing with commit and rollback; either the whole series of operations within the transaction is made permanent when the series completes, or the whole series is undone.

Transactions can be executed on all SQL platforms supported by BDE. A transaction is a series of programming commands that access data in the database. When the last of the series of commands has completed, the entire transaction is either committed or canceled. If it is committed, all changes performed within the transaction against the associated database are made permanent. If it is canceled, all changes performed against the associated database are undone.

Only one transaction can be active per connection to a SQL database. Any attempt to start an additional transaction before the first one terminates results in an error.

Also see SQL transaction control.

## **Default transactions**

SQL operations always take place within the context of a transaction. When no explicit transaction occurs, the SQL driver manages the SQL server transactions transparently for the client. Any successful modification of SQL server data is immediately committed to ensure its permanence in the database. Default transaction behavior would apply if you are using BDE with a SQL server, but you are not explicitly using transactions (that is, setting the operations off between DbiBeginTran and DbiEndTran).

## **Beginning a transaction**

The DbiBeginTran function is used to begin a transaction. After a successful DbiBeginTran call, the transaction state is active. The application specifies the isolation level to be used for the transaction when DbiBeginTran is called. Possible values are:

- xilDIRTYREAD: Uncommitted changes can be read.
- xilREADCOMMITTED: Other transactions' committed changes can be read.
- xilREPEATABLEREAD: Other transactions' changes to previously read data are not seen.

Availability and behavior of isolation and read repeatability capabilities vary by SQL server.

## **Ending a transaction**

DbiEndTran ends the transaction. The application specifies the transaction end type. Possible values are

- xendCOMMIT: Commit the transaction.
- xendCOMMITKEEP: For some SQL drivers, commit the transaction and keep cursors.
- xendABORT: Roll back the transaction.

**Note:** BDE cursors can remain active, even if the underlying SQL cursor is closed. BDE manages the re-opening of server SQL cursors transparently.

xendCOMMIT and xendABORT keep cursors if the driver and the database support keeping cursors. If the database does not support keeping cursors, four possibilities exist for each server cursor opened on behalf of the BDE user:

A cursor for an open query with pending results is buffered locally. Other than prematurely reading the data, no visible effect remains.

A cursor opened on a table supporting direct positioning is closed. No other behavior is affected.

A cursor opened on a table that does not support direct positioning is opened initially in a different transaction or connection context, if the database supports this. This cursor remains open because it exists in a different context from the requested transaction.

If none of the previous possibilities apply, the cursor is closed and subsequent access to the BDE objects associated with the server cursor returns an error.

# **Transactions on Paradox, dBASE, FoxPro, and Access**

Transactions for Paradox, dBASE, FoxPro, and Access drivers (local transactions) enable you to roll back (revert) or commit updates to standard tables. This helps ensure that applications will perform updates in a consistent way.

When a local transaction is started on a standard database, updates performed against tables in that database are logged. Each log record contains the old record buffer of the record that is updated. When a transaction is active, the records with updates are locked and these locks are held until the transaction is either committed or rolled back.

The Commit operation releases all locks that were held when that transaction was active.

The Rollback operation reapplies the updates to the underlying tables to restore the original state of the database. Once the original state of the database is restored, the locks are released.

## **Limitations**

The following limitations apply to local transactions:

For standard databases (Paradox, dBASE, FoxPro, Access) there is no automatic crash recovery or DDL-related actions such as table create, restructure, index creation, table/index deletion, and so on.

To perform transactions on a Paradox table, a valid index must exist. Data cannot be rolled back on Paradox tables lacking an index.

Inserts rolled back on dBase and FoxPro tables are actually only soft deletes.

- Local transaction do not work for temporary tables.
- Local transactions do not work for the Text driver (ASCII files).

For Access, if you do not supply a user name and use user-level security you can only have one active transaction. Transactions are occurring at the driver level not at the database level.

## **Transactions and cached updates**

When a transaction is active, updates are immediately sent to the underlying tables. Thus errors (such as integrity constraint violations, and so on) are instantly reported to the clients. Because updates are immediately sent to the underlying tables, the updates are visible to other transactions. And because each modified record is locked, other users cannot interfere.

This behavior differs from that of the cached updates layer (batch or burst updates), where updates are not sent to the underlying table until the commit time. Hence no errors are reported until the commit time. No record locks are held until the user decides to commit the updates. The locks are held only during the commit process. If errors occur during the commit process, clients are given an option to abort the commit process. If clients abort a commit process, the original state of the table is restored.

The main advantage of the cached updates feature is that the locks are held only during the commit time, thereby increasing the access time of SQL servers for other system transactions. Transactions lock out other users after record is changed, and local transactions limit the user to changing only the maximum number of records that can be locked. Cached updates avoid these problems, but permit another user to change data underneath you.

These differences are summarized in the following table:

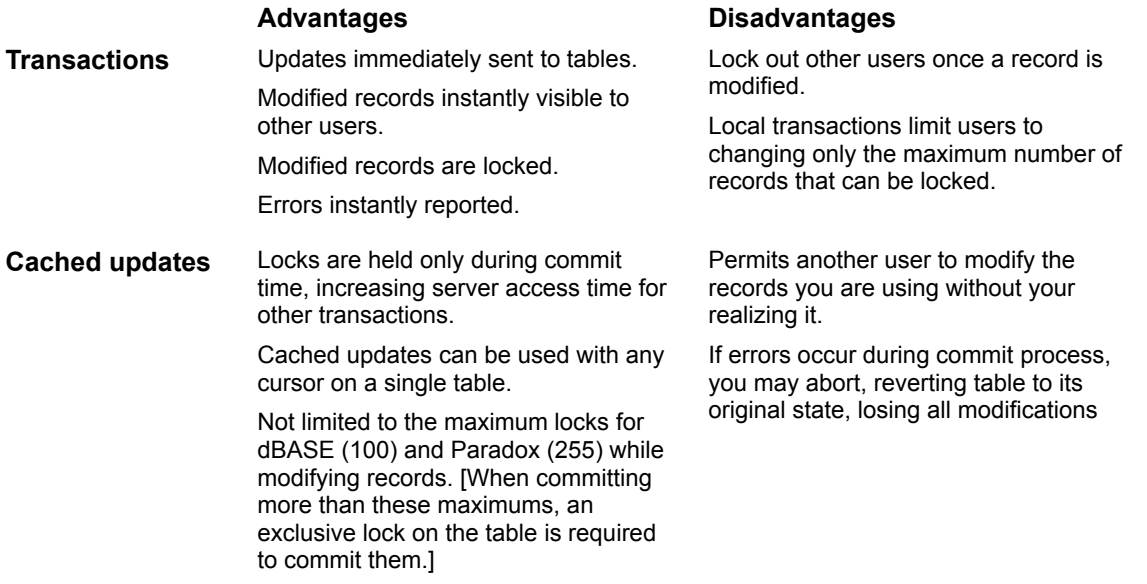

For more information, see Cached updates.

# **Degree of transaction isolation**

The degree of isolation provided by transactions on standard databases is Degree 0. This means that a transaction does not overwrite another transaction's dirty data.

Because only Degree 0 isolation is supported, transactions on standard databases are subject to the following limitations:

**Possible lost updates** Two transactions could perform reads without locking records, that is, using dbiNOLOCK protocol. If these two transactions post their updates independently, the final result set might include only one transaction's changes, losing updates of the other transaction.

**Transaction not isolated from dirty reads** A transaction T1 could read a record previously updated by another transaction T2 and make further modifications to that record. The record read by T1 might be inconsistent, because it is not the final update produced by T2. Hence the read of transaction T1 was a dirty read.

**Unrepeatable reads not prevented** A transaction T1 reads a record twice, once before transaction T2 updates it and once after committed transaction T2 has updated it. The two read operations return different values for the record and the first read is not repeatable.

By using the appropriate locking mechanism during the updates, the clients can provide a higher degree of transaction isolation. For example, lost updates can be prevented if a transaction always gets a read lock on a record it is about to modify. No user-requested locks are promoted, that is, if a user requests to read a record by using DbiGetRecord with dbiNOLOCK protocol, that record is not locked and that read operation might be a dirty read. However, in the case of inserts and modifications, records are locked with dbiWRITELOCK and locks are held until that transaction ends.

The function **DbiBeginTran** supports several transaction isolation levels:

- xilDIRTYREAD (Uncommitted changes read),
- xilREADCOMMITTED (Committed changes, no phantoms), and
- xilREPEATABLEREAD (full read repeatability).

For SQL tables, appropriate transaction isolation levels can be requested depending on the destination SQL server capabilities. The xilREADCOMMITTED isolation level precludes lost updates and dirty reads. The xilREPEATABLEREAD isolation level prevents unrepeatable reads.

**Limitation:** Because the transaction feature for local (standard) database tables supports Degree 0 isolation, only the xilDIRTYREAD option is accepted in DbiBeginTran. If a higher degree of isolation is requested, an error message is returned. For the same reason, xendCOMMITKEEP is not supported by **DhiFndTran** 

Because all updates are atomic, users will be informed about the lock conflicts immediately. No deadlock detection is performed. A deadlock occurs when each of two transactions waits for locks held by the other. If there are any lock conflicts between different transactions, an error message is returned to the clients. When a deadlock occurs, it is up to the clients to decide which transactions to rollback.

# **Using transactions**

BDE provides two API functions: **DbiBeginTran**, to begin transactions and **DbiEndTran**, to end transactions:

```
DBIResult DBIFN DbiBeginTran ( // Begin a transaction
  hDBIDb hDb, \frac{1}{2} hDb, \frac{1}{2} handle
   eXILType eXIL, \frac{1}{1} Transaction isolation level
   exilitype \frac{1}{2} exilitype \frac{1}{2} phXact \frac{1}{2} Returned. Xact handle
); 
 // Commit or rollback a basic transaction. If hXact is
// given, hDb is ignored. If hXact == 0, hDb must be given.
DBIResult DBIFN DbiEndTran ( // End a transaction
   hDBIDb hDb, \frac{1}{2} hDb, \frac{1}{2} hatabase handle
hDBIXact hXact, \frac{1}{100} hXact, \frac{1}{100} act handle
eXEnd eEnd // Xact end type
);
 // The transaction model being discussed here supports only
// xilDIRTYREAD isolation level.
typedef enum // Transaction isolation levels
{
      xilDIRTYREAD, // Uncommitted changes read
       xilREADCOMMITTED, // Committed changes, no phantoms
       xilREPEATABLEREAD // Full read repeatability
} eXILType;
typedef enum // Transaction end control
{
     xendCOMMIT, \frac{1}{2} // Commit transaction<br>xendCOMMITKEEP, \frac{1}{2} // Commit transaction,
 xendCOMMITKEEP, // Commit transaction, keep cursors
 xendABORT // Rollback transaction
} eXEnd;
```
The following results occur when there are active transactions:

- 1. If there are active transactions in a session, **DbiCloseSession** closes that session and its active transactions are rolled back. Similarly, DbiExit rolls back the active transactions present in the system.
- 2. In the case of standard databases (local transactions), DbiModifyRecord, DbiInsertRecord, and DbiDeleteRecord are intercepted to perform the transaction logging. A separate log is associated with each transaction. The log is maintained as long as the transaction is active. It is destroyed once the transaction commits or rolls back.

# **Querying databases**

The BDE API enables the client to use SQL or Query by Example (QBE) to access dBASE, FoxPro, Access, and Paradox tables (standard databases) as well as server-based SQL tables.

A group of BDE query interface functions is provided for passing either SQL Queries or QBE queries to both server-based and PC-based sources.

{button ,AL(`querying')} Querying topics

## **SQL queries**

The common query engine uses a convenient subset of SQL to access dBASE, FoxPro, Access, and Paradox tables. This subset can also be used to join server-based SQL tables with these tables. The appropriate BDE driver must be installed to allow server-based SQL access.

To exploit the full functionality of the server, you can use your server's dialect of SQL. Use passthrough SQL to send native SQL statements directly to your database server to be executed there. Queries executed in the native dialect might not result in updateable cursors. If the appropriate BDE driver is installed, the BDE query interface functions can also be used to pass SQL statements to the server for processing, in the native dialect of a server-based system, such as Oracle or Sybase.

## **QBE queries**

Query By Example (QBE) allows uniform access to data in Paradox, FoxPro, Access, or dBASE tables and tables in server-based databases. BDE supports the full QBE language as defined by Paradox DOS and Paradox for Windows. When QBE is executed with a SQL data source, the QBE query is translated to SQL and sent to the server; the resulting cursor is not updateable.

## **Querying Paradox, dBASE, FoxPro, and Access tables**

The common query engine enables BDE application developers to access tables in standard databases using either the SQL or QBE languages. Two categories of SQL statements ("Local SQL") are supported for tables in standard databases:

- Data Definition Language (DDL)
- Data Manipulation Language (DML)

For more specific information about the BDE implementation of the SQL-92 specification, see the Local SQL Guide.

#### **Naming conventions**

When writing SQL statements to be used with dBASE, FoxPro, Access, and Paradox tables, observe the following naming conventions:

#### **Table names**

Table names that include a period (.) must be placed in either single or double quotation marks. For example:

```
 select * from 'c:\sample.dat\table' 
 select * from "table.dbf"
```
Table names can include BDE style aliases. For example,

```
 select * from ":data:table"
```
Names that are keywords must be placed in quotation marks. For example,

```
 select passid from "password"
```
Names that have spaces must be placed in quotation marks. For example,

```
 select * from "old table"
```
#### **Field names**

Field names that have spaces must be placed in quotation marks. For example,

select e."Emp Id" from Employee e

Field names that are keywords must be placed in quotation marks. For example, select t."date" from Table t

Field names that are placed in quotation marks must have a table reference.

## **Data Manipulation Language**

The following DML clauses are supported: SELECT, WHERE, ORDER BY, GROUP BY, UNION, and HAVING The following aggregates are supported:

SUM, AVG, MIN, MAX, COUNT

**Note:** The field type returned by aggregator functions is type DOUBLE.

The following operators are supported:

 $+, \quad -, \quad ^{\star}, \quad /, \quad =, \quad <, \quad >, \quad <, \quad <, \quad >, \quad >, \quad \text{NOT}$ 

UPDATE, INSERT, DELETE operations are fully supported to SQL 92 entry level.

#### For example:

```
DELETE FROM "Current Cust.db" C
WHERE C."CustID" IN
   (SELECT O."CustID"
   FROM "Old Cust.db" O)
```
#### **Also supported**

Subqueries are supported in SELECT, WHERE, and HAVING clauses. In addition to scalar comparison operators ( =, <, > ... ), additional predicates IN, ANY, SOME, ALL, and EXISTS are supported.

- Complex aggregate expressions are supported, including scalar expressions with both aggregation and arithmetic. For example:
	- SUM( Field \* 10 ) SUM( Field ) \* 10 SUM( Field1 + Field2 )

Constructs such as SUM( MIN(Field) ) are supported in projections.

You can constrain any updateable query by setting the query statement property stmtCONSTRAINED to TRUE before execution. A error will then be returned whenever a modify or insert would cause the new record to disappear from the result set. Refer also to record integrity constraints.

## **Data Definition Language**

The DDL syntax for Paradox, dBASE, FoxPro, and Access tables is restricted to CREATE TABLE (or INDEX), DROP TABLE (or INDEX). For example:

create table parts ( part no char(6), part name char(20) )

The following example demonstrates how SQL DDL can be executed through BDE:

hDBICur hCur;

```
pBYTE szQuery = "create table 'c:\\example\\test.dbf' "
                      "( fld1 int, fld2 date)";
```
rslt = DbiQExecDirect(hDb, langSQL, szQuery, &hCur);

For data mappings used by CREATE TABLE and more examples, see the Local SQL Guide.

{button ,AL(`querying')} Querying topics

# **Querying different databases**

Through the BDE interface, the application developer can use SQL to join tables from different data sources (for example, a Paradox, InterBase, and Sybase table could all participate in a SQL query). These are called "heterogeneous joins." See Local SQL Guide

The following SQL statement shows a join of three tables from different platforms, by using aliases:

```
SELECT DISTINCT C.Cust No, C.State, O.Order No, I.Price
FROM ':Local alias:customer.db' C, ':IB alias:order' O,
   ':SYB_alias:lineitem' I
WHERE (0.\text{Cust No} = C.\text{Cust No}) AND
  (0.0rder No = I.Order No)
```
{button ,AL(`querying')} Querying topics

## **Executing queries directly**

Use **DbiQExecDirec** for simple queries, where no special preparation is necessary. This function immediately prepares and executes a SQL or QBE query and returns a cursor to the result set, if one is generated. The application passes the database handle, specifies whether the query language is QBE or SQL, and passes the formulated query string.

With SQL query language, if the specified database handle refers to a server database, the SQL dialect native to that server is expected. If the database handle refers to a standard database, the SQL statement is limited to the subset supported by the common query engine.

The following example shows how a SQL query is executed with the function DbiQExecDirect:

```
DBIResult rslt;
hDBICur hCur;
pBYTE szQuery = "SELECT t.name, t.age "
   "FROM Employee t "
   "WHERE (t.age > 30) AND "
  " (t.\text{salary} > 1000000)";
rslt = DbiQExecDirect(hDb, qrylangSQL, szQuery, &hCur);
```

```
{button ,AL(`querying')} Querying topics
```
# **Executing queries in stages**

Some queries require a statement handle and need to be executed in stages. A statement handle is required if the application needs to control the table type of the result set, to express preference over the degree of liveness of data, or to bind parameters for queries. The application uses a separate function call for each stage:

- 1.To obtain a new statement handle, call DbiQAlloc.
- 2. To change properties in the statement handle, call **DbiSetProp.** At this point you can also indicate whether you want the result set to be "live," that is, modifiable.
- 3. To prepare the query, call **DbiQPrepare**.
- 4. To execute the prepared query, call **DbiQExec.**
- 5. To free resources bound to the query, call **DbiQFree**.

## **DbiQAlloc**

This function allocates a statement handle required for prepared query functions. It specifies the database handle and whether the query language is QBE or SQL, returning a statement handle for the prepared query. DbiQAlloc is the necessary first step in all prepared queries.

## **DbiSetProp**

DbiSetProp is used to set a property of an object to a specified value. In this case, the object is the statement handle returned by DbiQAlloc. The property to be set can be the result table type, degree of liveness, or query mode for binding parameters. The following examples show how values are set for these properties:

DbiSetProp(hStmt, stmtANSTYPE, (UINT32) szPARADOX); DbiSetProp(hStmt, stmtLIVENESS, (UINT32) wantLIVE);

## **DbiQPrepare**

This function is used to prepare a SQL or QBE query for subsequent execution. It accepts a handle to a statement containing the prepared query.

#### **Live and canned result sets**

The last example above shows how you can specify your preference for live or canned result sets during query execution. A canned result set is like a snapshot or a copy of the original data selected by the query. In contrast, a live result set is a view of the original data; specifically, if you modify a live result set, the changes are reflected in the original data.

When you specify your preference for a live result set, the Query Manager attempts to give you a live result set. However, no guarantee can be made that the resulting result set will indeed be live. After the query has executed and a result set has been returned, you can check to see if it is live by examining the cursor property *bTempTable*. If TRUE, the result set is a temporary table, hence a copy (canned); otherwise, the result set is live.

SQL queries against SQL servers return an error if the result cannot be made live. *bTempTable* is valid for local queries.

The possible values for liveness are:

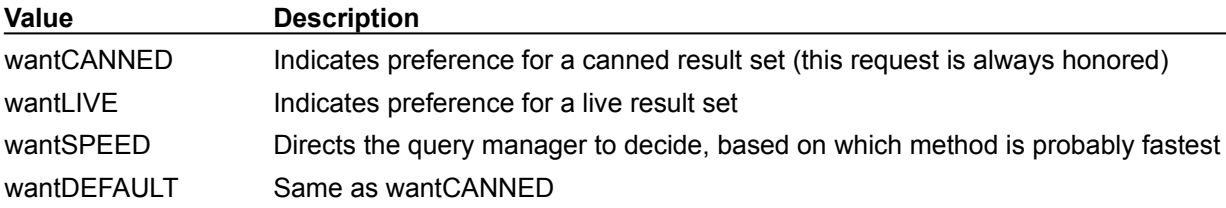

#### **DbiQExec**

DbiQExec executes the previously prepared query identified by the supplied statement handle and

returns a cursor to the result set, if one is generated.

For all queries, remote and local, the same prepared query can be executed several times, but only after any pending results have been read or discarded (by using DbiCloseCursor on the answer set cursor).

## **DbiQFree**

This function is always used as the final step in executing prepared queries to free all system resources allocated during preparation and use of a query. If cursors are associated with an outstanding result set produced by execution of the statement, the cursors remain valid and the dependent statement resources are not released until the last cursor has been closed or the result set is read to completion, whichever happens first.

{button ,AL(`querying')} Querying topics

# **Getting and setting properties**

Each Borland Database Engine (BDE) object is defined by a set of properties. The properties defining an object depend on the object's type. For example, a session is a BDE object, and its properties include sesMAXPROPS, sesSESSIONNAME, and sesCFGMODE2. Each type of object has its own set of properties, as listed in Object Properties.

Values are initially assigned to properties when an object is created. For example, the name of the table is assigned to the curTABLENAME property of the cursor object when the table is opened with DbiOpenTable.

Values of some properties can be changed with the BDE function **DbiSetProp**. To reset a property, the application passes the object handle, the name of the property to be changed, and the new value of the property.

To retrieve an object's current property settings, use DbiGetProp.

To retrieve an object's handle, use **DbiGetObjFromName**.

To retrieve a cursor's database handle, use DbiGetObjFromObj.

This example illustrates a method for getting the table name/type when all that is available is the table cursor:

```
UINT16 iLen;
DBITBLNAME tblName;
DBINAME tblType, dbName;
// The table cursor gives you access to the table 
// name and the table type.
DbiGetProp(hCursor, curTABLENAME, (pVOID) tblName, sizeof(tblName), &iLen);
DbiGetProp(hCursor, curTABLETYPE, (pVOID) tblType, sizeof(tblType), &iLen);
// You can also access database properties (such as 
// the name of the database associated with the cursor).
DbiGetProp(hCursor, dbDATABASENAME, (pVOID) dbName, sizeof(dbName), &iLen);
```
# **Object properties**

Each Borland Database Engine (BDE) object is defined by its own set of properties as described in the following table.

**Note:** Not all drivers support all properties. Also, some properties are valid only at certain times. For example, stmtLIVENESS is valid only before DbiQPrepare.

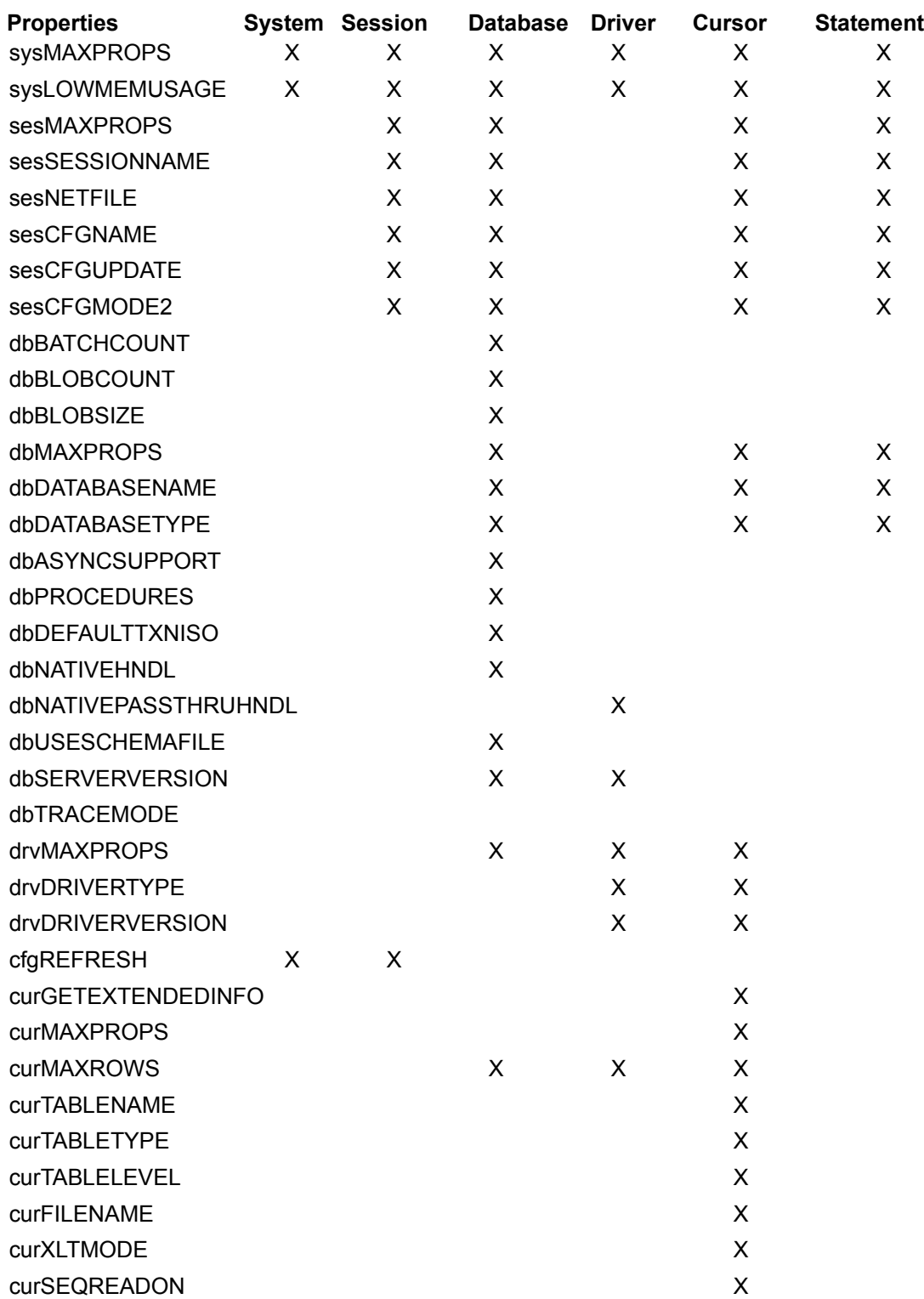

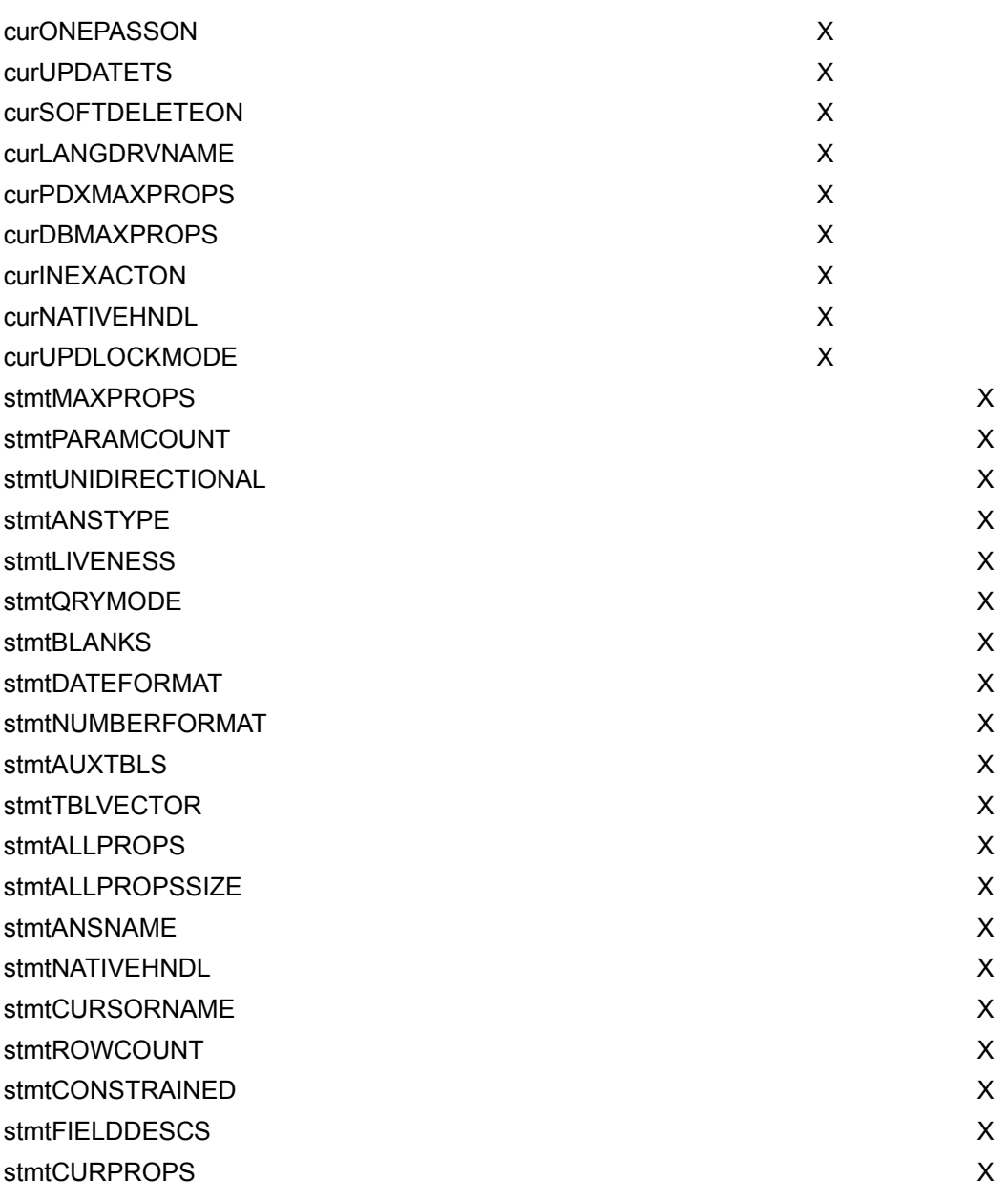

## **Descriptions**

sesCFGUPDATE When set to ON, the session receives a copy of any alias or driver additions that are applied to other sessions. Set to OFF to disable this behavior.

sesCFGNAME Read only property that returns the name of the configuration file in use by the session.

dbBLOBCOUNT Read only property that returns the current setting of BLOBS TO CACHE.

dbBLOBSIZE Read only property that returns the current setting of BLOB SIZE.

CfgREFRESH Specifies whether the BDE retrieves virtual ODBC information each time it is needed (TRUE) or only at the start of the BDE session (FALSE), which improves performance.

# **Retrieving schema and system information**

A set of Borland Database Engine (BDE) functions return schema or system information. Some functions, in the format DbiOpen*xxx*List, can be used to return a cursor to an in-memory table whose records contain the requested information. Other functions in the format DbiGet*xxx*Descs return information directly to descriptor structures and arrays supplied by the application. In each of the topics below you will find a chart of record structures of the virtual table returning the information.

## DbiOpenList Functions

Return a cursor handle to an in-memory table listing the requested information. This topic includes an example that illustrates the use of a static structure as the record buffer

## DbiGetDescs Functions

These function calls return descriptive information. Inquiry function structures are supplied by the application. This topic includes an example showing how to retrieve all the index descriptors with one function call.

# **DbiOpenList functions**

One series of inquiry function calls, in the form DbiOpen*xxx*List, return a cursor handle to an in-memory table listing the requested information. The cursor to an in-memory table is read-only, so that the application is prohibited from updating the table. Information can be retrieved from the in-memory table in the normal way, by preparing the record buffer, positioning the cursor, fetching each record into the record buffer, and using **DbiGetField**. Or each record can be read into the predefined structures assigned to the function.

These structures are listed in the BDE header file for the particular BDE-using programming tool used (for Borland C, this header file is called IDAPI.H, for C++Builder, it is BDE.HPP, and for Delphi it is BDE.INT).

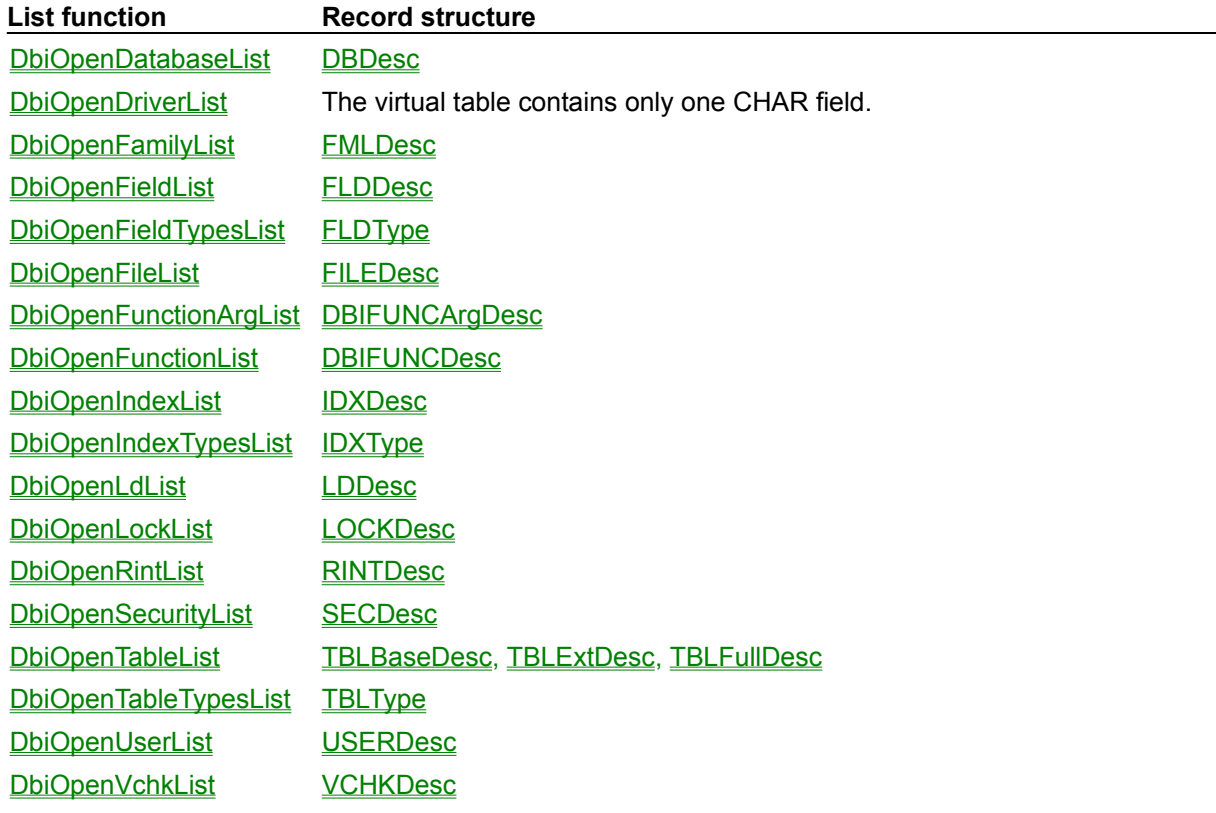

## **Example**

…

This example illustrates the use of a static structure as the record buffer:

```
DBIResult rslt;
hDBICur hListCur;
IDXDesc idxDesc;
// Open a schema table which will contain 1 record for each 
// index currently available for the given table.
rslt = DbiOpenIndexList(hDb, "Sample", szPARADOX, &hListCur);
if (rslt == DBIERR NONE){
   // Use a loop to retrieve each index descriptor
 while (DbiGetNextRecord(hListCur, dbiNOLOCK, (pBYTE) &idxDesc, NULL) ==
DBIERR_NONE)
   {
```
```
 }
 // Close the index list
  DbiCloseCursor(&hListCur);
}
```
# **DbiGetDescs functions**

Inquiry function structures are supplied by the application. These function calls return descriptive information.

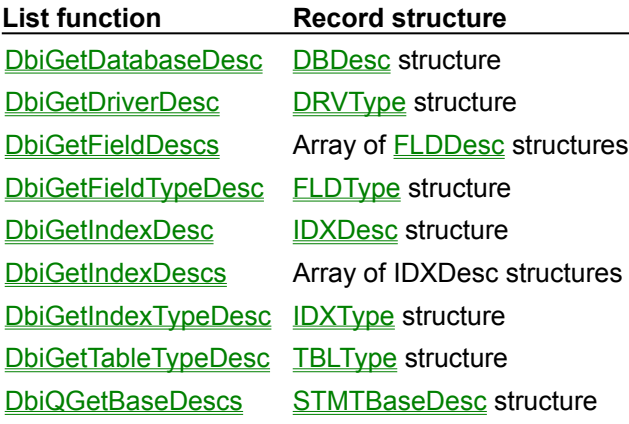

## **Example**

The following example shows how to retrieve all the index descriptors with one function call:

```
DBIResult rslt;
hDBICur hCursor;
CURProps curProps;
pIDXDesc pIdxArray;
// Open the table
rslt = DbiOpenTable(hDb, "Sample", szPARADOX, NULL, NULL, 0, dbiREADWRITE, 
dbiOPENSHARED, xltFIELD, TRUE, NULL, &hCursor);
if (rslt == DBIERR_NONE)
{
   // Get the properties for the cursor
  DbiGetCursorProps(hCursor, &curProps);
   // Allocate the buffer for the index descriptors
   pIdxArray = (pIDXDesc) malloc(sizeof(IDXDesc) * curProps.iIndexes);
   // Get the indexes
   rslt = DbiGetIndexDescs(hCursor, pIdxArray);
   if (rslt == DBIERR_NONE)
   {
    …
   }
   // Clean up
  free((pCHAR) pIdxArray);
  DbiCloseCursor(&hCursor);
}
```
# **Creating tables**

The application can create permanent tables by using the BDE function DbiCreateTable. It can also create temporary tables with **DbiCreateTempTable** and in-memory tables with **DbiCreateInMemTable**.

#### **Permanent tables**

Permanent tables are named and are saved to disk. To create a permanent table, the application first creates a field descriptor structure FLDDesc for each field in the table and an index descriptor structure IDXDesc for each index. For SQL and Paradox tables, the application can also define a descriptor structure for each validity check VCHKDesc. For Paradox and SQL tables, the application can define a descriptor structure for each referential integrity check RINTDesc, and each security check SECDesc to be enforced.

Next, the application creates a table descriptor structure CRTbIDesc defining general attributes of the table, and supplying pointers to arrays of field, index, validity, referential integrity and security descriptor structures previously created. Finally, the application calls DbiCreateTable, passing the CRTbIDesc structure.

## **Specifying optional parameters**

When creating a Paradox, dBASE, FoxPro, or Access table, optional driver-specific parameters may be included in the last three fields of the CRTblDesc structure. To retrieve a list and description of these optional parameters for a driver, the application can call DbiOpenCfgInfoList, supplying the path of the driver's table create options in the configuration file. This function returns an in-memory table with information about relevant optional parameters, as well as the default values for these parameters. For example, the Table Level is an optional parameter for dBASE and Paradox tables.

#### **Temporary tables**

A temporary table is deleted when the cursor is closed. The application can create a temporary table in the same way it creates a permanent table except that it calls **DbiCreateTempTable** instead of DbiCreateTable. See "Permanent Tables" above for a description of the descriptor structures used to create a table.

For Paradox, dBASE, and FoxPro only, a temporary table can be made into a permanent table by calling **DbiMakePermanent** while the cursor is still open and supplying a table name, or calling DbiSaveChanges.

#### **In-memory tables**

An in-memory table cannot be saved as a permanent table. The application can create an in-memory table by calling DbiCreateInMemTable, and supplying an array of field descriptor structures **FLDDesc.** The table descriptor CRTblDesc is not used. Only BDE logical types are supported.

{button ,AL(`creatingtables')} Creating tables topics

# **Integrity constraints**

When creating a table by using the BDE function DbiCreateTable, you can use integrity constraints to ensure that references in the key fields of secondary tables (in the same database) or foreign tables (in another database) are maintained to key fields in a primary table. For example, if several tables have keys referencing the primary key Customer ID in the Customer table, then this dependency must be checked so that referenced customer IDs cannot be deleted, thereby orphaning records in secondary or foreign tables.

Primary key and foreign key integrity constraints are implemented wherever supported by SQL servers such as:

- Sybase system 10
- Microsoft SQL server 6.0
- InterBase 5
- Oracle 6.0 (syntax only, not enforced)
- Oracle 8
- DB2 2.1.1
- Informix 7.11
- Informix 9

## **Primary key support**

- 1.Decide which fields or set of fields will act as the primary key for the table to be created. For a dBASE table, choose the index that will act as the primary key for the table to be created.
- 2. Put this information in an **IDXDesc** structure with these columns.
- 3.Set IDXDesc.bPrimary = TRUE;

4.Attach the IDXDesc structure to a CRTBLDesc.pidxDesc pointer.

Primary key columns must be NOT NULL, which means you should have VCHKDesc for each column with VCHKDesc.bRequired = TRUE. The exception is Paradox which can have one blank record.

There can be only one primary key per table.

A table with primary key constraint (table level) is created and an unique index (ascending) on these columns is also created. For dBASE, any index can be used, whether ascending or descending. For remote databases, this index can neither be added nor dropped by using CREATE INDEX or DROP INDEX. The index will be created when table is created and will go away when the table is dropped. (In Local SQL, you can drop the primary index by using this statement: "DropIndex TABLENAME.PRIMARY".)

## **Foreign key support**

- 1.Decide which table (the *other* Table) is going to be referenced by the table (*this* table) being created. It could be the same table if supported by the server.
- 2.Decide which columns of *this* table reference the *other* tables columns
- 3.Decide what should be the referential action for Delete. If cascading is required, set RINTDesc. eDelOp = rintCASCADE. (This is supported by ORACLE 7.x and Sybase System 10.)
- 4.Put this information in the RINTDesc structure.
- 5.Attach the RINTDesc to CRTBLDesc.printDesc pointer

There can be more than one referential (foreign key) integrity constraint.

**Note:** Some servers, such as InterBase 4.0, create an index on referencing columns of this table.

## **Schema retrieval/integrity constraints**

Primary key: Any of index retrieval functions and check if pIdxDesc->bPrimary = TRUE.

Foreign Key: Use BDE function DbiGetRINTDesc.

# **Modifying table structure**

After a table has been created, the application can modify it using BDE functions in the following ways:

- Add, delete, or regenerate indexes
- Restructure the table

#### **Adding indexes**

The application can add an index to a table by calling DbiAddIndex and supplying the IDXDesc structure, with the appropriate fields filled in (the fields required vary by driver and index type). For a complete description of these fields by driver and index type, see DbiAddIndex.

#### **Deleting and regenerating indexes**

The application can delete an index by calling **DbiDeleteIndex**. The application can either specify the table by name or by opening a cursor on the table. The index to be deleted cannot be active.

The application can bring dBASE, FoxPro, Access, or Paradox indexes up to date by calling either of two BDE functions. DbiRegenIndex regenerates a single out-of-date index. DbiRegenIndexes regenerates multiple out-of-date indexes on a table. The application specifies the index name.

#### **Restructuring a table**

Currently, for Paradox, dBASE, FoxPro, and Access tables (local table types) only, the application can call DbiDoRestructure to modify existing field types or sizes, add new fields, delete a field, rearrange fields, change indexes, security passwords, or referential integrity. Other tables are restructured using the SQL statement ALTER TABLE. Local table types may be restructured using ALTER TABLE as an alternative to the DbiDoRestructure function. However, in Local SQL this statement is limited in what metadata it can add or delete.

The application passes the table descriptor structure, CRTbIDesc.

{button ,AL(`creatingtables')} Creating tables topics

# **Using callbacks**

Sometimes an application needs to be notified of a specific type of database engine event in order to complete an operation or to provide the user with information. The advantage of using callbacks is that BDE can get a user's response without interrupting the normal application process flow.

The following rules must be strictly followed in a callback function:

No other BDE calls can be made inside the callback function.

BDE is not re-entrant during the callback function. The application must not yield to Windows within the callback function. For example, if the application displays a dialog box in Windows inside a callback function, the dialog box must be System Modal.

## **Types of callbacks**

The application can choose to be notified of many different types of events, depending on which callback type it registers. The application can specify the following callback types in a call to DbiRegisterCallback.

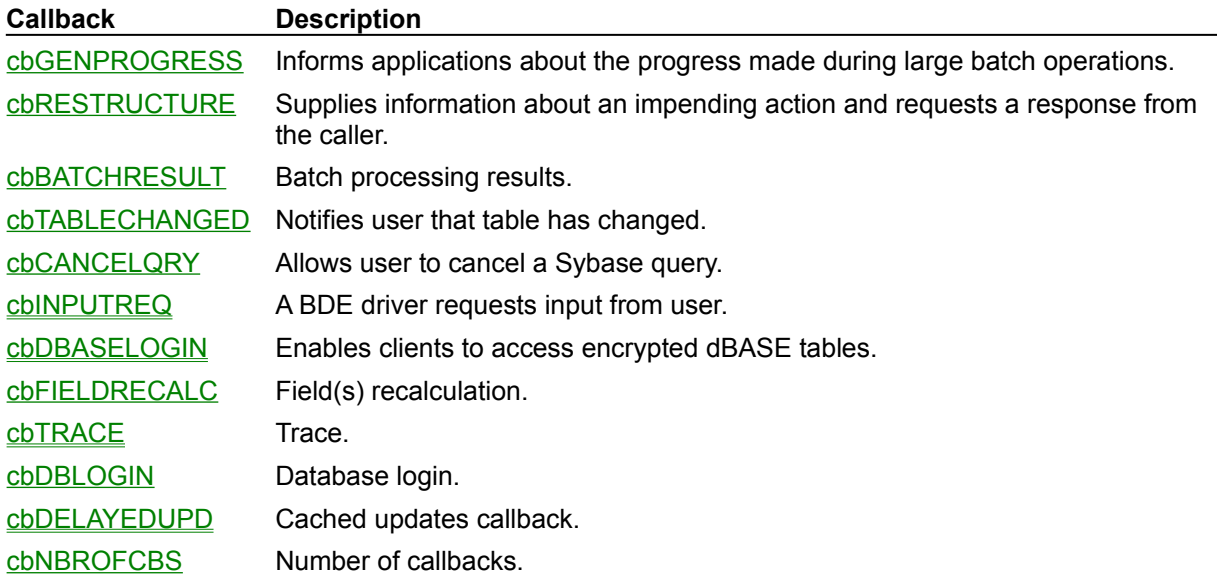

Callback function declarations and associated parameter lists, function return types, and callback data types are defined in the BDE header file for the particular BDE-using programming tool used (for Borland C, this header file is called IDAPI.H, for C++Builder, it is BDE.HPP, and for Delphi it is BDE.INT).

## **Return codes**

The application responds to a callback by issuing a return code that commands an appropriate action:

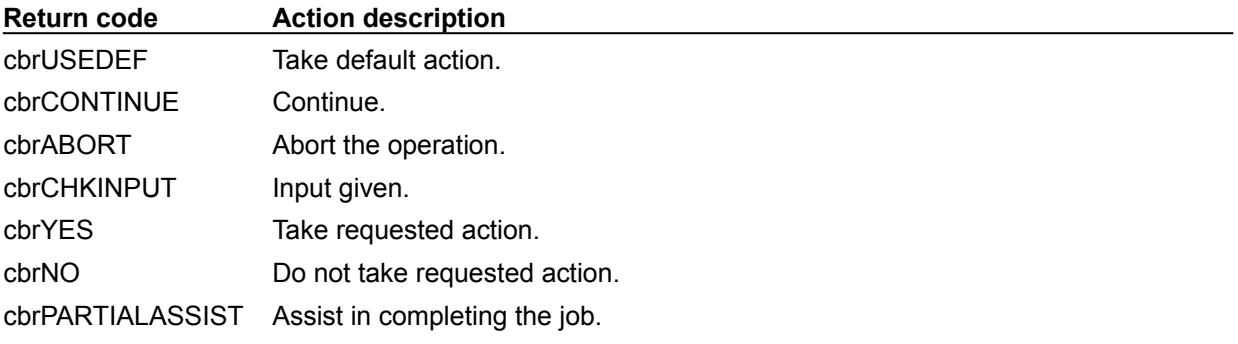

#### **Registering a general progress report callback**

Suppose that an application must copy a million-record table, and you want to periodically display a

progress report on screen indicating the progress of the copy operation. You would use the following procedure:

1.Write the body of the of the progress callback function, declaring it with an associated predefined parameter list:

```
 typedef CBRType far *pCBRType;
typedef CBRType (DBIFN * pfDBICallBack) 
(<br>CBType<br>UINT32<br>pVOID
CBType ecbType, // Callback type
UINT32 iClientData, // Client callback data
pVOID pCbInfo // Call back info/Client
Input
);
```
2.The application allocates memory for the buffer *pCbBuf* to be used for passing data back and forth from the application to the function, and pointing to a CBPROGRESSDesc structure.

```
 typedef struct
{
INT16 iPercentDone; // Percentage done
DBIMSG szMsg; // Message to display
} CBPROGRESSDesc;
typedef CBPROGRESSDesc far * pCBPROGRESSDesc;
```
- 3. To register a callback, the application calls **DbiRegisterCallback** passing cbGENPROGRESS as the value for ecbType.
- 4. The application issues a call to **DbiBatchMove**.
- 5.BDE returns either a percentage done (in the *iPercentDone* parameter of the CBPROGRESSDesc structure), or a message string to display on the status bar. The application can assume that if the *iPercentDone* value is negative, the message string is valid; otherwise, the application needs to consider the value of *iPercentDone*. The message string format is <Text String><:><Value> to allow easy international translations. For example: Records copied: 250
- 6.To continue processing the application returns the code cbrUSEDEF. The application can abort the BDE function call in progress by returning cbrABORT.

# **Data source independence**

You can use these techniques to achieve data source independence:

Qualify table names through aliases defined in the configuration file (or by supplying fully qualified path names).

Use only BDE logical data types.

Use the generic subset of SQL supported by the shared query engine.

The application can determine which aliases are available to it by calling the BDE function DbiOpenDatabaseList. This function lists all of the database aliases in the configuration file (IDAPI.CFG).

# **Filtering records**

This section is an overview of how to create an expression tree used in DbiAddFilter. This is a fairly complex undertaking. You would want to write an expression tree only when you need to efficiently generate a highly constrained view of the data in a table, by qualifying multiple, *unindexed* fields. (If the fields were all indexed, you might be able to use **DbiSetToKey** more easily.)

A filter is a mechanism that lets you qualify the data that a cursor displays, relieving the application of the task of testing each record. For a basic example, let's say you want to open a customer table but display only those customers living in California. To use a filter to accomplish this, you can write your application to define a filter for a cursor open on the Customer table, where customer.state= "CA". When the filter is activated, the BDE retrieves only those records that meet this condition, so your application can view and process only those records. For example, when your application calls DbiGetNextRecord, any records where the customer is not a resident of California are skipped.

To define a filter, the application calls **DbiAddFilter**, passing the cursor handle and the filter condition specification. The function returns the filter handle to the application. The DbiAddFilter parameter *pcanExpr* points to an expression tree of type pBYTE. The application can use the expression tree to specify the filter condition.

The advantage of using an expression tree to define a filter condition is that BDE can use it to optimize the filtering operation. The level of optimization depends on the driver's level of support for parsing the expression tree.

After defining the filter, the filter must be activated with DbiActivateFilter.

{button ,AL(`filtering')} Filtering topics

## **Using an expression tree**

An expression tree is a filter expression of type pBYTE cast as a pCANExpr. It is a three-part block of memory, consisting of:

Header A CANExpr structure defining size, number of nodes, and offsets.

Node Area A series of conditional (operator and operand) branches in the tree, "nodes," defining the filter's tree of conditions. Operand nodes point to offset locations of field names or constants stored in the literal pool area.

Literal Pool Area Used to store the field names pointed to by each field node and the constant values pointed to by each constant node.

Note that the header consists of a CANExpr structure 10 bytes in length, hence the Node Area begins at offset 10:

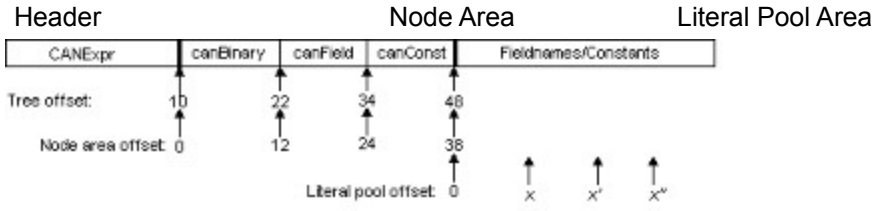

The first node in the node area is the canBinary specifying the operand:

canExpr.iFirstNode = 10 (where 10 is offset for entire expression tree)

canExpr.iLiteralStart = 48 (where 48 is offset for entire expression tree)

canBinary.Operand1 = 12 (where 12 is offset into Node Area)

canBinary.Operand2 = 24 (where 24 is offset into Node Area)

canField.iNameOffset = 0 (where 0 is offset into Literal Pool)

canConst.iOffset = strlen( <fieldName> )+1 -- (where the constant value appears just after the field name in the Literal Pool)

## **Example**

Normally you would use an expression tree to tightly focus a view by using a tree of conditions that could be quite complex. For the sake of clarity, in this example, we want a simple filter to display only those records where "CUST\_NO>1500". Our task is to create an expression tree CUST\_NO > 1500.00 to pass to DbiAddFilter. The following chart represents this expression tree:

The same expression tree is defined in C as a parameter to be passed to DbiAddFilter. The following example assumes that the compiler allocates consecutively declared variables in physically contiguous memory: void

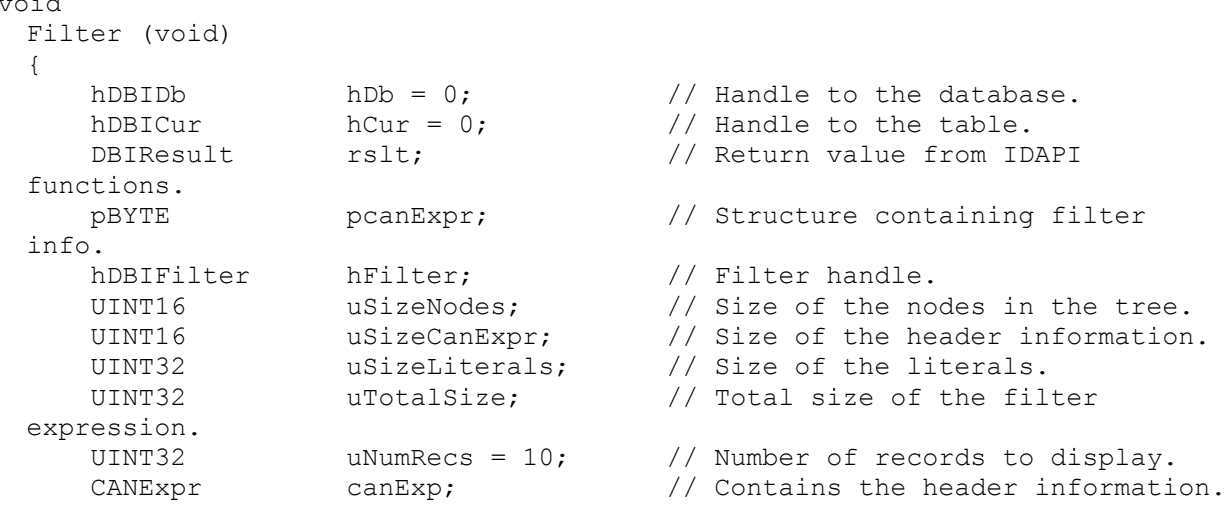

```
 struct {
       CANBinary BinaryNode;
        CANField FieldNode;
       CANConst ConstantNode;
    }
   Nodes = \{ // Nodes of the filter tree.
    {
        // Offset 0
      nodeBINARY, \frac{1}{2} canBinary.nodeClass
       canGT, \frac{1}{2} canBinary.canOp
       sizeof(Nodes.BinaryNode), \frac{1}{2} canBinary.iOperand1
       sizeof(Nodes.BinaryNode) + sizeof(Nodes.FieldNode),
                                    // canBinary.iOperand2
                                    // Offsets in the Nodes array
    },
    {
        // Offset sizeof(Nodes.BinaryNode)
      nodeFIELD, \sqrt{2} // canField.nodeClass
       canFIELD, // canField.canOp
      1, \frac{1}{\sqrt{2}} canField.iFieldNum
       0, \frac{1}{2} canField.iNameOffset: szField is
the
                                    // literal at offset 0
    },
    {
        // Offset sizeof(Nodes.BinaryNode) + sizeof(Nodes.FieldNode)
       nodeCONST, \frac{1}{2} canConst.nodeClass
        canCONST, // canConst.canOp
       fldFLOAT, \frac{1}{\sqrt{2}} canConst.iType
       sizeof(fConst), \frac{1}{2} // canConst.iSize
       8, \frac{1}{2} // canConst.iOffset: fconst is the
                                    // literal at offset 
strlen(szField) + 1
    }}; 
static const char szTblName[] = "cust"; // Name of the table
static const char szTblType[] = szDBASE; // Type of table
static const char szField[] = "CUST NO"; // Name of the field for the
                                       // third node of the tree.
static const DFLOAT fConst = 1500.0; // Value of the constant for
                                        // the second node of the 
tree.
```
# **Expression tree header**

The expression tree header defines:

- the version tag of the expression o,
- the size of the tree structure
- the number of nodes in the node area
- the offset locations of the first node and the beginning of the literal pool.

```
The header is in this form:
```

```
#define CANEXPRVERSION 2
typedef struct{
    UINT16 iVer;
    UINIT16iTotalSize;
    UINT16 iNodes;
   UINT16 iNodeStart;
   UINT16 iLiteralStart;
 } CANExpr;
 typedef CANExpr far *pCANExpr;
 typedef pCANExpr far *ppCANExpr;
```
# **Expression tree node area**

Each node forms a branch of the tree and defines a condition. Nodes can define either operators or operands.

*Operand* nodes store the offset of field names or constants within the Literal Pool Area. The values are stored in the literal pool. A field node points to the offset location of a field name containing a literal, that is, the actual character string of the field name, which must be zero-terminated. A constant node points to a constant value within the literal pool.

*Operator* nodes are of different types:

- **Relational**
- **Logical**
- **Arithmetic**
- **Miscellaneous**

# **Operator nodes, relational**

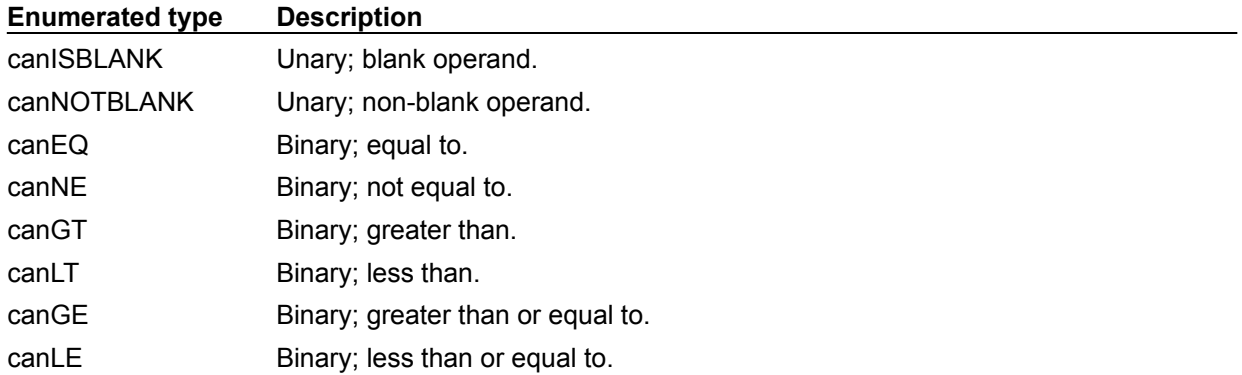

# **Operator nodes, logical**

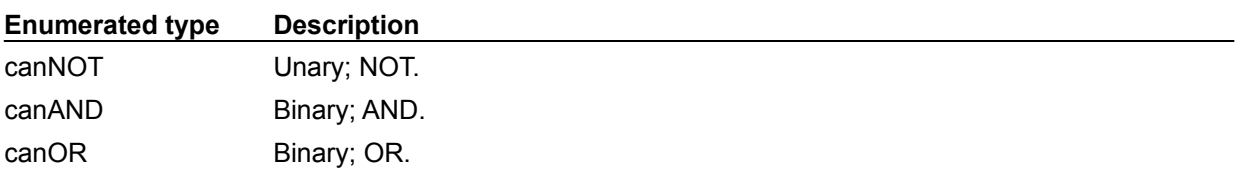

# **Operator nodes, arithmetic**

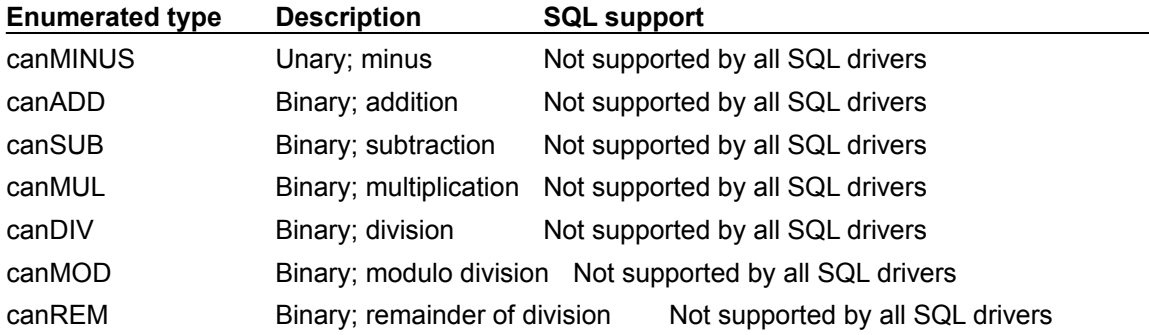

# **Operator nodes, miscellaneous**

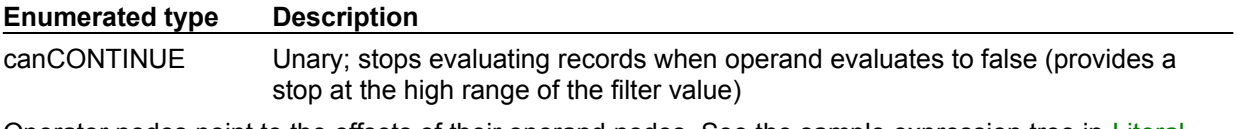

Operator nodes point to the offsets of their operand nodes. See the sample expression tree in Literal Pool Area where binary operands cause the tree to branch.

## **Literal pool area**

The literal pool is used to store the field names pointed to by each field node and the constant values pointed to by each constant node. Field names contain literals. Constant values must be represented in BDE logical types only.

For example, the following Boolean condition is represented as an expression tree parameter, and then as a chart:

CUST\_NO <= 1500 AND CUST\_NO >= 1300

#### **Expression Tree**

The following example assumes that the compiler allocates consecutively declared variables in physically contiguous memory:

```
static const char szTblName[] = "cust": // Name of the table
 static const char szTblType[1] = szDBASE; // Type of table
 static const char szField[] = "CUST NO"; // Name for the first field
 node
 static const char szField2[] = "CUST NO"; // Name for the second field
 node
 static const DFLOAT fConst = 1500.0; // Value of the first constant
 node
 static const DFLOAT fConst2 = 1300.0; // Value of the second constant
 node
void
 Filter (void)
 {
    hDBIDb hDb = 0; \frac{1}{1} Handle to the database.<br>hDBICur hCur = 0; \frac{1}{1} Handle to the table.
    hDBICur hCur = 0; // Handle to the table.
    DBIResult rslt; \frac{1}{2} // Return value from IDAPI
 functions.
     pBYTE pcanExpr; // Structure containing filter 
 info.
 hDBIFilter hFilter; // Filter handle.
  UINT16 uSizeNodes; // Size of the nodes in the tree.
  UINT16 uSizeCanExpr; // Size of the header information.
  UINT32 uSizeLiterals; // Size of the literals.
  UINT32 uTotalSize; // Total size of the filter 
 expression.
    UINT32 uNumRecs = 10; // Number of records to display.
     CANExpr canExp; \frac{1}{2} Contains the header information.
      struct {
         CANBinary MainNode;
         CANBinary BinaryNode1;
         CANField FieldNode1;
         CANConst ConstantNode1;
         CANBinary BinaryNode2;
         CANField FieldNode2;
         CANConst ConstantNode2;
      }
    Nodes = \{ // Nodes of the filter tree.
      {
         // Offset 0
        nodeBINARY, \frac{1}{2} canBinary.nodeClass
         canAND, // canBinary.canOp
```

```
sizeof(Nodes.MainNode), \frac{1}{2} // canBinary.iOperand1
        sizeof(Nodes.MainNode)
          + sizeof(Nodes.BinaryNode1)
          + sizeof(Nodes.FieldNode1)
          + sizeof(Nodes.ConstantNode1),// canBinary.iOperand2
                                   // Offsets in the Nodes array
    },
    {
        // Offset sizeof(Nodes.MainNode)
       nodeBINARY, \frac{1}{2} canBinary.nodeClass
       canLE, \frac{1}{2} canBinary.canOp
        sizeof(Nodes.MainNode)
          + sizeof(Nodes.BinaryNode1), // canBinary.iOperand1
        sizeof(Nodes.MainNode)
          + sizeof(Nodes.BinaryNode1)
          + sizeof(Nodes.FieldNode1), // canBinary.iOperand2
                                      // Offsets in the Nodes array
    },
    {
        // Offset sizeof(Nodes.MainNode) + sizeof(Nodes.BinaryNode1)
       nodeFIELD, \frac{1}{2} canField.nodeClass
        canFIELD, // canField.canOp
       1, \frac{1}{\sqrt{2}} canField.iFieldNum
       0 , \frac{1}{2} canField.iNameOffset: szField is
the
                                      // literal at 0 (start of literal 
pool)
    },
    {
        // Offset sizeof(Nodes.MainNode) + sizeof(Nodes.BinaryNode1)
        // + sizeof(Nodes.FieldNode1)
       nodeCONST, \frac{1}{2} canConst.nodeClass
        canCONST, // canConst.canOp
       fldFLOAT, \frac{1}{\sqrt{2}} canConst.iType
       sizeof(fConst), \frac{1}{2} // canConst.iSize
       sizeof(szField), \frac{1}{2} // canConst.iOffset: fConst is the
                                      // literal at offset 
sizeof(szField)
    },
    {
        // Offset sizeof(Nodes.MainNode) + sizeof(Nodes.BinaryNode1)
        // + sizeof(Nodes.FieldNode1) + sizeof(Nodes.ConstantNode1)
       nodeBINARY, \frac{1}{2} anBinary.nodeClass
       canGE, \frac{1}{2} canBinary.canOp
        sizeof(Nodes.MainNode)
          + sizeof(Nodes.BinaryNode1)
          + sizeof(Nodes.FieldNode1)
          + sizeof(Nodes.ConstantNode1)
          + sizeof(Nodes.BinaryNode2), // canBinary.iOperand1
        sizeof(Nodes.MainNode)
          + sizeof(Nodes.BinaryNode1)
          + sizeof(Nodes.FieldNode1)
          + sizeof(Nodes.ConstantNode1)
          + sizeof(Nodes.BinaryNode2)
          + sizeof(Nodes.FieldNode2), // canBinary.iOperand2
                                      // Offsets in the Nodes array
```
},

```
 {
        // Offset sizeof(Nodes.MainNode) + sizeof(Nodes.BinaryNode1)
        // + sizeof(Nodes.FieldNode1) + sizeof(Nodes.ConstantNode1)
        // + sizeof(Nodes.BinaryNode2)
       nodeFIELD, \frac{1}{\sqrt{2}} canField.nodeClass
        canFIELD, // canField.canOp
       2, \frac{1}{2} // canField.iFieldNum
       sizeof(szField)+sizeof(fConst), // canField.iNameOffset: szField2
is
                                     // the literal at sizeof(fConst)
                                     // + size of the first field
    },
    {
        // Offset sizeof(Nodes.MainNode) + sizeof(Nodes.BinaryNode1)
        // + sizeof(Nodes.FieldNode1) + sizeof(Nodes.FieldNode1)
        // + sizeof(Nodes.BinaryNode2) + sizeof(Nodes.FieldNode2)
        nodeCONST, // canConst.nodeClass
        canCONST, // canConst.canOp
       fldFLOAT, \frac{1}{\sqrt{2}} canConst.iType
       sizeof(fConst2), \frac{1}{2} // canConst.iSize
        sizeof(szField)
         + sizeof(fConst)
         + sizeof(szField2), // canConst.iOffset: fconst is the
                                     // literal at sizeof(fConst)+size 
of
                                     // the first field + second field
    }};
```
## **Chart**

The chart below represents the same Boolean expression: CUST\_NO <= 1500 AND CUST\_NO >= 1300 (Note that the offsets are shown in parentheses.)

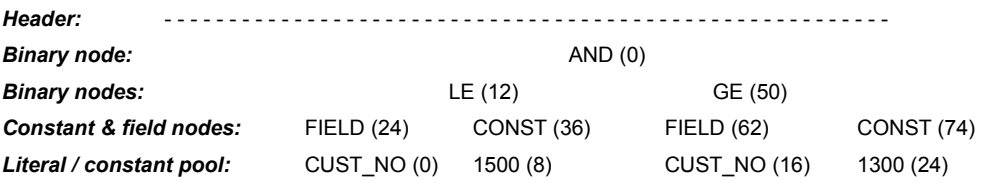

# **Database driver characteristics**

The Borland Database Engine (BDE) requires a separate driver to support each database format or data source. Standard database drivers for dBASE, FoxPro, Access, Paradox, and Text databases are included with BDE. To extend BDE to support additional SQL database systems, you must install the appropriate Borland SQL Links driver.

These sections provide additional information about specific driver types that you may use.

- SQL Drivers
- Paradox Driver  $\blacksquare$
- **Access Driver**  $\blacksquare$
- FoxPro Driver  $\blacksquare$
- ä, **Text Driver**

# **SQL drivers**

All Borland Database Engine (BDE) drivers for SQL servers share common services including record navigation, record caching, record editing, and server query management. Only about twenty percent of the services are driver specific, addressing driver capabilities, data types and data translations, transaction control, server specific query creation and server calls.

All SQL drivers are fully described in **SQL Links Guide** 

Click here for topics on using BDE with SQL drivers:

{button ,AL(`sqldrivers')} SQL driver topics

## **Informix driver**

This topic discusses features unique to the Informix SQL Link driver.

#### **Stored procedure support**

The Informix driver supports stored procedures. Please note the following points:

- 1. Informix stored procedures have input parameters but no output parameters.
- 2. DbiOpenSPParamList returns all input parameters and sets *SPParamDesc.uParamNum* and *SPParamDesc.szName* starting from 1.

SPParamDesc[0].uParamNum = 1

SPParamDesc[0].szName = "1"

and SPParamDesc[0].eParamType = paramIN;

…

The rest of the information for SPParamDescs (such as *uFldType*, *usubType*, *iUnits1*, *iUnits2*, *uOffset*, *uLen*, and *uNullOffset*) must be set by user.

#### **Retrieving SQLCA information**

The Informix SQL Link driver includes an improved passthrough property that contains native SQLCA information. Users can use the drvNATIVESQLCA property with **DbiGetProp** to retrieve SQLCA information. SQLCA information gives detailed data on Informix server errors and exceptions. When an Informix error occurs, the Informix Global SQLCA information for that error is retrieved and retained by the SQL driver until the next time the database server is accessed. General SQLCA information is returned whenever an error hasn't occurred.

The following table shows the information that is made available.

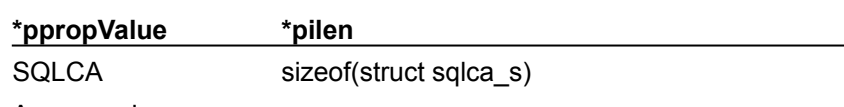

```
An example:
```

```
// Informix SQLCA structure from Informix sqlca.h header file
struct sqlca_s
     {
     long sqlcode;
     char sqlerrm[72]; /* error message parameters */
     char sqlerrp[8];
     long sqlerrd[6];
               /* 0 - estimated number of rows returned *//* 1 - serial value after insert or ISAM error code */
               /* 2 - number of rows processed *//* 3 - estimated cost *//* 4 - offset of the error into the SOL statement *//* 5 - rowid after insert * / struct sqlcaw_s
      {
     char sqlwarn0; /* = W if any of sqlwarn[1-7] = W */
     char sqlwarn1; /* = W if any truncation occurred or
                          database has transactions */
    char sqlwarn2; /* = W if a null value returned or
                          ANSI database */
     char sqlwarn3; /* = W if no. in select list != no. in into list or
                         turbo backend */
     char sqlwarn4; \ell^* = W if no where clause on prepared update,
                          delete or incompatible float format */
    char sqlwarn5; /* = W if non-ANSI statement */ char sqlwarn6; /* reserved */
```

```
 char sqlwarn7; /* reserved */
      } sqlwarn;
      };
struct sqlca s mySqlca;
int main()
{
      // Initialize engine
      // Connect to database.
       //get the sqlca (on no exception)
       unsigned int len;
       DbiGetProp(hDb,drvNATIVESQLCA, &mySqlca, sizeof(sqlca_s),
                        &len);
      //get the sqlca (on an exception)
       DbiOpenTable(hDb, "non existing table", ...)
       DbiGetProp(hDb,drvNATIVESQLCA, &mySqlca, sizeof(sqlca_s),
                        &len);
        return 0;
}
```
#### **Retrieving Informix database information**

The Informix SQL Link driver has three properties that you can access using DbiGetProp to determine the type of database the BDE is connected to

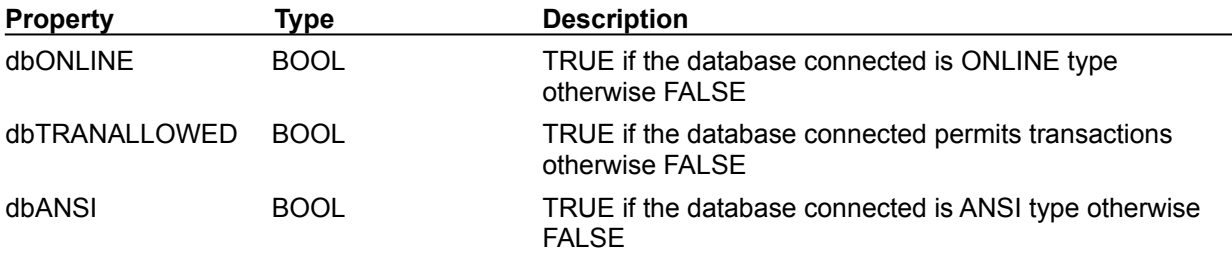

{button ,AL(`sqldrivers')} SQL driver topics

## **DB2 driver**

This topic discusses features unique to the DB2 SQL Link driver.

## **DBCLOB data type**

The DB2 physical type DBCLOB is not currently supported within the BDE even though schema information indicates that it is an available type. It is suggested that you use either CLOB or BLOB physical types.

#### **Stored procedures**

The SQL Links driver for DB2 translates the logical BDE string type (fldZSTRING) to a physical DB2 SQL CHAR data type when it is passed as a parameter to a stored procedure. This can cause problems for stored procedures that are hard-coded to expect a physical SQL\_VARCHAR as a parameter.

Programmers should write stored procedures that examine the sqltype member of the SQLDA structure (for example, input\_sqlda->sqlvar[i].sqltype) to determine which data type the client has actually bound, instead of expecting a specific data type.

## **Creating indexes on AS/400 servers**

Due to a problem with the IBM server software version 2.1.1, if you create a new index by specifying an index name that includes lowercase characters and is enclosed in double quotes ("<index\_name>"), the index cannot be accessed by the BDE.

For example, the following statement creates an accessible index,

```
 CREATE INDEX CustNdx ON ....
```
but the following statement creates an index that the BDE can't access,

CREATE INDEX "CustNdx" ON ....

If creating an index through a call to **DbiAddIndex**, the szName member in the **IDXDesc** Parameter should only be uppercase.

## **Creating BLOB or CLOB columns**

When using **DbiCreateTable**, BLOB or CLOB columns created in a DB2 table by the function are set by default to a size of 1MB. To create BLOB columns of different sizes, use Passthrough SQL.

## **VARBINARY output parameters in stored procedures**

In a stored procedure parameter description (*SPParamDesc.uFldType*), normally a corresponding BDE logical data type is specified. There is one exception. A varbinary output parameter should specify fldBYTES instead of fldVARBYTES.

## **Calling by name in stored procedures**

DB2 only supports calling by number in stored procedures. Always use calling by number instead of calling by name.

{button ,AL(`sqldrivers')} SQL driver topics

# **Sybase CT-Lib driver**

This topic discusses features unique to the Sybase CT-Lib SQL Link driver.

## **DBIERR\_MULTIPLEUNIQRECS on dead tables**

If the error DBIERR\_MULTIPLEUNIQRECS occurs while using a dead table (no index at all), then the cursor for that table should be closed and reopened, regardless of whether **DbiBeginTran** had been called to start a transaction.

## **Multiple active stored procedure support**

The Sybase CT-Lib SQL Link driver can now perform row fetches from multiple stored procedures simultaneously using the new property stmtEXECASCURSOR.

The stmtEXECASCURSOR property allows users to ask for a CT-Lib cursor instead of a CT-Lib command. CT-Lib cursors let the user have multiple cursors open and fetch rows from those simultaneously. With CT-Lib commands, all pending results must be processed before executing the next operation. This property is mainly for users who execute Sybase stored procedures that return a result set. They can pass the SQL string as "EXECUTE proc\_name" or "EXECUTE proc\_name :1, :2, :3 ..." (if there are parameters), prepare the statement, then set stmtEXECASCURSOR to True.

This makes the driver open cursors on the stored procedure instead of a command.

Some limitations to this property:

1. The stored procedure should not have any BDE output parameters or return status.

2. Input parameters must be place holders in the SQL string and must be bound before execution. (Literal substitution of parameter values in the string doesn't work.)

3. The stored procedure body should contain a single SELECT statement returning a single result set.

## An example:

```
 int main ()
   {
       // Initialize engine
       // Connect to database
       //Prepare a statement
       DbiQPrepare(hDb, .., .. , phStmt);
      // Set the property
      DbiSetProp(hStmt, stmtEXECASCURSOR, TRUE);
      // Bind parameters if any
      //DbiQExec(hStmt, phCur);
 .
 .
 .
        return 0;
   }
```
{button , AL(`sqldrivers')} SQL driver topics

## **Passthrough SQL**

...

The native SQL dialect of the SQL server can be passed directly to the server, as long as the appropriate BDE driver is installed. These passthrough SQL queries can be executed directly by using DbiQExecDirect or in stages. See Querying Databases.

The SQLPASSTHRU MODE parameter of the BDE configuration file allows you to specify whether passthrough and non-passthrough SQL operations can share the same connection. It also allows you to specify whether you want passthrough SQL to be autocommitted or not (if the connection is shared). When passthrough and non-passthrough SQL operations share the same connection, transaction control statements should not be executed in passthrough SQL. Instead, use DbiBeginTran and DbiEndTran.

#### **Update of Simple Unidirectional SQL Passthrough Queries**

Certain SQL servers support these dynamic SQL statements:

UPDATE ... WHERE CURRENT of CursorName DELETE ... WHERE CURRENT of CursorName

BDE supports this syntax, provided that it is also supported by the server.

Use the statement property stmtCURSORNAME to set or get the cursor name from the passthrough SELECT statement and use it in the UPDATE statement. For example:

```
 DbiQPrepare(hDb, 
              qrylangSQL, 
              "SELECT * FROM FOO FOR UPDATE OF f1", 
              &hStmt);
 // set the cursor name for the SELECT statement
 DbiSetProp(hStmt, 
             stmtCURSORNAME, 
            pszCursorName); 
 // set unidirectional cursor
 DbiSetProp(hStmt, 
            stmtUNIDIRECTIONAL, 
            TRUE); 
 // execute the SELECT stmt
 DbiQExec(hStmt, 
          &hCur); 
 // fetch a record
 DbiGetNextRecord(hCur, 
                   dbiNOLOCK, 
                   pRecBuf, 
                   NULL); 
 // Note that we use DbiQExecDirect to execute the UPDATE
 // statement in this example.
 // DbiQPrepare/DbiQExec/DbiQFree can be used instead of
 // DbiQExecDirect to execute the UPDATE
 sprintf(pszQuery, 
         "UPDATE foo SET f1 = 'X' WHERE CURRENT of %s",
         pszCursorName);
 // update the current record
```

```
 DbiQExecDirect(hDb, 
                 qrylangSQL, 
                 pszQuery, 
                 NULL); 
 // free the SELECT stmt
 DbiQFree(&hStmt);
 // close the SELECT cursor
 DbiCloseCursor(&hCur); 
 ...
```
Certain drivers require that you set the cursor name BEFORE the SELECT statement is executed (as in the above example). Other drivers do not require you to explicitly set the cursor name and will generate one for you. If the server generates a cursor name, you can retrieve that name by calling DbiGetProp AFTER the SELECT statement has been executed. As always, when using passthrough SQL, you must know the native syntax supported by the back end server.

Where not supported, the function DbiSetProp with stmtCURSORNAME will return DBIERR\_NOTSUPPORTED.

#### **InterBase**

By default the InterBase SQL Link driver must close cursors when transactions end (COMMIT/ABORT occurs). When this happens, the remaining rows are read from the server and cached locally. This means that a COMMIT/ABORT can cause you to lose your current cursor position, and a subsequent UPDATE ... WHERE CURRENT can update the WRONG row. For this reason, you must be certain that a COMMIT/ABORT does not cause SQL Link to prematurely close the server cursor.

There are two ways to guarantee this:

- 1.Set your SQLPASSTHRU MODE to NOT SHARED. In this mode, all passthrough statements are performed on a separate connection and will NOT be autocommitted.
- 2.If your SQLPASSTHRU MODE is either SHARED AUTOCOMMIT or SHARED NOAUTOCOMMIT, passthrough and non-passthrough statements share the same connection. Operations performed within an explicit transaction (that is, within the DbiBeginTran/DbiEndTran block) are never autocommitted.

By adding 4096 to the setting of DRIVER FLAGS in the BDE configuration, you can specify that the InterBase SQL Links driver should use soft commits. Soft commits are a feature of InterBase that let the driver retain the cursor when commiting changes. Soft commits improve performance on updates to large sets of data. When not used, the BDE must re-fetch all the records, even for a single record change. With soft commit the cursor is retained, and a re-fetch isn't needed. Soft commits are never used in explicit transactions started by BDE client applications.

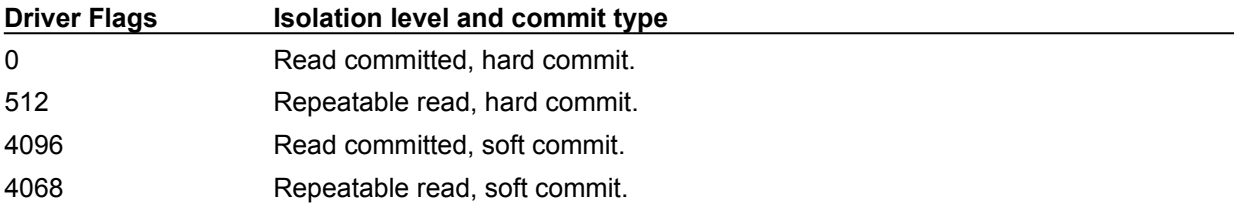

{button ,AL(`sqldrivers')} SQL driver topics

# **SQL transaction control**

To control explicit transactions, use DbiBeginTran and DbiEndTran. Except for explicit transactions, the BDE isolation level is Read Committed, with auto-committed modifications. Some SQL drivers support only the server default isolation level inside of an explicit transaction. To verify the actual isolation level used, call DbiGetTranInfo after a successful call to DbiBeginTran.

#### **Example 1: No explicit transaction**

The SQL driver automatically starts a server transaction if necessary:

DbiGetNextRecord (hCursor, dbiWRITELOCK, &myRecBuff, NULL);

The application changes the record buffer data:

DbiModifyRecord (hCursor, &myRecBuff, TRUE);

If the record modification succeeds, it is automatically committed to the database.

#### **Example 2: Explicit transaction used**

The application uses a transaction:

DbiBeginTran (hDb, xilREADCOMMITTED, NULL);

The SQL driver starts a server transaction:

DbiGetNextRecord (hCursor, dbiWRITELOCK, &myRecBuff, NULL);

The application changes the record buffer data:

DbiModifyRecord (hCursor, &myRecBuff, TRUE);

The application can make more changes in the transaction:

DbiEndTran (hDb, NULL, xendCOMMIT);

The SQL driver commits the server transaction.

**InterBase**: By default, when the InterBase SQL Link driver's SQLPASSTHRUMODE is set to SHAREDAUTOCOMMIT, the BDE uses the InterBase API call isc\_commit\_transaction to commit transactions, which close all cursors. When using implicit transactions, running a new query makes the BDE pre-fetch all records of the previous query, if it is still open. When using an explicit transaction, a pre-fetch of all open queries will occur when the transaction is committed. If the result sets of the opened queries are large, then slower performance can occur.

When using Interbase 4 with the InterBase SQL Links driver, you can improve performance for implicit transactions by setting DRIVER FLAGS to 4096. This makes the BDE use isc\_commit\_retaining to keep cursors open; this avoids having to pre-fetch records when a commit occurs. Setting DRIVER FLAGS to 4096 does not effect explicit transaction behavior; when an explicit commit occurs, any open queries on that connection will be pre-fetched.

**Note** The driver places interest locks on any relation touched during a transaction, and interest locks are maintained across isc\_commit\_retaining calls. Therefore any DDL-related operations for the locked relations are blocked for all users, including your session, when DRIVER FLAGS is 4096. To avoid this, perform periodic "hard" commits by using DbiBeginTran and DbiEndTran to start and commit an explicit transaction.

#### **Transaction isolation levels**

Extended transaction isolation levels are supported. If an unsupported isolation level is specified in DbiBeginTran, the next-highest supported isolation level is used. If the requested isolation level is higher than any supported isolation level, then an error is returned (DBIERR\_NOTSUPPORTED). The highest level (most isolated) level is Repeatable Read, then Read Committed, and finally Dirty Read. As always, you can verify the actual isolation level that was used by calling DbiGetTranInfo.

This database property is used with **DbiGetProp** to retrieve the server's default transaction isolation level:

dbDEFAULTTXNISO, ro eXILType Server's default transaction isolation level

#### **Compatibility**

#### **InterBase**

Supports Repeatable Read and Read Committed. The wait mode is set to NO WAIT.

#### **Sybase**

Supports only the server default, Read Committed.

#### **Oracle**

Supports Read Committed and Repeatable Read. However, a Repeatable Read transaction is always READ ONLY.

#### **Informix**

In some cases, when connecting with your Informix database, your BDE application overrides the current Informix transaction isolation settings. The following table shows under which circumstances these overrides occur.

#### **DB2**

Supports all BDE transaction isolation levels. Any DB2 isolation levels not supported by the BDE are converted to Read Committed.

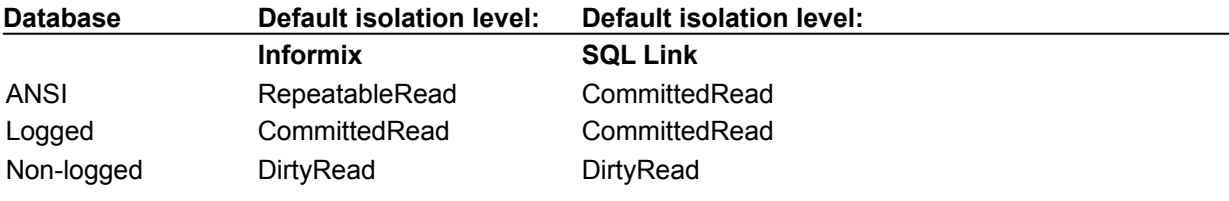

The following table shows the changes from previous versions of BDE.

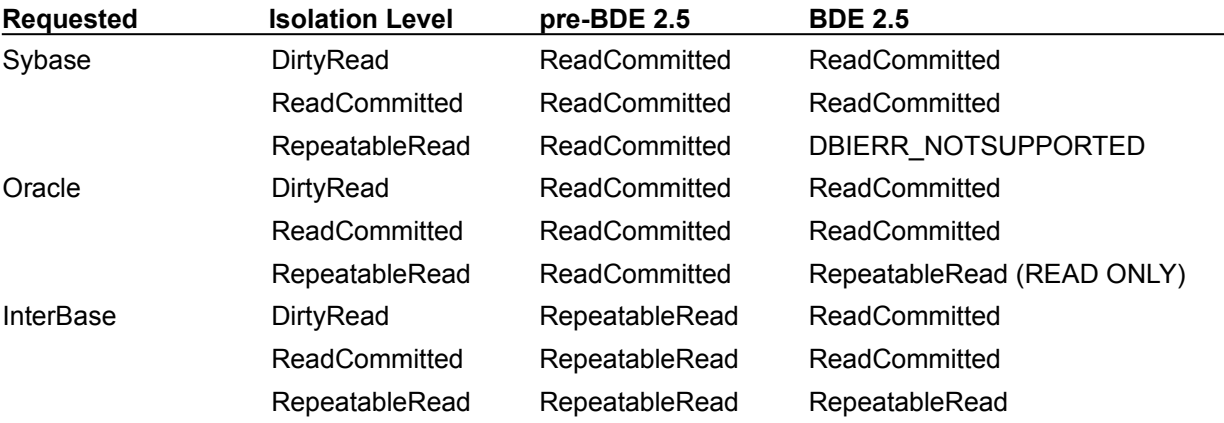

You can maintain compatibility with pre-BDE 2.5 behavior by setting the DRIVER FLAGS parameter in the BDE configuration file. All SQL drivers have a field called DRIVER FLAGS in the DRIVER INIT section. To obtain pre-BDE 2.5 transaction behavior, set the bit corresponding to 0x0200 (512 decimal).

{button ,AL(`sqldrivers')} SQL driver topics

# **SQL connection**

BDE connects to the SQL server database by using the following guidelines:

BDE uses the server authorization scheme. The password is used in **DbiOpenDatabase** to  $\blacksquare$ connect to the server.

Most BDE features require an open database, with the exception of retrieving driver capabilities, such as data-types information.

Transactions and passthrough operations are done in the database context.

# **SQL record caching**

Two caching mechanisms are used:

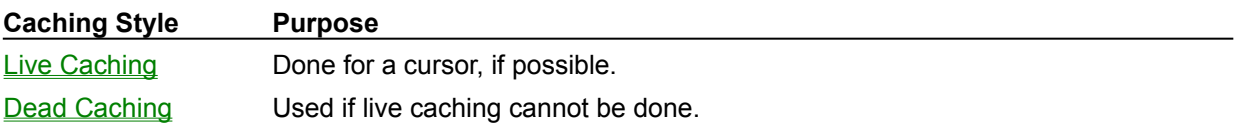

{button ,AL(`sqldrivers')} SQL driver topics

# **Live caching**

Live caching provides fuller BDE support than dead caching. It can be fast or slow, depending on other factors. Live caching is used by default if an index or row ID exists, but only for tables, not queries. With DbiOpenTable, ilndexId can be set to NODEFAULTINDEX to force dead caching even though an index or row ID exists.

The following general rules apply to live caching:

Data tends to be fresh. The fastest index is chosen automatically if none is specified during table open.

A partial cache is kept, ordered by index. The cache contains the current cursor row, plus the last several rows fetched.

Live caching allows cache refresh. Refresh can be done manually via DbiForceReread and is done automatically if the cursor moves around.

Live caching allows key-oriented operations, such as DbiSetRange and DbiSetToKey.

#### **Record caching example: live**

A Customer table with unique or non-unique index on ID field.

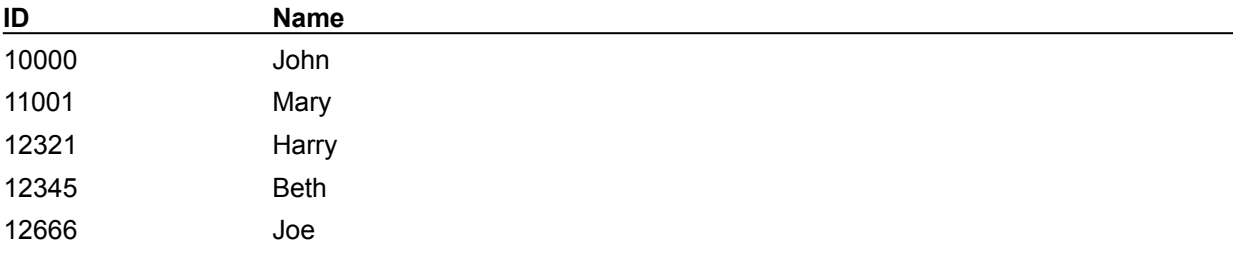

The SQL driver finds some basic information about the table structure, but no data is retrieved:

DbiOpenTable ( hDb, "Customer", NULL, "IdIndex", ..., &hCursor ...);

The SQL driver sets up for data retrieval:

```
UINT16 myKey = 12321;
DbiPutField (hCursor,
   1,
 &myRecBuff,
 &myKey);
DbiSetToKey (hCursor,
 keySEARCHGEQ,
 FALSE,
 1,
 0.&myRecBuff);
```
#### The SQL driver query:

SELECT Id, Name FROM Customer WHERE Id >= 12321 ORDER BY Id

DbiGetNextRecord (...)

The SQL driver caches a row:

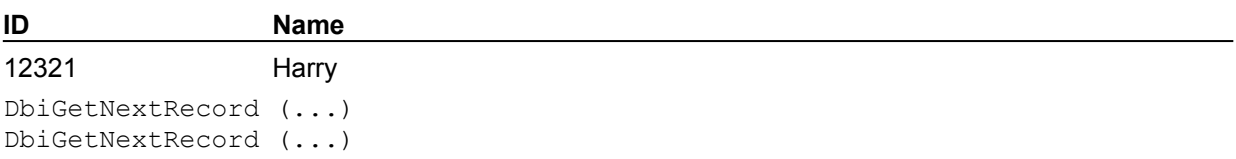

The SQL driver caches more rows:

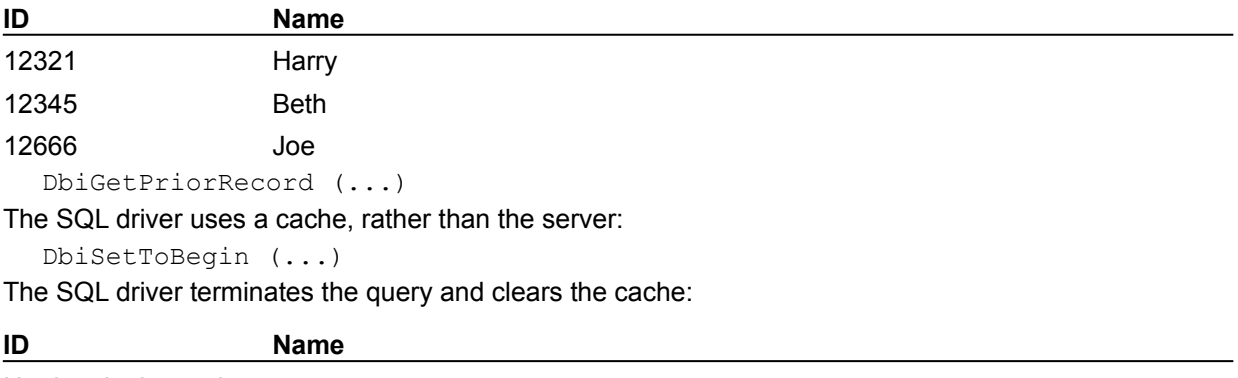

No data in the cache

# **Dead caching**

Dead caching may be used when live caching is not possible. With dead caching, the data may not be fresh. The following rules apply to dead caching:

Dead caching is used

- for passthrough queries; or

- if no ordering exists; and

- provided that the statement property stmtLIVENESS is not set to wantLIVE

Dead caching is used for **DbiOpenTable** if no index is available and the server does not support row IDs, or if iIndexId is set to NODEFAULTINDEX with DbiOpenTable.

Dead caching keeps a full client snapshot cache. As records are read from the server, they are stored locally in case they are needed again.

Dead caching provides no cache refresh. You must close and re-open the table, or re-execute a query to see new data.

Since there is no key, key operations (such as DbiSetRange and DbiSetToKey) are not supported. Other navigation functions such as DbiSetToBookMark are supported.

#### **Record caching example: dead**

The SQL driver finds some basic information about the Customer table structure, but no data is retrieved:

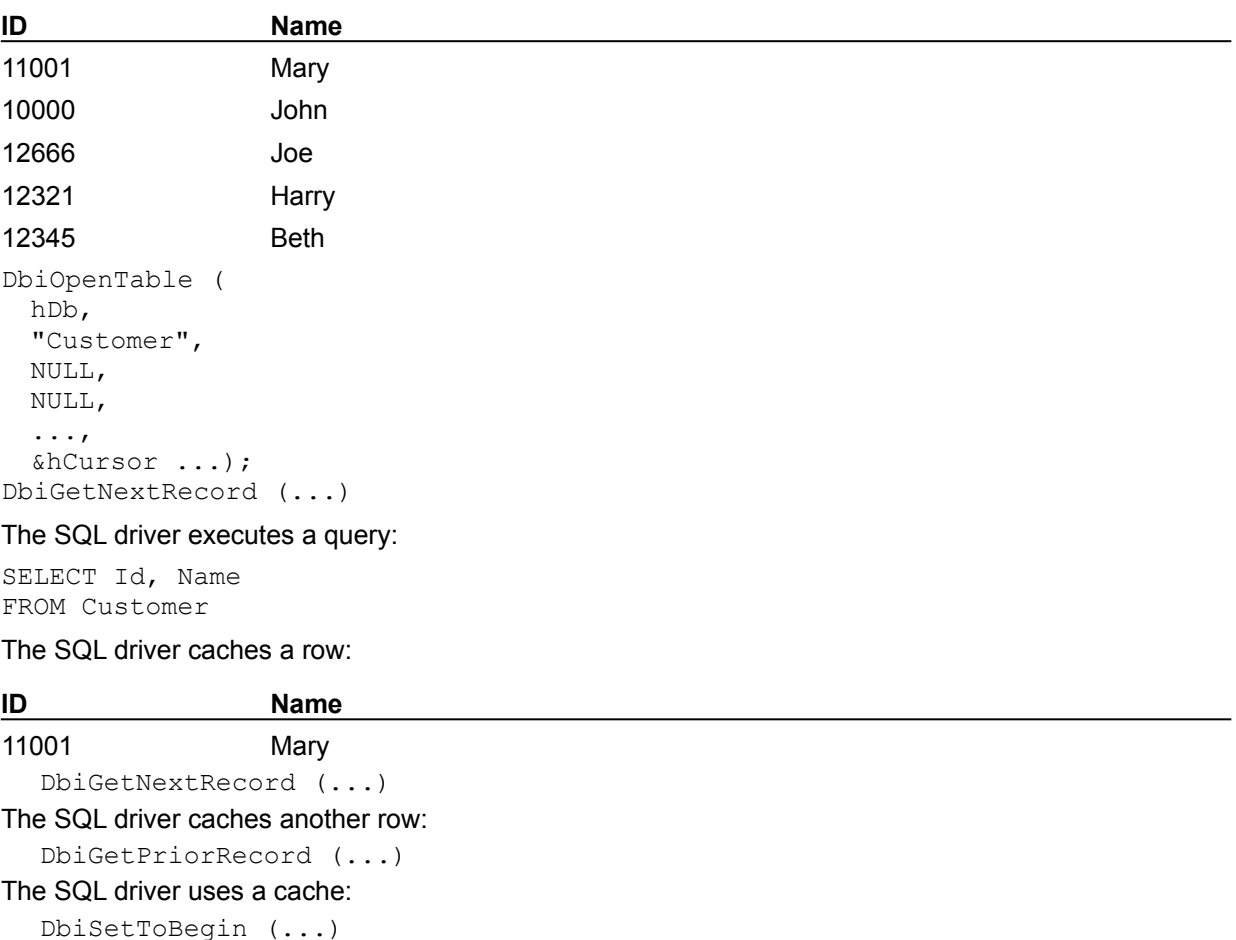

The SQL driver leaves the query and cache alone:

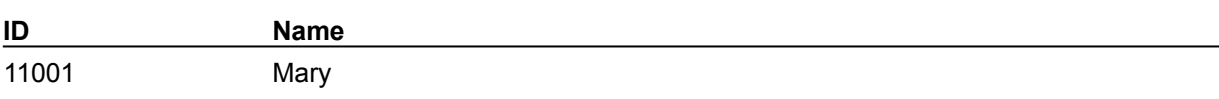
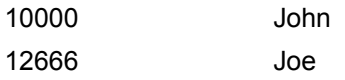

**iIndexId** *iIndexId* Type: UINT16 (Input)

Specifies the index identifier, which is the number of the index to be used. The range for the index identifier is 1 to 511. Used for Paradox tables only and is ignored if pszIndexName is specified.

## **SQL record modification requirements**

The following requirements must be met to modify a record:

The server must allow each operation. Security and capability are important: server views may not allow changes, and different types of modification are authorized separately.

Views support insert, modify, and delete if allowed by the server. Queries do not support modifications.

Record modifications performed within an explicit client transaction may require that a unique index or server ROWID exists on the table. For example, both **DbiSetRange and DbiGetRecordForKey** require a current index. However, BDE supports the ability of SQL data sources to order records by any field without using an index on the server. A current index (for SQL data sources) can be defined as any group of fields from a specific table, whether or not a corresponding index exists on the server. BDE creates a pseudo-index by using one or more user-specified SQL fields to define the requested order.

For information on implementing pseudo-indexes, see **DbiOpenTable or DbiSwitchToIndex**.

## **SQL record modification behavior**

The following characteristics describe record modification behavior:

All current record modifications use optimistic locking. An optimistic lock must be explicitly requested, but the lock request does not attempt to explicitly lock the record on the server.

Except for an explicit client transaction, all modifications are singleton operations. This means that upon successful completion, each modification is autocommitted.

Transaction or batch request overrides singleton behavior.

#### **Record Modification Example**

The SQL driver saves a copy of the record as an optimistic lock. The application changes the record buffer data:

DbiGetNextRecord (hCursor, dbiWRITELOCK, &myRecBuff, NULL);

The SQL driver uses the saved record copy to find and modify the data:

```
DbiModifyRecord (hCursor, &myRecBuff, TRUE);
UPDATE Customer
SET Name = "Harold"
WHERE Id = 12321 AND Name = "Harry"
```
Then the SQL driver verifies the resulting rows changed:

- If one row changed, optimism has paid off.
- If no rows changed, the optimistic lock was broken.
- If more than one row changed, there was no unique index and the optimistic lock was broken.

## **SQL record-locking behavior**

SQL servers automatically and transparently lock data as required, although different SQL servers vary in the type of lock used, and how granular the lock is. For example, some servers provide individual record locks, while others can only lock a group, or page, of records. Also, some servers provide automatic record versioning or database snapshots so that other copies of data being modified can be read by clients instead of waiting for a modification to finish.

In addition to the automatic locking that SQL servers provide, SQL drivers provide a particular type of record locking called optimistic locking. Optimistic locking allows a client to make changes to a local copy of the record without the performance and concurrency penalty incurred by asking the server for a lock over the modification duration. When the client modifications are finished, the current SQL server record is first checked to make sure no changes have occurred to the record, then the modifications are completed. The operation is said to be optimistic because it assumes that no other client will change the record, but then makes sure of that as the final change is sent to the SQL server.

If the record was changed, an optimistic lock failure occurs. The client is notified that the requested operation cannot be performed because someone else has changed the data. The client can then inspect the new data and decide whether or not to make changes at that time.

Because server data cached on the client can immediately become out of date at the server, SQL drivers always perform optimistic locking. This protects the client against inadvertently changing data that has never been inspected.

#### **Keyed Updates**

Keyed updates give you more control over optimistic record locking for improved performance. You can control which columns are placed in the WHERE clause of an UPDATE or DELETE statement generated by calls to DbiModifyRecord or DbiDeleteRecord.

You can set and retrieve the SQL-specific cursor property curUPDLOCKMODE by using DbiGetProp and DbiSetProp. This property is valid for all SQL Link drivers and the ODBC Socket.

The following enumeration defines the options:

```
typedef enum
    {
     updWHEREALL,
     updWHEREKEYCHG,
     updWHEREKEY
    } UPDLockMode;
```
#### **updWHEREALL**

All fields (except BLOBs) are placed in the WHERE clause of the update or delete statement for DbiModifyRecord or DbiDeleteRecord. This is the default when a cursor is returned. The behavior is identical to current "optimistic record locking" behavior.

#### **updWHEREKEY**

If a unique index exists, only those fields in the key are placed in the WHERE clause of the update or delete statement for DbiModifyRecord and DbiDeleteRecord. The key that is used is based on the active index. If the active index is a unique index, then it will be used. Otherwise the driver will pick the "best" unique index. (Note: For Oracle, it will pick the special column, ROWID). If there is no unique index, then all fields are placed in the WHERE clause and the behavior is identical to updWHEREALL.

#### **updWHEREKEYCHG**

Similar to updWHEREKEY except that changed fields (as well as indexed fields) are placed in the WHERE clause.

**WARNING:** When using updWHEREKEY or updWHEREKEYCHG, it is possible to overwrite other users' updates. Therefore you should use this feature only when you **know** that overwrites will not be a problem.

## **SQL table-locking behavior**

The SQL driver provides a degree of support for table locking if the SQL server supports it. Different SQL servers provide different levels of support for table locking. Some servers provide no table locking support at all. Others only provide support for read-only locking (many clients can share a lock and all can read). Some SQL servers provide support for locking, but require the client to wait until a lock is granted, rather than letting the client know immediately if the lock could not be achieved. For information on locking support provided by your SQL server, see your server documentation.

SQL servers that support table locks maintain a lock within the context of a transaction: a lock can only be acquired within a transaction, and only released by terminating the transaction. This is sometimes referred to as a two-phase locking protocol. When the SQL driver is asked to acquire a table lock, it automatically starts a transaction if necessary. When asked to release a table lock, the SQL driver must commit the transaction in order to release the lock. Because a transaction commit releases all locks, the SQL driver automatically re-acquires any remaining locks.

**Note:** If a table lock is held when a commit becomes necessary, a time window exists in which the lock is not held and unanticipated changes can occur. For this reason, it is recommended that all table locks be released together when the last lock is needed, or that explicit SQL transactions be used instead of table locking.

## **SQL asynchronous queries**

SQL Links can cancel long-running queries if the server supports asynchronous query submission. Verify that your SQL Link driver currently supports asynchronous query execution on Windows.

Use the dbASYNCSUPPORT database property with **DbiGetProp** to inquire whether a driver supports asynchronous queries:

dbASYNCSUPPORT , ro BOOL Does the driver support asynchronous query execution?

There are two options to asynchronous query submission/cancel:

1. The query cancels because it exceeds the maximum time allowed.

2. The query completes normally.

The parameter MAX QUERY TIME in the BDE configuration file (IDAPI.CFG) is a DB OPEN parameter. It is available for SQL Links drivers that support this feature, such as those for Sybase and Microsoft SQL Server.

**Note:** By default, SQL statements sent to MS SQL and Sybase servers using DB-Lib are now sent using the synchronous query submission API. Earlier versions of SQL Links used the asynchronous query submission API. To use the asynchronous query submission API, add 2048 to the current value of DRIVER FLAGS or set it to 2048 if it's blank.

You can use the BDE Administrator to set MAX QUERY TIME for the maximum amount of time (seconds) you want to wait for a query to finish executing. (The default value is 3600 seconds, or one hour.) If this time limit is exceeded, the query is canceled. When a query is successfully canceled, DBIERR\_CANCEXCEPT "Query canceled" is returned.

## **SQL performance tips**

The following tips are suggested to help reduce unnecessary processing, and speed up performance:

- Use passthrough SQL for complex queries or stored procedures.
- You can bypass BDE functions and make direct calls using the native SQL API. Use DbiGetProp to get native handles.
- Use the server to minimize the size of the returned result set.
- Return results into a local table for processing.
- Use DbiAddFilter, DbiSetRange, and DbiSetFieldMap before data access to limit the number of records accessed.
- Create a descending index if backwards navigation is done frequently.
- 
- Avoid moving toward the beginning of the table except within a small cache range.

Avoid using DbiSetToEnd and DbiSetToKey in the middle of large tables or when the table is ordered on a composite index.

All options mentioned below are configurable using the BDE Administrator:

For Microsoft SQL Server and Sybase: increase PACKET SIZE to at least 4096. You must also need to set the Packet Size option on the Microsoft of Sybase Server to match. Make sure that DRIVER FLAGS is 0. If it is 2048, queries will execute in asynchronous mode, which is slow.

- · For Oracle, DB2, and the ODBC socket: try adjusting ROWSET SIZE. This specifies how many rows you fetch or insert in a single server operation.
- Set TRACE MODE to 0. This option is used only for debugging and can slow down your application.
- · If your client/server applications TTables in Delphi, consider using TQueries along with cached updates to improve the performance of your overall application. TTables give you an easy model for programming and provide adequate performance but are not designed with speed in mind.
- · Set SQLPASSTHRU MODE to SHARED NOAUTOCOMMIT and use explicit Begin Transaction and End Transaction statements in your application instead of relying on SQL Links to do AUTOCOMMIT.

See also:

#### Improving BDE performance

A few general suggestions for maximizing BDE's performance in accessing tables.

## **Paradox driver**

The Paradox driver supports both descending and unique secondary index types and default values ("NOW") for the time stamp and time fields.

#### **Descending and unique secondary index types**

You can use composite indexes where some fields are ascending and others are descending.

The descending and unique secondary index types share these characteristics :

- Both index types require Table Level 7.
- At table creation time the table level is automatically upgraded to level 7 if:
- a) any of these index types are requested, *and*

b) no lower table level is specified as an optional parameter (DBIERR\_TABLELEVEL).

If adding the index to a table with a lower table level, the error returned is

DBIERR\_TABLELEVEL.

DBIERR\_TABLELEVEL error code replaces DBIERR\_OLDVERSION whenever a higher table level is required.

Both index types share the characteristics of "Composite secondary indexes." They require a unique index name and so on.

The Descending and Unique options can be mixed with each other, as well as with the *bMaintained*, and *bCaseInsensitive* options.

In case of duplicate fields, the indexes must be distinguished by at least one of these options: *bUnique*

*bCaseInsensitive*

*bDescending* (not *bMaintained*)

**Note:** If two indexes are distinguished only by the bUnique option, they will in effect be equivalent, but is still accepted.

#### **Descending secondary indexes**

The IDXDesc structure includes this boolean array :

BOOL16 abDescending[DBIMAXFLDSINKEY];

The abDescending array indicates which fields in a composite secondary index are descending (TRUE). Thus, in a composite key, if abDescending[i] is TRUE--where 'i' is the index to aiKeyFlds[]--then the aiKeyFld[i] is descending.

This array is ignored if:

- The existing boolean *bDescending* is FALSE.
- The index has only one field.

If you have an index with only one field, (and if and *bDescending* is TRUE), then you do not need to specify TRUE in *abDescending*[0]. In that case, bDescending counts for everything and *abDescending* is ignored. This rule is consistent with previous semantics (for dBASE and FoxPro descending indexes).

There are no other restrictions on how ascending and descending can be mixed. You may improve performance slightly if you do not specify a descending index.

#### **Unique secondary indexes**

The *bUnique* option enables the creation of unique secondary indexes.

At table create time: upgrades the table to level 7.

At add index time: requires the fields in the unique index to be unique already, otherwise it will fail. No error table is generated for the records that contain the non-unique field values.

At restructure time: If the fields are not unique, restructure will fail, and will *not* generate an error table for records containing non-unique field values.

#### **Valchecks**

Valchecks are default values for TIME and TIMESTAMP. Similar to specifying "TODAYVAL" for a default value for a date field. You can specify 'NOW' for the default value for a TIME and TIMESTAMP field.

This has an effect only at DbiInitRecord time, where the 'current' time or timestamp will be substituted.

This feature is supported only for table level 7 or higher.

At create table or restructure table time: if the table level is less than 6, the function will fail with DBIERR\_TABLELEVEL.

The table will NOT be automatically upgraded.

For table level 7 tables, up to 255 VCHKDescs may be supplied at table create time. For lower table levels, the number is 64. If more are supplied, the function returns DBIERR\_TABLELEVEL.

#### **Record locks**

The maximum number of record locks on a shared Paradox table is 255.

### **Access driver**

If you have a version of the Microsoft JET engine (included with Microsoft Access and FoxPro) installed on your system you can use the BDE to open or create Microsoft Access tables using the MSACCESS driver. In the BDE API, use the constant szMSACCESS when creating Access tables or checking the table type. See Logical types and driver-specific physical types for a table listing the new physical data types for MSACCESS and their BDE logical equivalents:

Two drivers are available: driver IDDAO32.DLL for Access 95 and Jet Engine 3.0, and driver IDDA3532.DLL for Access 97 and Jet Engine 3.5. Use the **BDE Administrator** (BDEADMIN.EXE) to specify which Access driver to use. The default is IDDA3532.DLL.

### **FoxPro driver**

The included FoxPro driver allows BDE clients to access FoxPro tables natively. Previous versions of the BDE used the native dBASE driver to access FoxPro data. When opening a table, the BDE detects if you are opening a FoxPro table and uses the appropriate driver.

## **Text driver**

The text driver allows BDE clients to access text files. The text driver allows BDE clients to access text data directly without first importing into a table format. By using this driver, the application developer can build a more efficient import/export utility. Filters can be set on the cursors that are opened on the text files to import/export only those records that satisfy the filter's criteria.

When you open a text table, you can provide the field descriptor information by calling the function DbiSetFieldMap to set a field map or you can bind external schema to text tables:

- Field Maps
- Binding External Schema to Text Tables

#### **Creating a text file with DbiCreateTable**

A text file can be created by using **DbiCreateTable**. The developer supplies only table name and driver type values in the CRTbIDesc descriptor; the rest of the field values are ignored. DbiCreateTable creates a file with the given name; no field descriptions are necessary.

#### **Opening, importing and exporting text files**

DbiOpenTable can be used to open a text file for import/export. The file can be opened as a delimited text file or as a fixed length text file.

#### **Example 1: Opening a delimited text file**

In this example, the text file dBASE.txt is opened as a delimited text file. The quotation mark (") is the delimiter character and comma is the field separator character.

DbiOpenTable (hDb, "DBASE.TXT", "ASCIIDRV-\"-,", NULL, NULL, 0, dbiREADWRITE, dbiOPENEXCL, xltNONE, FALSE, NULL, &hCursor);

The *pszDriverType* argument of DbiOpenTable is used to indicate the field separator and the delimiter characters. The field separator and delimiter characters are passed through the *pszDriverType* argument as shown below:

"ASCIIDRV-<Delimiterchar>-<FieldSeparator>"

The field separator character separates the text file field values. The delimited character surrounds the text field types (alphanumeric or character) in the text file.

#### **Example 2: Opening a fixed length text file**

In this example, the text file dBASE.txt is opened as a fixed length text file:

DbiOpenTable (hDb, "DBASE.TXT", "ASCIIDRV", NULL, NULL, 0, dbiREADWRITE, dbiOPENEXCL, xltNONE, FALSE, NULL, &hCursor); When opening a fixed-length text file, no delimiter and separator characters are passed along with the *pszDriverType* argument.

{button ,AL(`textdriver')} Text driver topics

## **Field maps**

Because no description of the fields is available when a text file is created, it is a good practice to set a field map on the cursor that is opened on that text file. The text driver uses this field map to interpret the data types of the fields in that text file.

When you open a text table, you can provide the field descriptor information by using the DbiSetFieldMap call. dBASE, FoxPro, Access, and Paradox go through the following steps in setting the field description information for a text table.

1. Obtains the field descriptors of the source/target table by using the function call **DbiGetFieldDescs**.

2.Obtains equivalent physical field descriptors of the text driver by using the call DbiTranslateRecordStructure.

3.Sets the field descriptor information on the text table by using the call DbiSetFieldMap.

If no field maps are set, the following behavior is expected:

#### **The text file exists and has records:**

**Fixed-length Text Delimited Text**

 $iF$ lds = 1  $iF$ lds = Calculated using the first record

 $fdType = CHAR fdType = CHAR$ 

fldLen = Calculated using first record fldLen=  $(4k/iF)$  && less than 255.

#### **The text file does not exist and has no records:**

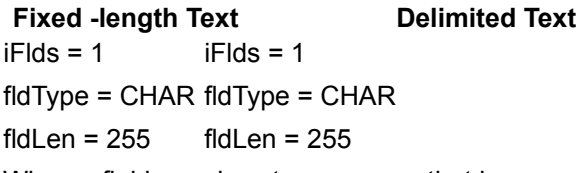

When a field map is set on a cursor that is opened as a text table, the source field descriptors (or destination field descriptors when importing) must be converted into text driver type descriptors. This step is necessary because some data types (for example, DBIDATE) have different field lengths in different driver types (for example, in Paradox, a DATE field is of four bytes long, while in dBASE a DATE field is eight bytes long).

The DbiTranslateRecordStructure call can be used to convert the logical or physical fields of a given driver type (that is, Paradox, dBASE, FoxPro, or Access) to the physical fields of the text driver. Then those physical text fields should be used in the DbiSetFieldMap call. When a field map is set on a text table, the *iFldType*, *iFldNum*, *iUnits1*, *iUnits2* and *iLen* elements should be set correctly in all the field descriptors.

**Note:** The Text driver supports files with field names in the first record because many applications export ASCII files with field names in the first line.

After a field map is set on the Text driver, **DbiBatchMove** can be used to import and export data to and from the text files.

Alternatively, you can bind schema information to a text table by storing the schema information of that text table in another text file. See Binding External Schema to Text Tables

{button ,AL(`textdriver')} Text driver topics

## **Binding external schema to text tables**

Although you can set the field descriptors on text tables for use with export/import utilities, the BDE text driver can bind an external schema information to text tables. You bind schema information to a text table by storing the schema information of that text table in another text file.

The extension of the text file containing the schema information will be "sch". Thus, the name of the text file containing the schema information of the text table zzz.txt will be zzz.sch. If the text table has an extension other than "txt", extension of the schema file would still be "sch".

### **Schema File**

All information in the schema file is case-insensitive.

Here is a sample schema file:

```
[CUSTOMER] // File name with no extension.
FILETYPE = VARYING // Format: VARYING or FIXED
CHARSET = ascii // Language driver name.
DELIMITER = " // Delimiter for char fields.
SEPARATOR = , // Separator character 
Field1 = Name,CHAR,12,0,0 // Field information
Field2 = Salary, FLOAT, 8, 2, 12
```
The schema file has a format similar to Windows INI files. The file begins with the name of the table in brackets. The second line specifies the file format following the keyword FILETYPE: FIXED or **VARYING** 

#### **FIXED format file**

Each field always takes up a fixed number of characters in the file, and the data is padded with blanks as needed.

#### **VARYING format file**

Each field takes a variable number of characters, each character field is enclosed by DELIMITER characters, and the fields are separated by a SEPARATOR character. The DELIMITER and SEPARATOR must be specified for a VARYING format file, but not for a FIXED format file.

The CHARSET attribute specifies the name of the language driver to use. This is the base filename of the .LD file used for localization purposes.

The DELIMITED character surrounds the text field types (alphanumeric or character) in the text file. Delimited fields must be of character type.

The field SEPARATOR character separates the text file field values.

The remaining lines specify the attributes of the table's fields (columns). Each line must begin with "Fieldx = ", where x is the field number (that is. Field1, Field2, and so on).

Next appears a comma-delimited list specifying:

- Field name. Same restrictions as Paradox field names.
- Data type. The field data type. See below.
- Number of characters or units. Must be <= 20 for numeric data types. Total maximum number of characters for date/time data types (including / and : separators).
- Number of digits after the decimal (FLOAT only).

Offset. Number of characters from the beginning of the line that the field begins. Used for FIXED and DELIMITED formats.

#### The following data types are supported:

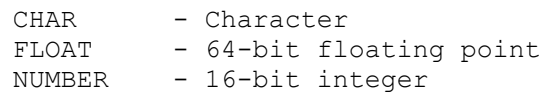

```
BOOL - Boolean (T or F)
LONGINT - 32-bit long integer
DBIDATE - Date field. Format specified in Registry
TIME - Time field. Format specified in Registry
TIMESTAMP - Date/Time field. Format specified in Registry
```
**Note:** You specify date and time formats by using the BDE Administrator.

#### **Example 1: VARYING format file**

CUSTOMER.SCH:

```
[CUSTOMER]
Filetype=VARYING
Delimiter="
Separator=,
CharSet=ascii
Field1=Customer No,Float,20,04,00
Field2=Name,Char,30,00,20
Field3=Phone,Char,15,00,145
Field4=First Contact, Date, 11,00,160
```
CUSTOMER.TXT: 1221.0000,"Kauai Dive Shoppe","808-555-0269",04/03/1994 1231.0000,"Unisco","809-555-3915",02/28/1994 1351.0000,"Sight Diver","357-6-876708",04/12/1994 1354.0000,"Cayman Divers World Unlimited","809-555-8576",04/17/1994 1356.0000,"Tom Sawyer Diving Centre","809-555-7281",04/20/1994

All the BDE API functions work with the text driver. To support external schema binding, the text driver includes the database property dbUSESCHEMAFILE applicable only to the text driver.

If the dbUSESCHEMAFILE property is set to true at the time of an export to a text table, the schema information of that text table is stored in a schema file. The DbiBatchMove function is used in exporting data to a text file. DbiBatchMove automatically stores the schema information while copying the data to a text table.

If the dbUSESCHEMAFILE flag is set to TRUE at the time of an import and a schema file exists for the text table, the text driver gets the field descriptors from the schema text file and sets them as the default fields for that text table. If the dbUSESCHEMAFILE flag is not set, you should define the field descriptions of the text table by using the function **DbiSetFieldMap**.

{button ,AL(`textdriver')} Text driver topics

## **Error handling**

BDE functions return error codes to inform the calling program if the function succeeded or failed. The return value is DBIERR\_NONE when the function was successful. If an error occurs during the execution of a BDE call, any of the BDE subsystems may push an error context onto the common BDE error stack. This error context allows the application to examine potentially more detailed information about the cause of any error.

Several BDE functions enable the application to retrieve different levels of information about errors:

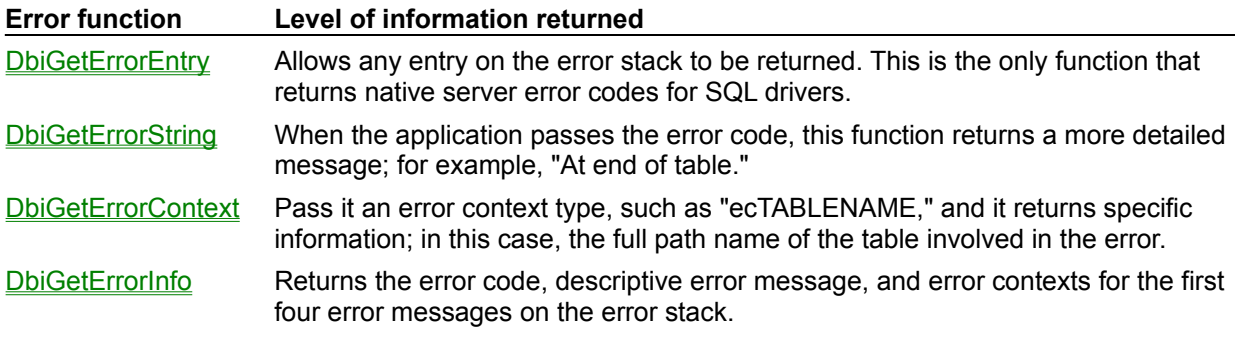

For additional instructions on using error messages, see the following topics:

## **Using DbiGetErrorEntry to access the error stack**

Every error generated as a result of a BDE function call goes onto an error stack. Error stack entries begin with 1. Each stack entry contains a DBIERR code, and possibly a native server error code and a native server error message. (The only way for the application to get native server errors is to access the error stack.)

The application can access the error stack by calling **DbiGetErrorEntry**. This function returns the error code and description of a specified error stack entry. The application can optionally pass a pointer to a buffer to receive the native error code and the native error message.

DbiGetErrorEntry returns the error code DBIERR\_NONE for stack entries beyond the current error stack, so this successful return can be used as a loop termination. For example, if error entry 1 returns an error code of DBIERR\_NONE, there are no errors on the stack. The stack may be traversed multiple times or combined with other error interface calls, but non-error routine BDE calls reset the error stack.

## **Using DbiGetErrorString to get a detailed error message**

DbiGetErrorString returns a more detailed message for the error code returned by DbiGetErrorEntry. The application passes the error code and receives the error message. For example, if DbiGetErrorString is called with the error code DBIERR\_EOF, it returns the string "At End of Table." BDE keeps the error strings as Windows string resources in the .DLL file with the IDR prefix. This way the application developer can translate or customize them as needed by using a product such as Resource Workshop.

## **Using DbiGetErrorContext to get more specific information**

DbiGetErrorContext returns more specific error information about the context of an error, such as the name of the offending table or field. When an error occurs, the error context is logged by the BDE engine. Other error contexts can be logged as well, so rather than force the user to scan each error context individually, DbiGetErrorContext searches for a particular context type. The application inputs the error context type and the function returns a character string.

### **Error Context Types**

Error contexts can be one of the following types:

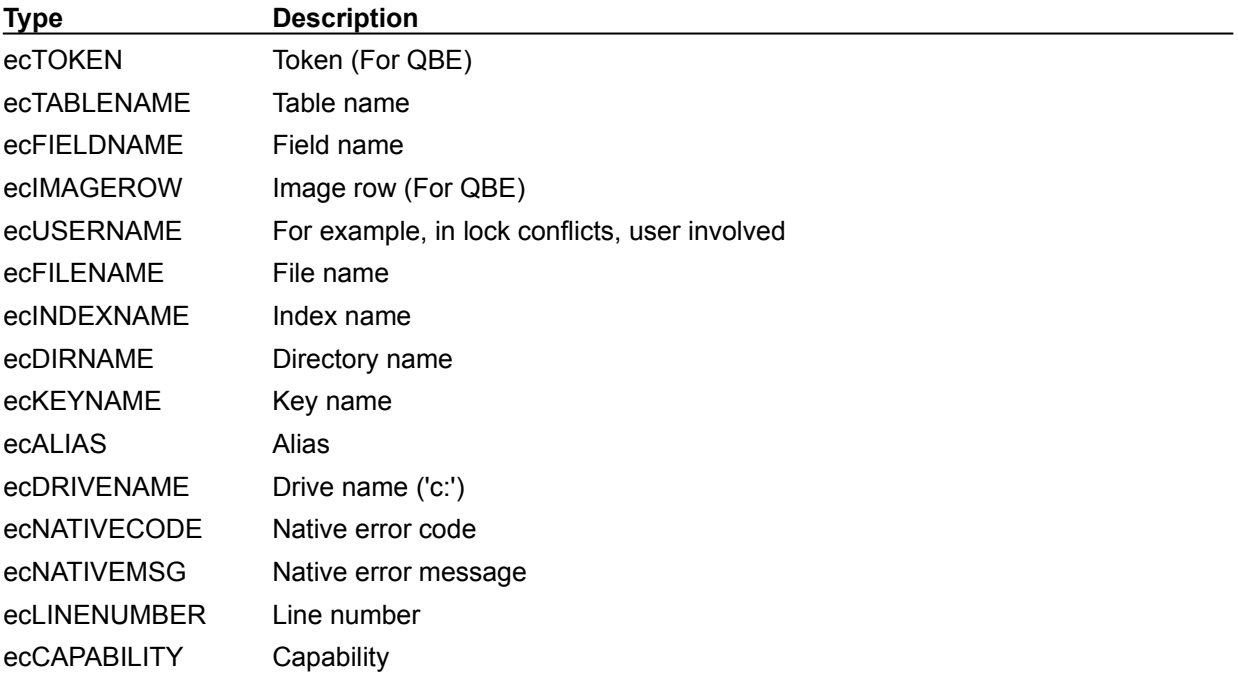

For example, if the application attempts to open a nonexistent table by using DbiOpenTable, it receives an error code of DBIERR\_NOSUCHFILE. To determine which table name is associated with the error condition, the application calls DbiGetErrorContext (ecTABLENAME, buffer), which returns the full path name of the table. If there is no table name associated with the error, the buffer is empty.

## **Using DbiGetErrorInfo to get immediate information**

DbiGetErrorInfo provides immediate descriptive error information about the last error that occurred. This information consists of the DBIResult error code, an error message in ANSI characters corresponding to the code, and up to four associated error contexts. For example, if the error message is "Table Not Found," the user might want to know the table name. The BDE engine logged the table name with the error context ecTABLENAME, which can be found in one of the contexts contained in the DBIErrInfo structure.

The application calls DbiGetErrorInfo which returns relevant error information in the provided DBIErrInfo structure. These structure types are shown in the following table.

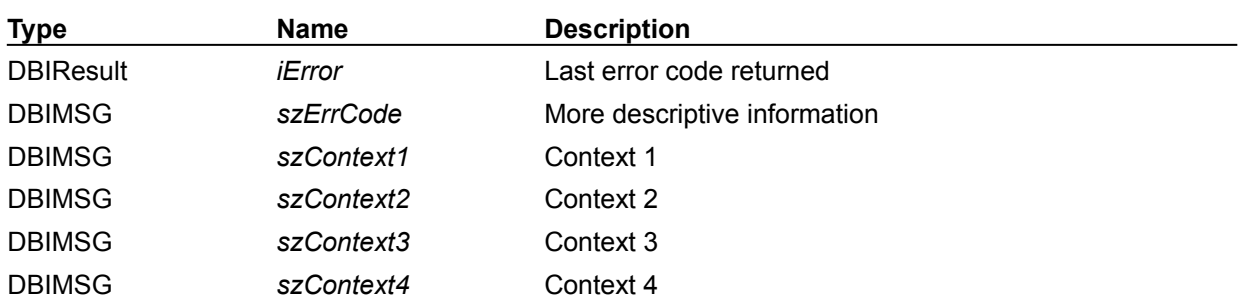

#### **DbiErrorInfo Structure**

This function immediately displays up to four error contexts to the user, while the function DbiGetErrorContext returns only the specific error context requested by the user.

If all that is required is a formatted error message for the end user, DbiGetErrorInfo is a more convenient way to get it.

These examples shows how to get information about an error when a BDE function returns a value other than DBIERR\_NONE:

```
hDBIDb hDb;
    DBIResult rslt;
    DBIMSG dbiStatus;
  // Open a STANDARD database
   rslt = DbiOpenDatabase(NULL, NULL, dbiREADWRITE, dbiOPENSHARED,
                          NULL, 0, NULL, NULL, &hDb);
   if (rslt != DBIERR_NONE)
   {
       // An error occurred. Retrieve the error string.
       DbiGetErrorString(rslt, dbiStatus);
   }
```
# **Debugging**

BDE provides **SQL Trace** to track SQL statements sent to the servers when BDE functions execute.

## **SQL Trace**

The SQL Trace facility is a useful debugging tool that opens the SQL "black box," allowing you to track the SQL statements sent to the servers when their BDE function calls are executed. SQL Trace is implemented as the SQL TRACE option in the Windows Registry and as a callback to return trace information.

#### **Configuration option**

To set the SQL trace mode, use the SQLTRACE option in the DRIVER\INIT section of the Windows Registry (settings\driver\*driver\_name*\init\TRACE MODE) for the appropriate driver. The option takes a numeric value (actually a bit mask) that determines how much information to log. The Windows OutputDebugString call is used to output the requested information to the debug window. The following table shows which information is logged based on bit settings:

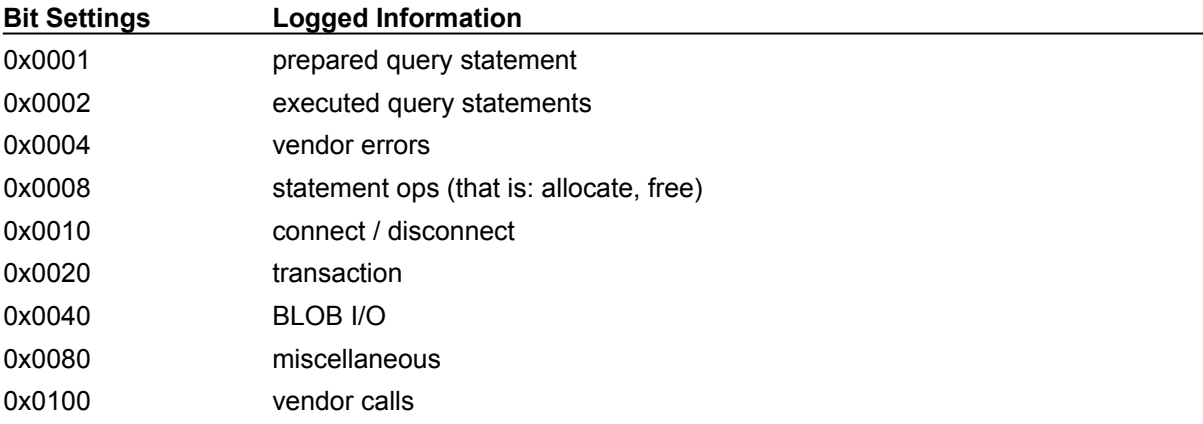

#### **Examples**

- 1.To trace only prepared and executed query statements, sets bits 0x0001 and 0x0002 (that is, set SQLTRACE to 3)
- 2.To trace only vendor calls, set bit 0x0100 (that is, set SQLTRACE to 256)

Because the value of SQLTRACE is evaluated as an unsigned integer, a value of -1 will turn on all bits, and therefore all of the above events will be traced.

#### **dbTRACEMODE**

To programatically override the DRIVER option for any database, use the database property dbTRACEMODE with DbiSetProp. TRACE MODE is a DRIVER option in the Registry that determines the trace behavior for all database operations associated with the driver.

#### **cbTRACE**

To retrieve trace information, use the system-level callback cbTRACE. The trace string retrieved through the callback is the same as that which goes to the debug window via OutputDebugString.

The TraceDESC structure is used to return trace information to the callback:

```
typedef struct // trace callback info
       {
        TRACECat eTraceCat; // trace category
         UINT16 uTotalMsgLen; // total message length
        CHAR pszTrace[]; // trace string
                                  // (recommended size = DBIMAXTRACELEN 
 (8192))
      } TRACEDesc;
  typedef enum // trace categories
      {
```
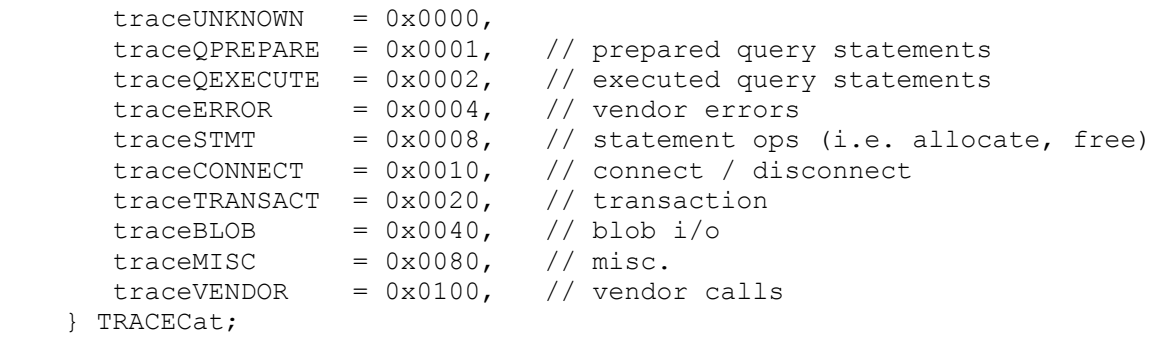

The TRACECat enums have the same bit sequence used to set the TRACE MODE configuration option, and can also be used (singularly or piped together) as input to the dbTRACEMODE database property. You can use the uTotalMsgLen field of the TRACEDesc structure to determine whether the returned string (in pszTrace) has been truncated.

#### **Example: Registering a cbTRACE Callback:**

Note: Before calling DbiRegisterCallBack() for SQLTRACE, the argument pTraceInfo must be allocated for the size of (TRACEDESC) plus DBIMAXTRACELEN.

```
DbiRegisterCallBack 
       (NULL, 
       cbTRACE, 
       iClientData, 
       sizeof (TRACEDesc) + DBIMAXTRACELEN,
       (pVOID)pTraceInfo, // ptr to client-allocated TRACEDesc
        (pfDBICallBack) lpfnTrace);
```
## **Improving BDE performance**

Here are a few general programming practices to help improve overall BDE performance in accessing tables:

- 1.Keep the number of maintained secondary indexes to a minimum; sometimes it is better to delete the index and recreate it than to perform a number of table operations with the indexes in place.
- 2.If possible, increase the size of the swap buffer and the number of file handles that BDE has available to it. This will decrease BDE's need to swap resources. **Note:** Be sure to increase the file handles available to your application by using SetHandleCount. Also, in IDAPI.CFG, increase the number of file handles available to BDE.
- 3.Open the table exclusively.
- 4.Batch as many operations as possible--do not read or write records one at a time. Use DbiBatchMove, DbiCopyTable, DbiReadBlock, and/or DbiWriteBlock.
- 5.When using DbiWriteBlock, try to work in multiples of the physical block size, usually 2K or 4K.
- 6.If you are opening and closing one or more tables repeatedly, consider calling DbiAcqPersistTableLock on a non-existent file after you initialize the BDE. This will create the .LCK file so that it will not have to be created each time a table is opened, created, and so on. (**Note:** You'll also want to call DbiRelPersistTableLock before calling DbiExit). This applies to Paradox tables only.
- 7.Work with in-memory tables when possible.
- 8.When working with remote data sources that support transactions, use explicit transactions. For example, each insert to a table on an SQL server will force a transaction to be started and committed. This adds a lot of overhead when inserting a large group of records. Instead, start a transaction, insert a group of records, and then commit the changes as a group.
- All options mentioned below are configurable using the BDE Administrator:
- 1.Set LOCAL SHARE to False. This option should only be TRUE if both BDE and non-BDE applications are accessing dBASE or Paradox tables simultaneously. Borland products all use the BDE to access Paradox and dBASE tables, so this option can be FALSE if you're using only Borland applications.
- 2.To improve performance of opening tables and updateable queries for a Server BDE Alias, set ENABLE SCHEMA CACHE to TRUE. Do not use the schema cache if your application is constantly creating tables or altering the structures of existing tables.
- 3.Try adjusting BATCH COUNT. This is the amount of records processed in a single transaction in a BatchMove operation. This also affects the performance of the Data Migration Expert.

See also: SQL performance tips

{button ,AL(`applicationdevelopment')} Application development

## **Using the function reference**

You can find a complete description of each BDE function by looking in the task-related tables in Function Reference, Categorical.

Alternatively, you can quickly access the topic for any function by searching the complete list in **Function** Reference, Alphabetical.

Each BDE function name begins with the prefix Dbi. The remainder of the name describes the function's use. For example, DbiGetClientInfo is the name of the BDE function that retrieves information about the client application environment.

Syntax is provided in both C and in Delphi (Pascal) languages.

Next to the title of each function topic you'll see two Examples buttons, one in C code, the other in Delphi (Pascal). Click here to display code examples that you can copy and paste into your applications.

See the following topics for general conventions and definitions that will assist you in understanding and making effective use of the BDE function reference:

## **Syntax conventions**

The C syntax for BDE function calls is:

```
DBIResult DBIFN DbiFunctionName (argument1, argument2, argument3
                                  ...);
```
Each function definition includes the elements described in this table:

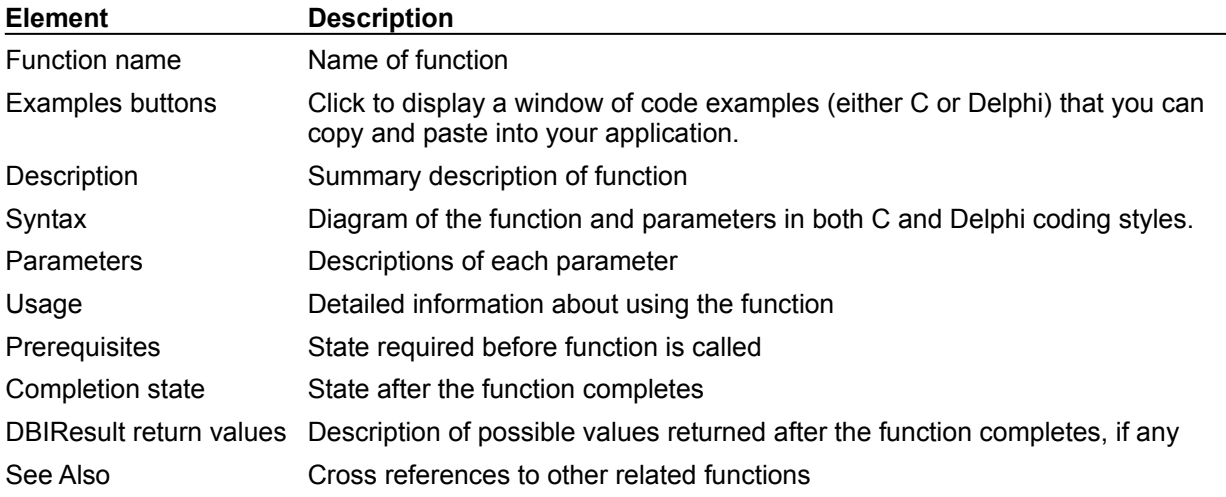

Each function definition observes these typographical conventions:

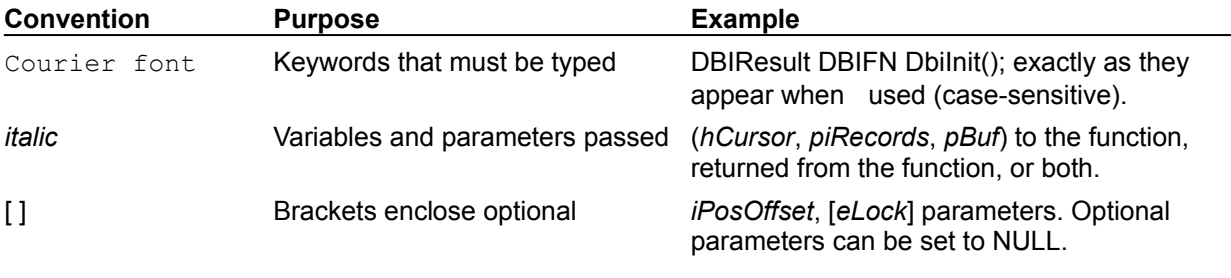

## **Variable names**

Each variable name used in this reference begins with a standard prefix and appears italicized in text.. These prefixes indicate the variable's type or use, as described in the following table:

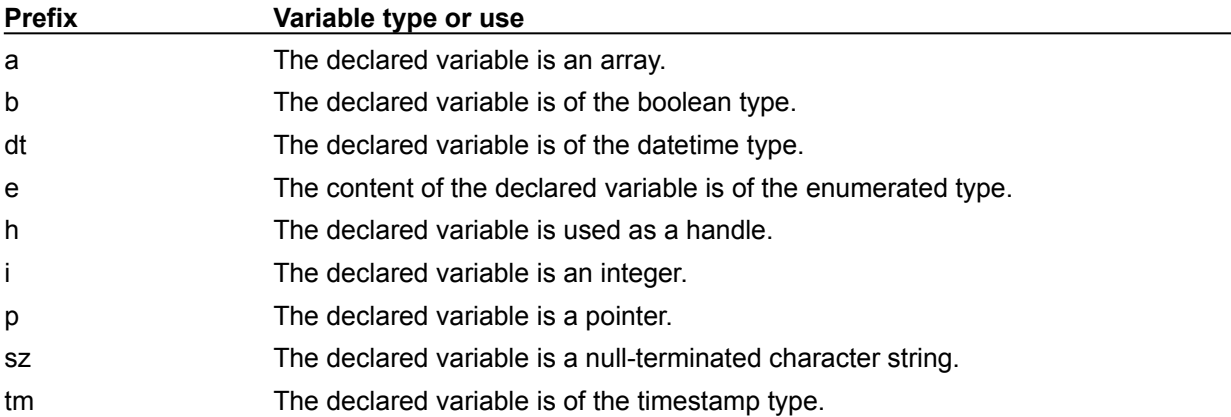

Prefixes can be combined to more completely describe the variable's use. For example, the prefix psz in the variable name *pszIndexName* indicates that the variable is a pointer to a null-terminated character string, in this case, where the name of the index is stored.

## **Constants**

The following table lists the constants used to define maximum limits throughout this reference:

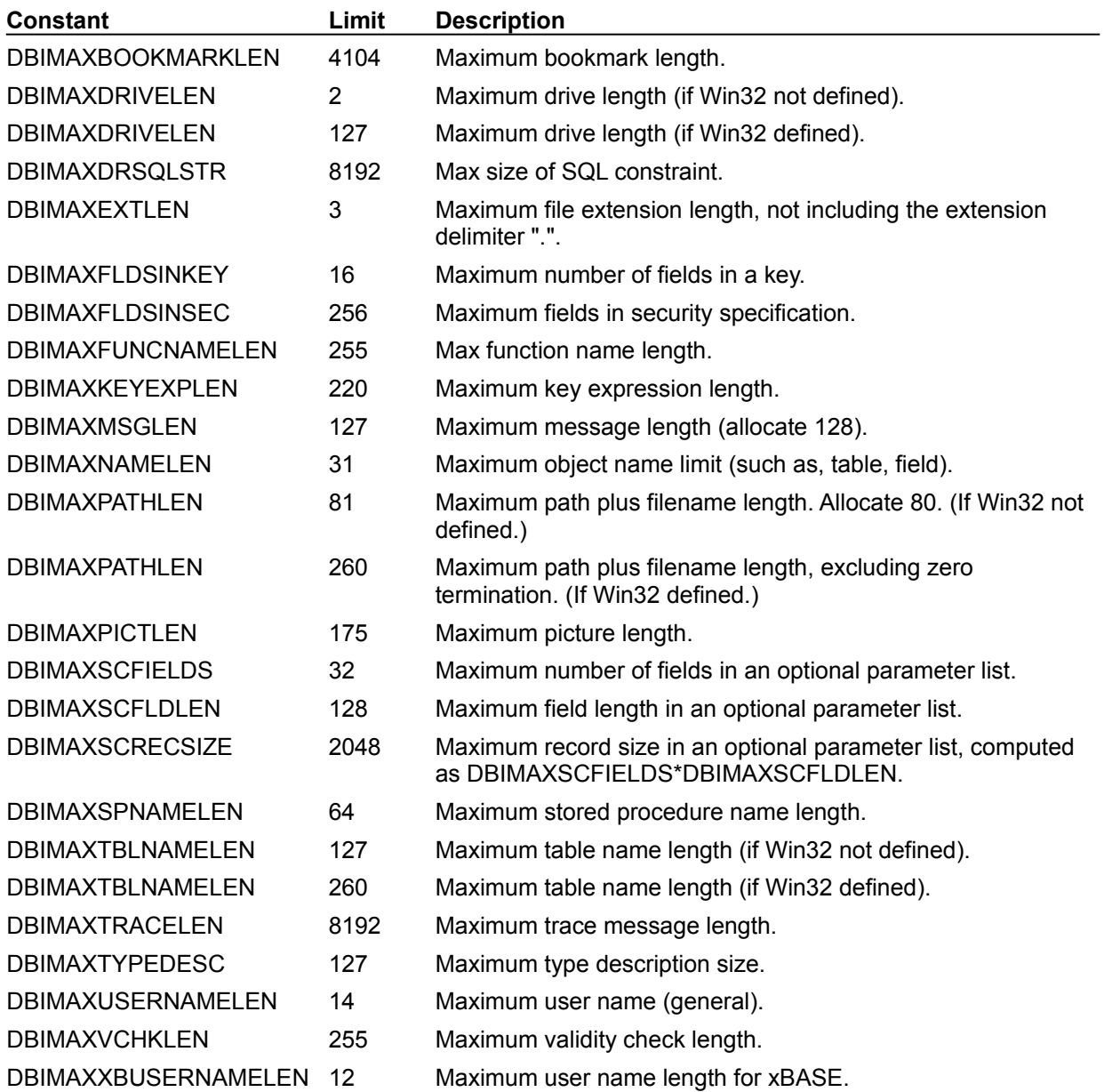

## **#defines**

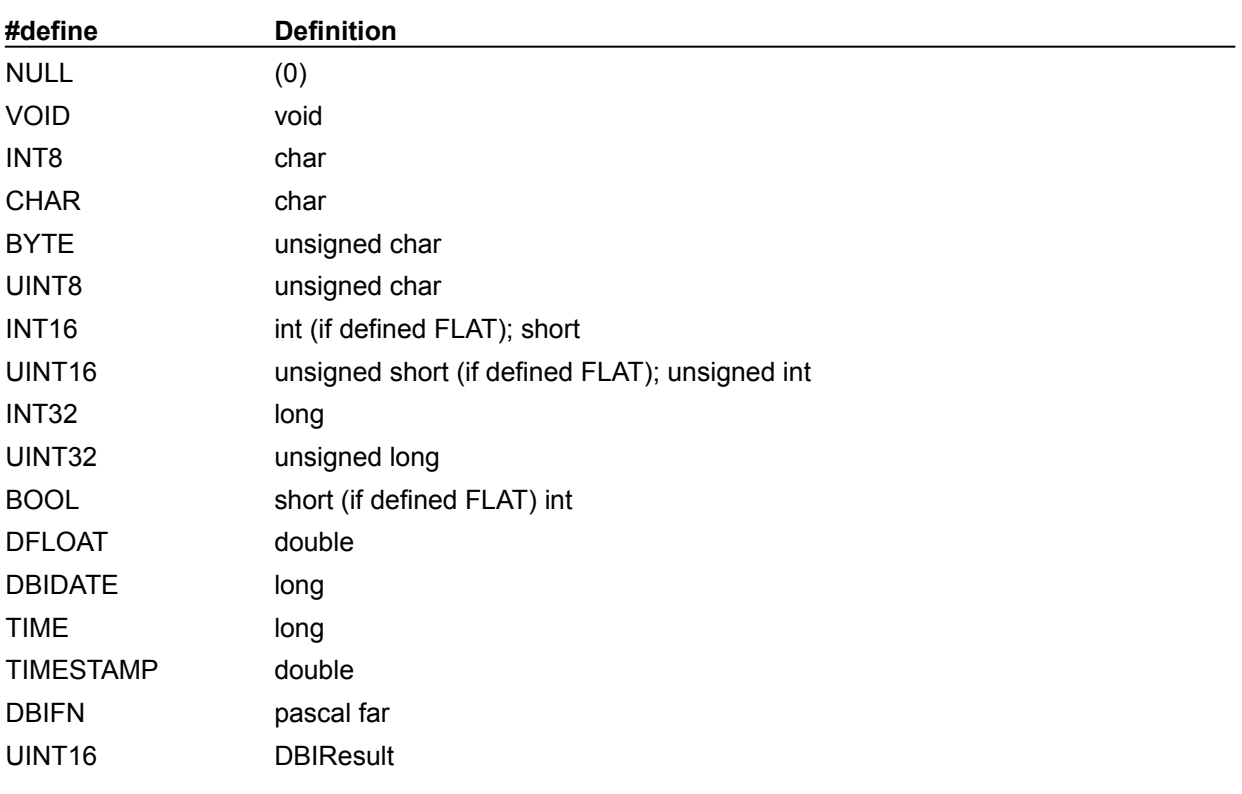

The following table lists the #defines used throughout this reference:

# **Typedefs**

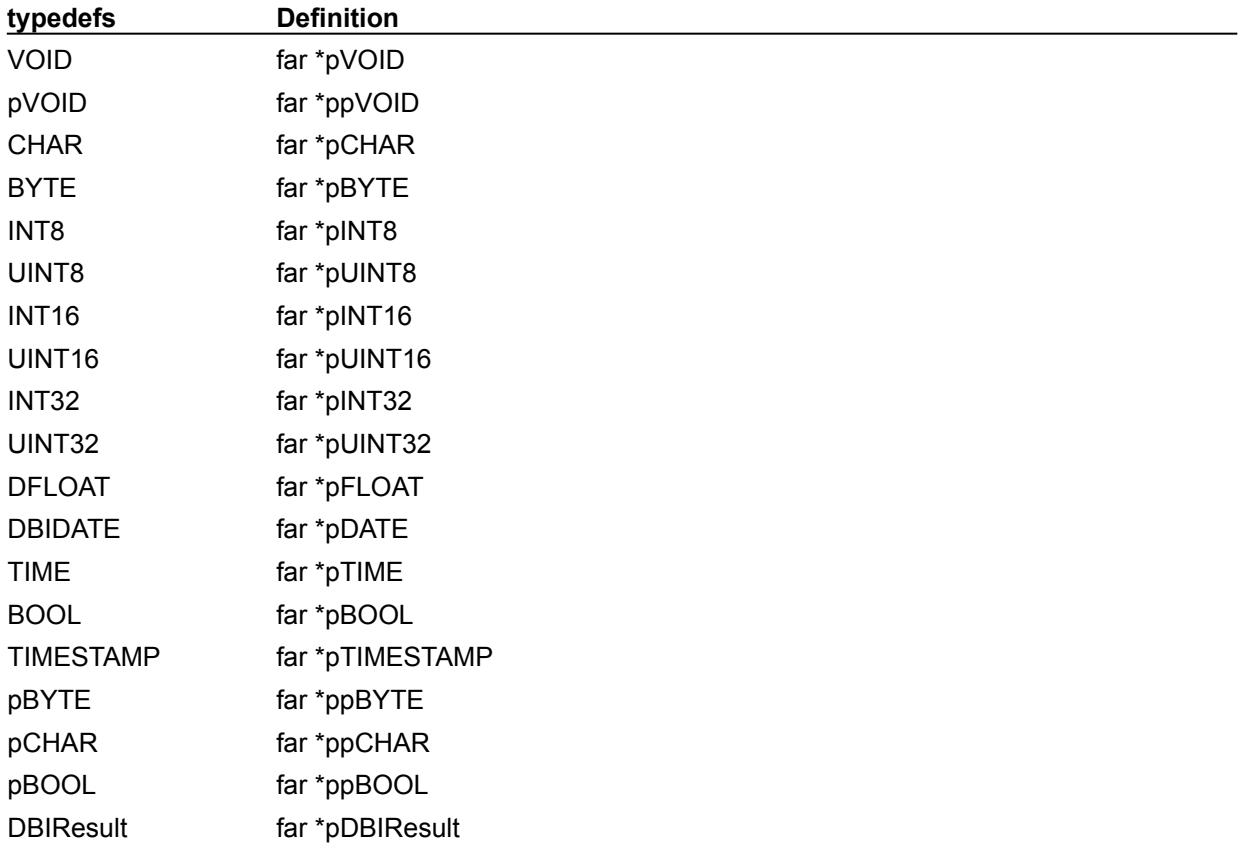

The following table lists the typedefs used throughout this reference:

# **Object definitions**

The following objects are defined:

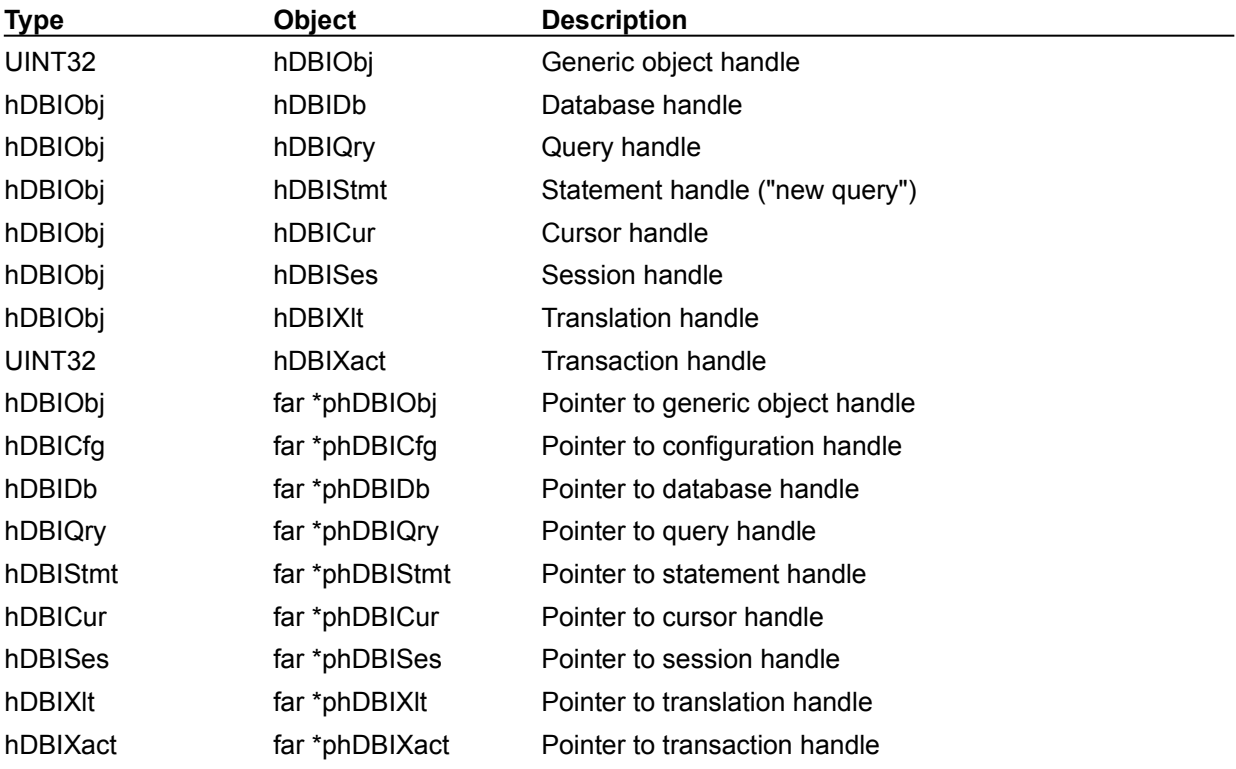

## **Buffer Typedefs**

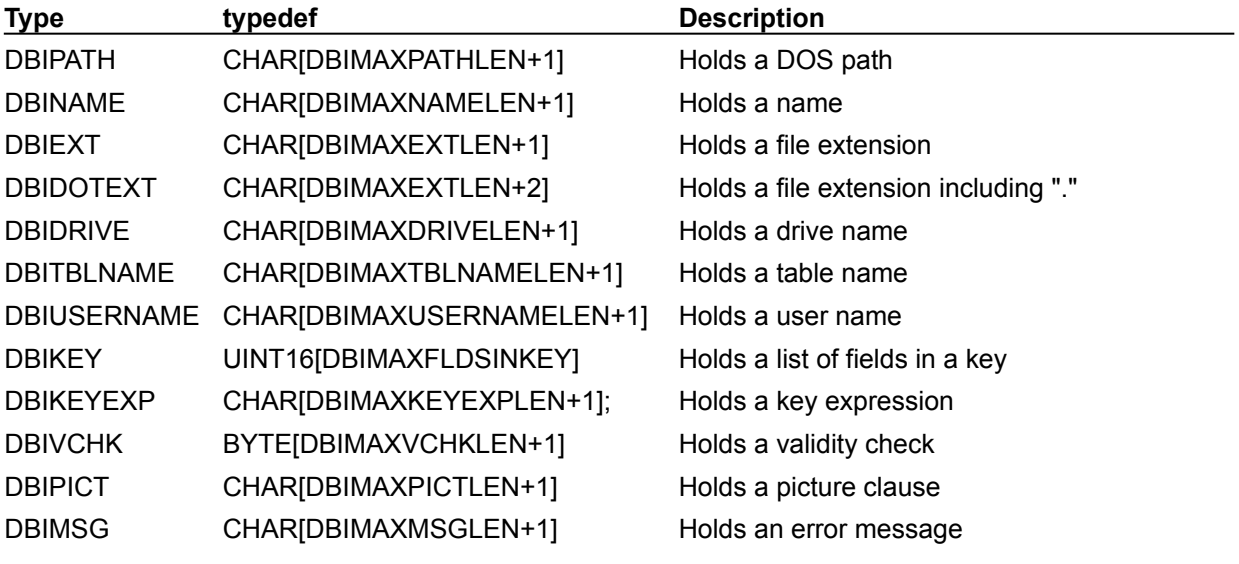

The following typedefs for buffers of various common sizes are defined:

## **Function reference, categorical**

Each of the Borland Database Engine (BDE) functions documented in this reference fall into one of the categories listed in the table below:

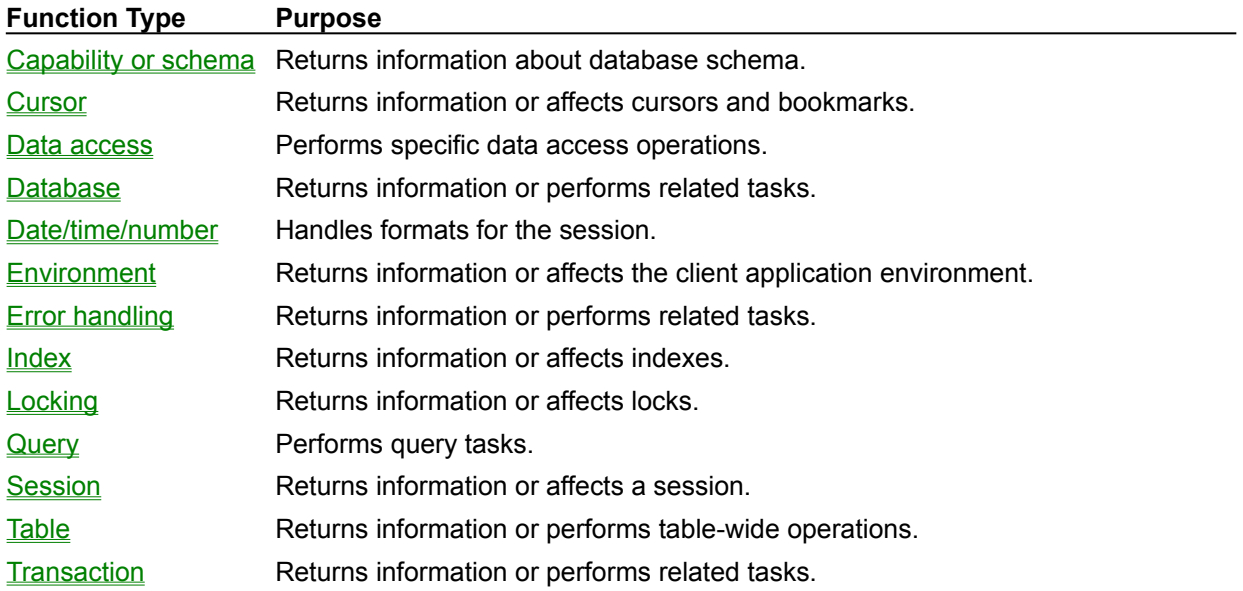

## **Environment functions**

Each Borland Database Engine (BDE) function listed below returns information about the client application environment such as the supported table, field and index types for the driver type, or the available driver types. Also listed are functions that perform a task that affects the client application environment, such as loading a driver.

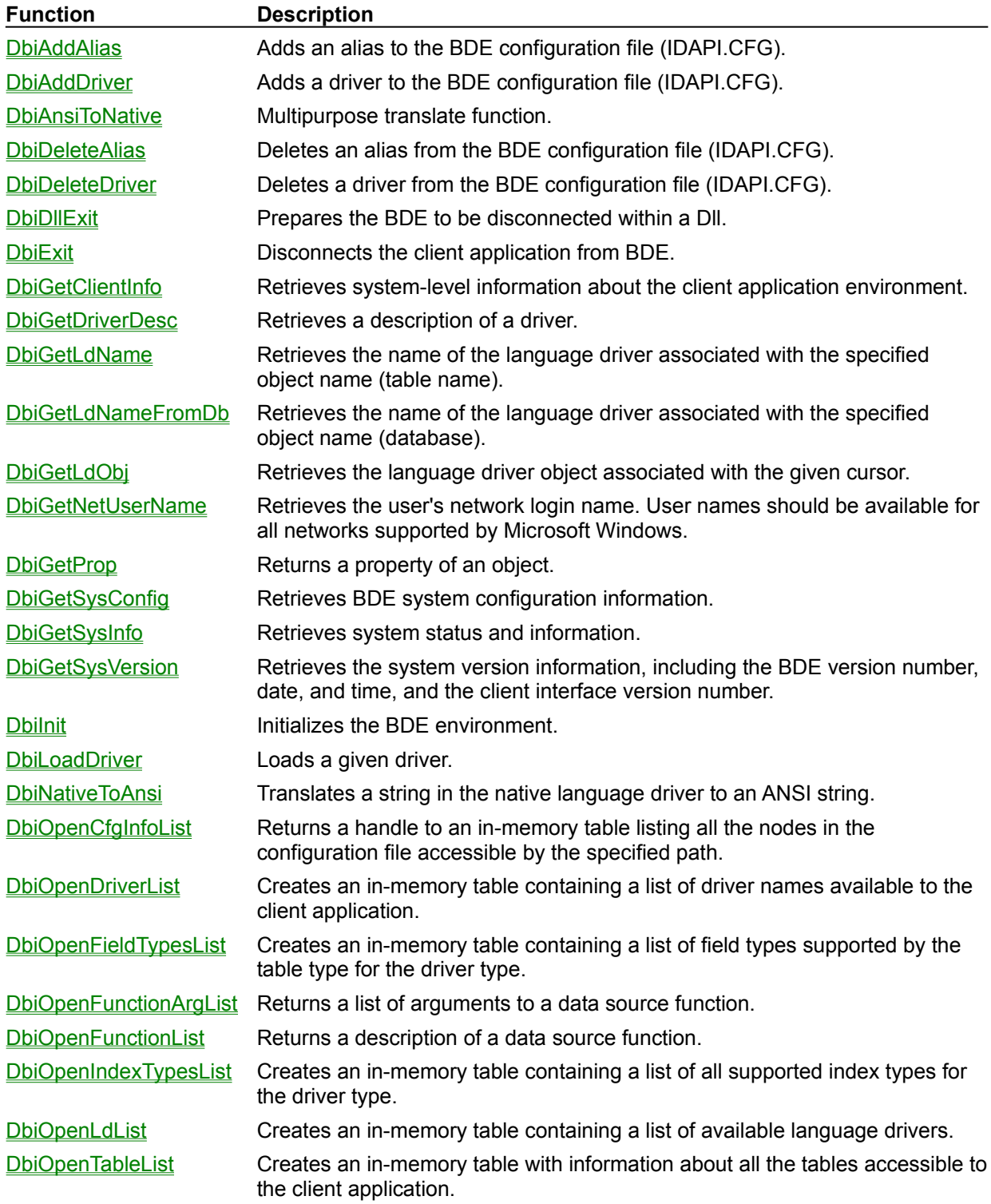
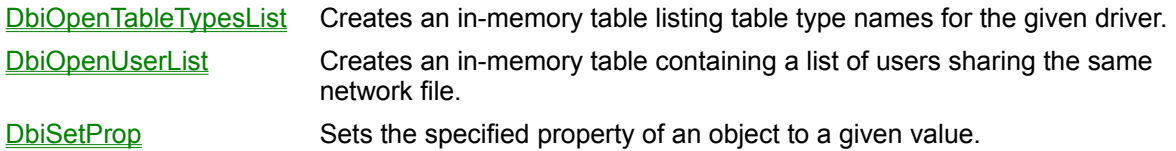

## **Session functions**

Each Borland Database Engine (BDE) function listed below returns information about a session, or performs a task that affects the session, such as adding a password.

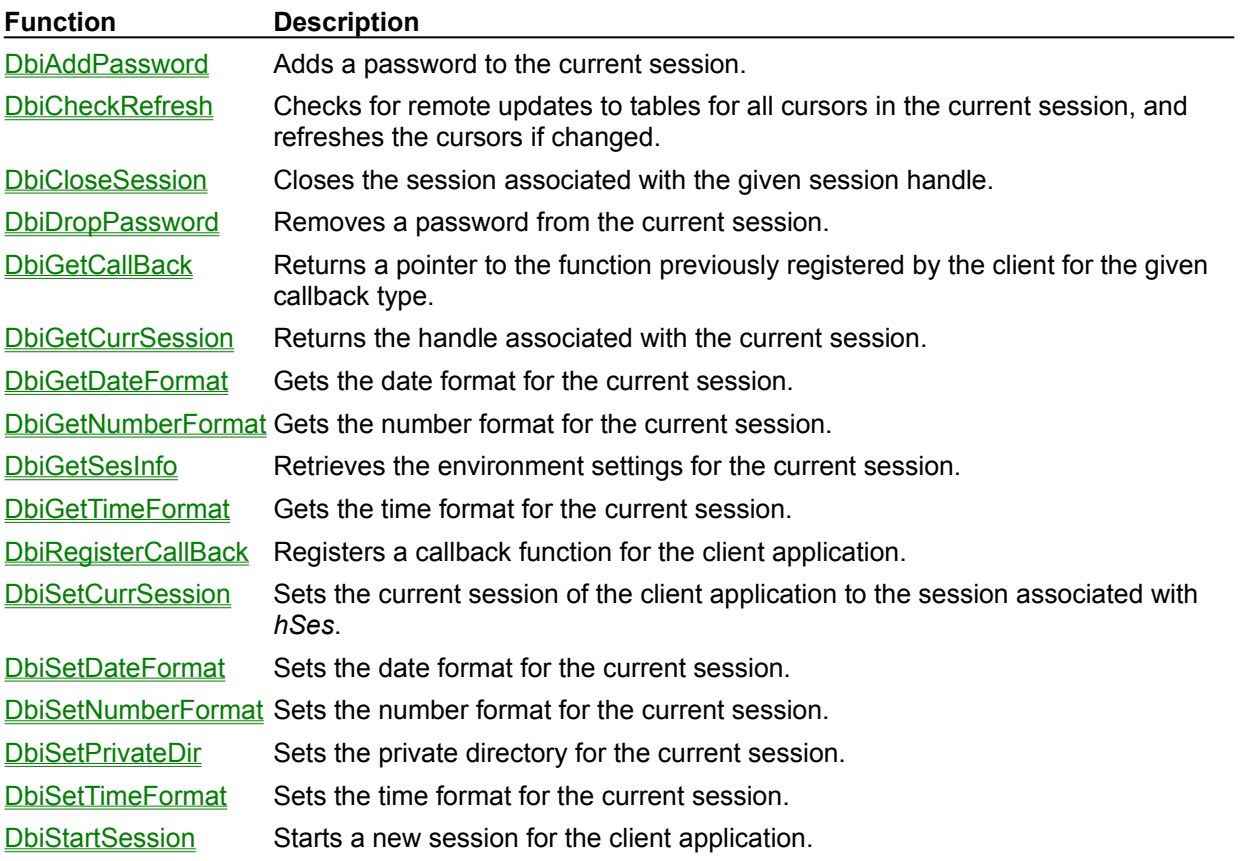

# **Error handling functions**

Each Borland Database Engine (BDE) function listed below returns error handling information, or performs a task that relates to error handling.

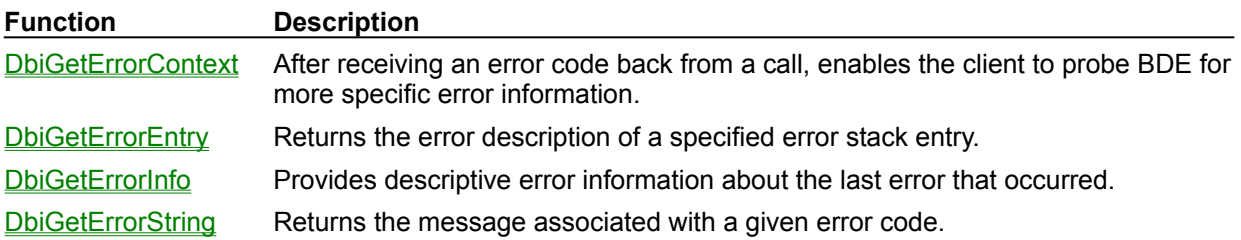

# **Locking functions**

Each BDE function listed below returns information about lock status, or acquires or releases a lock at the table or record level.

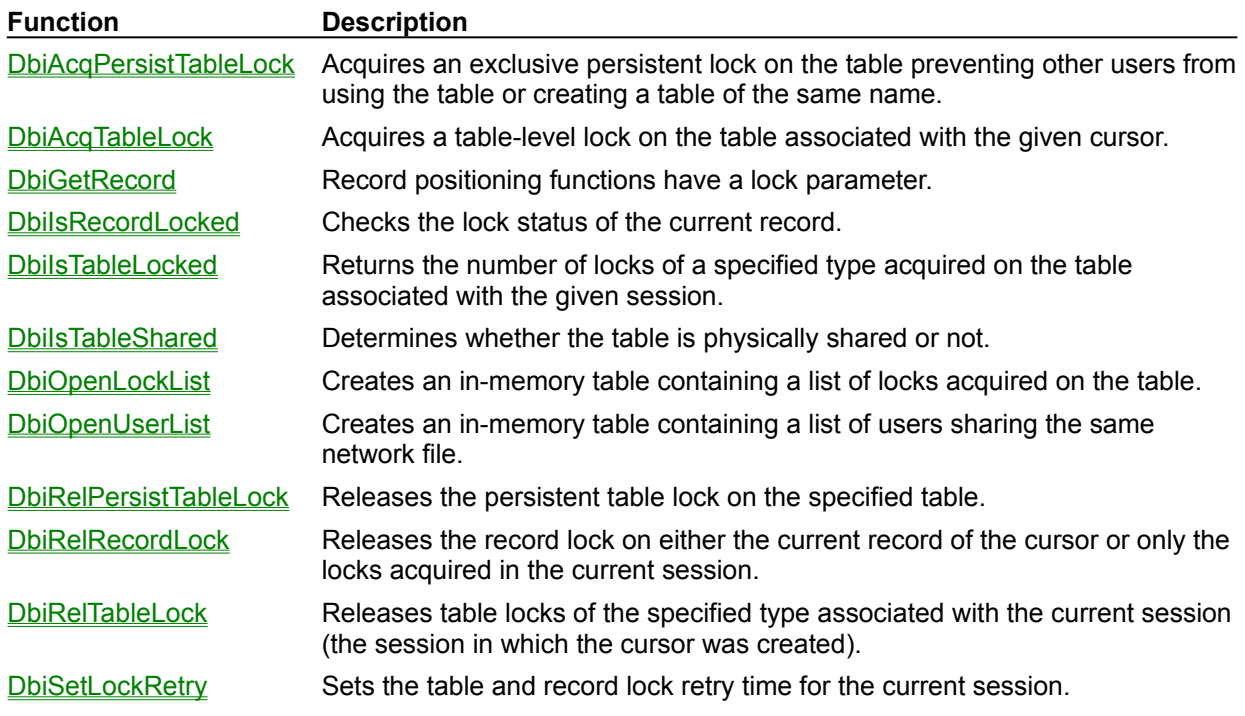

### **Cursor functions**

Each Borland Database Engine (BDE) function listed below returns information about a cursor, or performs a task that performs a cursor-related task such as positioning of a cursor, linking of cursors, creating and closing cursors, counting of records associated with a cursor, filtering, setting and comparing bookmarks, and refreshing all buffers associated with a cursor.

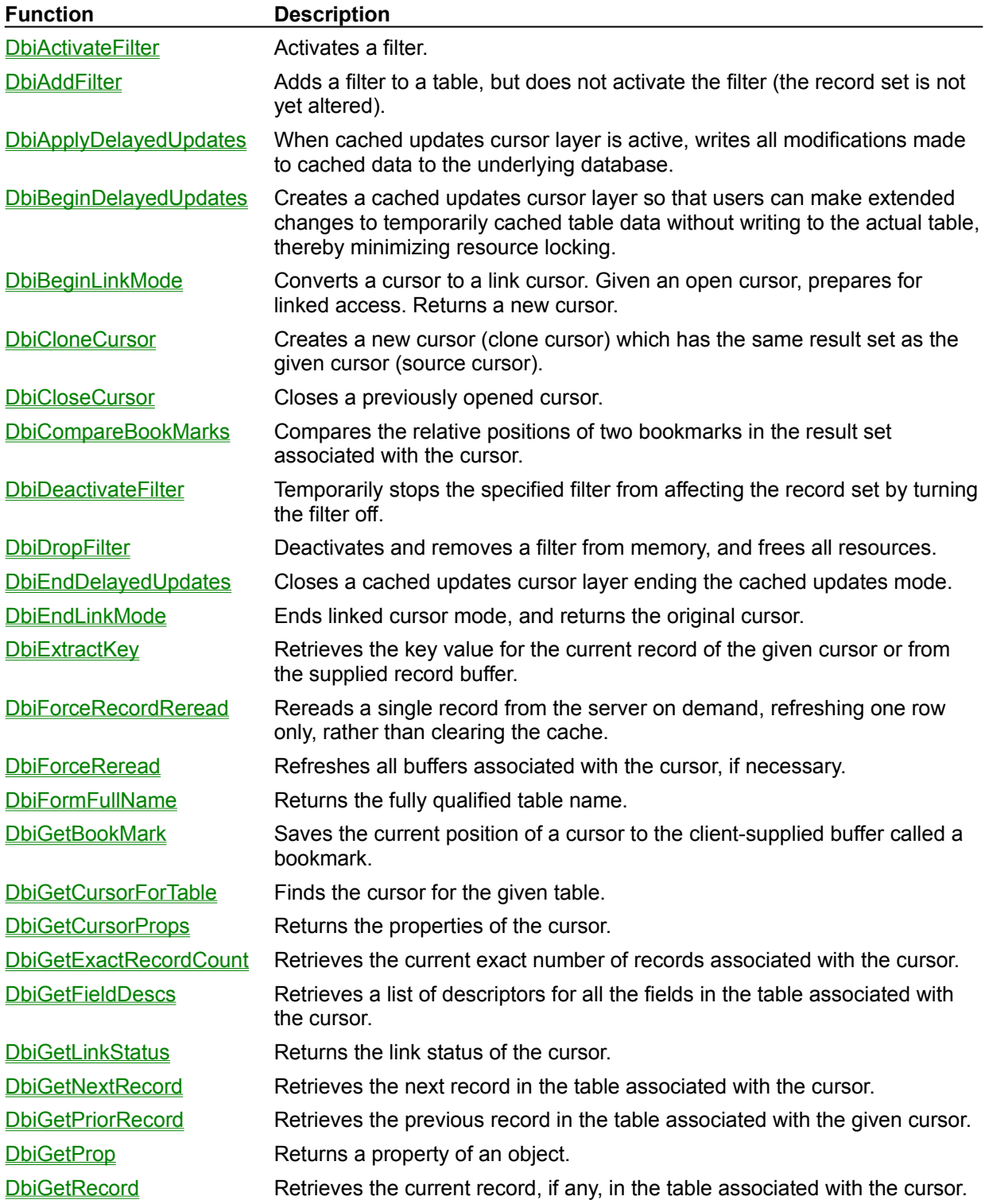

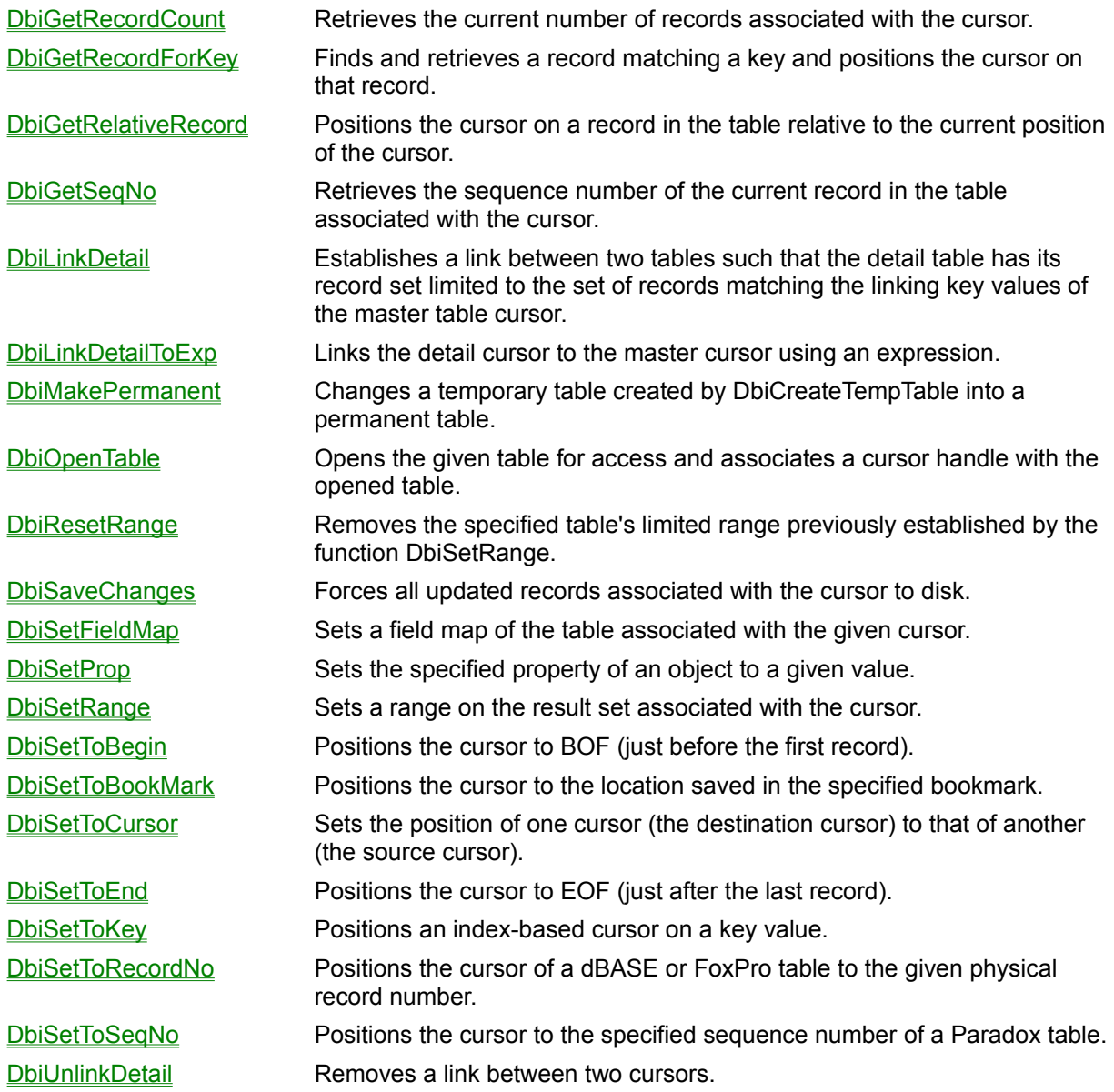

## **Index functions**

Each Borland Database Engine (BDE) function listed below returns information about an index or indexes, or performs a task that affects an index, such as dropping it, deleting it, or adding it.

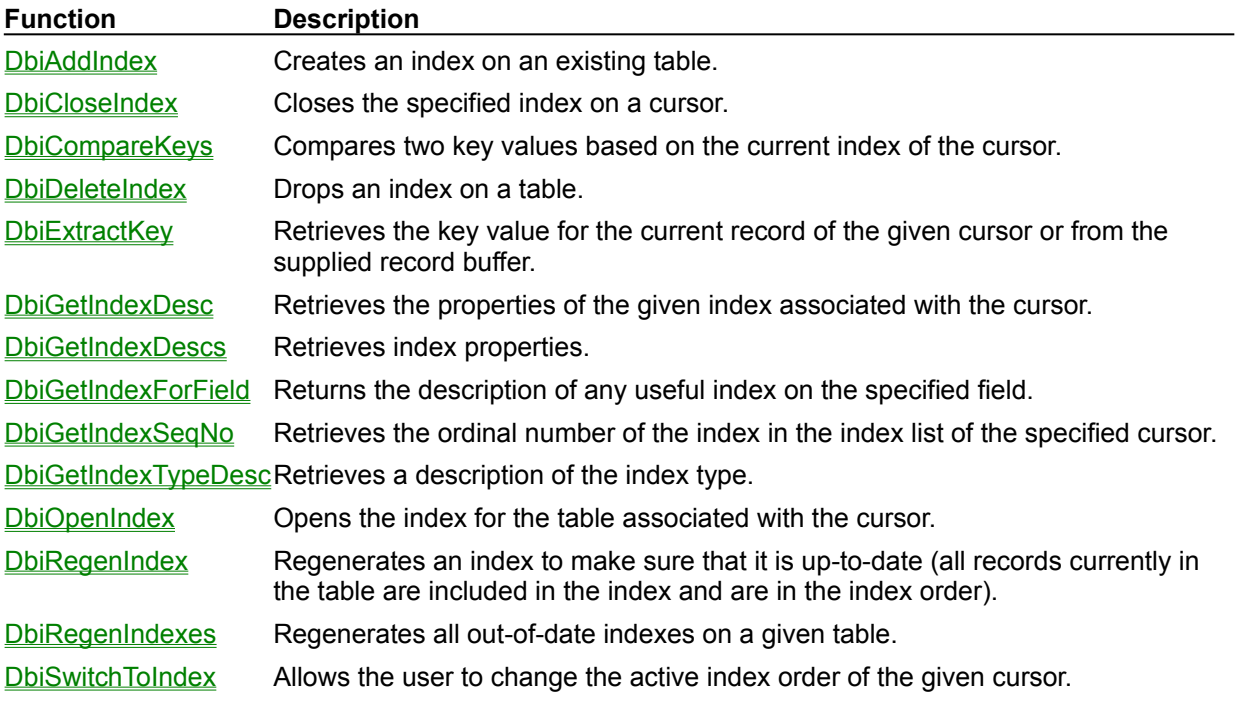

# **Query functions**

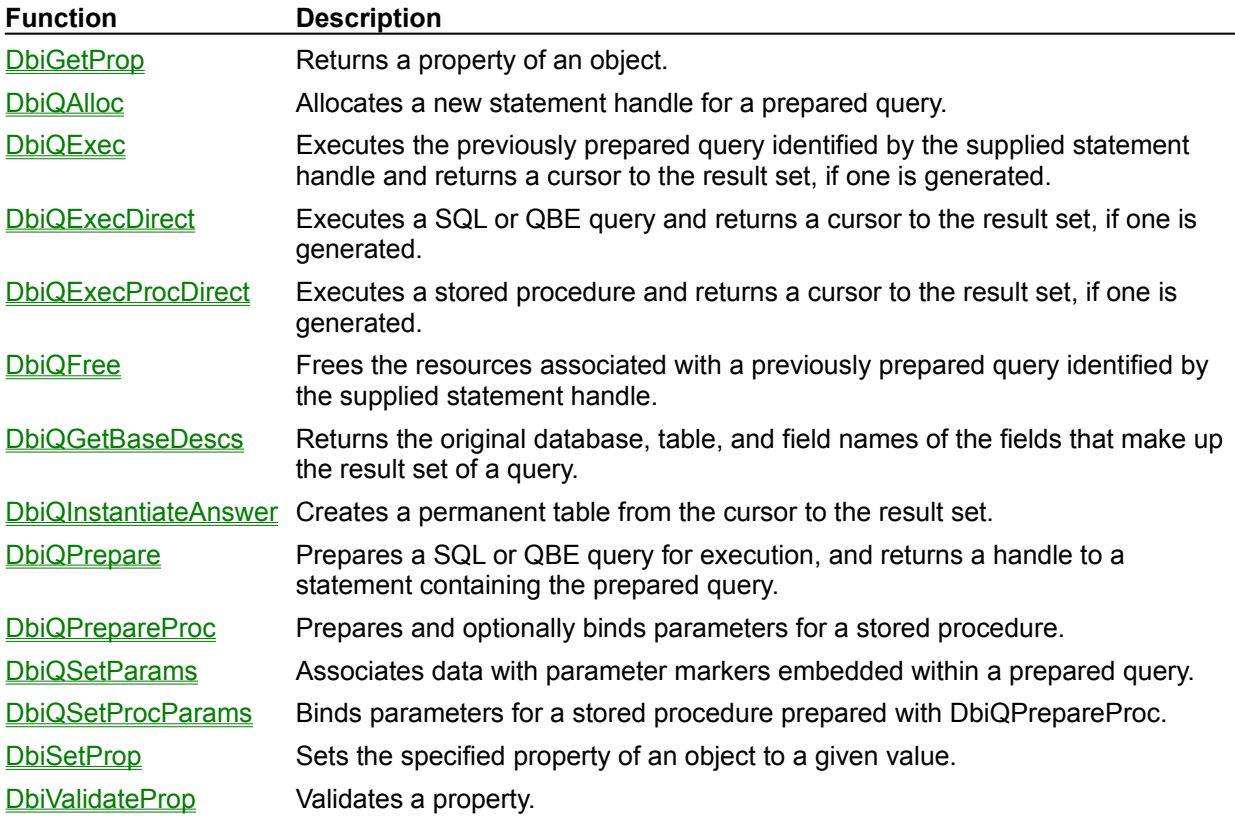

Each Borland Database Engine (BDE) function listed below performs a query task.

## **Database functions**

The Borland Database Engine (BDE) functions listed below return information about a specific database, available databases, or perform a database-related task.

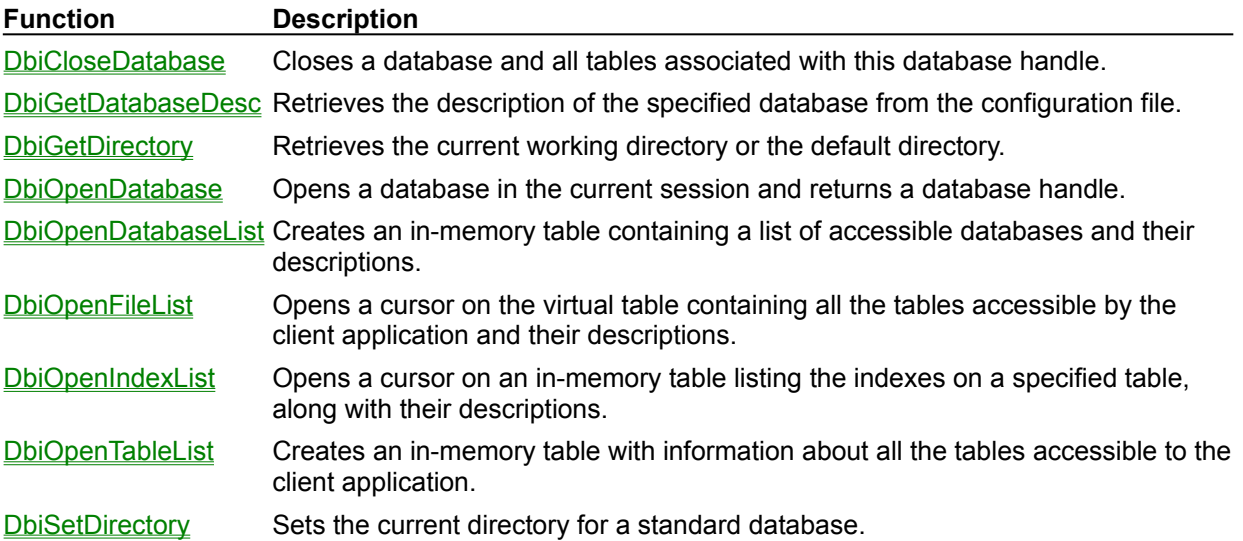

### **Table functions**

Each Borland Database Engine (BDE) function listed below returns information about a specific table, such as all the locks acquired on the table, all the referential integrity links on the table, the indexes open on the table, or whether or not the table is shared. Or, it performs a table-wide operation, such as copying and deleting.

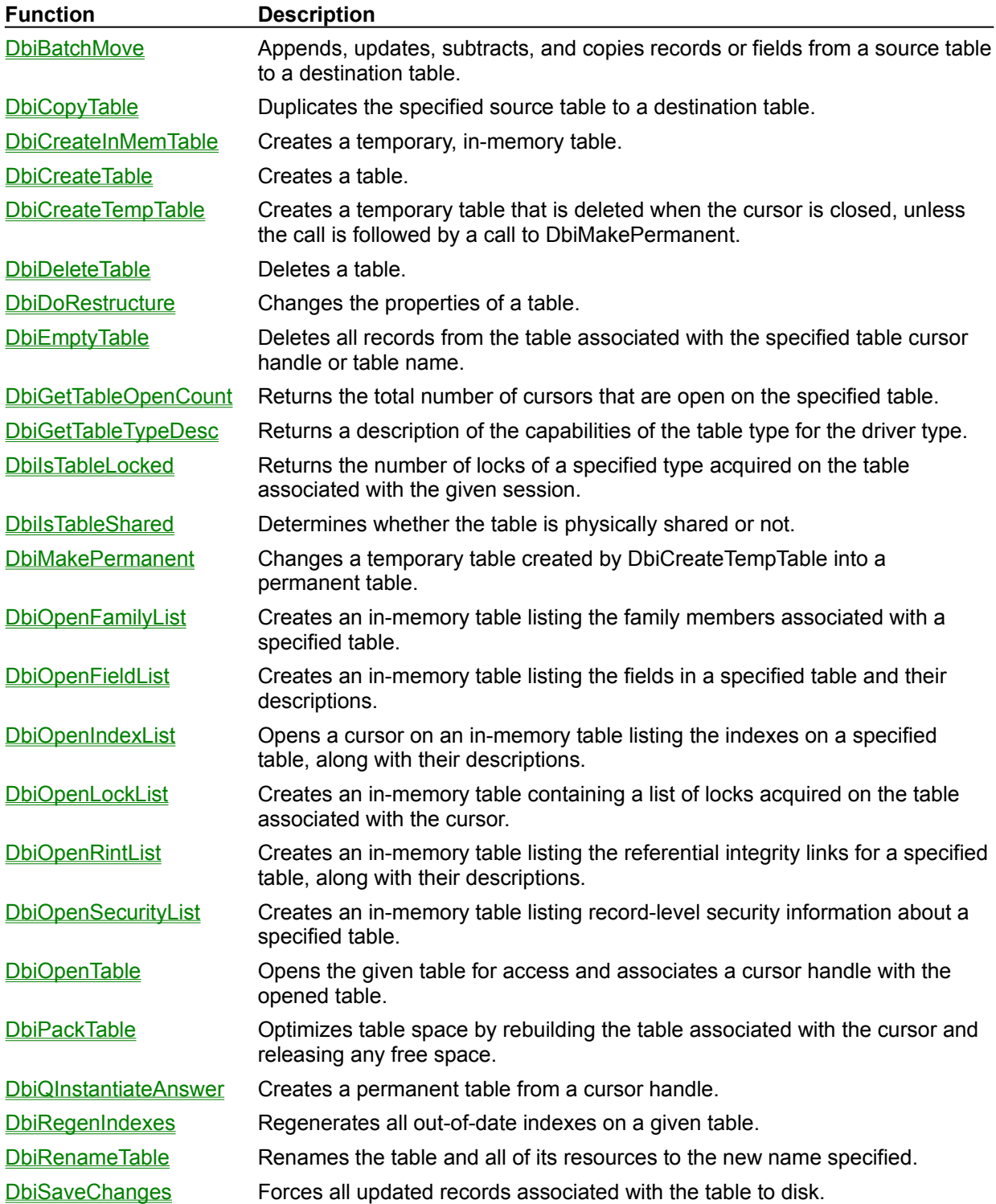

DbiSortTable Sorts an opened or closed table, either into itself or into a destination table. There are options to remove duplicates, to enable case-insensitive sorts and special sort functions, and to control the number of records sorted.

## **Data access functions**

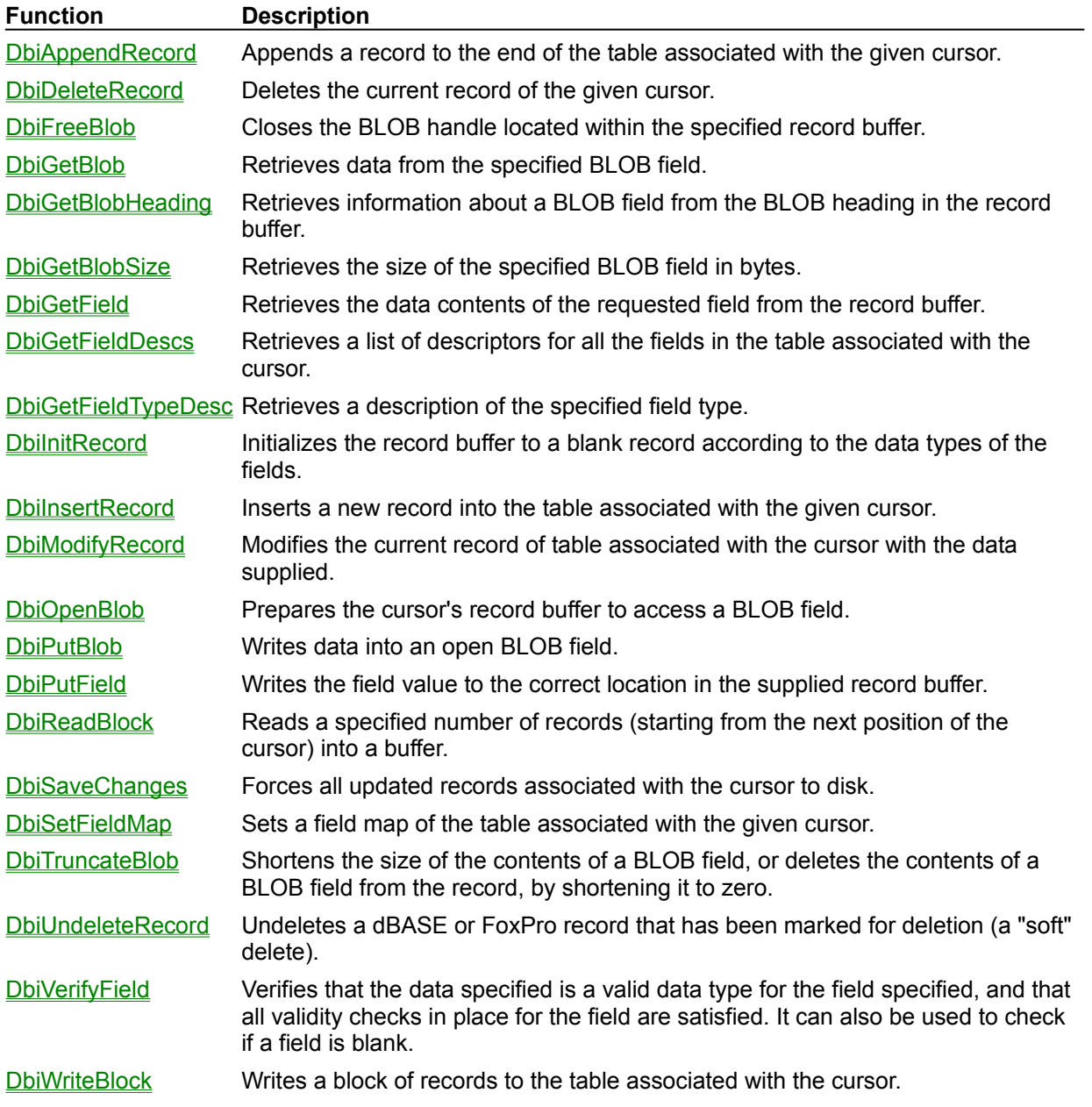

Each Borland Database Engine (BDE) function listed below accesses data in a table.

# **Capability or schema functions**

Each Borland Database Engine (BDE) function listed below returns information about a data source's capabilties, or about its schema.

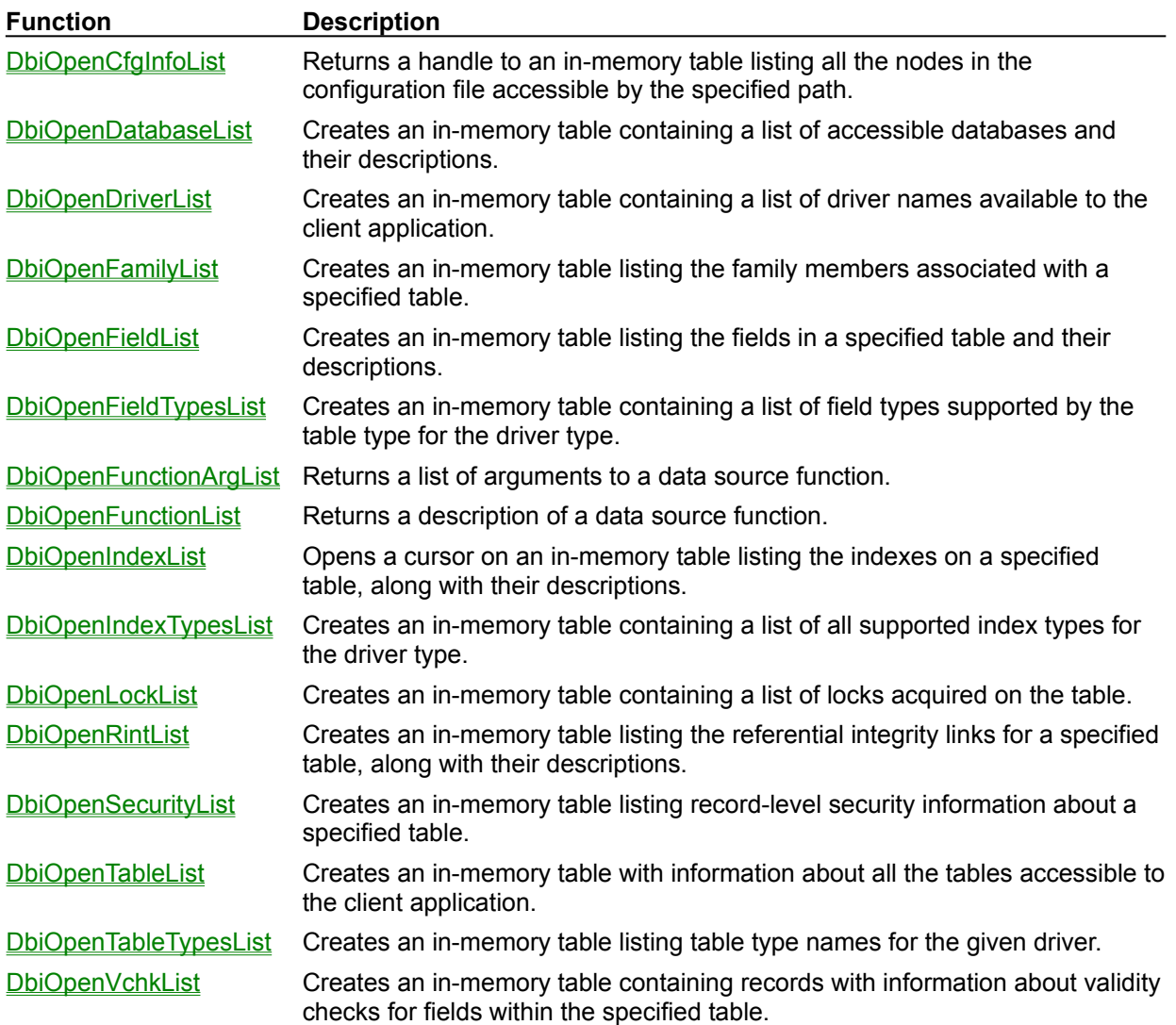

### **Date/time/number functions**

Each Borland Database Engine (BDE) function listed below sets or retrieves date, time or number formats for the current session, or decodes or encodes date and time into or from a timestamp.

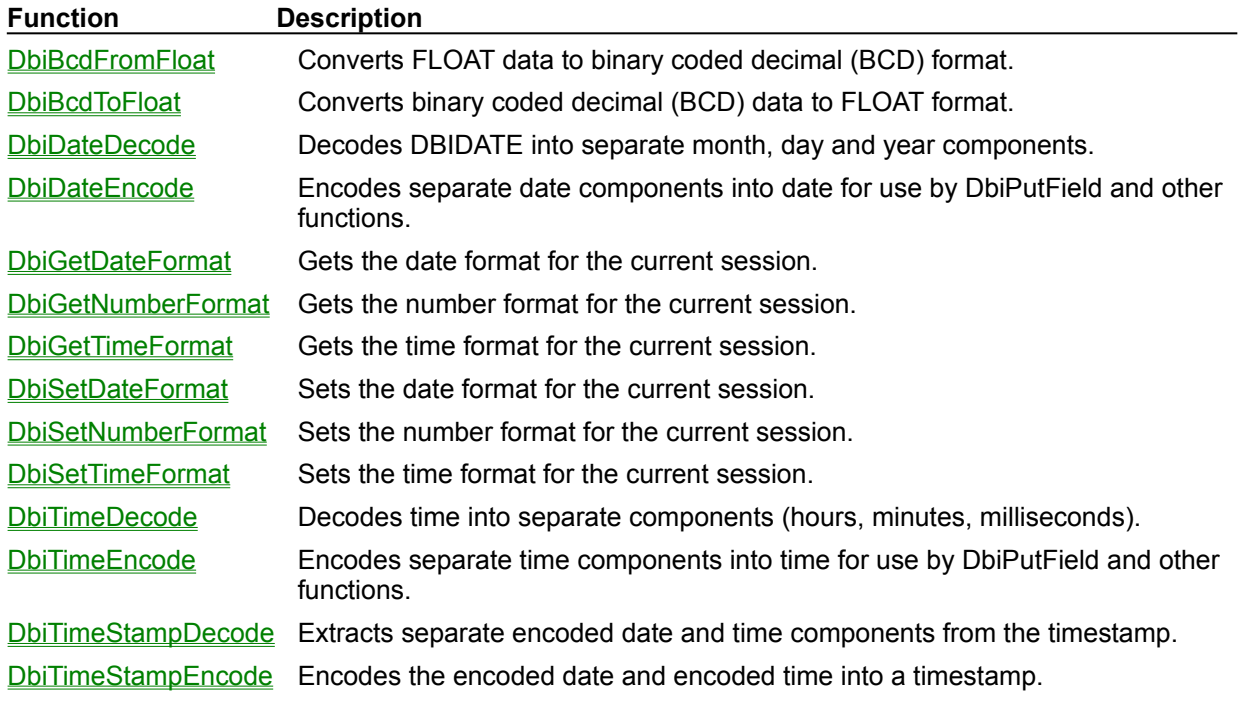

# **Transaction functions**

The Borland Database Engine (BDE) functions listed below begin, end, or return information about a transaction.

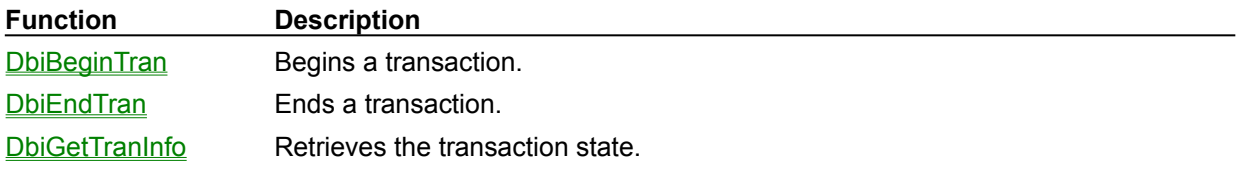

### **Function Description** DbiAcqPersistTableLock Acquires an exclusive persistent lock on the table preventing other users from using the table or creating a table of the same name. DbiAcqTableLock **Acquires a table-level lock on the table associated with the given cursor.** DbiActivateFilter **Activates** a filter. DbiAddAlias **Adds** an alias to the BDE configuration file (IDAPI.CFG). DbiAddDriver **Adds a driver to the BDE configuration file (IDAPI.CFG).** DbiAddFilter **Adds a filter to a table, but does not activate the filter (the record set is** not yet altered). DbiAddIndex Creates an index on an existing table. DbiAddPassword **Adds a password to the current session**. DbiAnsiToNative Multipurpose translate function. DbiAppendRecord Appends a record to the end of the table associated with the given cursor. DbiApplyDelayedUpdates When cached updates cursor layer is active, writes all modifications made to cached data to the underlying database. DbiBatchMove **Appends, updates, subtracts, and copies records or fields from a source** table to a destination table. DbiBcdFromFloat Converts FLOAT data to binary coded decimal (BCD) format. DbiBcdToFloat Converts binary coded decimal (BCD) data to FLOAT format. DbiBeginDelayedUpdates Creates a cached updates cursor layer so that users can make extended changes to temporarily cached table data without writing to the actual table, thereby minimizing resource locking. DbiBeginLinkMode Converts a cursor to a link cursor. Given an open cursor, prepares for linked access. Returns a new cursor. **DbiBeginTran** Begins a transaction. DbiCheckRefresh Checks for remote updates to tables for all cursors in the current session, and refreshes the cursors if changed. DbiCloneCursor Creates a new cursor (clone cursor) which has the same result set as the given cursor (source cursor). DbiCloseCursor Closes a previously opened cursor. DbiCloseDatabase Closes a database and all tables associated with this database handle. DbiCloseFieldXlt Closes a field translation object. DbiCloseIndex Closes the specified index on a cursor. DbiCloseSession Closes the session associated with the given session handle. DbiCompareBookMarks Compares the relative positions of two bookmarks in the result set associated with the cursor. DbiCompareKeys Compares two key values based on the current index of the cursor. DbiCopyTable **Duplicates the specified source table to a destination table.** DbiCreateInMemTable Creates a temporary, in-memory table. DbiCreateTable Creates a table. DbiCreateTempTable Creates a temporary table that is deleted when the cursor is closed,

### **Function reference, alphabetical**

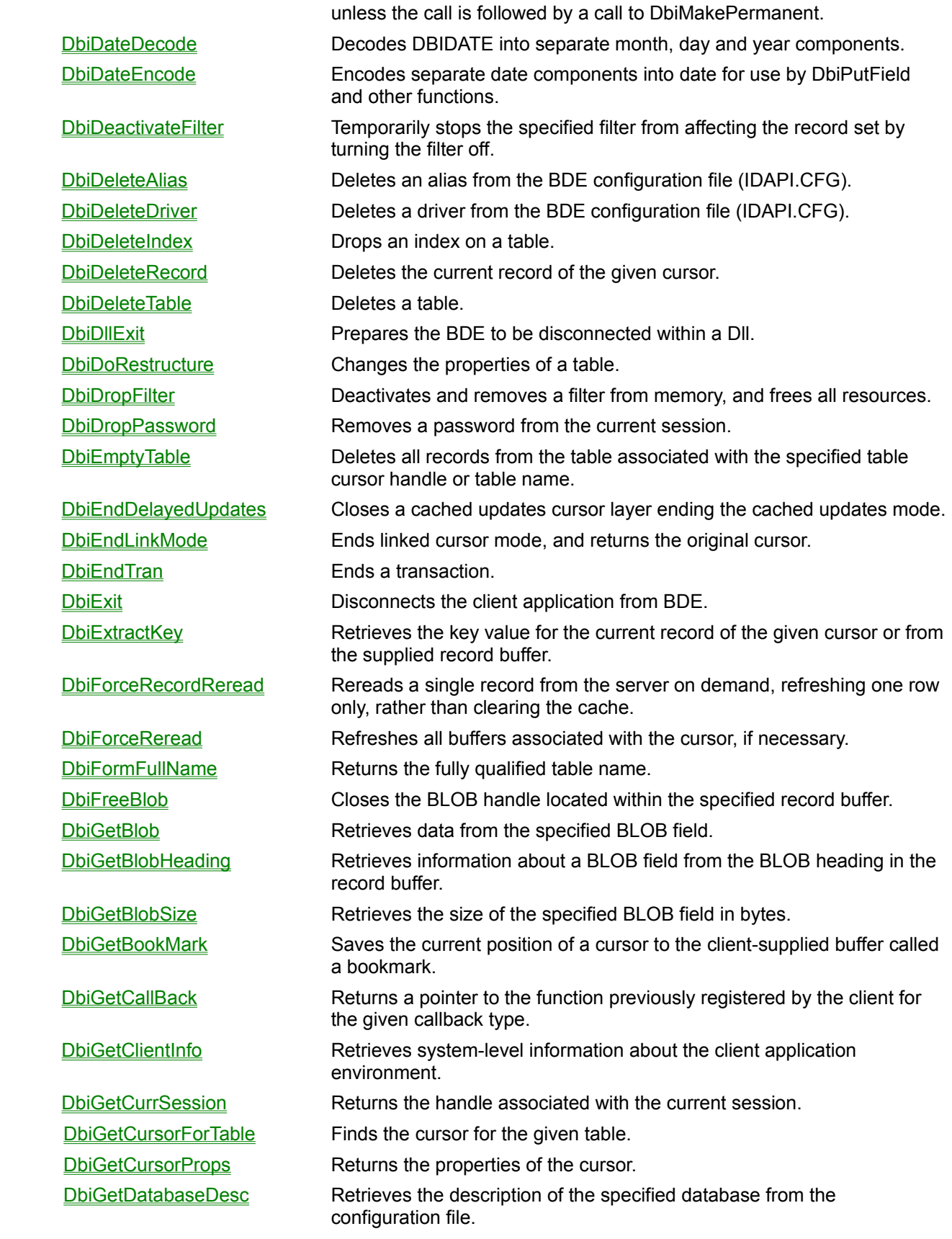

DbiGetDateFormat Gets the date format for the current session. DbiGetDirectory **Retrieves** the current working directory or the default directory. DbiGetDriverDesc Retrieves a description of a driver. DbiGetErrorContext **After receiving an error code back from a call, enables the client to** probe BDE for more specific error information. DbiGetErrorEntry Returns the error description of a specified error stack entry. DbiGetErrorInfo **Provides descriptive error information about the last error that occurred.** DbiGetErrorString Returns the message associated with a given error code. DbiGetExactRecordCount Retrieves the current exact number of records associated with the cursor. DbiGetField Retrieves the data contents of the requested field from the record buffer. DbiGetFieldDescs Retrieves a list of descriptors for all the fields in the table associated with the cursor. DbiGetFieldTypeDesc Retrieves a description of the specified field type. DbiGetFilterInfo Retrieves information about a specified filter. DbiGetIndexDesc Retrieves the properties of the given index associated with the cursor. DbiGetIndexDescs Retrieves index properties. DbiGetIndexForField Returns the description of any useful index on the specified field. DbiGetIndexSeqNo Retrieves the ordinal number of the index in the index list of the specified cursor. DbiGetIndexTypeDesc Retrieves a description of the index type. **DbiGetLdName** Retrieves the name of the language driver associated with the specified object name (table name). DbiGetLdNameFromDb Retrieves the name of the language driver associated with the specified object name (database). DbiGetLdObj Retrieves the language driver object associated with the given cursor. DbiGetLinkStatus Returns the link status of the cursor. DbiGetNetUserName Retrieves the user's network login name. User names should be available for all networks supported by Microsoft Windows. DbiGetNextRecord Retrieves the next record in the table associated with the cursor. DbiGetNumberFormat Gets the number format for the current session. DbiGetObjFromName Returns an object handle of the specified type or with the given name, if any. DbiGetObjFromObj Returns an object of the specified object type associated with or derived from a given object. DbiGetPriorRecord Retrieves the previous record in the table associated with the given cursor. DbiGetProp Returns a property of an object. DbiGetRecord **Retrieves the current record, if any, in the table associated with the** cursor. DbiGetRecordCount Retrieves the current number of records associated with the cursor. DbiGetRecordForKey Finds and retrieves a record matching a key and positions the cursor on that record. DbiGetRelativeRecord Positions the cursor on a record in the table relative to the current

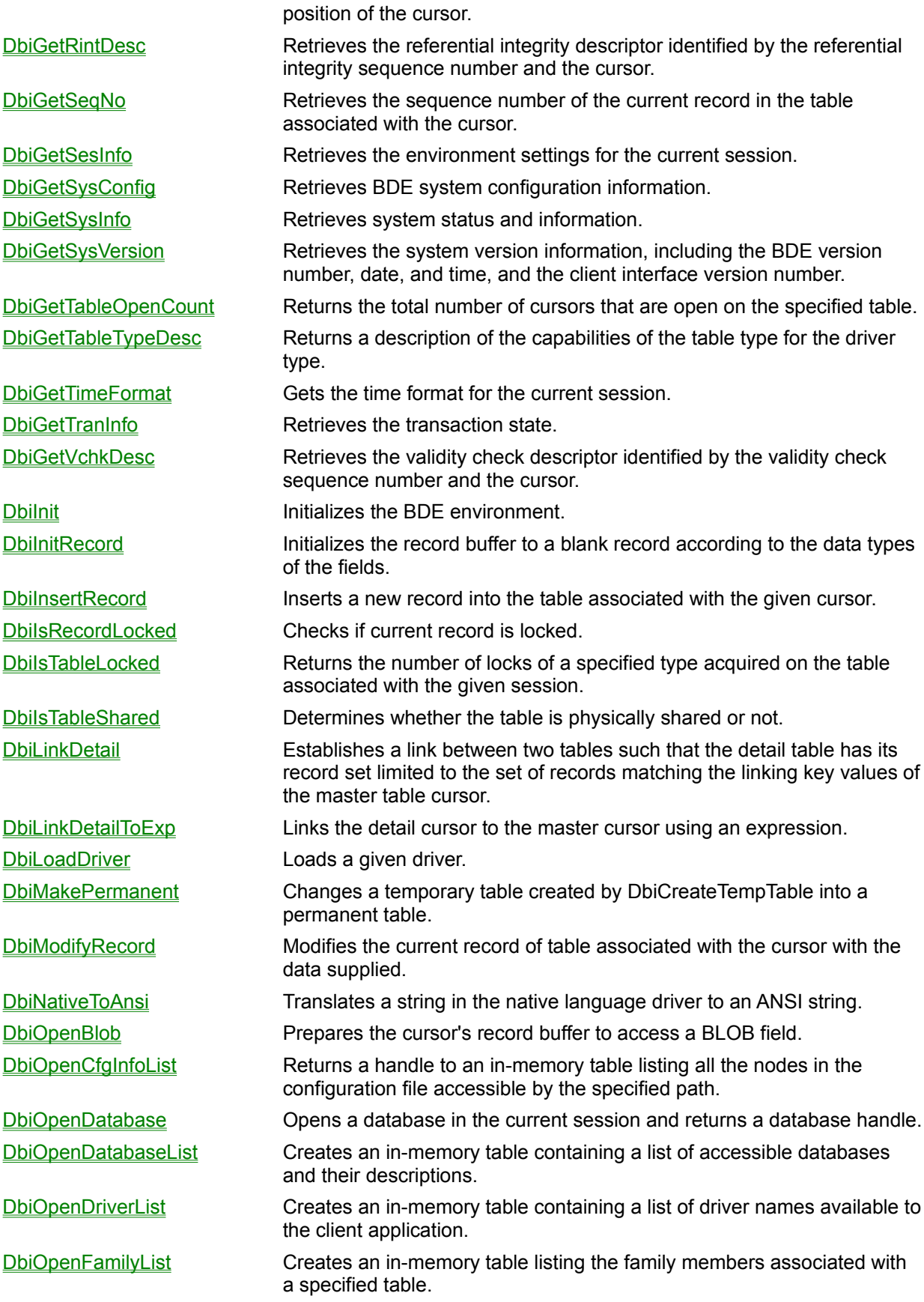

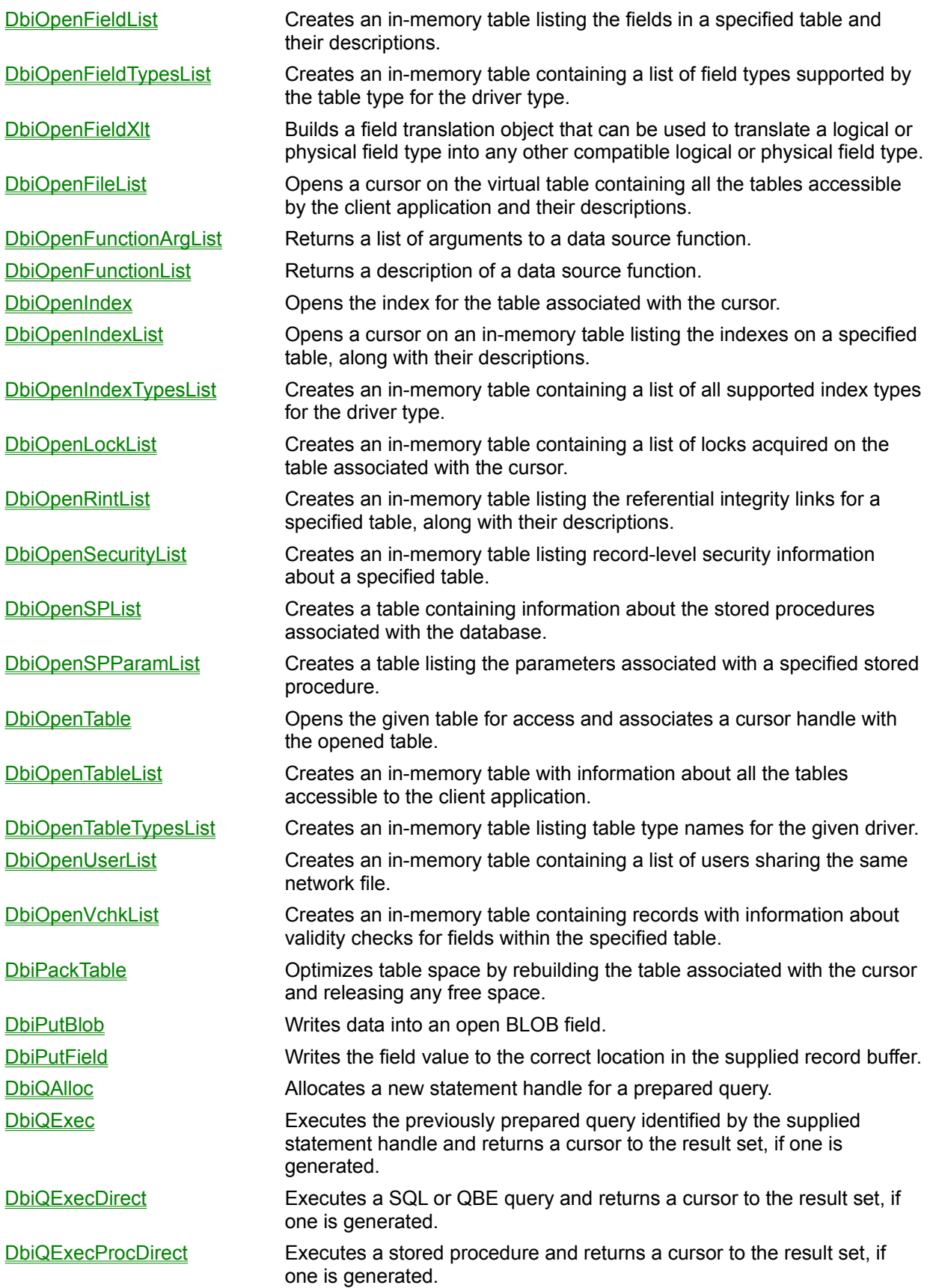

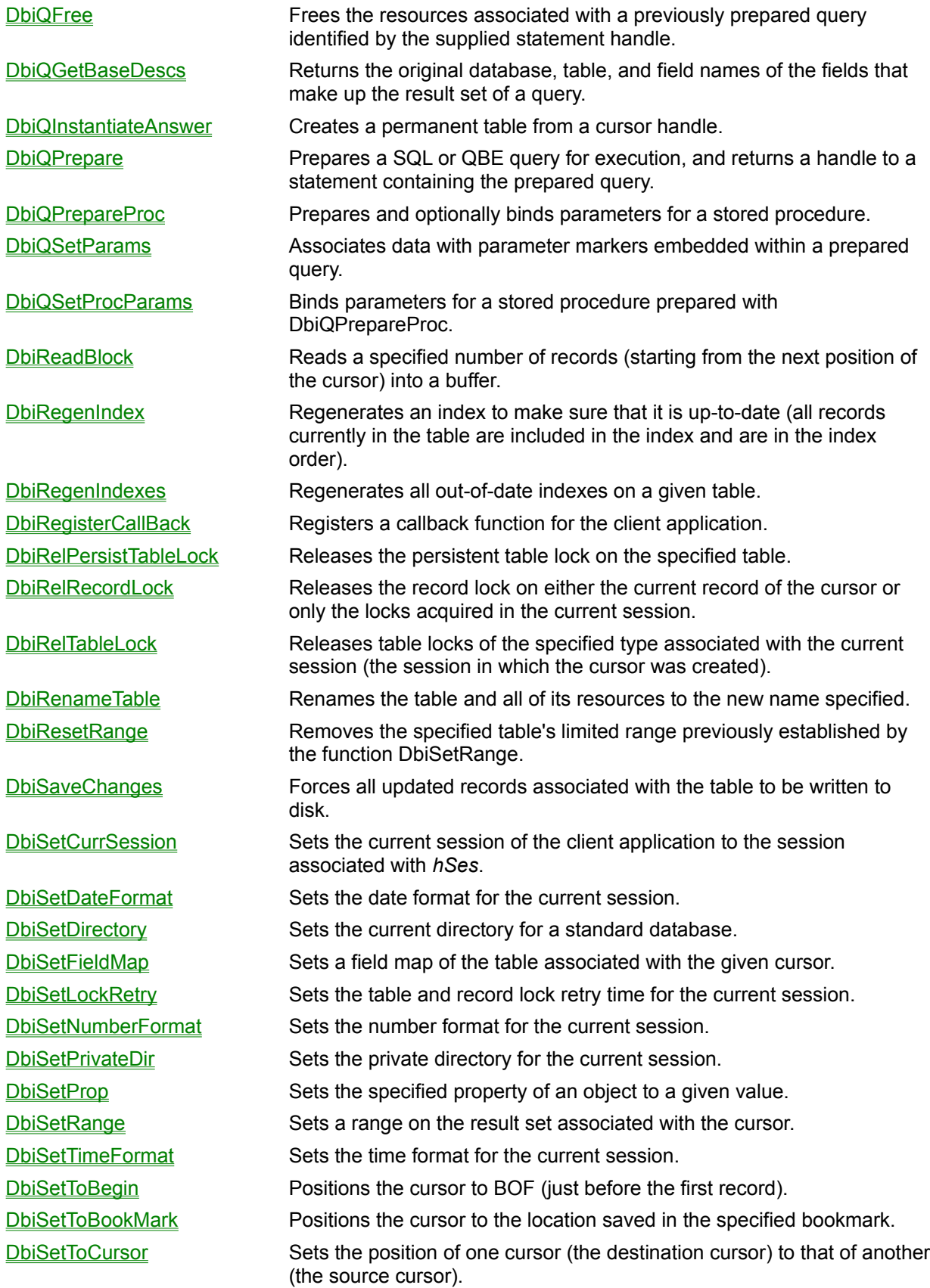

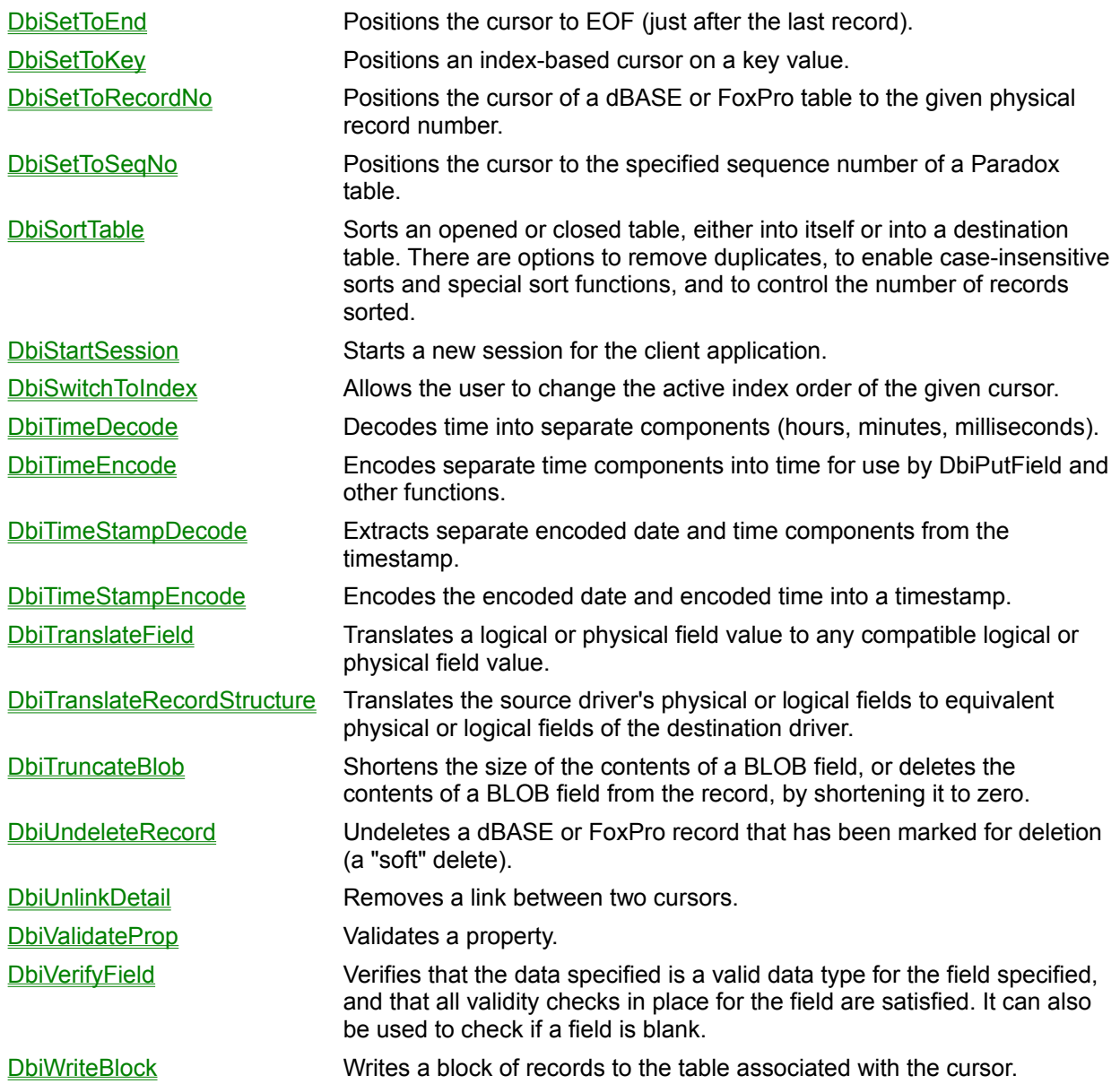

### **DbiAcqPersistTableLock{button C Examples,JI(`>example',`exdbiacqpersisttablelock')} {button Delphi Examples,JI(`>example',`dexdbiacqpersisttablelock')}**

#### **C syntax**

DBIResult DBIFN DbiAcqPersistTableLock (*hDb*, *pszTableName*, [*pszDriverType*]);

#### **Delphi syntax**

function DbiAcqPersistTableLock (hDb: hDBIDb; pszTableName: PChar; pszDriverType: PChar): DBIResult **stdcall**;

#### **Description**

DbiAcqPersistTableLock acquires an exclusive persistent lock on the table that prevents other users from using the table or creating a table of the same name.

#### **Parameters**

*hDb* Type: hDBIDb (Input) Specifies the database handle.

*pszTableName* Type: pCHAR (Input) Specifies the pointer to table name. For Paradox , if *pszTableName* is a fully qualified name of a table, the *pszDriverType* parameter need not be specified. If the path is not included, the path name is taken from the current directory of the database associated with *hDb*.

For SQL databases, this parameter can be a fully qualified name that includes the owner name.

*pszDriverType* Type: pCHAR (Input) Specifies the pointer to the driver type. Optional. For Paradox, dBASE, and FoxPro tables, this parameter is required if *pszTableName* has no extension. This parameter is ignored if the database associated with *hDb* is a SQL database.

For Paradox tables, *pszDriverType* is required if the client application wants to overwrite the default file extension, including the situation where *pszTableName* is terminated with a period(.) *pszDriverType* must be szPARADOX.

If *pszTableName* does not supply the default extension, and *pszTableType* is NULL, DbiOpenTable tries to open the table with the default file extension of all file-based drivers listed in the configuration file in the order that the drivers are listed.

#### **Usage**

This function can be used to acquire an exclusive lock on a non-existent table as a way to reserve the table name. The function fails if the table is already in use. You cannot use DbiSetLockRetry to retry persistent locks.

**dBASE and FoxPro:** This function is not supported for dBASE and FoxPro tables.

**Access:** This function is not supported for Access tables.

**SQL:** This function depends on the capabilities of the server. Some servers provide non-blocking table locks; others provide blocking table locks only; others don't provide table locking. In no case is table locking truly persistent, however. If table locking is supported for the server but locks are not held across transactions, the lock is automatically reacquired after transaction commit. If the application requires a commit, it is responsible for insuring that the window of exposure between lock release and reacquisition has not impacted its consistency requirements. This function is provided to enable a degree of consistency with other drivers. It is recommended that transactions or transactions combined with explicit locking be used for SQL.

#### **Prerequisites**

The client application must have exclusive access to the table; if another user is accessing the table, the attempt to lock the table fails.

### **Completion state**

The acquired persistent lock must be explicitly released by the client application. To release the lock, the client application that placed the lock must call **DbiRelPersistTableLock**.

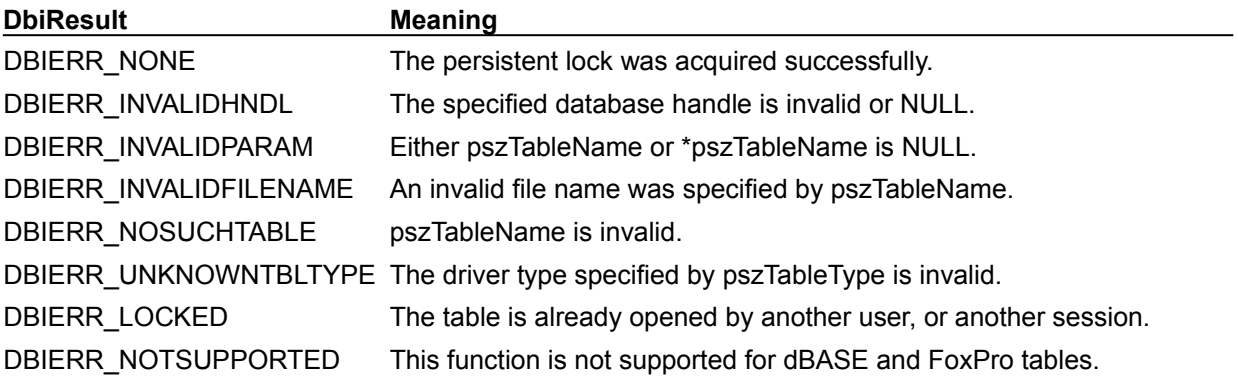

### **See also**

**DbiOpenLockList** 

# **C Examples: DbiAcqPersistTableLock**

**Place a lock on a non-existent table:**

```
DBIResult fDbiAcqPersistTableLock(hDBIDb hDb, char *TableName, char *Driver)
{
 DBIResult rslt;
 rslt = Chk(DbiAcqPersistTableLock(hDb, TableName, Driver));
return rslt;
}
```
### **Delphi Examples: DbiAcqPersistTableLock**

#### **Place a lock on a non-existent table:**

This example places and releases persistent lock on the TTable T. This example uses the following input:

```
 AcqAndRelPersistTableLock(Table1);
procedure AcqAndRelPersistTableLock(T: TTable);
var
   Drv: PChar;
begin
   with T do begin
     if (TableType = ttParadox) then
       Drv := StrNew(szParadox)
     else if (TableType = ttdBASE) then
       Drv := StrNew(szdBASE)
     else Drv := nil;
     try
       Check(DbiAcqPersistTableLock(DBHandle, PChar(TableName), Drv));
       Check(DbiRelPersistTableLock(DBHandle, PChar(TableName), Drv));
     finally
       if Assigned(Drv) then StrDispose(Drv);
     end;
   end;
end;
```
### **DbiAcqTableLock {button C Examples,JI(`>example',`exdbiacqtablelock')} {button Delphi Examples,JI(`>example',`dexdbiacqtablelock')}**

#### **C syntax**

DBIResult DBIFN DbiAcqTableLock (*hCursor*, *eLockType*);

#### **Delphi syntax**

**function** DbiAcqTableLock (hCursor: hDBICur; eLockType: DBILockType): DBIResult **stdcall**;

#### **Description**

DbiAcqTableLock acquires a table-level lock on the table associated with the given cursor.

#### **Parameters**

*hCursor* Type: hDBICur (Input) Specifies the cursor handle.

*eLockType* Type: DBILockType (Input) Specifies the table lock type.

#### **Usage**

This function is used to prevent other users from updating a table. It can be used to ensure that the data read by the client application is the same data that is stored in the table at that specific moment.

This function is used to acquire a lock of higher precedence than the lock acquired when the cursor was opened. Locks acquired are owned by the session, not the cursor. If a lock cannot be obtained, an error is returned.

Redundant locks can be acquired on the table. For each lock acquired, a separate call to DbiRelTableLock is required to release it.

**dBASE and FoxPro:** If a READ lock is attempted, it is automatically upgraded to a WRITE lock.

**Paradox:** Both READ locks and WRITE locks can be acquired.

**Access**: Access tables are locked exclusively.

**SQL:** This function depends on the capabilities of the server. Some servers provide non-blocking table locks; others provide blocking table locks only; others don't provide table locking. If table locking is supported for the server but locks are not held across transactions, the lock is automatically reacquired after transaction commit. If the application requires a commit, it is responsible for insuring that the window of exposure between lock release and reacquisition has not impacted its consistency requirements. This function is provided to enable a degree of consistency with other drivers. It is recommended that transactions or transactions combined with explicit locking be used for SQL.

#### **Completion state**

Any cursor opened on a table can release locks placed by any cursor opened on that table within the same session. When the last cursor on the table is closed, the locks on the table are automatically released.

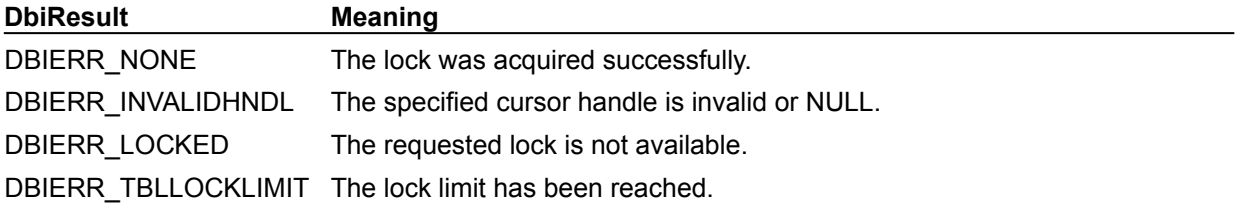

#### **See also**

DbiRelTableLock, DbiIsTableLocked, DbiOpenLockList, DbiAcqPersistTableLock, DbiOpenTable

### **eLockType**

*eLockType* can be one of the following values:

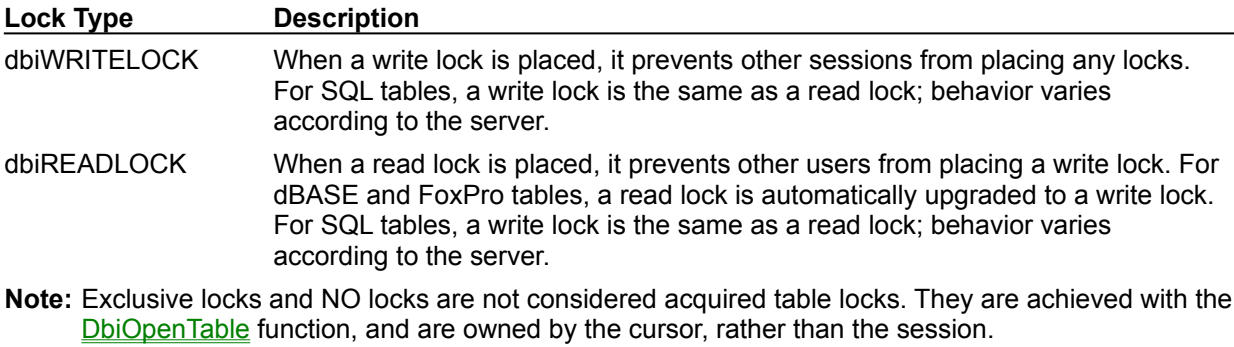

**Note:** Persistent locks are acquired table locks for Paradox and SQL tables only; acquired by the DbiAcqPersistTableLock function.

# **C Examples: DbiAcqTableLock**

### **Place a write lock on an existing table:**

```
DBIResult fDbiAcqTableLock(hDBICur hTmpCur)
{
 DBIResult rslt;
rslt = Chk(DbiAcqTableLock(hTmpCur, dbiWRITELOCK));
return rslt;
}
```
### **Delphi Examples: DbiAcqTableLock**

#### **Place a write lock on an existing table:**

Delphi users should use the method TTable.LockTable rather than directly calling DbiAcqTableLock. This method is defined as:

**procedure** TTable.LockTable(LockType: TLockType);

The following code places a write lock on a TTable object called Table1:

Table1.LockTable(ltWriteLock);

#### **Place a write lock on the specified cursor's table:**

Delphi users should use TTable.LockTable: This example uses the following input:

```
 fDbiAcqTableLock(Table1.Handle);
```

```
procedure fDbiAcqTableLock(hTmpCur: hDBICur);
begin
   Check(DbiAcqTableLock(hTmpCur, dbiWRITELOCK));
end;
```
### **DbiActivateFilter {button C Examples,JI(`>example',`exdbiactivatefilter')} {button Delphi Examples,JI(`>example',`dexdbiaddfilter')}**

#### **C syntax**

DBIResult DBIFN DbiActivateFilter (*hCursor*, [*hFilter*]);

#### **Delphi syntax**

**function** DbiActivateFilter (hCursor: hDBICur; hFilter: hDBIFilter): DBIResult **stdcall**;

#### **Description**

DbiActivateFilter activates a filter.

#### **Parameters**

*hCursor* Type: hDBICur (Input) Specifies the cursor handle of the cursor for which the filter is to be activated.

*hFilter* Type: hDBIFilter (Input) Specifies the filter handle of the filter to be activated.

#### **Usage**

A single cursor can have many filters associated with it. If the filter handle is NULL, all filters for this cursor are activated. See **DbiAddFilter** for a detailed explanation of filters.

#### **Prerequisites**

The filter must have been successfully added with DbiAddFilter, which returns the filter handle.

#### **Completion state**

Once the filter is activated, the filter controls the record set and all operations for that cursor are affected. Only those records which meet the criteria defined by the filter will be retrieved. For example, moving to the next record moves the cursor to the next record that passes the filter criteria, not to the next sequential record. The filter provides a restricted view of live data.

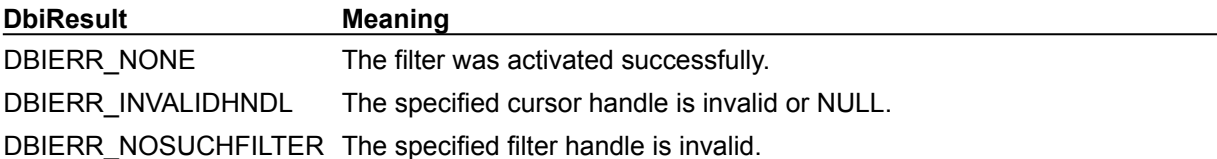

#### **See also**

DbiAddFilter, DbiDeactivateFilter, DbiDropFilter

### **C Examples: DbiActivateFilter**

#### **Limiting the records which are available in the table using a filter.**

This example limits records to those with a CUST\_NO field greater than 1500.

static const char szTblName $[$ ] = "cust"; // Name of the table static const char szTblType $[1] =$  szDBASE; // Type of table static const char szField[] = "CUST\_NO"; // Name of the field for the // third node of the tree. static const DFLOAT fConst =  $1500.0$ ; // Value of the constant for // the second node of the tree. void Filter (void) { hDBIDb  $hD = 0$ ;  $\frac{1}{2}$  handle to the database. hDBICur  $hCur = 0$ ;  $//$  Handle to the table. DBIResult rslt;  $\frac{1}{2}$  rslt;  $\frac{1}{2}$  Return value from IDAPI functions. pBYTE pcanExpr; // Structure containing filter info. hDBIFilter hFilter;  $\frac{1}{\sqrt{2}}$  hFilter handle. UINT16 uSizeNodes; // Size of the nodes in the tree. UINT16 uSizeCanExpr; // Size of the header information. UINT32 uSizeLiterals; // Size of the literals. UINT32 uTotalSize; // Total size of the filter expression. UINT32 uNumRecs = 10; // Number of records to display. CANExpr canExp; // Contains the header information. struct { CANBinary BinaryNode; CANField FieldNode; CANConst ConstantNode; } Nodes = {  $\frac{1}{2}$  // Nodes of the filter tree. { // Offset 0 nodeBINARY,  $\frac{1}{2}$  canBinary.nodeClass canGT,  $\frac{1}{\sqrt{2}}$  canBinary.canOp sizeof(Nodes.BinaryNode),  $\frac{1}{2}$  canBinary.iOperand1 sizeof(Nodes.BinaryNode) + sizeof(Nodes.FieldNode), // canBinary.iOperand2 // Offsets in the Nodes array }, { // Offset sizeof(Nodes.BinaryNode) nodeFIELD,  $\frac{1}{2}$  canField.nodeClass canFIELD, // canField.canOp 1,  $\frac{1}{\sqrt{2}}$  canField.iFieldNum 0,  $\frac{1}{2}$  canField.iNameOffset: szField is the // literal at offset 0 }, { // Offset sizeof(Nodes.BinaryNode) + sizeof(Nodes.FieldNode) nodeCONST,  $\frac{1}{2}$  canConst.nodeClass

```
 canCONST, // canConst.canOp
         fldFLOAT, // canConst.iType
        sizeof(fConst), \frac{1}{2} // canConst.iSize
        8, 8. All \ell canConst.iOffset: from the state of \ell is the state of \ell canConst.iOffset: from the state of \ell // literal at offset 
strlen(szField) + 1
     }};
    Screen("*** Filter Example ***\r\n");
    BREAK IN DEBUGGER();
    Screen(" Initializing IDAPI...");
    if (InitAndConnect(&hDb) != DBIERR_NONE)
     {
       Screen("\rightharpoonup r<sup>***</sup> End of Example ***");
        return;
     }
    Screen(" Setting the database directory...");
     rslt = DbiSetDirectory(hDb, (pCHAR)szTblDirectory);
    ChkRslt(rslt, "SetDirectory");
    Screen(" Open the %s table...", szTblName);
     rslt = DbiOpenTable(hDb, (pCHAR)szTblName, (pCHAR)szTblType, NULL, 
NULL, 0,
                         dbiREADWRITE, dbiOPENSHARED, xltFIELD, FALSE, NULL,
                         &hCur);
     if (ChkRslt(rslt, "OpenTable") != DBIERR_NONE)
     {
        CloseDbAndExit(&hDb);
       Screen("\rceil') r<sup>***</sup> End of Example ***");
        return;
     }
    // Go to the beginning of the table
     rslt = DbiSetToBegin(hCur);
    ChkRslt(rslt, "SetToBegin");
    Screen("\r\n Display the %s table...", szTblName);
    DisplayTable(hCur, uNumRecs);
   uSizeNodes = sizeof(Nodes); // Size of the nodes.
   uSizeLiterals = (UINT16) (strlen((pCHAR) szField) + 1 +
sizeof(fConst));
                                          // Size of the literals.
uSizeCanExpr = sizeof(CANExpr): // Size of the header information.
uTotalSize = (UINT16) (uSizeCanExpr + uSizeNodes + uSizeLiterals);
                                          // Total size of the filter.
     // Initialize the header information
    \text{canExp.iVer} = 1; // Version.
     canExp.iTotalSize = (UINT16)uTotalSize; // Total size of the filter.
```

```
\text{canExp}.\text{iNodes} = 3; // Number of nodes.
    canExp.iNodeStart = uSizeCanExpr; // The offset in the buffer where
the
                                         // expression nodes start.
    canExp.iliteralStart = (UINT16) (uSizeCanExpr + uSizeNodes); // The offset in the buffer where 
the
                                         // literals start.
    // Allocate contiguous memory space to hold
    // 1) Header information i.e. the CANExpr structure
     // 2) Binary, field and constant nodes i.e. the Nodes structure
    // 3) Literal and constant pool i.e. field names and constant values
    pcanExpr = (pBYTE)malloc(uTotalSize * sizeof(BYTE));
   if (normalExpr == NULL) {
        Screen(" Could not allocate memory...");
        DbiCloseCursor(&hCur);
        CloseDbAndExit(&hDb);
         Screen("\r\n*** End of Example ***");
        return;
     }
     // Initialize the filter expression by placing header, nodes and
     // pool into pcanexpr
    // Move header information into pcanexpr. pcanExpr will now look as 
follows:
   \frac{1}{2} **canExp**|
   // | CANExpr | All Nodes | Literal, Constant Pool |
    // |----------------------------------------------------|
     // 0 
sizeof(uTotalSize)
    memmove(pcanExpr, &canExp, uSizeCanExpr);
     // Move node structure into pcanexpr. pcanExpr will now look as 
follows:
     // |**canExp*|**Node Structure*| |
    // | CANExpr | All Nodes | Literal, Constant Pool |
    // |----------------------------------------------------|
     // 0 
sizeof(uTotalSize)
    memmove(&pcanExpr[uSizeCanExpr], &Nodes, uSizeNodes);
    // Move the literal into pcanexpr. pcanExpr will now look as follows:
     // |**canExp*|**Node Structure*|***szField |
    // | CANExpr | All Nodes | Literal, Constant Pool |
     // |----------------------------------------------------|
     // 0 
sizeof(uTotalSize)
    memmove(&pcanExpr[uSizeCanExpr + uSizeNodes],
            szField, strlen(szField) + 1); // First literal "CUST NO"
     // Move the literal into pcanexpr. pcanExpr will now look as follows:
     // |**canExp*|**Node Structure*|***szField*****fConst***|
```

```
// | CANExpr | All Nodes | Literal, Constant Pool |
    // |----------------------------------------------------|
    // 0sizeof(uTotalSize)
    memmove(&pcanExpr[uSizeCanExpr + uSizeNodes + strlen(szField) + 1],
             &fConst, sizeof(fConst)); // Second literal 1500.00
     rslt = DbiSetToBegin(hCur);
    ChkRslt(rslt, "SetToBegin");
    Screen("\r\n Add a filter to the %s table which will limit"
            " the records\r\n which are displayed to those whose"
            " %s field is greater than %.1lf...", szTblName, szField, 
fConst);
     rslt = DbiAddFilter(hCur, 0L, 1, FALSE, (pCANExpr)pcanExpr, NULL,
                         &hFilter);
     if (ChkRslt(rslt, "AddFilter") != DBIERR_NONE)
     {
        rslt = DbiCloseCursor(&hCur);
        ChkRslt(rslt, "CloseCursor");
        free(pcanExpr);
        CloseDbAndExit(&hDb);
       Screen("\r\n*** End of Example ***");
        return;
     }
    // Activate the filter.
   Screen(" Activate the filter on the %s table...", szTblName);
    rslt = DbiActivateFilter(hCur, hFilter);
    ChkRslt(rslt, "ActivateFilter");
    rslt = DbiSetToBegin(hCur);
    ChkRslt(rslt, "SetToBegin");
   Screen("\r\n Display the %s table with the filter set...",
szTblName);
    DisplayTable(hCur, uNumRecs);
   Screen("\rceil r \nceil Deactivate the filter...");
     rslt = DbiDeactivateFilter(hCur, hFilter);
    ChkRslt(rslt, "DeactivateFilter");
    Screen("\rceil') Drop the filter...");
     rslt = DbiDropFilter(hCur, hFilter);
    ChkRslt(rslt, "DropFilter");
    rslt = DbiCloseCursor(&hCur);
    ChkRslt(rslt, "CloseCursor");
     free(pcanExpr);
    Screen(" Close the database and exit IDAPI...");
    CloseDbAndExit(&hDb);
```
Screen("\r\n\*\*\* End of Example \*\*\*");

}

#### **Limiting the records which are available in the table using a comparison filter.**

This example shows how to use filters to limit the result set of a table. This example does a comparison of the first N digits of a character field.

```
static const char szTblName[ ] = "cust"; // Name of the table
 static const char szTblType[] = szDBASE; // Type of table
 static const char szField[] = "CUST_NO"; // Name of the field for the
                                          // third node of the tree.
 static const DFLOAT fConst = 1500.0; // Value of the constant for
                                           // the second node of the 
 tree.
 void
 Filter (void)
 {
     hDBIDb hDb = 0; \frac{1}{2} handle to the database.
     hDBICur hCur = 0; \frac{1}{h} Handle to the table.
     DBIResult rslt; // Return value from IDAPI
 functions.
     pBYTE pcanExpr; // Structure containing filter 
 info.
     hDBIFilter hFilter; // Filter handle.
     UINT16 uSizeNodes; // Size of the nodes in the tree.<br>
UINT16 uSizeCanExpr; // Size of the header information<br>
UINT32 uSizeLiterals; // Size of the literals.
     UINT16 uSizeCanExpr; // Size of the header information.
     UINT32 uSizeLiterals; // Size of the literals.
     UINT32 uTotalSize; \frac{1}{2} // Total size of the filter
 expression.
     UINT32 uNumRecs = 10; // Number of records to display.
      CANExpr canExp; // Contains the header information.
      struct {
         CANBinary BinaryNode;
         CANField FieldNode;
         CANConst ConstantNode;
      }
     Nodes = { \frac{1}{2} // Nodes of the filter tree.
      {
          // Offset 0
        nodeBINARY, \frac{1}{2} canBinary.nodeClass
        canGT, \frac{1}{\sqrt{2}} canBinary.canOp
        sizeof(Nodes.BinaryNode), \frac{1}{2} canBinary.iOperand1
         sizeof(Nodes.BinaryNode) + sizeof(Nodes.FieldNode),
                                       // canBinary.iOperand2
                                       // Offsets in the Nodes array
      },
      {
          // Offset sizeof(Nodes.BinaryNode)
         nodeFIELD, // canField.nodeClass
         canFIELD, // canField.canOp
        1, \frac{1}{\sqrt{2}} canField.iFieldNum
         0, \frac{1}{2} canField.iNameOffset: szField is
 the
                                       // literal at offset 0
      },
      {
```
```
 // Offset sizeof(Nodes.BinaryNode) + sizeof(Nodes.FieldNode)
       nodeCONST, \frac{1}{2} canConst.nodeClass
        canCONST, // canConst.canOp
       fldFLOAT, \frac{1}{\sqrt{2}} canConst.iType
       sizeof(fConst), \frac{1}{2} // canConst.iSize
       8, \frac{1}{2} // canConst.iOffset: fconst is the
                                       // literal at offset 
strlen(szField) + 1
    }};
   Screen("*** Filter Example ***\r\n");
   BREAK IN DEBUGGER();
   Screen(" Initializing IDAPI...");
    if (InitAndConnect(&hDb) != DBIERR_NONE)
     {
        Screen("\r\n*** End of Example ***");
        return;
     }
   Screen(" Setting the database directory...");
    rslt = DbiSetDirectory(hDb, (pCHAR)szTblDirectory);
    ChkRslt(rslt, "SetDirectory");
   Screen(" Open the %s table...", szTblName);
    rslt = DbiOpenTable(hDb, (pCHAR)szTblName, (pCHAR)szTblType, NULL, 
NULL, 0,
                        dbiREADWRITE, dbiOPENSHARED, xltFIELD, FALSE, NULL,
                        &hCur);
    if (ChkRslt(rslt, "OpenTable") != DBIERR_NONE)
     {
        CloseDbAndExit(&hDb);
       Screen("\rceil r \rceil*** End of Example ***");
        return;
    }
    // Go to the beginning of the table
    rslt = DbiSetToBegin(hCur);
    ChkRslt(rslt, "SetToBegin");
   Screen("\r\n Display the %s table...", szTblName);
    DisplayTable(hCur, uNumRecs);
   uSizeNodes = sizeof(Nodes); // Size of the nodes.
   uSizeLiterals = (UINT16) (strlen((pCHAR) szField) + 1 +
sizeof(fConst));
                                        // Size of the literals.
   usizeCanExpr = sizeof(CANExpr); // Size of the header information.
   uTotalSize = (UINT16) (uSizeCanExpr + uSizeNodes + uSizeLiterals);
                                       // Total size of the filter.
```
// Initialize the header information

```
canExp.iVer = 1; // Version.
    canExp.iTotalSize = (UINT16)uTotalSize; // Total size of the filter.
    \frac{1}{2} canExp.iNodes = 3; \frac{1}{2} // Number of nodes.
     canExp.iNodeStart = uSizeCanExpr; // The offset in the buffer where 
the
                                         // expression nodes start.
     canExp.iLiteralStart = (UINT16)(uSizeCanExpr + uSizeNodes);
                                         // The offset in the buffer where 
the
                                         // literals start.
     // Allocate contiguous memory space to hold
     // 1) Header information i.e. the CANExpr structure
     // 2) Binary, field and constant nodes i.e. the Nodes structure
     // 3) Literal and constant pool i.e. field names and constant values
   pcanExpr = (pBYTE) malloc(uTotalSize * sizeof(BYTE));
   if (pcanExpr == NULL) {
        Screen(" Could not allocate memory...");
         DbiCloseCursor(&hCur);
         CloseDbAndExit(&hDb);
        Screen("\rightharpoonup r *** End of Example ***");
        return;
     }
     // Initialize the filter expression by placing header, nodes and
     // pool into pcanexpr
    // Move header information into pcanexpr. pcanExpr will now look as 
follows:
   \frac{1}{4} **canExp**|
    // | CANExpr | All Nodes | Literal, Constant Pool |
    // |----------------------------------------------------|
     // 0 
sizeof(uTotalSize)
     memmove(pcanExpr, &canExp, uSizeCanExpr);
     // Move node structure into pcanexpr. pcanExpr will now look as 
follows:
     // |**canExp*|**Node Structure*| |
 // | CANExpr | All Nodes | Literal, Constant Pool |
 // |----------------------------------------------------|
     // 0 
sizeof(uTotalSize)
    memmove(&pcanExpr[uSizeCanExpr], &Nodes, uSizeNodes);
     // Move the literal into pcanexpr. pcanExpr will now look as follows:
     // |**canExp*|**Node Structure*|***szField |
     // | CANExpr | All Nodes | Literal, Constant Pool |
    // |----------------------------------------------------|
     // 0 
sizeof(uTotalSize)
     memmove(&pcanExpr[uSizeCanExpr + uSizeNodes],
            szField, strlen(szField) + 1); // First literal "CUST NO"
```

```
 // Move the literal into pcanexpr. pcanExpr will now look as follows:
     // |**canExp*|**Node Structure*|***szField*****fConst***|
     // | CANExpr | All Nodes | Literal, Constant Pool |
     // |----------------------------------------------------|
     // 0 
sizeof(uTotalSize)
    memmove(\deltapcanExpr[uSizeCanExpr + uSizeNodes + strlen(szField) + 1],
             &fConst, sizeof(fConst)); // Second literal 1500.00
     rslt = DbiSetToBegin(hCur);
     ChkRslt(rslt, "SetToBegin");
    Screen("\r\n Add a filter to the %s table which will limit"
            " the records\r\n which are displayed to those whose"
            " %s field is greater than %.1lf...", szTblName, szField, 
fConst);
     rslt = DbiAddFilter(hCur, 0L, 1, FALSE, (pCANExpr)pcanExpr, NULL,
                         &hFilter);
     if (ChkRslt(rslt, "AddFilter") != DBIERR_NONE)
     {
        rslt = DbiCloseCursor(&hCur);
        ChkRslt(rslt, "CloseCursor");
         free(pcanExpr);
         CloseDbAndExit(&hDb);
        Screen("\rceil'' \rceil<sup>***</sup> End of Example ***");
        return;
     }
     // Activate the filter.
    Screen(" Activate the filter on the %s table...", szTblName);
     rslt = DbiActivateFilter(hCur, hFilter);
    ChkRslt(rslt, "ActivateFilter");
     rslt = DbiSetToBegin(hCur);
     ChkRslt(rslt, "SetToBegin");
    Screen("\r\n Display the %s table with the filter set...",
szTblName);
     DisplayTable(hCur, uNumRecs);
    Screen("\r\n Deactivate the filter...");
     rslt = DbiDeactivateFilter(hCur, hFilter);
     ChkRslt(rslt, "DeactivateFilter");
    Screen("\rceil)n Drop the filter...");
     rslt = DbiDropFilter(hCur, hFilter);
     ChkRslt(rslt, "DropFilter");
     rslt = DbiCloseCursor(&hCur);
     ChkRslt(rslt, "CloseCursor");
     free(pcanExpr);
    Screen(" Close the database and exit IDAPI...");
```

```
 CloseDbAndExit(&hDb);
     Screen("\rceil'' \rceil<sup>***</sup> End of Example ***");
}
```
#### **Limiting the records which are available in the table using a continue filter.**

This example shows how to use filters to limit the result set of a table. This example shows the use of a canContinue node. A Continue node is used to stop evaluating when a certain condition is false for the first time. This filter will limit the result set to those customers living in Hawaii, you are listed in the table before the customer with ID 1624.

```
static const char szTblName[] = "customer";
 static const char szTblType[] = szPARADOX;
 static const CHAR szField1[] = "Customer No";
 static const CHAR szField2[] = "State/Prov";
 static const CHAR szConst[] = "HI";
 static const DFLOAT fConst = 1624.0;
 void
 FiltCont (void)
 {
     hDBIDb hDb = 0; // Handle to the database.
     hDBICur hCur = 0; // Handle to the table.
     DBIResult rslt; \frac{1}{2} // Return value from IDAPI functions.
    pBYTE pcanExpr; // Structure containing
                                 // filter info.
     hDBIFilter hFilter; // Filter handle.
      UINT16 uSizeNodes; // Size of the nodes in the
                                  // tree.
     UINT16 uSizeCanExpr; // Size of the header
                                  // information.
     UINT32 uSizeLiterals; // Size of the literals.
      UINT32 uTotalSize; // Total size of the filter
                                  // expression.
      UINT32 uNumRecs = 10; // Number of records to
                                  // display.
     CANExpr canExp; // Contains the header
                                  // information.
      struct {
        CANBinary BinaryNode1;
        CANBinary BinaryNode2;
        CANField FieldNode1;
        CANConst ConstantNode1;
        CANUnary UnaryNode1;
        CANBinary BinaryNode3;
        CANField FieldNode2;
        CANConst ConstantNode2;
      } Nodes = { // Nodes of the filter tree.
      {
         // Offset 0. Node 1. sizeof(Nodes.BinaryNode1)
        nodeBINARY, \frac{1}{2} canBinary.nodeClass
         canAND, // canBinary.canOp
        sizeof(Nodes.BinaryNode1), // canBinary.iOperand1 - node 2
```

```
 sizeof(Nodes.BinaryNode1) + sizeof(Nodes.BinaryNode2) +
       sizeof(Nodes.FieldNode1) + sizeof(Nodes.ConstantNode1),
                                    // canBinary.iOperand2 - node 5
    },
    {
        // Offset 8. Node 2. sizeof(Nodes.BinaryNode2)
       nodeBINARY, \frac{1}{2} canBinary.nodeClass
       canEQ , \sqrt{2} , \sqrt{2} , \sqrt{2} , \sqrt{2} , \sqrt{2} , \sqrt{2} , \sqrt{2} , \sqrt{2} , \sqrt{2} , \sqrt{2} , \sqrt{2} , \sqrt{2} , \sqrt{2} , \sqrt{2} , \sqrt{2} , \sqrt{2} , \sqrt{2} , \sqrt{2} , \sqrt{2} , \sqrt{2} , \sqrt{2} , \sqrt{sizeof(Nodes.BinaryNode1) + sizeof(Nodes.BinaryNode2),
                                   // canBinary.iOperand1 - node 3
       sizeof(Nodes.BinaryNode1) + sizeof(Nodes.BinaryNode2) +
        sizeof(Nodes.FieldNode1), // canBinary.iOperand2 - node 4
    },
    {
        // Offset 16. Node 3. sizeof(Nodes.FieldNode1)
       nodeFIELD, \frac{1}{2} canField.nodeClass
        canFIELD, // canField.canOp
       5, \frac{1}{\sqrt{2}} canField.iFieldNum
        12, // canField.iNameOffset: szField2
   \frac{1}{1}, \frac{1}{1} is the literal at offset
    { // strlen(szField1) + 1
        // Offset 24. Node 4. sizeof(Nodes.ConstantNode1)
       nodeCONST, \frac{1}{2} canConst.nodeClass
        canCONST, // canConst.canOp
       fldZSTRING, \frac{1}{\sqrt{2}} canConst.iType
        3, // canConst.iSize
        31, // canConst.iOffset: fconst is
 }, // the literal at offset
\frac{1}{2} \frac{1}{2} strlen(szField1) + 1 +
   {<br>
// strlen(szField1)<br>
// sizeof(fConst) +
                                    // strlen(szField2) + 1
        // Offset 34. Node 5. sizeof(Nodes.UnaryNode1)
       nodeUNARY, // canBinary.nodeClass
        canCONTINUE, // canBinary.canOp
        sizeof(Nodes.BinaryNode1) + sizeof(Nodes.BinaryNode2) +
       sizeof(Nodes.FieldNode1) + sizeof(Nodes.ConstantNode1) +
       sizeof(Nodes.UnaryNode1), // canBinary.iOperand1 - node 6
    }, // Offsets in the Nodes array
    {
        // Offset 40. Node 6. sizeof(Nodes.BinaryNode3)
        nodeBINARY, // canBinary.nodeClass
       canNE , \frac{1}{2} // canBinary.canOp
       sizeof(Nodes.BinaryNode1) + sizeof(Nodes.BinaryNode2) +
        sizeof(Nodes.FieldNode1) + sizeof(Nodes.ConstantNode1) +
       sizeof(Nodes.UnaryNode1) + sizeof(Nodes.BinaryNode3),
                                   // canBinary.iOperand1 - node 7
        sizeof(Nodes.BinaryNode1) + sizeof(Nodes.BinaryNode2) +
        sizeof(Nodes.FieldNode1) + sizeof(Nodes.ConstantNode1) +
        sizeof(Nodes.UnaryNode1) + sizeof(Nodes.BinaryNode3) +
       sizeof(Nodes.FieldNode2), // canBinary.iOperand2 - node 8
    },
```

```
 {
        // Offset 48. Node 7. sizeof(Nodes.FieldNode2)
       nodeFIELD, \frac{1}{2} canField.nodeClass
        canFIELD, // canField.canOp
       1, \frac{1}{\sqrt{2}} canField.iFieldNum
       0, \frac{1}{2} canField.iNameOffset:
   \frac{1}{2}, \frac{1}{2}, \frac{1}{2} is the literal at
    { // offset 0.
        // Offset 56. Node 8. Size 14 Bytes
       nodeCONST, \frac{1}{2} canConst.nodeClass
        canCONST, // canConst.canOp
       fldFLOAT, \sqrt{2} canConst.iType
       sizeof(fConst), \frac{1}{2} // canConst.iSize
        23, // canConst.iOffset: fconst is
   \{\}; \{\} // the literal at offset
                                 \frac{1}{1 + \epsilon} strlen(szField1) + 1 +
                                  // strlen(szField2) + 1
   Screen("*** Continue Filter Example ***\r\n");
   BREAK IN DEBUGGER();
   Screen(" Initializing IDAPI...");
    if (InitAndConnect(&hDb) != DBIERR_NONE)
    {
       Screen("\rceil') r<sup>***</sup> End of Example ***");
        return;
    }
   Screen(" Setting the database directory...");
    rslt = DbiSetDirectory(hDb, (pCHAR)szTblDirectory);
    ChkRslt(rslt, "SetDirectory");
   Screen(" Open the %s table...", szTblName);
    rslt = DbiOpenTable(hDb, (pCHAR)szTblName, (pCHAR)szTblType, NULL, 
NULL, 0,
                       dbiREADWRITE, dbiOPENSHARED, xltFIELD, FALSE, NULL,
                       &hCur);
    if (ChkRslt(rslt, "OpenTable") != DBIERR_NONE)
    {
        CloseDbAndExit(&hDb);
       Screen("\rceil'' \rceil<sup>***</sup> End of Example ***");
        return;
    }
    // Go to the beginning of the table
    rslt = DbiSetToBegin(hCur);
    ChkRslt(rslt, "SetToBegin");
   Screen("\r\n Display the %s table...", szTblName);
    DisplayTable(hCur, uNumRecs);
    // Size of the nodes.
   uSizeNodes = sizeof(Nodes);
```

```
 // Size of the literals.
   uSizeLiterals = strlen(szField1) + 1 + sizeof(fConst) +
                     strlen(szField2) + 1 + strlen(szConst)
                     + 1;
    // Size of the header information.
   usizeCanExpr = sizeof(CANExpr); // Total size of the filter.
    uTotalSize = uSizeCanExpr + uSizeNodes + uSizeLiterals;
    // Initialize the header information
   canExp.iVer = 1; // Version.
    canExp.iTotalSize = (UINT16)uTotalSize; // Total size of the filter.
   canExp.iNodes = 8; // Number of nodes. canExp.iNodeStart = uSizeCanExpr; // The offset in the
                                     // buffer where the
                                     // expression nodes
                                     // start.
    // The offset in the buffer where the literals start.
   canExp.iLiteralStart = (UINT16)(uSizeCanExpr + uSizeNodes);
    // Allocate contiguous memory space to hold
    // 1) Header information i.e. the CANExpr structure
    // 2) Compare, field and constant nodes i.e. the Nodes structure
    // 3) Literal and constant pool i.e. field names and constant values
    pcanExpr = (pBYTE)malloc(uTotalSize * sizeof(BYTE));
    if (pcanExpr == NULL)
    {
       Screen(" Could not allocate memory...");
        DbiCloseCursor(&hCur);
        CloseDbAndExit(&hDb);
       Screen("\rceil'' \rceil<sup>***</sup> End of Example ***");
        return;
    }
    // Initialize the filter expression by placing header, nodes and
    // pool into pcanexpr
    // Move the literal into pcanexpr. pcanExpr will now look as follows:
    // |**canExp*| | |
   // | CANExpr | All Nodes | Literal, Constant Pool |
    // |--------------------------------------------------------------|
   // 0sizeof(uTotalSize)
    memmove(pcanExpr, &canExp, uSizeCanExpr); // Insert Header Information
    // Move the literal into pcanexpr. pcanExpr will now look as follows:
    // |**canExp*|**Node Structure*| |
 // | CANExpr | All Nodes | Literal, Constant Pool |
 // |--------------------------------------------------------------|
    // 0 
sizeof(uTotalSize)
    memmove(&pcanExpr[uSizeCanExpr], &Nodes, uSizeNodes); // Insert Nodes
    // Move the literal into pcanexpr. pcanExpr will now look as follows:
    // |**canExp*|**Node Structure*|*szField1* |
 // | CANExpr | All Nodes | Literal, Constant Pool |
 // |--------------------------------------------------------------|
```

```
 // 0 
sizeof(uTotalSize)
    memmove(&pcanExpr[uSizeCanExpr + uSizeNodes],
            szField1, strlen(szField1) + 1); // First litteral
    // Move the literal into pcanexpr. pcanExpr will now look as follows:
    // |**canExp*|**Node Structure*|*szField1*szField2* |
   // | CANExpr | All Nodes | Literal, Constant Pool |
    // |--------------------------------------------------------------|
    // 0 
sizeof(uTotalSize)
    memmove(&pcanExpr[(uSizeCanExpr + uSizeNodes +
                     strlen(szField1) + 1)],
           szField2, strlen(szField2) + 1); // Second litteral
    // Move the literal into pcanexpr. pcanExpr will now look as follows:
    // |**canExp*|**Node Structure*|*szField1*szField2*fConst* |
   // | CANExpr | All Nodes | Literal, Constant Pool |
    // |--------------------------------------------------------------|
    // 0 
sizeof(uTotalSize)
    memmove(&pcanExpr[(uSizeCanExpr + uSizeNodes +
                      strlen(szField1) + 1 +
                      strlen(szField2) + 1)],
            &fConst, sizeof(fConst)); // First Constant
    // Move the literal into pcanexpr. pcanExpr will now look as follows:
    // |**canExp*|**Node Structure*|*szField1*szField2*fConst*szConst*|
   // | CANExpr | All Nodes | Literal, Constant Pool |
    // |--------------------------------------------------------------|
    // 0 
sizeof(uTotalSize)
    memmove(&pcanExpr[(uSizeCanExpr + uSizeNodes +
                      strlen(szField1) + 1 +
                      strlen(szField2) + 1 + sizeof(fConst))],
            szConst, strlen(szConst) + 1); // Second Constant
     rslt = DbiSetToBegin(hCur);
    ChkRslt(rslt, "SetToBegin");
    Screen("\rightharpoonupr\ln Add a filter to the %s table which will"
            " limit the records\r\n in the result set"
          " to those whose %s field is equal to '%s', until\r\n"
              the first record where the %s field is equal to
%.1lf...",
          szTblName, szField2, szConst, szField1, fConst);
    rslt = DbiAddFilter(hCur, OL, 1, FALSE, (pCANExpr)pcanExpr,
                       NULL, &hFilter);
     if (ChkRslt(rslt, "AddFilter") != DBIERR_NONE)
 {
        rslt = DbiCloseCursor(&hCur);
        ChkRslt(rslt, "CloseCursor");
        free(pcanExpr);
        CloseDbAndExit(&hDb);
       Screen("\r\n*** End of Example ***");
        return;
```

```
 // Activate the filter.
  Screen(" Activate the filter on the %s table...",
         szTblName);
  rslt = DbiActivateFilter(hCur, hFilter);
 ChkRslt(rslt, "ActivateFilter");
 rslt = DbiSetToBegin(hCur);
 ChkRslt(rslt, "SetToBegin");
 Screen("\rceil \rceil) Display the %s table with the filter"
        " set...", szTblName);
  DisplayTable(hCur, uNumRecs);
Screen("\rceil r \nceil Deactivate the filter...");
 rslt = DbiDeactivateFilter(hCur, hFilter);
 ChkRslt(rslt, "DeactivateFilter");
Screen("\rceil) Drop the filter...");
  rslt = DbiDropFilter(hCur, hFilter);
 ChkRslt(rslt, "DropFilter");
 rslt = DbiCloseCursor(&hCur);
 ChkRslt(rslt, "CloseCursor");
 free(pcanExpr);
 Screen(" Close the database and exit IDAPI...");
 CloseDbAndExit(&hDb);
Screen("\r\n*** End of Example ***");
```
}

}

## **Delphi Examples: DbiActivateFilter**

An example for this function is under development and will be provided in an upcoming Help release.

### **DbiAddAlias {button C Examples,JI(`>example',`exdbiaddalias')} {button Delphi Examples,JI(`>example',`dexdbiaddalias')}**

#### **C syntax**

DBIResult DbiAddAlias( [*hCfg*], *pszAliasName*, *pszDriverType*, *pszParams*, *bPersistent* );

#### **Delphi syntax**

**function** DbiAddAlias (hCfg: hDBICfg; pszAliasName: PChar; pszDriverType: PChar; pszParams: PChar; bPersist: Bool): DBIResult **stdcall**;

#### **Description**

Adds an alias to the configuration file specified by the parameter *hCfg*.

#### **Parameters**

*hCfg* Type: hDBICfg (Input) Specifies the configuration file to be used. This parameter is required to be NULL, indicating that the new alias is added to the configuration file for the current session.

*pszAliasName* Type: pCHAR (Input) Pointer to the alias name. This is the name of the new alias that is to be added.

*pszDriverType* Type: pCHAR (Input)

Pointer to the driver type. This is the driver type for the new alias that is to be added. If this parameter is NULL, the alias will be for the STANDARD database. If szPARADOX, szDBASE, or szASCII are passed, this will add an entry in the STANDARD database alias generated to indicate that this will be the preferred driver type. If a driver name is an ODBC driver not previously added to the configuration file being modified, the BDE adds it automatically.

*pszParams* Type: pCHAR (Input) Pointer to a list of optional parameters. This is a list defined as follows:

"AliasOption: Option Data[;AliasOption: Option Data][;...]"

AliasOption must correspond to a value retrieved by DbiOpenCfgInfoList. For a STANDARD database alias, the only valid parameter is PATH, all others will be ignored (no errors). If the parameter setting contains a semicolon (;) , enclose the entire setting in quotes ("Option Data";).

*bPersistent* Type: BOOL (Input*)* This determines the scope of the new alias: TRUE Stored in the configuration file for future sessions. FALSE For use only in this session.

#### **Examples**

To set the path for a STANDARD database use:

"PATH:c:\mydata"

To set the server name and user name for a SQL driver use:

"SERVER NAME: server:/path/database;USER NAME: myname"

#### **Usage**

The alias added by this function will have whatever default values are associated with the driver specified unless they are specifically mentioned in the *pszParams* parameter. For a standard database alias, all entries in *pszParams* except PATH will be ignored. You can use DbiOpenCfgInfoList to modify the default values after DbiAddAlias has been called.

**ODBC:** DbiAddAlias automatically adds ODBC drivers and data sources as BDE aliases to the active session when they aren't currently stored in the configuration file. The BDE also supports ODBC 3 drivers.

**Note:** All changes you make to the current session are also applied to any sessions with sesCFGUPDATE set to ON.

### **Prerequisites**

Dbilnit must be called prior to calling DbiAddAlias.

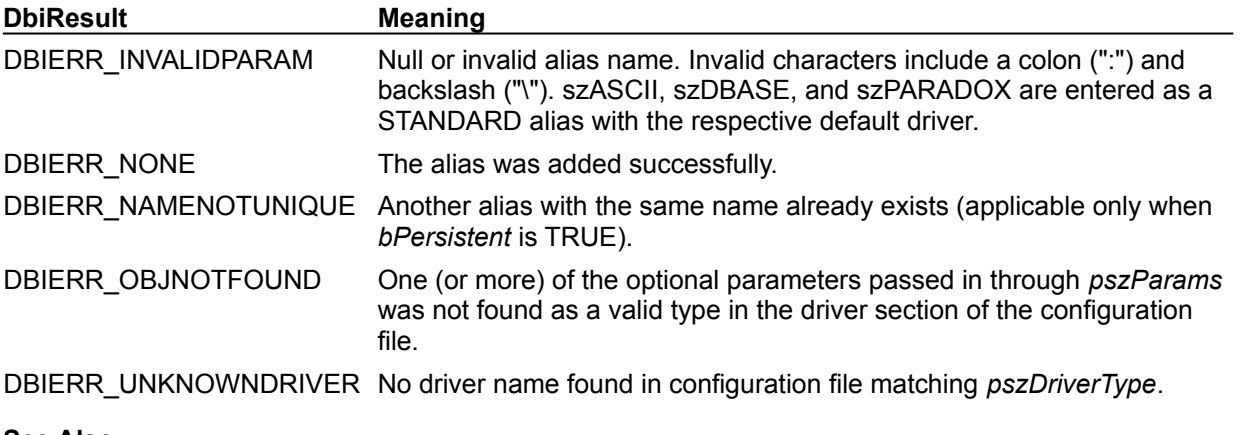

#### **See Also**

Dbilnit, DbiOpenCfgInfoList, DbiAddDriver

### **C Examples: DbiAddAlias**

#### **Example 1: Add a STANDARD database alias to the configuration file.**

```
This example uses the following input:
```

```
fDbiAddAlias1("TestAlias", "PATH:C:\\BDE32\\EXAMPLES\\TABLES");
DBIResult fDbiAddAlias1(char *AliasName, char *AliasPath)
{
   DBIResult rslt;
    rslt = Chk(DbiAddAlias(NULL, AliasName, NULL, AliasPath, TRUE));
   return rslt;
}
```
#### **Example 2: Add an InterBase database alias to the configuration file.**

```
This example uses the following input:
  fDbiAddAlias2("RemoteAlias",
  "PATH:frobosrv:d:/interbas;"
  "SERVER NAME:frobosrv:d:/interbas/slim.gdb;"
  "USER NAME:test;"
  "SQLQRYMODE:SERVER;"
  "SQLPASSTHRU MODE:SHARED NOAUTOCOMMIT");
```
Note: The last parameter in the string does not have a semicolon (;) at the end.

```
DBIResult fDbiAddAlias2(char *AliasName, char *AliasPath)
{
  DBIResult rslt;
   rslt = Chk(DbiAddAlias(NULL, AliasName, "INTRBASE", AliasPath, TRUE));
   return rslt;
}
```
### **Delphi Examples: DbiAddAlias**

#### **Example 1: Add a STANDARD database alias to the configuration file.**

This example uses the following input:

```
 fDbiAddAlias1('TestAlias', 'PATH:C:\BDE32\EXAMPLES\TABLES');
```

```
procedure fDbiAddAlias1(AliasName, AliasPath: string);
```

```
begin
   Check(DbiAddAlias(nil, PChar(AliasName), nil, PChar(AliasPath), True));
end;
```
**Example 2: Add an InterBase database alias to the configuration file**. This example uses the following input:

```
fDbiAddAlias2('RemoteAlias', 'PATH:frobosrv:d:/interbas;' +
             'SERVER NAME:frobosrv:d:/interbas/slim.gdb;' +
             'USER NAME:test;' +
             'SQLQRYMODE:SERVER;' +
             'SQLPASSTHRU MODE:SHARED NOAUTOCOMMIT');
```
**Note:** The last parameter in the string does not have a semicolon ( ; ) at the end.

```
procedure fDbiAddAlias2(AliasName, AliasPath: string);
begin
   Check(DbiAddAlias(nil, PChar(AliasName), 'INTRBASE', PChar(AliasPath), 
 True));
end;
```
### **DbiAddDriver {button C Examples,JI(`>example',`exdbiadddriver')} {button Delphi Examples,JI(`>example',`dexdbiadddriver')}**

#### **C syntax**

DBIResult DbiAddDriver( [*hCfg*], *pszDriverName*, *pszParams*, *bPersistent* );

#### **Delphi syntax**

**function** DbiAddDriver (hCfg: hDBICfg; pszDriverName: PChar; pszParams: PChar; bPersist: Bool): DBIResult **stdcall**;

#### **Description**

Adds a driver to the configuration file specified by the parameter *hCfg*.

#### **Parameters**

*hCfg* Type: hDBICfg (Input) Specifies the configuration file to be used. This parameter is required to be NULL, indicating that the new alias is added to the configuration file for the current session.

*pszDriverName* Type: pCHAR (Input) Pointer to the driver name. This is the new driver that is to be added.

*pszParams* Type: pCHAR (Input)

Pointer to a list of optional parameters. This is a list defined as follows:

"AliasOption: Option Data[;AliasOption: Option Data][;...]"

AliasOption must correspond to a value retrieved by **Db**iOpenCfgInfoList. If the parameter setting contains a semicolon (;) , enclose the entire setting in quotes ("Option Data";).

*bPersistent* Type: BOOL (Input) This determines the scope of the new alias: TRUE Stored in the configuration file for future sessions. FALSE For use only in this session.

#### **Usage**

The driver added by this function will have whatever default values are associated with the driver unless they are specifically mentioned in the *pszParams* parameter.

**Note:** All changes you make to the current session are also applied to any sessions with sesCFGUPDATE set to ON.

#### **Prerequisites**

Dbilnit must be called prior to calling DbiAddDriver.

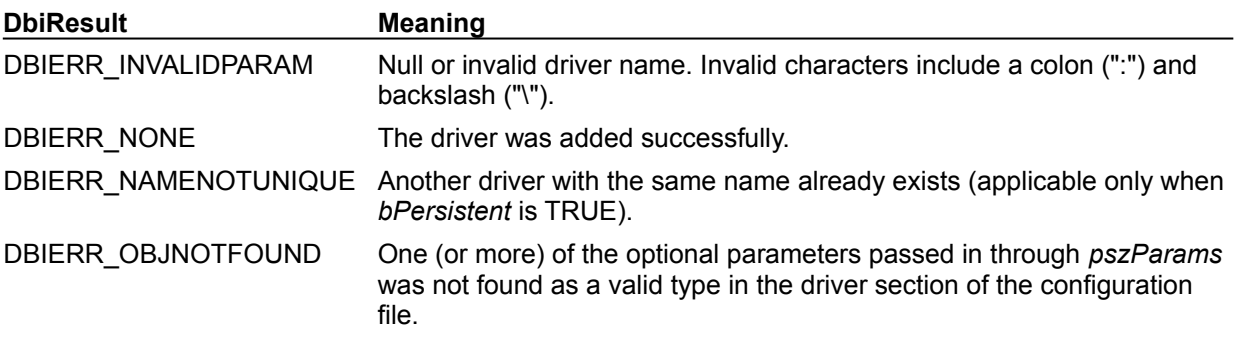

#### **See Also**

DbiInit, DbiOpenCfgInfoList, DbiDeleteDriver, DbiAddAlias

# **C Examples: DbiAddDriver**

An example for this function is under development and will be provided in an upcoming Help release.

## **Delphi Examples: DbiAddDriver**

An example for this function is under development and will be provided in an upcoming Help release.

### **DbiAddFilter {button C Examples,JI(`>example',`exdbiactivatefilter')} {button Delphi Examples,JI(`>example',`dexdbiaddfilter')}**

#### **C syntax**

DBIResult DBIFN DbiAddFilter (*hCursor*, [*iClientData*], [*iPriority*], [*bCanAbort*], *pcanExpr*, [*pfFilter*], *phFilter*);

#### **Delphi syntax**

```
function DbiAddFilter (hCursor: hDBICur; iClientData: Longint; iPriority: 
 Word; bCanAbort: Bool; pcanExpr: pCANExpr; pfFilter: pfGENFilter; var
 hFilter: hDBIFilter): DBIResult stdcall;
```
#### **Description**

DbiAddFilter adds a filter to a table. When activated with DbiActivateFilter, only those records in the table that satisfy the filter condition are seen.

#### **Parameters**

*hCursor* Type: hDBICur (Input) Specifies the cursor handle of the table to which the filter is being applied.

*iClientData* Type: UINT32 (Input) Not currently used. Must be 0. *iPriority* Type: UINT16 (Input) Not currently used. Must be 1.

*bCanAbort* Type: BOOL (Input) Not currently used. Must be FALSE.

*pcanExpr* Type: pCANExpr (Input) Pointer to the CANExpr structure, which describes the filter condition as a Boolean expression in prefix format.

pfFilter Type: pfGENFilter (Input) Not currently used. Must be NULL.

*phFilter* Type: phDBIFilter (Output) Pointer to the filter handle.

#### **Usage**

Filters subset result sets. They are similar to a SQL statement's WHERE clause, but are expressed in prefix format. The filter must be specified by the client as a filter expression returning TRUE or FALSE. Multiple filters are allowed per table, and if more than one filter is active, records that violate any active filter condition are not included in the result set. Filters can be switched on and off when needed (using DbiActivateFilter and DbiDeactivateFilter), and are automatically dropped when the table is closed.

DbiGetSeqNo is not influenced by filters; the sequence number returned is that of the record in the original table. DbiGetRecordCount does not guarantee to return an exact count of all records in the filter set. Use DbiGetExactRecordCount to return the exact count of all records in the filter set. Drivers can return the count of all records (including those not satisfying the filter condition) or can return an estimate.

**Note:** Passthrough SQL query cursors do not support this function currently.

**Oracle8:** Not supported for object types (ADT, REF, nested table, and VARARRAY).

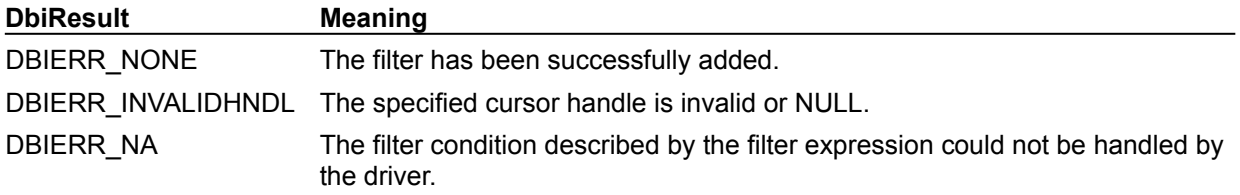

### **See also** DbiActivateFilter, DbiDeactivateFilter, DbiDropFilter

# **C Examples: DbiAddFilter**

An example for this function is under development and will be provided in an upcoming Help release.

#### **Delphi Examples: DbiAddFilter**

Add a filter that only shows records that the specified field is not NULL. This example uses the following input:

fDbiAddFilter(Table1, Table1.FieldByName('Addr1'), hFilter);

```
Note: When done with filter, call DbiDeactivateFilter and DbiDropFilter. If table is connected to data 
      aware cnotrols, call TTable.Refresh.
```

```
procedure fDbiAddFilter(Table: TTable; Field: TField; var hF: hDBIFilter);
type
   // Setup the node structure
   TNodes = record
     UNode: CANUnary;
     FNode: CANField;
   end;
var
   Nodes: TNodes;
   Expression: CANExpr;
   pCan: pByte;
begin
   // Uninary Node - set the operator to NOT BLANK or (NOT NULL)
   with Nodes.UNode do begin
     nodeClass := nodeUNARY;
     canOp := canNOTBLANK;
    iOperand1 := 12; end;
   // Field Node - set the field number and literal pool offset
   with Nodes.FNode do begin
     nodeClass := nodeFIELD;
     canOp := canFIELD2;
     iFieldNum := Field.Index + 1;
     iNameOffset := 0;
   end;
   // Expression - set the expression size, nodes and start positions
   with Expression do begin
    iVer := 1; iTotalSize := sizeof(CANExpr) + sizeof(Nodes) + Length(Field.FieldName) 
  + 1;
    iNodes := 2; iNodeStart := sizeof(CANExpr);
     iLiteralStart := sizeof(CANExpr) + sizeof(Nodes);
   end;
   GetMem(pCan, Expression.iTotalSize * sizeof(BYTE));
   try
     // Move expression, nodes and literal pool into a contiguous memory 
  space
     Move(Expression, pCan^, sizeof(CANExpr));
     Inc(pCan, sizeof(CANExpr));
     Move(Nodes, pCan^, sizeof(Nodes));
     Inc(pCan, sizeof(Nodes));
     Move(Field.FieldName, pCan^, Length(Field.FieldName) + 1);
     Dec(pCan, sizeof(Nodes) + sizeof(CANExpr));
     // Add and activate the filter
     Check(DbiAddFilter(Table.Handle, 0, 1, False, pCANExpr(pCan), nil, hF));
```

```
 Check(DbiActivateFilter(Table.Handle, hF));
  finally
    FreeMem(pCan, Expression.iTotalSize * sizeof(BYTE));
   end;
end;
```
### **DbiAddIndex {button C Examples,JI(`>example',`exdbiaddindex')} {button Delphi Examples,JI(`>example',`dexdbiaddindex')}**

#### **C syntax**

DBIResult DBIFN DbiAddIndex (*hDb*, *hCursor*, *pszTableName*, [*pszDriverType*], *pIdxDesc*, [*pszKeyviolName*]);

#### **Delphi syntax**

**function** DbiAddIndex (hDb: hDBIDb; hCursor: hDBICur; pszTableName: PChar; pszDriverType: PChar; **var** IdxDesc: IDXDesc; pszKeyviolName: PChar): DBIResult **stdcall**;

#### **Description**

DbiAddIndex creates an index on an existing table specified by *pszTableName* or associated with the cursor handle specified by *hCursor*.

#### **Parameters**

*hDb* Type: hDBIDb (Input) Specifies the database handle.

*hCursor* Type: hDBICur (Input) Specifies the cursor on the table. Optional. If *hCursor* is specified, the operation is performed on the table associated with the cursor. If *hCursor* is NULL, *pszTableName* and *pszTableType* determine the table to be used. This option is not supported with Access tables.

*pszTableName* Type: pCHAR (Input) Pointer to the table name. Optional. If *hCursor* is NULL, *pszTableName* and *pszDriverType* determine the table to be used. (If both *pszTableName* and *hCursor* are specified, *pszTableName* is ignored.)

For Paradox, dBASE, and FoxPro, if *pszTableName* is a fully qualified name of a table, the *pszDriverType* parameter need not be specified. If the path is not included, the path name is taken from the current directory of the database associated with *hDb*.

For SQL databases, this parameter can be a fully qualified name that includes the owner name.

*pszDriverType* Type: pCHAR (Input) Pointer to the driver type. Optional. For Paradox, dBASE, and FoxPro tables, this parameter is required if *pszTableName* has no extension. This parameter is ignored if the database associated with *hDb* is a SQL database. *pszDriverType* can be one of the following values: szDBASE, szMSACCESS, or szPARADOX.

*pIdxDesc* Type: pIDXDesc (Input)

Pointer to the index descriptor structure (IDXDesc). The IDXDesc elements required vary by database driver.

*pszKeyviolName* Type: pCHAR (Input/Output)

Optional. Pointer to a key violation table name (a buffer of DBIMAXPATHLEN+1 characters). You can specify a table name or use this parameter to retrieve the name generated by the BDE. This parameter is not supported for Access tables.

#### **Usage**

If a cursor handle is supplied, the function generally does not affect the order or the position of the cursor. However, adding Paradox primary indexes sets the cursor position to the beginning of the file.

Index descriptors vary by driver. For details, see **IDXDesc** and **IDXType** 

**dBASE:** The client application must have permission to lock the table exclusively.

**FoxPro:** The client application must have permission to lock the table exclusively.

**SQL:** The client application must have the appropriate privileges to add indexes. Also, if an index is added to any SQL table, then any cursors open on that table must be closed and reopened, to allow for possible changes in the buffer size.

**Paradox:** The client application must have permission to lock the table exclusively. If adding a nonmaintained Paradox index, only a read lock is required.

**Access:** You can't add indexes to an open cursor, and Access does not support key violation tables.

**Oracle8:** Not supported for object types (ADT, REF, nested table, and VARARRAY).

#### **Prerequisites**

If the table name or cursor handle is used to specify the table, the cursor must be opened exclusively on behalf of the client application, and is closed after the index has been created. If the index is a maintained or primary Paradox index, the cursor also must be opened exclusively.

#### **Completion state**

Before the cursor is reordered to reflect the newly added index, the application must use or switch to the index.

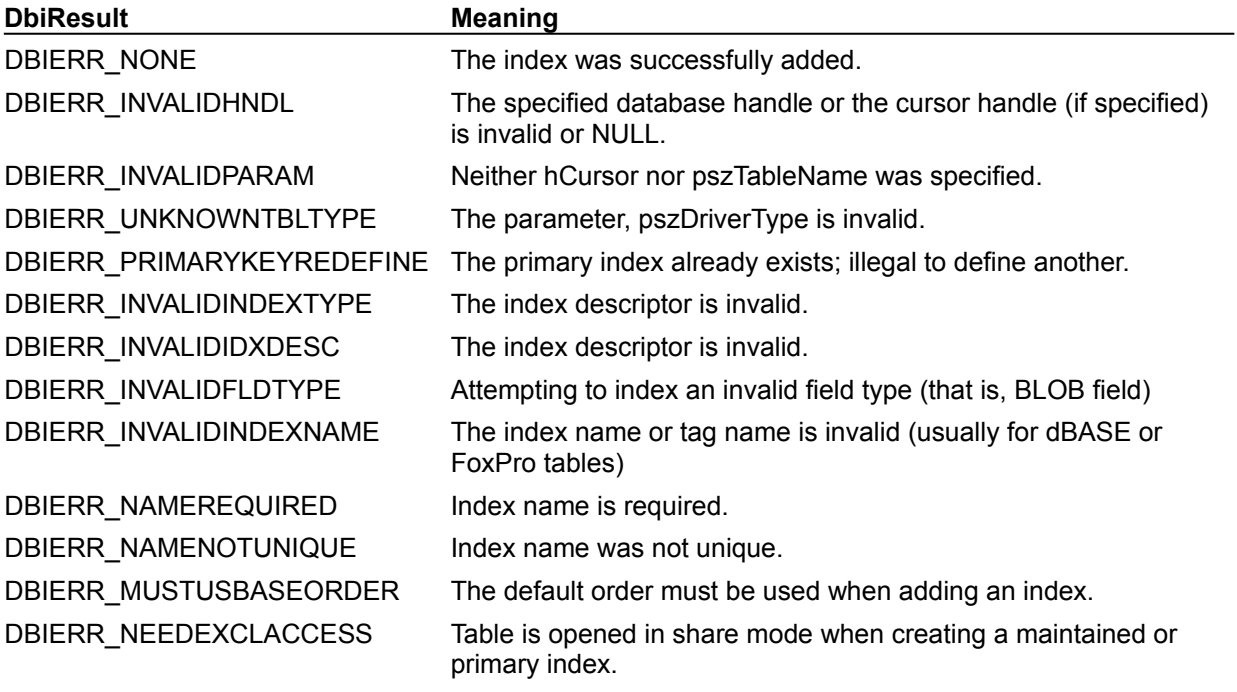

**See also**

DbiOpenIndexList, DbiGetIndexDesc, DbiSetToKey, DbiRegenIndex, DbiRegenIndexes, DbiDeleteIndex, DbiOpenIndex, DbiCloseIndex, DbiSwitchToIndex, DbiCreateTable, DbiDoRestructure

#### **C Examples: DbiAddIndex**

**Example 1: Add an index to a Paradox 4.0 or 5.0 version table:**  Note: This is a primary index.

```
DBIResult fDbiAddIndex1(hDBIDb hTmpDb, hDBICur hTmpCur)
{
    DBIResult rslt;
    IDXDesc NewIndex;
  DBIKEY aiKeys = \{ 1 \}; // Field to put index on
   NewIndex.iIndexId = 0;
   NewIndex.bPrimary = TRUE;
   NewIndex.bUnique = TRUE;
   NewIndex.bDescending = FALSE;
   NewIndex.bMaintained = TRUE;
   NewIndex.bSubset = FALSE;
   NewIndex.bExpIdx = FALSE;
   NewIndex.iFldsInKey = 1;
  memcpy(NewIndex.aiKeyFld, aiKeys, sizeof(DBIKEY));
   NewIndex.bCaseInsensitive = FALSE;
   rslt = Chk(DbiAddIndex(hTmpDb, hTmpCur, NULL, NULL, &NewIndex, NULL));
   return rslt;
}
```
**Example 2: Add an index to a Paradox 4.0 or 5.0 version table:** Note: This is a case-insensitive, secondary, maintained index:

```
DBIResult fDbiAddIndex2(hDBIDb hTmpDb, hDBICur hTmpCur)
{
   DBIResult rslt;
   IDXDesc NewIndex;
  DBIKEY aiKeys = \{ 2 \}; // Field to put index on
   strcpy(NewIndex.szName, "TempIndex");
   NewIndex.bPrimary = FALSE;
   NewIndex.bUnique = FALSE;
   NewIndex.bDescending = FALSE;
   NewIndex.bMaintained = TRUE;
   NewIndex.bSubset = FALSE;
   NewIndex.bExpIdx = FALSE;
   NewIndex.iFldsInKey = 1;
   memcpy(NewIndex.aiKeyFld, aiKeys, sizeof(DBIKEY));
   NewIndex.bCaseInsensitive = TRUE;
   rslt = Chk(DbiAddIndex(hTmpDb, hTmpCur, NULL, NULL, &NewIndex, NULL));
   return rslt;
}
```
**Example 3: Add an index to a dBASE for Windows version table:**

```
DBIResult fDbiAddIndex3(hDBIDb hTmpDb, hDBICur hTmpCur)
{
  DBIResult rslt;
    IDXDesc NewIndex;
  DBIKEY aiKeys = \{ 2 \}; // Field to put index on
   strcpy(NewIndex.szTagName, "TestIndex");
   NewIndex.bPrimary = FALSE;
   NewIndex.bUnique = FALSE;
   NewIndex.bDescending = FALSE;
   NewIndex.bMaintained = TRUE;
   NewIndex.bSubset = FALSE;
   NewIndex.bExpIdx = FALSE;
   NewIndex.iFldsInKey = 1;
   memcpy(NewIndex.aiKeyFld, aiKeys, sizeof(DBIKEY));
  strcpy(NewIndex.szKeyExp, ""); // Although this is not an Expression
 index,
   strcpy(NewIndex.szKeyCond, ""); \frac{1}{2} szKeyExp and szKeyCond must be set
 blank
   NewIndex.bCaseInsensitive = FALSE;
   NewIndex.iBlockSize = 0;
   rslt = Chk(DbiAddIndex(hTmpDb, hTmpCur, NULL, NULL, &NewIndex, NULL));
   return rslt;
}
```
#### **Example 4: Add an expression index to a dBASE for Windows version table:**

```
DBIResult fDbiAddIndex4(hDBIDb hTmpDb, hDBICur hTmpCur, char *Expression)
{
  DBIResult rslt;
   IDXDesc NewIndex;
  DBIKEY aiKeys = \{ 0 \}; // Field to put index on
    strcpy(NewIndex.szTagName, "ExpIndex");
   NewIndex.bPrimary = FALSE;
   NewIndex.bUnique = FALSE;
   NewIndex.bDescending = FALSE;
   NewIndex.bMaintained = TRUE;
   NewIndex.bSubset = FALSE;
   NewIndex.bExpIdx = TRUE;
   NewIndex.iFldsInKey = 0;
   memcpy(NewIndex.aiKeyFld, aiKeys, sizeof(DBIKEY));
   strcpy(NewIndex.szKeyExp, Expression);
  strcpy(NewIndex.szKeyCond, "");
   NewIndex.bCaseInsensitive = FALSE;
   NewIndex.iBlockSize = 0;
   rslt = Chk(DbiAddIndex(hTmpDb, hTmpCur, NULL, NULL, &NewIndex, NULL));
   return rslt;
}
```
#### **Delphi Examples: DbiAddIndex**

Also see TTable.AddIndex in the Delphi online help. TTable.AddIndex will usually handle most of your indexing needs.

#### **Example 1: Add an index to a Paradox 4.0 or 5.0 version table:**

This is a primary index. This example uses the following input:

```
 fDbiAddIndex1(Table1);
procedure fDbiAddIndex1(Tbl: TTable);
var
   NewIndex: IDXDesc;
begin
   if not Tbl.Exclusive then
     raise EDatabaseError.Create('TTable.Exclusive must be set to ' +
      'true in order to add an index to the table');
   with NewIndex do begin
     iIndexId:= 0;
     bPrimary:= True;
     bUnique:= True;
     bDescending:= False;
     bMaintained:= True;
     bSubset:= False;
     bExpIdx:= False;
     iFldsInKey:= 1;
    aiKeyFld[0]: = 1;
     bCaseInsensitive:= False;
   end;
   Check(DbiAddIndex(Tbl.dbhandle, Tbl.handle, PChar(Tbl.TableName), 
  szParadox, NewIndex, nil));
end;
```
#### **Example 2: Add an index to a Paradox 4.0 or 5.0 version table.**

This is a case insensitive, secondary, maintained index. This example uses the following input: fDbiAddIndex2(Table1);

```
The procedure is defined as:
procedure fDbiAddIndex2(Tbl: TTable);
var
   NewIndex: IDXDesc;
begin
   if not Tbl.Exclusive then
     raise EDatabaseError.Create
     ('TTable.Exclusive must be set to true in order to ' +
       'add an index to the table');
   with NewIndex do begin
     szName:= 'NewIndex';
     iIndexId:= 0;
     bPrimary:= False;
     bUnique:= False;
     bDescending:= False;
     bMaintained:= True;
     bSubset:= False;
     bExpIdx:= False;
     iFldsInKey:= 1;
```

```
aikeyFld[0]:=2; bCaseInsensitive:= True;
   end;
  Check(DbiAddIndex(Tbl.dbhandle, Tbl.handle, PChar(Tbl.TableName), 
 szParadox, NewIndex, nil));
end;
```
#### **Example 3: Add an index to a Paradox 7.0 version table.**

This is a secondary unique / descending index. This example uses the following input:

```
 fDbiAddIndex3(Table1);
```

```
The procedure is defined as:
procedure fDbiAddIndex3(Tbl: TTable);
var
   NewIndex: IDXDesc;
begin
   if not Tbl.Exclusive then
     raise EDatabaseError.Create
     ('TTable.Exclusive must be set to true in order to ' +
      'add an index to the table');
   with NewIndex do begin
    szName := 'NewIndex';
    iIndexId := 0; bPrimary := False;
     bUnique := TRUE;
     bDescending := True;
     bMaintained := True;
     bSubset := False;
     bExpIdx := False;
     iFldsInKey := 1;
    aikeyFld[0]:=2; bCaseInsensitive := True;
   end;
   Check(DbiAddIndex(Tbl.dbhandle, Tbl.handle, PChar(Tbl.TableName), 
  szParadox, NewIndex, nil));
end;
```
#### **Example 4: Add an index to a dBASE for Windows version table.**

This example uses the following input: fDbiAddIndex4(Table1);

```
The procedure is defined as:
```

```
procedure fDbiAddIndex4(Tbl: TTable);
var
   NewIndex: IDXDesc;
begin
   with NewIndex do begin
    szTagName := 'NewIndex1';
     bPrimary := False;
     bUnique := False;
     bDescending := False;
     bMaintained := True;
     bSubset := False;
     bExpIdx := False;
     iFldsInKey := 1;
```

```
aiKeyFld[0] := 2;
  szKeyExp := '; // Although this is not an Expression index,
  szKeyCond := '; // szKeyExp and szKeyCond must be set blank
   bCaseInsensitive := False;
   iBlockSize := 0;
 end;
 Check(DbiAddIndex(Tbl.dbhandle, Tbl.handle, PChar(Tbl.TableName), szDBASE,
NewIndex, nil));
```
**end**;

#### **Example 5: Add an expression index to a dBASE for Windows version table.** This example uses the following input:

```
 fDbiAddIndex5(Table1);
```

```
The procedure is defined as:
procedure fDbiAddIndex5(Tbl: TTable);
var
   NewIndex: IDXDesc;
begin
  NewIndex.szTagName := 'EXPINDEX';
   NewIndex.bPrimary := False;
   NewIndex.bUnique := False;
   NewIndex.bDescending := False;
   NewIndex.bMaintained := True;
   NewIndex.bSubset := False;
   NewIndex.bExpIdx := True;
   NewIndex.iFldsInKey := 1;
  NewIndex.aikeyFld[0] := 2; NewIndex.szKeyExp := 'UPPER(FIELD1) + UPPER(FIELD2)';
   NewIndex.szKeyCond := '';
   NewIndex.bCaseInsensitive := False;
   NewIndex.iBlockSize := 0;
   Check(DbiAddIndex(Tbl.dbhandle, Tbl.handle, PChar(Tbl.TableName),
     szDBASE, NewIndex, nil));
```
**end**;

### **DbiAddPassword {button C Examples,JI(`>example',`exdbiaddpassword')} {button Delphi Examples,JI(`>example',`dexdbiaddpassword')}**

#### **C syntax**

DBIResult DBIFN DbiAddPassword (*pszPassword*);

#### **Delphi syntax**

**function** DbiAddPassword (pszPassword: PChar): DBIResult **stdcall**;

#### **Description**

DbiAddPassword adds a password to the current session. This function is supported for Paradox tables only.

### **Parameters**

*pszPassword* Type: pCHAR (Input) Pointer to the password to be added.

#### **Usage**

DbiAddPassword provides users with access to a previously encrypted table (adding a password does not encrypt the table). Examples of operations on an encrypted table include: opening the table, record and field access on the table, and batch functions (copy, delete, empty, or restructure). DbiCreateTable and **DbiDoRestructure** can be used to place or remove table encryption.

**Paradox:** Table and field level security is supported for the Paradox driver only.

**SQL:** This function is not supported with SQL tables. Access rights for SQL drivers are controlled when the database is opened.

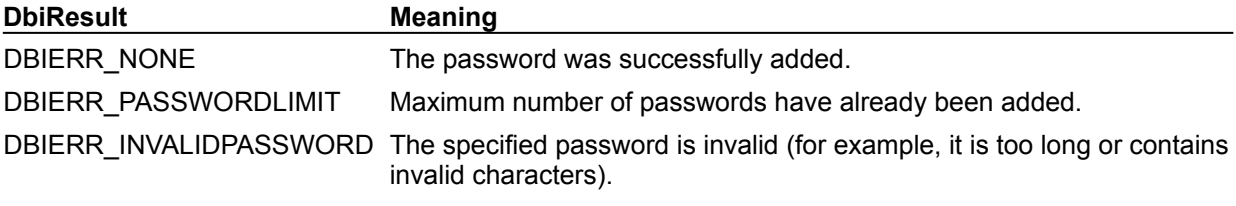

**See also**

DbiDropPassword, DbiCreateTable, DbiDoRestructure

### **C Examples: DbiAddPassword**

```
Create a table with a password and add that password to the current session.
If phCur is not NULL, return an open cursor. This example uses the following input:
  fDbiAddPassword(hDb, &hTmpCur, "BORLAND C");
DBIResult fDbiAddPassword(hDBIDb hDb, phDBICur phCur, pCHAR pPWD)
{
   DBIResult rslt;
    CRTblDesc TblDesc;
   FLDDesc \text{fdDesc} [ = \{ \} / \alpha \text{field} 1 - ALPHA
                 1, "MyAlpha", fldZSTRING, fldUNKNOWN, 10, 0,
                0, 0, 0, fldvNOCHECKS, fldrREADWRITE
                 }};
   memset((void *) &TblDesc, 0, sizeof(CRTblDesc));
    lstrcpy(TblDesc.szTblName, "COBRA.DB");
   TblDesc.iFldCount = 1;
    TblDesc.pfldDesc = fldDesc;
    TblDesc.bProtected = TRUE;
    lstrcpy(TblDesc.szPassword, pPWD);
    rslt = Chk(DbiAddPassword(pPWD));
    if (rslt != DBIERR_NONE)
       return rslt;
    rslt = Chk(DbiCreateTable(hDb, TRUE, &TblDesc));
    if (rslt != DBIERR_NONE)
       return rslt;
    if (phCur != NULL)
      rslt = Chk(DbiOpenTable(hDb, TblDesc.szTblName, NULL, NULL, NULL, NULL,
                   dbiREADWRITE, dbiOPENSHARED, xltFIELD, FALSE, NULL, 
 phCur));
   return rslt;
}
```
### **Delphi Examples: DbiAddPassword**

#### **Add a password to the current session.**

Delphi users should use TSession.AddPassword rather than directly calling dbiAddPassword. The method TSession.AddPassword is defined as:

**procedure** AddPassword(**const** Password: **String**);

The following code adds the password "Hip Hop" to TSession Session:

Session.AddPassword('Hip Hop');

#### **Add a password to the specified handle's session:**

Delphi users should use TSession.AddPassword. See DbiGetCurrSession to get the current session's handle. This example uses the following input:

```
fDbiAddPassword(Session3.Handle, 'SPRINT');
```
The procedure is defined as:

```
procedure fDbiAddPassword(hSes: hDBISes; Pswd: String);
begin
   Check(DbiSetCurrSession(hSes));
   Check(DbiAddPassword(PChar(Pswd)));
end;
```
### **DbiAnsiToNative {button C Examples,JI(`>example',`exdbiansitonative')} {button Delphi Examples,JI(`>example',`dexdbiansitonative')}**

#### **C syntax**

```
DBIResult DBIFN DbiAnsiToNative (pLdObj, pOemStr, pAnsiStr, iLen, 
 pbDataLoss);
```
#### **Delphi syntax**

```
function DbiAnsiToNative (LdObj: Pointer; pNativeStr: PChar; pAnsiStr: 
 PChar; iLen: Word; var bDataLoss: Bool): DBIResult stdcall;
```
#### **Description**

DbiAnsiToNative translates strings from ANSI to the language driver's native character set. If the native character set is ANSI, no translation takes place.

#### **Parameters**

*pLdObj* Type: pVOID (Input) Pointer to the language driver object returned from DbiGetLdObj.

*pOemStr* Type: pCHAR (Output) Pointer to the client buffer where the translation string is placed. If *pOemStr* equals *pAnsiStr*, conversion occurs in place.

*pAnsiStr* Type: pCHAR (Input) Pointer to the client buffer containing the ANSI data.

*iLen* Type: UINT16 (Input) If *iLen* equals 0, assumes null-terminated string; otherwise *iLen* specifies the length of the buffer to convert.

*pbDataLoss* Type: pBOOL (Output) Pointer to a client variable. If set to TRUE, the ANSI string cannot map to a character in the native character set.

#### **Usage**

Works on drivers with both ANSI and OEM native character sets. Does not handle multi-byte character sets, such as Japanese ShiftJIS. If the native character set is ANSI, no translation takes place. See International Compatibility.

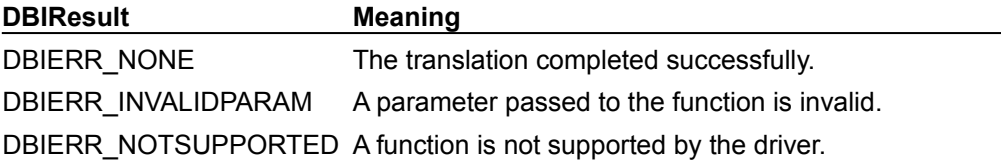

**See also** DbiNativeToAnsi, DbiGetLdObj

### **C Examples: DbiAnsiToNative**

**Translate the ANSI string into the specified tables's language driver native character set.**

This example uses the following input:

```
fDbiAnsiToNative(hPXCur, Buffer, ANSIStr);
DBIResult fDbiAnsiToNative(hDBICur hTmpCur, pCHAR OemStr, pCHAR AnsiStr)
{
  DBIResult rslt;
 pVOID LD;
ed.<br>BOOL Loss;
   rslt = Chk(DbiGetLdObj(hTmpCur, &LD));
   if (rslt != DBIERR_NONE)
      return rslt;
   rslt = Chk(DbiAnsiToNative(LD, OemStr, AnsiStr, 0, &Loss));
   if (rslt != DBIERR_NONE)
      return rslt;
  if (Loss == TRUE) return DBIERR_INVALIDLANGDRV;
   return rslt;
}
```
### **Delphi Examples: DbiAnsiToNative**

Translate a string from the ANSI character set to the language driver's native character set. This example uses the following input:

```
 fDbiAnsiToNative(CustTbl, StringToConvert);
```

```
The function is defined as:
```

```
function fDbiAnsiToNative(Table: TTable; AnsiStr: String): String;
var
  pDesc: pLDDesc;
  Len: Word;
  Done: Boolean;
begin
 Len := Length(AnsiStr);
   SetLength(Result, Len);
  Check(DbiGetLDObj(Table.Handle, pointer(pDesc)));
  Check(DbiAnsiToNative(pointer(pDesc), PChar(Result), PChar(AnsiStr), Len, 
 Done));
end;
```
### **DbiAppendRecord {button C Examples,JI(`>example',`exdbiappendrecord')} {button Delphi Examples,JI(`>example',`dexdbiinsertrecord')}**

#### **C syntax**

DBIResult DBIFN DbiAppendRecord (*hCursor*, *pRecBuf*);

#### **Delphi syntax**

**function** DbiAppendRecord (hCursor: hDBICur; pRecBuff: Pointer): DBIResult **stdcall**;

#### **Description**

DbiAppendRecord appends a record to the end of the table associated with the cursor.

#### **Parameters**

*hCursor* Type: hDBICur (Input) Specifies the cursor handle to the table to which the record is being appended.

*pRecBuf* Type: pBYTE (Input) Specifies the pointer to the record buffer.

#### **Usage**

The contents of the current record buffer are appended. This function is equivalent to calling DbiSetToEnd followed by DbiInsertRecord.

**dBASE, FoxPro, and Access:** This function behaves the same as DbiInsertRecord.

**Paradox:** For tables with a primary index, where physical reordering of records is forced, DbiAppendRecord is equivalent to DbiInsertRecord. If referential integrity or validity checks are applied to the Paradox table, the data is verified prior to appending the record. If any of the checks fail, an error is returned and the operation is not completed.

**SQL:** This function behaves the same as DbiInsertRecord.

#### **Prerequisites**

A valid cursor handle must be obtained. Other users cannot have a write lock on the table. The record buffer should be initialized with DbiInitRecord, and data filled in using DbiPutField.

#### **Completion state**

This function leaves the cursor positioned on the inserted record. If there is an active range and the inserted record falls outside the range, the cursor might be positioned at the beginning or end of the file.

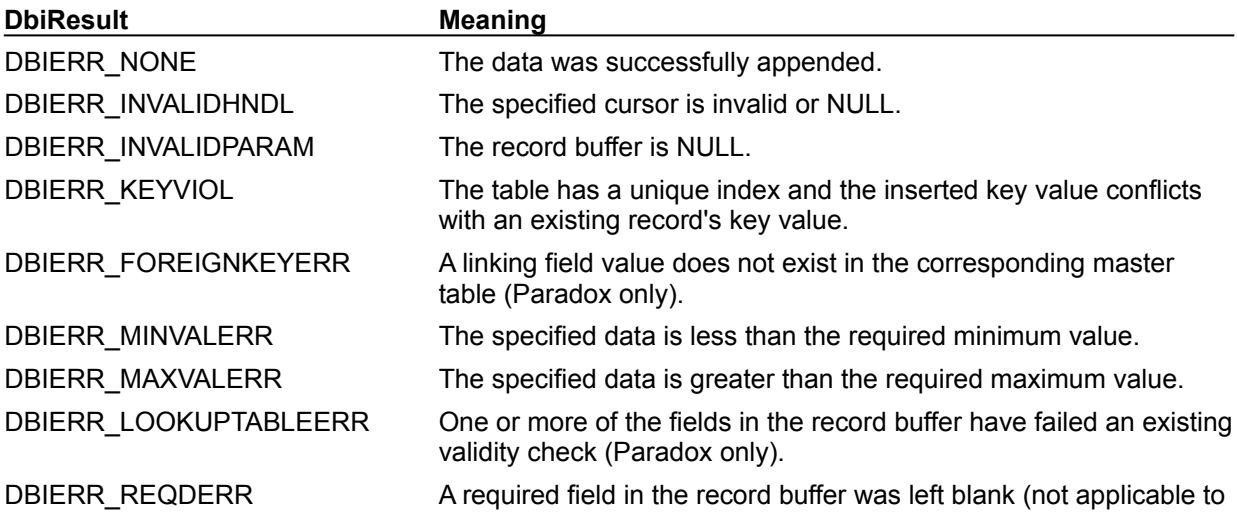
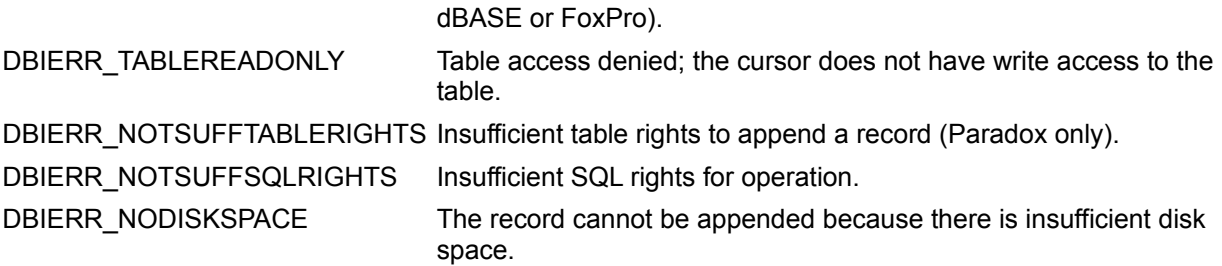

#### **See also**

DbiGetNextRecord, DbiGetPriorRecord, DbiGetRecord, DbiGetCursorProps, DbiGetRelativeRecord, DbiOpenTable, DbiInitRecord, DbiPutBlob, DbiPutField, DbiVerifyField

For SQL-related restrictions, see **DbiInsertRecord**.

# **C Examples: DbiAppendRecord**

### **Delphi Examples: DbiAppendRecord**

#### **Append a record to the end of the table associated with the cursor.**

Delphi users should use TTable.AppendRecord rather than directly calling dbiAppendRecord. The TTable.AppendRecord method is defined as:

**procedure** AppendRecord(**const** Values: **array of const**);

This statement appends a record to a TTable called Customer. Note that NULL values (using the Pascal nil) are entered for some of the values, but are not required for missing values at the end of the array argument, for example, after the Discount field.

Customer.AppendRecord([CustNoEdit.Text, CoNameEdit.Text, AddrEdit.Text, **nil**, **nil**, **nil**, **nil**, **nil**, **nil**, DiscountEdit.Text]);

### **DbiApplyDelayedUpdates {button C Examples,JI(`>example',`exdbiapplydelayedupdates')} {button Delphi Examples,JI(`>example',`dexdbiapplydelayedupdates')}**

#### **C syntax**

DBIResult DBIFN EXPORT DbiApplyDelayedUpdates (hCursor,eUpdCmd);

```
typedef enum // Op types for cached updates cursor
   {
     dbiDelayedUpdCommit = 0 // Commit the updates<br>dbiDelayedUpdCancel = 1 // Rollback the update
                                  = 1 // Rollback the updates
      dbiDelayedUpdCancelCurrent = 2 // Cancel current record change
     dbiDelayedUPDPREPARE = 3 // Phase 1 of two-phase commit
   } DBIDelayedUpdCmd;
```
#### **Delphi syntax**

```
function DbiApplyDelayedUpdates (hCursor: hDBICur; eUpdCmd: 
 DBIDelayedUpdCmd): DBIResult stdcall;
```
#### **Description**

When the cached updates mode is active, DbiApplyDelayedUpdates writes any changes made to cached data to the underlying database, or rolls back all modifications made to the cached data. DbiApplyDelayedUpdates sends to the database a batch of all inserts, deletes, and modifications made since the last DbiApplyDelayedUpdates function call.

#### **Parameters**

*hCursor* Type: hDBICur (Input) Specifies the cached updates cursor handle.

*eUpdCmd* Type: DBIDelayedUpdCmd (Input) Specifies the operation to be performed on the cached updates cursor.

#### **Usage**

After making the changes to table data cached by the cached updates mode, call DbiApplyDelayedUpdates either to commit (write to the actual table) or rollback the changes. The rollback operation quickly discards the update information from the cache.

You may continue modifying data in the cached updates mode after calling DbiApplyDelayedUpdates. When you are ready to write the modified data permanently, call DbiApplyDelayedUpdates to commit changes to the actual database. When finished, DbiEndDelayedUpdates closes the cached updates mode.

Use of the cached updates mode is a two-phase process involving the use of the operation types for the cached updates cursor:

**Phase 1:** The operation DbiDelayedUpdPrepare causes all changes in the cache to be applied to the underlying data. Unless being used in a single-user environment, this operation should always be used within the context of a transaction to allow for error-recovery in the event of an error during the update. Any errors encountered during this phase should be handled through callback functions.

**Phase 2:** The operation dbiDelayedUpdateCommit performs the second phase. After successfully calling DbiDelayedUpdPrepare directly, follow it with the dbiDelayedUpdateCommit operation. The internal cache is updated to reflect the fact that the updates were successfully applied to the underlying database (that is, the successfully applied records are removed from the cache).

There are two ways to cancel changes made while cached updates are enabled:

The operation dbiDelayedUpdCancel clears the cache and restores the dataset to the state it was in when:

- the table was opened,
- cached updates were enabled, or
- updates were last successfully applied.

The operation dbiDelayedUpdCancelCurrent restores the current record in the dataset to an unmodified state. If the record was not modified this call has no effect. This operation is similar to the dbiDelayedUpdCancel operation but operates only on the current record.

**Standard:** Every non-blob field is used in determining the record modifications

#### **Prerequisites**

A call to DbiBeginDelayedUpdates must have been made.

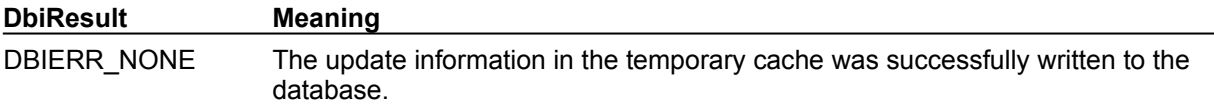

#### **See also**

DbiBeginDelayedUpdates, DbiEndDelayedUpdates, Cached updates

# **C Examples: DbiApplyDelayedUpdates**

## **Delphi Examples: DbiApplyDelayedUpdates**

### **DbiBatchMove {button C Examples,JI(`>example',`exdbibatchmove')} {button Delphi Examples,JI(`>example',`dexdbibatchmove')}**

#### **C syntax**

DBIResult DBIFN DbiBatchMove (*pSrcTblDesc*, *hSrcCur*, *pDstTblDesc*, *hDstCur*, *ebatMode*, *iFldCount*, *pSrcFldMap*, *pszIndexName*, *pszIndexTagName*, *iIndexId*, [*pszKeyviolName*], [*pszProblemsName*], [*pszChangedName*], *p1ProbRecs*, *p1KeyvRecs*, *p1ChangedRecs*, *bAbortOnFirstProb*, *bAbortOnFirstKeyviol*, *p1RecsToMove*, *bTransliterate*);

#### **Delphi syntax**

**function** DbiBatchMove (pSrcTblDesc: pBATTblDesc; hSrcCur: hDBICur; pDstTblDesc: pBATTblDesc; hDstCur: hDBICur; ebatMode: eBATMode; iFldCount: Word; pSrcFldMap: PWord; pszIndexName: PChar; pszIndexTagName: PChar; iIndexId: Word; pszKeyviolName: PChar; pszProblemsName: PChar; pszChangedName: PChar; lProbRecs: PLongint; lKeyvRecs: PLongint; lChangedRecs: PLongint; bAbortOnFirstProb: Bool; bAbortOnFirstKeyviol: Bool; **var** lRecsToMove: Longint; bTransliterate: Bool): DBIResult **stdcall**;

#### **Description**

DbiBatchMove is used to append, update, or subtract records from a source table to a destination table. It can also be used to copy an entire table to a table of a different driver type.

#### **Parameters**

*pSrcTblDesc* Type: pBATTblDesc (Input) Optional. Pointer to the source table descriptor (BATTblDesc). If NULL, then *hSrcCur* is used to identify the source table. If not NULL, the specified table is opened, and the entire table is processed.

*hSrcCur* Type: hDBICur (Input) Optional. Specifies the cursor handle of the source table; *hSrcCur* is used only if *psrcTab* is NULL. The source table is processed from the current position of the cursor.

*pDstTblDesc* Type: pBATTblDesc (Input) Optional. Pointer to the destination table descriptor (BATTblDesc). If NULL, then *hDstCur* is used to identify the destination table. If not NULL, the specified table is opened, and the entire table is processed. Must be specified if mode is batCOPY.

*hDstCur* Type: hDBICur (Input) Optional. Specifies the cursor handle of the destination table; *hDstCur* is used only if pdstTab is NULL. The destination table is processed from the current position of the cursor.

*ebatMode* Type: eBATMode (Input) Specifies the mode; valid modes are batAPPEND, batUPDATE, batAPPENDUPDATE, batSUBTRACT, or batCOPY. The mode determines how the append operation is used. See the Usage section for details.

*iFldCount* Type: UINT16 (Input) Specifies the number of fields in *pSrcFldMap*. Optional. Normally set to 0.

*pSrcFldMap* Type: pUINT16 (Input) Pointer to an array of field numbers in the source table to be copied; the number of fields in the array must be equal to *iFldCount*. Optional. If set to NULL, the fields in the source are matched from left to right with the fields in the destination. This array is indexed by the destination field position (0 to n-1) and contains either the source field number (1 to n) to be matched with the destination or zero to leave the destination field blank or unmodified.

*pszIndexName* Type: pCHAR (Input) Pointer to the index name. Optional. This parameter is used only when *ebatMode* is batUPDATE, batAPPENDUPDATE, or batSUBTRACT to specify the index used by the destination table to define matching records.

*pszIndexTagName* Type: pCHAR (Input)

Pointer to the index tag name. Optional. This parameter is used only when *ebatMode* is batUPDATE, batAPPENDUPDATE, or batSUBTRACT to specify the index used by the destination table to define matching records.

*iIndexId* Type: UINT16 (Input) Specifies the index identification number. Optional. This parameter is used only when *ebatMode* is batUPDATE, batAPPENDUPDATE, or batSUBTRACT to specify the index used by the destination table to define matching records.

*pszKeyviolName* Type: pCHAR (Input)

Optional. Pointer to the Key Violation table name. All records that cause an integrity violation when inserted or updated into the destination table can be placed here. If NULL, no Key Violation table is created. If the user supplies a table name, that name is used. If not NULL and a pointer to a NULL character is specified, BDE generates a name for the auxiliary table and copies the name back to the location specified by the pointer; therefore, this area must be at least DBIMAXPATHLEN+1 bytes. If no auxiliary table is created, this area is set to all NULLs.

*pszProblemsName* Type: pCHAR (Input)

Optional. Pointer to the Problems table name. Unless the user has overridden the default behavior with a callback, records are placed in a Problems table if they cannot be placed into the destination table without trimming data.

If NULL, no Problems table is created. If the user supplies a table name, that name is used. If not NULL and a pointer to a NULL character is specified, BDE generates a name for the auxiliary table and copies the name back to the location specified by the pointer; therefore, this area must be at least DBIMAXPATHLEN+1 bytes. If no auxiliary table is created, this area is set to all NULLs.

*pszChangedName* Type: pCHAR (Input)

Optional. Pointer to the Changed table name. A change table is created when DbiBatchMove is called with ebatMode being either batUPDATE or batAPPENDUPDATE. If NULL, no Changed table is created. If the user supplies a table name, that name is used. If not NULL and a pointer to a NULL character is specified, BDE generates a name for the auxiliary table and copies the name back to the location specified by the pointer; therefore, this area must be at least DBIMAXPATHLEN+1 bytes. If no auxiliary table is created, this area is set to all NULLs.

*p1ProbRecs* Type: pUINT32 (Output)

Pointer to the client variable that receives the number of records that were added, or would have been added to the Problems table. (When *pszProblemsName* is NULL, the Problems table is not actually created. In that case, *p1ProbRecs* reports the number of records that would have been added to the Problems table.) Optional. If *p1ProbRecs* is NULL, the number of records is not returned.

*p1KeyvRecs* Type: pUINT32 (Output)

Pointer to the client variable that receives the number of records that were added, or would have been added to the Key Violations table. (If *pszKeyViolName* is NULL, the Key Violations table is not actually created. In that case, p1KeyvRecs reports the number of records that would have been added to the Key Violations table.) Optional. If *p1KeyvRecs* is NULL, the number of records is not returned.

*p1ChangedRecs* Type: pUINT32 (Output)

Pointer to the client variable that receives the number of records that were added, or would have been added to the Changed table. (If *pszChangedName* is NULL, the Changed table is not actually created. In that case, *p1ChangedRecs* reports the number of records that would have been added to the Changed table.) Optional. If *p1ChangedRecs* is NULL, the number of records is not returned.

*bAbortOnFirstProb* Type: BOOL (Input)

Specifies whether to cancel as soon as a record is encountered that would be written to the Problems table. If TRUE, the operation is canceled and DBIERR\_NONE is returned.

*bAbortOnFirstKeyviol* Type: BOOL (Input) Specifies whether to cancel as soon as a record is encountered that would be written to the Key Violations table. If TRUE, the operation is canceled and DBIERR\_NONE is returned.

*p1RecsToMove* Type: pUINT32 (Input/Output)

On input, *p1RecsToMove* specifies the number of records to be read from the source table. On output, pointer to the client variable that receives the actual number of records read from the source table. If *p1RecsToMove* contains 0 or p1RecsToMove is NULL, all of the records in the table are processed.

*bTransliterate* Type: BOOL (Input) Specifies whether to transliterate character data from one character set to another, when the source and destination character sets differ. TRUE causes all data in character fields of the source table to be transliterated into the character set of the destination table.

#### **Usage**

Depending on the mode specified in *ebatMode*, DbiBatchMove can be used in the following ways:

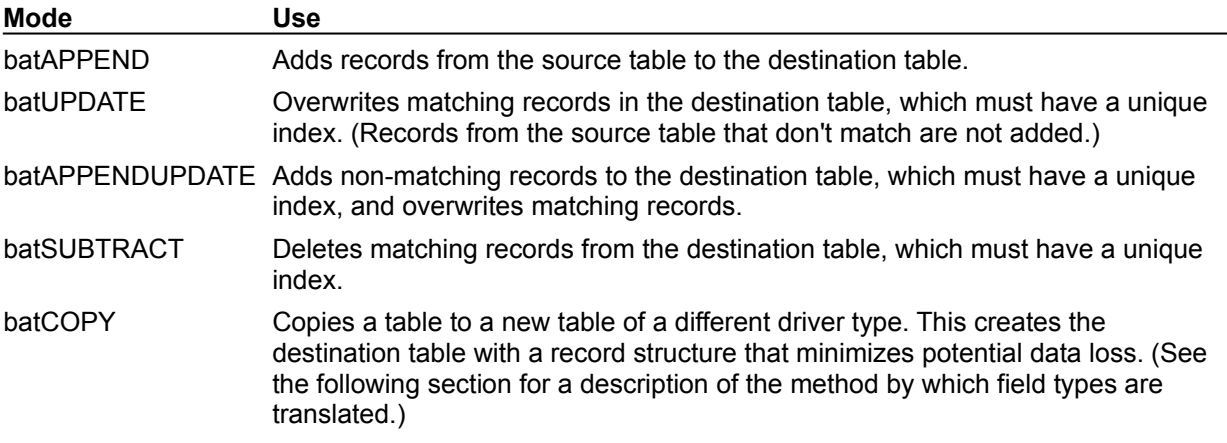

**Important:**For *batAPPEND* and *batCOPY* no index is required on the destination table. For the other three mode options an index is required.

Where an index is required on the destination table, the index is used to find matching records.

When the source and destination record structures differ in the field size or type, data from the source table is converted to the size or type of the destination table. If the conversion is not allowed, an error is returned and no data is transferred.

As each destination record is constructed, the default behavior is to trim any data that does not fit, possibly producing a NULL value in the destination. To override this default behavior, the client must register a callback of type cbBATCHRESULT with a client-allocated callback buffer CBRESTCbDesc (the same structure as is used for **DbiDoRestructure**). Before data transfer begins a callback is made for each pair of source and destination fields that could result in data loss. During this callback, RESTCBDesc.iErrCode is set to DBIERR\_OBJMAYBETRUNCATED, RESTCBDesc.eRestrObjType is set to restrNEWFLD, RESTCBDesc.iObjNum is set to the field number of the destination field, and RESTCBDesc.uObjDesc.fldDesc contains the destination **FLDDesc**. If the client returns cbrYES from the callback, this field is trimmed. If cbrNO is returned, then any records that would be trimmed are written to the problems table instead of the destination. If any one field is marked for no trimming and the data must be trimmed, the entire record is written to the Problems table.

You can adjust the size of a batch to accommodate server transaction logs that are not big enough to handle the whole batch. Set the database property dbBATCHCOUNT for the number of records you want to include in a batch before an auto-commit occurs. The value you set will override the default and take effect for all subsequent calls of DbiBatchMove. You can reset the default (32 Kb) by using the BDE Administrator to change the Database Configuration option BATCH COUNT.

**Note:** When using a Sybase or Microsoft backend, you cannot do a DbiBatchMove using *eBATMode* set to batCOPY to copy a table containing a memo field larger than 32K. This is a server limitation. You should create the new table, add a unique index, and then use DbiBatchMove with *eBATMode* set to batAPPEND instead.

**Oracle8:** Not supported for object types (ADT, REF, nested table, and VARARRAY).

### **Prerequisites**

If cursors are not passed in, this call acquires a read lock on the source and a write lock on the destination. If cursors are passed in, the client is responsible for controlling locking behavior.

#### **Completion state**

If the function is called within the context of a transaction on the destination database handle, it does not modify the transaction.

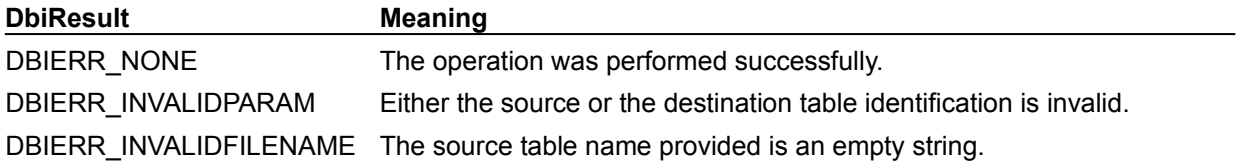

#### **See also**

DbiOpenTable, DbiCreateTable, DbiRegisterCallBack, DbiDoRestructure

### **C Examples: DbiBatchMove**

#### **Create and copy table information from a dBASE or FoxPro table to a Paradox table.**

Source table must be a dBASE or FoxPro table. This example uses the following input: fDbiBatchMove(hDb, &hPXCur, hdBASECur); DBIResult fDbiBatchMove(hDBIDb hTmpDb, phDBICur phDestCur, hDBICur hSrcCur) { DBIResult rslt; CURProps CurProps; BATTblDesc TblDesc; // Get source cursor properties rslt = Chk(DbiGetCursorProps(hSrcCur, &CurProps)); if (rslt != DBIERR\_NONE) return rslt; TblDesc.hDb = hTmpDb; strcpy(TblDesc.szTblName, CurProps.szName); strcpy(TblDesc.szTblType, szPARADOX); // Delete table if it exists rslt = DbiDeleteTable(hTmpDb, CurProps.szName, szPARADOX); if ((rslt != DBIERR\_NOSUCHFILE) && (rslt != DBIERR\_NOSUCHTABLE)) Chk(rslt); // Copy the information from the dBASE table to the Paradox table rslt = Chk(DbiBatchMove(NULL, hSrcCur, &TblDesc, NULL, batCOPY, 0, 0, NULL, NULL, NULL, "KEYVIOL", "PROBLEMS", "CHANGED", NULL, NULL, NULL, FALSE, FALSE, NULL, FALSE)); if (rslt != DBIERR\_NONE) return rslt; // Open the newly created Paradox table rslt = Chk(DbiOpenTable(hTmpDb, CurProps.szName, szPARADOX, NULL, NULL,  $0,$  dbiREADWRITE, dbiOPENSHARED, xltFIELD, FALSE, NULL, phDestCur)); return rslt; }

### **Delphi Examples: DbiBatchMove**

#### **Create and copy table information from one table to another.**

Because the DBIBatchMove function is a complex function that accepts over 20 parameters, Delphi users are often better served by using the VCL component TBatchMove. This component is found on the Data Access page of the Component Palette.

To use the TBatchMove component in your application, set the component's Mode, Mapping, Source, and Destination properties. You can then execute the batch move at design time by right clicking on the component and choosing Execute from the Speed Menu. Or you can execute the function at runtime by calling its Execute method. The following example illustrates using the component at runtime by appending TTables Table1 to Table2:

```
procedure TForm1.Button1Click(Sender : TObject);
begin
   with BatchMove1 do begin
     Mode := batAppend;
     Source := Table1;
     Destination := Table2;
     Execute;
   end;
```
**end**;

#### **Append the source handle's table records to the destination handle's table:**

BatchCount is the amount of records to append before committing the transaction. Most Delphi users should use the TBatchMove component or the TTable.BatchMove method. This example uses the following input:

fDbiBatchMove(VendorTbl.Handle, VendorIBTbl.Handle, 500);

#### The procedure is defined as:

```
procedure fDbiBatchMove(hSrcCur, hDstCur: hDBICur; BatchCount: Longint);
var
   hDb: hDBIDb;
   Count: Longint;
   Length: Word;
   DBType: String;
begin
  Count := 0;
   // Get the database handle from the destination cursor
   Check(DbiGetObjFromObj(hDBIObj(hDstCur), objDATABASE, hDBIObj(hDb)));
   SetLength(DBType, DBIMAXNAMELEN);
   // Get the database type from the database handle
   Check(DbiGetProp(hDBIObj(hDb), dbDATABASETYPE, PChar(DBType), 
  DBIMAXNAMELEN,
     Length));
   SetLength(DBType, StrLen(PChar(DbType)));
   if DBType <> 'STANDARD' then
     // If the database is SQL based, set the batch count
     Check(DbiSetProp(hDBIObj(hDb), dbBATCHCOUNT, BatchCount));
   // Append the records
   Check(DbiBatchMove(nil, hSrcCur, nil, hDstCur, batchAPPEND, 0, nil, nil,
     nil, 0, nil, nil, nil, nil, nil, nil, True, True, Count, False));
end;
```
### **dbBATCHCOUNT**

The database property, dbBATCHCOUNT, lets you control the number of records to include in a batch before an auto-commit occurs. In this way you can adjust the size of a batch to accommodate server transaction logs that are not big enough to handle the whole batch.

dbBATCHCOUNT //rw UINT16, batch mod count (records) before auto-commit The value of the batch count property is obtained from the BDE DB OPEN section of the Windows Registry:

BATCH COUNT // UINT16, batch mod count (records) before auto-commit

If this option is not present or is zero then the default is the number of records that will fit in 32k bytes. You can override this value by setting dbBATCHCOUNT and the new value will take effect for all subsequent DbiBatchMove calls. When **DbiBatchMove** is called in an explicit client transaction (inside a DbiBeginTran/DbiEndTran block), the value of batch count is ignored.

### **DbiBcdFromFloat {button C Examples,JI(`>example',`exdbibcdfromfloat')} {button Delphi Examples,JI(`>example',`dexdbibcdfromfloat')}**

#### **C syntax**

DBIResult DBIFN DbiBcdFromFloat (*piVal*, *iPrecision*, *iPlaces*, *pBcd*);

#### **Delphi syntax**

**function** DbiBcdFromFloat (**var** iVal: Double; iPrecision: Word; iPlaces: Word; **var** Bcd: FMTBcd): DBIResult **stdcall**;

#### **Description**

DbBcdFromFloat converts a number in the BDE logical FLOAT format into the BDE logical binary coded decimal (BCD) format.

#### **Parameters**

*piVal* Type: pDFLOAT (Input) Specifies the FLOAT data to convert.

*iPrecision* Type: UINT16 (Input) Specifies the precision of the BCD number. This number must be 32 for Paradox fields and usually the *iUnits1* value for other drivers.

*iPlaces* Type: UINT16 (Input) Specifies the number of decimals of the BCD number.

*pBcd* Type: pFMTBcd (Output) Pointer to the client buffer that receives the BCD number (**FMTBcd**). The BDE logical BCD format has a length which equals (*iPrecision* 2).

#### **Usage**

Due to a lack of high precision support for floating point values on the Intel platform, using the functions DbiBcdFromFloat and DbiBcdToFloat to convert values with more than 14 significant digits is not recommended. To convert high precision values on the Intel platform, develop a manual conversion routine that uses the information in the FMTBcd structure.

**See Also**

**DbiBcdToFloat** 

# **C Examples: DbiBcdFromFloat**

## **Delphi Examples: DbiBcdFromFloat**

### **DbiBcdToFloat {button C Examples,JI(`>example',`exdbibcdtofloat')} {button Delphi Examples,JI(`>example',`dexdbibcdtofloat')}**

#### **C syntax**

DBIResult DBIFN DbiBcdToFloat (*pBcd*, p*iVal*);

#### **Delphi syntax**

**function** DbiBcdToFloat (**var** Bcd: FMTBcd; **var** iVal: Double): DBIResult **stdcall**;

#### **Description**

DbiBcdToFloat converts a number in the BDE logical binary coded decimal (BCD) format to the BDE FLOAT format.

#### **Parameters**

*pBcd* Type: pFMTBcd (Input) Pointer to a **FMTBcd** structure that specifies the binary coded decimal (BCD) data to convert.

*piVal* Type: pDFLOAT (Output) Pointer to the client buffer that receives the FLOAT number.

#### **Usage**

Due to a lack of high precision support for floating point values on the Intel platform, using the functions DbiBcdFromFloat and DbiBcdToFloat to convert values with more than 14 significant digits is not recommended. To convert high precision values on the Intel platform, develop a manual conversion routine that uses the information in the FMTBcd structure.

#### **See Also**

**DbiBcdFromFloat** 

# **C Examples: DbiBcdToFloat**

## **Delphi Examples: DbiBcdToFloat**

### **DbiBeginDelayedUpdates {button C Examples,JI(`>example',`exdbibegindelayedupdates')} {button Delphi Examples,JI(`>example',`dexdbibegindelayedupdates')}**

#### **C syntax**

DBIResult DBIFN DbiBeginDelayedUpdates (*phCursor*);

#### **Delphi syntax**

**function** DbiBeginDelayedUpdates (**var** hCursor: hDBICur): DBIResult **stdcall**;

#### **Description**

DbiBeginDelayedUpdates converts a cursor to a cached updates cursor. Given an open cursor, prepares for cached updates. Returns a new cursor; the old cursor is no longer valid.

#### **Parameters**

*phCursor* Type: phDBICur (Input/Output) On input, specifies the original cursor. On output, returns the new cursor; the old cursor is no longer valid.

#### **Usage**

Use DbiBeginDelayedUpdates to activate the cached updates mode. This feature lets you retrieve data from a table and make changes to that temporarily cached data without immediately writing to the actual underlying table. You can make changes over a prolonged period with a minimum amount of resource locking at the actual database. After modifying the data, call DbiApplyDelayedUpdates to save changes in the actual table.

#### **Prerequisites**

None

#### **Completion state**

The record buffer (RecBuffsize) and the bookmark (BookMarksize) increase in size upon completion of DbiBeginDelayedUpdates. You should call **DbiGetCursorProps** and reallocate memory properties for bookmark and record buffers accordingly.

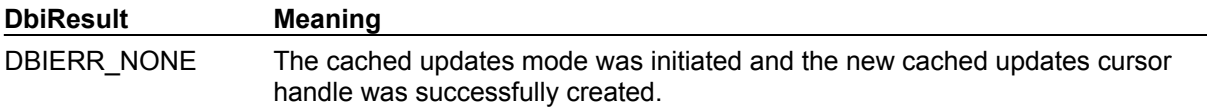

#### **See also**

DbiEndDelayedUpdates, DbiApplyDelayedUpdates, Cached updates

# **C Examples: DbiBeginDelayedUpdates**

## **Delphi Examples: DbiBeginDelayedUpdates**

### **DbiBeginLinkMode {button C Examples,JI(`>example',`exdbibeginlinkmode')} {button Delphi Examples,JI(`>example',`dexdbibeginlinkmode')}**

#### **C syntax**

DBIResult DBIFN DbiBeginLinkMode (*phCursor*);

#### **Delphi syntax**

function DbiBeginLinkMode (var hCursor: hDBICur): DBIResult stdcall;

#### **Description**

DbiBeginLinkMode converts a cursor to a link cursor. Given an open cursor, prepares for linked access. Returns a new cursor; the old cursor is no longer valid.

#### **Parameters**

*phCursor* Type: phDBICur (Input/Output) On input, specifies the original cursor. On output, returns the new cursor; the old cursor is no longer valid.

#### **Usage**

Enables linking between tables using DbiLinkDetail. Both master and detail cursors must be linkenabled before calling DbiLinkDetail. DbiEndLinkMode must be called to end Link mode before the cursor is closed.

**Warning:** Using the original cursor (supplied as input) will result in an error when used with any BDE calls.

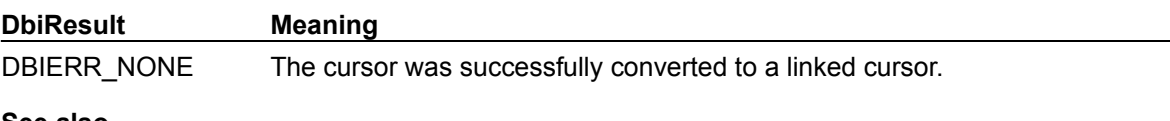

#### **See also**

DbiEndLinkMode, DbiLinkDetail, DbiLinkDetailToExp, DbiUnlinkDetail, DbiGetLinkStatus

# **C Examples: DbiBeginLinkMode**

### **Delphi Examples: DbiBeginLinkMode**

Create a master/detail link between two tables. The two hDBICur cusrors return linked handles to both tables. Tables must be open on the indexes to link on. This example only supports a 'full index' link; if the link is on a composite index, both tables must link on the complete index. This example uses the following input:

```
 fDbiBeginLinkMode(CustomerTbl, OrdersTbl, hMas, hDet);
```
#### The procedure is defined as:

```
procedure fDbiBeginLinkMode(MasTbl, DetTbl: TTable; var hMasCur,
   hDetCur: hDBICur);
var
   MasIdxDesc, DetIdxDesc: IDXDesc;
begin
   Check(DbiCloneCursor(MasTbl.Handle, False, False, hMasCur));
   Check(DbiCloneCursor(DetTbl.Handle, False, False, hDetCur));
   Check(DbiGetIndexDesc(hMasCur, 0, MasIdxDesc));
   Check(DbiGetIndexDesc(hDetCur, 0, DetIdxDesc));
   Check(DbiSetToBegin(hMasCur));
   Check(DbiBeginLinkMode(hMasCur));
   Check(DbiBeginLinkMode(hDetCur));
   Check(DbiLinkDetail(hMasCur, hDetCur, MasIdxDesc.iFldsInKey,
     @MasIdxDesc.aiKeyFld, @DetIdxDesc.aiKeyFld));
end;
```
### **DbiBeginTran {button C Examples,JI(`>example',`exdbibegintran')} {button Delphi Examples,JI(`>example',`dexdbibegintran')}**

#### **C syntax**

DBIResult DBIFN DbiBeginTran (*hDb*, *eXIL*, *phXact*);

#### **Delphi syntax**

**function** DbiBeginTran (hDb: hDBIDb; eXIL: eXILType; **var** hXact: hDBIXact): DBIResult **stdcall**;

#### **Description**

DbiBeginTran begins a transaction on SQL server tables or local (Paradox, dBASE, FoxPro, Access) tables.

#### **Parameters**

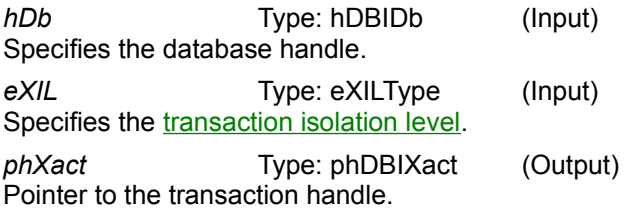

#### **Usage**

This function begins a transaction on the given database. Within a transaction, operations are not committed automatically, giving the client control over transaction behavior. The transaction remains active until a call to **DbiEndTran** is made to end the transaction.

Some servers do not allow Data Definition Language (DDL) statements within a transaction, or implicitly commit the transaction when a DDL statement is issued. For such servers, DDL operations are not allowed within a transaction. If table lock release requests cause implicit commits, a request for a table lock release is held until the transaction is ended.

Servers vary in the availability and behavior of isolation and read repeatability capabilities. Some SQL drivers support only the server default isolation level. To check the isolation level actually used, call DbiGetTranInfo after a successful call to DbiBeginTran.

Nested transactions are not supported. If a previously requested transaction is still active, this function returns an error.

For local transactions, only xlDIRTYREAD is supported.

#### **Prerequisites**

A valid database handle must be obtained from a server.

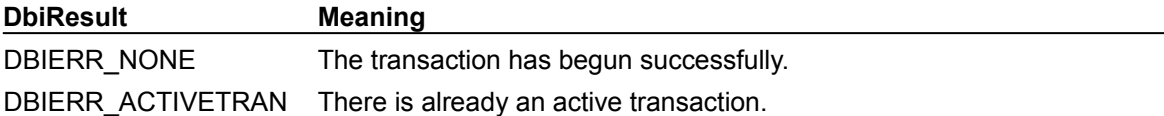

## **C Examples: DbiBeginTran**

}

#### **Start a transaction on the specified database.**

```
This example uses the following input: 
   fDbiBeginTran(hDb, xilDIRTYREAD, &xTran);
```

```
DBIResult fDbiBeginTran(hDBIDb hTmpDb, eXILType xType, phDBIXact phXact)
{
  DBIResult rslt;
   rslt = Chk(DbiBeginTran(hTmpDb, xType, phXact));
   return rslt;
```
### **Delphi Examples: DbiBeginTran**

#### **Start a transaction on the specified database.**

Delphi users should use the TDataBase.StartTransaction method rather than directly calling DbiBeginTran. This method is defined as:

 **procedure** TDataBase.StartTransaction;

The following code begins a transaction on a TDataBase object called DataBase1 at the isolation level specified by the TransIsolation property:

```
 DataBase1.StartTransaction;
```
(Note: If a transaction is currently active, Delphi will raise an exception.)

#### **Start a transaction on a database.**

If the database is local, set the transaction isolation level to 'Dirty Read' (the only supported local isolation level). Most Delphi users should use TDatabase.StartTransaction. This example uses the following input:

```
 fDbiBeginTran(Database1.Handle, xilREADCOMMITTED, hTran);
```
#### The procedure is defined as:

```
procedure fDbiBeginTran(hTmpDb: hDBIDb; Mode: eXILType; var hXact: 
 hDBIXact);
var
   DBType: String;
   W: Word;
begin
   SetLength(DBType, DBIMAXNAMELEN);
   Check(DbiGetProp(hDBIObj(hTmpDb), dbDATABASETYPE, PChar(DBType),
     DBIMAXNAMELEN, W));
   SetLength(DBType, StrLen(PChar(DBType)));
   // If the transaction is on a local table, make sure it is set to Dirty 
 Read
   if (DBType = 'STANDARD') then
     Mode := xilDIRTYREAD;
   Check(DbiBeginTran(hTmpDb, Mode, hXact));
end;
```
### **DbiCheckRefresh {button C Examples,JI(`>example',`exdbicheckrefresh')} {button Delphi Examples,JI(`>example',`dexdbicheckrefresh')}**

#### **C syntax**

DBIResult DBIFN DbiCheckRefresh (VOID);

#### **Delphi syntax**

**function** DbiCheckRefresh: DBIResult **stdcall**;

#### **Description**

DbiCheckRefresh checks for remote updates to tables for all cursors in the current session, and refreshes the cursors if changed.

#### **Usage**

DbiCheckRefresh is useful for implementing an auto-refresh function that periodically refreshes client data. It can be called when a specified time period for the client process auto-refresh timer has elapsed. To receive a notification on the cursors that were actually refreshed, install a callback of the type cbTABLECHANGED.

**SQL:** This function is not operational with SQL drivers.

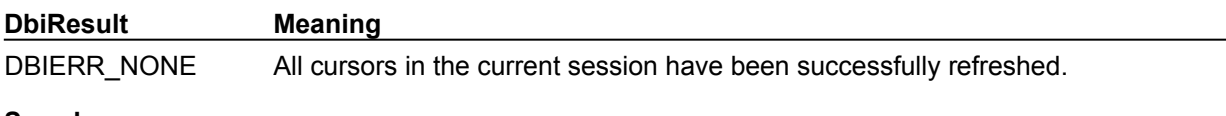

**See also** DbiForceReread, DbiRegisterCallBack

## **C Examples: DbiCheckRefresh**

### **Refresh all cursors in the current session.**

```
This example uses the following input: 
  fDbiCheckRefresh();
DBIResult fDbiCheckRefresh(VOID)
{
   DBIResult rslt;
   rslt = Chk(DbiCheckRefresh());
   return rslt;
}
```
### **Delphi Examples: DbiCheckRefresh**

Refresh all sessions within the application, if needed. This is a good function to place in a TTimer to refresh data. This example uses the following input:

```
 fDbiCheckRefresh;
```

```
The procedure is defined as:
procedure fDbiCheckRefresh;
var
  OldSession: TSession;
   B: Byte;
begin
   OldSession := Sessions.CurrentSession;
   for B := 0 to (Sessions.Count – 1) do begin
    Sessions.CurrentSession := Sessions.Sessions[B];
     Check(DbiCheckRefresh);
   end;
   Sessions.CurrentSession := OldSession;
end;
```
### **DbiCloneCursor {button C Examples,JI(`>example',`exdbiclonecursor')} {button Delphi Examples,JI(`>example',`dexdbiclonecursor')}**

#### **C syntax**

DBIResult DBIFN DbiCloneCursor (*hCurSrc*, *bReadOnly*, *bUniDirectional*, *phCurNew*);

#### **Delphi syntax**

**function** DbiCloneCursor (hCurSrc: hDBICur; bReadOnly: Bool; bUniDirectional: Bool; **var** hCurNew: hDBICur): DBIResult **stdcall**;

#### **Description**

DbiCloneCursor creates a new cursor (cloned cursor) that is similar to the given cursor (source cursor).

#### **Parameters**

*hCurSrc* Type: hDBICur (Input) Specifies the cursor handle of the source cursor.

*bReadOnly* Type: BOOL (Input) Specifies whether the cloned cursor access mode is to be read-only or read-write. TRUE specifies readonly and FALSE specifies read-write.

The client is able to choose the access mode of the cloned cursor only if the access mode of the source cursor is dbiREADWRITE. If the access mode of the source cursor is dbiREADONLY, then the access mode of the cloned cursor must be read-only.

*bUnidirectional* Type: BOOL (Input)

Specifies whether the cloned cursor movement is unidirectional or bidirectional (applies to SQL tables only). TRUE specifies unidirectional; FALSE specifies bidirectional.

Generally, bidirectional movement is preferable. However, if the client application knows that the cloned cursor is to access data solely from beginning to end, unidirectional movement might deliver better performance.

The client is able to choose the type of cursor movement for the cloned cursor only if the source cursor's *bUnidirectional* parameter is FALSE (bidirectional). If the source cursor's *bUnidirectional*parameter is TRUE (unidirectional), the cloned cursor can be only unidirectional.

*phCurNew* Type: phDBICur (Output) Pointer to the cursor handle for the cloned cursor.

#### **Usage**

DbiCloneCursor provides the client a relatively quick way to get a cursor for a table that is already opened. The source cursor can be opened on a table or a query. The cloned cursor can then be used as a regular cursor, inheriting certain properties from the source cursor, but remaining completely independent in terms of position and ordering.

The cloned cursor inherits the following properties from the source cursor:

- · Current index
- · Range
- · Translate mode
- · Share mode
- · Position
- · Field maps
- · Filters

Putting a field map or a filter on a cloned cursor does not affect the source cursor. The filters of a cloned cursor do not have the same filter handles as the original cursor, however, the filter ID (obtained with DbiGetFilterInfo) is invariant to the clone. This can be used to obtain the new filter handle for a given

filter.

Positional commands (for example, DbiGetNextRecord) performed on the source cursor have no effect on the cloned cursor and vice versa.

**dBASE and FoxPro:** All indexes open on the source cursor are open on the clone.

**Access:** A cursor that references a table that is opened exclusively cannot be cloned.

#### **Completion state**

The returned cursor inherits certain properties from the source cursor but is completely independent in terms of position and ordering. The cloned cursor must be closed separately.

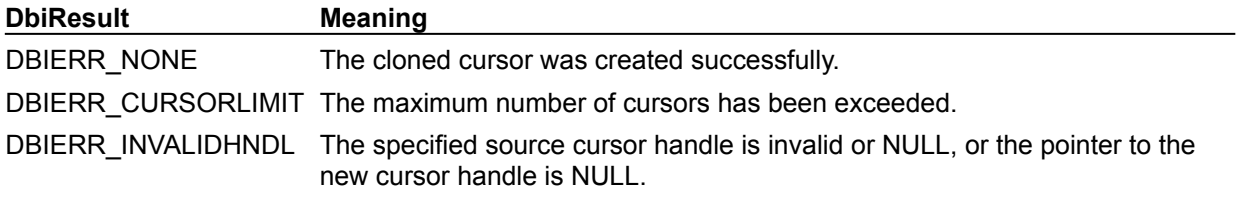

**See also DbiOpenTable** 

#### **bReadOnly**

The following table illustrates the effect that the access mode of the source cursor has on the cloned cursor access mode:

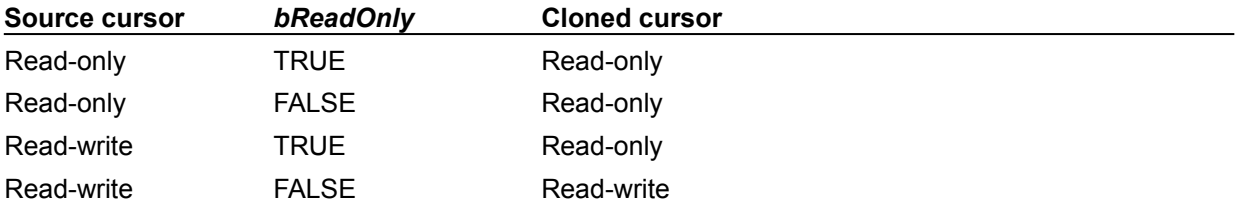

### **bUnidirectional**

The following table lists the effect of the source cursor's direction on the cloned cursor's direction:

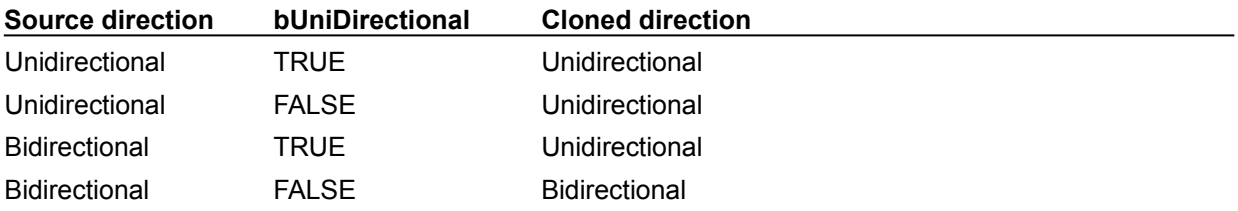
# **C Examples: DbiCloneCursor**

}

```
Clone (copy) a cursor and set the specified index. This example uses the following input:
  ffDbiCloneCursor(hOrderCur, &hNewCur, "Customer No");
```

```
DBIResult fDbiCloneCursor(hDBICur hTmpCurSrc, phDBICur phTmpCurNew, pCHAR 
 IndexName)
```

```
{
   DBIResult rslt;
   rslt = Chk(DbiCloneCursor(hTmpCurSrc, FALSE, FALSE, phTmpCurNew));
   if (rslt != DBIERR_NONE)
      return rslt;
   rslt = Chk(DbiSwitchToIndex(phTmpCurNew, IndexName, NULL, 0, FALSE));
   return rslt;
```
# **Delphi Examples: DbiCloneCursor**

#### **Return a new cursor positioned at the first record.**

This example uses the following input:

fDbiCloneCursor(Table1.Handle, MyNewCursor);

The procedure is defined as:

**procedure** fDbiCloneCursor(hTmpCur: hDBICur; **var** hNewCur: hDBICur); **begin** Check(DbiCloneCursor(hTmpCur, False, False, hNewCur)); Check(DbiSetToBegin(hNewCur));

 Check(DbiGetNextRecord(hNewCur, dbiNOLOCK, **nil**, **nil**)); **end**;

## **DbiCloseCursor {button C Examples,JI(`>example',`exdbiclosecursor')} {button Delphi Examples,JI(`>example',`dexdbiclosecursor')}**

#### **C syntax**

DBIResult DBIFN DbiCloseCursor (*phCursor*);

#### **Delphi syntax**

**function** DbiCloseCursor (**var** hCursor: hDBICur): DBIResult **stdcall**;

#### **Description**

DbiCloseCursor closes a cursor.

#### **Parameters**

*phCursor* Type: phDBICur (Input) Pointer to the cursor handle to be closed.

#### **Usage**

This function can be used to close all types of cursors. For temporary tables, DbiCloseCursor removes the table from memory.

If the cursor closed is the last remaining cursor for the table in the current session, then all locks acquired with **DbiAcqTableLock** are released.

If the given cursor is valid, the cursor is closed even if an error message is returned. Any error returned is to inform the client of a potential problem (for example, a network problem).

#### **Completion state**

All resources associated with the cursor are released, including record locks, filters, and all indexes that have been opened by **DbiOpenIndex** for that particular cursor. The cursor handle is invalid after DbiCloseCursor is called (even if an error, such as a network problem, occurs).

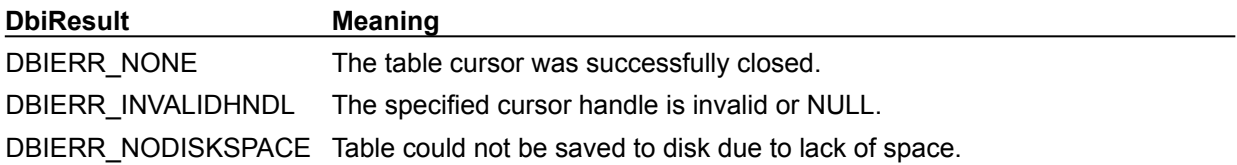

#### **See also**

DbiOpenTable, DbiCreateTempTable, DbiCreateInMemTable, DbiQExec, DbiQExecDirect, DbiOpenTableList, DbiOpenFileList, DbiOpenIndexList, DbiOpenFieldList, DbiOpenVchkList, DbiOpenRintList, DbiOpenSecurityList, DbiOpenFamilyList, DbiCloneCursor, DbiCloseDatabase

# **C Examples: DbiCloseCursor**

#### **Close the specified table cursor:**

```
If the cursor is not an open cursor, the function exits. This example uses the following input:
  fDbiCloseCursor(&hCur);
DBIResult fDbiCloseCursor (phDBICur phTmpCur)
{
   DBIResult rslt = DBIERR_NONE;
    if (*phTmpCur != 0)
      rslt = Chk(DbiCloseCursor(phTmpCur));
   return rslt;
}
```
# **Delphi Examples: DbiCloseCursor**

#### **Close the valid cursor passed in:**

If you have opened a cursor with a dbi call, then this example applies. Otherwise, use the Close method of a Delphi TDataSet descendent component.

This example uses the following input:

```
 fDbiCloseCursor(hCursor);
```
The procedure is defined as:

```
procedure fDbiCloseCursor(phTmpCur: phDBICur);
begin
 Check(DbiCloseCursor(phTmpCur));
end;
```
## **DbiCloseDatabase {button C Examples,JI(`>example',`exdbiclosedatabase')} {button Delphi Examples,JI(`>example',`dexdbiclosedatabase')}**

#### **C syntax**

DBIResult DBIFN DbiCloseDatabase (*phDb*);

#### **Delphi syntax**

**function** DbiCloseDatabase (**var** hDb: hDBIDb): DBIResult **stdcall**;

#### **Description**

DbiCloseDatabase closes a database and all cursors associated with the database handle.

#### **Parameters**

*phDb* Type: phDBIDb (Input) Pointer to the database handle returned by DbiOpenDatabase.

#### **Usage**

DbiCloseDatabase releases the provided database handle and any associated cursors.

When closing the standard database handle with DbiCloseDatabase, all dBASE, FoxPro, Access, Paradox, and Text tables previously opened within this database are closed and the associated resources released.

**SQL:** Each database represents one or more connections to a specific SQL server. Closing the database closes those connections as well as releases other client database resources that have been acquired.

#### **Prerequisites**

DbiInit and DbiOpenDatabase must be called before a valid database handle is available.

#### **Completion state**

The client handle, *phDb*, is set to NULL.

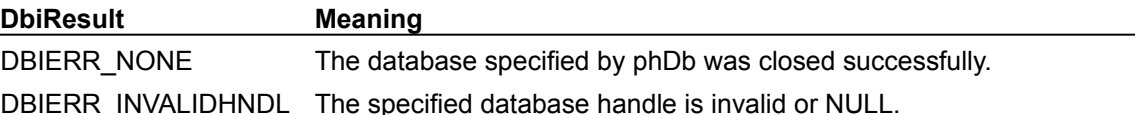

#### **See also**

DbiOpenDatabase, DbiExit, DbiCloseCursor

# **C Examples: DbiCloseDatabase**

# **Close the database associated with the valid handle passed in:**

```
This example uses the following input:
  fDbiCloseDatabase(&hDb);
DBIResult fDbiCloseDatabase(phDBIDb phTmpDb)
{
   DBIResult rslt = DBIERR_NONE;
   if (*phTmpDb != 0) rslt = Chk(DbiCloseDatabase(phTmpDb));
   return rslt;
}
```
## **Delphi Examples: DbiCloseDatabase**

#### **Close the database associated with the valid handle passed in:**

Delphi users should call TDatabase.Close rather than directly calling DbiCloseDatabase. This method is defined as:

```
 procedure TDatabase.Close;
```
#### The following code closes a TDatabase component called MyDatabase:

MyDatabase.Close;

#### **Close the database associated with the handle:**

Most Delphi users should use TDatabase.Close. This example uses the following input:

```
 fDbiCloseDatabase(hDb);
```

```
procedure fDbiCloseDatabase(var hTmpDb: hDBIDb);
begin
   Check(DbiCloseDatabase(hTmpDb));
end;
```
## **DbiCloseFieldXlt {button C Examples,JI(`>example',`exdbiclosefieldxlt')} {button Delphi Examples,JI(`>example',`dexdbiclosefieldxlt')}**

#### **C syntax**

DBIResult DBIFN DbiCloseFieldXlt (*hXlt*);

#### **Delphi syntax**

**function** DbiCloseFieldXlt (hXlt: hDBIXlt): DBIResult **stdcall**;

#### **Description**

DbiCloseFieldXlt closes a field translation object.

#### **Parameters**

*hXlt* Type: hDBIXIt (Input) Specifies the field translation handle.

#### **DbiResult Meaning**

DBIERR\_NONE The translation object was closed successfully.

DBIERR\_INVALIDHNDL The specified translation handle is invalid.

#### **See also**

DbiOpenFieldXlt, DbiTranslateField

# **C Examples: DbiCloseFieldXlt**

An example for this function is under development and will be provided in an upcoming Help release.

# **Delphi Examples: DbiCloseFieldXlt**

An example for this function is under development and will be provided in an upcoming Help release.

## **DbiCloseIndex {button C Examples,JI(`>example',`exdbicloseindex')} {button Delphi Examples,JI(`>example',`dexdbicloseindex')}**

#### **C syntax**

DBIResult DBIFN DbiCloseIndex (*hCursor*, *pszIndexName*, *iIndexId*);

#### **Delphi syntax**

**function** DbiCloseIndex (hCursor: hDBICur; pszIndexName: PChar; iIndexId: Word): DBIResult **stdcall**;

#### **Description**

DbiCloseIndex closes the specified index for this cursor.

#### **Parameters**

*hCursor* Type: hDBICur (Input) Specifies the cursor handle.

*pszIndexName* Type: pCHAR (Input) Specifies the pointer to the index name. *pszIndexName* cannot be the name of the current active index of the cursor or a production index.

*iIndexId* Type: UINT16 (Input) Currently not used.

#### **Usage**

DbiCloseIndex is applicable only with dBASE and FoxPro tables. It is used primarily to manipulate nonproduction indexes. DbiCloseIndex cannot close a current index, or a production index. To close a current index, DbiSwitchToIndex must be called first, to make another index (or no index) current.

This function does not affect the order of the records or the current position of the cursor.

#### **Prerequisites**

The index must be open.

#### **Completion state**

Once a production index is closed, it is no longer maintained.

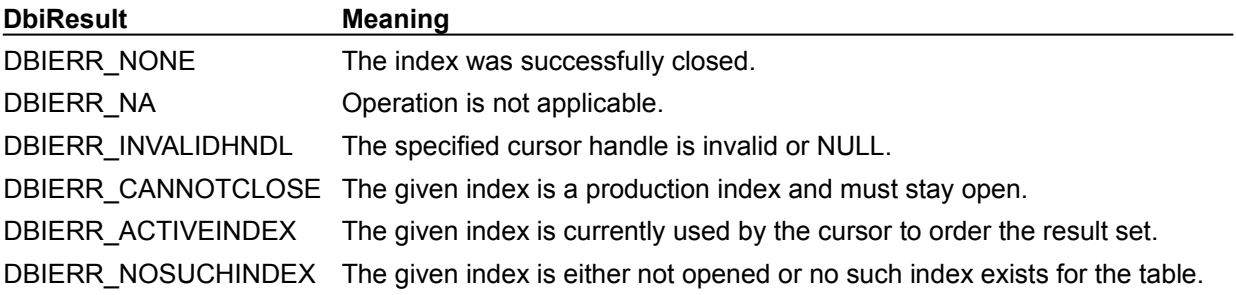

#### **See also**

DbiSwitchToIndex, DbiOpenTable, DbiOpenIndex

# **C Examples: DbiCloseIndex**

An example for this function is under development and will be provided in an upcoming Help release.

# **Delphi Examples: DbiCloseIndex**

**Close the specified index for this cursor.** This example uses the following input: fDbiCloseIndex(Table2.Handle, 'SYMBOL'); **procedure** fDbiCloseIndex(hTmpCur: hDBICur; IndexName: **String**); **begin** Check(DbiCloseIndex(hTmpCur, PChar(IndexName), 0)); **end**;

## **DbiCloseSession {button C Examples,JI(`>example',`exdbiclosesession')} {button Delphi Examples,JI(`>example',`dexdbiclosesession')}**

#### **C syntax**

DBIResult DBIFN DbiCloseSession (*hSes*);

#### **Delphi syntax**

**function** DbiCloseSession (hSes: hDBISes): DbiResult **stdcall**;

#### **Description**

DbiCloseSession closes the session associated with the given session handle.

#### **Parameters**

*hSes* Type: hDBISes (Input) Specifies the session handle.

#### **Completion state**

When a session is closed, all resources (database handles, cursors, table level locks, and record level locks) attached to the given session are released. Any buffers that BDE has allocated that are specific to the session are also released. If *hSes* is the session handle of the current session, the client application is set to the default session after DbiCloseSession is completed. The client application cannot close the default session without exiting the client.

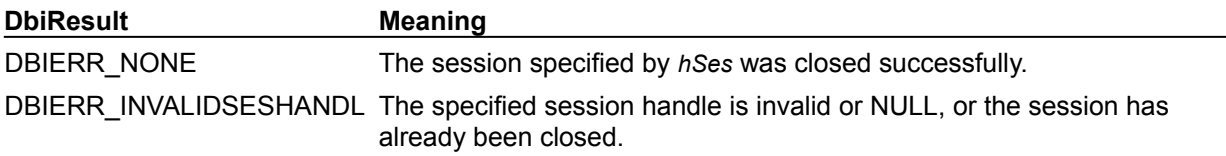

#### **See also**

DbiGetCurrSession, DbiSetCurrSession, DbiStartSession, DbiGetSysInfo, DbiGetSesInfo

# **C Examples: DbiCloseSession**

#### **Close the current session.**

DbiCloseSession releases all session resources. This example uses the following input:

```
fDbiCloseSession();
DBIResult fDbiCloseSession(VOID)
{
  DBIResult rslt;
  hDBISes hSes;
   rslt = Chk(DbiGetCurrSession(&hSes));
   if (rslt != DBIERR_NONE)
      return rslt;
   rslt = Chk(DbiCloseSession(hSes));
   return rslt;
}
```
## **Delphi Examples: DbiCloseSession**

#### **Close the current session.**

Delphi users should use TSession.Close rather than directly calling dbiCloseSession. The method TSession.Close is defined as:

**procedure** TSession.Close;

The following code closes TSession Session:

Session.Close;

#### **Close the session associated with the handle.**

Most Delphi users should use Session.Close or the TSession component. This example uses the following input:

```
 DbiCloseSession(hSes);
```

```
procedure fDbiCloseSession(hTmpSes: hDBISes);
begin
   Check(DbiCloseSession(hTmpSes));
end;
```
### **DbiCompareBookMarks {button C Examples,JI(`>example',`exdbicomparebookmarks')} {button Delphi Examples,JI(`>example',`dexdbicomparebookmarks')}**

#### **C syntax**

DBIResult DBIFN DbiCompareBookMarks (*hCur*, *pBookMark1*, *pBookMark2*, *pCmpBkmkResult*);

#### **Delphi syntax**

**function** DbiCompareBookMarks (hCur: hDBICur; pBookMark1: Pointer; pBookMark2: Pointer; **var** CmpBkmkResult: Word): DBIResult **stdcall**;

#### **Description**

DbiCompareBookMarks compares the relative positions of two bookmarks associated with the cursor.

#### **Parameters**

*hCur* Type: hDBICur (Input) Specifies the cursor handle. *pBookMark1* Type: pBYTE (Input) Specifies the pointer to the first bookmark. *pBookMark2* Type: pBYTE (Input) Specifies the pointer to the second bookmark. *pCmpBkmkResult* Type: pCMPBkMkRslt (Output) Pointer to the client variable that receives the comparison result.

#### **Usage**

Both bookmarks must be placed on cursors opened on the same table with the same order.

**Note:** Comparing bookmarks from cursors with different orders or that are unstable can lead to unpredictable results.

#### **Prerequisites**

Valid bookmarks must have been obtained with DbiGetBookMark.

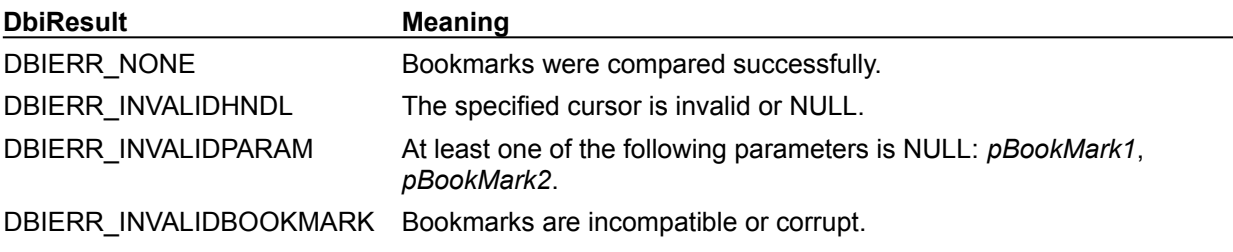

#### **See also**

DbiGetCursorProps, DbiGetBookMark, DbiSetToBookMark

#### **pCmpBkmkResult**

Comparison results can be:

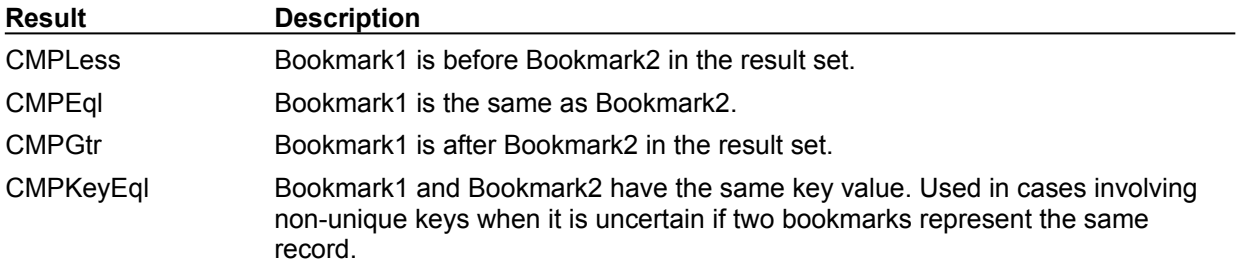

# **C Examples: DbiCompareBookMarks**

#### **Compare the relative locations of two different bookmarks in a table.**

```
This example uses the following input:
```
fDbiCompareBookMarks(hPXCurEx, BookMark1, BookMark2);

```
DBIResult fDbiCompareBookMarks(hDBICur hCur, pBYTE pBk1, pBYTE pBk2)
{
  DBIResult rslt;
   CMPBkMkRslt CmpRslt;
```

```
 Chk(DbiCompareBookMarks(hCur, pBk1, pBk2, &CmpRslt));
 return rslt;
```

```
}
```
### **Delphi Examples: DbiCompareBookMarks**

#### **Compare the relative positions of two bookmarks associated with the cursor.**

See also the method GetBookmark associated with a TTable, TQuery, and TStoredProc. This example uses the following input:

```
 Compare := fdbiCompareBookMarks(Table1, BookMark25, BookMark50);
function fdBICompareBookMarks(DataSet: TDataSet; Bookmark1, Bookmark2:
 TBookmark): Integer;
var
   Compare: Integer;
begin
  Check(DbiCompareBookMarks(DataSet.Handle, Bookmark1, Bookmark2, Compare));
   Result:= Compare;
end;
```
## **DbiCompareKeys {button C Examples,JI(`>example',`exdbicomparekeys')} {button Delphi Examples,JI(`>example',`dexdbicomparekeys')}**

#### **C syntax**

DBIResult DBIFN DbiCompareKeys (*hCursor*, *pKey1*, [*pKey2*], *iFields*, *iLen*, *piResult*);

#### **Delphi syntax**

**function** DbiCompareKeys (hCursor: hDBICur; pKey1: Pointer; pKey2: Pointer; iFields: Word; iLen: Word; **var** iResult: SmallInt): DBIResult **stdcall**;

#### **Description**

DbiCompareKeys compares two key values based on the current index of the cursor.

#### **Parameters**

*hCursor* Type: hDBICur (Input) Specifies the cursor handle.

*pKey1* Type: pBYTE (Input) Pointer to the first key value. The key is assumed to be in physical format.

*pKey2* Type: pBYTE (Input)

Pointer to the second key value. Optional. If *pKey2* is NULL, the key value is extracted from the current record. If the key is specified, it is assumed to be in physical format.

*iFields* Type: UINT16 (Input)

Specifies the number of fields to be used for composite keys. *iFields* and *iLen* together indicate how much of the key is to be used for matching. If both are 0, the entire key is used. If a match is required on a given field of the key, all the key fields preceding it in the composite key must also be supplied for a match. Only character fields can be matched for a partial key; all other field types must be fully matched.

For partial key matches, *iFields* must be equal to the number of key fields preceding (if any) the field being partially matched.

*iLen* Type: UINT16 (Input) Specifies a partial length in the last field to be used for composite keys; works in conjunction with *iFields*. The last field of the composite key must be a character type if *iLen* not equal to 0.

piResult Type: pINT16 (Output) Pointer to the client variable that receives the compared result.

#### **Usage**

This function is used to compare two key values. Keys can be obtained by using **DbiExtractKey**.

#### **Prerequisites**

There must be an active index.

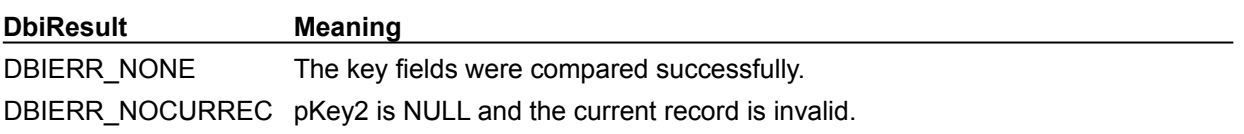

#### **See also**

**DbiExtractKey** 

# **piResult**

The result can be one of the following values:

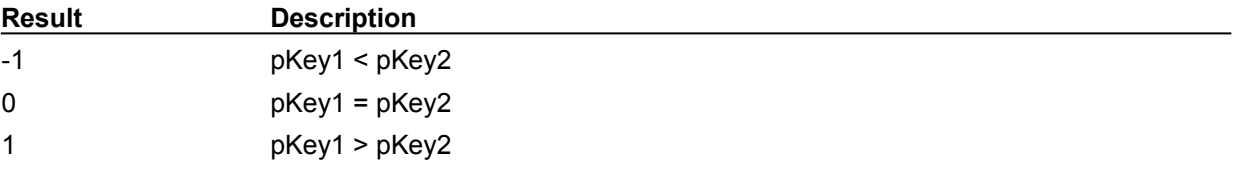

# **C Examples: DbiCompareKeys**

An example for this function is under development and will be provided in an upcoming Help release.

# **Delphi Examples: DbiCompareKeys**

An example for this function is under development and will be provided in an upcoming Help release.

# **DbiCopyTable {button C Examples,JI(`>example',`exdbicopytable')} {button Delphi Examples,JI(`>example',`dexdbicopytable')}**

#### **C syntax**

DBIResult DBIFN DbiCopyTable (*hDb*, *bOverwrite*, *pszSrcTableName*, *pszSrcDriverType*, *pszDestName*);

#### **Delphi syntax**

**function** DbiCopyTable (hDb: hDBIDb; bOverWrite: Bool; pszSrcTableName: PChar; pszSrcDriverType: PChar; pszDestTableName : PChar): DBIResult **stdcall**;

#### **Description**

DbiCopyTable duplicates the source table, to a destination table.

#### **Parameters**

*hDb* Type: hDBIDb (Input) Specifies the database handle.

*bOverwrite* Type: BOOL (Input) Specifies whether to overwrite an existing destination table or not. If TRUE, the table is overwritten; if FALSE, an error is returned if the destination table already exists.

*pszSrcTableName* Type: pCHAR (Input) Pointer to the name of the table to be copied. *pszSrcTblName* can include a file extension, in which case *pszSrcDriverType* is ignored.

*pszSrcDriverType* Type: pCHAR (Input) Pointer to the driver type, when *pszTblName* specifies a table name without a file extension. Required with Paradox, dBASE, FoxPro, and Access tables if no table extension is specified in *pszSrcTableName*.

*pszDestName* Type: pCHAR (Input) Pointer to the name of the destination table.

#### **Usage**

This function is used to copy tables of the same driver type. It cannot copy a table across databases or driver types. To transfer data from one database type to another, see DbiBatchMove.

Driver-specific rules must be followed in defining family members:

**Access:** All Access objects in the .MDB file that are associated with the table are copied.

**dBASE and FoxPro:** For dBASE and FoxPro tables, default family members include

- · The table (usually ends with a .DBF extension)
- · BLOB file (usually *<tablename>*.DBT or *<tablename>*.FPT)
- · Production index (usually *<tablename>*.MDX or *<tablename>*.CDX)

Non-production indexes are not included in the default family.

**Paradox:** For Paradox tables, default family members include

- · The table (*<tablename>*. DB)
- · The BLOB file (*<tablename>*.MB)
- All indexes
- · Any <tablename>. VAL file

If the table is encrypted and the master password is not available, the copy fails. See DbiAddPassword.

**SQL:** The DbiCopyTable function copies only the table itself. The indexes are not copied.

**Oracle8:** Not supported for object types (ADT, REF, nested table, and VARARRAY).

#### **Prerequisites**

A read lock is required on source dBASE, FoxPro, Access, and Paradox tables. For SQL tables, at least a READ (SELECT) privilege is required on the source table.

### **Completion state**

The source table is copied to the destination table.

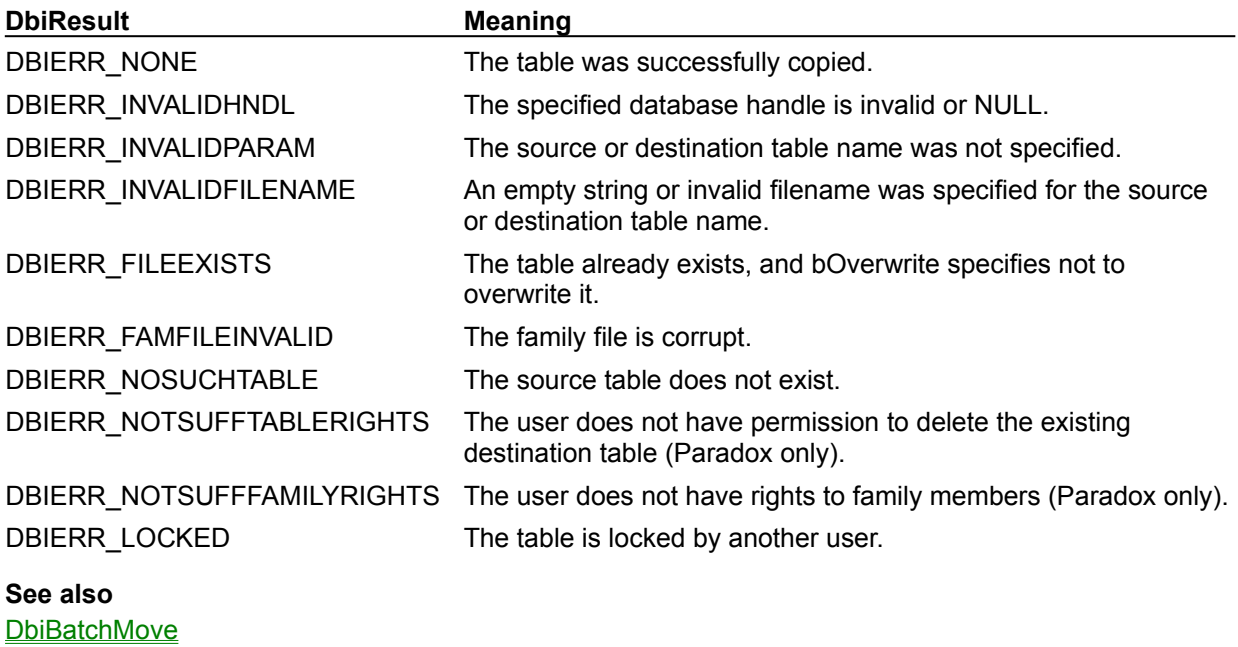

# **C Examples: DbiCopyTable**

#### **Copy a source table into a destination table.**

If *pNewCur* is not NULL, DbiCopyTable returns a cursor handle from the newly created table. This example uses the following input:

#### fDbiCopyTable(hDb, "STOCK.DB", "NEWSTOCK.DB", &hNewCur);

```
DBIResult fDbiCopyTable(hDBIDb hTmpDb, pCHAR SourceTbl, pCHAR DestTbl, 
 phDBICur pNewCur)
{
  DBIResult rslt;
   rslt = Chk(DbiCopyTable(hTmpDb, TRUE, SourceTbl, NULL, DestTbl));
   if (rslt != DBIERR_NONE)
      return rslt;
   if (pNewCur != NULL)
      rslt = Chk(DbiOpenTable(hTmpDb, DestTbl, NULL, NULL, NULL, 0, 
 dbiREADWRITE,
                     dbiOPENSHARED, xltFIELD, FALSE, NULL, pNewCur));
   return rslt;
}
```
# **Delphi Examples: DbiCopyTable**

#### **Copy a source table into a destination table.**

If the destination table exists, it is overwritten.If the tables are Paradox, dBASE, FoxPro, or Access, you must supply a file extension. This example uses the following input:

```
 fDbiCopyTable(Table1.dbhandle, 'CUSTOMER.DB', 'CUSTOMER2.DB');
```

```
procedure fDbiCopyTable(hTmpDb: hDbiDb; SrcTableName: String; DestName: 
 String);
begin
  Check(DbiCopyTable(hTmpDb, True, PChar(SrcTableName), nil, 
 PChar(DestName)));
```
**end**;

## **DbiCreateInMemTable {button C Examples,JI(`>example',`exdbicreateinmemtable')} {button Delphi Examples,JI(`>example',`dexdbicreateinmemtable')}**

#### **C syntax**

DBIResult DBIFN DbiCreateInMemTable (*hDb*, *pszName*, *iFields*, *pfldDesc*, *phCursor*);

#### **Delphi syntax**

**function** DbiCreateInMemTable (hDb: hDBIDb; pszName: PChar; iFields: Word; pfldDesc: pFLDDesc; **var** hCursor: hDBICur): DBIResult **stdcall**;

#### **Description**

DbiCreateInMemTable creates a temporary in-memory table.

#### **Parameters**

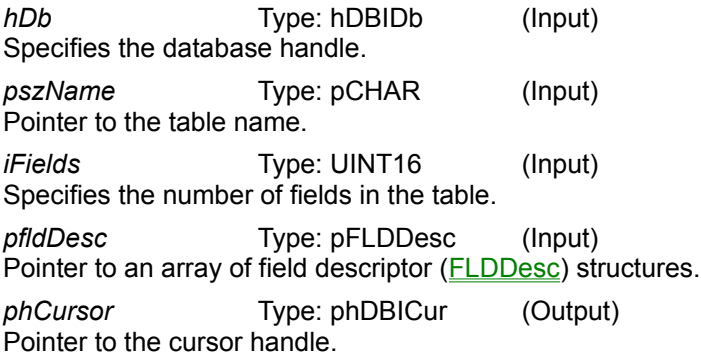

#### **Usage**

Only logical BDE field types are supported by the in-memory table. Physical field types are not supported. The table is kept in memory if possible, but it could be swapped to disk if the table becomes too big. Maximum table size is 512M with a maximum record size of 16K with a maximum of 1024 fields. Logical Autoincrement and BLOB fields are not supported. Indexes are not supported. Records cannot be deleted (DbiDeleteRecord). DbiGetExactRecordCount (Delphi's TTable.RecordCount or C++Builder's TTable::RecordCount) is not supported; instead use DbiGetRecordCount.

#### **Completion state**

This function returns a cursor on the temporary table in *phCursor*. The table will be deleted when the cursor is closed.

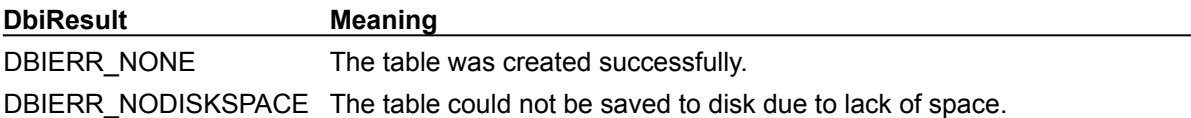

#### **See also** DbiCreateTempTable, DbiCreateTable

## **C Examples: DbiCreateInMemTable**

**Create an in-memory table with two fields, one alpha, and one numeric.** 

```
This example uses the following input:
```
fDbiCreateInMemTable(hDb, &hInMemCur);

```
DBIResult fDbiCreateInMemTable(hDBIDb hTmpDb, phDBICur phTmpCur)
{
   DBIResult rslt;
  UINT16 NumFields;
   FLDDesc fldDesc[] = {
         \{ // Field 1 - ALPHA
            1, "MyAlpha", fldZSTRING, fldUNKNOWN, 10, 0,
            0, 0, 0, fldvNOCHECKS, fldrREADWRITE
          },
          { // FIELD 2 - NUMERIC
            2, "MyNumber", fldFLOAT, fldUNKNOWN, 0, 0, 0,
            0, 0, fldvNOCHECKS, fldrREADWRITE
 }
    };
   NumFields = sizeof(fldDesc) / sizeof(FLDDesc);
   rslt = Chk(DbiCreateInMemTable(hTmpDb, "InMemTbl", NumFields, fldDesc,
                                    phTmpCur));
   return rslt;
}
```
### **Delphi Examples: DbiCreateInMemTable**

**Example 1: Create an in-memory table using a custom field descriptor.**

```
procedure MakeInMemTable1;
const
 fldDes: array[0..2] of FLDDesc = (
    // Field 1 - ALPHA
   (iFldNum: 1;
    szName: 'ALPHA';
 iFldType: fldZSTRING;
 iSubType: fldUNKNOWN;
 iUnits1: 10;
     iUnits2: 0;
     iOffset: 0;
     iLen: 0;
     iNullOffset: 0;
 efldvVchk: fldvNOCHECKS;
efldrRights: fldrREADWRITE),
    // Field 2 - NUMERIC
   (iFldNum: 2;
    szName: 'NUMERIC';
 iFldType: fldFLOAT;
 iSubType: fldUNKNOWN;
 iUnits1: 0;
 iUnits2: 0;
 iOffset: 0;
 iLen: 0;
     iNullOffset: 0;
     efldvVchk: fldvNOCHECKS;
    efldrRights: fldrREADWRITE),
    // Field 3 - SHORT
 (iFldNum: 3;
szName: 'SHORT';
 iFldType: fldINT16;
 iSubType: fldUNKNOWN;
 iUnits1: 0;
 iUnits2: 0;
 iOffset: 0;
 iLen: 0;
     iNullOffset: 0;
    efldvVchk: fldvNOCHECKS;
    efldrRights: fldrREADWRITE));
var
  hIMcur : hDBICur;
  hNilDB : hDBIDb;
begin
  Check(dbiOpenDatabase(nil, nil, dbiREADWRITE, dbiOPENSHARED, nil, 0, nil,
    nil, hNilDB));
  Check(dbiCreateInMemTable(hNilDB, 'InMemTbl', 3, @fldDes, hIMCur));
end;
```
#### **Example 2: Create an in-memory table by borrowing the field descriptor from an existing Paradox table.**

The existing table is passed in the Tbl parameter.

```
procedure MakeInMemTable2(Tbl: TTable);
var
```

```
 TblProps : CurProps;
 PFDesc : pFldDesc;
 hIMcur : hDBICur;
   MemSize : Integer;
begin
   Check(dbiGetCursorProps(Tbl.Handle, TblProps));
   MemSize := SizeOf(FldDesc) * (TblProps.iFields);
   PFDesc := AllocMem(MemSize);
   try
     Check(dbiGetFieldDescs(Tbl.Handle, PFDesc));
     Check(dbiCreateInMemTable(Tbl.DBHandle, 'InMemTbl', 3, PFDesc, hIMCur));
   finally
     FreeMem(PFDesc, MemSize);
   end;
end;
```
## **DbiCreateTable {button C Examples,JI(`>example',`exdbicreatetable')} {button Delphi Examples,JI(`>example',`dexdbicreatetable')}**

#### **C syntax**

DBIResult DBIFN DbiCreateTable (*hDb*, *bOverWrite*, *pcrTblDsc*);

#### **Delphi syntax**

**function** DbiCreateTable (hDb: hDBIDb; bOverWrite: Bool; **var** crTblDsc: CRTblDesc): DBIResult **stdcall**;

#### **Description**

DbiCreateTable creates a table in the database associated with the given database handle.

#### **Parameters**

*hDb* Type: hDBIDb (Input) Specifies the database handle.

*bOverWrite* Type: BOOL (Input) Specifies whether to overwrite an existing table or not. If TRUE is specified, and there is an existing table, it will be overwritten. If FALSE is specified, and there is an existing table, an error is returned.

*pcrTblDsc* Type: pCRTblDesc (Input) Pointer to the table descriptor structure (CRTblDesc). Refer to **DbiGetFieldTypeDesc** and DbiGetIndexTypeDesc for more information on the legal values for these structures for each Borland Database Engine driver.

#### **Optional parameters**

The optional parameter fields *iOptParams*, *pfldOptParams*, and *pOptData* are used to set other driverspecific attributes of the table. These parameters are used to describe a single record that is constructed by the client and contains the null-terminated ASCII strings that specify the values for these driver-specific attributes.

*iOptParams* is the number of optional parameters. *pfldOptParams* contains a pointer to an array of FLDDesc of *iOptParams* size. Each of these field descriptors is given a field name equal to the name of the optional parameter (for example, MDXBLOCKSIZE) and has *iLen* and *iOffset* set to the length (including the NULL terminator) and position in the *pOptData* record buffer of the ASCII string containing the value of this parameter (for example, 512). All other elements of the FLDDesc are ignored. The *pOptData* record buffer need only be large enough to hold all the null-terminated strings for each optional parameter value. This style of setting optional parameters is also used by **DbiOpenDatabase**. The names of the optional parameters can be obtained using **DbiOpenCfgInfoList** with a configuration path of DRIVERS\DRIVERNAME\TABLECREATE.

#### **Usage**

The required descriptors are specified in CRTblDesc; different drivers might require different descriptors.

**Text:** DbiCreateTable can be used to create a text file to export the data to it. For text file creation, only *szTblName* and *szTblType* values in the CRTblDesc are used and the rest of the values are ignored (*szTblType* is specified as ASCIIDRV). A text file is created with the given name; no field descriptions are necessary.

**Paradox:** Referential integrity can be created only when creating or restructuring the detail table. The master table must already exist and must be in the same directory as the table being created. A lookup table may exist in any accessible directory, but must exist at the time this table is created.

**SQL:** All indexes are maintained; there are no non-maintained indexes.

**Oracle8:** Not supported for object types (ADT, REF, nested table, VARARRAY).

**Integrity Constraints:** When creating a table by using DbiCreateTable, you can use integrity constraints to ensure that references in the key fields of secondary tables (in the same database) or foreign tables (in another database) are maintained to key fields in a primary table. For example, if several tables have

keys referencing primary key Customer ID in the Customer table, then this dependecy must be checked so that referenced customer IDs cannot be deleted, thereby orphaning records in secondary or foreign tables.

#### **Prerequisites**

If the client chooses to overwrite an existing table; the existing table must be closed. DbiCreateTable supports up to 255 val-checks.

#### **Completion state**

All files associated with the table are created.

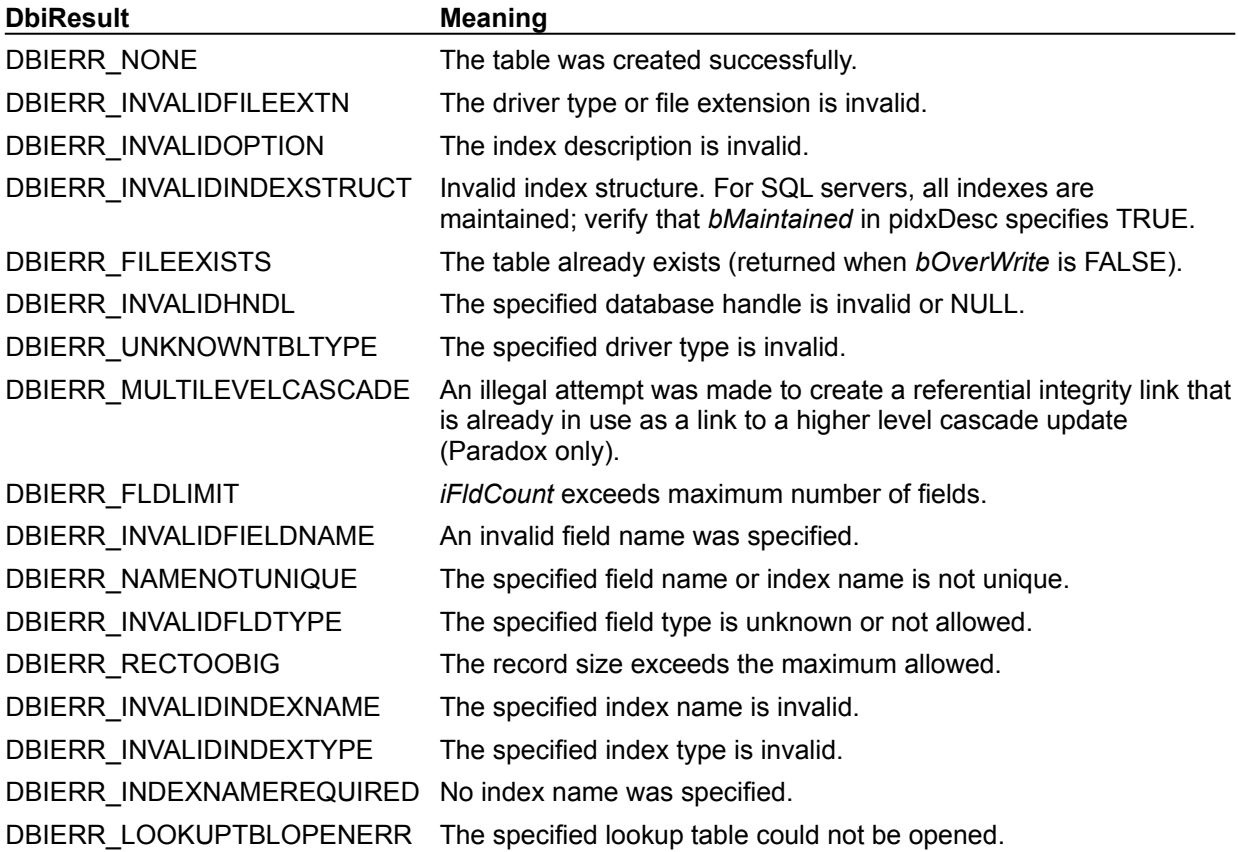

#### **See also**

DbiCopyTable, DbiSortTable, DbiDoRestructure

### **C Examples: DbiCreateTable**

```
Example 1: Create a Paradox table:
This example uses the following input:
  fDbiCreateTable1(hDb);
DBIResult fDbiCreateTable1(hDBIDb hTmpDb)
{
    CHAR szTblType[] = szPARADOX;
   CHAR szTblName[] = "PX Table";
    CRTblDesc TblDesc; // Create Table Descriptor
    DBIResult rslt;
   UINT16 NumFields = 2;
    FLDDesc fldDesc[] = {
             { // Field 1 - TIMESTAMP
                1, "MyAlpha", fldPDXDATETIME, fldUNKNOWN, 0, 0,
               0, 0, 0, fldvNOCHECKS, fldrREADWRITE
             },
                { // FIELD 2 - AUTOINCREMENT
                2, "MyNumber", fldPDXAUTOINC, fldUNKNOWN, 0, 0, 0,
                0, 0, fldvNOCHECKS, fldrREADWRITE
 }
    };
    memset((void *) &TblDesc, 0, sizeof(CRTblDesc));
    lstrcpy(TblDesc.szTblName, szTblName);
    lstrcpy(TblDesc.szTblType, szTblType);
   TblDesc.iFldCount = NumFields;
    TblDesc.pfldDesc = fldDesc;
    //Could add indexes, validity checks, and security descriptors here.
   rslt = Chk(DbiCreateTable(hTmpDb, TRUE, &TblDesc));
   return rslt;
}
```
#### **Example 2: Create a dBASE table:**

```
This example uses the following input:
  fDbiCreateTable2(hDb);
DBIResult fDbiCreateTable2(hDBIDb hTmpDb)
{
    CHAR szTblType[] = szDBASE;
    CHAR szTblName[] = "dBASE_TBL";
   CRTblDesc TblDesc; \sqrt{7} Create Table Descriptor
    DBIResult rslt;
  UINT16 NumFields = 2;
    FLDDesc fldDesc[] = {
              { // Field 1 - MEMO
                1, "MyAlpha", fldDBMEMO, fldUNKNOWN, 0, 0,
               0, 0, 0, fldvNOCHECKS, fldrREADWRITE
             },
             \{\frac{\ }{\ } // FIELD 2 - BOOLEAN
                2, "MyNumber", fldDBBOOL, fldUNKNOWN, 0, 0, 0,
                0, 0, fldvNOCHECKS, fldrREADWRITE
 }
    };
   memset((void *) &TblDesc, 0, sizeof(CRTblDesc));
    lstrcpy(TblDesc.szTblName, szTblName);
    lstrcpy(TblDesc.szTblType, szTblType);
```
```
 TblDesc.iFldCount = NumFields;
    TblDesc.pfldDesc = fldDesc;
    //Could add indexes, validity checks, and security descriptors here.
    rslt = Chk(DbiCreateTable(hTmpDb, TRUE, &TblDesc));
   return rslt;
}
```
### **Example 3: Create a InterBase table:**

```
This example uses the following input:
  fDbiCreateTable3(hDb);
DBIResult fDbiCreateTable3(hDBIDb hTmpDb)
{
   CHAR szTblName[] = "IB TBL";CRTblDesc TblDesc; \frac{1}{\sqrt{2}} // Create Table Descriptor
    DBIResult rslt;
    UINT16 NumFields = 2;
    FLDDesc fldDesc[] = {
             \frac{1}{2} // Field 1 - MEMO
                 1, "MyAlpha", fldIBCHAR, fldUNKNOWN, 300, 0,
                0, 0, 0, fldvNOCHECKS, fldrREADWRITE
              },
              { // FIELD 2 - BLOB
                2, "MyNumber", fldIBBLOB, fldUNKNOWN, 0, 0, 0,
                 0, 0, fldvNOCHECKS, fldrREADWRITE
 }
    };
   memset((void *) &TblDesc, 0, sizeof(CRTblDesc));
    lstrcpy(TblDesc.szTblName, szTblName);
    lstrcpy(TblDesc.szTblType, szTblType);
    TblDesc.iFldCount = NumFields;
    TblDesc.pfldDesc = fldDesc;
    //Could add indexes, validity checks, and security descriptors here.
    rslt = Chk(DbiCreateTable(hTmpDb, TRUE, &TblDesc));
    return rslt;
}
```
# **Delphi Examples: DbiCreateTable**

Create a table with a different level, block size, and fill factor than specified in the BDE configuration. Most Delphi users should use TTable.CreateTable. This example uses the following input:

```
 fDbiCreateTable(Database1.Handle, 'TableChange', 3, @FDesc, 7, 32768, 95);
procedure fDbiCreateTable(hTmpDb: hDBIDb; TableName: String; Fields: Word;
   pFlds: pFLDDesc; Level, BlockSize, FillFactor: Word);
var
   pOptDesc, pOrigDesc: pFLDDesc;
   pOptData, pOrigData: pBYTE;
   TblDesc: CRTblDesc;
   sLevel, sBlockSize, sFillFactor: String;
begin
   pOptDesc := AllocMem(3 * sizeof(FLDDesc));
   pOrigDesc := pOptDesc;
   pOptData := AllocMem(20);
   pOrigData := pOptData;
   try
    sLevel := IntToStr(Level);
    sBlockSize := IntToStr(BlockSize);
    sFillFactor := IntToStr(FIllFactor);
     // Set up first parameter
     pOptDesc.iOffset := 0;
     pOptDesc.iLen := Length(sLevel) + 1;
     StrPCopy(pOptDesc.szName, 'LEVEL');
     StrPCopy(PChar(pOptData), sLevel);
     Inc(pOptData, Length(sLevel) + 1);
     Inc(pOptDesc);
     // Set up second parameter
     pOptDesc.iOffset := Length(sLevel) + 1;
    pOptDesc.iLen := Length(sLevel) + 1 + Length(sBlockSize) + 1;
     StrPCopy(pOptDesc.szName, 'BLOCK SIZE');
     StrPCopy(PChar(pOptData), sBlockSize);
     Inc(pOptData, Length(sBlockSize) + 1);
     Inc(pOptDesc);
     // Set up third parameter
    pOptDesc.iOffset := Length(sLevel) + 1 + Length(sBlockSize) + 1;
     pOptDesc.iLen := Length(sLevel) + 1 + Length(sBlockSize) + 1 +
       Length(sFillFactor) + 1;
     StrPCopy(pOptDesc.szName, 'FILL FACTOR');
     StrPCopy(PChar(pOptData), sFillFactor);
     // Format the table descriptor
     FillChar(TblDesc, sizeof(TblDesc), #0);
     StrPCopy(TblDesc.szTblName, TableName);
     StrCopy(TblDesc.szTblType, szPARADOX);
     TblDesc.iOptParams := 3;
     TblDesc.pFldOptParams := pOrigDesc;
     TblDesc.pOptData := pOrigData;
     TblDesc.iFldCount := Fields;
     TblDesc.pFldDesc := pFlds;
     // Create the table
     Check(DbiCreateTable(hTmpDb, True, TblDesc));
   finally
     FreeMem(pOrigDesc, 3 * sizeof(FLDDesc));
     FreeMem(pOrigData, 20);
```
 **end**; **end**;

# **DbiCreateTempTable {button C Examples,JI(`>example',`exdbicreatetemptable')} {button Delphi Examples,JI(`>example',`dexdbicreatetemptable')}**

# **C syntax**

DBIResult DBIFN DbiCreateTempTable (*hDb*, *pcrTblDsc*, *phCursor*);

# **Delphi syntax**

**function** DbiCreateTempTable (hDb: hDBIDb; **var** crTblDsc: CRTblDesc; **var** hCursor: hDBICur): DBIResult **stdcall**;

# **Description**

DbiCreateTempTable creates a temporary table that is deleted when the cursor is closed, unless the call is followed by a call to **DbiMakePermanent** or **DbiSaveChanges**.

# **Parameters**

*hDb* Type: hDBIDb (Input)

Specifies the database handle. When a NULL hDb is specified, all temp tables will be created in the default working directory of the current session (the location of BDE executable or explicitly set by using DbiSetDirectory)--unless a private directory has been explicitly set on the current session by using DbiSetPrivateDir.

*pcrTblDsc* Type: pCRTblDesc (Input) Pointer to the table descriptor structure (CRTbIDesc). Usage is the same as in DbiCreateTable except that referential integrity cannot be created for a temporary table. Refer to **DbiGetFieldTypeDesc** and DbiGetIndexTypeDesc for more information on the legal values for these structures for each Borland Database Engine driver.

*phCursor* Type: phDBICur (Output) Pointer to the cursor handle for the table.

# **Usage**

Physical as well as logical field types are supported by the temporary table.

**SQL:** This function is not supported with SQL tables.

# **DbiResult Meaning**

DBIERR\_NONE The table was created successfully.

# **See also**

DbiMakePermanent, DbiCreateTable, DbiCreateInMemTable

# **C Examples: DbiCreateTempTable**

### **Example 1: Create a temporary table using IDAPI logical types in the field descriptor.**

The temporary table can be made permanent later on. This example uses the following input: fDbiCreateTempTable1(hDb, &hTmpCur);

```
DBIResult fDbiCreateTempTable1(hDBIDb hTmpDb, phDBICur phTmpCur)
{
  CHAR szTblName[] = "TempPXTbl";
   CRTblDesc TblDesc; // Create Table Descriptor
  DBIResult rslt;
  UINT16 NumFields = 2;
   FLDDesc fldDesc[] = {
            { // Field 1 - ALPHA
               1, "MyAlpha", fldZSTRING, fldUNKNOWN, 10, 0,
               0, 0, 0, fldvNOCHECKS, fldrREADWRITE
            },
           \{\ // FIELD 2 - NUMERIC
               2, "MyNumber", fldFLOAT, fldUNKNOWN, 0, 0, 0,
               0, 0, fldvNOCHECKS, fldrREADWRITE
 }
   };
   memset((void *) &TblDesc, 0, sizeof(CRTblDesc));
   lstrcpy(TblDesc.szTblName, szTblName);
   lstrcpy(TblDesc.szTblType, szPARADOX);
   TblDesc.iFldCount = NumFields;
   TblDesc.pfldDesc = fldDesc;
   //Could add indexes, validity checks, and security descriptors here.
   rslt = Chk(DbiCreateTempTable(hTmpDb, &TblDesc, phTmpCur));
   return rslt;
}
```
**Example 2: Create a temporary table using dBASE physical types in the field descriptor.** The temporary table can be made permanent later on. This example uses the following input: fDbiCreateTempTable2(hDb, &hTmpCur);

```
DBIResult fDbiCreateTempTable2(hDBIDb hTmpDb, phDBICur phTmpCur)
{
  CHAR szTblName[] = "TempdBASETbl";
  CRTblDesc TblDesc; // Create Table Descriptor
  DBIResult rslt;
  UINT16 NumFields = 2;
  FLDDesc fldDesc[] = {
            { // Field 1 - MEMO
              1, "MyAlpha", fldDBMEMO, fldUNKNOWN, 0, 0,
              0, 0, 0, fldvNOCHECKS, fldrREADWRITE
            },
           \frac{1}{2} // FIELD 2 - BOOLEAN
               2, "MyNumber", fldDBBOOL, fldUNKNOWN, 0, 0, 0,
               0, 0, fldvNOCHECKS, fldrREADWRITE
 }
   };
   memset((void *) &TblDesc, 0, sizeof(CRTblDesc));
   lstrcpy(TblDesc.szTblName, szTblName);
   lstrcpy(TblDesc.szTblType, szDBASE);
   TblDesc.iFldCount = NumFields;
   TblDesc.pfldDesc = fldDesc;
```

```
 //Could add indexes, validity checks, and security descriptors here.
 rslt = Chk(DbiCreateTempTable(hTmpDb, &TblDesc, phTmpCur));
   return rslt;
}
```
# **Delphi Examples: DbiCreateTempTable**

## **Example 1: Create a temporary table using BDE logical types in the field descriptor.**

Note: This table can be made permanent later on.

```
procedure fDbiCreateTempTable(var hTmpDb: hDBIDb;var hTmpCur: hDBICur);
const
 fldDes: array[0..1] of FLDDesc = (
        ( // Field 1 - ALPHA
         iFldNum: 1; { Field Number }
szName: 'MyAlpha'; { Field Name }
 iFldType: fldZSTRING; { Field Type }
 iSubType: fldUNKNOWN; { Field Subtype }
iUnits1: 10; { Field Size }
 iUnits2: 0;
 iOffset: 0;
          iLen: 0;
          iNullOffset: 0;
         efldvVchk: fldvNOCHECKS;
          efldrRights: fldrREADWRITE
         ),
        ( // FIELD 2 - NUMERIC
         iFldNum: 2;
szName: 'MyNumber';
 iFldType: fldFLOAT;
 iSubType: fldUNKNOWN;
 iUnits1: 0;
 iUnits2: 0;
 iOffset: 0;
          iLen: 0;
          iNullOffset: 0;
         efldvVchk: fldvNOCHECKS;
          efldrRights: fldrREADWRITE
\overline{\phantom{a}} );
var
  szTblName: array[0..DBIMAXTBLNAMELEN] of Char;
  TblDesc: CRTblDesc; // Create Table Descriptor
  NumFields: LongInt;
begin
  StrPCopy(szTblName,'TempPXTbl');
  NumFields:= 2;
  FillChar(TblDesc,sizeof(CRTblDesc),#0);
  StrCopy(TblDesc.szTblName, szTblName);
  StrCopy(TblDesc.szTblType, szPARADOX);
  TblDesc.iFldCount:= NumFields;
  TblDesc.pfldDesc:= @fldDes;
  //Could add indexes, validity checks, and security descriptors here.
  Check(DbiCreateTempTable(hTmpDb, TblDesc, hTmpCur));
end;
```
**Example 2: Create a temporary table using dBASE physical types in the field descriptor.** Note: This table can be made permanent later on.

```
procedure fDbiCreateTempTable(hTmpDb: hDBIDb;hTmpCur: hDBICur);
const
   fldDes: array[0..1] of FLDDesc = (
```

```
( // Field 1 - MEMO
 iFldNum: 1; { Field Number }
 szName: 'MyAlpha'; { Field Name }
 iFldType: fldDBMEMO; { Field Type }
 iSubType: fldUNKNOWN; { Field Subtype }
iUnits1: 0: { Field Size }
 iUnits2: 0;
      iOffset: 0;
      iLen: 0;
      iNullOffset: 0;
     efldvVchk: fldvNOCHECKS;
      efldrRights: fldrREADWRITE
      ),
   ( // FIELD 2 - BOOLEAN
     iFldNum: 2; { Field Number }
     szName: 'MyNumber'; { Field Name }
 iFldType: fldDBBOOL; { Field Type }
 iSubType: fldUNKNOWN; { Field Subtype }
iUnits1: 0; { Field Size }
      iUnits2: 0;
      iOffset: 0;
      iLen: 0;
      iNullOffset: 0;
     efldvVchk: fldvNOCHECKS;
      efldrRights: fldrREADWRITE)
  );
var
   szTblName: array[0..DBIMAXTBLNAMELEN] of Char;
   TblDes: CRTblDesc; // Create Table Descriptor
   NumFields: LongInt;
begin
  StrCopy(szTblName,'TempdBASETbl');
  NumFields:= 2;
 FillChar(TblDes, SizeOf(TblDes), #0);
  StrCopy(TblDes.szTblName, szTblName);
  StrCopy(TblDes.szTblType, szDBASE);
  TblDes.iFldCount := NumFields;
  TblDes.pfldDesc := @fldDes;
  //Could add indexes, validity checks, and security descriptors here.
  Check(DbiCreateTempTable(hTmpDb, TblDes, hTmpCur));
end;
```
# **DbiDateDecode {button C Examples,JI(`>example',`exdbidatedecode')} {button Delphi Examples,JI(`>example',`dexdbidatedecode')}**

### **C syntax**

DBIResult DBIFN DbiDateDecode (*dateD*, *piMon*, *piDay*, *piYear*);

### **Delphi syntax**

**function** DbiDateDecode (dateD: DbiDate; **var** iMon: Word; **var** iDay: Word; **var** iYear: SmallInt): DBIResult **stdcall**;

## **Description**

DbiDateDecode decodes DBIDATE into separate month, day, and year components.

### **Parameters**

dateD Type: DBIDATE (Input) Specifies the encoded date.

*piMon* Type: pUINT16 (Output) Pointer to the client variable that receives the decoded month component. Valid values range from 1 through 12. *piDay* Type: pUINT16 (Output) Pointer to the client variable that receives the decoded day component. Valid values range from 1

through 31. *piYear* Type: pINT16 (Output)

Pointer to the client variable that receives the decoded year component. Valid values range from -9999 to 9999.

# **Usage**

This call enables the client to interpret date information returned from a call to DbiGetField.

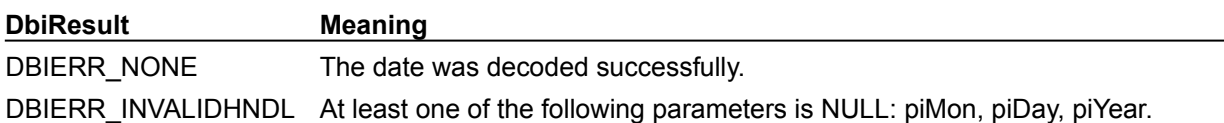

# **See also**

DbiGetField, DbiDateEncode, DbiTimeEncode, DbiTimeDecode, DbiTimeStampEncode, **DbiTimeStampDecode** 

# **C Examples: DbiDateDecode**

# **Decode a DBIDATE structure into month, day, and year numbers.**

```
In this example the input is:
```

```
fDbiDateDecode(dbDate, &M, &D, &Y);
DBIResult fDbiDateDecode(DBIDATE DecodeDate, pUINT16 Month, pUINT16 Day, 
 pINT16 Year)
{
  DBIResult rslt;
   rslt = Chk(DbiDateDecode(DecodeDate, Month, Day, Year));
   return rslt;
}
```
# **Delphi Examples: DbiDateDecode**

# **Decode a DBIDATE structure into month, day, and year numbers.**

DbiDateDecode returns a string containing the date. Keep in mind that you need to use this function only when you are directly accessing BDE format dates. Otherwise, VCL handles this conversion for you.

This example uses the following input:

```
 fDbiDateDecode(MyDate, MyMonth, MyDay, MyYear);
```
The function is defined as:

```
function fDbiDateDecode(dateD: DbiDATE; var Month: word; var Day: word; var
 Year: SmallInt): String;
```
**begin**

```
 Check(DbiDateDecode(dateD, Month, Day, Year));
  Result := Format('%d/%d/%d', [Month, Day, Year]);
end;
```
# **DbiDateEncode {button C Examples,JI(`>example',`exdbidateencode')} {button Delphi Examples,JI(`>example',`dexdbidateencode')}**

# **C syntax**

DBIResult DBIFN DbiDateEncode (*iMon*, *iDay*, *iYear*, *pdateD*);

### **Delphi syntax**

**function** DbiDateEncode (iMon: Word; iDay: Word; iYear: SmallInt; **var** dateD: DbiDate): DBIResult **stdcall**;

## **Description**

DbiDateEncode encodes separate date components into DBIDATE for use by DbiPutField and other functions.

### **Parameters**

*iMon* Type: UINT16 (Input) Specifies the month. Valid values range from 1 through 12.

*iDay* Type: UINT16 (Input) Specifies the day. Valid values range from 1 through 31.

*iYear* Type: INT16 (Input) Specifies the year. Valid values range from -9999 to 9999.

pdateD Type: pDBIDATE (Output) Pointer to the client buffer that receives the encoded date.

# **Usage**

This function enables the client to construct a logical date value to use with the function DbiPutField.

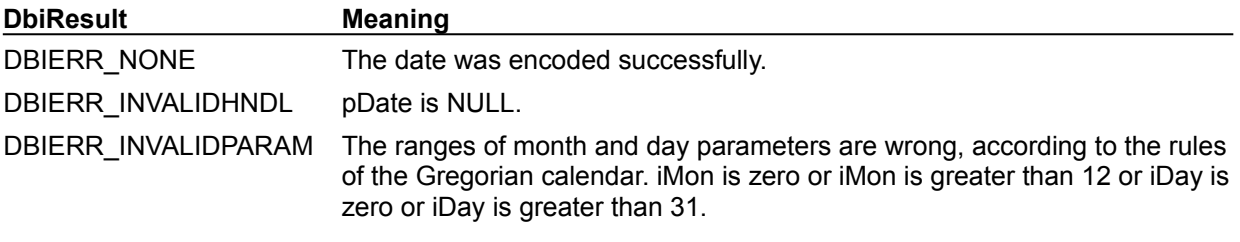

### **See also**

DbiDateDecode, DbiTimeEncode, DbiTimeDecode, DbiTimeStampEncode, DbiTimeStampDecode

# **C Examples: DbiDateEncode**

```
Encode month, day, and year numbers into a DBIDATE structure.
In this example the input is:
 fDbiDateEncode(2, 24, 67, &dbDate);
DBIResult fDbiDateEncode(UINT16 Month, UINT16 Day, INT16 Year, pDBIDATE 
 EncodeDate)
{
   DBIResult rslt;
   rslt = Chk(DbiDateEncode(Month, Day, Year, EncodeDate));
   return rslt;
}
```
# **Delphi Examples: DbiDateEncode**

## **Encode month, day, and year numbers into a DBIDATE structure.**

Keep in mind that you need to use this function only when you are directly accessing BDE format dates. Otherwise, VCL handles this conversion for you.

This example uses the following input:

```
 fDbiDateEncode(2, 8, 71, MyDate);
```
The function is defined as:

```
function fDbiDateEncode(Month : Word, Day : Word, Year : SmallInt, MyDate : 
 DbiDate) : DbiDate;
begin
  Check(DbiDateEncode(Month, Day, Year, MyDate));
   Result := Mydate;
end;
```
# **DbiDeactivateFilter {button C Examples,JI(`>example',`exdbiactivatefilter')} {button Delphi Examples,JI(`>example',`dexdbidropfilter')}**

# **C syntax**

DBIResult DBIFN DbiDeactivateFilter (*hCursor*, [*hFilter*]);

## **Delphi syntax**

```
function DbiDeactivateFilter (hCursor: hDBICur; hFilter: hDBIFilter):
 DBIResult stdcall;
```
# **Description**

DbiDeactivateFilter temporarily disables the specified filter from affecting the record set by turning the filter off

# **Parameters**

*hCursor* Type: hDBICur (Input) Specifies the valid cursor handle from an open table.

*hFilter* Type: hDBIFilter (Input) Specifies the filter handle of the filter to deactivate. If NULL, then all filters for this cursor are deactivated.

# **Usage**

Once a filter has been activated, that filter controls what is contained in the record set, and all operations on the associated cursor are affected. Once a filter is deactivated, all the records that were excluded by the filter are now accessible, subject to other active filters.

# **Prerequisites**

The filter must have been previously added and activated. If a non-NULL filter is applied, it must be activated.

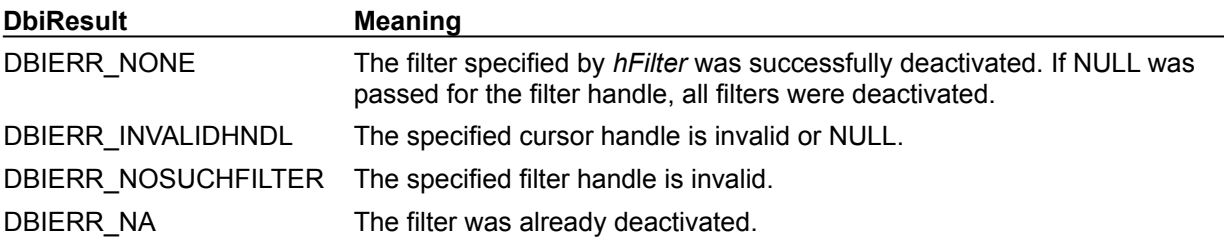

**See also** DbiAddFilter, DbiDeactivateFilter, DbiDropFilter

# **C Examples: DbiDeactivateFilter**

An example for this function is under development and will be provided in an upcoming Help release.

# **Delphi Examples: DbiDeactivateFilter**

An example for this function is under development and will be provided in an upcoming Help release.

# **DbiDeleteAlias {button C Examples,JI(`>example',`exdbideletealias')} {button Delphi Examples,JI(`>example',`dexdbideletealias')}**

## **C syntax**

DBIResult DbiDeleteAlias ( [*hCfg*], *pszAliasName* );

### **Delphi syntax**

**function** DbiDeleteAlias (hCfg: hDBICfg; pszAliasName: PChar): DBIResult **stdcall**;

# **Description**

DbiDeleteAlias deletes an alias from the configuration file specified by the parameter *hCfg*.

### **Parameters**

*hCfg* Type: hDBICfg (Input) Specifies the configuration file to be used. This parameter is required to be NULL, indicating that the alias is removed from the configuration file for the current session.

*pszAliasName* Type: pCHAR (Input) Pointer to the alias name. This is the name of the new alias that is to be removed.

### **Usage**

This function removes an alias that is either defined for use in the current session or stored in the configuration file. (See the DbiAddAlias parameter *bPersistent*.)

# **Prerequisites**

Dbilnit must be called prior to calling DbiDeleteAlias.

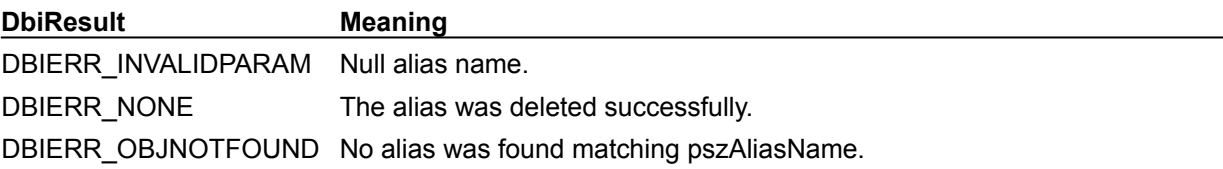

# **See Also**

DbiInit, DbiOpenCfgInfoList, DbiAddAlias

# **C Examples: DbiDeleteAlias**

```
Delete an existing index from the configuration file:
DBIResult fDbiDeleteAlias(char *AliasName)
{
   DBIResult rslt;
   rslt = Chk(DbiDeleteAlias(NULL, AliasName));
   return rslt;
}
```
# **Delphi Examples: DbiDeleteAlias**

**Delete an existing index from the configuration file of the current session:**

```
procedure DoDbiDeleteAlias(AliasName: string);
begin
   Check(DbiDeleteAlias(nil, PChar(AliasName)));
end;
```

```
// Sample input:
  DoDbiDeleteAlias('SomeAlias');
```
# **DbiDeleteDriver {button C Examples,JI(`>example',`cexdbideletedriver')} {button Delphi Examples,JI(`>example',`dexdbideletedriver')}**

### **C syntax**

DBIResult DbiDeleteDriver ( [*hCfg*], *pszDriverName, bSave* );

### **Delphi syntax**

**function** DbiDeleteDriver (hCfg: hDBICfg; pszDriverName: PChar; bSave: Bool): DBIResult **stdcall**;

### **Description**

DbiDeleteDriver deletes a driver from the configuration file specified by the parameter *hCfg*.

### **Parameters**

*hCfg* Type: hDBICfg (Input) Specifies the configuration file to be used. This parameter is required to be NULL, indicating that the alias is removed from the configuration file for the current session.

*pszDriverName* Type: pCHAR (Input) Pointer to the driver name. This is the name of the new driver that is to be removed.

*bSave* Type: BOOL (Input) If TRUE, saves the change to the configuration file.

# **Usage**

This function removes a driver that is either defined for use in the current session or stored in the configuration file. (See the DbiAddDriver parameter *bPersistent*.)

# **Prerequisites**

DbiInit must be called prior to calling DbiDeleteDriver.

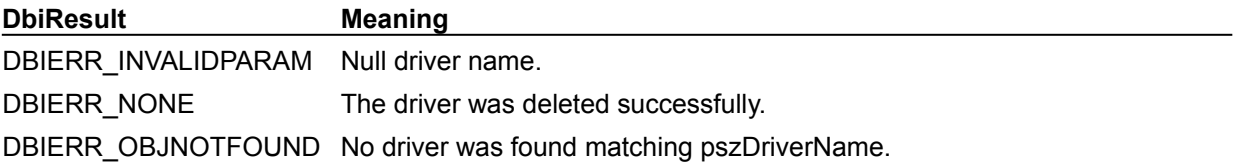

### **See Also**

DbiInit, DbiOpenCfgInfoList, DbiAddDriver

# **C Examples: DbiDeleteDriver**

An example for this function is under development and will be provided in an upcoming Help release.

# **Delphi Examples: DbiDeleteDriver**

An example for this function is under development and will be provided in an upcoming Help release.

# **DbiDeleteIndex {button C Examples,JI(`>example',`exdbideleteindex')} {button Delphi Examples,JI(`>example',`dexdbideleteindex')}**

## **C syntax**

DBIResult DBIFN DbiDeleteIndex (*hDb*, *hCursor*, *pszTableName*, [*pszDriverType*], *pszIndexName*, *pszIndexTagName*, *iIndexId*);

### **Delphi syntax**

**function** DbiDeleteIndex (hDb: hDBIDb; hCursor: hDBICur; pszTableName: PChar; pszDriverType: PChar; pszIndexName: PChar; pszIndexTagName: PChar; iIndexId: Word): DBIResult **stdcall**;

### **Description**

DbiDeleteIndex drops an index on a table.

### **Parameters**

*hDb* Type: hDBIDb (Input) Specifies the database handle.

*hCursor* Type: hDBICur (Input) Specifies the cursor handle. If *hCursor* is specified, the operation is performed on the table associated with that cursor. If *hCursor* is NULL, *pszTableName* and *pszDriverType* determine the table to be used. This option is not supported with Access tables.

*pszTableName* Type: pCHAR (Input) Pointer to the table name. If *hCursor* is NULL, *pszTableName* and *pszDriverType* determine the table to be used. (If both *pszTableName* and *hCursor* are specified, *pszTableName* is ignored.)

For Paradox, FoxPro, and dBASE, if *pszTableName* is a fully qualified name of a table, the *pszDriverType* parameter need not be specified. If the path is not included, the path name is taken from the current directory of the database associated with *hDb*.

For SQL databases, this parameter can be a fully qualified name that includes the owner name.

*pszDriverType* Type: pCHAR (Input) Pointer to the driver type. Optional. For Paradox, FoxPro, and dBASE tables, this parameter is required if *pszTableName* has no extension. This parameter is ignored if the database associated with *hDb* is a SQL database. *pszDriverType* can be one of the following values: szDBASE, szMSACCESS, or szPARADOX.

*pszIndexName* Type: pCHAR (Input) Pointer to the name of the index to be dropped. See IDXDesc for index naming rules.

*pszIndexTagName* Type: pCHAR (Input) Pointer to the index tag name. Used only to identify dBASE .MDX or FoxPro .CDX indexes. (See the *pszIndexName* parameter description above.) This parameter is ignored for Paradox and SQL tables.

*iIndexId* Type: UINT16 (Input) Specifies the index identifier, which is the number of the index to be used. The range for the index identifier is 1 to 511. Used for Paradox tables only and is ignored if *pszIndexName* is specified.

# **Usage**

Used to drop an index. The client application can either specify the table by name or by opening a cursor on the table. If a cursor is specified, it must not be opened with the index to be deleted.

# **Prerequisites**

If *hCursor* is specified, an exclusive cursor handle must be supplied. The index must exist. See the following driver-specific information for locking requirements. A currently active index cannot be dropped. If the table name is specified, the table must be able to be opened exclusively.

**dBASE and FoxPro:** The table must be opened exclusively on behalf of the client application.

Paradox: The table must be opened exclusively on behalf of the client application. (The client application must have permission to lock the table exclusively.)

**SQL:** The table must be open exclusively where table locking is supported by the driver.

**Access:** The table must be closed to to drop an index.

**Oracle8:** Not supported for object types (ADT, REF, nested table, and VARARRAY).

# **Completion state**

If a cursor is specified, DbiDeleteIndex does not affect the order or the position of the cursor.

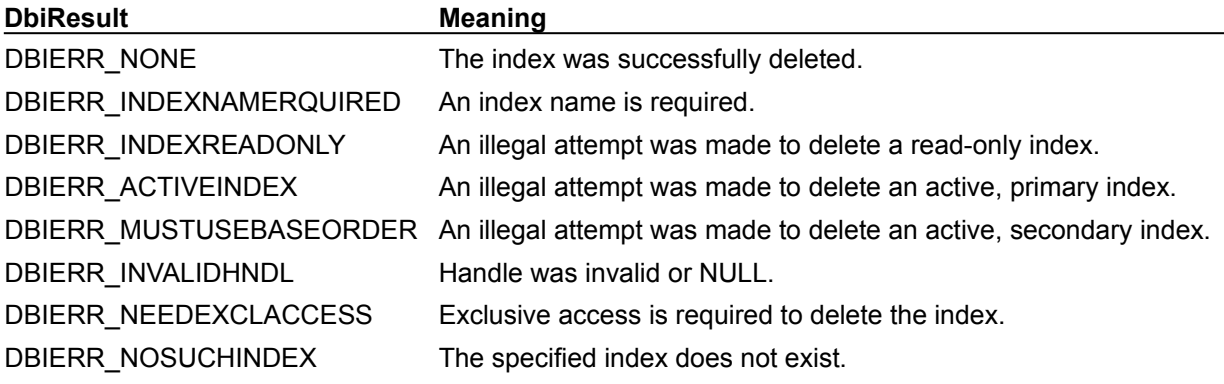

# **See also**

DbiAddIndex, DbiCloseIndex, DbiOpenIndex, DbiSwitchToIndex, DbiDoRestructure

# **C Examples: DbiDeleteIndex**

```
Remove the specified index from the specified table. This example uses the following input:
  fDbiDeleteIndex(hDb, "New Customer.db", "Place");
```

```
DBIResult fDbiDeleteIndex(hDBIDb hTmpDb, pCHAR szTableName, pCHAR 
 szIndexName)
{
```

```
 DBIResult rslt;
 rslt = Chk(DbiDeleteIndex(hTmpDb, NULL, szTableName, NULL, szIndexName,
                  NULL, NULL));
```

```
 return rslt;
}
```
# **Delphi Examples: DbiDeleteIndex**

# **Delete the specified index.**

Delphi users should normally call TTable.DeleteIndex rather directly calling dbiDeleteIndex. The method TTable.DeleteIndex is defined as:

 **procedure** DeleteIndex(**const** Name: **string**);

The following example removes an alias called "ByCompany" from TTable Table1:

Table1.DeleteIndex('ByCompany');

# **Delete the active index on a table.**

Most Delphi users should use Table.DeleteIndex. This example uses the following input:

```
 fDbiDeleteIndex(CustTemp, False);
```
The procedure is defined as:

```
procedure fDbiDeleteIndex(Table: TTable; Tag: Boolean);
var
   ActiveIdx: IDXDesc;
begin
   if not Table.Exclusive then
     raise EDatabaseError.Create('Table must be opened exclusively to delete 
 index');
   Check(DbiGetIndexDesc(Table.Handle, 0, ActiveIdx));
   // Cannot delete the active index, so change to default
   Table.IndexName := '';
   Table.IndexFieldNames := '';
   Check(DbiDeleteIndex(Table.DBHandle, Table.Handle, nil, nil, 
 ActiveIdx.szName,
     ActiveIdx.szTagName, 0));
end;
```
# **DbiDeleteRecord {button C Examples,JI(`>example',`exdbideleterecord')} {button Delphi Examples,JI(`>example',`dexdbideleterecord')}**

### **C syntax**

DBIResult DBIFN DbiDeleteRecord (*hCursor*, [*pRecBuf*]);

### **Delphi syntax**

**function** DbiDeleteRecord (hCursor: hDBICur; pRecBuf: Pointer): DBIResult **stdcall**;

# **Description**

DbiDeleteRecord deletes the current record of the given cursor.

### **Parameters**

*hCursor* Type: hDBICur (Input) Specifies the cursor handle.

*pRecBuf* Type: pBYTE (Output) Pointer to the client buffer that receives the deleted record. Optional.

# **Usage**

**dBASE and FoxPro**: DbiDeleteRecord marks the record for deletion. The record is not physically removed from the table until the table is packed with **DbiPackTable**.

**Paradox:** After a record is deleted and committed, it cannot be recalled. The record is not deleted if the deletion would cause violation of referential integrity. For example, if the cursor is validly positioned on a record within the master table, and that record has linked values in a detail table, then the call to DbiDeleteRecord fails, and the position of the cursor remains unchanged.

Deleting a record does not reduce table size. The only way to gain disk space for records that have been deleted is to restructure the table with a call to DbiDoRestructure.

**Access:** After a record is deleted and committed, it cannot be recalled. The record is not deleted if the deletion would cause violation of referential integrity. For example, if the cursor is validly positioned on a record within the master table, and that record has linked values in a detail table, then the call to DbiDeleteRecord fails, and the position of the cursor remains unchanged.

**SQL**: Record deletions are done via optimistic locking. Unless a transaction is explicitly started using DbiBeginTran, a successful deletion is immediately committed.

### **Prerequisites**

The cursor must be positioned on a record, not on a crack, beginning of file, or end of file. The user must have read/write access to the table. The record must not be locked by another session.

# **Completion state**

After DbiDeleteRecord has successfully completed, the cursor is positioned on the crack between the records before and after the deleted record. A subsequent call to DbiGetNextRecord returns the record after the deleted record, while a subsequent call to DbiGetPriorRecord returns the record before the deleted record.

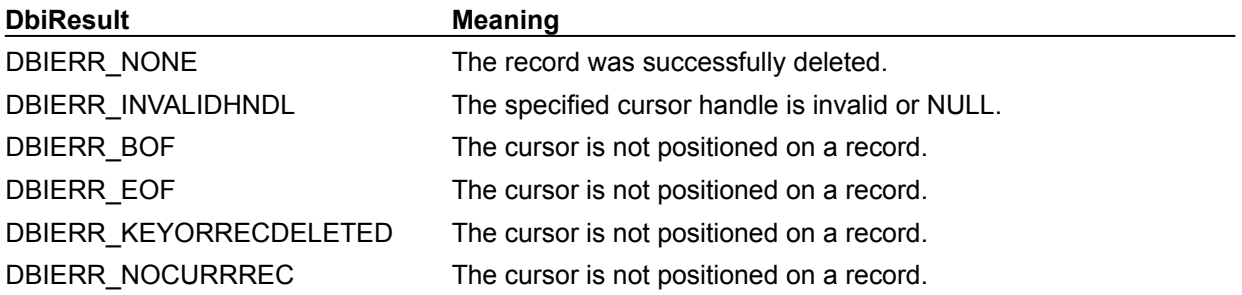

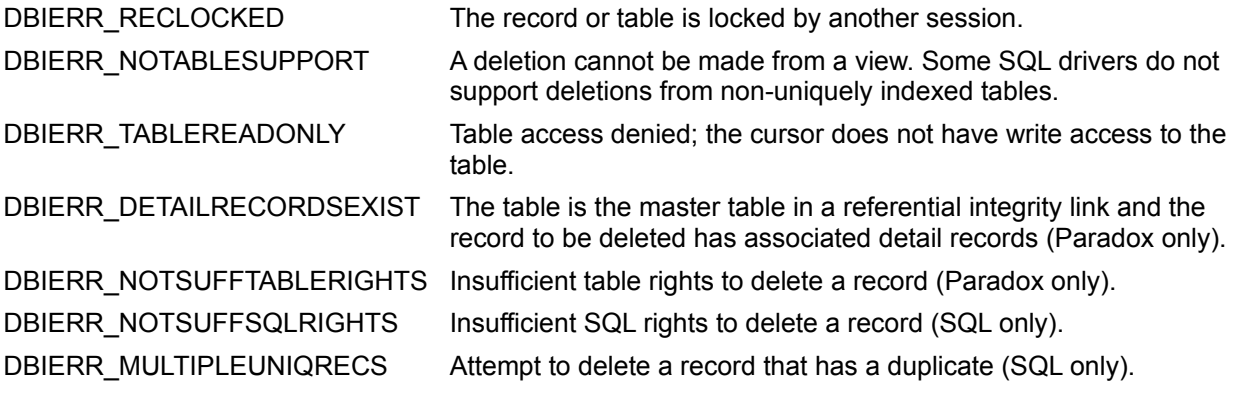

# **See also**

DbiGetRecord, DbiDoRestructure, DbiGetNextRecord, DbiGetPriorRecord, DbiGetRelativeRecord, DbiPackTable (dBASE and FoxPro only), DbiUndeleteRecord (dBASE and FoxPro only)

# **C Examples: DbiDeleteRecord**

# **Delete the current record.**

If *Pack* is set to true and the cursor is open exclusively on a dBASE or FoxPro table, the table is packed. This example uses the following input:

fDbiDeleteRecord(hdBASECur, pRecBuf, TRUE);

```
DBIResult fDbiDeleteRecord(hDBICur hTmpCur, pBYTE pTmpRecBuf, BOOL Pack)
{
   DBIResult rslt;
   CURProps CurProps;
  hDBIDb hTmpDb;
   rslt = Chk(DbiDeleteRecord(hTmpCur, pTmpRecBuf));
   if (rslt != DBIERR_NONE)
      return rslt;
  if (Pack == TRUE) {
      rslt = Chk(DbiGetCursorProps(hTmpCur, &CurProps));
      if (rslt != DBIERR_NONE)
          return rslt;
    if (strcmp(CurProps.szTableType, szDBASE) == 0)
       {
          // Get the database handle from the cursor handle
          rslt = Chk(DbiGetObjFromObj(hTmpCur, objDATABASE, &hTmpDb));
          if (rslt != DBIERR_NONE)
            return rslt;
          rslt = Chk(DbiPackTable(hTmpDb, hTmpCur, NULL, NULL, TRUE));
       }
    }
   return rslt;
}
```
# **Delphi Examples: DbiDeleteRecord**

# **Delete the current record.**

Delphi users should instead use the TTable.Delete method rather than directly calling dbiDeleteRecord. This method is defined as:

 **procedure** TTable.Delete;

The following code deletes the current record from TTable component Table1:

Table1.Delete;

# **DbiDeleteTable {button C Examples,JI(`>example',`exdbideletetable')} {button Delphi Examples,JI(`>example',`dexdbideletetable')}**

## **C syntax**

DBIResult DBIFN DbiDeleteTable (*hDb*, *pszTableName*, [*pszDriverType*]);

### **Delphi syntax**

**function** DbiDeleteTable (hDb: hDBIDb; pszTableName: PChar; pszDriverType: PChar): DBIResult **stdcall**;

## **Description**

DbiDeleteTable deletes the table given in *pszTableName*.

### **Parameters**

*hDb* Type: hDBIDb (Input) Specifies the database handle.

*pszTableName* Type: pCHAR (Input)

Pointer to the name of the table to delete. For Paradox, FoxPro, and dBASE, if *pszTableName* is a fully qualified name of a table, the *pszDriverType* parameter need not be specified. If the path is not included, the path name is taken from the current directory of the database associated with *hDb*.

For SQL databases, this parameter can be a fully qualified name that includes the owner name. This function cannot be used to delete SQL views.

*pszDriverType* Type: pCHAR (Input) Pointer to the driver type of the table being deleted. Optional. For Paradox, FoxPro, and dBASE tables, this parameter is required if *pszTableName* has no extension. This parameter is ignored if the database associated with *hDb* is a SQL database. *pszDriverType* can be one of the following values: szDBASE, szMSACCESS, or szPARADOX.

# **Prerequisites**

The client application must have permission to lock the table exclusively.

**Paradox:** If the table is encrypted, the master password must have been registered (using DbiAddPassword).

# **Completion state**

The table and all associated family members are deleted. Deletes all files with *<tablename>.*\*

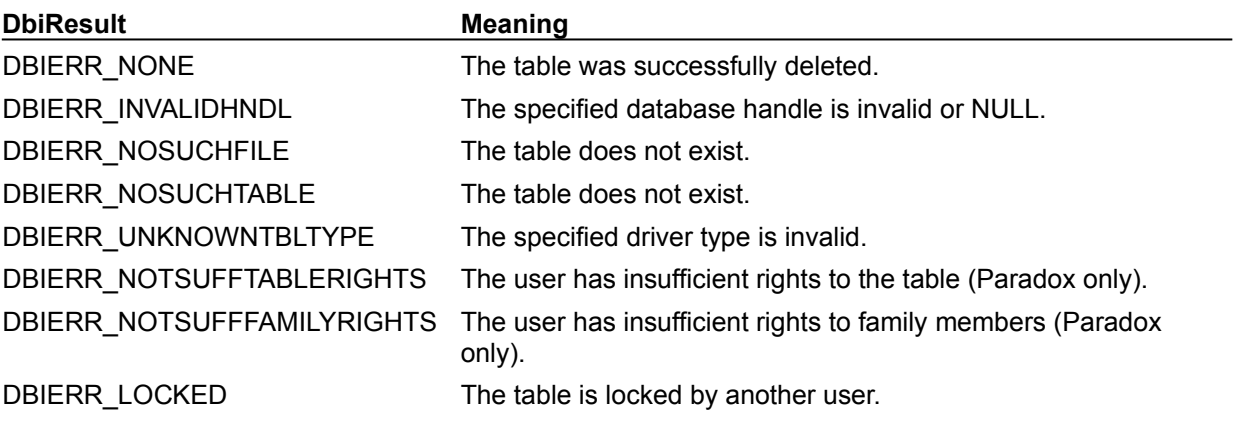

### **See also**

DbiCreateTable, DbiCopyTable, DbiAddPassword

# **C Examples: DbiDeleteTable**

### **Delete a table.**

```
Must have sufficient rights. This example uses the following input: 
  fDbiDeleteTable(hDb, "dBASE_TBL.DBF");
DBIResult fDbiDeleteTable(hDBIDb hDb, pCHAR TblName)
{
   DBIResult rslt;
    rslt = Chk(DbiDeleteTable(hDb, TblName, NULL));
    return rslt;
}
```
# **Delete an opened table.**

Once executed, the cursor is closed and the table deleted. This example uses the following input: fDbiDeleteTable(hDb, &hCur);

```
DBIResult fDbiDeleteTable(hDBIDb hDb, phDBICur phCur)
{
   DBIResult rslt;
   CURProps Props;
   rslt = Chk(DbiGetCursorProps(*phCur, &Props));
   if (rslt != DBIERR_NONE)
      return rslt;
   rslt = Chk(DbiCloseCursor(phCur));
   if (rslt != DBIERR_NONE)
      return rslt;
   rslt = Chk(DbiDeleteTable(hDb, Props.szName, Props.szTableType));
   return rslt;
}
```
# **Delphi Examples: DbiDeleteTable**

## **Delete a table.**

Delphi users should use the TTable.DeleteTable method rather than directly calling DbiDeleteTable. This method is defined as:

 **procedure** TTable.DeleteTable;

The following code deletes the table associated with the TTable object named Table1:

Table1.DeleteTable;

# **DbiDllExit**

# **C syntax**

DBIResult DBIFN DbiDllExit (VOID);

# **Delphi syntax**

**function** DbiDllExit: DBIResult **stdcall**;

# **Description**

DbiDllExit prepares the BDE to be disconnected within a DLL.

# **Usage**

DbiDllExit should be called immedietely prior to DbiExit within the DLL. This function is only needed when the BDE is initialized (DbiInit) and un-initialized (DbiExit) within a DLL. It is not necessary to call DbiDllExit from within an executable: use only DbiExit.

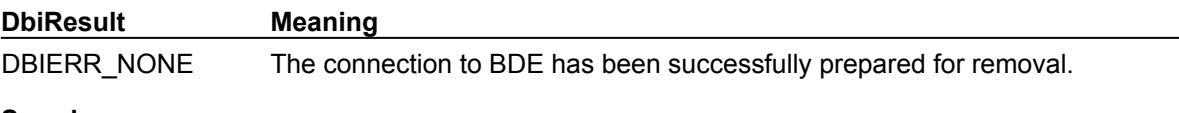

**See also** Dbilnit, DbiExit

# **DbiDoRestructure {button C Examples,JI(`>example',`exdbidorestructure')} {button Delphi Examples,JI(`>example',`dexdbidorestructure')}**

# **C syntax**

DBIResult DBIFN DbiDoRestructure (*hDb*, *iTblDescCount*, *pTblDesc*, *pszSaveAs*, [*pszKeyviolName*], [*pszProblemsName*], *bAnalyzeOnly*);

### **Delphi syntax**

function DbiDoRestructure (hDb: hDBIDb; iTblDescCount: Word; pTblDesc: pCRTblDesc; pszSaveAs: PChar; pszKeyviolName: PChar; pszProblemsName: PChar; bAnalyzeOnly: Bool): DBIResult **stdcall**;

### **Description**

DbiDoRestructure changes the properties of a table such as the following: modifying field types or field sizes, adding a field, deleting a field, rearranging fields; or changing indexes, security passwords, or referential integrity.

# **Parameters**

*hDb* Type: hDBIDb (Input) Specifies the database handle.

*iTblDescCount* Type: UINT16 (Input) Specifies the number of table descriptors. Currently, only one table descriptor can be processed per call, so *iTblDescCount* must be set to 1.

*pTblDesc* Type: pCRTblDesc (Input) Pointer to the client-allocated CRTblDesc structure, which identifies the source table, describes the new record structure (if modified), and lists all other changes to the table

*pszSaveAs* Type: pCHAR (Input) Optional. If not NULL, creates a restructured table with this name and leaves the original unchanged.

*pszKeyviolName* Type: pCHAR (Input) Optional. Pointer to the Key Violation table name. All records that cause an integrity violation are placed here. If NULL, no Key Violation table is created. If the user supplies a table name, that name is used. If a pointer to an empty string is specified, the table name created is returned in the user's area (must be at least DBIMAXPATHLEN+1 bytes).

*pszProblemsName* Type: pCHAR (Input) Optional. Pointer to the Problems table name. If NULL, no Problems table is created. If the user supplies a table name, that name is used. If the user has overridden the default behavior with a callback, records are placed in a Problems table if they cannot be placed into the destination table without trimming data. If a pointer to an empty string is specified, the table name created is returned in the user's area (must be at least DBIMAXPATHLEN+1 bytes).

*bAnalyzeOnly* Type: BOOL (Input) Not currently used.

# **Usage**

**Paradox:** For Paradox, after a restructure an application can use the invariant field identification numbers to determine how each column of data has been affected by the restructure.

For example, a form on CUST table displays two fields: CUSTOMER and ADDRESS. A user then restructures the CUST table and adds a new field before CUSTOMER called CUSTOMERID and changes the name of the field CUSTOMER to CUSTOMERNAME. Even though the name and position of the original CUSTOMER field has changed, its invariant field ID does not. When the form is reopened on the table, it can check the cursor property called *iRestrVersion*, if this has changed since the last time the form was used, it can fetch the field descriptors and use the *iFldNum* of each field descriptor to fetch the invariant field ID and compare these to the last invariant field IDs fetched before the restructure. This tells the application where each column of data has been moved regardless of any field renaming. Any new fields are given a new invariant field ID and no deleted field's ID is reused. Care must be taken not
to use *iFldNum* as a field number in this case.

**SQL, Access:** Not currently supported for SQL or Access.

# **Prerequisites**

The application must specify a completed CRTbIDesc structure that defines the modifications to the table.

# **Completion state**

When the restructure completes successfully, the following tables might be created:

- · A Key Violations table (if *pszKeyviolName* was specified integrity violations occurred)
- · A Problems table (if *pszProblemsName* was specified and there was data loss that the client disallowed by a callback)

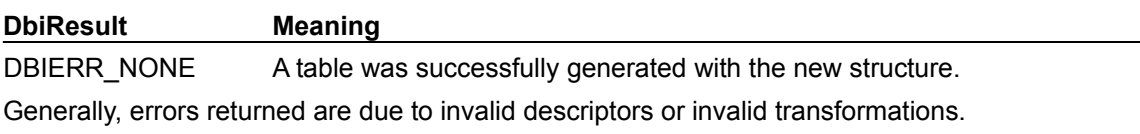

**See also**

DbiRegisterCallBack, DbiBatchMove for use of *pszKeyviolName* and *pszProblemsName*

# **C Examples: DbiDoRestructure**

**Example 1: Change first field type to fldINT16 and save table as NEW\_CUST PX table to dBASE table.** 

```
This example uses the following input:
  fDbiDoRestructure1(hDb, hCur, "CUSTOMER.DB");
DBIResult fDbiDoRestructure1(hDBIDb hDb, hDBICur hXCur, char *TblName)
{
   DBIResult rslt;
   CRTblDesc TblDesc;
    CURProps CurProps;
    pFLDDesc fldDesc;
    pCROpType OpType;
    rslt = Chk(DbiGetCursorProps(hXCur, &CurProps));
    fldDesc = (pFLDDesc)malloc(CurProps.iFields * sizeof(FLDDesc));
    rslt = Chk(DbiGetFieldDescs(hXCur, fldDesc));
   fldDesc[0].ifldType = fldINT16;memset((void *) &TblDesc, 0, sizeof(CRTblDesc));
    lstrcpy(TblDesc.szTblName, TblName);
    lstrcpy(TblDesc.szTblType, szDBASE);
   TblDesc.pfldDesc = fldDesc;
  OpType = (pCROPType) malloc((CurProps.iFields + 1) * sizeof(CROpType));
    memset(OpType, crNOOP, (CurProps.iFields + 1) * sizeof(CROpType));
    OpType[CurProps.iFields] = crMODIFY;
   TblDesc.pecrFldOp = OpType;
   rslt = Chk(DbiDoRestructure(hDb, 1, &TblDesc, "NEW_CUST", NULL,
                                NULL, FALSE));
   return rslt;
}
```
## **Example 2: Pack a Paradox table.**

```
This example uses the following input:
  fDbiDoRestructure2(hDb, "CUSTOMER");
DBIResult fDbiDoRestructure2(hDBIDb hDb, char *TblName)
{
   DBIResult rslt;
   CRTblDesc TblDesc;
  memset((void *) &TblDesc, 0, sizeof(CRTblDesc));
   lstrcpy(TblDesc.szTblName, TblName);
   lstrcpy(TblDesc.szTblType, szPARADOX);
   TblDesc.bPack = TRUE;
   rslt = Chk(DbiDoRestructure(hDb, 1, &TblDesc, NULL, NULL,
                                 NULL, FALSE));
   if(rslt == DBIERR NONE) ShowMessage("Successful Pack");
    return rslt;
}
```
**Example 3: Add validity checks and referential integrity to a table.**

This example uses the following input:

#### fDbiDoRestructure3(hDb, "CUSTOMER");

```
DBIResult fDbiDoRestructure3(hDBIDb hDb, char *TblName)
{
   DBIResult rslt;
    CRTblDesc TblDesc;
    RINTDesc pRintDesc[] = {{1, "Order No", rintDEPENDENT, "orders.db",
                                 rintCASCADE, rintRESTRICT, 1, {2}, {1}}};
  VCHKDesc pVchkDesc[] = \{1, TRUE, TRUE, FALSE, FALSE, 1000.00, NULL, NULL, NULL, lkupNONE, NULL},
               // Setting the first field required with minimum value 1000.00
                               {2, TRUE, TRUE, FALSE, FALSE, NULL, NULL,
                                 NULL, NULL, lkupNONE, NULL}};
               // Setting second field required.
   memset((void *) &TblDesc, 0, sizeof(CRTblDesc));
   lstrcpy(TblDesc.szTblName, TblName);
    lstrcpy(TblDesc.szTblType, szPARADOX);
   TblDesc.pvchkDesc = pVchkDesc;
   TblDesc.printDesc = pRintDesc;
   rslt = Chk(DbiDoRestructure(hDb, 1, &TblDesc, NULL, NULL,
                                NULL, FALSE));
   return rslt;
```

```
}
```
#### **Example 4: Add a default value to an existing field in a Paradox table.**

This example uses the following input:

```
fDbiDoRestructure4(hDb, "STOCK", 2, &DefValue);
```

```
DBIResult fDbiDoRestructure4(hDBIDb hTmpDb, pCHAR TblName, UINT16 Field, 
 pVOID Value)
{
  DBIResult rslt:
   CRTblDesc TblDesc;
   VCHKDesc VCHK;
   CROpType Operation = crADD;
   memset(&VCHK, 0, sizeof(VCHK));
   VCHK.iFldNum = Field;
   VCHK.bHasDefVal = TRUE;
  memcpy(&VCHK.aDefVal, Value, sizeof(Value));
  memset(&TblDesc, 0, sizeof(TblDesc));
  strcpy(TblDesc.szTblName, TblName);
  strcpy(TblDesc.szTblType, szPARADOX);
   TblDesc.iValChkCount = 1;
   TblDesc.pecrValChkOp = &Operation;
   TblDesc.pvchkDesc = &VCHK;
   rslt = Chk(DbiDoRestructure(hTmpDb, 1, &TblDesc, NULL, NULL, NULL, 
 FALSE));
    return rslt;
}
```
## **Example 5: Add a new field to a Paradox or dBASE table**

This example uses the following input:

fDbiDoRestructure5(hDb, "STOCK.DB", NewFld, "Stock Add.DB");

**Note**: A field descriptor must be setup prior to calling this function. You must fill in szName, iFLdType, iSubType (optional), iUnits1 (optional), iUnits2 (optional).

```
DBIResult fDbiDoRestructure5(hDBIDb hTmpDb, pCHAR TblName, FLDDesc FldDesc, 
 pCHAR NewTblName)
{
   DBIResult rslt;
   CRTblDesc TblDesc;
   pCROpType AddOp;
   UINT16 i;
   pFLDDesc pFldDesc;
   hDBICur hCur;
  CURProps Props;
   // Get an existing cursor on the source table.
   rslt = Chk(DbiGetCursorForTable(hTmpDb, TblName, NULL, &hCur));
   if (rslt != DBIERR_NONE)
      return rslt;
    // Get the amount of fields in the source table.
   rslt = Chk(DbiGetCursorProps(hCur, &Props));
    if (rslt != DBIERR_NONE)
      return rslt;
    // Get the existing field descriptor.
   pFldDesc = (pFLDDesc)malloc((Props.iFields + 1) * sizeof(FLDDesc));
    rslt = Chk(DbiGetFieldDescs(hCur, pFldDesc));
   if (rslt != DBIERR_NONE)
    {
      free(pFldDesc); return rslt;
    }
    // Close the source table so the restructure can occur.
    rslt = Chk(DbiCloseCursor(&hCur));
   if (rslt != DBIERR_NONE)
    {
      free(pFldDesc); return rslt;
    }
    // Move the new field descriptor to the end of the source field 
 descriptor.
   memcpy(&pFldDesc[Props.iFields], &FldDesc, sizeof(FLDDesc));
    // Put a crADD at the same position ad the new field descriptor
  AddOp = (pCROpType)malloc((Props.iFields + 1) * sizeof(CROpType));
   memset(AddOp, crNOOP, (Props.iFields + 1) * sizeof(CROpType));
   AddOp[Props.iFields] = crADD;
   memset(&TblDesc, 0, sizeof(TblDesc));
   strcpy(TblDesc.szTblName, TblName);
  TblDesc.iFldCount = (UINT16) (Props.iFields + 1);
   TblDesc.pecrFldOp = AddOp;
   TblDesc.pfldDesc = pFldDesc;
    // Resync the field numbers in order.
   for (i = 0; i < Props.iFields; i++)
    pFldDesc[i].ifldNum = (UINT16) (i + 1); rslt = Chk(DbiDoRestructure(hTmpDb, 1, &TblDesc, NewTblName, NULL, NULL, 
 FALSE));
```

```
 free(AddOp);
 free(pFldDesc);
 return rslt;
```
}

**Example 6: Remove a validity descriptor on the specified field.**

This example uses the following input: fDbiDoRestructure6(hDb, "STOCK", 3);

```
DBIResult fDbiDoRestructure6(hDBIDb hTmpDb, pCHAR TblName, UINT16 Field)
{
 DBIResult rslt;
 CRTblDesc TblDesc;
 CROpType Operation = crDROP;
 VCHKDesc VCHK;
   memset(&VCHK, 0, sizeof(VCHK));
   VCHK.iFldNum = Field;
   memset(&TblDesc, 0, sizeof(TblDesc));
  strcpy(TblDesc.szTblName, TblName);
   strcpy(TblDesc.szTblType, szPARADOX);
   TblDesc.iValChkCount = 1;
   TblDesc.pecrValChkOp = &Operation;
   TblDesc.pvchkDesc = &VCHK;
   rslt = Chk(DbiDoRestructure(hTmpDb, 1, &TblDesc, NULL, NULL, NULL, 
 FALSE));
   return rslt;
}
```
# **Delphi Examples: DbiDoRestructure**

#### **Example 1: Add a validity check to the specified field.**

The field must be a longint, and the TTable must be open.

#### This example uses the following input:

```
 fDbiDoRestructure(Table4, Table4.Fields[0], @Min, @Max, nil, True);
```
#### (This input works for the EMPLOYEE.DB table.)

```
procedure fDbiDoRestructure(Tbl: TTable; Field: TField; MinVal, MaxVal, 
 DefVal: pLongint; Required: Boolean);
var
   hDb: hDbiDb;
   TblDesc: CRTblDesc;
   VChk: pVChkDesc;
   Dir: string;
  NumVChks: Word;
   OpType: CROpType;
begin
   NumVChks := 0;
   SetLength(Dir, dbiMaxNameLen + 1);
  Check(DbiGetDirectory(Tbl.DBHandle, False, PChar(Dir)));
  SetLength(Dir, StrLen(PChar(Dir)));
   VChk := AllocMem(sizeof(VChkDesc));
   try
    FillChar(TblDesc, sizeof(CRTblDesc), #0);
     VChk.iFldNum := Field.Index + 1;
     Tbl.DisableControls;
     Tbl.Close;
     Check(DbiOpenDatabase(nil, nil, dbiReadWrite, dbiOpenExcl, nil, 0, nil, 
  nil,
       hDb));
     Check(DbiSetDirectory(hDb, PChar(Dir)));
     with VChk^ do begin
       bRequired := Required;
       if (MinVal <> nil) then begin
         Inc(NumVChks);
         bHasMinVal := True;
        move(MinVal^, aMinVal, sizeof(MinVal^));
       end
       else
         bHasMinVal := False;
       if (MaxVal <> nil) then begin
         Inc(NumVChks);
         bHasMaxVal := True;
        move(MaxVal^, aMaxVal, sizeof(MaxVal^));
       end
       else
         bHasMaxVal := False;
       if (DefVal <> nil) then begin
         Inc(NumVChks);
         bHasDefVal := True;
        move(DefVal^, aDefVal, sizeof(DefVal^));
       end
       else
         bHasDefVal := False;
```

```
 end;
     TblDesc.iValChkCount := NumVChks;
     TblDesc.pVChkDesc := VChk;
     OpType := crADD;
     TblDesc.pecrValChkOp := @OpType;
     StrPCopy(TblDesc.szTblName, Tbl.TableName);
     StrCopy(TblDesc.szTblType, szParadox);
     Check(DbiDoRestructure(hDb, 1, @TblDesc, nil, nil, nil, False));
   finally
     Check(DbiCloseDatabase(hDb));
     FreeMem(VChk, sizeof(VChkDesc));
     Tbl.EnableControls;
     Tbl.Open;
   end;
end;
```
#### **Example 2: Pack a Paradox (with DbiDoRestructure) or dBASE table.**

This example will pack a Paradox or dBASE table therefore removing already deleted rows in a table. This function will also regenerate all out-of-date indexes (maintained indexes). This example uses the following input:

PackTable(Table1)

The function is defined as follows:

```
// Pack a Paradox or dBASE table
// The table must be opened execlusively before calling this function...
procedure PackTable(Table: TTable);
var
   Props: CURProps;
   hDb: hDBIDb;
   TableDesc: CRTblDesc;
begin
   // Make sure the table is open exclusively so we can get the db handle...
   if not Table.Active then
     raise EDatabaseError.Create('Table must be opened to pack');
   if not Table.Exclusive then
     raise EDatabaseError.Create('Table must be opened exclusively to pack');
   // Get the table properties to determine table type...
   Check(DbiGetCursorProps(Table.Handle, Props));
   // If the table is a Paradox table, you must call DbiDoRestructure...
   if (Props.szTableType = szPARADOX) then begin
     // Blank out the structure...
    FillChar(TableDesc, sizeof(TableDesc), 0);
     // Get the database handle from the table's cursor handle...
     Check(DbiGetObjFromObj(hDBIObj(Table.Handle), objDATABASE, 
  hDBIObj(hDb)));
     // Put the table name in the table descriptor...
     StrPCopy(TableDesc.szTblName, Table.TableName);
     // Put the table type in the table descriptor...
     StrPCopy(TableDesc.szTblType, Props.szTableType);
```

```
 // Set the Pack option in the table descriptor to TRUE...
     TableDesc.bPack := True;
     // Close the table so the restructure can complete...
     Table.Close;
     // Call DbiDoRestructure...
     Check(DbiDoRestructure(hDb, 1, @TableDesc, nil, nil, nil, False));
   end
   else
     // If the table is a dBASE table, simply call DbiPackTable...
     if (Props.szTableType = szDBASE) then
       Check(DbiPackTable(Table.DBHandle, Table.Handle, nil, szDBASE, True))
     else
       // Pack only works on PAradox or dBASE; nothing else...
       raise EDatabaseError.Create('Table must be either of Paradox or dBASE 
  \mathbf{v} +
         'type to pack');
   Table.Open;
end;
```
### **Example 3: Alter a field in a Paradox or dBASE table.**

This example will alter an existing field in a Paradox or dBASE table. NOTE: You must fill in all options in the ChangeRec with 0 or '' if the option is not used in the restructure. FillChar can be used to do this:

```
Fillchar(MyChangeRec, sizeof(MyChangeRec), 0);
```
This example uses the following input:

```
 ChangeField(Table1, Table1.FieldByName('FOO'), MyChangeRec)
```
ChangeRec is defined as follows:

**type** ChangeRec = **packed record** szName: DBINAME; iType: Word; iSubType: Word; iLength: Word;

The function is defined as follows:

iPrecision: Byte;

**end**;

```
procedure ChangeField(Table: TTable; Field: TField; Rec: ChangeRec);
var
   Props: CURProps;
  hDb: hDBIDb;
   TableDesc: CRTblDesc;
   pFields: pFLDDesc;
   pOp: pCROpType;
   B: Byte;
begin
   // Initialize the pointers...
   pFields := nil;
   pOp := nil;
   // Make sure the table is open exclusively so we can get the db handle...
   if not Table.Active then
```

```
 raise EDatabaseError.Create('Table must be opened to restructure');
 if not Table.Exclusive then
   raise EDatabaseError.Create('Table must be opened exclusively' +
     'to restructure');
Check(DbiSetProp(hDBIObj(Table.Handle), curxltMODE, Integer(xltNONE)));
 // Get the table properties to determine table type...
 Check(DbiGetCursorProps(Table.Handle, Props));
 // Make sure the table is either Paradox or dBASE...
 if (Props.szTableType <> szPARADOX) and (Props.szTableType <> szDBASE) 
then
   raise EDatabaseError.Create('Field altering can only occur on Paradox' +
     ' or dBASE tables');
 // Allocate memory for the field descriptor...
 pFields := AllocMem(Table.FieldCount * sizeof(FLDDesc));
 // Allocate memory for the operation descriptor...
 pOp := AllocMem(Table.FieldCount * sizeof(CROpType));
 try
   // Set the pointer to the index in the operation descriptor to put
   // crMODIFY (This means a modification to the record is going to 
happen)...
   Inc(pOp, Field.Index);
   pOp^ := crMODIFY;
   Dec(pOp, Field.Index);
   // Fill the field descriptor with the existing field information...
   Check(DbiGetFieldDescs(Table.Handle, pFields));
   // Set the pointer to the index in the field descriptor to make the
   // midifications to the field
   Inc(pFields, Field.Index);
   // If the szName portion of the ChangeRec has something in it, change 
it...
   if (Length(Rec.szName) > 0) then
     pFields^.szName := Rec.szName;
   // If the iType portion of the ChangeRec has something in it, change 
it...
   if (Rec.iType > 0) then
     pFields^.iFldType := Rec.iType;
   // If the iSubType portion of the ChangeRec has something in it, change 
it...
   if (Rec.iSubType > 0) then
     pFields^.iSubType := Rec.iSubType;
   // If the iLength portion of the ChangeRec has something in it, change 
it...
   if (Rec.iLength > 0) then
     pFields^.iUnits1 := Rec.iLength;
   // If the iPrecision portion of the ChangeRec has something
   // in it, change it...
   if (Rec.iPrecision > 0) then
     pFields^.iUnits2 := Rec.iPrecision;
   Dec(pFields, Field.Index); 
   for B := 1 to Table.FieldCount do begin
     pFields^.iFldNum := B;
     Inc(pFields, 1);
   end;
   Dec(pFields, Table.FieldCount);
   // Blank out the structure...
  FillChar(TableDesc, sizeof(TableDesc), #0);
```

```
 // Get the database handle from the table's cursor handle...
     Check(DbiGetObjFromObj(hDBIObj(Table.Handle), objDATABASE, 
 hDBIObj(hDb)));
    // Put the table name in the table descriptor...
     StrPCopy(TableDesc.szTblName, Table.TableName);
    // Put the table type in the table descriptor...
     StrPCopy(TableDesc.szTblType, Props.szTableType);
     // The following three lines are necessary when doing any field 
 restructure
     // operations on a table...
     // Set the field count for the table
     TableDesc.iFldCount := Table.FieldCount;
     // Link the operation descriptor to the table descriptor...
     TableDesc.pecrFldOp := pOp;
     // Link the field descriptor to the table descriptor...
     TableDesc.pFldDesc := pFields;
     // Close the table so the restructure can complete...
     Table.Close;
     // Call DbiDoRestructure...
    Check(DbiDoRestructure(hDb, 1, @TableDesc, nil, nil, nil, False));
   finally
     if (pFields <> nil) then
       FreeMem(pFields);
     if (pOp <> nil) then
       FreeMem(pOp);
   end;
end;
```
#### **Example 4: Add a master password to a Paradox table.**

This example uses the following input:

```
 AddMasterPassword(Table1, 'MyNewPassword') 
The procedure is:
procedure AddMasterPassword(Table: TTable; pswd: string);
const
  RESTRUCTURE TRUE = WordBool(1);
var
   TblDesc: CRTblDesc;
   hDb: hDBIDb;
begin
   { Make sure that the table is opened and is exclusive }
   if not Table.Active or not Table.Exclusive then
     raise EDatabaseError.Create('Table must be opened in exclusive ' +
      'mode to add passwords');
   { Initialize the table descriptor }
   FillChar(TblDesc, SizeOf(CRTblDesc), #0);
   with TblDesc do begin
     { Place the table name in descriptor }
     StrPCopy(szTblName, Table.TableName);
     { Place the table type in descriptor }
     StrCopy(szTblType, szPARADOX);
     { Master Password, Password }
     StrPCopy(szPassword, pswd);
     { Set bProtected to True }
```

```
bProtected := RESTRUCTURE TRUE;
  end;
   { Get the database handle from the cursor handle }
  Check(DbiGetObjFromObj(hDBIObj(Table.Handle), objDATABASE, hDBIObj(hDb)));
  { Close the table }
  Table.Close;
  { Add the master password to the Paradox table }
  Check(DbiDoRestructure(hDb, 1, @TblDesc, nil, nil, nil, False));
  { Add the new password to the session }
  Session.AddPassword(pswd);
  { Re-Open the table }
  Table.Open;
end;
```
# **DbiDropFilter {button C Examples,JI(`>example',`exdbiactivatefilter')} {button Delphi Examples,JI(`>example',`dexdbidropfilter')}**

## **C syntax**

DBIResult DBIFN DbiDropFilter (*hCursor*, [*hFilter*]);

#### **Delphi syntax**

**function** DbiDropFilter (hCursor: hDBICur; hFilter: hDBIFilter): DBIResult **stdcall**;

# **Description**

DbiDropFilter drops the specified filter and frees all resources associated with the filter.

# **Parameters**

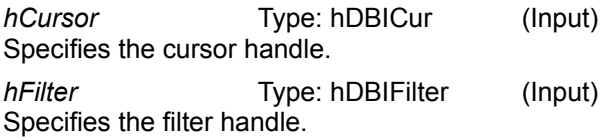

# **Usage**

The filter is automatically deactivated before being dropped, and automatically dropped when the cursor is closed. Providing a NULL filter handle drops all filters for this cursor. If no filters are activated and NULL has been specified for the filter handle, no error condition is returned.

# **Prerequisites**

The filter must have been previously added.

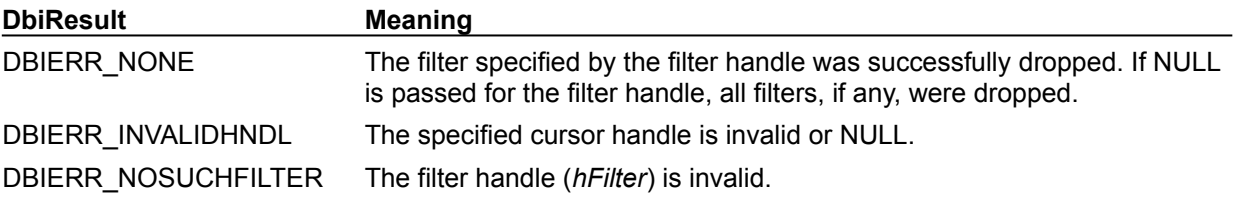

**See also** DbiActivateFilter, DbiDeactivateFilter, DbiAddFilter

# **C Examples: DbiDropFilter**

An example for this function is under development and will be provided in an upcoming Help release.

# **Delphi Examples: DbiDropFilter**

Deactivate and drop a filter on the specified table. This example uses the following input:

```
 fDbiDropFilter(Table1, hFilter);
The procedure is defined as:
procedure fDbiDropFilter(Table: TTable; var hFilter: hDBIFilter);
var
   Props: CURProps;
begin
   Check(DbiGetCursorProps(Table.Handle, Props));
   // Check to see if there are any active filters on the cursor
   if (Props.iFilters = 0) then
     raise EDatabaseError.Create('There are no active filters on the 
  specified cursor');
   if( hFilter <> nil) then begin
     // Deactivate and drop filter
     Check(DbiDeactivateFilter(Table.Handle, hFilter));
     Check(DbiDropFilter(Table.Handle, hFilter));
   end
   else
     raise EDatabaseError.Create('Filter handle is invalid or already 
 dropped');
end;
```
# **DbiDropPassword{button C Examples,JI(`>example',`exdbidroppassword')} {button Delphi Examples,JI(`>example',`dexdbidroppassword')}**

# **C syntax**

DBIResult DBIFN DbiDropPassword (*pszPassword*);

#### **Delphi syntax**

**function** DbiDropPassword (pszPassword: PChar): DBIResult **stdcall**;

## **Description**

DbiDropPassword removes a password from the current session. This function is used by the Paradox driver only.

# **Parameters**

*pszPassword* Type: pCHAR (Input) Pointer to the password to be dropped. If NULL is specified, all passwords for the session are dropped.

### **Usage**

This function removes the rights to access previously encrypted tables with that password; it does not cause tables to become decrypted.

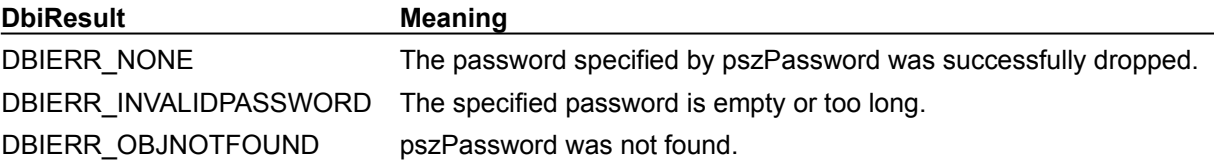

## **See also**

DbiAddPassword

# **C Examples: DbiDropPassword**

```
Remove all passwords from the current session. This example uses the following input:
   fDbiDropPassword();
```

```
DBIResult fDbiDropPassword(VOID)
```
{

```
 return Chk(DbiDropPassword(NULL));
```
}

# **Delphi Examples: DbiDropPassword**

# **Drop a password.**

Delphi users should use TSession.RemovePassword method rather than directly calling dbiDropPassword. The method TSession.RemovePassword is defined as:

 **procedure** RemovePassword(**const** Password: **string**);

The following code removes a password called "Hip Hop" from TSession Session:

Session.RemovePassword('Hip Hop');

# **DbiEmptyTable {button C Examples,JI(`>example',`exdbiemptytable')} {button Delphi Examples,JI(`>example',`dexdbiemptytable')}**

## **C syntax**

DBIResult DBIFN DbiEmptyTable (*hDb*, *hCursor*, *pszTableName*, [*pszDriverType*]);

#### **Delphi syntax**

**function** DbiEmptyTable (hDb: hDBIDb; hCursor: hDBICur; pszTableName: PChar; pszDriverType: PChar): DBIResult **stdcall**;

## **Description**

DbiEmptyTable deletes all records from the given table.

### **Parameters**

*hDb* Type: hDBIDb (Input) Specifies the database handle.

*hCursor* Type: hDBICur (Input) Specifies the cursor on the table. Optional. If *hCursor* is specified, the operation is performed on the table associated with the cursor. If *hCursor* is NULL, *pszTableName* and *pszDriverType* determine the table to be used.

*pszTableName* Type: pCHAR (Input) Pointer to the table name. Optional. If *hCursor* is NULL, *pszTableName* and *pszDriverType* determine the table to be used. (If both *pszTableName* and *hCursor* are specified, *pszTableName* is ignored.)

For Paradox, FoxPro, and dBASE, if *pszTableName* is a fully qualified name of a table, the *pszDriverType* parameter need not be specified. If the path is not included, the path name is taken from the current directory of the database associated with *hDb*.

For SQL databases, this parameter can be a fully qualified name that includes the owner name.

# *pszDriverType* Type: pCHAR (Input)

Pointer to the driver type. Optional. For Paradox , FoxPro, and dBASE tables, this parameter is required if *pszTableName* has no extension. This parameter is ignored if the database associated with *hDb* is a SQL database. *pszDriverType* can be one of the following values: szDBASE, szMSACCESS, or szPARADOX.

# **Usage**

This function is used to remove all records from the specified table.

**Paradox:** The operation is not performed if there are any conflicting referential integrity constraints on the table.

# **Prerequisites**

If a cursor is passed in, it must have been opened in exclusive mode. For Paradox tables, if the table is encrypted, a table-level password with prvINSDEL or prvFULL rights must have been registered.

# **Completion state**

No records remain in the table. However, all resources (for example, indexes and validity checks) remain. The table and index should now be at their respective minimum sizes.

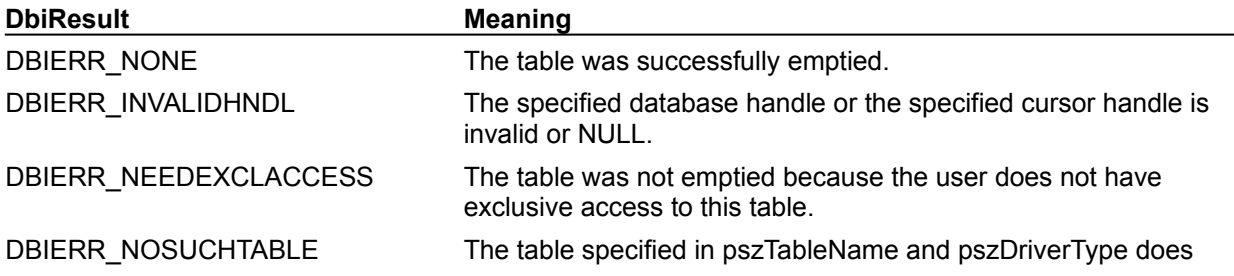

not exist. DBIERR\_INVALIDPARAM The pointer to the table name is NULL, or the table name is an empty string. DBIERR\_NOTSUFFTABLERIGHTS The user does not have permission to perform this operation (Paradox only). DBIERR\_NOTSUFFSQLRIGHTS Insufficient SQL rights to perform this operation (SQL only). DBIERR\_DETAILRECEXISTEMPTY There are conflicting referential integrity constraints on the table (Paradox only).

**See also** DbiOpenTable, DbiAddPassword

# **C Examples: DbiEmptyTable**

Creates a copy of a source table, then empties it. Both tables must be of the same type. This example uses the following input:

```
fDbiEmptyTable(hDb, "CUSTOMER.DB", "NEW CUSTOMER.DB");
DBIResult fDbiEmptyTable(hDBIDb hTmpDb, pCHAR szSrcTblName, pCHAR 
 szDstTblName)
{
    DBIResult rslt;
   hDBICur hCursor = 0;
   // Creating a dummy table to empty.
   rslt = Chk(DbiCopyTable(hTmpDb, TRUE, szSrcTblName, dbiNOLOCK, 
 szDstTblName));
   if (rslt != DBIERR_NONE)
       return rslt;
   // Open the dummy table so it can be emptied.
   rslt = Chk(DbiOpenTable(hTmpDb, szDstTblName, NULL, NULL, NULL, 0, 
 dbiREADWRITE,
                dbiOPENEXCL, xltFIELD, FALSE, NULL, &hCursor));
    if (rslt != DBIERR_NONE)
      return rslt;
    rslt = Chk(DbiEmptyTable(hTmpDb, hCursor, NULL, NULL));
    if (rslt != DBIERR_NONE)
      return rslt;
   rslt = Chk(DbiCloseCursor(&hCursor));
    if (rslt != DBIERR_NONE)
       return rslt;
   return rslt;
}
```
# **Delphi Examples: DbiEmptyTable**

# **Delete all records from the given table.**

Delphi users should use the TTable.EmptyTable method rather than directly calling dbiEmptyTable. The method TTable.EmptyTable is defined as:

 **procedure** TTable.EmptyTable;

The following code empties TTable Table1:

Table1.EmptyTable;

# **DbiEndDelayedUpdates {button C Examples,JI(`>example',`exdbienddelayedupdates')} {button Delphi Examples,JI(`>example',`dexdbienddelayedupdates')}**

# **C syntax**

DBIResult DBIFN DbiEndDelayedUpdates(*phCursor*);

# **Delphi syntax**

**function** DbiEndDelayedUpdates (**var** hCursor: hDBICur): DBIResult **stdcall**;

# **Description**

DbiEndDelayedUpdates takes the cursor out of cached updates mode, and returns a new cursor handle.

# **Parameters**

*phCursor* Type: phDBICur (Input/Output) Specifies the cached updates cursor handle and returns a new cursor handle.

# **Usage**

Use DbiEndDelayedUpdates to terminate the cached updates mode.

# **Prerequisites**

A call to DbiBeginDelayedUpdates must have been made.

# **Completion state**

If this function is called while cached updates are pending, all changes are discarded.

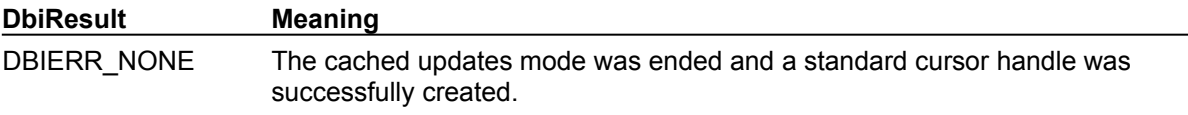

# **See also**

DbiBeginDelayedUpdates, DbiApplyDelayedUpdates, Cached Updates

# **C Examples: DbiEndDelayedUpdates**

An example for this function is under development and will be provided in an upcoming Help release.

# **Delphi Examples: DbiEndDelayedUpdates**

An example for this function is under development and will be provided in an upcoming Help release.

# **DbiEndLinkMode {button C Examples,JI(`>example',`exdbiendlinkmode')} {button Delphi Examples,JI(`>example',`dexdbiendlinkmode')}**

# **C syntax**

DBIResult DBIFN DbiEndLinkMode (*phCursor*);

# **Delphi syntax**

**function** DbiEndLinkMode (**var** hCursor: hDBICur): DBIResult **stdcall**;

# **Description**

DbiEndLinkMode takes cursor out of Link mode, and returns a new cursor handle.

# **Parameters**

*phCursor* Type: phDBICur (Input/Output) Specifies the linked cursor handle, and returns a new cursor handle.

# **Prerequisites**

A previous call to DbiBeginLinkMode must have been made. DbiUnlinkDetail should be called to unlink the cursor before DbiEndLinkMode is called.

# **Usage**

DbiEndLinkMode takes a cursor out of Link mode. For example, if a detail cursor is taken out of link mode, it is no longer constrained by the master cursor.

**Warning:** The cursor handle passed in as input can no longer be used.

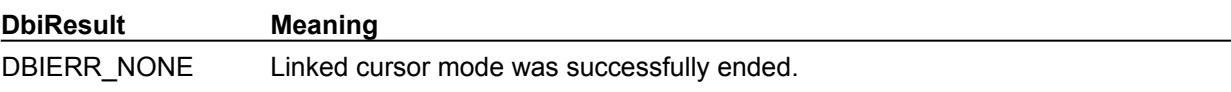

# **See also**

DbiBeginLinkMode, DbiLinkDetail, DbiUnlinkDetail

# **C Examples: DbiEndLinkMode**

An example for this function is under development and will be provided in an upcoming Help release.

# **Delphi Examples: DbiEndLinkMode**

End the master/detail link and close the associated cursors. This example uses the following input:

fDbiEndLinkMode(hMas, hDet);

## The procedure is defined as:

```
procedure fDbiEndLinkMode(var hMasCur, hDetCur: hDBICur);
begin
  Check(DbiUnlinkDetail(hDetCur));
   Check(DbiEndLinkMode(hMasCur));
   Check(DbiEndLinkMode(hDetCur));
   Check(DbiCloseCursor(hMasCur));
   Check(DbiCloseCursor(hDetCur));
```
**end**;

# **DbiEndTran{button C Examples,JI(`>example',`exdbiendtran')}{button Delphi Examples,JI(`>example',`dexdbiendtran')}**

# **C syntax**

DBIResult DBIFN DbiEndTran (*hDb*, *hXact*, *eEnd*);

#### **Delphi syntax**

**function** DbiEndTran (hDb: hDBIDb; hXact: hDBIXact; eEnd: eXEnd): DBIResult **stdcall**;

# **Description**

DbiEndTran ends a transaction on a SQL server table or a local (Paradox, FoxPro, Access, and dBASE) table.

# **Parameters**

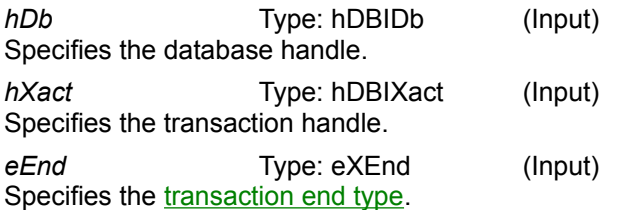

# **Usage**

Ends a transaction that was previously requested. If a commit is done, all changes performed within the transaction against the associated database are made permanent. If an abort is done, all changes performed against the associated database are undone.

xendCOMMIT and xendABORT currently keep cursors if the driver and the database can support it. For xendCOMMIT and xendABORT, if the database cannot support keeping cursors, four possibilities exist for each server cursor opened on behalf of the BDE user:

- · A cursor for an open query with pending results is buffered locally. Other than prematurely reading the data, no visible effect remains.
- · A cursor opened on a table supporting direct positioning is closed. No other behavior is affected.
- · A cursor opened on a table that does not support direct positioning is opened initially in a different transaction or connection context, if the database supports this. This cursor remains open because it exists in a different context from the requested transaction.
- · If none of the previous possibilities apply, the cursor is closed and subsequent access to the BDE objects associated with the server cursor returns an error.

For local transactions, xendCOMMITKEEP is not supported by DbiEndTran.

**InterBase, Sybase:** It is recommended that after a rollback on a dead table you close all cursors that can be closed, reopening if needed.

# **Prerequisites**

DbiBeginTran must have been called first.

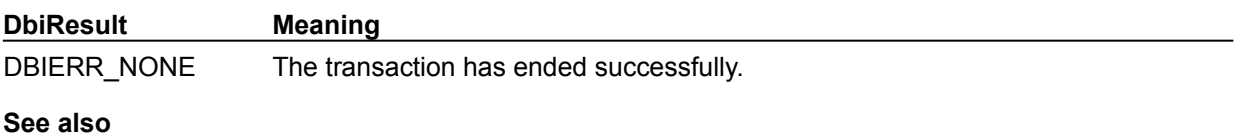

**DbiBeginTran** 

# **eEnd**

Possible transaction end type values are:

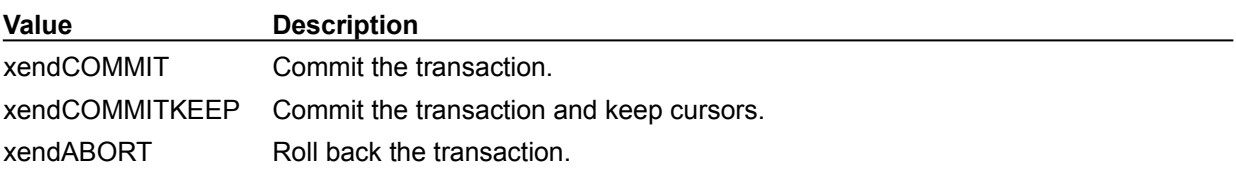

# **C Examples: DbiEndTran**

# **End the specified transaction:**

```
This example uses the following input: 
  fDbiEndTran(hDb, xTran, xendCOMMIT);
DBIResult fDbiEndTran(hDBIDb hTmpDb, hDBIXact hXact, eXEnd XEnd)
{
   DBIResult rslt;
    rslt = Chk(DbiEndTran(hTmpDb, hXact, XEnd));
   return rslt;
}
```
# **Delphi Examples: DbiEndTran**

# **End the specified transaction:**

Delphi users should use the TDataBase.Commit,TDataBase.RollBack methods rather than directly calling DbiEndTran. These methods are defined as:

```
 procedure TDataBase.Commit;
 procedure TDataBase.RollBack;
```
The following code ends a transaction on a TDataBase object called DataBase1 and rolls back changes to the pre-transaction state:

```
{ cancels all modifications made to DataBase1 since last call to 
 StartTransaction }
   DataBase1.RollBack
```
The following code ends a transaction on a TDataBase object called DataBase1 and commits changes to the table:

```
{ commits all modifications made to DataBase1 since last call to 
 StartTransaction. }
  DataBase1.Commit;
```
**end**;

End the master/detail link and close the associated cursors. This example uses the following input:

```
 fDbiEndLinkMode(hMas, hDet);
```
The procedure is defined as:

```
procedure fDbiEndLinkMode(var hMasCur, hDetCur: hDBICur);
begin
   Check(DbiUnlinkDetail(hDetCur));
   Check(DbiEndLinkMode(hMasCur));
   Check(DbiEndLinkMode(hDetCur));
   Check(DbiCloseCursor(hMasCur));
   Check(DbiCloseCursor(hDetCur));
end;
```
# **DbiExit {button C Examples,JI(`>example',`exdbiexit')} {button Delphi Examples,JI(`>example',`dexdbiexit')}**

### **C syntax**

DBIResult DBIFN DbiExit (VOID);

### **Delphi syntax**

**function** DbiExit: DBIResult **stdcall**;

# **Description**

DbiExit disconnects the client application from BDE.

### **Usage**

DbiExit uninitializes BDE for use by this client and releases all resources allocated by the client application. DbiExit should be the last DBI/BDE call made by the client application.

## **Completion state**

All databases and cursors are closed, and any temporary tables are removed. If the exit is done while in a SQL transaction, the active transaction is usually rolled back. (Some SQL drivers commit.) Since the connection to BDE has been removed, the user must reinitialize BDE before any BDE functions can be called.

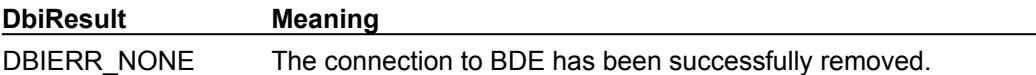

**See also** DbiInit, DbiDllExit

# **C Examples: DbiExit**

# **Exit BDE**

```
This example uses the following input: 
  fDbiExit();
DBIResult fDbiExit(VOID)
{
   DBIResult rslt;
  rslt = Chk(DbiExit());
   return rslt;
}
```
# **Delphi Examples: DbiExit**

# **Exit BDE**

You should not call dbiExit in a Delphi application if you have any of the "Data Access" or "Data Controls" VCL components in your project. Those components will automatically call dbiInit and dbiExit.

If you are not using VCL database controls and have called dbilnit yourself, then the following code properly deinitializes the engine:

Check(DbiExit);.

# **DbiExtractKey {button C Examples,JI(`>example',`exdbiextractkey')} {button Delphi Examples,JI(`>example',`dexdbiextractkey')}**

# **C syntax**

DBIResult DBIFN DbiExtractKey (*hCursor*, [*pRecBuf*], *pKeyBuf*);

#### **Delphi syntax**

function DbiExtractKey (hCursor: hDBICur; pRecBuf: Pointer; pKeyBuf: Pointer): DBIResult **stdcall**;

## **Description**

DbiExtractKey retrieves the key value for the current record of the given cursor or from the supplied record buffer.

### **Parameters**

*hCursor* Type: hDBICur (Input) Specifies the cursor handle. The cursor must be opened with an active index.

*pRecBuf* Type: pBYTE (Input) Pointer to the record buffer from which to extract the key. Optional; if NULL, DbiExtractKey extracts the key from the current record.

pKeyBuf Type: pBYTE (Output) Pointer to the client buffer receiving the key value. The length of the key value can be determined by retrieving the Index Descriptor (IDXDesc) and using *iKeyLen* or *iKeySize* in the CURProps structure.

### **Prerequisites**

An index must be active. To retrieve the key from the current record, the cursor must be on a valid record.

# **Completion state**

The extracted key value is returned in *pKeyBuf*. The returned key can be used as input to functions such as DbiSetToKey, DbiSetRange, and DbiCompareKey.

**Note:** In case a field map is active on the cursor, and does not include one or more of the index fields, those index fields become blanks in the extracted key if a record buffer was supplied.

**Note:** The key length is not affected by a field map.

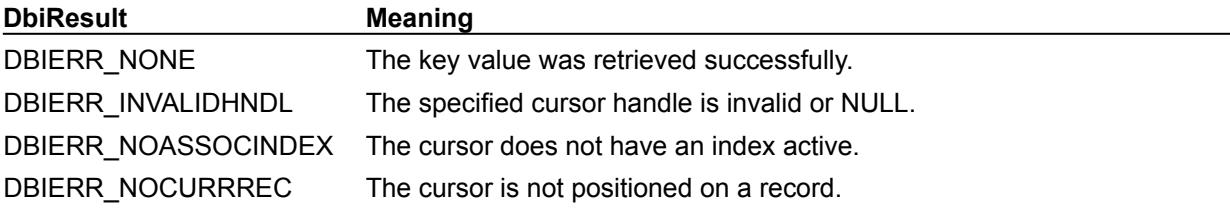

#### **See also**

DbiGetCursorProps, DbiSetToKey, DbiSetRange, DbiCompareKeys, DbiGetRecordForKey

# **C Examples: DbiExtractKey**

An example for this function is under development and will be provided in an upcoming Help release.
## **Delphi Examples: DbiExtractKey**

#### **Extract the key value for the current record.**

This example assumes the field is of type character and uses the following input:

```
 fDbiExtractKey(Table1.Handle, KeyValue);
```

```
The procedure is defined as:
```

```
procedure fDbiExtractKey(hTmpCur: hDBICur; var KeyBuff: string);
var
  P: PChar;
  Props: CurProps;
begin
 Check(DbiGetCursorProps(hTmpCur, Props));
  GetMem(P, Props.IkeySize);
  Check(DbiExtractKey(hTmpCur, nil, P));
  KeyBuff:= StrPas(P);
  FreeMem(p, Props.IkeySize);
end;
```
### **DbiForceRecordReread {button C Examples,JI(`>example',`exdbiforcerecordreread')} {button Delphi Examples,JI(`>example',`dexdbiforcerecordreread')}**

#### **C syntax**

DBIResult DBIFN DbiForceRecordReread (*hCursor*, *pRecBuf*);

#### **Delphi syntax**

function DbiForceRecordReread (hCursor: hDBICur; pRecBuff: Pointer): DBIResult **stdcall**;

#### **Description**

DbiForceRecordReread rereads a single record from the server on demand. It refreshes one row only, rather than clearing the cache.

#### **Parameters**

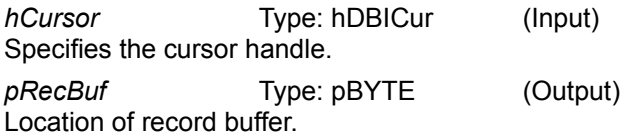

### **Usage**

Use DbiForceRecordReread as an alternative to using **DbiForceReread**, which allows users to refresh their cursor by re-executing the query on the server. DbiForceReread may be an expensive call because the complete contents of the local cache must be updated. Based on the optimistic record locking method, individual records (rows) may be reread from the server if a record lock is requested. However this is based on a number of factors, including record age (how long since the record has been retrieved from the server).

Using DbiForceRecordReread, a valid record is reread from the server, based on the index or record address. The refreshed record value will be placed in *pRecBuf*. The behavior is similar to DbiGetRecord with a lock, except an optimistic record lock is not obtained, and the record is always reread from the server. Keep in mind that the record is always reread using the current index (or record address), which must be unique.

#### **Prerequisites**

A table must be open.

#### **Completion state**

A valid record is reread from the server and the refreshed record value is placed in *pRecBuf*.

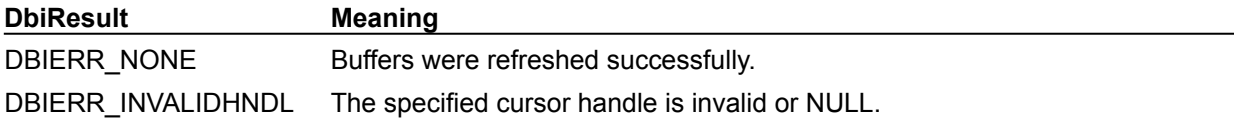

```
See also
DbiForceReread
```
# **C Examples: DbiForceRecordReread**

```
Update the record buffer with current record information:
```
This example uses the following input: fDbiForceRecordReread(hCur, pRecBuf);

```
DBIResult fDbiForceRecordReread(hDBICur hTmpCur, pBYTE pTmpRecBuf)
{
   DBIResult rslt;
   rslt = Chk(DbiForceRecordReread(hTmpCur, pTmpRecBuf));
   return rslt;
}
```
## **Delphi Examples: DbiForceRecordReread**

**Update the record buffer with current record information.** 

This example uses the following input:

fDbiForceRecordReread(hCur, pRecBuf);

The procedure is defined as:

```
procedure fDbiForceRecordReread(hTmpCur : hDBICur, pTmpRecBuf : pBYTE)
begin
  Check(DbiForceRecordReread(hTmpCur, pTmpRecBuf));
end;
```
### **DbiForceReread {button C Examples,JI(`>example',`exdbiforcereread')} {button Delphi Examples,JI(`>example',`dexdbiforcereread')}**

#### **C syntax**

DBIResult DBIFN DbiForceReread (*hCursor*);

#### **Delphi syntax**

**function** DbiForceReread (hCursor: hDBICur): DBIResult **stdcall**;

#### **Description**

DbiForceReread refreshes all buffers for the table associated with the cursor in case remote updates took place.

#### **Parameters**

*hCursor* Type: hDBICur (Input) Specifies the cursor handle.

#### **Usage**

DbiForceReread is used to ensure that the client application is using current data. All subsequent retrieval operations will get new data.

- **Note:** This function ensures only that the buffered data is current at the time of the call. Periodically use DbiForceReread or DbiCheckRefresh to ensure current data. Use record locking to prevent other users from updating records being modified by this cursor.
- **Note:** This function is supported only on cursors for DbiOpenTable and "live" local (Paradox, FoxPro, Access, or dBASE) query cursors. "Dead" table cursors, and tables with no unique index are not supported.

Alternatively you can use **DbiForceRecordReread** to reread a single record from the server on demand, refreshing one row only, rather than clearing the cache.

In order to notify the client application that the table data was actually changed by a remote user, a callback of the type cbTABLECHANGED can be installed. This callback will be invoked whenever a change is detected.

#### **Prerequisites**

**SQL:** There must be a unique row identifier such as an index.

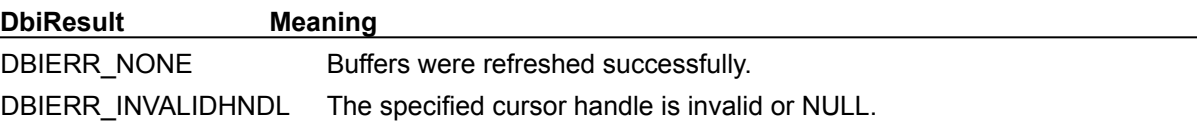

#### **See also**

DbiCheckRefresh, DbiRegisterCallback, DbiForceRecordReread

# **C Examples: DbiForceReread**

**Force the cache to be cleared for the specified cursor:**

```
DBIResult fDbiForceReread(hDBICur hTmpCur)
{
   DBIResult rslt;
   rslt = Chk(DbiForceReread(hTmpCur));
   return rslt;
}
```
# **Delphi Examples: DbiForceReread**

**Refresh all buffers associated with TTable component T:**

```
procedure ForceReread(T: TTable);
begin
   Check(DbiForceReread(T.Handle));
end;
```
### **DbiFormFullName{button C Examples,JI(`>example',`exdbiformfullname')} {button Delphi Examples,JI(`>example',`dexdbiformfullname')}**

#### **C syntax**

```
DBIResult DBIFN DbiFormFullName (hDb, pszTableName, pszDriverType, 
 pszFullName);
```
#### **Delphi syntax**

```
function DbiFormFullName (hDb: hDBIDb; pszTableName: PChar; pszDriverType: 
 PChar; pszFullName: PChar): DBIResult stdcall;
```
#### **Description**

DbiFormFullName returns the fully qualified table name.

#### **Parameters**

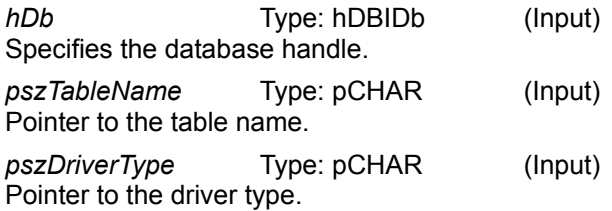

*pszFullName* Type: pCHAR (Output) Pointer to the client buffer that receives the fully qualified table name. *pszFullName* should be allocated for DBIMAXTBLNAMELEN.

#### **Usage**

If the given table name contains a beginning drive letter followed by a colon, this function simply returns the same table name that was passed in without changing it. Otherwise, this function qualifies the table name using the directory associated with the supplied database handle. You can use DbiSetDirectory to change this directory. The table name need not be an existing file.

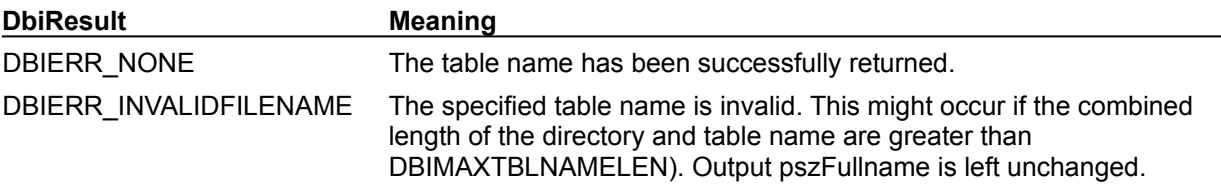

**See also DbiSetDirectory** 

# **C Examples: DbiFormFullName**

An example for this function is under development and will be provided in an upcoming Help release.

### **Delphi Examples: DbiFormFullName**

#### **Return the fully qualified table name and path.**

This example uses the following input:

FullName:=fDbiFormFullName(Table1);

The function is defined as:

```
function fDbiFormFullName(Tbl: TTable): String;
var
   Props: CurProps;
begin
  Check(DbiGetCursorProps(Tbl.Handle, Props));
   SetLength(Result, DBIMAXPATHLEN);
   Check(DbiFormFullName(Tbl.DBHandle, PChar(Tbl.TableName),
     Props.szTableType, PChar(Result)));
end;
```
### **DbiFreeBlob {button C Examples,JI(`>example',`exdbigetblob')}{button Delphi Examples,JI(`>example',`dexdbigetblob')}**

#### **C syntax**

DBIResult DBIFN DbiFreeBlob (*hCursor*, *pRecBuf*, *iField*);

#### **Delphi syntax**

**function** DbiFreeBlob (hCursor: hDBICur; pRecBuf: Pointer; iField: Word): DBIResult **stdcall**;

#### **Description**

DbiFreeBlob closes the BLOB handle obtained by DbiOpenBlob. The BLOB handle is located within the specified record buffer.

#### **Parameters**

*hCursor* Type: hDBICur (Input) Specifies the cursor handle for the table. The table must contain a BLOB field.

*pRecBuf* Type: pBYTE (Input) Specifies the pointer to the record buffer containing the BLOB handle. DbiOpenBlob sets the BLOB handle in the record buffer.

*iField* Type: UINT16 (Input) Specifies the valid field number of the open BLOB field. If set to 0, the DbiFreeBlob call closes all open BLOBs associated with the record buffer.

#### **Usage**

The BLOB handle is closed, and all resources allocated to the BLOB with DbiOpenBlob are released.

This function must be called after calling DbiModifyRecord, DbiInsertRecord, or DbiAppendRecord (only if a BLOB has been opened), in order to free BLOB resources. DbiModifyRecord, DbiInsertRecord, or DbiAppendRecord do not automatically release BLOB resources after record modification. However, if DbiFreeBlob is called prior to calling DbiModifyRecord, DbiInsertRecord, or DbiAppendRecord, then any changes made to the BLOB are lost.

This function does not affect the contents of the BLOB on disk.

#### **Prerequisites**

The current record buffer must contain a BLOB field, and the BLOB must have been opened with DbiOpenBlob.

#### **Completion state**

After a BLOB handle has been freed, subsequent calls to DbiFreeBlob for the same handle result in an error.

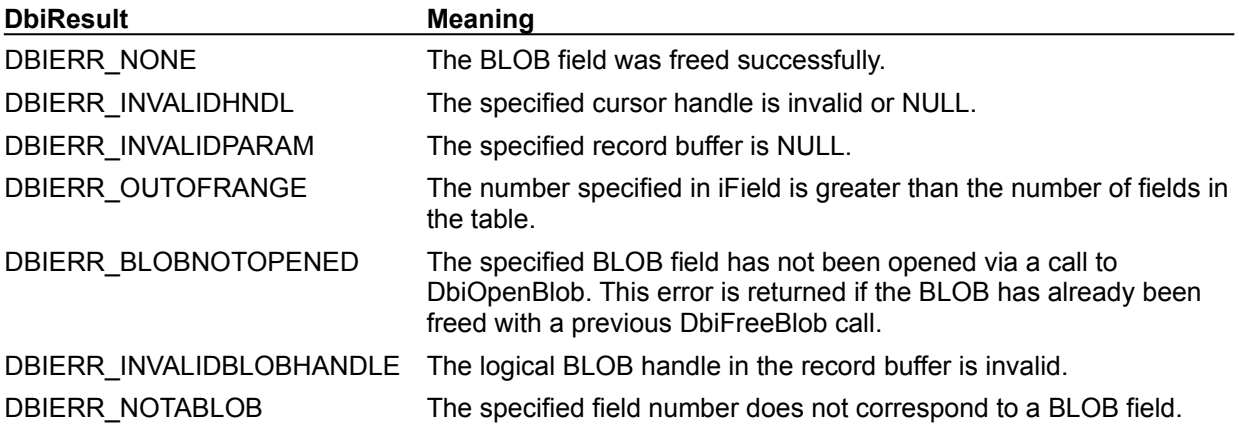

**See also**

DbiOpenTable, DbiOpenBlob, DbiPutBlob, DbiTruncateBlob, DbiGetBlob, DbiGetBlobSize, DbiInsertRecord, DbiAppendRecord, DbiModifyRecord

### **DbiGetBlob {button C Examples,JI(`>example',`exdbigetblob')}{button Delphi Examples,JI(`>example',`dexdbigetblob')}**

#### **C syntax**

DBIResult DBIFN DbiGetBlob (*hCursor*, *pRecBuf*, *iField*, *iOffSet*, *iLen*, *pDest*, *piRead*);

#### **Delphi syntax**

**function** DbiGetBlob (hCursor: hDBICur; pRecBuf: Pointer; iField: Word; iOffSet: Longint; iLen: Longint; pDest: Pointer; **var** iRead: Longint): DBIResult stdcall;

#### **Description**

DbiGetBlob retrieves data from the specified BLOB field.

#### **Parameters**

*hCursor* Type: hDBICur (Input) Specifies the cursor handle.

*pRecBuf* Type: pBYTE (Input) Pointer to the record buffer containing the BLOB handle. The record buffer is returned from a call to DbiGetNextRecord, DbiGetPriorRecord, DbiGetRelativeRecord, or DbiGetRecord. DbiOpenBlob sets the BLOB handle in the record buffer.

*iField* Type: UINT16 (Input) Specifies the ordinal number of the BLOB field in the record.

*iOffSet* Type: UINT32 (Input) Specifies the start location for retrieval within the BLOB field. If 0 is specified, retrieval starts from the beginning of the field. If the value exceeds the length of the BLOB field, an error is returned. If any value greater than 0 is specified, then only a portion of the BLOB field is retrieved.

*iLen* Type: UINT32 (Input) Specifies the number of bytes to retrieve. *iLen* must be between 0 and the length of the BLOB field. *iLen* may be larger than 64K.

*pDest* Type: pBYTE (Output) Pointer to the client buffer that receives the BLOB data.

*piRead* Type: pUINT32 (Output) Pointer to the client variable that receives the actual number of bytes read. The actual number can be less than the number of bytes requested if the end of the BLOB is reached.

### **Usage**

Any portion of the data within the BLOB field can be retrieved, starting from the position specified in *iOffSet*, and extending to the number of bytes specified in *iLen*. *pRecBuf* should contain a BLOB handle obtained by calling DbiOpenBlob. DbiGetBlob can access data larger than 64Kb, depending on the size you allocate for the buffer.

### **Prerequisites**

The current record buffer must contain a BLOB field which has been opened by a call to DbiOpenBlob.

### **Completion state**

*piRead* points to the number of bytes of BLOB data retrieved, and *pDest* points to the retrieved BLOB data.

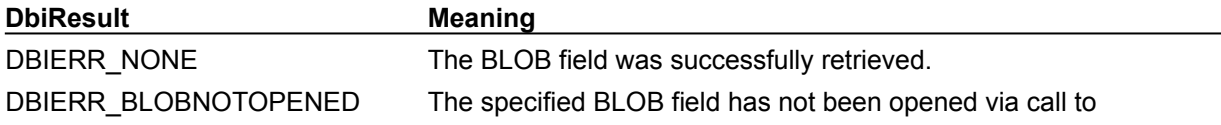

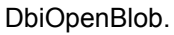

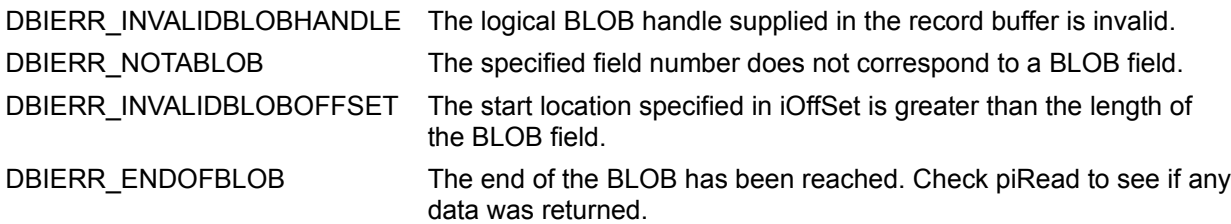

### **See also**

DbiOpenBlob, DbiPutBlob, DbiFreeBlob, DbiTruncateBlob, DbiGetBlobSize

### **C Examples: DbiGetBlob**

#### **Display the specified field's memo:**

```
The field specified in uFldNum must be a valid memo blob. This example uses the following input: 
  fBlobExample1(hCur, pRecBuf, 7);
DBIResult fBlobExample1 (hDBICur hTmpCur, pBYTE pTmpRecBuf, UINT16 uFldNum)
{
    DBIResult rslt;
    char *BlobInfo; // Holds Blob information
   UINT32 BlobSize; // Input / Output Blob size in Bytes
   rslt = Chk(DbiOpenBlob(hTmpCur, pTmpRecBuf, uFldNum, dbiREADONLY));
    if (rslt != DBIERR_NONE)
      return rslt;
   rslt = Chk(DbiGetBlobSize(hTmpCur, pTmpRecBuf, uFldNum, &BlobSize));
    if (rslt != DBIERR_NONE)
       return rslt;
  BlobInfo = (char *)malloc(BlobSize * sizeof(BYTE));
    rslt = Chk(DbiGetBlob(hTmpCur, pTmpRecBuf, uFldNum, 0, BlobSize,
                       (pBYTE)BlobInfo, &BlobSize));
   if (rslt == DBIERR NONE)MessageBox(0, BlobInfo, "This is the Blob Information", MB OK);
    free(BlobInfo);
    rslt = Chk(DbiFreeBlob(hTmpCur, pTmpRecBuf, uFldNum));
   return rslt;
}
```
### **Delphi Examples: DbiGetBlob**

#### **Display the specified field's memo.**

The field specified in BlobIndex must be a valid memo blob and the BlobBuffer must be allocated. This example uses the following input:

```
 fDbiGetBlob(BIOLIFE_TABLE, BIOLIFE_TABLE.FieldByName('Notes').Index, 
   BlobBuffer);
```
#### The procedure is defined as:

```
procedure fDbiGetBlob(InDataSet: TBDEDataSet; BlobIndex: Word; var BlobInfo:
 String);
var
 NumRead: LongInt;
begin
   // Parameter iField of DbiOpenBlob requires an ordinal field number
   Inc(BlobIndex);
   InDataSet.UpdateCursorPos;
   Check(DbiOpenBlob(InDataSet.Handle, InDataSet.ActiveBuffer, BlobIndex, 
  dbiReadOnly));
   Check(DbiGetBlobSize(InDataSet.Handle, InDataSet.ActiveBuffer, BlobIndex, 
 NumRead));
  SetLength(BlobInfo, NumRead);
   Check(DbiGetBlob(InDataSet.Handle, InDataSet.ActiveBuffer, BlobIndex, 0,
     NumRead, PChar(BlobInfo), LongInt(NumRead)));
   Check(DbiFreeBlob(InDataSet.Handle, InDataSet.ActiveBuffer, BlobIndex));
end;
```
### **DbiGetBlobHeading {button C Examples,JI(`>example',`exdbigetblobheading')} {button Delphi Examples,JI(`>example',`dexdbigetblobheading')}**

#### **C syntax**

DBIResult DBIFN DbiGetBlobHeading (*hCursor*, *iField*, *pRecBuf*, *pDest*);

#### **Delphi syntax**

**function** DbiGetBlobHeading (hCursor: hDBICur; iField: Word; pRecBuf: Pointer; pDest: Pointer): DBIResult **stdcall**;

#### **Description**

DbiGetBlobHeading retrieves information about a BLOB field from the BLOB heading in the record buffer.

#### **Parameters**

*hCursor* Type: hDBICur (Input) Specifies the cursor handle.

*iField* Type: UINT16 (Input) Specifies the ordinal number of the BLOB field within the record.

*pRecBuf* Type: pBYTE (Input) Pointer to the client buffer containing the BLOB heading.

*pDest* Type: pBYTE (Output) Pointer to the client buffer that receives the retrieved BLOB heading. The client buffer must be large enough to accommodate the retrieved information.

#### **Usage**

This function is valid only for table types that support BLOB headings, that is, Paradox only. When the table is created, the client can specify the number of bytes of the BLOB field information to be stored in the tuple itself. This information is also contained in the normal storage area of the BLOB; it is actually duplicated. The benefit of storing some of the BLOB field in the tuple is that the BLOB field does not have to be opened to retrieve this information. If the BLOB is small, it can be contained fully in the record making access faster.

**Paradox:** With formatted BLOB fields, the formatting information in the first eight bytes of the field is not stored within the tuple. It is functionally the same as if DbiGetBlob were called with an *iOffSet* of 8 and an *iLen* the length of the tuple area.

**dBASE or FoxPro:** This function is not supported for dBASE or FoxPro tables.

**Access:** This function is not supported for Access tables.

**SQL:** This function is not supported for SQL tables.

### **Prerequisites**

This call does not require a prior call to DbiOpenBlob. (This call can be understood as the functional equivalent of a DbiGetField call for BLOB fields).

#### **Completion state**

If the BLOB does not have a heading, DbiGetBlobHeading returns an error.

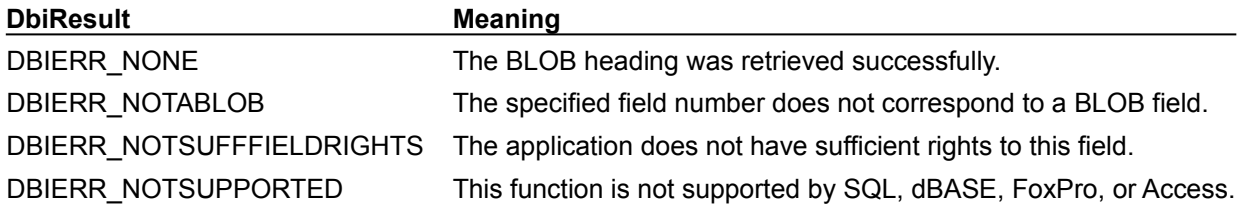

**See also** DbiPutBlob, DbiTruncateBlob, DbiFreeBlob, DbiGetBlob, DbiGetBlobSize

# **C Examples: DbiGetBlobHeading**

An example for this function is under development and will be provided in an upcoming Help release.

### **Delphi Examples: DbiGetBlobHeading**

#### **Display the specified field's memo heading.**

The field specified in BlobIndex must be a valid memo blob and the BlobBuffer must be allocated. Used only with Paradox memo fields. This example uses the following input:

```
fDbiGetBlobHeading(BIOLIFE_TABLE, BIOLIFE_TABLE.FieldByName('Notes').Index, 
 BlobBuffer);
```
#### The procedure is defined as:

```
procedure fDbiGetBlobHeading(InDataSet: TDataSet; BlobIndex: Word; var P: 
  PChar);
var
 NumRead: longint;
begin
   Inc(BlobIndex); // Parameter iField of DbiOpenBlob requires an ordinal 
 field number
   InDataSet.UpdateCursorPos;
   Check(DbiOpenBlob(InDataSet.Handle, InDataSet.ActiveBuffer, BlobIndex, 
  dbiReadOnly));
   Check(DbiGetBlobSize(InDataSet.Handle, InDataSet.ActiveBuffer, BlobIndex, 
 NumRead));
   Check(DbiGetBlobHeading(InDataSet.Handle, BlobIndex, 
  InDataSet.ActiveBuffer, P));
   Check(DbiFreeBlob(InDataSet.Handle, InDataSet.ActiveBuffer, BlobIndex));
end;
```
### **DbiGetBlobSize {button C Examples,JI(`>example',`exdbigetblob')}{button Delphi Examples,JI(`>example',`dexdbigetblob')}**

#### **C syntax**

DBIResult DBIFN DbiGetBlobSize (*hCursor*, *pRecBuf*, *iField*, *piSize*);

#### **Delphi syntax**

**function** DbiGetBlobSize (hCursor: hDBICur; pRecBuf: Pointer; iField: Word; **var** iSize: Longint): DBIResult **stdcall**;

#### **Description**

DbiGetBlobSize retrieves the size of the specified BLOB field in bytes.

#### **Parameters**

*hCursor* Type: hDBICur (Input) Specifies the cursor handle.

*pRecBuf* Type: pBYTE (Input) Pointer to the record buffer containing the BLOB handle. The client application must first allocate the buffer and fetch a valid record. A call to DbiOpenBlob then obtains the BLOB handle.

*iField* Type: UINT16 (Input) Specifies the ordinal number of the BLOB field within the specified record buffer.

piSize Type: pUINT32 (Output) Pointer to the client variable that receives the BLOB size in bytes.

#### **Usage**

This function is used to get the size of a BLOB.

#### **Prerequisites**

The current record buffer must contain a BLOB field which has been opened by a call to DbiOpenBlob.

#### **Completion state**

*piSize* points to the retrieved size of the BLOB field.

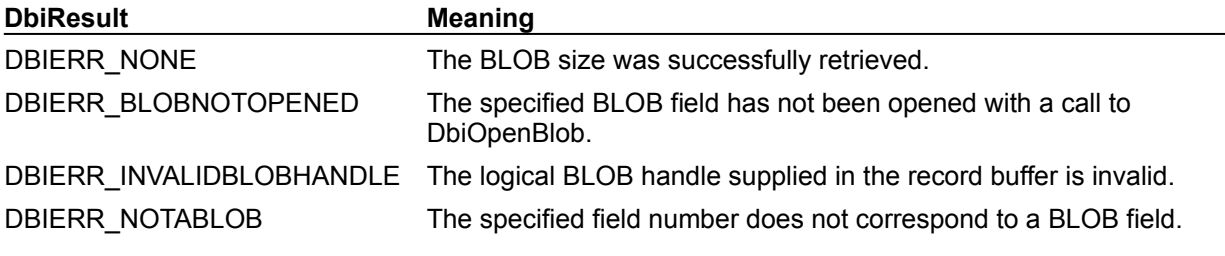

**See also**

DbiOpenBlob, DbiPutBlob, DbiGetBlob, DbiFreeBlob, DbiTruncateBlob

### **DbiGetBookMark {button C Examples,JI(`>example',`exdbigetbookmark')} {button Delphi Examples,JI(`>example',`dexdbigetbookmark')}**

#### **C syntax**

DBIResult DBIFN DbiGetBookMark (*hCur*, *pBookMark*);

#### **Delphi syntax**

**function** DbiGetBookMark (hCur: hDBICur; pBookMark: Pointer): DBIResult **stdcall**;

#### **Description**

DbiGetBookMark saves the current position of a cursor in the client-supplied bookmark buffer. This position is called a bookmark.

#### **Parameters**

*hCur* Type: hDBICur (Input) Specifies the cursor handle.

*pBookMark* Type: pBYTE (Output) Pointer to the client-allocated bookmark buffer.

#### **Usage**

A bookmark contains internal information about the current position of the cursor. This information can be passed to DbiSetToBookMark to reposition the same or compatible cursor. If a bookmark is stable, it is guaranteed that the cursor can be repositioned there. Whether or not the bookmark is stable can be determined from the *bBookMarkStable* property returned by DbiGetCursorProps.

**dBASE and FoxPro:** For dBASE and FoxPro tables, the bookmark is always stable.

**Paradox:** For Paradox tables, the bookmark is stable only if the table has a primary key.

**SQL:** For SQL tables, the bookmark is stable only if the table has a unique index or unique row identifier.

#### **Prerequisites**

DbiGetCursorProps should be called to retrieve the *iBookMarkSize* property and the bookmark buffer should be allocated to accommodate the bookmark.

**Note:** The size of a bookmark depends on the current index and can change if **DbiSwitchToIndex** is called.

#### **Completion state**

The bookmark buffer pointed to by *pBookMark* contains the saved cursor position. The bookmark is valid only with a cursor that is using the same table and ordered with the same index.

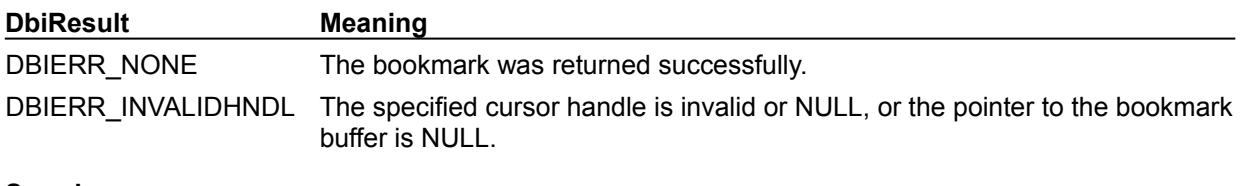

#### **See also**

DbiSetToBookMark, DbiCompareBookMarks, DbiGetCursorProps

### **C Examples: DbiGetBookMark**

#### **Set a bookmark on the current position of a cursor:**

Note: The table must have a primary index. This example uses the following input: fDbiGetBookMark(hPXCur, &pBookmark);

```
DBIResult fDbiGetBookMark(hDBICur hCur, ppBYTE ppBookMark)
{
  DBIResult rslt;
   CURProps CurProps;
   rslt = Chk(DbiGetCursorProps(hCur, &CurProps));
   if (rslt != DBIERR_NONE)
     return rslt;
   *ppBookMark = (pBYTE)malloc(CurProps.iBookMarkSize);
   rslt = Chk(DbiGetBookMark(hCur, *ppBookMark));
   return rslt;
}
```
### **Delphi Examples: DbiGetBookMark**

#### **Set a bookmark on the current position of a cursor:**

Delphi users should use the GetBookmark method associated with descendents of TDataSet including TTable, TQuery, and TStoredProc rather than directly calling DbiGetBookmark. This method is defined as:

function GetBookmark: TBookmark;

The following saves the current record information of the dataset to allow you to return to that record with a later call to the GotoBookmark method.

Table1.GetBookmark;

### **DbiGetCallBack {button C Examples,JI(`>example',`exdbigetcallback')} {button Delphi Examples,JI(`>example',`dexdbigetcallback')}**

#### **C syntax**

DBIResult DBIFN DbiGetCallBack (*hCursor*, *ecbType*, *piClientData*, *piCbBufLen*, *ppCbBuf*, *ppfCb*);

#### **Delphi syntax**

**function** DbiGetCallBack (hCursor: hDBICur; ecbType: CBType; **var** iClientData: Longint; **var** iCbBufLen: Word; **var** pCbBuf: Pointer; ppfCb: ppfDBICallBack): DBIResult **stdcall**;

#### **Description**

DbiGetCallBack returns a pointer to the function previously registered by the client (using DbiRegisterCallBack) for the given callback type.

#### **Parameters**

*hCursor* Type: hDBICur (Input) Specifies the cursor handle. If NULL, *hCursor* specifies that the callback is session-wide, rather than cursor-level.

*ecbType* Type: CBType (Input) Specifies the type of callback.

*piClientData* Type: pUINT32 (Input) Pointer to the passthrough client data (used by the client function).

*piCbBufLen* Type: pUINT16 (Input) Pointer to the callback buffer length.

*ppCbBuf* Type: ppVOID (Input) Pointer to the callback buffer pointer.

*ppfCb* Type: ppfDBICallBack (Output) Pointer to the client variable that receives a pointer to the callback function that was previously registered for this type. The buffer receives a NULL pointer if no function was registered.

### **Usage**

This function is typically used to find out whether the specified callback function was registered for the given cursor handle or the currently active session.

#### **DbiResult Meaning**

DBIERR\_NONE The callback function for the given cursor handle has been successfully retrieved.

**See also** DbiRegisterCallBack

# **C Examples: DbiGetCallBack**

An example for this function is under development and will be provided in an upcoming Help release.

# **Delphi Examples: DbiGetCallBack**

An example for this function is under development and will be provided in an upcoming Help release.

### **DbiGetClientInfo {button C Examples,JI(`>example',`exdbigetclientinfo')} {button Delphi Examples,JI(`>example',`dexdbigetclientinfo')}**

#### **Syntaax**

DBIResult DBIFN DbiGetClientInfo (*pclientInfo*);

#### **Delphi syntax**

**function** DbiGetClientInfo (**var** clientInfo: CLIENTInfo): DBIResult **stdcall**;

#### **Description**

DbiGetClientInfo retrieves system-level information about the client application.

#### **Parameters**

*pclientInfo* Type: pCLIENTInfo (Output) Pointer to the client-allocated **CLIENTInfo** structure.

#### **Usage**

This function can be used to determine if other sessions are present when exclusive access is required to a table. It can also be used to determine the current language driver and to get the working directory.

#### **Completion state**

The output buffer pointed to by *pclientInfo* contains client environment information.

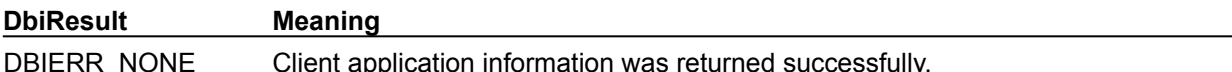

#### **See also**

DbiGetSysVersion, DbiGetSysConfig, DbiGetSysInfo

### **C Examples: DbiGetClientInfo**

#### **Obtain client info:**

If *ClientStr* is not null, this function also creates a string with the client information. This example uses the following input:

fDbiGetClientInfo(&Client, Buffer);

```
DBIResult fDbiGetClientInfo(pCLIENTInfo pCInfo, pCHAR ClientStr)
{
  DBIResult rslt;
   rslt = Chk(DbiGetClientInfo(pCInfo));
   if ((rslt == DBIERR_NONE) && (ClientStr != NULL))
      wsprintf(ClientStr, "Name: %s, Sessions: %d, Working Dir: %s, 
 Language: %s",
         pCInfo->szName, pCInfo->iSessions, pCInfo->szWorkDir, pCInfo-
 >szLang);
   return rslt;
}
```
### **Delphi Examples: DbiGetClientInfo**

#### **Display a message box containing system-level information about client application.**

This example uses the following input:

ShowClientInfo;

The procedure is defined as:

```
procedure ShowClientInfo;
const
   InfoStr = 'Name: %s'#13#10'Number of sessions: %d'#13#10 +
    'Working directory: %s'#13#10'Language: %s';
var
  ClientInf: ClientInfo;
begin
  Check(DbiGetClientInfo(ClientInf));
  with ClientInf do
    ShowMessage(Format(InfoStr, [szName, iSessions, szWorkDir, szLang]));
end;
```
### **DbiGetCurrSession {button C Examples,JI(`>example',`exdbigetcurrsession')} {button Delphi Examples,JI(`>example',`dexdbigetcurrsession')}**

#### **C syntax**

DBIResult DBIFN DbiGetCurrSession (*phSes*);

#### **Delphi syntax**

**function** DbiGetCurrSession (**var** hSes: hDBISes): DbiResult **stdcall**;

#### **Description**

DbiGetCurrSession returns the handle associated with the current session.

#### **Parameters**

*phSes* Type: phDBISes (Output) Pointer to the current session handle.

#### **Completion state**

This function returns the handle to current session, that is, the handle identified by the most recent call to DbiSetCurrSession or DbiStartSession. If neither of these calls has been made, DbiGetCurrSession returns the handle to the default session.

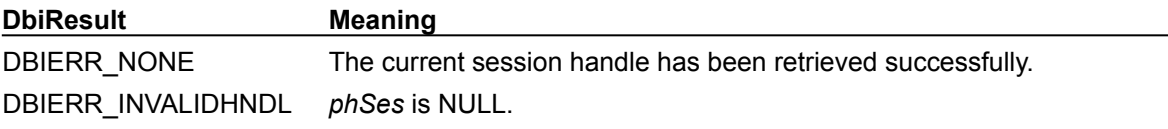

#### **See also**

DbiSetCurrSession, DbiStartSession, DbiCloseSession, DbiGetSysInfo, DbiGetSesInfo

### **C Examples: DbiGetCurrSession**

#### **Return the handle associated with the current session:**

This function returns the handle of the current session. If *pSesInfo* is not null, DbiGetCurrSession retrieves session information. This example uses the following input:

fDbiGetCurrSession(&hSes, &SesInfo);

```
DBIResult fDbiGetCurrSession(phDBISes pTmpSes, pSESInfo pSesInfo)
{
  DBIResult rslt;
   rslt = Chk(DbiGetCurrSession(pTmpSes));
   if (rslt == DBIERR_NONE)
    {
       if (pSesInfo != NULL)
          rslt= Chk(DbiGetSesInfo(pSesInfo));
    }
   return rslt;
}
```
## **Delphi Examples: DbiGetCurrSession**

#### **Return the handle associated with the current session:**

If a call to DbiStartSession has occurred previously, then this function returns a handle to the current session. This example uses the following input:

```
fDbiGetCurrSession(hSes);
```
The procedure is defined as:

```
procedure fDbiGetCurrSession(var hTmpSes: hDBISes);
begin
   Check(DbiGetCurrSession(hTmpSes));
end;
```
### **DbiGetCursorForTable {button C Examples,JI(`>example',`exdbigetcursorfortable')} {button Delphi Examples,JI(`>example',`dexdbigetcursorfortable')}**

#### **C syntax**

DBIResult DBIFN DbiGetCursorForTable ([*hDb*], *pszTableName*, [*pszDriverType*], *phCursor*);

#### **Delphi syntax**

**function** DbiGetCursorForTable (hDb: hDBIDb; pszTableName: PChar; pszDriverType: PChar; **var** hCursor: hDBICur): DBIResult **stdcall**;

#### **Description**

DbiGetCursorForTable returns an existing cursor for the given table within the current session.

#### **Parameters**

*hDb* Type: hDBIDb (Input) Specifies the database handle. Optional. If supplied, DbiFormFullName is called to create a fully qualified table name. *pszTableName* Type: pCHAR (Input)

Pointer to the table name.

*pszDriverType* Type: pCHAR (Input) Pointer to the driver type. Optional. If supplied, used with *hDb* in a call to DbiFormFullName.

*phCursor* Type: phDBICur (Output) Pointer to a cursor handle.

#### **Usage**

If more than one cursor is opened on the table, the first cursor found on the table is returned. There is no implied ordering of cursors on a table.

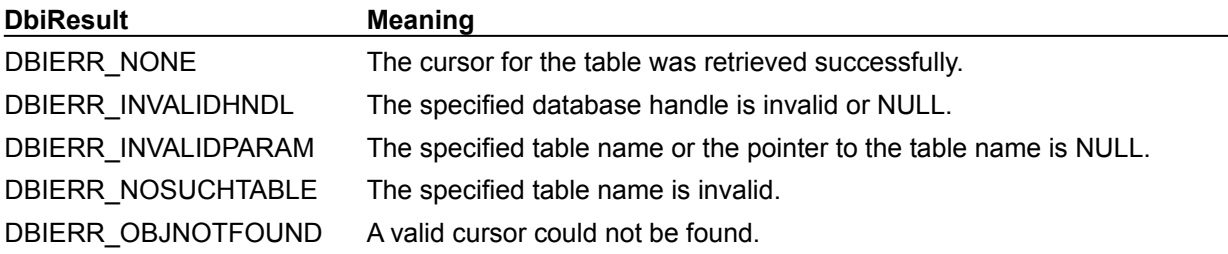

**See also**

DbiFormFullName

### **C Examples: DbiGetCursorForTable**

#### **Retrieve a cursor for a table.**

}

The table should have at least one open cursor already on it. This example uses the following input: fDbiGetCursorForTable("STOCK.DB", &hSTOCKCur);

```
DBIResult fDbiGetCursorForTable(pCHAR TblName, hDBIDb hDb, phDBICur phCur)
{
  DBIResult rslt;
   rslt = Chk(DbiGetCursorForTable(hDb, TblName, szPARADOX, phCur));
   return rslt;
```
### **Delphi Examples: DbiGetCursorForTable**

#### **Return an existing cursor for the given table within the current session.**

This function also returns the name of the index on which the table is open. This example uses the following input:

```
 OutputStr:= fDbiGetCursorForTable(Table1.DBHandle, Table1.TableName, 
MyNewCursor);
```
#### The function is defined as:

```
function fDbiGetCursorForTable(hTmpDb: hDbiDb; TblName: string; var hNewCur:
 hDBICur): string;
```
#### **var**

```
 IndexDesc: IdxDesc;
```
#### **begin**

```
 Check(DbiGetCursorForTable(hTmpDb, PChar(TblName), '', hNewCur));
  Check(DbiGetIndexDesc(hNewCur, 0, IndexDesc));
  Result := StrPas(IndexDesc.szName);
end;
```
# **DbiGetCursorProps {button C Examples,JI(`>example',`exdbigetcursorprops')} {button Delphi Examples,JI(`>example',`dexdbigetcursorprops')}**

### **C syntax**

DBIResult DBIFN DbiGetCursorProps (*hCursor*, *pcurProps*);

### **Delphi syntax**

**function** DbiGetCursorProps (hCursor: hDBICur; **var** curProps: CURProps): DBIResult **stdcall**;

### **Description**

DbiGetCursorProps returns the properties of the cursor.

### **Parameters**

*hCursor* Type: hDBICur (Input) Specifies the cursor handle.

*pcurProps* Type: pCURProps (Output) Pointer to the client-allocated CURProps structure.

### **Usage**

This function retrieves the most commonly used cursor properties. Additional properties can be obtained by using DbiGetProp. This function can be called immediately after **DbiOpenTable** to retrieve information necessary to allocate the record buffer and the array for the field descriptors in the table.

**FoxPro:** To see if a cursor is referencing a FoxPro table, check if *iTblLevel* is equal to the constant FOXLEVEL25.

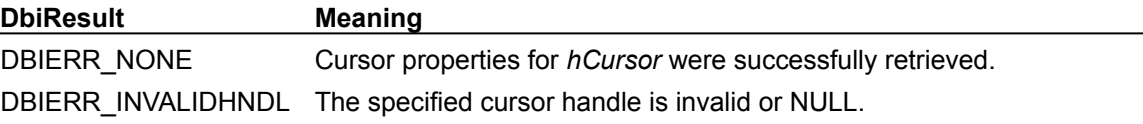

### **See also**

DbiGetProp, DbiSetProp, Getting and Setting Properties, CURProps

# **C Examples: DbiGetCursorProps**

### **Return a string containing cursor properties.**

```
OutName must have sufficient space to hold the return string. This example uses the following input:
  fDbiGetCursorProps(hCursor, Name);
DBIResult fDbiGetCursorProps(hDBICur hTmpCur, pCHAR OutName)
{
   DBIResult rslt;
```

```
CURProps Prop;
   rslt = Chk(DbiGetCursorProps(hTmpCur, &Prop));
   if (rslt != DBIERR_NONE)
      return rslt;
   wsprintf(OutName, "Name: %s, Name Size: %d\r\nTableType: %s"
        ", Fields: %d\r\nRecord Buffer Size: %d, Key Size: %d\r\nIndexes: %d"
        ", Validity Checks: %d\r\nRef Integ Checks: %d, Passwords: %d",
       Prop.szName, Prop.iFNameSize, Prop.szTableType, Prop.iFields,
       Prop.iRecBufSize, Prop.iKeySize, Prop.iIndexes, Prop.iValChecks,
       Prop.iRefIntChecks, Prop.iPasswords);
   return rslt;
}
```
## **Delphi Examples: DbiGetCursorProps**

**Example 1: Return the size of the record buffer needed to hold information for one record.**

Note: Delphi programs should use TTable.RecordSize.

This example uses the following input:

```
RecBuf := AllocMem(fDbiGetCursorProps1(Table1.Handle));
```
The function is defined as:

```
function fDbiGetCursorProps1(hTmpCur: hDbiCur): Word;
var
   Prop : CURProps;
begin
  Check(DbiGetCursorProps(hTmpCur, Prop));
   Result := Prop.iRecBufSize;
end;
```
#### **Example 2: Return information about the table open on the specified cursor.**

This example uses the following input:

```
 fDbiGetCursorProps2(Table1.Handle, TmpList);
```
The procedure is defined as:

```
procedure fDbiGetCursorProps2(hTmpCur: hDbiCur; CurList: TStringList);
var
   Prop : CURProps;
begin
   Check(DbiGetCursorProps(hTmpCur, Prop));
   with CurList do begin
     Add('Table Name: ' + Prop.szName);
     Add('Table Type: ' + Prop.szTableType);
     Add('Fields: ' + IntToStr(Prop.iFields));
     Add('Record Buffer Size: ' + IntToStr(Prop.iRecBufSize));
     Add('Indexes: ' + IntToStr(Prop.iIndexes));
     Add('Validity Checks: ' + IntToStr(Prop.iValChecks));
     Add('Referential Integ Checks: ' + IntToStr(Prop.iRefIntChecks));
     Add('Table Level: ' + IntToStr(Prop.iTblLevel));
     Add('Language Driver: ' + Prop.szLangDriver);
   end;
end;
```
# **DbiGetDatabaseDesc {button C Examples,JI(`>example',`exdbigetdatabasedesc')}{button Delphi Examples,JI(`>example',`dexdbigetdatabasedesc')}**

### **C syntax**

DBIResult DBIFN DbiGetDatabaseDesc (*pszName*, *pdbDesc*);

#### **Delphi syntax**

**function** DbiGetDatabaseDesc (pszName: PChar; pdbDesc: pDBDesc): DBIResult **stdcall**;

### **Description**

DbiGetDatabaseDesc retrieves the description of the specified database from the configuration file.

### **Parameters**

pszName Type: pCHAR (Input) Pointer to the database name.

*pdbDesc* Type: pDBDesc (Output) Pointer to the client-allocated **DBDesc** structure.

#### **Prerequisites**

A valid database (alias) name must be specified.

### **Completion state**

The output buffer contains the database description.

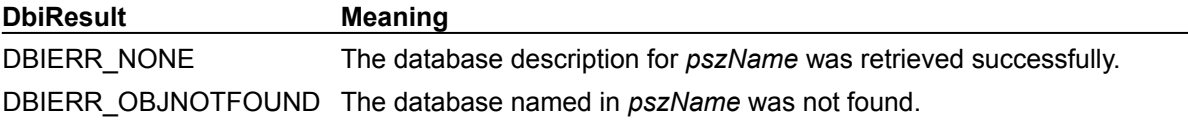

**See also**

DbiOpenDatabaseList

# **C Examples: DbiGetDatabaseDesc**

#### **Get database description.**

If *DBStr* is not null, this function also creates a string with the database information. This example uses the following input:

```
fDbiGetDatabaseDesc("BDEDEMOS", &DbDesc, Buffer)
```

```
DBIResult fDbiGetDatabaseDesc(pCHAR DBName, pDBDesc pDB, pCHAR DBStr)
{
  DBIResult rslt;
   rslt = Chk(DbiGetDatabaseDesc(DBName, pDB));
  if ((rslt == DBIERR_NONE) && (DBStr != NULL))
     wsprintf(DBStr, "Name: %s, Description: %s, Physical Name: %s, Type:
 ^{\circ}s",
          pDB->szName, pDB->szText, pDB->szPhyName, pDB->szDbType);
   return rslt;
}
```
# **Delphi Examples: DbiGetDatabaseDesc**

**Retrieve the description of the specified database from the configuration file.**

This example uses the following input:

```
 ShowDatabaseDesc('IBLOCAL');
```
The procedure is defined as:

```
procedure ShowDatabaseDesc(DBName: string);
const
   DescStr = 'Driver Name: %s'#13#10'AliasName: %s'#13#10 +
     'Text: %s'#13#10'Physical Name/Path: %s';
var
   dbDes: DBDesc;
begin
  Check(DbiGetDatabaseDesc(PChar(DBName), @dbDes));
  with dbDes do
     ShowMessage(Format(DescStr, [szDbType, szName, szText, szPhyName]));
end;
```
# **DbiGetDateFormat {button C Examples,JI(`>example',`exdbigetdateformat')} {button Delphi Examples,JI(`>example',`dexdbigetdateformat')}**

### **C syntax**

DBIResult DBIFN DbiGetDateFormat (*pfmtDate*);

#### **Delphi syntax**

**function** DbiGetDateFormat (**var** fmtDate: FMTDate): DBIResult **stdcall**;

#### **Description**

DbiGetDateFormat gets the date format for the current session.

#### **Parameters**

*pfmtDate* Type: pFMTDate (Output) Pointer to the client-allocated **FMTDate** structure.

### **Usage**

The date format is used by QBE for input and wildcard character matching. It is also used by batch operations (such as DbiDoRestructure and DbiBatchMove) to handle data type coercion between character and date types. The default date format can be changed by editing the system configuration file. The date format for the current session can be changed using DbiSetDateFormat.

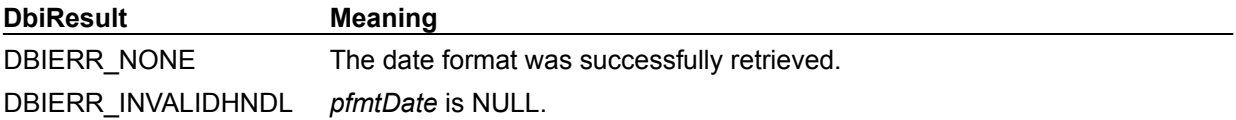

### **See also**

DbiGetNumberFormat, DbiGetTimeFormat, DbiSetDateFormat

# **C Examples: DbiGetDateFormat**

An example for this function is under development and will be provided in an upcoming Help release.

# **Delphi Examples: DbiGetDateFormat**

#### **Retrieve the date separator from the current session**

The date separator is displayed it in a dialog box.

```
procedure TForm1.Button3Click(Sender: TObject);
var
   fmt: fmtdate;
   s: String;
begin
  Check(dbiGetDateFormat(fmt));
  s:=fmt.szDateSeparator;
   ShowMessage('Date is seperated by a ' + s + ' Character');
end;
```
# **DbiGetDirectory {button C Examples,JI(`>example',`exdbigetdirectory')} {button Delphi Examples,JI(`>example',`dexdbigetdirectory')}**

#### **C syntax**

DBIResult DBIFN DbiGetDirectory (*hDb*, *bDefault*, *pszDir*);

#### **Delphi syntax**

function DbiGetDirectory (hDb: hDBIDb; bDefault: Bool; pszDir: PChar): DBIResult **stdcall**;

#### **Description**

DbiGetDirectory retrieves the current directory or the default directory, depending on the value specified in *bDefault*.

#### **Parameters**

*hDb* Type: hDBIDb (Input) Specifies the database handle. Must be associated with a standard database.

*bDefault* Type: BOOL (Input) The **bDefault** parameter specifies whether to retrieve the default directory or the current working directory.

pszDir Type: pCHAR (Output) Pointer to the client-allocated buffer which receives the directory string. The buffer must be large enough to hold the directory string (DBIMAXPATHLEN  $+$  1).

#### **Usage**

This function is valid only for a Paradox, FoxPro, or dBASE database. The default directory can be set when Dbilnit is called as part of the **DBIEnv** structure. If DbiSetDirectory is not called, then the default directory is the same as the application startup directory.

**SQL:** DbiGetDirectory is not applicable to SQL databases.

#### **Prerequisites**

A valid database handle must be obtained.

### **Completion state**

The output buffer contains the directory string.

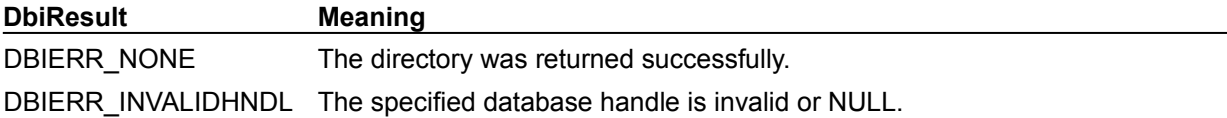

#### **See also**

DbiSetDirectory, DbiInit, DbiOpenDatabase

# **bDefault**

*bDefault* can be one of the following values:

# *bDefault* **value Directory to retrieve**

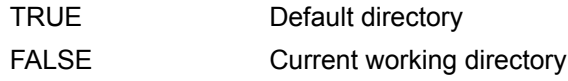

# **C Examples: DbiGetDirectory**

An example for this function is under development and will be provided in an upcoming Help release.

# **Delphi Examples: DbiGetDirectory**

## **Return the current working directory.**

This example uses the following input:

ReturnString:= fDbiGetDirectory(Table1.DBHandle);

The function is defined as:

```
function fDbiGetDirectory(hDB: hDbiDb): String;
var
   Dir: string;
begin
   SetLength(Dir, dbiMaxPathLen + 1);
   Check(DbiGetDirectory(hDB, False, PChar(Dir)));
  SetLength(Dir, StrLen(PChar(Dir)));
   Result:= Dir;
end;
```
# **DbiGetDriverDesc {button C Examples,JI(`>example',`exdbigetdriverdesc')} {button Delphi Examples,JI(`>example',`dexdbigetdriverdesc')}**

#### **C syntax**

DBIResult DBIFN DbiGetDriverDesc (*pszDriverType*, *pdrvType*);

#### **Delphi syntax**

**function** DbiGetDriverDesc (pszDriverType: PChar; **var** drvType: DRVType): DBIResult **stdcall**;

### **Description**

DbiGetDriverDesc retrieves a description of a driver.

### **Parameters**

*pszDriverType* Type: pCHAR (Input) Pointer to the driver name string.

*pdrvType* Type: pDRVType (Output) Pointer to the client-allocated **DRVType** structure.

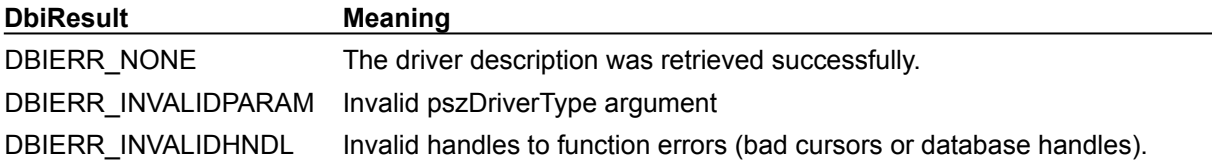

## **See also**

**DbiOpenDriverList** 

# **C Examples: DbiGetDriverDesc**

# **Obtain information about a certain driver.**

```
DBIResult fDbiGetDriverDesc(pCHAR DrvName)
{
DBIResult rslt;
 DRVType DrvDesc;
   rslt = Chk(DbiGetDriverDesc(DrvName, &DrvDesc));
  return rslt;
}
```
# **Delphi Examples: DbiGetDriverDesc**

#### **Obtain information about a certain driver.**

This example uses the following input:

```
 fDbiGetDriverDesc('INTRBASE', TmpList);
```
The procedure is defined as:

```
Procedure fDbiGetDriverDesc(DrvName: string; DriverList: TStringList);
var
    DrvDesc : DRVType;
begin
    Check(DbiGetDriverDesc(PChar(DrvName), DrvDesc));
    with DriverList do begin
    Add('Driver Type: ' + DrvDesc.szType);
     Add('Text: ' + DrvDesc.szText);
     Add('Database Type: ' + DrvDesc.szDbType);
    end;
end;
```
# **DbiGetErrorContext {button C Examples,JI(`>example',`exdbigeterrorcontext')} {button Delphi Examples,JI(`>example',`dexdbigeterrorcontext')}**

### **C syntax**

DBIResult DBIFN DbiGetErrorContext (*eContext*, *pszContext*);

### **Delphi syntax**

function DbiGetErrorContext (eContext: SmallInt; pszContext: PChar): DBIResult **stdcall**;

## **Description**

After receiving an error code back from a call, DbiGetErrorContext allows the client to probe BDE for more specific error information.

### **Parameters**

*eContext* Type: INT16 (Input) Specifies the context type.

*pszContext* Type: pCHAR (Output) Pointer to the client-allocated buffer that receives the context string. The buffer must be at least as large as (DBIMAXMSGLEN+1).

### **Usage**

DbiGetErrorContext allows the client to receive more information about the error just received, such as which table failed to open. The client inputs the error context type and the function returns a character string.

For example, a client tries to open a nonexistent table using DbiOpenTable, and receives a return of DBIERR\_NOSUCHFILE. The error context is logged by the BDE. Other error contexts can be logged as well, so rather than force the user to scan each error context individually, the BDE provides a way to search for a particular context type. In this example, the user wants to know the table name associated with the error condition, and calls DbiGetErrorContext (ecTABLENAME, buffer), which returns the full path name of the table. If there is no table name associated with the error, the buffer is empty.

**Note:** If all that is required is a formatted error message for the end user,

DbiGetErrorInfo is a more convenient way to get it.

## **Prerequisites**

Calls other than error handling functions may be made after the call that produced the error, but the current context information is lost. If DbiOpenTable fails, no functions that require a cursor can be called because none was returned. But other functions and another DbiOpenTable can be called.

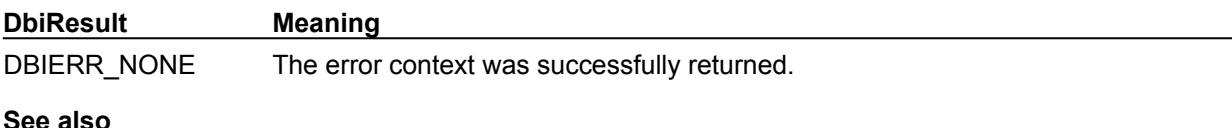

DbiGetErrorInfo, DbiGetErrorEntry, DbiGetErrorString

# **eContext**

*eContext* can be one of the following values:

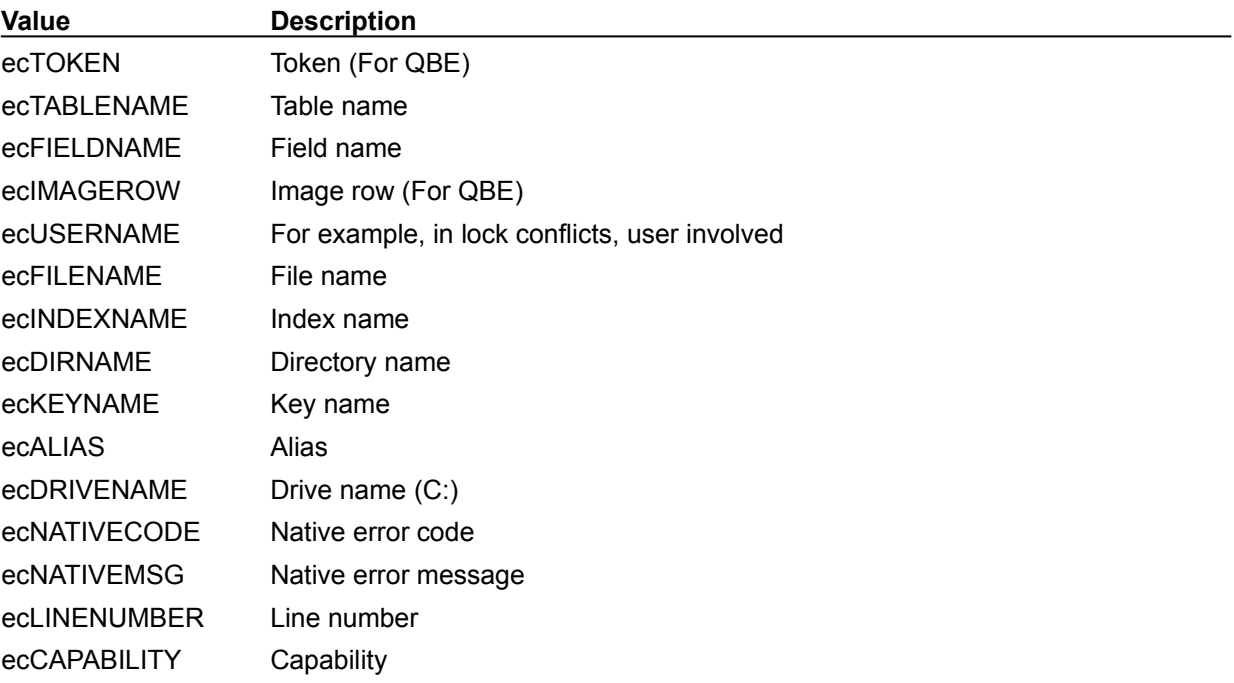

# **C Examples: DbiGetErrorContext**

An example for this function is under development and will be provided in an upcoming Help release.

# **Delphi Examples: DbiGetErrorContext**

### **Show error context string.**

After a dbi function returns an error, you can use this procedure to display the error context string associated with the context type specified in eContext. This example uses the following input:

```
ShowErrorContext(ecTABLENAME);
```
The procedure is defined as:

```
procedure ShowErrorContext(eContext: Integer);
var
   Ctxt: String;
begin
  SetLength(Ctxt, DBIMAXMSGLEN);
   DbiGetErrorContext(eContext, PChar(Ctxt));
   SetLength(Ctxt, StrLen(PChar(Ctxt)));
  if (Ctxt > '') then
     ShowMessage(format('Error context string: %s',[Ctxt]));
```
**end**;

# **DbiGetErrorEntry {button C Examples,JI(`>example',`exdbigeterrorentry')} {button Delphi Examples,JI(`>example',`dexdbigeterrorentry')}**

### **C syntax**

DBIResult DBIFN DbiGetErrorEntry (*uEntry*, *pulNativeError*, *pszError*);

#### **Delphi syntax**

**function** DbiGetErrorEntry (uEntry: Word; **var** ulNativeError: Longint; pszError: PChar): DBIResult **stdcall**;

### **Description**

DbiGetErrorEntry returns the error description (including native server errors returned from SQL systems) of a specified error stack entry.

### **Parameters**

*uEntry* Type: UINT16 (Input) Specifies the error stack entry. *pulNativeError* Type: pUINT32 (Output)

Pointer to the client variable that receives the native error code (if any).

*pszError* Type: pCHAR (Output) Pointer to the client-allocated buffer that receives the error string (if any).

### **Usage**

Error stack entries begin with 1. Each stack entry contains a DBIERR, and possibly a native error code and a native error message. DBIERR\_NONE is returned for stack entries beyond the current error stack, so this successful return can be used as a loop termination. For example, if error entry 1 returns DBIERR\_NONE, there are no errors on the stack. Both the native error code and the native error message result are optional. The stack can be traversed multiple times, or combined with other error interface calls, but non-error routine BDE calls reset the error stack.

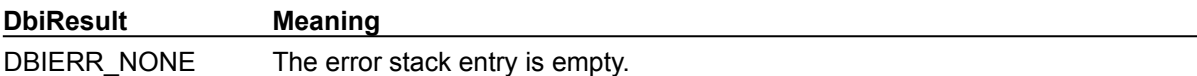

Any other error return value indicates what the error code is that is contained in the error stack entry.

## **See also**

DbiGetErrorInfo, DbiGetErrorString

# **C Examples: DbiGetErrorEntry**

An example for this function is under development and will be provided in an upcoming Help release.

# **Delphi Examples: DbiGetErrorEntry**

Get the error for the specified entry and return the result in a ClientError string. If a native error also exists in the entry, return it as the function result. Raise an EDatabaseError exception if an attempt is made to go beyond the end of the error stack. This example uses the following input:

```
NativeError := fDbiGetErrorEntry(1, ClientStr);
```
The function is defined as:

```
function fDbigetErrorEntry(Entry: Word; var ClientError: String): Longint;
var
   L: Longint;
   rslt: DBIResult;
begin
 SetLength(ClientError, DBIMAXMSGLEN + 1);
  rslt := DbiGetErrorEntry(Entry, L, PChar(ClientError));
   SetLength(ClientError, StrLen(PChar(ClientError)));
 Result := L; if (rslt = DBIERR_NONE) then
     raise EDatabaseError.Create('No errors at stack entry ' + 
 IntToStr(Entry));
end;
```
# **DbiGetErrorInfo {button C Examples,JI(`>example',`exdbigeterrorinfo')} {button Delphi Examples,JI(`>example',`dexdbigeterrorinfo')}**

### **C syntax**

DBIResult DBIFN DbiGetErrorInfo (*bFull*, *pErrInfo*);

#### **Delphi syntax**

```
function DbiGetErrorInfo (bFull: Bool; var ErrInfo: DBIErrInfo): DBIResult 
 stdcall {$ENDIF};
```
### **Description**

DbiGetErrorInfo provides descriptive error information about the last error that occurred, and error contexts for the first four error messages on the error stack.

### **Parameters**

*bFull* Type: BOOL (Input) Not currently used. *pErrInfo* Type: pDBIErrInfo (Output) Pointer to the client **DBIErrInfo** structure.

### **Usage**

Error information consists of the DBIResult error code, an error message in ANSI characters corresponding to the code, and up to four associated error contexts. For example, if the error message is "Table Not Found," the user might want to know the table name. The BDE engine logged the table name with the error context ecTABLENAME, which can be found in one of the contexts contained in the DBIErrInfo structure.

### **Prerequisites**

This function is designed for immediate display to the user, so unlike the function DbiGetErrorContext, the client does not need to be concerned about the different types of error contexts. If the client wishes to interpret certain error codes and contexts (for example, the ALIAS error context), DbiGetErrorContext should be used.

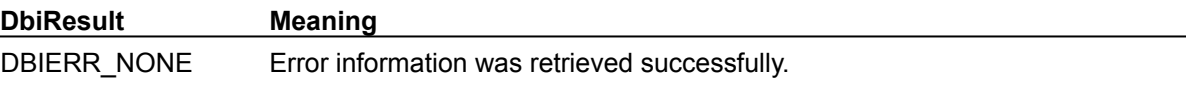

### **See also** DbiGetErrorContext

# **C Examples: DbiGetErrorInfo**

An example for this function is under development and will be provided in an upcoming Help release.

# **Delphi Examples: DbiGetErrorInfo**

#### **Get descriptive error information about the last error**

In addition the the most recent error, this function displays error contexts for up to four error messages on the error stack. This example uses the following input:

```
 fDbiGetErrorInfo(DbiOpenLDList(hCur), ErrorList);
```
The procedure is defined as:

```
procedure fDbiGetErrorInfo(ErrorCode: DbiResult; ErrorList: TStringList);
var
   ErrorInfo: DBIErrInfo;
   ErrorString: String;
begin
   if (ErrorCode <> dbiERR_NONE) then begin
     ErrorList.Clear;
     Check(DbiGetErrorInfo(True,ErrorInfo));
     if (ErrorCode = ErrorInfo.iError) then begin
       ErrorList.Add('Error Number: ' + IntToStr(ErrorInfo.iError));
       ErrorList.Add('Error Code: ' + StrPas(ErrorInfo.szErrcode));
       if (StrLen(ErrorInfo.szContext[1]) <> 0) then
         ErrorList.Add('Error Context1: ' + StrPas(ErrorInfo.szContext[1]));
       if (StrLen(ErrorInfo.szContext[2]) <> 0) then
         ErrorList.Add('Error Context2: ' + StrPas(ErrorInfo.szContext[2]));
       if (StrLen(ErrorInfo.szContext[3]) <> 0) then
         ErrorList.Add('Error Context3: ' + StrPas(ErrorInfo.szContext[3]));
       if (StrLen(ErrorInfo.szContext[4]) <> 0) then
         ErrorList.Add('Error Context4: ' + StrPas(ErrorInfo.szContext[4]));
     end
     else begin
       SetLength(ErrorString, dbiMaxMsgLen + 1);
       Check(DbiGetErrorString(ErrorCode, PChar(ErrorString)));
      SetLength(ErrorString, StrLen(PChar(ErrorString)));
       ErrorList.Add(ErrorString);
     end;
   end;
end;
```
# **DbiGetErrorString{button C Examples,JI(`>example',`exdbigeterrorstring')} {button Delphi Examples,JI(`>example',`dexdbigeterrorinfo')}**

### **C syntax**

DBIResult DBIFN DbiGetErrorString (*rslt*, *pszError*);

#### **Delphi syntax**

**function** DbiGetErrorString (rslt: DBIResult; pszError: PChar): DBIResult **stdcall**;

### **Description**

DbiGetErrorString returns the message associated with a given error code.

#### **Parameters**

*rslt* Type: DBIResult (Input) Specifies the error code.

*pszError* Type: pCHAR (Output) Pointer to the client buffer that receives the message string for the given error code.

### **Usage**

This function maps an error code in *rslt* to the corresponding error string. For example, if DbiGetErrorString is called with the error code DBIERR\_EOF, it returns the string "At End of Table." BDE keeps the error strings as Windows string resources, so the client can translate/customize them as needed (using a resource editor such as Resource Workshop).

**Note:** This function has no context, so it is not limited to error codes that were returned by previous BDE calls. In contrast, DbiGetErrorInfo returns information only on the last error logged by BDE.

### **Prerequisites**

The client must allocate a buffer at least as large as (DBIMAXMSGLEN+1).

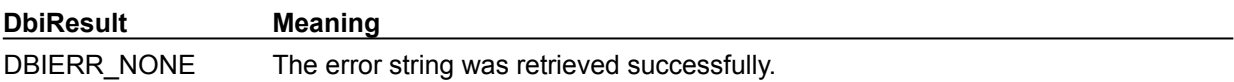

### **See also**

DbiGetErrorInfo, DbiGetErrorEntry, DbiGetErrorContext

# **C Examples: DbiGetErrorString**

```
Check the BDE error stack for error information:
This example uses the following input: 
  fError(DbiSaveChanges(hCur));
DBIResult fError(DBIResult ErrorValue)
{
   char dbi status[DBIMAXMSGLEN * 5] = {\langle \setminus \mathbb{O}^1 \rangle}; // Error String
   DBIMSG dbi<sup>-</sup>string = \{ '\ 0' \};
    DBIErrInfo ErrInfo; // Contains information about the error
    if (ErrorValue != DBIERR_NONE)
\left\{\right. // Note - make certain to call DbiGetErrorInfo() right after
       // the error because it will give information about only the
       // most recent error.
       DbiGetErrorInfo(TRUE, &ErrInfo);
       if (ErrInfo.iError == ErrorValue)
       {
         strcpy(dbi status, ErrInfo.szErrCode);
          // Need to check how much information was provided -
          // different errors return different amounts of information.
          if (strcmp(ErrInfo.szContext1, ""))
            wsprintf(dbi status, "%s\r\n %s", dbi status,
 ErrInfo.szContext1);
          if (strcmp(ErrInfo.szContext2, ""))
            wsprintf(dbi_status, "%s\r\n %s", dbi status,
 ErrInfo.szContext2);
          if (strcmp(ErrInfo.szContext3, ""))
            wsprintf(dbi status, "%s\r\n %s", dbi status,
 ErrInfo.szContext3);
          if (strcmp(ErrInfo.szContext4, ""))
            wsprintf(dbi status, "%s\r\n %s", dbi status,
 ErrInfo.szContext4);
       }
       else
       {
          DbiGetErrorString(ErrorValue, dbi_string);
         strcpy(dbi status, dbi string);
       }
       // Display error in snipit and in a MessageBox
      MessageBox(NULL, dbi status, "BDE Error - Example Only",
 MB_ICONEXCLAMATION);
   }
   return ErrorValue;
}
```
# **Delphi Examples: DbiGetErrorString**

An example for this function is under development and will be provided in an upcoming Help release.

# **DbiGetExactRecordCount**

### **C syntax**

DBIResult DBIFN DbiGetExactRecordCount (hCursor, piRecCount);

### **Delphi syntax**

**function** DbiGetExactRecordCount (hCursor: hDBICur; **var** iRecCount: Longint): DBIResult **stdcall**;

### **Description**

DbiGetExactRecordCount retrieves the current exact number of records associated with the cursor.

### **Parameters**

*hCursor* Type: hDBICur (Input) Specifies the cursor handle.

*piRecCount* Type: pUINT32 (Output) Pointer to the client variable which receives the number of records associated with the cursor.

## **Usage**

This function is meant to get the exact number of records associated with the cursor.

Use DbiGetExactRecordCount instead of DbiGetRecordCount if:

1. A filter is active on the specified cursor

- 2. A range is active on the specified cursor (Paradox tables: use DbiGetRecordCount)
- 3. A live result is requested on a cursor handle from any of the DbiQ functions
- **Note**: This function should only be used when necessary. With SQL servers, the entire result set will need to be read to determine the record count which can result in extermely slow responce. An alternative is to use a SELECT COUNT query.

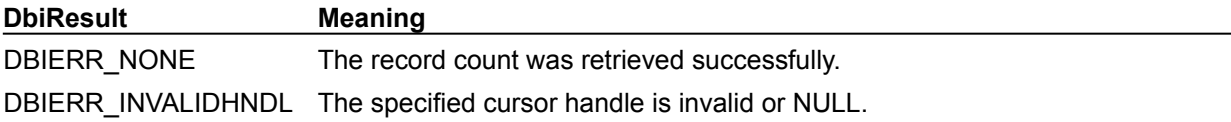

**See also DbiGetRecordCount** 

# **DbiGetField{button C Examples,JI(`>example',`exdbigetfield')} {button Delphi Examples,JI(`>example',`dexdbigetfield')}**

### **C syntax**

DBIResult DBIFN DbiGetField (*hCursor*, *iField*, *pRecBuf*, [*pDest*], [*pbBlank*]);

#### **Delphi syntax**

**function** DbiGetField (hCursor: hDBICur; iField: Word; pRecBuff: Pointer; pDest: Pointer; **var** bBlank: Bool): DBIResult **stdcall**;

### **Description**

DbiGetField retrieves the data contents of the requested field from the record buffer.

### **Parameters**

*hCursor* Type: hDBICur (Input) Specifies the cursor handle.

*iField* Type: UINT16 (Input) Specifies the ordinal number of the field within the record. Field numbers start with 1. *pRecBuf* Type: pBYTE (Input)

Pointer to the record buffer.

*pDest* Type: pBYTE (Output) Pointer to the client buffer that receives the data from the requested field. Optional.

*pbBlank* Type: pBOOL (Output) Pointer to the client variable. Set to TRUE if the field is blank; otherwise, FALSE. Optional.

### **Usage**

To determine if a field is blank or if a BLOB is NULL, DbiGetField can be called with *pDest* set to NULL. *pbBlank* is returned indicating whether the field is blank or nonblank.

The data that DbiGetField returns is based on the current translation mode of the cursor. If the record translation is set to xltNONE, DbiGetField returns the raw data in the driver's physical format. This is called a BDE physical type. If the translation mode is set to xltFIELD, the data is returned in a generic form (for example, a Paradox numeric value is returned as an 8-byte double). This is called a BDE logical type.

DbiGetField cannot be used to return the data contents of a BLOB field, although it can be used to determine if the BLOB field is empty.

### **Completion state**

The output buffer pointed to by *pDest* (if supplied) contains the requested field. The output buffer pointed to by *pbBlank* (if supplied) indicates whether the field is blank.

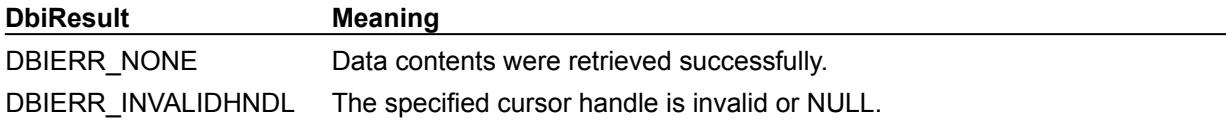

## **See also**

DbiPutField, DbiInsertRecord, DbiGetNextRecord, DbiGetPriorRecord, DbiGetRelativeRecord, **DbiGetRecord** 

# **C Examples: DbiGetField**

#### **Example 1: Get the field value by field number.**

```
This example uses the following input:
```

```
fDbiGetField1(hPXCur, pPXRecBuf, 1, (pBYTE)&DFloat);
DBIResult fDbiGetField1(hDBICur hTmpCur, pBYTE pTmpRecBuf, INT16 FldNum, 
 pBYTE Info)
{
   DBIResult rslt;
   rslt = Chk(DbiGetField(hTmpCur, FldNum, pTmpRecBuf, Info, NULL));
   return rslt;
}
```
### **Example 2: Get the field value specified by a field name.**

If *Info* is NULL, this function will check to see if a field exists. If an invalid field name is given, an error is returned. This example uses the following input:

```
fDbiGetField2(hPXCur, pPXRecBuf, "STOCK NO", (pBYTE)&DFloat);
```

```
DBIResult fDbiGetField2(hDBICur hTmpCur, pBYTE pTmpRecBuf, pCHAR FldName, 
 pBYTE Info)
{
   DBIResult rslt;
   CURProps CurProps;
   pFLDDesc pFldDesc;
  UINT16 Field;
  BOOL Found = FALSE;
   rslt = Chk(DbiGetCursorProps(hTmpCur, &CurProps));
   if (rslt != DBIERR_NONE)
      return rslt;
   pFldDesc = (pFLDDesc)malloc(CurProps.iFields * sizeof(FLDDesc));
   if (pFldDesc == NULL)
       return DBIERR_NOMEMORY;
    rslt = Chk(DbiGetFieldDescs(hTmpCur, pFldDesc));
    if (rslt != DBIERR_NONE)
    {
       free(pFldDesc);
      return rslt;
    }
    for(Field = 0; Field < CurProps.iFields; Field++)
    {
      if (strcmpi(pFldDesc[Field].szName, FldName) == 0)
       {
         Found = TRUE;if (Info != NULL) rslt = Chk(DbiGetField(hTmpCur, pFldDesc[Field].iFldNum, 
 pTmpRecBuf, Info, NULL));
      }
    }
  if (Found == FALSE)
     rslt = DBIERR_INVALIDFIELDNAME;
   free(pFldDesc);
   return rslt;
}
```
# **Delphi Examples: DbiGetField**

#### **Retrieve the data contents of the requested field from the record buffer:**

Delphi users should not need to directly call dbiGetField because Delphi provides a variety of ways to retrieve the value of a particular field. Use the Delphi online help to browse the Value and As... properties of TField. Also see the FieldValues[] array property of TTable.

#### **Get a field in a table and return it in a Variant type variable.**

Some field types are not supported and will cause an exception. Most Delphi users should use TField objects to retrieve table information. This example uses the following input:

```
 MStr := fDbiGetField(Table1.Handle, Table1.Fields[0].Index + 1);
The function is:
function fDbiGetField(hTmpCur: hDBICur; FieldNo: Word): Variant;
var
   Props: CURProps;
   pFlds, pOldFlds: pFLDDesc;
   pRecBuf: pBYTE;
   FieldString: String;
   FieldINT16: Smallint;
   FieldINT32: Longint;
   FieldUINT16: Word;
   FieldFLOAT: Double;
   Blank: Boolean;
begin
   if (FieldNo < 1) then
     raise EDatabaseError.Create('Field number index is 1 based');
   Check(DbiGetCursorProps(hTmpCur, Props));
   pFlds := AllocMem(Props.iFields * sizeof(FLDDesc));
   pOldFlds := pFlds;
   pRecBuf := AllocMem(Props.iRecBufSize * sizeof(BYTE));
   try
     Check(DbiGetFieldDescs(hTmpCur, pFlds));
     Inc(pFlds, FieldNo - 1);
     Check(DbiGetRecord(hTmpCur, dbiNOLOCK, pRecBuf, nil));
     case pFlds.iFldType of
       fldDATE, fldTIME, fldTIMESTAMP, fldUNKNOWN, fldBLOB, fldBOOL, fldBCD:
         raise EDBEngineError.Create(DBIERR_NOTSUPPORTED);
       fldZSTRING:
       begin
         SetLength(FieldString, pFlds.iUnits1 + 1);
         Check(DbiGetField(hTmpCur, FieldNo, pRecBuf,
           pBYTE(PChar(FieldString)), Blank));
         SetLength(FieldString, StrLen(PChar(FieldString)));
         Result := FieldString;
       end;
       fldINT16:
       begin
         Check(DbiGetField(hTmpCur, FieldNo, pRecBuf, pBYTE(@FieldINT16),
           Blank));
         Result := FieldINT16;
       end;
       fldUINT16:
       begin
         Check(DbiGetField(hTmpCur, FieldNo, pRecBuf, pBYTE(@FieldUINT16),
```

```
 Blank));
         Result := FieldUINT16;
       end;
       fldFLOAT:
       begin
         Check(DbiGetField(hTmpCur, FieldNo, pRecBuf, pBYTE(@FieldFLOAT),
          Blank));
        Result := FieldFLOAT;
       end;
       fldINT32, fldUINT32:
      begin
        Check(DbiGetField(hTmpCur, FieldNo, pRecBuf, pBYTE(@FieldINT32),
          Blank));
        Result := FieldINT32;
       end;
     end;
   finally
    FreeMem(pOldFlds, Props.iFields * sizeof(FLDDesc));
     FreeMem(pRecBuf, Props.iRecBufSize * sizeof(BYTE));
  end;
end;
```
# **DbiGetFieldDescs {button C Examples,JI(`>example',`exdbiputfield')}{button Delphi Examples,JI(`>example',`dexdbigetfielddescs')}**

#### **C syntax**

DBIResult DBIFN DbiGetFieldDescs (*hCursor*, *pfldDesc*);

#### **Delphi syntax**

**function** DbiGetFieldDescs (hCursor: hDBICur; pfldDesc: pFLDDesc): DBIResult **stdcall**;

### **Description**

DbiGetFieldDescs retrieves a list of descriptors for all the fields in the table associated with *hCursor*. The structure returned is identical in form to the fields contained in DbiOpenFieldList.

#### **Parameters**

*hCursor* Type: hDBICur (Input) Specifies the cursor handle.

*pfldDesc* Type: pFLDDesc (Output) Pointer to the client **FLDDesc** structures, one for each of the fields in the table associated with the specified cursor.

### **Usage**

The field descriptors returned are in accordance with the translation mode set for the cursor. If the translation mode is xltNONE, the physical field descriptors are returned. If the translation mode is xltFIELD, the logical field descriptors are returned.

Use DbiGetCursorProps to get the number of field in the table.

#### **DbiResult Meaning**

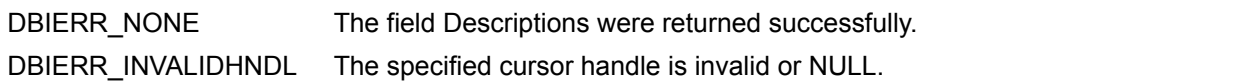

#### **See also**

DbiGetCursorProps, DbiOpenFieldList

# **Delphi Examples: DbiGetFieldDescs**

### **Retrieve a list of descriptors for all fields in the table associated with the given TTable:**

This function prints out the field numbers and names of the table. This example uses the following input:

```
 fDbiGetFieldDescs(Table1);
The procedure is:
procedure ShowFields(T: TTable);
var
    curProp: CURProps;
    pfldDes, pCurFld: pFLDDesc;
    // pfldDes is a pointer to a list of field descriptors.
    // It must be allocated with (iFields * sizeof(FLDDesc))
    // where iFields is a field in the structure curProps
    // from DbiGetCursorProps
    // pCurFld is a pointer the description of one field in the list.
    i: Integer; // counter
    MemSize: Integer;
    FieldList: String;
begin
   Check(DbiGetCursorProps(T.Handle, curProp));
   // Get enough memory for one field desc times the # of fields
   MemSize := curProp.iFields * SizeOf(FLDDesc);
   pfldDes := AllocMem(MemSize);
   try
     pCurFld := pfldDes;
     Check(DbiGetFieldDescs(T.Handle, pfldDes));
    I := 0; FieldList := '';
     while (i < curProp.iFields) do begin
       FieldList := FieldList + Format('%d - %s'#13#10,[pCurFld^.iFldNum,
        pCurFld^.szName]);
       // increment pointer to the next record
       inc(pCurFld);
       inc(i);
     end;
   finally
     ShowMessage(FieldList);
     FreeMem(pfldDes, MemSize);
   end;
```
### **DbiGetFieldTypeDesc {button C Examples,JI(`>example',`exdbigetfieldtypedesc')} {button Delphi Examples,JI(`>example',`dexdbigetfieldtypedesc')}**

#### **C syntax**

DBIResult DBIFN DbiGetFieldTypeDesc (*pszDriverType*, *pszTableType*, *pszFieldType*, *pfldType*);

#### **Delphi syntax**

```
function DbiGetFieldTypeDesc (pszDriverType: PChar; pszTableType: PChar; 
 pszFieldType: PChar; var fldType: FLDType): DBIResult stdcall;
```
#### **Description**

DbiGetFieldTypeDesc retrieves a description of the specified field type.

#### **Parameters**

*pszDriverType* Type: pCHAR (Input) Pointer to the driver type. Use DbiOpenDriverList to find the valid driver types.

*pszTableType* Type: pCHAR (Input) Pointer to the table type. Use DbiOpenTableTypesList to find the valid table types.

*pszFieldType* Type: pCHAR (Input) Pointer to the field type. Use DbiOpenFieldTypesList to find the valid field types.

*pfldType* Type: pFLDType (Output) Pointer to the client **FLDType** structure.

#### **DbiResult Meaning**

DBIERR\_NONE The field type Description was retrieved successfully.

#### **See also**

DbiOpenFieldTypesList, DbiOpenTableTypesList, DbiOpenDriverList

### **C Examples: DbiGetFieldTypeDesc**

#### **Obtain the descriptor for a possible field type.**

```
DBIResult fDbiGetFieldTypeDesc(hDBICur hTmpCur)
{
  DBIResult rslt;
  hDBICur hTmpListCur;
  FLDType fldType;
  FLDDesc fldDesc;
  TBLType tblType;
   pCHAR DrvType = szPARADOX;
   pCHAR info;
   rslt = Chk(DbiOpenTableTypesList(DrvType, &hTmpListCur));
   rslt = DbiSetToBegin(hTmpListCur);
   rslt = Chk(DbiGetNextRecord(hTmpListCur, dbiNOLOCK,
                              (pBYTE)&tblType, NULL));
  info = (pCHAR)malloc(DBIMAXMSGLEN);
   rslt = Chk(DbiSetToBegin(hTmpCur));
   rslt = Chk(DbiGetNextRecord(hTmpCur, dbiNOLOCK,
                              (pBYTE)&fldDesc, NULL));
  rslt = Chk(DbiGetFieldTypeDesc(DrvType, (pCHAR)tblType.szName,
                                  (pCHAR)fldDesc.szName, &fldType));
  info[0] = '\\0'; strcat(info, "\r\n\r\n");
  strcat(info, tblType.szName);
  strcat(info, "\colon\r\n");
  strcat(info, fldType.szName);
   strcat(info, ": ");
  strcat(info, fldType.szText);
   return rslt;
}
```
### **Delphi Examples: DbiGetFieldTypeDesc**

```
Retrieve a description of the specified field type.
This example uses the following input: 
   fDbiGetFieldTypeDesc(szPARADOX, 'PDOX 7.0', 'ALPHA', MyFieldType);
The procedure is:
procedure fDbiGetFieldTypeDesc(DriverType, TableType, FieldType: PChar;
   var FieldTypeInfo: TStringList);
   function BoolVal(InBool: Boolean): String;
   begin
     if InBool then Result:= 'True'
     else Result:= 'False';
   end;
var
   FieldTypeRec: FLDType;
begin
   Check(DbiGetFieldTypeDesc(DriverType, TableType, FieldType, 
 FieldTypeRec));
   FieldTypeInfo.Add
     ('Field ID Type: ' + IntToStr(FieldTypeRec.iId));
   FieldTypeInfo.Add('Symbolic Name: ' + StrPas(FieldTypeRec.szName));
   FieldTypeInfo.Add('Descriptive Text: ' + StrPas(FieldTypeRec.szText));
   FieldTypeInfo.Add('Physical / Native Type: ' + IntToStr 
  (FieldTypeRec.iPhyType));
   FieldTypeInfo.Add('Default Translated Type: ' + IntToStr 
  (FieldTypeRec.iXltType));
   FieldTypeInfo.Add('Default Translated Subtype: ' + IntToStr 
  (FieldTypeRec.iXltSubType));
   FieldTypeInfo.Add('Maximum Units Allowed (1): ' + IntToStr 
  (FieldTypeRec.iMaxUnits1));
   FieldTypeInfo.Add('Maximum Units Allowed (2): ' + IntToStr 
  (FieldTypeRec.iMaxUnits2));
   FieldTypeInfo.Add('Physical Size: ' + IntToStr (FieldTypeRec.iPhySize));
  FieldTypeInfo.Add('Field Required: ' + BoolVal(FieldTypeRec.bRequired));
   FieldTypeInfo.Add('Supports user-specified default: ' + 
  BoolVal(FieldTypeRec.bDefaultVal));
   FieldTypeInfo.Add('Supports Min Val constraint: ' + 
  BoolVal(FieldTypeRec.bMinVal));
   FieldTypeInfo.Add('Supports Max Val constraint: ' + 
  BoolVal(FieldTypeRec.bMaxVal));
   FieldTypeInfo.Add('Supports Referential Integerity: ' + 
  BoolVal(FieldTypeRec.bRefIntegrity));
   FieldTypeInfo.Add('Supports Other Checks: ' + 
  BoolVal(FieldTypeRec.bOtherChecks));
   FieldTypeInfo.Add('Can Be Keyed: ' + BoolVal(FieldTypeRec.bKeyed));
   FieldTypeInfo.Add('Multiple Fields of this Type: ' + 
  BoolVal(FieldTypeRec.bMultiplePerTable));
   FieldTypeInfo.Add('Minimum Units Required (1): ' + IntToStr 
  (FieldTypeRec.iMinUnits1));
   FieldTypeInfo.Add('Minimum Units Required (2): ' + IntToStr 
  (FieldTypeRec.iMinUnits2));
   FieldTypeInfo.Add('Field Type Can be Created: ' +
```
BoolVal(FieldTypeRec.bCreateable)); **end**;

### **DbiGetFilterInfo {button C Examples,JI(`>example',`exdbigetfilterinfo')} {button Delphi Examples,JI(`>example',`dexdbigetfilterinfo')}**

#### **C syntax**

DBIResult DBIFN DbiGetFilterInfo (*hCursor*, *hFilter*, *iFilterId*, *iFilterSeqNo*, *pFilterinfo*);

#### **Delphi syntax**

function DbiGetFilterInfo (hCur: hDBICur; hFilter: hDBIFilter; iFilterId: Word; iFilterSeqNo: Word; **var** Filterinfo: FilterInfo): DBIResult **stdcall**;

#### **Description**

DbiGetFilterInfo retrieves information about a specified filter.

#### **Parameters**

*hCursor* Type: hDBICur (Input) Specifies the cursor handle.

*hFilter* Type: hDBIFilter (Input) Specifies the filter handle. Filter handles are not preserved for cloned cursors. Optional, specify a filter handle, filter identification number, or filter sequence number to identify the filter. The default is NULL.

*iFilterId* Type: UINT16 (Input) Specifies the filter identification number. Optional, specify a filter handle, filter identification number, or filter sequence number to identify the filter. The default is 0.

*iFilterSeqNo* Type: UINT16 (Input) Specifies the filter sequence number. Optional, specify a filter handle, filter identification number, or filter sequence number to identify the filter. The default is 0.

*pFilterinfo* Type: pFILTERInfo (Output) Pointer to the client **FILTERInfo** structure.

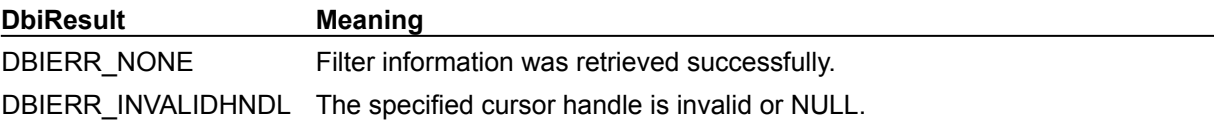

# **C Examples: DbiGetFilterInfo**

An example for this function is under development and will be provided in an upcoming Help release.

### **Delphi Examples: DbiGetFilterInfo**

Return the filter information for the specified table and filter handles. This example uses the following input:

```
FInfo := fDbiGetFilterInfo(CustomerTbl.Handle, hFilter);
```
The function is:

```
function fDbiGetFilterInfo(hTmpCur: hDBICur; hFilter: hDBIFilter): 
 FILTERInfo;
var
   Props: CURProps;
begin
   Check(DbiGetCursorProps(hTmpCur, Props));
  if (Props.iFilters = 0) then
    raise EDatabaseError.Create('Ther is not filter associated with the 
 cursor');
  Check(DbiGetFilterInfo(hTmpCur, hFIlter, 0, 0, Result));
end;
```
### **DbiGetIndexDesc {button C Examples,JI(`>example',`exdbigetindexdesc')} {button Delphi Examples,JI(`>example',`dexdbigetindexdesc')}**

#### **C syntax**

DBIResult DBIFN DbiGetIndexDesc (*hCursor*, *iIndexSeqNo*, *pidxDesc*);

#### **Delphi syntax**

**function** DbiGetIndexDesc (hCursor: hDBICur; iIndexSeqNo: Word; **var** idxDesc: IDXDesc): DBIResult **stdcall**;

#### **Description**

DbiGetIndexDesc retrieves the properties of the given index associated with *hCursor*.

#### **Parameters**

*hCursor* Type: hDBICur (Input) Specifies the cursor handle.

*iIndexSeqNo* Type: UINT16 (Input) Specifies the ordinal number of the index in the list of open indexes of the cursor. DbiGetIndexSeqNo can be called to obtain this number for a given index. If *iIndexSeqNo* is 0, the properties of the active index are returned.

*pidxDesc* Type: pIDXDesc (Output) Pointer to the client-allocated **IDXDesc** structure.

#### **Usage**

This function is used to find the properties of an open index for this cursor. Use DbiGetCursorProps to get the number of open indexes (iIndexes). *iIndexSeqNo* must be between zero and iIndexes.

**Note:** If a field map is active, the field numbers in *aiKeyFld* list the mapped field numbers, however, if a key field is not part of the field map, it is a negative number.

**Oracle:** For performance reasons, bPrimary is not set in the **FLDDesc** structure. To determine if a primary index exists on a table, use DbiSetProp with the curGETEXTENDEDINFO property before calling DbiGetIndexDescs.

#### **Prerequisites**

A valid cursor handle must be on one or more open indexes.

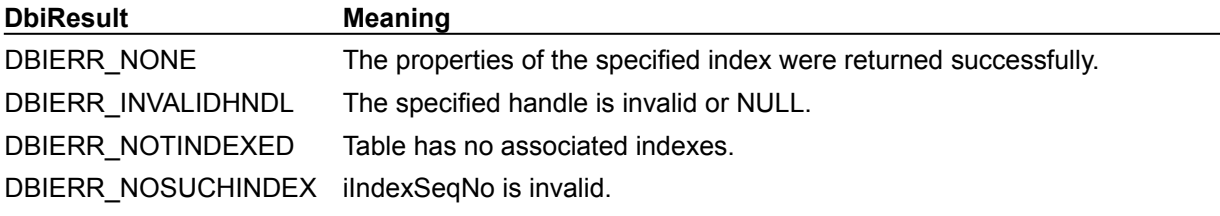

#### **See also**

DbiOpenIndex, DbiCloseIndex, DbiGetCursorProps, DbiGetIndexSeqNo, DbiOpenIndexList, **DbiGetIndexDescs** 

### **C Examples: DbiGetIndexDesc**

#### **Get the name and the amount of fields for the index open on the current cursor.**

*IXDesc* must be of sufficient size to hold the index description. This example uses the following input: fDbiGetIndexDesc(hCur, Buffer);

```
DBIResult fDbiGetIndexDesc(hDBICur hTmpCur, pCHAR IXDesc)
{
  DBIResult rslt;
   IDXDesc IdxDesc;
   rslt = Chk(DbiGetIndexDesc(hTmpCur, 0, &IdxDesc));
   wsprintf(IXDesc, "Index name: %s; Fields in Key: %d", IdxDesc.szName,
               IdxDesc.iFldsInKey);
  return rslt;
}
```
### **Delphi Examples: DbiGetIndexDesc**

#### **Get the properties of a specific index associated with a cursor:**

This function returns the IDXDesc properties specified by the IndexName parameter of TTable T's index.

```
function GetIndexDesc(T: TTable; IndexName: String): IDXDesc;
var
   hNewCur: hDbiCur;
  iIndexId: LongInt;
  InfoStr: String;
  pInfoStr: array[0..100] of char;
begin
   Check(DbiCloneCursor(T.Handle, False, False, hNewCur));
   try
    iIndexId := 1; Check(DbiSwitchToIndex(hNewCur, PChar(IndexName), nil, iIndexId, 
 False));
    Check(DbiGetIndexDesc(hNewCur, 0, Result)); // '0' specifies the active
 index
   finally
     Check(DbiCloseCursor(hNewCur));
   end;
end;
```
### **DbiGetIndexDescs {button C Examples,JI(`>example',`exdbigetindexdescs')} {button Delphi Examples,JI(`>example',`dexdbigetindexdescs')}**

#### **C syntax**

DBIResult DBIFN DbiGetIndexDescs (*hCursor*, *pidxDesc*);

#### **Delphi syntax**

**function** DbiGetIndexDescs (hCursor: hDBICur; var idxDesc: IDXDesc): DBIResult **stdcall**;

#### **Description**

DbiGetIndexDescs retrieves index properties for all indexes associated with this cursor.

#### **Parameters**

*hCursor* Type: hDBICur (Input) Specifies the cursor handle.

*pidxDesc* Type: pIDXDesc (Output) Pointer to the client-allocated **IDXDesc** structure.

#### **Usage**

The client must allocate a buffer large enough to hold all index descriptors. The number of indexes can be obtained by using DbiGetCursorProps and examining the iIndexes property.

**dBASE**: DbiGetIndexDescs won't include dBASE non-production indexes if the indexes are not opened.

**Oracle:** For performance reasons, bPrimary is not set in the **FLDDesc** structure. To determine if a primary index exists on a table, use **DbiSetProp** with the curGETEXTENDEDINFO property before calling DbiGetIndexDescs.

#### **Prerequisites**

A valid cursor handle must be obtained, and at least one index must exist.

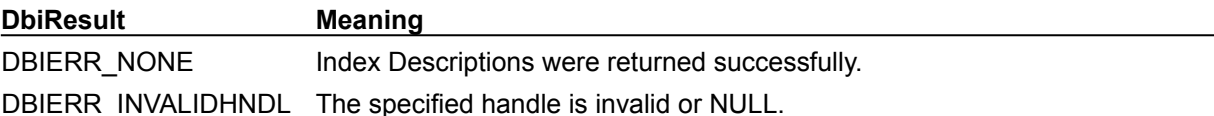

#### **See also**

DbiGetIndexDesc, DbiOpenIndex, DbiCloseIndex, DbiGetIndexSeqNo, DbiGetCursorProps, DbiOpenIndexList, DbiGetIndexForField

### **C Examples: DbiGetIndexDescs**

#### **Get the properties of all the indexes for the table open with the specified cursor**

IndexDesc is allocated within the function. This example uses the following input: fDbiGetIndexDescs(hCur, &pIdxDesc);

```
DBIResult fDbiGetIndexDescs(hDBICur hTmpCur, pIDXDesc *IndexDesc)
{
  DBIResult rslt;
   CURProps CurProps;
   rslt = Chk(DbiGetCursorProps(hTmpCur, &CurProps));
   if (rslt != DBIERR_NONE)
      return rslt;
   *IndexDesc = (pIDXDesc)malloc(CurProps.iIndexes * sizeof(IDXDesc));
   if (IndexDesc == NULL)
     return DBIERR_NOMEMORY;
   rslt = Chk(DbiGetIndexDescs(hTmpCur, *IndexDesc));
   return rslt;
}
```
### **Delphi Examples: DbiGetIndexDescs**

#### **Get the properties of all indexes for TTable T:**

This function loops through all the indexes and shows the names and fields in the key. This example uses the following input:

```
 ShowIndexDescs(Table1);
The procedure is:
procedure ShowIndexDescs(T: TTable);
const
   IDXStr = '%sIndex name: %s. Number of fields in key: %d'#13#10;
var
   CurProp: CURProps;
  pIndexDesc, pTmpMem: pIdxDesc;
   i, MemSize: Integer;
   ShowString, IDXName: String;
begin
   Check(DbiGetCursorProps(T.Handle, CurProp));
   MemSize := CurProp.iIndexes * sizeof(IDXDesc);
   pIndexDesc := AllocMem(MemSize);
   try
     pTmpMem := pIndexDesc;
     Check(DbiGetIndexDescs(T.Handle, pIndexDesc));
    i := 0;ShowString := '';
     while (i < curProp.iIndexes) do begin
       with pTmpMem^ do begin
         // primary index does not have a name for PARADOX tables }
         if bPrimary and (StrComp(curProp.szTableType, szParadox) = 0) then
           IDXName := 'Primary'
         else
           IDXName := szName;
         ShowString := Format(IDXStr, [ShowString, IDXName, iFldsInKey])
       end;
       // increment pointer to the next record
       inc(pTmpMem);
       inc(i);
     end;
   finally
     FreeMem(pIndexDesc, MemSize);
     ShowMessage(ShowString);
   end;
end;
```
### **DbiGetIndexForField {button C Examples,JI(`>example',`exdbigetindexforfield')} {button Delphi Examples,JI(`>example',`dexdbigetindexforfield')}**

#### **C syntax**

DBIResult DBIFN DbiGetIndexForField (*hCursor*, *iFld*, *bProdTagOnly*, [*pidxDesc*]);

#### **Delphi syntax**

```
function DbiGetIndexForField (hCursor: hDBICur; iFld: Word; bProdTagOnly: 
 Bool; var idxDesc: IDXDesc): DBIResult stdcall;
```
#### **Description**

DbiGetIndexForField returns the description of any useful index on the specified field. You can also use it just to check if an index exists for the given field.

#### **Parameters**

*hCursor* Type: hDBICur (Input) Specifies the cursor handle. *iFld* Type: UINT16 (Input) Specifies the field number.

*bProdTagOnly* Type: BOOL (Input) For dBASE only. If set to TRUE, only dBASE production tags are searched.

*pidxDesc* Type: pIDXDesc (Output) Pointer to the client-allocated **IDXDesc** structure.

#### **Usage**

**Paradox:** If multiple indexes exist on the field, the following order of precedence is followed: primary index, secondary index on the specified field only, and secondary composite index with the specified field as the first component.

**dBASE or FoxPro:** For dBASE or FoxPro tables, only simple indexes are considered because there are no composite indexes. Expression indexes are not considered.

**Access:** The first index found is used.

**SQL:** For SQL tables, if multiple indexes are created for the field, the first useful index is returned. (An attempt is made to return the unique index with the least number of fields in the key. If there is no unique index, an index with the least number of fields in the key is returned.)

#### **Prerequisites**

A valid cursor handle must be obtained on a base table, not on a query or in-memory or temporary table.

#### **Completion state**

The index Description is returned in the specified IDXDesc structure.

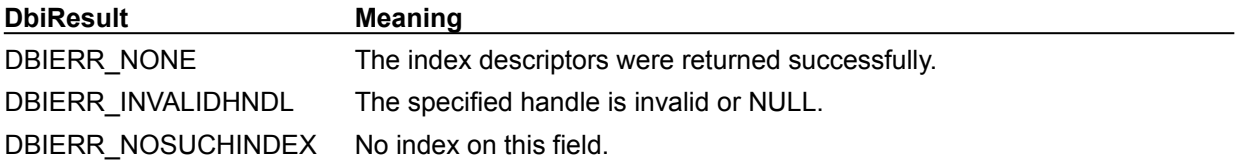

#### **See also**

DbiOpenIndex, DbiCloseIndex, DbiDeleteIndex, DbiAddIndex

### **C Examples: DbiGetIndexForField**

#### **Get the Index descriptor for the current field (if any).**

If IdxDesc is null, this function can be used to check if an index exists. It returns DBIERR\_NOSUCHINDEX if no index exists. This example uses the following input: fDbiGetIndexForField(hPXCur, 1, &IdxDesc);

```
DBIResult fDbiGetIndexForField(hDBICur hTmpCur, INT16 Field, pIDXDesc 
 IdxDesc)
{
  DBIResult rslt;
   rslt = DbiGetIndexForField(hTmpCur, Field, FALSE, IdxDesc);
   if (rslt == DBIERR_NOSUCHINDEX)
      return rslt;
   else
      Chk(rslt);
   return rslt;
}
```
### **Delphi Examples: DbiGetIndexForField**

#### **Return the description of any useful index on the specified field.**

You can also use this function can just to check if an index exists for the given field. When you pass a handle of the table, a valid field number, and a TStringList, the procedure appends the information accessed from a IdxDesc Record to the TStringList. This example uses the following input:

```
 fDbiGetIndexForField(DBASEAnimals.handle, 1, False, MyIndexInfo);
```
The procedure is:

```
procedure fDbiGetIndexForField(hCursor: hDBICur; Field: TField; IndexInfo: 
  TStringList);
  function BoolVal(InBool: Boolean): String;
   begin
     if InBool then Result:= 'True'
     else Result:= 'False';
   end;
var
   KeyArray: String;
   x: Word;
   MyidxDesc: IdxDesc;
begin
   Check(DbiGetIndexForField(hCursor, Field.Index + 1, True, MyidxDesc));
   with IndexInfo do begin
     Add('Index Name: ' + MyidxDesc.szname);
     Add('Index Number: ' + IntToStr(MyidxDesc.iIndexId));
     Add('Tag Name (dBASE): ' + MyidxDesc.szTagName);
     Add('Index Format: ' + MyidxDesc.szformat);
     Add('Primary: ' + BoolVal(MyidxDesc.bPrimary));
     Add('Descending: ' + BoolVal(MyidxDesc.bDescending));
     Add('Maintained: ' + BoolVal(MyidxDesc.bMaintained));
     Add('Subset: ' + BoolVal(MyidxDesc.bSubset));
     Add('ExpIdx: ' + BoolVal(MyidxDesc.bExpIdx));
     Add('Fields In Key: ' + IntToStr(MyidxDesc.iFldsInKey));
     Add('Key Length: ' + IntToStr(MyidxDesc.iKeyLen));
     Add('Out of Date: ' + BoolVal(MyidxDesc.bOutofDate));
     Add('Key Expression Type: ' + IntToStr(MyidxDesc.iKeyExpType));
     for x:= 0 to (MyidxDesc.iFldsInKey –1) do
      KeyArray:= KeyArray + IntToStr(MyidxDesc.aiKeyFld[x]) + ', ';
     Add('Field Numbers used in Key: ' + KeyArray);
    Add('Key Expression: ' + MyidxDesc.szKeyExp);
     Add('Key Condition: ' + MyidxDesc.szKeyCond);
     Add('Case Insensitive: ' + BoolVal(MyidxDesc.bCaseInsensitive));
     Add('iBlockSize: ' + IntToStr(MyidxDesc.iBlockSize));
     Add('iRestrNum: ' + IntToStr(MyidxDesc.iRestrNum));
   end;
```
**end**;

### **DbiGetIndexSeqNo {button C Examples,JI(`>example',`exdbigetindexseqno')} {button Delphi Examples,JI(`>example',`dexdbigetindexseqno')}**

#### **C syntax**

DBIResult DBIFN DbiGetIndexSeqNo (*hCursor*, *pszIndexName*, *pszTagName*, *iIndexId*, *piIndexSeqNo*);

#### **Delphi syntax**

**function** DbiGetIndexSeqNo (hCursor: hDBICur; pszIndexName: PChar; pszTagName: PChar; iIndexId: Word; **var** iIndexSeqNo: Word): DBIResult **stdcall**;

#### **Description**

DbiGetIndexSeqNo retrieves the ordinal number of the index in the index list of the specified cursor.

#### **Parameters**

Pointer to the index name.

*hCursor* Type: hDBICur (Input) Specifies the cursor handle. *pszIndexName* Type: pCHAR (Input)

*pszTagName* Type: pCHAR (Input) For dBASE and FoxPro only. Pointer to the index tag name.

*iIndexId* Type: UINT16 (Input)

Specifies the index ID, if required to identify an index.

p*iIndexSeqNo* Type: pUINT16 (Output) Pointer to the client variable which receives the index sequence number.

#### **Usage**

**dBASE or FoxPro:** For dBASE or FoxPro tables, the ordinal number of the index in the index list can be affected by the opening and closing of indexes on the cursor. *pszIndexName* and *pszTagName* are used to specify the index.

**Paradox, Access:** The index can be specified by name or ID.

**SQL:** The index must be specified by name.

#### **Completion state**

The sequence number of the specified index is returned. The result of this function can be used as input for DbiGetIndexDesc.

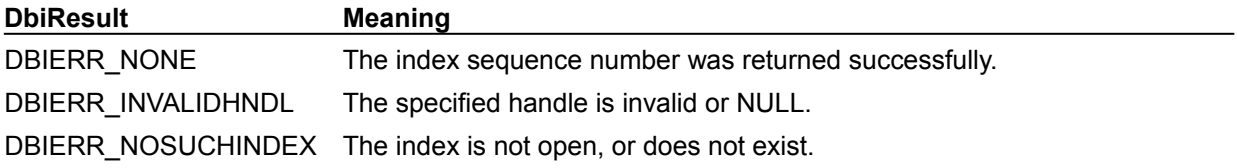

**See also DbiGetIndexDesc** 

# **C Examples: DbiGetIndexSeqNo**

An example for this function is under development and will be provided in an upcoming Help release.

### **Delphi Examples: DbiGetIndexSeqNo**

Return the index sequence number for the current index. This example only works with Paradox and SQL tables and uses the following input:

```
 IXNum := fDbiGetIndexSeqNo(InterBaseCustTbl);
```
The function is:

```
function fDbiGetIndexSeqNo(Table: TTable): Word;
begin
  Check(DbiGetIndexSeqNo(Table.Handle, PChar(Table.IndexName), nil, 0, 
 Result));
end;
```
### **DbiGetIndexTypeDesc {button C Examples,JI(`>example',`exdbigetindextypedesc')} {button Delphi Examples,JI(`>example',`dexdbigetindextypedesc')}**

#### **C syntax**

DBIResult DBIFN DbiGetIndexTypeDesc (*pszDriverType*, *pszIndexType*, *pidxType*);

#### **Delphi syntax**

**function** DbiGetIndexTypeDesc (pszDriverType: PChar; pszIndexType: PChar; **var** idxType: IDXType): DBIResult **stdcall**;

#### **Description**

DbiGetIndexTypeDesc retrieves a description of the index type.

#### **Parameters**

*pszDriverType* Type: pCHAR (Input) Pointer to the driver type.

*pszIndexType* Type: pCHAR (Input) Pointer to the index type. Use DbiOpenIndexTypesList to find the valid index types.

*pidxType* Type: pIDXType (Output) Pointer to the client-allocated **IDXType** structure.

#### **DbiResult Meaning**

DBIERR\_NONE The index type description was returned successfully.

#### **See also**

DbiOpenIndexTypesList

# **C Examples: DbiGetIndexTypeDesc**

An example for this function is under development and will be provided in an upcoming Help release.

# **Delphi Examples: DbiGetIndexTypeDesc**

An example for this function is under development and will be provided in an upcoming Help release.

### **DbiGetLdName {button C Examples,JI(`>example',`exdbigetldname')} {button Delphi Examples,JI(`>example',`dexdbigetldname')}**

#### **C syntax**

DBIResult DBIFN DbiGetLdName (*pszDriver*, *pObjName*, *pLdName*);

#### **Delphi syntax**

**function** DbiGetLdName (pszDriver: PChar; pObjName: PChar; pLdName: PChar): DBIResult **stdcall**;

#### **Description**

DbiGetLdName retrieves the name of the language driver associated with the specified object name (table name).

#### **Parameters**

*pszDriver* Type: pCHAR (Input) Pointer to the driver name. *pObjName* Type: pCHAR (Input) Pointer to the table name.

*pLdName* Type: pCHAR (Output) Pointer to the client buffer that receives the language driver name associated with the specified table. This buffer should be at least (DBIMAXNAMELEN + 1) in size.

#### **Usage**

If *pObjName* is NULL, the name of the driver's default language driver is returned.

**Standard:** The returned language driver name can be used as an optional parameter for DbiCreateTable as a way to override the default language driver at create time.

**SQL:** If *pObjName* is not NULL, it must be of the form :dbalias:objName.

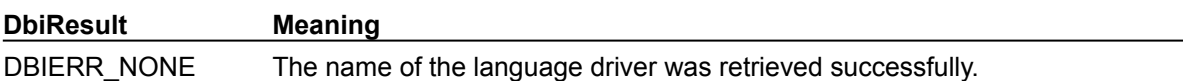

### **See also**

DbiCreateTable, DbiGetLdNameFromDb

### **C Examples: DbiGetLdName**

Obtain the current dBASE language driver and display its name in a dialog box. (This example pertains to C++Builder and its VCL classes).

```
void __fastcall TForm1::Button1Click(TObject *Sender)
{
   char* LName;
   if (DbiGetLdName(szDBASE, NULL, LName) == DBIERR_NONE)
     ShowMessage(LName);
  else
     ShowMessage("No-go");
}
```
## **Delphi Examples: DbiGetLdName**

Obtain the current dBASE language driver and display its name in a dialog box.

```
procedure fDbiGetLDName;
var
   S: String;
begin
  SetLength(S, dbiMaxNameLen + 1);
   Check(DbiGetLdName(szDBASE, nil, PChar(S)));
  SetLength(S, StrLen(PChar(S)));
   ShowMessage('Current dBASE Language driver is ' + S);
end;
```
### **DbiGetLdNameFromDb {button C Examples,JI(`>example',`exdbigetldnamefromdb')} {button Delphi Examples,JI(`>example',`dexdbigetldnamefromdb')}**

#### **C syntax**

DBIResult DBIFN DbiGetLdNameFromDb (*hDb*, *pObjName*, *pLdName*);

#### **Delphi syntax**

function DbiGetLdNameFromDb (pszDriver: hDBIDb; pObjName: PChar; pLdName: PChar): DBIResult **stdcall**;

#### **Description**

DbiGetLdNameFromDb retrieves the name of the language driver associated with the specified database.

#### **Parameters**

*hDb* Type: hDBIDb (Input) Handle for the database. *pObjName* Type: pCHAR (Input)

Pointer to the table name.

*pLdName* Type: pCHAR (Output) Pointer to the client buffer that receives the language driver name associated with the specified table. This buffer should be at least (DBIMAXNAMELEN + 1) in size.

#### **Usage**

If *pObjName* is NULL, the name of the driver's default language driver is returned. Pass a value for either the *hDb* or *pObjName* argument, not both. When one is not NULL the other should be.

**Standard:** The returned language driver name can be used as an optional parameter for DbiCreateTable as a way to override the default language driver at create time.

**SQL:** If *pObjName* is not NULL, it must be of the form :dbalias:objName.

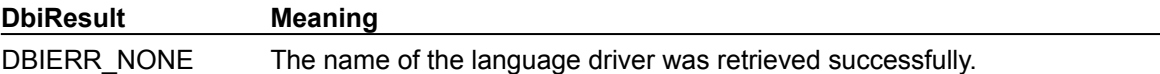

#### **See also**

DbiCreateTable, DbiGetLdName

### **C Examples: DbiGetLdNameFromDb**

Obtain the name of the language driver for the (C++Builder) TDatabase component Database1 and display its name in a dialog box.

```
void __fastcall TForm1::Button2Click(TObject *Sender)
{
   char* LName;
   if (DbiGetLdNameFromDb(Database1->Handle, NULL, LName) == DBIERR_NONE)
     ShowMessage(LName);
  else
     ShowMessage("No-go");
}
```
### **Delphi Examples: DbiGetLdNameFromDb**

Obtain the name of the language driver for the TDatabase component Database1 and display its name in a dialog box.

```
procedure TForm1.Button1Click(Sender: TObject);
var
   LName: DBIName;
begin
   if (DbiGetLdNameFromDB(Database1.Handle, nil, LName) = DBIERR_NONE) then
     ShowMessage('Language driver name: ' + LName)
   else
     ShowMessage(No-go');
end;
```
### **DbiGetLdObj {button C Examples,JI(`>example',`exdbigetldobj')} {button Delphi Examples,JI(`>example',`dexdbigetldobj')}**

#### **C syntax**

DBIResult DBIFN DbiGetLdObj (*hCursor*,\**ppLdObj*);

#### **Delphi syntax**

**function** DbiGetLdObj (hCursor: hDBICur; **var** pLdObj: Pointer): DBIResult **stdcall**;

#### **Description**

DbiGetLdObj returns the language driver object associated with the given cursor.

#### **Parameters**

*hCursor* Type: hDBICur (Input) Specifies the cursor handle.

\**ppLdObj* Type: pVOID (Output) Pointer to the client variable that receives the pointer to the language driver.

#### **Usage**

The object pointer returned in this function can be used with DbiNativeToAnsi and DbiAnsiToNative.

#### **Completion state**

If a valid cursor is passed to this function, the returned object pointer has a lifetime equivalent to the cursor's lifetime. In other words, if the cursor is closed (and no other cursors are open on the same table), the language driver object is destroyed and can no longer be accessed through this object pointer.

If the *hCursor* parameter is NULL, a pointer to the system language driver is returned. This pointer is valid for the duration of the session and can be used regardless of which cursors are opened or closed.

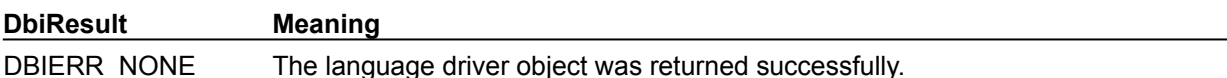

**See also** DbiNativeToAnsi, DbiAnsiToNative

# **C Examples: DbiGetLdObj**

An example for this function is under development and will be provided in an upcoming Help release.

### **Delphi Examples: DbiGetLdObj**

#### **Obtain the language driver information for TDataSet descendant D.**

TStrings LdObjList is filled with the language driver information. This example uses the following input:

```
 fDbiGetLdObj(Table1, Listbox1.Items);
```

```
The procedure is:
procedure fDbiGetLdObj(D: TDataSet; LdObjList: TStrings);
var
   MypLdObj: pLDDesc;
begin
   Check(DbiGetLdObj(D.Handle, Pointer(MypLdObj)));
   with MypLdObj^, LdObjList do begin
     Add(Format('Name: %s', [szName]));
     Add(Format('Description: %s', [szDesc]));
     Add(Format('Code Page: %d', [iCodePage]));
     case PrimaryCpPlatform of
       1: Add('Primary Platform: DOS(OEM) platform');
       2: Add('Primary Platform: Windows (ANSI) platform');
       6: Add('Primary Platform: HP UNIX (ROMAN8) platform');
     else
       Add(Format('Primary Platform: Other (%d)', [PrimaryCpPlatform]));
     end;
   end;
end;
```
### **DbiGetLinkStatus {button C Examples,JI(`>example',`exdbigetlinkstatus')} {button Delphi Examples,JI(`>example',`dexdbigetlinkstatus')}**

#### **C syntax**

```
DBIResult DBIFN DbiGetLinkStatus (hCursor, phCursorMstr, phCursorDet, 
 phCursorSib);
```
#### **Delphi syntax**

```
function DbiGetLinkStatus (hCursor: hDBICur; var hCursorMstr: hDBICur; var
 hCursorDet: hDBICur; var hCursorSib: hDBICur): DBIResult stdcall;
```
#### **Description**

DbiGetLinkStatus returns the master, detail, and sibling cursors, if any, of the specified linked cursor.

#### **Parameters**

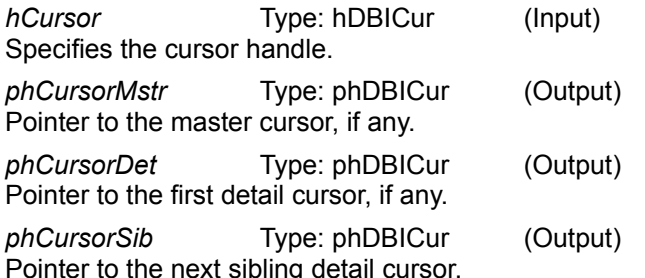

#### **Usage**

Used to find all links for the given cursor. If the cursor has a master, the master is returned. If the cursor has one or more details, the first detail is returned. If the cursor has siblings, the next sibling is returned. The master, detail, and sibling cursor handle can be used as an input to this function. If handle is not applicable, NULL is returned.

#### **Prerequisites**

The cursor must be a linked cursor. A linked cursor is created with DbiBeginLinkMode, DbiLinkDetail, or DbiLinkDetailToExp.

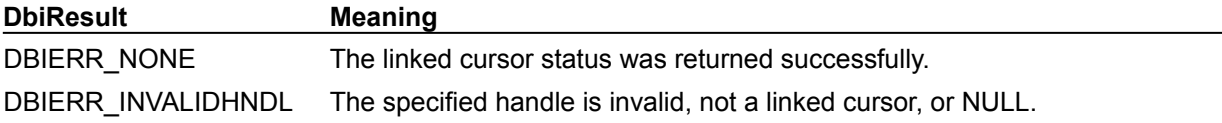

#### **See also**

DbiBeginLinkMode, DbiLinkDetail, DbiLinkDetailToExp

# **C Examples: DbiGetLinkStatus**

An example for this function is under development and will be provided in an upcoming Help release.

# **Delphi Examples: DbiGetLinkStatus**

An example for this function is under development and will be provided in an upcoming Help release.

### **DbiGetNetUserName {button C Examples,JI(`>example',`exdbigetnetusername')} {button Delphi Examples,JI(`>example',`dexdbigetnetusername')}**

#### **C syntax**

DBIResult DBIFN DbiGetNetUserName (*pszNetUserName*);

### **Delphi syntax**

**function** DbiGetNetUserName (pszNetUserName: PChar): DBIResult **stdcall**;

#### **Description**

DbiGetNetUserName returns the user's network login name. User names are available for all networks supported by Microsoft Windows.

#### **Parameters**

*pszNetUserName* Type: pCHAR (Output) Pointer to the client variable that receives the user network login name string.

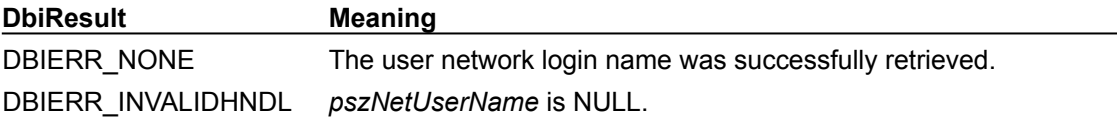

### **C Examples: DbiGetNetUserName**

#### **Get the network user name.**

If there is no network, this function returns NONE as the user. This example uses the following input: fDbiGetNetUserName(UserName);

```
DBIResult fDbiGetNetUserName(pCHAR NetName)
{
  DBIResult rslt;
   rslt = Chk(DbiGetNetUserName(NetName));
   if (rslt == DBIERR_INVALIDHNDL)
   {
     strcpy(NetName, "NONE");
      rslt = DBIERR_NONE;
    }
   else
    Chk(rslt);
  return rslt;
}
```
# **Delphi Examples: DbiGetNetUserName**

## **Return the user's network login name.**

User names are available for all networks supported by Microsoft Windows.

This example uses the following input:

```
 MyName := GetMyNetUserName;
```
The function is:

```
function GetMyNetUserName: String;
begin
   SetLength(Result, dbiMaxUserNameLen + 1);
    Check(DbiGetNetUserName(PChar(Result)));
    SetLength(Result, StrLen(PChar(Result)));
```
**end**;

# **DbiGetNextRecord {button C Examples,JI(`>example',`exdbigetnextrecord')} {button Delphi Examples,JI(`>example',`dexdbigetnextrecord')}**

#### **C syntax**

DBIResult DBIFN DbiGetNextRecord (*hCursor*, [*eLock*], [*pRecBuf*], [*precProps*]);

## **Delphi syntax**

**function** DbiGetNextRecord (hCursor: hDBICur; eLock: DBILockType; pRecBuff: Pointer; precProps: pRECProps): DBIResult **stdcall**;

## **Description**

DbiGetNextRecord retrieves the next record in the table associated with *hCursor*.

#### **Parameters**

*hCursor* Type: hDBICur (Input) Specifies the cursor handle. *eLock* Type: DBILockType (Input) Specifies the lock request type. Optional.

*pRecBuf* Type: pBYTE (Output) Pointer to the client buffer that receives the record data. Optional. If NULL, no data is returned.

*precProps* Type: pRECProps (Output) Pointer to the client-allocated RECProps structure. For dBASE, FoxPro, and Paradox drivers only. Optional. If NULL, no record properties are returned.

### **Usage**

If a record buffer is provided, DbiGetNextRecord reads the data for the record into the record buffer. If the *precProps* argument is supplied, record properties are returned (dBASE, FoxPro, Access, and Paradox only). If filters are active, the next record that meets the filter criteria is retrieved. The record can be locked if an explicit lock is specified (using *eLock*), and the function call fails if the requested lock cannot be acquired. (Exceptions: see the discussion of SQL-specific locking behavior that follows.)

Field data can be retrieved using **DbiGetField or DbiOpenBlob or DbiGetBlob** for BLOB fields.

**dBASE or FoxPro:** If the *precProps* argument is supplied, the record number can be retrieved for the record (via the iPhyRecNum field of *precProps*). dBASE and FoxPro do not support the concept of sequence number.

**Paradox:** If the *precProps* argument is supplied, the sequence number can be retrieved for the record (via the *iSeqNum* field of *RECProps*). Paradox does not support the concept of record number.

**SQL:** Record properties are not supported for SQL drivers. If *precProps* is supplied, no properties are returned. For more information on locking, see Locking Strategy

#### **Completion state**

If the cursor is at the beginning of a table (after a opening a table or calling DbiSetToBegin), DbiGetNextRecord positions the cursor on the first record of the table. If the cursor is currently positioned on the last record in the table, DbiGetNextRecord returns an EOF error.

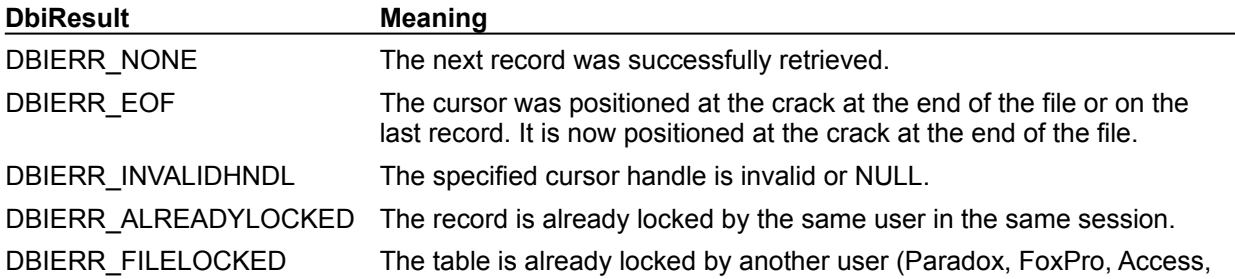

and dBASE only).

**See also** DbiGetRecord, DbiGetPriorRecord, DbiGetRelativeRecord

# **eLock**

*eLock* can be one of the following values:

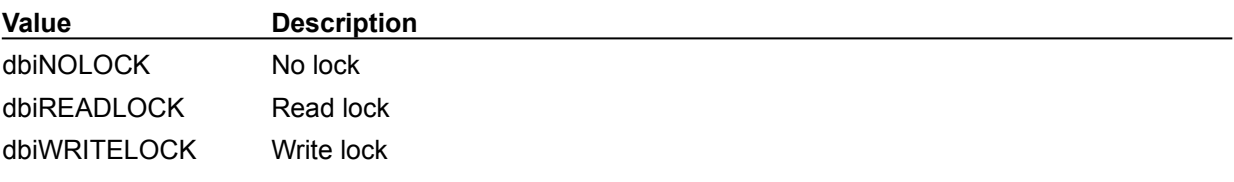

# **C Examples: DbiGetNextRecord**

## **Retrieve the next record for the specified cursor.**

In the case of local tables only, if *pRecNum* is not null, the corresponding record number is returned. This example uses the following input:

```
fDbiGetNextRecord(hCursor, pRecBuf, &RecNum);
```

```
DBIResult fDbiGetNextRecord(hDBICur hTmpCur, pBYTE pTmpRecBuf, pUINT32 
 pRecNum)
{
   DBIResult rslt;
   CURProps CurProps;
  CURETURE<br>RECProps RecProps;
   rslt = Chk(DbiGetNextRecord(hTmpCur, dbiNOLOCK, pTmpRecBuf, &RecProps));
    if (rslt != DBIERR_NONE)
      return rslt;
    if (pRecNum != NULL)
    {
       rslt = Chk(DbiGetCursorProps(hTmpCur, &CurProps));
       if (rslt != DBIERR_NONE)
          return rslt;
       if (strcmp(CurProps.szTableType, szPARADOX) == 0)
          *pRecNum = RecProps.iSeqNum;
       else
       {
          if (strcmp(CurProps.szTableType, szDBASE) ==0)
             *pRecNum = RecProps.iPhyRecNum;
          else
             *pRecNum =0;
       }
    }
   return rslt;
}
```
# **Delphi Examples: DbiGetNextRecord**

# **Retrieve the next record in the table associated with the cursor:**

Use Delphi's TTable methods to get records from a table (Next, Prior, First, Last, MoveBy, and so on.) For information about retrieving record numbers from a Paradox, FoxPro, Access, or dBASE table, see DbiGetRecord.

# **DbiGetNumberFormat {button C Examples,JI(`>example',`exdbigetnumberformat')} {button Delphi Examples,JI(`>example',`dexdbigetnumberformat')}**

### **C syntax**

DBIResult DBIFN DbiGetNumberFormat (*pfmtNumber*);

#### **Delphi syntax**

**function** DbiGetNumberFormat (**var** fmtNumber: FMTNumber): DBIResult **stdcall**;

#### **Description**

DbiGetNumberFormat returns the number format for the current session.

#### **Parameters**

*pfmtNumber* Type: pFMTNumber (Output) Pointer to the client-allocated **FMTNumber** structure.

#### **Usage**

The number format is used by QBE for input and wildcard character matching. It is also used by batch operations (such as DbiDoRestructure and DbiBatchMove) to handle data type coercion between character and numeric types.

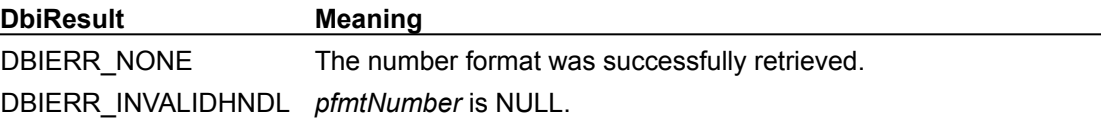

# **See also**

DbiGetDateFormat, DbiGetTimeFormat, DbiSetNumberFormat

# **C Examples: DbiGetNumberFormat**

An example for this function is under development and will be provided in an upcoming Help release.

# **Delphi Examples: DbiGetNumberFormat**

## **Return the number format for the current session.**

The number format is appended to the TStringList passed in. This example uses the following

```
 input:fDbiGetNumberFormat(MyNumberFormat);
```

```
The procedure is:
procedure fDbiGetNumberFormat(var NumberFormat: TStringList);
var
   FormatNumber: fmtNumber;
begin
   Check(DbiGetNumberFormat(FormatNumber));
   with NumberFormat do begin
     Add('Decimal Separator: ' + FormatNumber.cDecimalSeparator);
    Add('Thousand Separator: ' + FormatNumber.cThousandSeparator);
     Add('Decimal Digits: ' + IntToStr(FormatNumber.iDecimalDigits));
     if (fmtNumber.bLeadingZero) then
       Add('Leading Zero: True')
     else
       Add('Leading Zero: False');
   end;
end;
```
# **DbiGetObjFromName {button C Examples,JI(`>example',`exdbigetobjfromname')} {button Delphi Examples,JI(`>example',`dexdbigetobjfromname')}**

## **C syntax**

DBIResult DBIFN DbiGetObjFromName (*eObjType*, [*pszObjName*], *phObj*);

## **Delphi syntax**

**function** DbiGetObjFromName (eObjType: DBIOBJType; pszObjName: PChar; **var** hObj: hDBIObj): DBIResult **stdcall**;

# **Description**

DbiGetObjFromName returns an object handle of the specified type or with the given name, if any.

### **Parameters**

*eObjType* Type: DBIOBJType (Input) Specifies the type of object.

*pszObjName* Type: pCHAR (Input) Pointer to the name of the object. Optional.

*phObj* Type: phDBIObj (Output) Pointer to the object handle.

## **Usage**

Some handles can be retrieved only by name, such as handles associated with cursors. For those, *pszObjName* is not optional. There can be more than one cursor open for a given table name; DbiGetObjFromName returns the handle to one of those cursors. To get a session handle, the session name need not be specified; by default, a handle to the currently active session is returned.

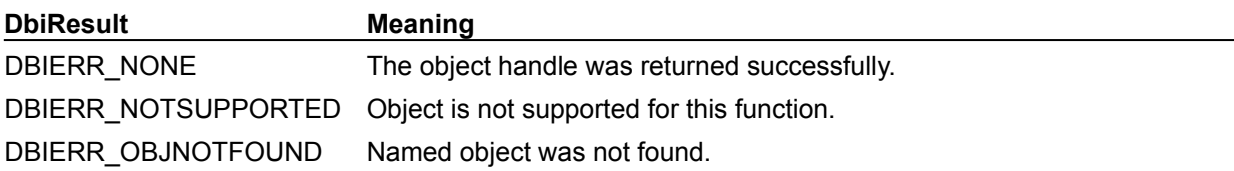

# **pszObjName**

The following chart lists the supported object types and whether or not the object name is required:

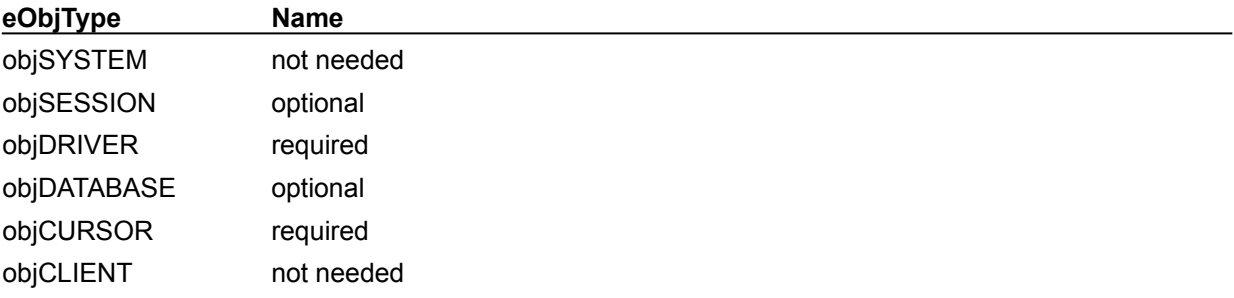

# **C Examples: DbiGetObjFromName**

An example for this function is under development and will be provided in an upcoming Help release.

# **Delphi Examples: DbiGetObjFromName**

An example for this function is under development and will be provided in an upcoming Help release.

# **DbiGetObjFromObj {button C Examples,JI(`>example',`exdbigetobjfromobj')} {button Delphi Examples,JI(`>example',`dexdbigetobjfromobj')}**

## **C syntax**

DBIResult DBIFN DbiGetObjFromObj (*hObj*, *eObjType*, *phObj*);

## **Delphi syntax**

```
function DbiGetObjFromObj (hObj: hDBIObj; eObjType: DBIOBJType; var hObj: 
 hDBIObj): DBIResult stdcall;
```
# **Description**

DbiGetObjFromObj returns an object of the specified object type associated with or derived from a given object.

## **Parameters**

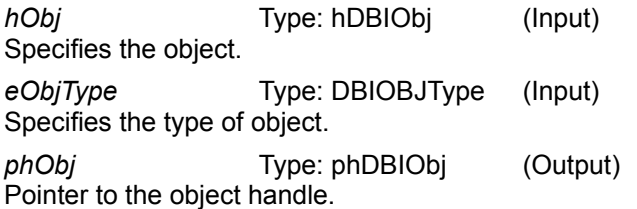

# **Usage**

The following table summarizes the relationship between *eObjType* and *hObj*:

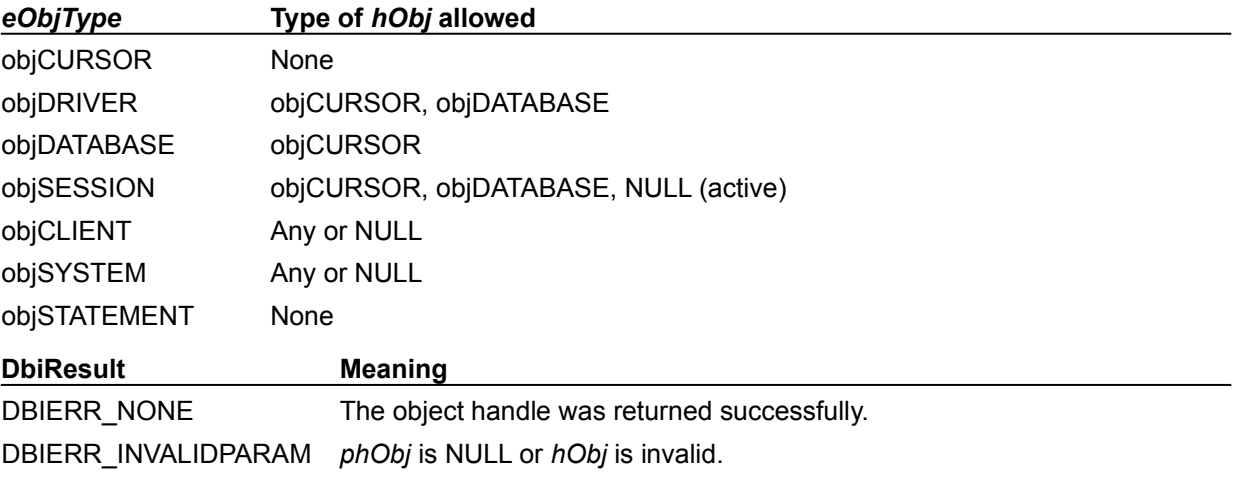

DBIERR\_NA No associated object.

# **C Examples: DbiGetObjFromObj**

An example for this function is under development and will be provided in an upcoming Help release.

# **Delphi Examples: DbiGetObjFromObj**

### **Show the driver name associated with the given parameters.**

Delphi users will rarely need to call this function because most of this information is available through methods and properties of the TTable object.

```
// Arguments:
// hTmpDb: Database handle
// pszTableName: Name of an existing table in the specified database
// fDbiGetObjFromObj(hTmpDb, 'Employee.DB'); 
procedure fDbiGetObjFromObj(hTmpDb: hDBIDb; TblName: String);
var
   hCursor: hDBICur;
   szName: array[0..DBIMAXPATHLEN] of char;
   nLen: Word;
   hObj: hDBIObj;
   rslt: DBIResult;
begin
   // Open the specified table
   Check(DbiOpenTable(hTmpDb, PChar(TblName), nil, nil, nil, 0,
     dbiREADONLY, dbiOPENSHARED, xltFIELD, True, nil, hCursor));
   // Retrieve driver handle given cursor handle
   Check(DbiGetObjFromObj(hDBIObj(hCursor), DBIOBJType(objDRIVER), hObj));
   // Display driver name associated with the object handle
   rslt := DbiGetProp(hObj, drvDRIVERTYPE, @szName, sizeof(DBIPATH),nLen);
   if (rslt <> DBIERR_NONE) then
     Check(DbiCloseCursor(hCursor))
   else
     ShowMessage('Drive type: '+szName);
   // Close table
   Check(DbiCloseCursor(hCursor));
end;
```
# **Return the driver name for the specified table**

Return the driver name for the specified table. This example uses the following input:

```
 DriverStr := fDbiGetObjFromObj(hTmpDb, CustomerTbl);
```
The function is:

```
function fDbiGetObjFromObj(Table: TTable): String;
var
   nLen: Word;
  hObj: hDBIObj;
begin
   // Retrieve driver handle given cursor handle
   Check(DbiGetObjFromObj(hDBIObj(Table.Handle), objDRIVER, hObj));
   SetLength(Result, DBIMAXDRIVELEN);
   // Get driver name associated with the driver handle
   Check(DbiGetProp(hObj, drvDRIVERTYPE, PChar(Result), DBIMAXDRIVELEN, 
 nLen));
   SetLength(Result, StrLen(PChar(Result)));
end;
```
# **DbiGetPriorRecord {button C Examples,JI(`>example',`exdbigetpriorrecord')} {button Delphi Examples,JI(`>example',`dexdbigetpriorrecord')}**

## **C syntax**

DBIResult DBIFN DbiGetPriorRecord (*hCursor*, [*eLock*], [*pRecBuf*], [*precProps*]);

## **Delphi syntax**

```
function DbiGetPriorRecord (hCursor: hDBICur; eLock: DBILockType; pRecBuff: 
 Pointer; precProps: pRECProps): DBIResult stdcall;
```
# **Description**

DbiGetPriorRecord retrieves the previous record in the table associated with the given cursor.

# **Parameters**

*hCursor* Type: hDBICur (Input) Specifies the cursor handle.

*eLock* Type: DBILockType (Input) Specifies the lock request type Optional.

*pRecBuf* Type: pBYTE (Output) Pointer to the client buffer that receives the record data. Optional. If NULL, no data is returned.

*precProps* Type: pRECProps (Output) Pointer to the client-allocated RECProps structure. For dBASE, FoxPro, and Paradox drivers only. Optional. If NULL, no record properties are returned.

## **Usage**

If a record buffer is provided, DbiGetPriorRecord reads the data for the record into the record buffer. If the *precProps* argument is supplied, record properties are returned (for dBASE, FoxPro, Access, and Paradox only). If filters are active, only records that meet the filter's criteria are retrieved. The record can be locked if an explicit lock is specified (using *eLock*), and the function call fails if the requested lock cannot be acquired. (Exceptions: see the discussion of SQL-specific locking behavior that follows.)

**dBASE and FoxPro:** If the *precProps* argument is supplied, the record number can be retrieved for the prior record (the *iPhyRecNum* field of the RECProps structure). dBASE and FoxPro do not support the concept of sequence numbers.

**Paradox:** If the *precProps* argument is supplied, the sequence number can be retrieved for the prior record (via the iSeqNum field of *precProps*). Paradox does not support the concept of record numbers.

**SQL:** Record properties are not supported for SQL drivers (*precProps* is NULL). If *precProps* is supplied, no properties are returned.

# **Prerequisites**

A valid cursor handle must be obtained. If a lock is requested, the call returns DBIERR\_NONE only if the lock is granted. For SQL, an error is returned if the cursor is not bidirectional.

# **Completion state**

If the cursor is currently positioned on the first record in the table and the user calls DbiGetPriorRecord, then a BOF error is returned.

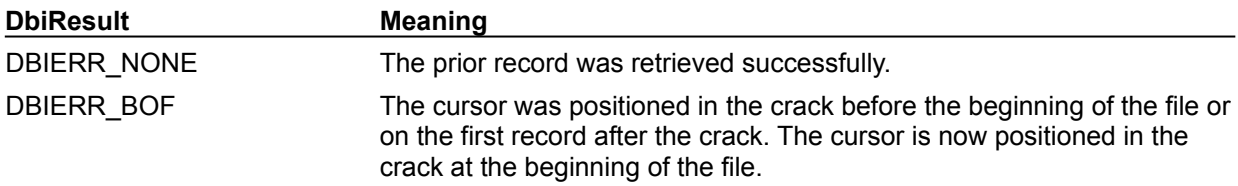

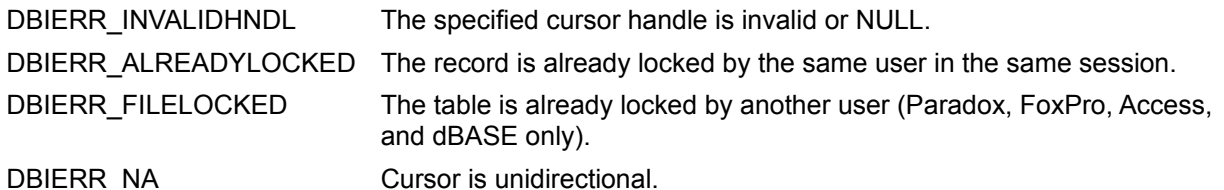

# **See also**

DbiGetRecord, DbiGetNextRecord, DbiGetPriorRecord, DbiGetRelativeRecord, DbiGetField, **DbiModifyRecord** 

# **C Examples: DbiGetPriorRecord**

## **Retrieve the prior record for the specified cursor.**

For local tables only, if *pRecNum* is not null, the corresponding record number is returned. This example uses the following input:

fDbiGetPriorRecord(hCursor, pRecBuf, &RecNum);

```
DBIResult fDbiGetPriorRecord(hDBICur hTmpCur, pBYTE pTmpRecBuf, pUINT32 
 pRecNum)
{
  DBIResult rslt;
   CURProps CurProps;
  CURETURE<br>RECProps RecProps;
   rslt = Chk(DbiGetPriorRecord(hTmpCur, dbiNOLOCK, pTmpRecBuf, &RecProps));
   if (rslt != DBIERR_NONE)
      return rslt;
    if (pRecNum != NULL)
    {
       rslt = Chk(DbiGetCursorProps(hTmpCur, &CurProps));
       if (rslt != DBIERR_NONE)
          return rslt;
       if (strcmp(CurProps.szTableType, szPARADOX) == 0)
          *pRecNum = RecProps.iSeqNum;
       else
       {
          if (strcmp(CurProps.szTableType, szDBASE) ==0)
             *pRecNum = RecProps.iPhyRecNum;
          else
             *pRecNum =0;
       }
    }
   return rslt;
}
```
# **Delphi Examples: DbiGetPriorRecord**

# **Retrieve the previous record in the table associated with the cursor:**

Use Delphi's TTable methods to get records from a table (Next, Prior, First, Last, MoveBy, and so on.) For information about retrieving record numbers from a Paradox, FoxPro, Access, or dBASE table, see DbiGetRecord.

# **DbiGetProp {button C Examples,JI(`>example',`exdbigetprop')}{button Delphi Examples,JI(`>example',`dexdbigetprop')}**

#### **C syntax**

DBIResult DBIFN DbiGetProp (*hObj*, *iProp*, *pPropValue*, *iMaxLen*, *piLen*);

#### **Delphi syntax**

**function** DbiGetProp (hObj: hDBIObj; iProp: Longint; PropValue: Pointer; iMaxLen: Word; **var** iLen: Word): DBIResult **stdcall**;

#### **Description**

DbiGetProp retrieves the properties of an object. See Getting and Setting Properties.

#### **Parameters**

*hObj* Type: hDBIObj (Input) Specifies the system, session, client, driver, database, cursor, or statement object.

*iProp* Type: UINT32 (Input) Specifies the property to retrieve.

*pPropValue* Type: pVOID (Output) Pointer to the client variable that receives the value of the property. Optional. If NULL, validates *iProp* for retrieval.

*iMaxLen* Type: UINT16 (Input) Specifies the length of the *pPropValue* buffer.

p*iLen* Type: pUINT16 (Output) Pointer to the client variable that receives the buffer length.

#### **Usage**

The specified object does not necessarily have to match the type of property as long as the object is associated with the object type of the property. For example, the property drvDRIVERTYPE assumes an object of type objDRIVER, but because a cursor is derived from a driver, a cursor handle (objCURSOR) could also be specified. See DbiGetObjFromObj for details about associated objects.

You can access the native connection, statement, and cursor handles by using DbiGetProp with the properties: dbNATIVEHNDL, dbNATIVEPASSTHRUHNDL, stmtNATIVEHNDL, and curNATIVEHNDL. This feature for retrieving native handles is useful for making direct native API calls when the necessary functionality is not available through BDE or in order to improve performance.

To inquire whether a driver supports stored procedures, use the property dbPROCEDURES.

To retrieve the server's default transaction isolation level use the property dbDEFAULTTXNISO.

#### **Example**

```
DBIPATH filename;
result=DbiGetProp (hCursor, curFILENAME, &filename, sizeof (DBIPATH), 
 &length);
```
returns the file name associated with the cursor handle *hCursor* in filename and its length in length.

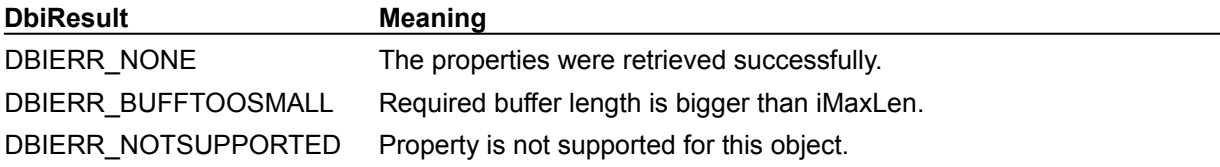

**See also**

DbiSetProp, DbiGetCursorProps, DbiGetObjFromObj

# **C Examples: DbiGetProp**

```
Example 1: Get the native database handle from a remote database:
This example uses the following input:
  fDbiGetProp1(hDb, &hIBDb);
DBIResult fDbiGetProp1(hDBIDb hTmpDb, pUINT32 hRemoteDb)
{
   DBIResult rslt;
    rslt = Chk(DbiGetProp((hDBIObj)hTmpDb, dbNATIVEHNDL, (pBYTE)hRemoteDb,
                sizeof(dbNATIVEHNDL), NULL));
    return rslt;
}
```
#### **Example 2: Return a string containing information about the specified table:**

```
Note: pCursorInfo must be large enough to hold data. This example uses the following input:
  char Buffer[500];
  fDbiGetProp2(hCur, Buffer);
DBIResult fDbiGetProp2(hDBICur hTmpCur, pCHAR pCursorInfo)
{
  DBIResult rslt;
  CHAR Buffer[500];
    INT16 Level;
   strcpy(pCursorInfo, "\0");
    // Get the table name.
   rslt = Chk(DbiGetProp((hDBIObj)hTmpCur, curTABLENAME, (pBYTE)Buffer,
                      DBIMAXTBLNAMELEN, NULL));
    if (rslt != DBIERR_NONE)
       return rslt;
    wsprintf(pCursorInfo, "%s\r\nTable Name: %s", pCursorInfo, Buffer);
    // Get the table type.
   rslt = Chk(DbiGetProp((hDBIObj)hTmpCur, curTABLETYPE, (pBYTE)Buffer,
                      DBIMAXNAMELEN, NULL));
    if (rslt != DBIERR_NONE)
       return rslt;
    wsprintf(pCursorInfo, "%s\r\nTable Type: %s", pCursorInfo, Buffer);
    // Get the full file name.
   rslt = Chk(DbiGetProp((hDBIObj)hTmpCur, curFILENAME, (pBYTE)Buffer,
                      DBIMAXPATHLEN, NULL));
    if (rslt != DBIERR_NONE)
       return rslt;
    wsprintf(pCursorInfo, "%s\r\nFile Name: %s", pCursorInfo, Buffer);
    // Get the table level.
    rslt = Chk(DbiGetProp((hDBIObj)hTmpCur, curTABLELEVEL, (pBYTE)&Level,
                     sizeof(curTABLELEVEL), NULL));
    if (rslt != DBIERR_NONE)
       return rslt;
    wsprintf(pCursorInfo, "%s\r\nTable Level: %d", pCursorInfo, Level);
   return rslt;
}
```
**Example 3: Return a string containing information about the specified SQL database:** Note: *pCursorInfo* must be large enough to hold data. This example uses the following input:

```
char Buffer[500];
  fDbiGetProp3(hCur, Buffer);
DBIResult fDbiGetProp3(hDBIDb hTmpDb, pCHAR pDBInfo)
{
   DBIResult rslt;
  BOOL b;
   UINT16 i;
   strcpy(pDBInfo, "\0");
    // Does the Database support Asyncronous Query Execution support?
   rslt = Chk(DbiGetProp((hDBIObj)hTmpDb, dbASYNCSUPPORT, (pBYTE)&b,
                     sizeof(b), NULL));
   if (rslt != DBIERR_NONE)
      return rslt;
   if (b == TRUE) wsprintf(pDBInfo, "%s\r\nAsync. query exec support: TRUE", pDBInfo);
    else
       wsprintf(pDBInfo, "%s\r\nAsync. query exec support: FALSE", pDBInfo);
    // Does the Database support Stored Procedures?
   rslt = Chk(DbiGetProp((hDBIObj)hTmpDb, dbPROCEDURES, (pBYTE)&b,
                     sizeof(b), NULL));
    if (rslt != DBIERR_NONE)
       return rslt;
   if (b == TRUE) wsprintf(pDBInfo, "%s\r\nStored Procedure support: TRUE", pDBInfo);
    else
       wsprintf(pDBInfo, "%s\r\nStored Procedure support: FALSE", pDBInfo);
    // What is the major server version?
    rslt = Chk(DbiGetProp((hDBIObj)hTmpDb, dbSERVERVERSION, (pBYTE)&i,
                     sizeof(i), NULL));
    if (rslt != DBIERR_NONE)
      return rslt;
   wsprintf(pDBInfo, "%s\r\nMajor server version: %d", pDBInfo, i);
    return rslt;
}
```
# **Delphi Examples: DbiGetProp**

**Example 1: Return the native database handle**

This example uses the following input:

Size := GetNativeDBHandle(Database1.Handle, NativeDB);

*Size* is a variable of type word. *NativeDB* is a variable of type longint.

```
function GetNativeDBHandle(DBHandle: hDBIDb; var NativeHandle: longint): 
 Word;
begin
  Result := 0;
  // Get the native handle to the database...
  Check(DbiGetProp(hDBIObj(DBHandle), dbNATIVEHNDL, @NativeHandle,
    sizeof(NativeHandle), Result));
end;
```
## **Native Handles**

Native handles allow you to bypass BDE functions to use native SQL database APIs to create and manipulate tables. This approach can deliver substantial performance improvement.

For example, to get a native database handle from a SQL database, you would use this code (assuming you have already obtained a valid handle *hDb* to an existing SQL database):

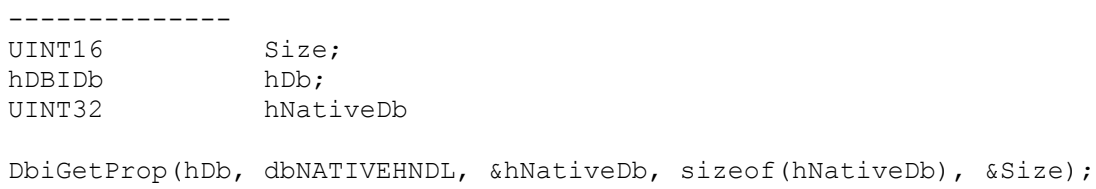

A native handle to the SQL database is returned in *&hNativeDb* and the size in bytes in *&Size*. Now you can execute native API calls for the SQL database.

The following table shows the information that is available for each driver when using dbNATIVEHNDL, dbNATIVEPASSTHRUHNDL, stmtNATIVEHNDL, or curNATIVEHNDL with DbiGetProp.

#### **dbNATIVEHNDL, dbNATIVEPASSTHRUHNDL**

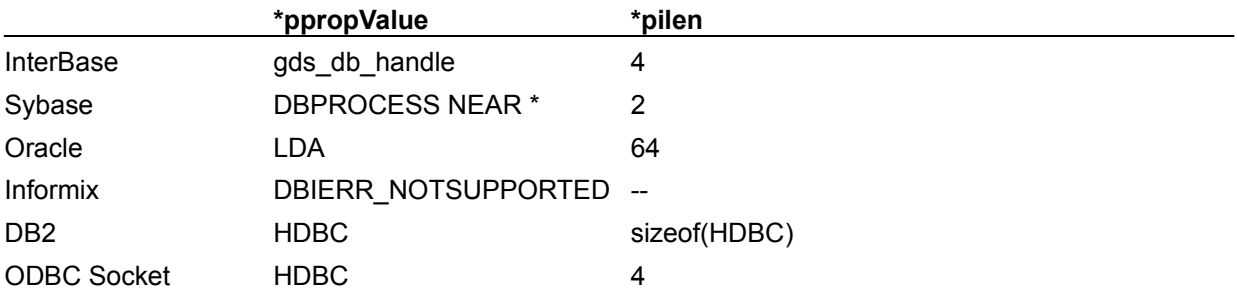

### **stmtNATIVEHNDL, curNATIVEHNDL**

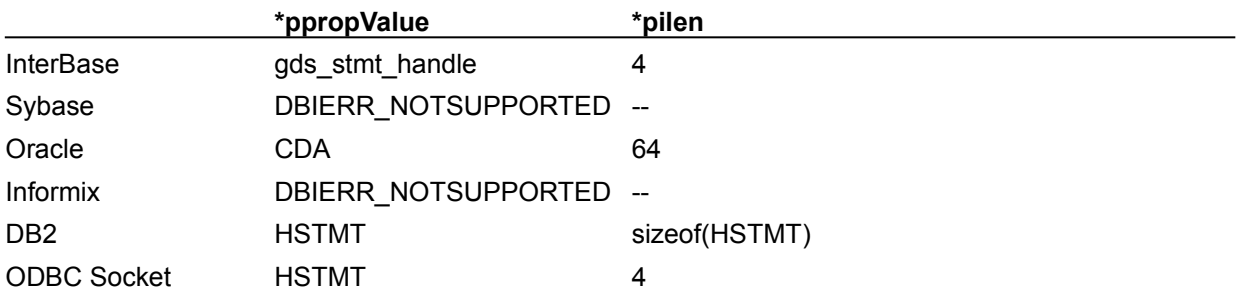

When SQLPASSTHRU MODE is NOT SHARED, the native handles returned from DbiGetProp with dbNATIVEHNDL and dbNATIVEPASSTHRUHNDL will be different. Certain drivers (for example, Sybase) may open multiple connections for one call to **DbiOpenDatabase** Only the main native connection handle is available.

Although the native connection and statement handles are always available when there is an active connection or statement, the native cursor handle may not always be available. For example: When working with a "dead" (snapshot) cursor, SQL Links caches each record as it is fetched from the server cursor. When all the records have been fetched, the server cursor is closed and it is no longer available. An attempt to retrieve the native cursor handle by using DbiGetProp with curNATIVEHNDL will return the error, DBIERR\_OBJNOTFOUND.

Additional information on the native handle and its use is available from the SQL server vendors.

# **DbiGetRecord {button C Examples,JI(`>example',`exdbigetrecord')} {button Delphi Examples,JI(`>example',`dexdbigetrecord')}**

### **C syntax**

DBIResult DBIFN DbiGetRecord (*hCursor*, [*eLock*], [*pRecBuf*], [*precProps*]);

#### **Delphi syntax**

**function** DbiGetRecord (hCursor: hDBICur; eLock: DBILockType; pRecBuff: Pointer; precProps: pRECProps): DBIResult **stdcall**;

### **Description**

DbiGetRecord retrieves the current record, if any, in the table associated with *hCursor*.

### **Parameters**

*hCursor* Type: hDBICur (Input) Specifies the cursor handle.

*eLock* Type: DBILockType (Input) Specifies the **lock request type Optional**.

*pRecBuf* Type: pBYTE (Output) Pointer to the client buffer that receives the record data. Optional. If NULL, no data is returned.

*precProps* Type: pRECProps (Output) Pointer to the client-allocated RECProps structure. For Paradox, FoxPro, and dBASE drivers only. Optional. If NULL, no record properties are returned.

## **Usage**

If NULL pointers are supplied for *pRecBuf* and *pRecProps*, DbiGetRecord can be used to validate the current cursor position (on a current record, or on a crack).

If filters are active, the record is retrieved only if it meets the filter's criteria. The record can be locked if an explicit lock is specified (using *eLock*), and the function call fails if the requested lock cannot be acquired. (Exceptions: see the discussion of SQL-specific locking behavior that follows. Also see Locking.)

If the cursor is currently positioned on a record, and that record is subsequently deleted or the record's key value is changed, then the cursor is left on a crack between records. At this point, a call to DbiGetRecord returns the DBIERR\_KEYORRECDELETED error.

**dBASE and FoxPro:** If *precProps* is supplied, the record number can be retrieved for the current record (via the iPhyRecNum field of *precProps*). dBASE and FoxPro do not support the concept of sequence numbers.

**Paradox:** If *precProps* is supplied, the sequence number can be retrieved for the current record (via the iSeqNum field of *precProps*). Paradox does not support the concept of record numbers.

**SQL:** Record properties are not supported for SQL drivers (*precProps* is NULL). If *precProps* is supplied, no properties are returned.

**Note**: DbiGetRecordCount is not supported for cursors that reference query results or reference remote tables without a unique index; an error of DBIERR\_NOTABLESUPPORT is returned.

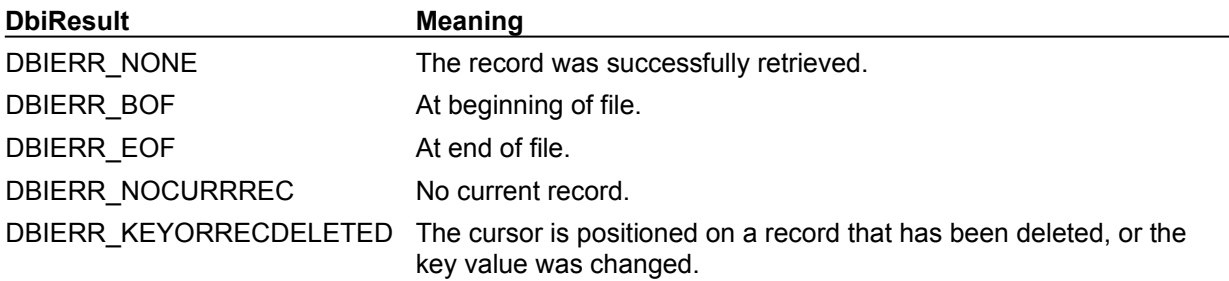

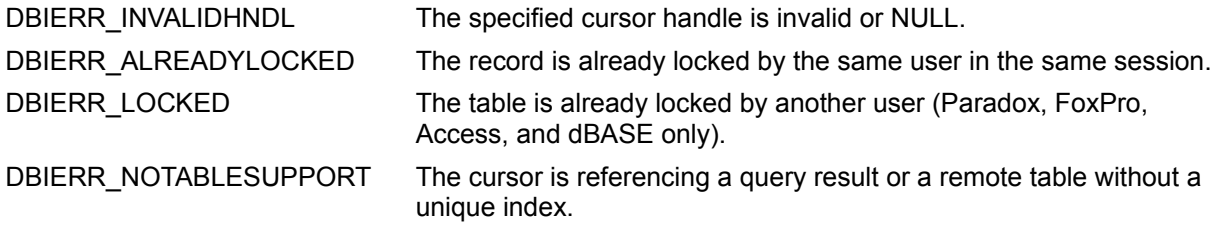

# **See also**

DbiGetField, DbiGetNextRecord, DbiGetPriorRecord, DbiGetRelativeRecord

# **C Examples: DbiGetRecord**

## **Retrieve the current record for the specified cursor.**

For local tables only, if *pRecNum* is not null, the corresponding record number is returned. This example uses the following input:

fDbiGetRecord(hCursor, pRecBuf, &RecNum);

```
DBIResult fDbiGetRecord(hDBICur hTmpCur, pBYTE pTmpRecBuf, pUINT32 pRecNum)
{
  DBIResult rslt;
 CURProps CurProps;
RECProps RecProps;
   rslt = Chk(DbiGetRecord(hTmpCur, dbiNOLOCK, pTmpRecBuf, &RecProps));
   if (rslt != DBIERR_NONE)
      return rslt;
   if (pRecNum != NULL)
    {
      rslt = Chk(DbiGetCursorProps(hTmpCur, &CurProps));
      if (rslt != DBIERR_NONE)
          return rslt;
      if (strcmp(CurProps.szTableType, szPARADOX) == 0)
          *pRecNum = RecProps.iSeqNum;
      else
       {
          if (strcmp(CurProps.szTableType, szDBASE) ==0)
             *pRecNum = RecProps.iPhyRecNum;
          else
             *pRecNum =0;
       }
    }
   return rslt;
}
```
# **Delphi Examples: DbiGetRecord**

```
Get the record ID of the current record in the specified TTable.
This example uses the following input:
   fDbiGetRecord(Table1, Num);
The procedure is:
procedure fDbiGetRecord(ATable: TTable; var RecID: Longint);
var
   CP: CurProps;
   RP: RecProps;
begin
   with ATable do begin
     // Make sure it is a Paradox table!
     UpdateCursorPos; // sync BDE with Delphi
     // Find out if table support Seq nums or Physical Rec nums
     Check(DbiGetCursorProps(Handle, CP));
     Check(DbiGetRecord(Handle, dbiNOLOCK, nil, @RP));
     if (StrComp(CP.szTableType, szDBASE) = 0) then
       RecID := RP.iPhyRecNum
     else
       if (StrComp(CP.szTableType, szPARADOX) = 0) then
         RecID := RP.iSeqNum
       else
         // raise exception if it's not a Paradox or dBASE table
         raise EDatabaseError.Create('Not a Paradox or dBASE table');
   end;
end;
```
# **DbiGetRecordCount {button C Examples,JI(`>example',`exdbigetrecordcount')} {button Delphi Examples,JI(`>example',`dexdbigetrecordcount')}**

### **C syntax**

DBIResult DBIFN DbiGetRecordCount (*hCursor*, *piRecCount*);

### **Delphi syntax**

**function** DbiGetRecordCount (hCursor: hDBICur; **var** iRecCount: Longint): DBIResult **stdcall**;

## **Description**

DbiGetRecordCount is used to get the current number of records associated with the cursor.

### **Parameters**

*hCursor* Type: hDBICur (Input) Specifies the cursor handle.

*piRecCount* Type: pUINT32 (Output) Pointer to the client variable which receives the number of records associated with the cursor. This number may be approximate.

### **Usage**

This function is meant to get the number of records associated with the cursor. The count is approximate in some cases, rather than exact. (If there are any active filters associated with the cursor, or if there are any active ranges declared on it, the results are approximate; they are normally the upper limits.)

**Paradox:** If a range is active, the record count returned is the number of records in the range.

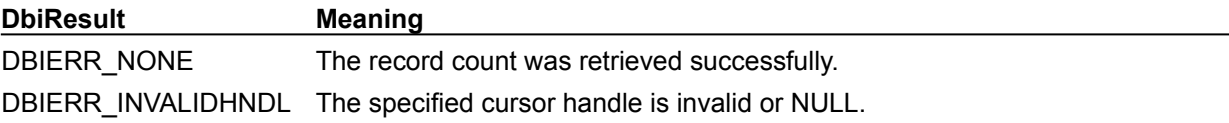

**See also** DbiGetExactRecordCount

#### C Examples: DbiGetRecordCount

```
Example 1: Get the record count for the specified table
This example uses the following input:
  fDbiGetRecordCount1(hCursor, &RecCount);
DBIResult fDbiGetRecordCount1(hDBICur hTmpCur, pUINT32 piRecCount)
{
   DBIResult rslt;
    rslt = Chk(DbiGetRecordCount(hTmpCur, piRecCount));
    return rslt;
}
```
# **Example 2 (for local tables only): Get the amount of records after the current location of the cursor.**

```
This example uses the following input:
  fDbiGetRecordCount2(hCursor, &RecLeft);
DBIResult fDbiGetRecordCount2(hDBICur hTmpCur, pUINT32 piRecLeft)
{
  DBIResult rslt;
  UINT32 RecNum, CurrRec;
  CURProps Props;
   RECProps RecProps;
   rslt = Chk(DbiGetRecordCount(hTmpCur, &RecNum));
   if (rslt != DBIERR_NONE)
      return rslt;
    if (piRecLeft != NULL)
    {
       rslt = Chk(DbiGetCursorProps(hTmpCur, &Props));
       if (rslt != DBIERR_NONE)
          return rslt;
       if (strcmp(Props.szTableType, szPARADOX) == 0)
       {
          rslt = Chk(DbiGetSeqNo(hTmpCur, &CurrRec));
          if (rslt != DBIERR_NONE)
           return rslt;
       }
       else
       {
          if (strcmp(Props.szTableType, szDBASE) == 0)
 {
             rslt = Chk(DbiGetRecord(hTmpCur, dbiNOLOCK, NULL, &RecProps));
             if (rslt != DBIERR_NONE)
             return rslt;
             CurrRec = RecProps.iPhyRecNum;
 }
          else
            return DBIERR_NA;
 }
       *piRecLeft = RecNum - CurrRec;
    }
   return rslt;
}
```
# **Delphi Examples: DbiGetRecordCount**

# **Return the record count of the TDataSet descendant (TTable, TQuery, TStoredProc) passed in parameter D.**

This example uses the following input:

```
 ShowMessage(IntToStr(fDbiGetRecordCount(Table1)));
```
The function is:

```
function fDbiGetRecordCount(D: TDataSet): LongInt;
begin
   Check(DbiGetRecordCount(D.Handle, Result));
end;
```
# **DbiGetRecordForKey {button C Examples,JI(`>example',`exdbigetrecordforkey')} {button Delphi Examples,JI(`>example',`dexdbigetrecordforkey')}**

## **C syntax**

DBIResult DBIFN DbiGetRecordForKey (*hCursor*, *bDirectKey*, *iField*s, *iLen*, *pKey*, [*pRecBuf*]);

### **Delphi syntax**

function DbiGetRecordForKey (hCursor: hDBICur; bDirectKey: Bool; iFields: Word; iLen: Word; pKey: Pointer; pRecBuff: Pointer): DBIResult **stdcall**;

# **Description**

DbiGetRecordForKey finds a record matching *pKey* and positions the cursor on that record.

## **Parameters**

*hCursor* Type: hDBICur (Input) Specifies the cursor handle.

*bDirectKey* Type: BOOL (Input) Determines whether *pKey* is used to specify the key directly or not. If TRUE, the value in *pKey* is used to specify the key directly. If FALSE, *pKey* specifies the record buffer.

*iField*s Type: UINT16 (Input) Specifies the number of fields to be used for composite keys. If *iField*s and *iLen* are both 0, the entire key is used.

*iLen* Type: UINT16 (Input) Specifies the length into the last field to be used for composite keys. If not 0, the last field to be used must be a character type.

*pKey* Type: pBYTE (Output) If *bDirectKey* is TRUE, the *pKey* specifies the pointer to the record key; otherwise, *pKey* specifies the pointer to the record buffer. DbiExtractKey can be used to construct the record key when *bDirectKey* is TRUE. The *iField*s and *iLen* Parameters together indicate how much of the key should be used for matching. If both are 0, the entire key is used. If a match is required on a given field of the key, all the key fields preceding it in the composite key must also be supplied for a match. Only character fields can be matched for a partial key; all other field types must be fully matched.

For partial key matches, *iField*s must be equal to the number of keyfields preceding the field being partially matched. *iLen* specifies the number of characters in the (*iFields*+1) field.

*pRecBuf* Type: pBYTE (Output) Pointer to the record buffer where the new current record is returned.

# **Usage**

**SQL:** For SQL tables, if the active index is not unique, DbiGetRecordForKey may return different records with the same key value.

### **Prerequisites**

A valid cursor handle must be obtained.

### **Completion state**

The cursor is positioned on the found record. If *pRecBuf* is supplied, the new current record is retrieved. If there is no key in the index that matches the given key, an error is returned.

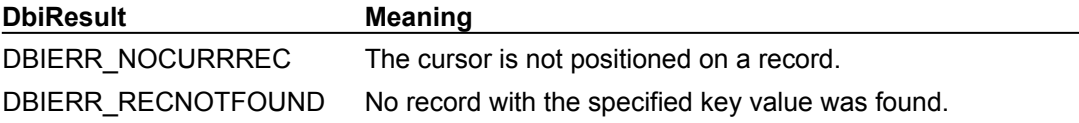

**See also** DbiSetToKey, DbiExtractKey

# **C Examples: DbiGetRecordForKey**

## **Position the cursor and return the record buffer containing the specified key**

This examples works with the STOCK.DB table and uses the following input: fDbiGetRecordForKey(hCur, pRecBuf);

```
DBIResult fDbiGetRecordForKey(hDBICur hTmpCur, pBYTE pTmpRecBuf)
{
  DBIResult rslt;
  DFLOAT key = 1330.00; rslt = Chk(DbiInitRecord(hTmpCur, pTmpRecBuf));
   if (rslt != DBIERR_NONE)
      return rslt;
   rslt = Chk(DbiPutField(hTmpCur, 1, pTmpRecBuf, (pBYTE)&key));
   if (rslt != DBIERR_NONE)
     return rslt;
   rslt = Chk(DbiGetRecordForKey(hTmpCur, FALSE, 0, 0, pTmpRecBuf, 
 pTmpRecBuf));
   return rslt;
}
```
# **Delphi Examples: DbiGetRecordForKey**

# **Position the cursor and return the record buffer containing the specified key**

Delphi users should use TDataSet.Locate, TTable.FindKey, or TTable.GotoKey rather than directly calling dbiGetRecordForKey. These methods are described in the Delphi online help.
## **DbiGetRelativeRecord {button C Examples,JI(`>example',`exdbigetrelativerecord')}{button Delphi Examples,JI(`>example',`dexdbigetrelativerecord')}**

#### **C syntax**

```
DBIResult DBIFN DbiGetRelativeRecord (hCursor, iPosOffset, [eLock], 
  [pRecBuf], [precProps]);
```
#### **Delphi syntax**

function DbiGetRelativeRecord (hCursor: hDBICur; iPosOffset: Longint; eLock: DBILockType; pRecBuff: Pointer; precProps: pRECProps): DBIResult **stdcall**;

#### **Description**

DbiGetRelativeRecord positions the cursor on a record in the table relative to the current position of the cursor.

#### **Parameters**

*hCursor* Type: hDBICur (Input) Specifies the cursor handle. *iPosOffset* Type: INT32 (Input) Specifies the (signed) offset from current record. *eLock* Type: DBILockType (Input) Specifies the lock request type. Optional. *pRecBuf* Type: pBYTE (Output) Pointer to the client buffer that receives the record data. Optional. If NULL, no data is returned.

*precProps* Type: pRECProps (Output) Pointer to the client-allocated RECProps structure.

#### **Usage**

This function positions the cursor relative to the current position. The record offset (*iPosOffset*) can be positive or negative. If the cursor is currently positioned between records, the next or prior (depending on the direction) record is counted as 1. If the filter is active, only those records that meet the filter condition are included. For dBASE or FoxPro if Soft Delete is off, only undeleted records are included.

If a record buffer is provided, DbiGetRelativeRecord reads the data for the record into the record buffer. If the *precProps* argument is supplied, record properties are returned (for Paradox, FoxPro, Access, and dBASE only). If filters are active, only records that meet the filter's criteria are retrieved. The record can be locked if an explicit lock is specified (using *eLock*), and the function call returns an error if the requested lock cannot be acquired. See the following section for SQL-specific locking behavior information.

**dBASE and FoxPro:** If the *precProps* argument is supplied, the record number can be retrieved for the record (the *iPhyRecNum* field of the RECProps structure). dBASE and FoxPro do not support the concept of sequence numbers.

**Paradox:** If the *precProps* argument is supplied, the sequence number can be retrieved for the record (via the iSeqNum field of *precProps*). Paradox does not support the concept of record numbers.

**SQL:** Record properties are not supported for SQL drivers (*precProps* is NULL). If *precProps* is supplied, no properties are returned.

#### **Completion state**

If not enough records exist in the result set to move to the relative record location, a beginning of file/end of file (BOF/EOF) error is returned. An error is returned if the cursor is not bidirectional, and the cursor is moving backwards.

**DbiResult** Meaning

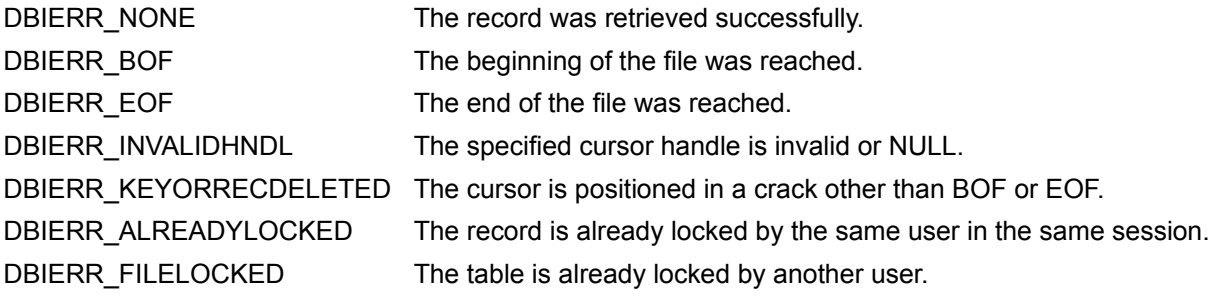

### **See also**

DbiGetField, DbiGetNextRecord, DbiGetPriorRecord

## **C Examples: DbiGetRelativeRecord**

#### **Retrieve the relative record for the specified cursor.**

For local tables only, if *pRecNum* is not null, the corresponding record number is returned. This example use the following input:

```
fDbiGetRelativeRecord(hPXCur, 10, pPXRecBuf, &FldNum);
```

```
DBIResult fDbiGetRelativeRecord(hDBICur hTmpCur, INT32 iOffset, pBYTE 
 pTmpRecBuf, pUINT32 pRecNum)
{
  DBIResult rslt;
   CURProps CurProps;
  CURFIUPU<br>RECProps RecProps;
   rslt = Chk(DbiGetRelativeRecord(hTmpCur, iOffset, dbiNOLOCK, pTmpRecBuf, 
 &RecProps));
   if (rslt != DBIERR_NONE)
      return rslt;
   if (pRecNum != NULL)
    {
       rslt = Chk(DbiGetCursorProps(hTmpCur, &CurProps));
       if (rslt != DBIERR_NONE)
         return rslt;
       if (strcmp(CurProps.szTableType, szPARADOX) == 0)
          *pRecNum = RecProps.iSeqNum;
       else
       {
          if (strcmp(CurProps.szTableType, szDBASE) ==0)
             *pRecNum = RecProps.iPhyRecNum;
          else
             *pRecNum =0;
       }
    }
   return rslt;
}
```
## **Delphi Examples: DbiGetRelativeRecord**

#### **Retrieve the relative record for the specified cursor.**

Use Delphi's TTable methods to get records from a table (Next, Prior, First, Last, MoveBy, and so on.) For information about retrieving record numbers from a Paradox, FoxPro, Access, or dBASE table, see DbiGetRecord.

## **DbiGetRintDesc {button C Examples,JI(`>example',`exdbigetrintdesc')} {button Delphi Examples,JI(`>example',`dexdbigetrintdesc')}**

#### **C syntax**

DBIResult DBIFN DbiGetRintDesc (*hCursor*, *iRintSeqNo*, *printDesc*);

#### **Delphi syntax**

**function** DbiGetRintDesc (hCursor: hDBICur; iRintSeqNo: Word; printDesc: pRINTDesc): DBIResult **stdcall**;

#### **Description**

DbiGetRintDesc retrieves the referential integrity descriptor identified by the referential integrity sequence number and the cursor.

#### **Parameters**

*hCursor* Type: hDBICur (Input) Specifies the cursor handle.

*iRintSeqNo* Type: UINT16 (Input) The referential integrity sequence number. This number is between 1 and the value of iRefIntChecks. The value of iRefIntChecks can be obtained from the cursor properties (CURProps) structure.

*printDesc* Type: pRINTDesc (Output) Pointer to the client variable that receives the referential integrity descriptor.

#### **Usage**

If a field map is associated with the cursor, the *aiThisTabFld* array in the referential integrity descriptor reflects the field map. If any of the fields are not part of the field-mapped record, a negative number is listed.

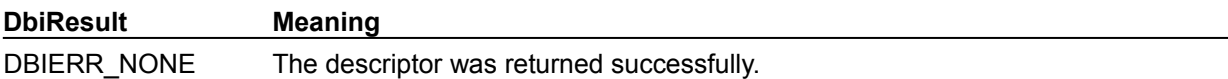

#### **See also**

DbiGetCursorProps, DbiOpenRintList

## **C Examples: DbiGetRintDesc**

#### **Get the first referential integrity constraint for the specified cursor.**

If *RIDesc* is not null, a string is also formulated with RI information.This example uses the following input:

fDbiGetRintDesc(hCur, &RintDesc, Buffer);

```
DBIResult fDbiGetRintDesc(hDBICur hTmpCur, pRINTDesc pRintDesc, pCHAR RIDesc)
{
  DBIResult rslt;
   CURProps CurProps;
   rslt = Chk(DbiGetCursorProps(hTmpCur, &CurProps));
   if(CurProps.iRefIntChecks > 0)
    {
      rslt = Chk(DbiGetRintDesc(hTmpCur, 1, pRintDesc));
      if (rslt != DBIERR_NONE)
         return rslt;
       if (RIDesc != NULL)
         wsprintf(RIDesc, "RI Number: %i, IR Name: %s, RI Tbl Name: %s, RI 
 Fields: %d",
                    pRintDesc->iRintNum, pRintDesc->szRintName, pRintDesc-
 >szTblName,
                    pRintDesc->iFldCount);
   }
   else
     MessageBox(0, "No Referential Integrity Links", "Warning", MB OK);
   return rslt;
}
```
### **Delphi Examples: DbiGetRintDesc**

Return and fill a TStringList with information on the referential integrity. This example uses the following input:

```
 fDbiGetRIntDesc(OrdersTbl, 1, MyList);
```
The function is:

```
function fDbiGetRIntDesc(Table: TTable; SeqNo: Word; RIntList: TStringList):
 RINTDesc;
var
   ThisTable, OtherTable: String;
   Props: CURProps;
   B: Byte;
begin
   ThisTable := '';
   OtherTable := '';
  FillChar(Result, sizeof(Result), #0);
   Check(DbiGetCursorProps(Table.Handle, Props));
   if (Props.iRefIntChecks = 0) then
     raise EDatabaseError.Create('There are no referential integrity checks 
  on this table');
   Check(DbiGetRIntDesc(Table.Handle, SeqNo, @Result));
   if (RIntList <> nil) then begin
     with RIntList do begin
       Add(Format('NUMBER=%d', [Result.iRintNum]));
       Add(Format('NAME=%s', [Result.szRintName]));
       case Result.eType of
         rintMASTER: Add('TYPE=MASTER');
         rintDEPENDENT: Add('TYPE=DEPENDENT');
       else
         Add('TYPE=UNKNOWN');
       end;
      Add(Format('OTHER TABLE=%s', [Result.szTblName]));
       case Result.eModOp of
         rintRESTRICT: Add('MODIFY=RESTRICT');
         rintCASCADE: Add('MODIFY=CASCADE');
       else
         Add('MODIFY=UNKNOWN');
       end;
       case Result.eDelOp of
         rintRESTRICT: Add('DELETE=RESTRICT');
         rintCASCADE: Add('DELETE=CASCADE');
       else
         Add('DELETE=UNKNOWN');
       end;
       Add(Format('FIELD COUNT=%d', [Result.iFldCount]));
       for B := 0 to DBIMAXFLDSINKEY do begin
         if (Result.aiThisTabFld[B] <> 0) then begin
           if (B <> 0) then
             ThisTable := Format('%s, %d', [ThisTable, 
  Result.aiThisTabFld[B]])
           else
             ThisTable := IntToStr(Result.aiThisTabFld[B]);
         end
         else
           Break;
```

```
 end;
       Add('FIELDS=' + ThisTable);
       for B := 0 to DBIMAXFLDSINKEY do begin
         if (Result.aiOthTabFld[B] <> 0) then begin
           if (B <> 0) then
             OtherTable := Format('%s, %d', [OtherTable, 
 Result.aiOthTabFld[B]])
           else
             OtherTable := IntToStr(Result.aiOthTabFld[B]);
         end
         else
           Break;
       end;
       Add('FIELDS OTHER=' + OtherTable);
     end;
   end;
end;
```
## **DbiGetSeqNo {button C Examples,JI(`>example',`exdbigetrecordcount')} {button Delphi Examples,JI(`>example',`dexdbigetseqno')}**

#### **C syntax**

DBIResult DBIFN DbiGetSeqNo (*hCursor*, *piSeqNo*);

#### **Delphi syntax**

**function** DbiGetSeqNo (hCursor: hDBICur; **var** iSeqNo: Longint): DBIResult **stdcall**;

#### **Description**

DbiGetSeqNo retrieves the sequence number of the current record in the table associated with the *cursor*.

#### **Parameters**

*hCursor* Type: hDBICur (Input) Specifies the cursor handle.

*piSeqNo* Type: pUINT32 (Output) Pointer to the client variable that receives the logical sequence number of the current record in the table associated with *hCursor*.

#### **Usage**

**Paradox:** This function is supported for all Paradox tables.

**SQL:** This function is not supported by SQL drivers.

**dBASE:** This function is not supported by the dBASE driver.

**Access:** This function is not supported by the Access driver.

**Cached updates:** This function is not supported with cached updates, since cached updates use an inmemory table.

#### **Prerequisites**

The cursor should be positioned on a record.

#### **Completion state**

The sequence number is the relative position of a record with respect to the beginning of the file. A sequence number for a given record therefore depends on the current index in use. An active range also affects the sequence numbers, the sequence number is relative to the beginning of the range. Filters do not affect sequence numbers, so there might seem to be gaps in the sequence numbers.

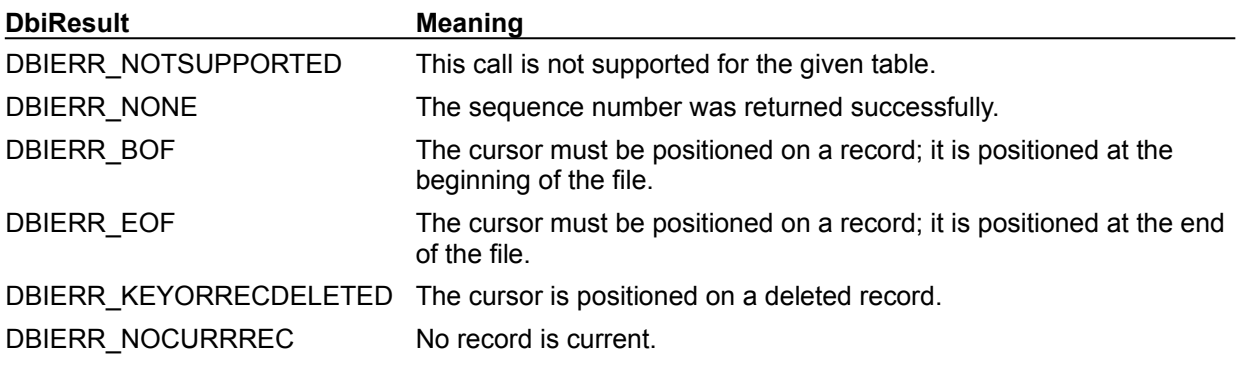

# **See also**

DbiSetToSeqNo, DbiGetCursorProps

## **Delphi Examples: DbiGetSeqNo**

#### **Retrieve the sequence number of the current record associated with a cursor:**

The following procedure returns the record ID of the current record in ATable. If ATable is a Paradox table, it uses DbiGetSeqNo() to obtain the sequence number. If ATable is a dBASE or FoxPro table, it uses record properties provided by DbiGetRecord to obtain the physical record number. If the table is SQL or text, an exception is raised. The record ID is returned in the RecID parameter, which is passed by reference.

```
procedure GetRecordID(ATable: TTable; var RecID: Longint);
var
   CP: CURProps;
  RP: RECProps;
begin
   with ATable do begin
    { Make sure it is a Paradox table! }
    UpdateCursorPos; \frac{1}{2} // sync BDE with Delphi
     { Find out if table support Seq nums or Physical Rec nums }
     Check(dbiGetCursorProps(Handle, CP));
     case CP.iSeqNums of
       0 : begin // dBASE tables support Phy Rec Nums
         Check(DbiGetRecord(Handle, dbiNOLOCK, nil, @RP));
         RecID := RP.iPhyRecNum;
       end;
       1 : Check(DbiGetSeqNo(Handle, RecID)); // Paradox tables support Seq 
  Nums
      else
       { raise exception if it's not a Paradox or dBASE table }
       raise EDatabaseError.Create('Not a Paradox or dBASE table');
     end;
     CursorPosChanged; // sync Delphi with BDE
   end;
end;
```
## **DbiGetSesInfo {button C Examples,JI(`>example',`exdbigetsesinfo')} {button Delphi Examples,JI(`>example',`dexdbigetsesinfo')}**

#### **C syntax**

DBIResult DBIFN DbiGetSesInfo (*psesInfo*);

#### **Delphi syntax**

**function** DbiGetSesInfo (**var** sesInfo: SESInfo): DbiResult **stdcall**;

#### **Description**

DbiGetSesInfo retrieves the environment settings for the current session.

#### **Parameters**

*psesInfo* Type: pSESInfo (Output) Pointer to the client-allocated **SESInfo** structure.

#### **Usage**

This function provides the client with information about the resources attached to the current session, including the number of database handles and open cursors (when the session is closed, these resources are released). This function also returns the session ID and name, the current private directory, and the lock retry time for repeated attempts to lock a table. The lock retry time is specified by DbiSetLockRetry.

#### **Completion state**

The session information is returned in the specified SESInfo structure.

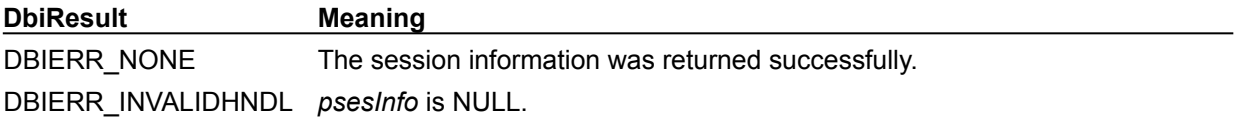

#### **See also**

DbiSetLockRetry, DbiStartSession, DbiCloseSession, DbiGetCurrSession, DbiSetCurrSession

## **C Examples: DbiGetSesInfo**

#### **Get session information.**

If *SesInfo* is not NULL, a string is also returned containing session information. This example uses the following input:

fDbiGetSesInfo(&Sesinfo, Buffer);

```
DBIResult fDbiGetSesInfo(pSESInfo pSesInfo, pCHAR SesInfo)
{
  DBIResult rslt;
   rslt = Chk(DbiGetSesInfo(pSesInfo));
   if (rslt == DBIERR_NONE)
    {
       if (SesInfo != NULL)
          wsprintf(SesInfo, "ID: %d, Name: %s, Open DB: %d, Open Cursors: %d, 
 "
             "Lock Wait: %d, Net Dir: %s, Private Dir: %s", pSesInfo-
 >iSession,
             pSesInfo->szName, pSesInfo->iDatabases, pSesInfo->iCursors,
             pSesInfo->iLockWait, pSesInfo->szNetDir, pSesInfo->szPrivDir);
    }
   return rslt;
}
```
## **Delphi Examples: DbiGetSesInfo**

Get BDE session information. This function can return the SESInfo structure or clear and add the information to the SesInfoList TStringList. If nil is passed in, only the SESInfo structure is returned. This example uses the following input:

Ses := fDbiGetSesInfo(MyList);

The function is:

```
function fDbiGetSesInfo(SesInfoList: TStringList): SESInfo;
begin
   Check(DbiGetSesInfo(Result));
   if (SesInfoList <> nil) then
   begin
     with SesInfoList do begin
       Clear;
       Add(Format('SESSION ID=%d', [Result.iSession]));
       Add(Format('SESSION NAME=%s', [Result.szName]));
       Add(Format('DATABASES=%d', [Result.iDatabases]));
       Add(Format('CURSORS=%d', [Result.iCursors]));
       Add(Format('LOCK WAIT=%d', [Result.iLockWait]));
       Add(Format('NET DIR=%s', [Result.szNetDir]));
       Add(Format('PRIVATE DIR=%s', [Result.szPrivDir]));
     end;
   end;
end;
```
## **DbiGetSysConfig {button C Examples,JI(`>example',`exdbigetsysconfig')} {button Delphi Examples,JI(`>example',`dexdbigetsysconfig')}**

#### **C syntax**

DBIResult DBIFN DbiGetSysConfig (*psysConfig*);

#### **Delphi syntax**

**function** DbiGetSysConfig (**var** sysConfig: SYSConfig): DBIResult **stdcall**;

#### **Description**

DbiGetSysConfig retrieves BDE system configuration information.

#### **Parameters**

psysConfig Type: pSYSConfig (Output) Pointer to the client-allocated **SYSConfig** structure.

#### **Completion state**

The SYSConfig structure pointed to by *psysConfig* contains the retrieved system configuration information.

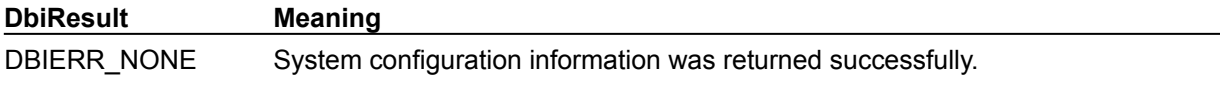

#### **See also**

DbiGetSysVersion, DbiGetClientInfo, DbiGetSysInfo

## **C Examples: DbiGetSysConfig**

#### **Get system configuration information.**

If *SysCfg* is not NULL, a string is also returned containing system configuration. This example uses the following input:

fDbiGetSysConfig(&SysConfig, Buffer);

```
DBIResult fDbiGetSysConfig(pSYSConfig pSysConfig, pCHAR SysCfg)
{
  DBIResult rslt;
  CHAR szLocal[] = {"False"};
   rslt = Chk(DbiGetSysConfig(pSysConfig));
    if (rslt == DBIERR_NONE)
    {
      if (SysCfg != NULL)
 {
          if (pSysConfig->bLocalShare == TRUE)
            strcpy(szLocal, "True");
          wsprintf(SysCfg, "Local Share: %s, Net Type: %s, User Name: %s, "
             ".CFG File: %s, Lang Driver: %s", szLocal, pSysConfig->szNetType,
             pSysConfig->szUserName, pSysConfig->szIniFile, pSysConfig-
 >szLangDriver);
       }
    }
   return rslt;
}
```
## **Delphi Examples: DbiGetSysConfig**

#### **Get system configuration information:**

DbiGetSysConfig retrieves the BDE system configuration information and appends it to the TStringList passed in. This example uses the following input:

```
 fDbiGetSysConfig(MySysInfo);
```
The procedure is:

```
procedure fDbiGetSysConfig(var IdapiSysConfig: TStringList);
var
   SysConfigInfo: SYSConfig;
begin
   Check(DbiGetSysConfig(SysConfigInfo));
   if SysConfigInfo.bLocalShare then
     IdapiSysConfig.Add('Local Share: ON')
   else
     IdapiSysConfig.Add('Local Share: OFF');
   IdapiSysConfig.Add('Net Protocol: ' + 
  IntToStr(SysConfigInfo.iNetProtocol));
   if SysConfigInfo.bNetShare then
     IdapiSysConfig.Add('Net Share: ON')
   else
     IdapiSysConfig.Add('Net Share: OFF');
   IdapiSysConfig.Add('Network Type: ' + StrPas(SysConfigInfo.szNetType));
   IdapiSysConfig.Add('User Name: ' + StrPas(SysConfigInfo.szUserName));
   IdapiSysConfig.Add('Ini File: ' + StrPas(SysConfigInfo.szIniFile));
   IdapiSysConfig.Add('Language Driver: ' + 
  StrPas(SysConfigInfo.szLangDriver));
end;
```
## **DbiGetSysInfo {button C Examples,JI(`>example',`exdbigetsysinfo')} {button Delphi Examples,JI(`>example',`dexdbigetsysinfo')}**

#### **C syntax**

DBIResult DBIFN DbiGetSysInfo (*psysInfo*);

#### **Delphi syntax**

**function** DbiGetSysInfo (**var** sysInfo: SYSInfo): DBIResult **stdcall**;

#### **Description**

DbiGetSysInfo retrieves system status and information.

#### **Parameters**

psysInfo Type: pSYSInfo (Output) Pointer to the client-allocated **SYSInfo** structure.

#### **Completion state**

The SYSInfo structure pointed to by *psysInfo* contains the retrieved system status and information.

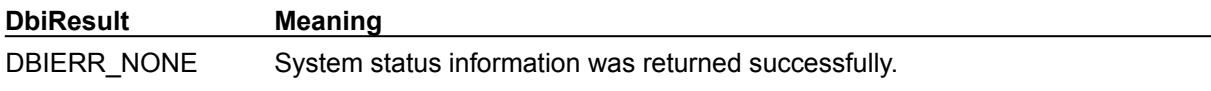

#### **See also**

DbiGetSysVersion, DbiGetSysConfig, DbiGetClientInfo

## **C Examples: DbiGetSysInfo**

#### **Get system information.**

If SysCfg is not NULL, a string is also returned containing system information. This example uses the following input:

fDbiGetSysConfig(&SysInfo, Buffer);

```
DBIResult fDbiGetSysInfo(pSYSInfo pSysInfo, pCHAR SysInfo)
{
  DBIResult rslt;
   rslt = Chk(DbiGetSysInfo(pSysInfo));
   if (rslt == DBIERR_NONE)
    {
       if (SysInfo != NULL)
        wsprintf(SysInfo, "Buffer Space: %d, Heap: %d, Drivers: %d, Clients: 
 %d, "
             "Sessions: %d, Databases: %d, Cursors: %d", pSysInfo-
 >iBufferSpace,
             pSysInfo->iHeapSpace, pSysInfo->iDrivers, pSysInfo->iClients,
             pSysInfo->iSessions, pSysInfo->iDatabases, pSysInfo->iCursors);
    }
   return rslt;
}
```
## **Delphi Examples: DbiGetSysInfo**

Get BDE system status information. This function can return the SYSInfo structure or clear and add the information to the SysInfoList TStringList. lf **nil** is passed in, only the SYSInfo structure is returned. This example uses the following input:

Sys := fDbiGetSysInfo(MyList);

The function is:

```
function fDbiGetSysInfo(SysInfoList: TStringList): SYSInfo;
begin
  Check(DbiGetSysInfo(Result));
   if (SysInfoList <> nil) then begin
    with SysInfoList do begin
      Clear;
      Add(Format('BUFFER SPACE=%d', [Result.iBufferSpace]));
      Add(Format('HEAP SPACE=%d', [Result.iHeapSpace]));
 Add(Format('DRIVERS=%d', [Result.iDrivers]));
Add(Format('CLIENTS=%d', [Result.iClients]));
Add(Format('SESSIONS=%d', [Result.iSessions]));
Add(Format('DATABASES=%d', [Result.iDatabases]));
 Add(Format('CURSORS=%d', [Result.iCursors]));
    end;
  end;
end;
```
## **DbiGetSysVersion{button C Examples,JI(`>example',`exdbigetsysversion')} {button Delphi Examples,JI(`>example',`dexdbigetsysversion')}**

#### **C syntax**

DBIResult DBIFN DbiGetSysVersion (*psysVersion*);

#### **Delphi syntax**

**function** DbiGetSysVersion (**var** sysVersion: SYSVersion): DBIResult **stdcall**;

#### **Description**

DbiGetSysVersion retrieves the system version information, including the BDE version number, date, and time; and the client interface version number.

#### **Parameters**

*psysVersion* Type: pSYSVersion (Output) Pointer to the client-allocated SYSVersion structure.

#### **Completion state**

The SYSVersion structure returned in *psysVersion* contains the retrieved system version information.

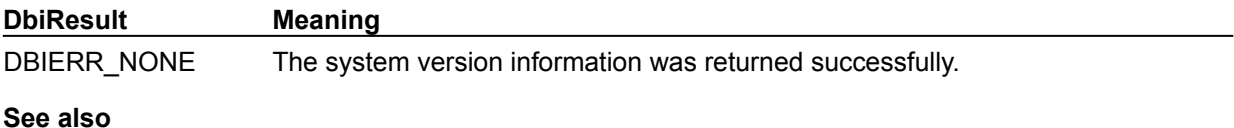

DbiGetSysConfig, DbiGetClientInfo, DbiGetSysInfo

## **C Examples: DbiGetSysVersion**

#### **Get system version information:**

If *SysVer* is not NULL, a string is also returned containing system version information. This example uses the following input:

fDbiGetSysVersion(&SysVersion, Buffer);

```
DBIResult fDbiGetSysVersion(pSYSVersion pSysVersion, pCHAR SysVer)
{
  DBIResult rslt;
  UINT16 Mo, Da, H, M, Ms;
   INT16 Yr;
   rslt = Chk(DbiGetSysVersion(pSysVersion));
    if (rslt == DBIERR_NONE)
    {
       if (SysVer != NULL)
       {
          rslt = Chk(DbiDateDecode(pSysVersion->dateVer, &Da, &Mo, &Yr));
          if (rslt != DBIERR_NONE)
             return rslt;
          rslt = Chk(DbiTimeDecode(pSysVersion->timeVer, &H, &M, &Ms));
          if (rslt != DBIERR_NONE)
             return rslt;
          wsprintf(SysVer, "Engine: %d, Interface Level: %d, Date: %d/%d/%d, "
             "Time: %d:%d:%d", pSysVersion->iVersion, pSysVersion->iIntfLevel,
            Mo, Da, Yr, H, M, (Ms / 1000));
       }
    }
   return rslt;
}
```
### **Delphi Examples: DbiGetSysVersion**

Get BDE system version information. This function can return the SYSVersion structure or clear and add the information to the SysVerList TStringList. If nil is passed in, only the SYSVersion structure is returned. This example uses the following input:

```
 Ver := fDbiGetSysVersion(MyList);
```
The function is:

```
function fDbiGetSysVersion(SysVerList: TStringList): SYSVersion;
var
   Month, Day, iHour, iMin, iSec: Word;
  Year: SmallInt;
begin
   Check(DbiGetSysVersion(Result));
   if (SysVerList <> nil) then begin
     with SysVerList do begin
       Clear;
       Add(Format('ENGINE VERSION=%d', [Result.iVersion]));
       Add(Format('INTERFACE LEVEL=%d', [Result.iIntfLevel]));
       Check(DbiDateDecode(Result.dateVer, Month, Day, Year));
       Add(Format('VERSION DATE=%s', [DateToStr(EncodeDate(Year, Month,
         Day))]));
       Check(DbiTimeDecode(Result.timeVer, iHour, iMin, iSec));
       Add(Format('VERSION TIME=%s', [TimeToStr(EncodeTime(iHour, iMin,
         iSec div 1000, iSec div 100))]));
     end;
   end;
end;
```
## **DbiGetTableOpenCount {button C Examples,JI(`>example',`exdbigettableopencount')} {button Delphi Examples,JI(`>example',`dexdbigettableopencount')}**

#### **C syntax**

DBIResult DBIFN DbiGetTableOpenCount (*hDb*, *pszTableName*, [*pszDriverType*], *piOpenCount*);

#### **Delphi syntax**

**function** DbiGetTableOpenCount (hDb: hDBIDb; pszTableName: PChar; pszDriverType: PChar; **var** iOpenCount: Word): DBIResult **stdcall**;

#### **Description**

DbiGetTableOpenCount returns the total number of cursors that are open on the specified table.

#### **Parameters**

*hDb* Type: hDBIDb (Input) Specifies the database handle.

*pszTableName* Type: pCHAR (Input) Pointer to the name of the table. For Paradox, FoxPro, Access, and dBASE, if *pszTableName* is a fully qualified name of a table, the *pszDriverType* parameter need not be specified. If the path is not included, the path name is taken from the current directory of the database associated with *hDb*.

For SQL databases, this parameter can be a fully qualified name that includes the owner name.

*pszDriverType* Type: pCHAR (Input) Pointer to the table type. Optional. For Paradox, FoxPro, and dBASE tables, this parameter is required if *pszTableName* has no extension. This parameter is ignored if the database associated with *hDb* is a SQL database. *pszDriverType* can be one of the following values: szDBASE, szMSACCESS, or szPARADOX.

*piOpenCount* Type: pUINT16 (Output) Pointer to the client variable that receives the number of cursors opened on the table.

#### **Usage**

This function returns the total number of cursors open on this table by this instance of BDE, irrespective of database and current session.

Most of the functions that operate on tables require a cursor, which is obtained by calling DbiOpenTable. A table can be opened more than once, resulting in more than one cursor for that table. Some functions, such as **DbiDoRestructure**, require that no cursors be opened on the table. Use this function to check for this requirement.

The name of the table (not the cursor) is input to **DbiGetTableOpenCount**, which returns a count of how many cursors are opened on the table. This function is useful for determining whether a table is in use.

**Paradox:** For Paradox, the number of open cursors includes any cursors opened implicitly by referential integrity or look up tables.

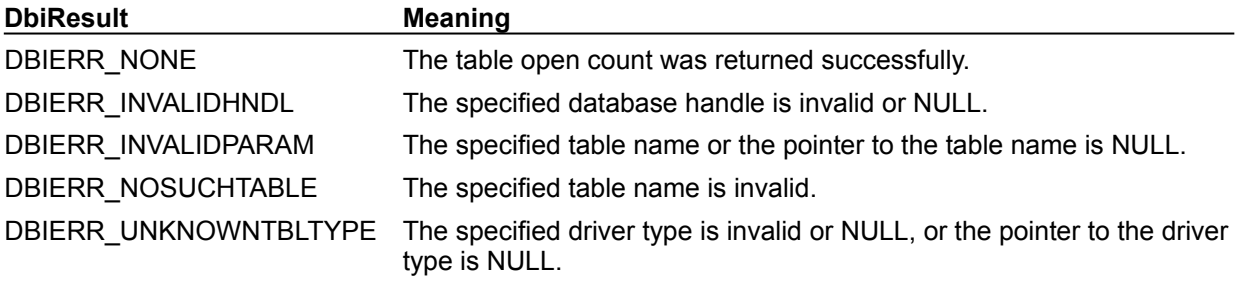

**See also**

**DbiOpenTable** 

## **C Examples: DbiGetTableOpenCount**

## **Obtain the number of cursors open on a table.**

```
DBIResult fDbiGetTableOpenCount(hDBIDb hDb, pCHAR TblName, pUINT16 
 piOpenCount)
{
  DBIResult rslt;
   rslt = Chk(DbiGetTableOpenCount(hDb, TblName, NULL, piOpenCount));
   return rslt;
}
```
## **Delphi Examples: DbiGetTableOpenCount**

Return the number of open cursors on the specified table. This example uses the following input:

```
 NumCursors := fDbiGetTableOpenCount(InterBaseTable);
```
The function is:

```
function fDbiGetTableOpenCount(Table: TTable): Word;
var
   Props: CURProps;
begin
   Check(DbiGetCursorProps(Table.Handle, Props));
  Check(DbiGetTableOpenCount(Table.DBHandle, PChar(Table.TableName),
     Props.szTableType, Result));
end;
```
## **DbiGetTableTypeDesc {button C Examples,JI(`>example',`exdbigettabletypedesc')}{button Delphi Examples,JI(`>example',`dexdbigettabletypedesc')}**

#### **C syntax**

DBIResult DBIFN DbiGetTableTypeDesc (*pszDriverType*, *pszTableType*, *ptblType*);

#### **Delphi syntax**

**function** DbiGetTableTypeDesc (pszDriverType: PChar; pszTableType: PChar; **var** tblType: TBLType): DBIResult **stdcall**;

#### **Description**

DbiGetTableTypeDesc returns a description of the capabilities of the table type given in *pszTableType* for the driver type given in *pszDriverType*.

#### **Parameters**

*pszDriverType* Type: pCHAR (Input) Pointer to the driver type. *pszTableType* Type: pCHAR (Input)

Pointer to the table type. Use DbiOpenTableTypesList to get a list of valid table types.

ptblType Type: pTBLType (Output) Pointer to the client-allocated TBLType structure.

#### **Usage**

**SQL:** The table type distinguishes between views, queries, and tables. It does not identify the driver type.

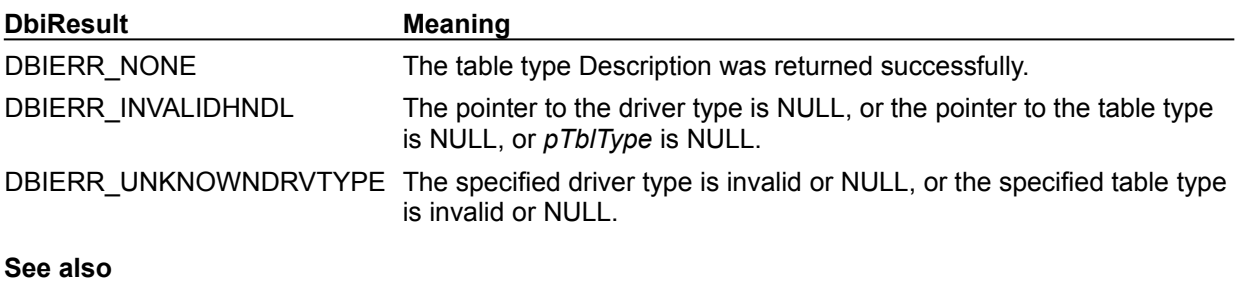

DbiOpenTableTypesList

## **C Examples: DbiGetTableTypeDesc**

An example for this function is under development and will be provided in an upcoming Help release.

### **Delphi Examples: DbiGetTableTypeDesc**

#### **Retrieve a description of the capabilities of the table type**

The description is appended to the TStringList passed in. This example uses the following input:

```
 fDbiGetTableTypeDesc(szPARADOX, 'PDOX 7.0', MyTableInfo);
 fDbiGetTableTypeDesc(szDBASE, 'DBASE5', MyTableInfo);
 fDbiGetTableTypeDesc('INTRBASE', 'INTERBASE', MyTableInfo);
```
The procedure is:

```
procedure fDbiGetTableTypeDesc(DriverType, TableType: PChar;
   var TableTypeInfo: TStringList);
```

```
 function BoolVal(InBool: Boolean): String;
 begin
   if InBool then Result:= 'True'
   else Result:= 'False';
 end;
```
#### **var**

```
 TableTypeRec: TBLType;
```
#### **begin**

```
 Check(DbiGetTableTypeDesc(DriverType, TableType, TableTypeRec));
 TableTypeInfo.Add('Table ID: ' + IntToStr(TableTypeRec.iId));
 TableTypeInfo.Add('Name: ' + StrPas(TableTypeRec.szName));
 TableTypeInfo.Add('Text: ' + StrPas(TableTypeRec.szText));
 TableTypeInfo.Add('Format: ' + StrPas(TableTypeRec.szFormat));
 TableTypeInfo.Add('User can Read/Write: ' + 
BoolVal(TableTypeRec.bReadWrite));
 TableTypeInfo.Add('Can create new tables: ' + 
BoolVal(TableTypeRec.bCreate));
 TableTypeInfo.Add('Can restructure: ' + 
BoolVal(TableTypeRec.bRestructure));
 TableTypeInfo.Add('Val Checks can be specified: ' + 
BoolVal(TableTypeRec.bValChecks));
TableTypeInfo.Add('Can be protected: ' + BoolVal(TableTypeRec.bSecurity));
 TableTypeInfo.Add('Can participate in ref integrity: ' + 
BoolVal(TableTypeRec.bRefIntegrity));
 TableTypeInfo.Add('Supports primary key concept: ' + 
BoolVal(TableTypeRec.bPrimaryKey));
 TableTypeInfo.Add('Can have other indexes: ' + 
BoolVal(TableTypeRec.bIndexing));
 TableTypeInfo.Add('Number of Phy Field types supported: ' + 
IntToStr(TableTypeRec.iFldTypes));
 TableTypeInfo.Add('Max record size: ' + 
IntToStr(TableTypeRec.iMaxRecSize));
 TableTypeInfo.Add('Max fields in a table: ' + 
IntToStr(TableTypeRec.iMaxFldsInTable));
 TableTypeInfo.Add('Maximum field name length: ' + 
IntToStr(TableTypeRec.iMaxFldNameLen));
 TableTypeInfo.Add('Driver dependent table level (version): ' + 
IntToStr(TableTypeRec.iTblLevel));
```
**end**;

## **DbiGetTimeFormat {button C Examples,JI(`>example',`exdbigettimeformat')} {button Delphi Examples,JI(`>example',`dexdbigettimeformat')}**

#### **C syntax**

DBIResult DBIFN DbiGetTimeFormat (*pfmtTime*);

#### **Delphi syntax**

**function** DbiGetTimeFormat (**var** fmtTime: FMTTime): DBIResult **stdcall**;

#### **Description**

DbiGetTimeFormat gets the time format for the current session.

#### **Parameters**

*pfmtTime* Type: pFMTTime (Output) Pointer to the client-allocated **FMTTime** structure.

#### **Usage**

The time format is used by QBE for input and wildcard character matching. It is also used by batch operations (such as DbiDoRestructure and DbiBatchMove) to handle data type coercion between character and datetime or time types.

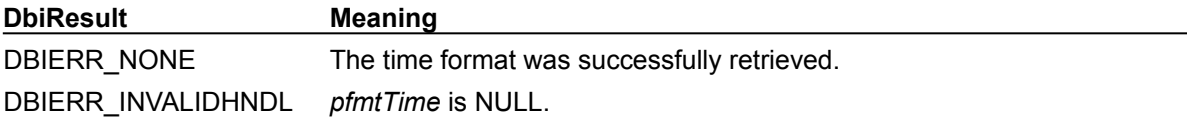

#### **See also**

DbiGetNumberFormat, DbiGetDateFormat, DbiSetTimeFormat

## **C Examples: DbiGetTimeFormat**

An example for this function is under development and will be provided in an upcoming Help release.

## **Delphi Examples: DbiGetTimeFormat**

#### **Obtain information about the Time Format on your system.**

This example uses the following input:

```
 Memo1.Lines.Add(fDbiGetTimeFormat);
```

```
The function is:
function fDbiGetTimeFormat: String;
var
    MyTimeFormat : FMTTime;
begin
   Check(DbiGetTimeFormat(MyTimeFormat));
   SetLength(Result, 100);
   with MyTimeFormat do
     Result := Format('Separator: %s, AM: %s, PM: %s',
      [cTimeSeparator, szAmString, szPmString]);
   SetLength(Result, StrLen(PChar(Result))); 
end;
```
## **DbiGetTranInfo {button C Examples,JI(`>example',`exdbigettraninfo')} {button Delphi Examples,JI(`>example',`dexdbigettraninfo')}**

#### **C syntax**

DBIResult DBIFN DbiGetTranInfo (*hDb*, *hXact*, *pxInfo*);

#### **Delphi syntax**

**function** DbiGetTranInfo (hDb: hDBIDb; hXact: hDBIXact; pxInfo: pXInfo): DBIResult **stdcall**;

#### **Description**

DbiGetTranInfo retrieves transaction information.

#### **Parameters**

*hDb* Type: hDBIDb (Input) Specifies the database handle.

*hXact* Type: hDBIXact (Input) Specifies the transaction handle. If NULL, *hDb* is used; if not NULL, *hDb* is ignored.

*pxInfo* Type: XInfo (Output) Pointer to the client-allocated **XInfo** structure.

#### **Usage**

After a successful **DbiBeginTran** request, the transaction state is active. The state remains active until DbiEndTran is called. While the transaction is active, the actual isolation level being used can be retrieved with this function. Since transaction nesting is currently not supported, the uNests value is unused.

#### **Prerequisites**

A valid database handle must be obtained on a database.

#### **Completion state**

Information function only; does not affect transaction processing.

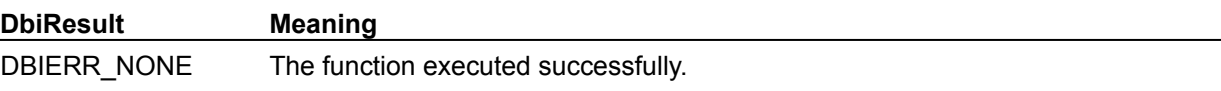

## **C Examples: DbiGetTranInfo**

```
Gets the specified transaction information.
This example uses the following input: 
  fDbiGetTranInfo(hDb, xTran, Buffer);
DBIResult fDbiGetTranInfo(hDBIDb hTmpDb, hDBIXact hXact, pCHAR XactInfo)
{
   DBIResult rslt;
   XInfo xinfo;
   CHAR XState[10] = { "Unknown" }; CHAR XType[20] = {"Unknown"};
    rslt = Chk(DbiGetTranInfo(hTmpDb, hXact, &xinfo));
   if (rslt == DBIERR NONE) {
       switch (xinfo.exState)
       {
          case xsACTIVE:
          strcpy(XState, "Active");
          break;
          case xsINACTIVE:
          strcpy(XState, "Inactive");
          break;
       }
       switch (xinfo.eXIL)
       {
          case xilDIRTYREAD:
          strcpy(XType, "Dirty Read");
          break;
          case xilREADCOMMITTED:
          strcpy(XType, "Read Committed");
          break;
          case xilREPEATABLEREAD:
          strcpy(XType, "Repeatable Read");
          break;
       }
    }
    wsprintf(XactInfo, "Transaction State: %s, Isolation Level: %s, Nests: 
  %d",
             XState, XType, xinfo.uNests);
    return rslt;
}
```
## **Delphi Examples: DbiGetTranInfo**

#### **Get transaction information on the database handle.**

This example uses the following input:

fDbiGetTranInfo(Database1.Handle);

```
The procedure is:
procedure fDbiGetTranInfo(hTmpDb: HDBIDb);
var
   xInfoVar: XInfo;
begin
   Check(DbiGetTranInfo(hTmpDb, nil, @xInfoVar));
   case XInfoVar.eXIL of
     xilDIRTYREAD: ShowMessage('Isolation level is Uncommitted changes');
     xilREADCOMMITTED: ShowMessage('Isolation level is Committed changes');
     xilREPEATABLEREAD: ShowMessage('Isolation level is Full read 
  repeatablity');
   end;
end;
```
## **DbiGetVchkDesc {button C Examples,JI(`>example',`exdbigetvchkdesc')} {button Delphi Examples,JI(`>example',`dexdbigetvchkdesc')}**

#### **C syntax**

DBIResult DBIFN DbiGetVchkDesc (*hCursor*, *iValSeqNo*, *pvalDesc*);

#### **Delphi syntax**

**function** DbiGetVchkDesc (hCursor: hDBICur; iValSeqNo: Word; pvalDesc: pVCHKDesc): DBIResult **stdcall**;

#### **Description**

DbiGetVchkDesc retrieves the validity check descriptor identified by the validity check sequence number and the cursor.

#### **Parameters**

*hCursor* Type: hDBICur (Input) Specifies the cursor handle.

*iValSeqNo* Type: UINT16 (Input) The validity check sequence number. This number is between 1 and the value of *iValChecks*. The value of *iValChecks* can be obtained from the cursor properties (CURProps) structure.

*pvalDesc* Type: pVCHKDesc (Output) Pointer to the client-allocated VCHKDesc structure.

#### **Usage**

If a field map is active, the *iFld*Num in the validity check descriptor reflects the field map. If any of the fields are not part of the field-mapped record, a negative number is listed.

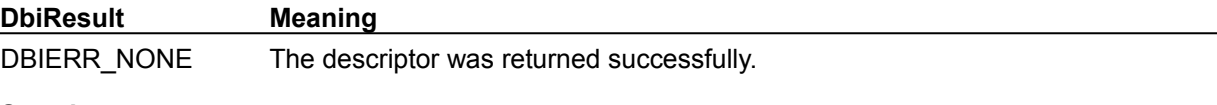

**See also**

DbiGetCursorProps, DbiOpenVChkList
## **C Examples: DbiGetVchkDesc**

```
Get the first Validity Check Descriptor for the specified cursor.
This example uses the following input:
  fDbiGetVchkDesc(hCur, &VchkDesc);
DBIResult fDbiGetVchkDesc(hDBICur hCur, pVCHKDesc pVchkDesc)
{
   DBIResult rslt;
   CURProps CurProps;
   rslt = Chk(DbiGetCursorProps(hCur, &CurProps));
   if(CurProps.iValChecks > 0)
       rslt = Chk(DbiGetVchkDesc(hCur, 1, pVchkDesc));
    else
       MessageBox(0, "No validity checks on this table", "Validity Check 
 Warning", MB_OK);
  return rslt;
}
```
### **Delphi Examples: DbiGetVchkDesc**

### **Obtain the first validity check descriptor for the specified cursor.**

This example uses the following input:

```
 fDbiGetVchkDesc(hCur, VchkDesc);
```

```
The procedure is:
procedure fDbiGetVchkDesc(hCur: hDBICur; var VchkDes: VCHKDesc);
var
    CurProp: CURProps;
begin
    Check(DbiGetCursorProps(hCur, CurProp));
   if (CurProp.iValChecks > 0) then begin
     Check(DbiGetVchkDesc(hCur, 1, @VchkDes));
     ShowMessage('Field #' + IntToStr(VchkDes.iFldNum) +
      ' has Validity Checks.');
   end
   else
     MessageDlg(' Validity Check Warning: No validity checks on this table.',
       mtError,[MBOK], 0);
```
**end**;

**DbiInit {button C Examples,JI(`>example',`exdbiinit')} {button Delphi Examples,JI(`>example',`dexdbiinit')}**

#### **C syntax**

DBIResult DBIFN DbiInit (*pEnv*);

### **Delphi syntax**

**function** DbiInit (pEnv: PDbiEnv): DBIResult **stdcall**;

### **Description**

DbiInit initializes the BDE environment.

### **Parameters**

*pEnv* Type: pDBIEnv (Input) Pointer to the **DBIEny** structure. Optional. Can be used to change the working directory and the location of the configuration file, to set up the language driver, and to supply BDE with the client name.

#### **Usage**

Initializes the BDE environment. Default settings can be overwritten by supplying the appropriate settings. If *pEnv* is NULL, then BDE assumes that the start-up directory is the working directory. In this case, *szClientName* is empty and *bForceLocalInit* is FALSE.

#### **Prerequisites**

DbiInit must be called once by each client application before any other calls (DbiOpenDatabase, DbiOpenTable, and so on.) are made. The client should be familiar with the environment parameters such as working directory, BDE configuration file path, and so on.

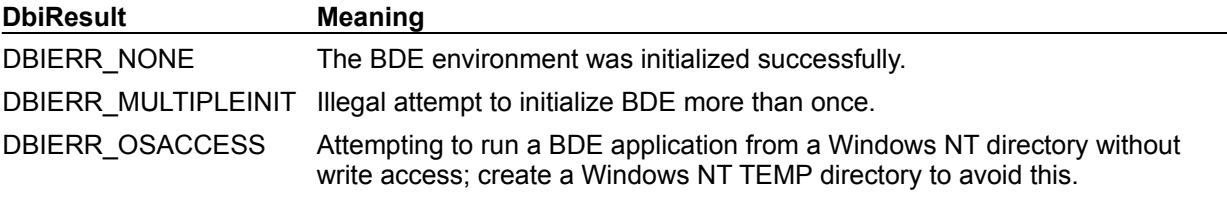

**See also** DbiExit, DbiDllExit

### **C Examples: DbiInit**

### **Example 1: Initialize BDE with default settings.**

```
It is strongly recommended to use this method. This example uses the following input:
   fDbiInit1();
```

```
DBIResult fDbiInit1()
{
   DBIResult rslt;
   rslt = Chk(DbiInit(NULL));
   return rslt;
}
```
### **Example 2: Initialize BDE with a different working directory.**

It is not recommended to use this method for most cases. This example uses the following input: fDbiInit2("c:\\program\\tables);

```
DBIResult fDbiInit2(pCHAR WorkDir)
{
 DBIResult rslt;
DBIEnv Env:
   memset(&Env, 0, sizeof(DBIEnv));
   strcpy(Env.szWorkDir, WorkDir);
  rslt = Chk(Dbilnit(\&Env)); return rslt;
}
```
#### **Example 3: Initialize BDE with a different configuration file.**

It is not recommended to use this method for most cases. This example uses the following input: fDbiInit3("c:\\myidapi\\idapi32.cfg");

```
DBIResult fDbiInit3(pCHAR ConfigDir)
{
  DBIResult rslt;
  DBIEnv Env;
   memset(&Env, 0, sizeof(DBIEnv));
   strcpy(Env.szIniFile, ConfigDir);
   rslt = Chk(DbiInit(&Env));
   return rslt;
}
```
### **Delphi Examples: DbiInit**

### **Initialize BDE with default values.**

If you have any of the "Data Access" or "Data Controls" VCL components in your project, you should not directly call DbiInit in a Delphi application Those components will automatically call DbiInit.

If you are not using VCL database components, then the following code shows how to initialize the BDE with default values:

Check(dbiInit(**nil**));

### **DbiInitRecord {button C Examples,JI(`>example',`exdbiinitrecord')} {button Delphi Examples,JI(`>example',`dexdbiinitrecord')}**

### **C syntax**

DBIResult DBIFN DbiInitRecord (*hCursor*, *pRecBuf*);

#### **Delphi syntax**

**function** DbiInitRecord (hCursor: hDBICur; pRecBuff: Pointer): DBIResult **stdcall**;

### **Description**

DbiInitRecord initializes a record buffer. This operation is required before composing a new record for insertion.

### **Parameters**

*hCursor* Type: hDBICur (Input) Specifies the cursor handle.

*pRecBuf* Type: pBYTE (Output) Pointer to the client buffer that receives the initialized record buffer.

### **Usage**

DbiInitRecord initializes the record buffer to a blank record according to the data types of the fields.

**Paradox:** If the table has associated default values with any of the fields, the default values are used to initialize the fields.

### **Completion state**

The record buffer contains blank fields or default values. The position of the given cursor is not affected. The client application can use the BDE field-level functions to fill the record buffer with the appropriate values.

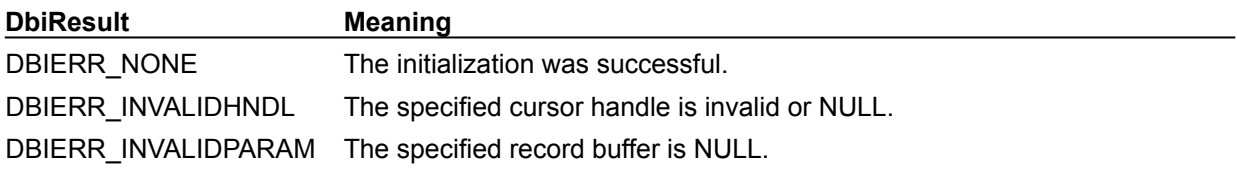

### **See also**

DbiAppendRecord, DbiGetRecord, DbiGetNextRecord, DbiGetPriorRecord, DbiModifyRecord, DbiInsertRecord, DbiPutField, DbiSetToKey, DbiGetBlob, DbiPutBlob, DbiOpenBlob, DbiFreeBlob, **DbiGetField** 

## **C Examples: DbiInitRecord**

### **Initialize the specified record buffer.** This example uses the following input: fDbiInitRecord(hCursor, RecBuf); DBIResult fDbiInitRecord(hDBICur hTmpCur, pBYTE pTmpRecBuf) { DBIResult rslt; rslt = Chk(DbiInitRecord(hTmpCur, pTmpRecBuf)); return rslt; }

## **Delphi Examples: DbiInitRecord**

### **DbiInsertRecord {button C Examples,JI(`>example',`exdbiinsertrecord')} {button Delphi Examples,JI(`>example',`dexdbiinsertrecord')}**

### **C syntax**

DBIResult DBIFN DbiInsertRecord (*hCursor*, [*eLock*], *pRecBuf*);

#### **Delphi syntax**

**function** DbiInsertRecord (hCursor: hDBICur; eLock: DBILockType; pRecBuff: Pointer): DBIResult **stdcall**;

### **Description**

DbiInsertRecord inserts a new record, contained in *pRecBuf*, into the table associated with the given cursor.

#### **Parameters**

*hCursor* Type: hDBICur (Input) Specifies the cursor handle. *eLock* Type: DBILockType (Input) Specifies the lock request type. Optional. *pRecBuf* Type: pBYTE (Input) Pointer to the record buffer.

### **Usage**

The client application can optionally acquire a lock on the newly inserted record by specifying the lock type in *eLock*.

**dBASE, FoxPro, Access:** For dBASE, FoxPro, and Access, there is no difference between DbiAppendRecord and DbiInsertRecord. The record is inserted at the end of the table. The cursor is positioned at the inserted record. If an active range exists, the cursor might be positioned at the beginning or end of the file.

**Paradox:** Before inserting the record, the function verifies any referential integrity requirements or validity checks that may be in place. If either fails, an error is returned and the insert operation is canceled. If a primary index is in place, the record is physically placed at a location that conforms to the primary index order. With non-indexed tables, the record is inserted before the current position.

**SQL:** The table must be opened for write access. After the insert, the cursor is always positioned on the inserted record.

#### **Prerequisites**

Other users cannot have a write lock, or greater, on the table. The record buffer should be initialized with DbilnitRecord, and data filled in using DbiPutField or DbiOpenBlob, and DbiPutBlob.

#### **Completion state**

After successful completion, the cursor is positioned on the new record. If the function fails, the record is not inserted and the current position of the cursor is not affected.

If the cursor has a filter or a range associated with it, the cursor might be positioned on a crack or BOF/EOF and the operation will fail if a record lock was requested.

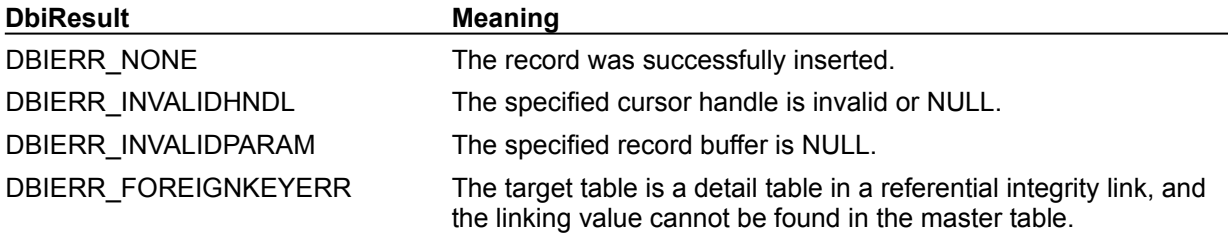

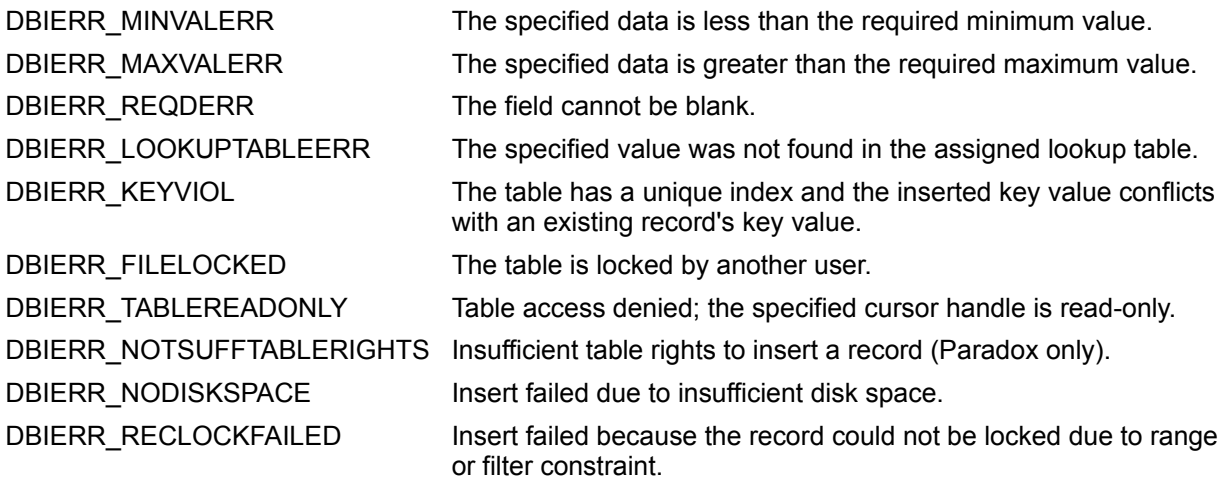

### **See also**

DbiPutField, DbiGetNextRecord, DbiGetRecord, DbiGetRelativeRecord, DbiAppendRecord, DbiModifyRecord

### **C Examples: DbiInsertRecord**

### **Append or insert a record on the specified table.**

If the table has an index, insert the record; otherwise, append the record. This example uses the following input:

fAddRecord(hCur, pRecBuf);

```
DBIResult fAddRecord(hDBICur hTmpCur, pBYTE pTmpRecBuf)
{
DBIResult rslt;
 CURProps CurProps;
   rslt = Chk(DbiGetCursorProps(hTmpCur, &CurProps));
   if (rslt != DBIERR_NONE)
      return rslt;
   if (CurProps.iIndexes == 0)
      rslt = Chk(DbiAppendRecord(hTmpCur, pTmpRecBuf));
   else
      rslt = Chk(DbiInsertRecord(hTmpCur, dbiNOLOCK, pTmpRecBuf));
   return rslt;
}
```
### **Delphi Examples: DbiInsertRecord**

### **Append or insert a record on the specified table.**

Use the Insert and Post methods on a dataset to insert records. This inserts a new record, contained in *pTmpRecBuf*, into the table associated with the given cursor. This example uses the following input:

```
 fDbiInsertRecord(hCursor, RecBuf);
```
The procedure is:

**procedure** fDbiInsertRecord(hTmpCur: hDBICur; pTmpRecBuf: pByte); **begin**

```
 Check(DbiInsertRecord(hTmpCur, dbiNOLOCK, pTmpRecBuf));
```
**end**;

### **Insert or append a record to a table.**

If the table has an index, insert the record. Most Delphi users should use: TTable.Insert, TTable.Append, TTable.InsertRecord, or TTable.AppendRecord. This example uses the following input:

```
 fDbiInsertRecord(Table1.Handle, pRecBuf: pBYTE);
```
The procedure is:

```
procedure fDbiInsertRecord(hTmpCur: hDBICur; pRec: pBYTE);
```
**var**

Props: CURProps;

**begin**

```
 Check(DbiGetCursorProps(hTmpCur, Props));
 // Check to see if there are any active indexes on the table
 if (Props.iIndexes > 0) then
 // Insert the record
   Check(DbiInsertRecord(hTmpCur, dbiNOLOCK, pRec))
 else
 // Append the record
   Check(DbiAppendRecord(hTmpCur, pRec));
```
**end**;

### **DbiIsRecordLocked {button C Examples,JI(`>example',`exdbiisrecordlocked')} {button Delphi Examples,JI(`>example',`dexdbiisrecordlocked')}**

### **C syntax**

DBIResult DBIFN DbiIsRecordLocked (*hCursor*, *pbLocked*);

#### **Delphi syntax**

**function** DbiIsRecordLocked (hCursor: hDBICur; **var** bLocked: Bool): DBIResult **stdcall**;

### **Description**

DbiIsRecordLocked is used to check if current record is locked in the current session.

#### **Parameters**

*hCursor* Type: hDBICur (Input) Specifies the cursor handle.

*pbLocked* Type: pBOOL (Output) Pointer to the client variable. Set to TRUE if the record is locked; otherwise, FALSE.

#### **Usage**

Record locks differ from table locks in that they only have two states: locked or not locked. Table locks have four states: no lock, read lock, write lock, or exclusive lock.

### **Prerequisites**

The cursor must be positioned on a record.

#### **Completion state**

The lock status is returned in *pLocked*, and indicates whether the record is locked by any application in the current session.

**SQL:** For SQL, the lock status returned in *pLocked* indicates whether the record is locked by you.

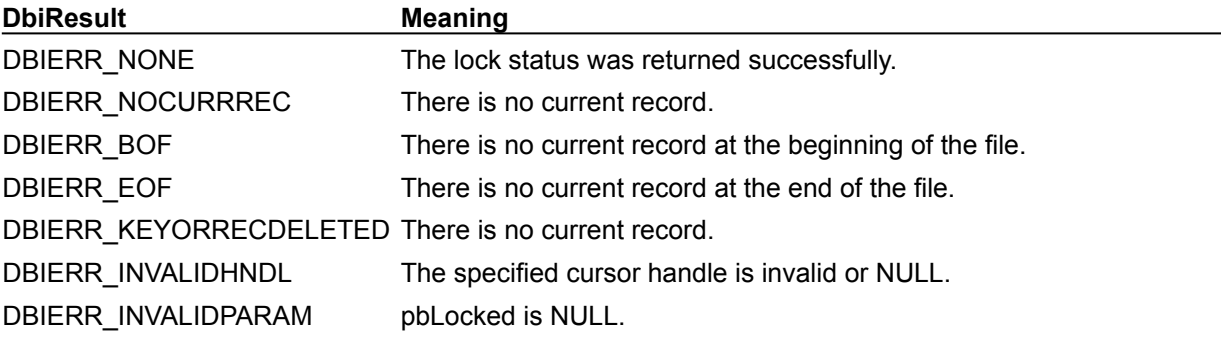

### **See also**

DbiGetNextRecord, DbiGetPriorRecord, DbiGetRecord, DbiGetRelativeRecord, DbiRelRecordLock, DbiIsTableLocked, DbiAcqTableLock, DbiRelTableLock

# **C Examples: DbiIsRecordLocked**

### **Delphi Examples: DbiIsRecordLocked**

Checks the lock status of the current record.

This example uses the following input:

IsRecordLocked(Table1, True);

NOTE: If ByAnyone is true, then the function also checks if any other session has the record locked. If ByAnyone is false, then only the current session is checked. The function returns False if not locked, and True if locked.

```
The function is:
```

```
function IsRecordLocked(Table: TTable; ByAnyone: Boolean): Boolean;
var
   Locked: BOOL;
   hCur: hDBICur;
   rslt: DBIResult;
begin
   Table.UpdateCursorPos;
  // Is the record locked by the current session...
   Check(DbiIsRecordLocked(Table.Handle, Locked));
   Result := Locked;
   // If the current session does not have a lock and the ByAnyone varable is
   // set to check all sessions, continue check...
   if (not Result) and (ByAnyone) then begin
    // Get a new cursor to the same record...
     Check(DbiCloneCursor(Table.Handle, False, False, hCur));
     try
      // Try and get the record with a write lock...
       rslt := DbiGetRecord(hCur, dbiWRITELOCK, nil, nil);
       if (rslt <> DBIERR_NONE) then begin
         // if an error occured and it is a lock error, return true...
         if (HiByte(rslt) = ERRCAT_LOCKCONFLICT) then
           Result := True
         else
           // If some other error happened, throw an exception...
           Check(rslt);
       end
       else
         // Release the lock in this session if the function was 
  successful...
         Check(DbiRelRecordLock(hCur, False));
     finally
       // Close the cloned cursor...
       Check(DbiCloseCursor(hCur));
     end;
   end;
```
**end**;

### **DbiIsTableLocked {button C Examples,JI(`>example',`exdbiistablelocked')} {button Delphi Examples,JI(`>example',`dexdbiistablelocked')}**

### **C syntax**

DBIResult DBIFN DbiIsTableLocked (*hCursor*, *edbiLock*, *piLocks*);

#### **Delphi syntax**

**function** DbiIsTableLocked (hCursor: hDBICur; epdxLock: DBILockType; **var** iLocks: Word): DBIResult **stdcall**;

### **Description**

DbiIsTableLocked returns the number of locks of type *edbiLock* acquired on the table associated with the given session.

#### **Parameters**

*hCursor* Type: hDBICur (Input) Specifies the cursor handle. *edbiLock* Type: DBILockType (Input) Specifies the **lock type** to verify. *piLocks* Type: pUINT16 (Output)

Pointer to the client variable that receives the number of locks of the given lock type.

### **Usage**

**dBASE or FoxPro:** For dBASE and FoxPro tables, dbiREADLOCKs are upgraded to dbiWRITELOCKs. If the value of *edbiLock* is dbiREADLOCK, then the number of write locks are returned in *piLocks*.

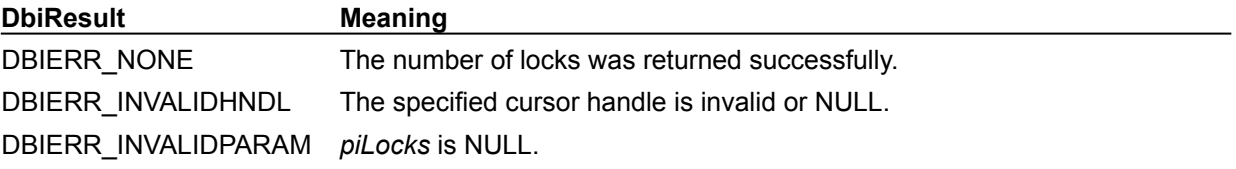

#### **See also**

DbiAcqTableLock, DbiRelTableLock, DbiOpenLockList

### **edbiLock**

*edbiLock* can be one of the following values:

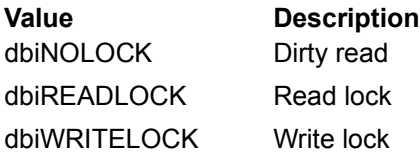

# **C Examples: DbiIsTableLocked**

### **Delphi Examples: DbiIsTableLocked**

### **Return the number of locks of type edbiLock aquired on the table passed to the function.**

You can obtain table locks by calling the LockTable and UnLockTable methods of the TTable component. This example uses the following input:

```
 LockTotal:= fDbiIsTableLocked(Table1, dbiWRITELOCK);
The function is:
function fDbiIsTableLocked(Tbl: TTable; Lock: DBILockType): Word;
var
   NumLocks: Word;
begin
   Check(DbiIsTableLocked(Tbl.Handle, Lock, NumLocks));
   Result:= NumLocks;
end;
```
### **DbiIsTableShared {button C Examples,JI(`>example',`exdbiistableshared')} {button Delphi Examples,JI(`>example',`dexdbiistableshared')}**

### **C syntax**

DBIResult DBIFN DbiIsTableShared (*hCursor*, *pbShared*);

#### **Delphi syntax**

**function** DbiIsTableShared (hCursor: hDBICur; **var** bShared: Bool): DBIResult **stdcall**;

### **Description**

DbiIsTableShared determines whether the table is physically shared or not.

#### **Parameters**

*hCursor* Type: hDBICur (Input) Specifies the cursor handle.

*pbShared* Type: pBOOL (Output) Pointer to the client variable. Set to TRUE if the table is physically shared.

### **Usage**

**Standard:** The table is physically shared if it is placed on a shared drive (network, or local drive when LOCALSHARE in the configuration is TRUE), and the table is not opened exclusively. If a table is shared, dirty data is not buffered. The table is available to all users in the session, unless acquired table or record locks have been placed since the table was opened.

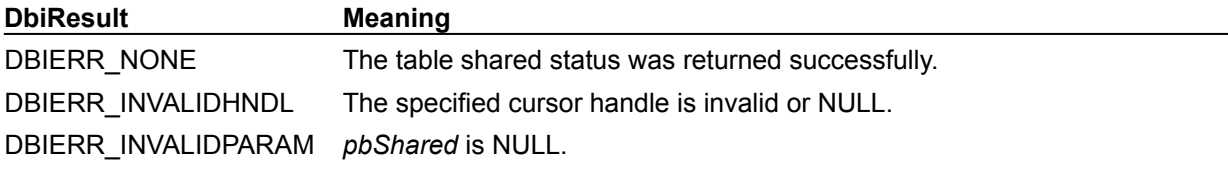

### **See also**

DbiOpenTable, DbiAcqTableLock, DbiAcqPersistTableLock, DbiRelTableLock, DbiRelPersistTableLock, DbiForceReread, DbiCheckRefresh

# **C Examples: DbiIsTableShared**

## **Delphi Examples: DbiIsTableShared**

### **DbiLinkDetail {button C Examples,JI(`>example',`exdbilinkdetail')} {button Delphi Examples,JI(`>example',`dexdbibeginlinkmode')}**

### **C syntax**

```
DBIResult DBIFN DbiLinkDetail (hMstrCursor, hDetlCursor, iLnkFields, 
 piMstrFields, piDetlFields);
```
### **Delphi syntax**

**function** DbiLinkDetail (hMstrCursor: hDBICur; hDetlCursor: hDBICur; iLnkFields: Word; piMstrFields: PWord; piDetlFields: PWord): DBIResult **stdcall**;

### **Description**

DbiLinkDetail establishes a link between two cursors such that the detail cursor has its record set limited to the set of records matching the linking key values of the master cursor.

### **Parameters**

*hMstrCursor* Type: hDBICur (Input) Specifies the cursor handle associated with the master table. The cursor does not have to be opened on an index.

*hDetlCursor* Type: hDBICur (Input) Specifies the cursor handle associated with the detail table. The cursor must be opened on an index corresponding to all the link fields.

*iLnkFields* Type: UINT16 (Input) Specifies the number of link fields.

*piMstrFields* Type: pUINT16 (Input) Pointer to the array of field numbers of link fields in the master table.

*piDetlFields* Type: pUINT16 (Input) Pointer to the array of field numbers of link fields in the detail table.

### **Usage**

This function is useful for establishing one-to-one or one-to-many relationships between tables. A master cursor can have more than one detail cursor; a detail cursor can have only one master cursor. A detail cursor can also be a master cursor. Links apply to all available driver types; they can be established between cursors of the same or different driver types. The effect is equivalent to setting a range using DbiSetRange on the detail table and using the linking fields of the master table.

### **Prerequisites**

For the cursors to be linked, both cursors must be enabled with DbiBeginLinkMode. The data types of linked fields in master and detail records must be compatible. The detail cursor must be opened on an index corresponding to all of the linking fields. For expression links, see DbiLinkDetailToExp.

### **Completion state**

The linked cursors are modified so that the detail cursor allows access only to the records that match the linking value of the master record. If the position of the master cursor changes so that a different linking value is obtained for the linking fields, the detail cursor is set to a new range of records and is positioned to the beginning of this range.

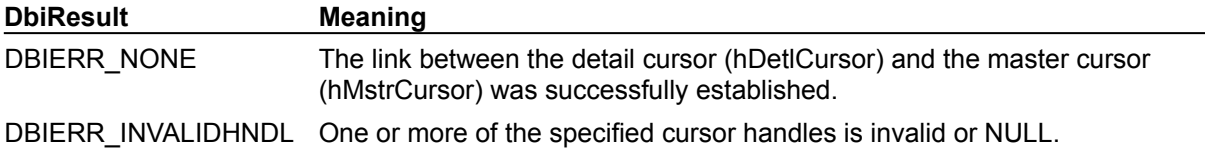

### **See also**

DbiLinkDetailToExp, DbiUnlinkDetail, DbiSetRange

# **C Examples: DbiLinkDetail**

## **Delphi Examples: DbiLinkDetail**

### **DbiLinkDetailToExp {button C Examples,JI(`>example',`exdbilinkdetailtoexp')} {button Delphi Examples,JI(`>example',`dexdbilinkdetailtoexp')}**

### **C syntax**

DBIResult DBIFN DbiLinkDetailToExp (*hCursorMstr*, *hCursorDetl*, *iKeyLen*, *pszMstrExp*);

### **Delphi syntax**

**function** DbiLinkDetailToExp (hCursorMstr: hDBICur; hCursorDetl: hDBICur; iKeyLen: Word; pszMstrExp: PChar): DBIResult **stdcall**;

### **Description**

DbiLinkDetailToExp links the detail cursor to the master cursor using a dBASE expression.

### **Parameters**

*hCursorMstr* Type: hDBICur (Input) Specifies the cursor handle associated with the master table. Must be a cursor on a dBASE table. The cursor does not have to be opened on an index.

*hCursorDetl* Type: hDBICur (Input) Specifies the cursor handle associated with the detail table. The cursor must be ordered on an index corresponding to the provided expression, and the cursor must be open on a dBASE table.

*iKeyLen* Type: UINT16 (Input) Specifies the length of the key to match.

*pszMstrExp* Type: pCHAR (Input) Pointer to the expression string. Must be a valid dBASE expression whose key type is the same as the active index of the detail table.

### **Usage**

This function is supported by the dBASE driver only.

**dBASE and FoxPro:** This function is used to establish one-to-many or one-to-one relationships, using expressions. This function is used to create linked cursors so that the master cursor is on a dBASE table and the link is a dBASE-style expression, not a set of fields.

### **Prerequisites**

*hCursorMstr* and *hCursorDetl* must be link cursors. This is done by calling DbiBeginLinkMode for both master and detail cursor. For the tables to be linked, both cursor handles must be obtained on a dBASE or FoxPro table.

### **Completion state**

The linked cursors are set up such that the detail cursor shows only records that match the linking value of the master record.

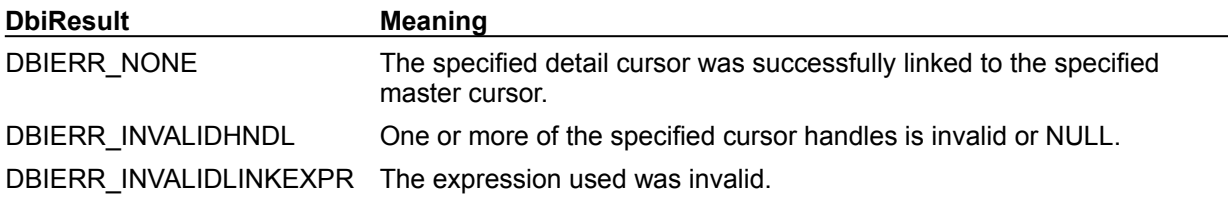

### **See also**

DbiLinkDetail, DbiUnlinkDetail

## **C Examples: DbiLinkDetailToExp**

## **Delphi Examples: DbiLinkDetailToExp**

### **DbiLoadDriver {button C Examples,JI(`>example',`exdbiloaddriver')} {button Delphi Examples,JI(`>example',`dexdbiloaddriver')}**

### **C syntax**

DBIResult DBIFN DbiLoadDriver (*pszDriverType*);

### **Delphi syntax**

**function** DbiLoadDriver (pszDriverType: PChar): DBIResult **stdcall**;

### **Description**

DbiLoadDriver loads a given driver. Use DbiOpenDriverList to get list of valid drivers.

### **Parameters**

*pszDriverType* Type: pCHAR (Input) Pointer to the driver name.

### **DbiResult Meaning**

DBIERR\_NONE The driver has been loaded successfully.

### **See also**

**DbiOpenDriverList** 

# **C Examples: DbiLoadDriver**

## **Delphi Examples: DbiLoadDriver**

### **Load a given driver.**

This example uses the following input:

fDbiLoadDriver('PARADOX')

The procedure is: **procedure** fDbiLoadDriver(DriverType: **String**); **begin** Check(DbiLoadDriver(PChar(DriverType))); **end**;

### **DbiMakePermanent {button C Examples,JI(`>example',`exdbimakepermanent')} {button Delphi Examples,JI(`>example',`dexdbimakepermanent')}**

### **C syntax**

DBIResult DBIFN DbiMakePermanent (*hCursor*, [*pszName*], *bOverWrite*);

### **Delphi syntax**

function DbiMakePermanent (hCursor: hDBICur; pszName: PChar; bOverWrite: Bool): DBIResult **stdcall**;

### **Description**

DbiMakePermanent changes a temporary table created by DbiCreateTempTable into a permanent table, optionally renaming it using *pszName*.

### **Parameters**

*hCursor* Type: hDBICur (Input) Specifies the cursor handle.

*pszName* Type: pCHAR (Input) Pointer to the name of the permanent table.

*bOverWrite* Type: BOOL (Input) If set to TRUE, overwrites the existing file.

### **Usage**

This function is used to change a temporary table, created with DbiCreateTempTable, into a permanent table, that is, one that will not be deleted when the cursor is closed with DbiCloseCursor.

DbiSaveChanges can also be used to make the temporary table permanent, but the table is flushed out to disk immediately. With DbiMakePermanent, buffers are flushed to disk when convenient, or when the cursor is closed. The table is renamed to *pszName* if different from NULL.

**SQL:** This function is not supported by SQL drivers.

### **Prerequisites**

A temporary table must have been created with DbiCreateTempTable.

### **Completion state**

The table is saved to disk when the cursor is closed.

**DbiResult Meaning**

DBIERR\_NONE The temporary table has been designated as a permanent table.

### **See also**

DbiSaveChanges, DbiCreateTempTable, DbiCloseCursor, DbiQInstantiateAnswer

## **C Examples: DbiMakePermanent**

## **Delphi Examples: DbiMakePermanent**
# **DbiModifyRecord {button C Examples,JI(`>example',`exdbimodifyrecord')} {button Delphi Examples,JI(`>example',`dexdbimodifyrecord')}**

#### **C syntax**

DBIResult DBIFN DbiModifyRecord (*hCursor*, *pRecBuf*, *bFreeLock*);

#### **Delphi syntax**

function DbiModifyRecord (hCursor: hDBICur; pRecBuf: Pointer; bFreeLock: Bool): DBIResult **stdcall**;

#### **Description**

DbiModifyRecord modifies the current record of the table associated with *hCursor* with the data supplied in *pRecBuf*.

#### **Parameters**

*hCursor* Type: hDBICur (Input) Specifies the cursor handle for the table. The cursor must be positioned on a valid record.

*pRecBuf* Type: pBYTE (Input) Pointer to the client buffer where the modified record is stored.

*bFreeLock* Type: BOOL (Input) Specifies whether to release locks on completion. If set to TRUE, the lock is released on the updated record when DbiModifyRecord completes. If set to FALSE, the lock is not released.

#### **Usage**

**Paradox:** Before the table is updated, any referential integrity requirements or validity checks in place are verified. If any fail, an error is returned and the operation is canceled.

**SQL:** Tables must be opened with write access. If the table has no unique index or server row ID (this includes views), DbiModifyRecord can be used to modify records if the server supports it. However, if you attempt to modify a record that has a duplicate, you will receive an error.

If the record is locked (using dbiREADLOCK or dbiWRITELOCK), and the user tries to modify the record after another user has deleted the record or changed the key value for the record, DbiModifyRecord returns a DBIERR\_KEYORRECDELETED error.

#### **Prerequisites**

The cursor must be positioned on a record, not on a crack, beginning of file, or end of file. The user must have read-write access to the table. The record must not be locked by another session.

#### **Completion state**

The cursor is positioned on the updated record. An error is returned if there is no current record for the cursor. If the key has changed, DbiModifyRecord is equivalent to calling first DbiDeleteRecord then DbiInsertRecord. When a record is modified in a table that has an active index, the position of the modified record may change if the key value was modified.

If the client requests to keep a lock on a modified record, and the record flies outside a current range or filter condition, the function returns DBIERR\_RECLOCKFAILED and the operation fails.

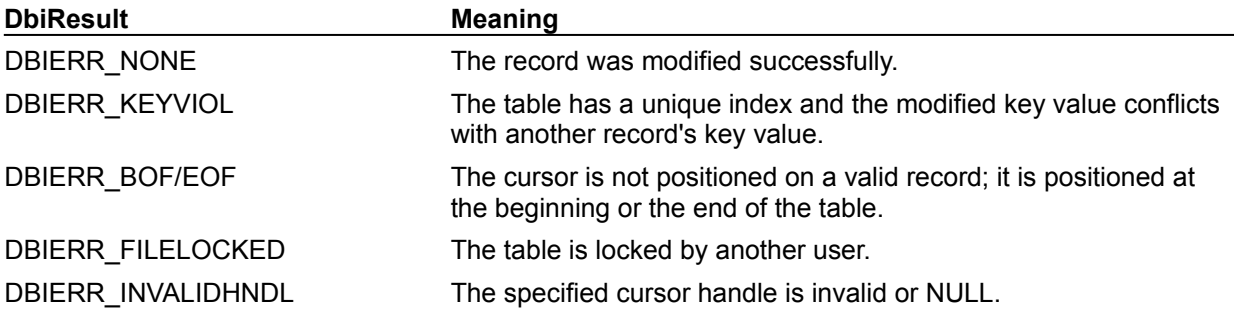

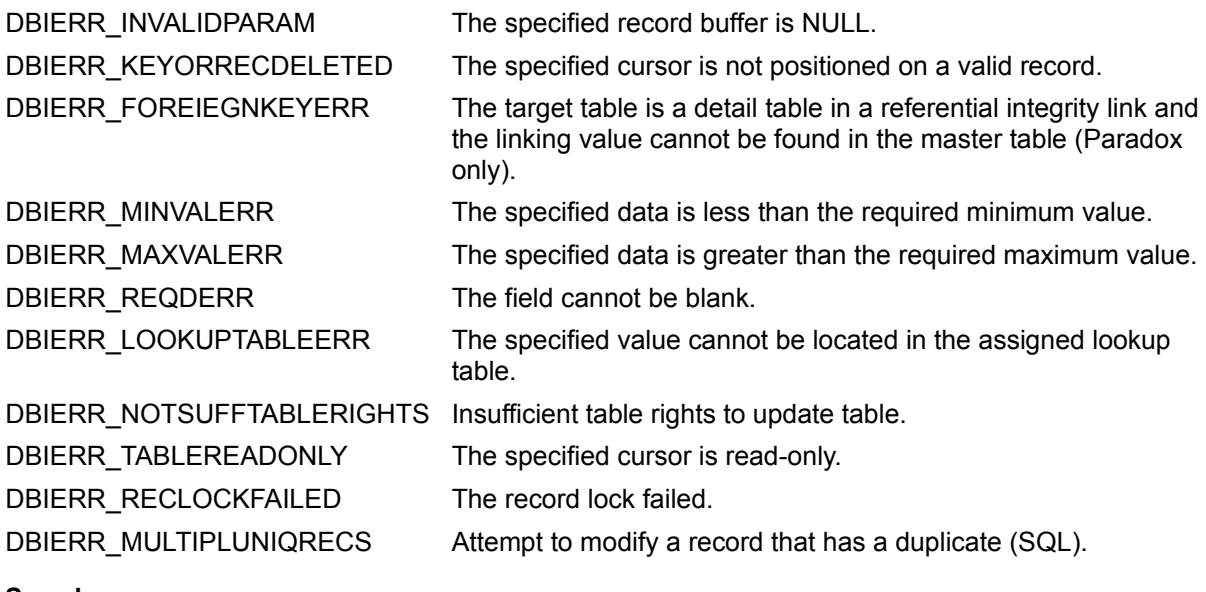

**See also**

DbiDeleteRecord, DbiInitRecord, DbiPutField, DbiGetNextRecord, DbiGetRecord, DbiGetField, DbiAppendRecord, DbiInsertRecord, DbiGetBlob, DbiPutBlob, DbiOpenBlob, DbiFreeBlob

# **C Examples: DbiModifyRecord**

```
Modify the current record and remove the record lock (if one exists)
This example uses the following input:
  fDbiModifyRecord(hCur, pRecBuf);
DBIResult fDbiModifyRecord(hDBICur hTmpCur, pBYTE pTmpRecBuf)
{
   DBIResult rslt;
    rslt = Chk(DbiModifyRecord(hTmpCur, pTmpRecBuf, TRUE));
    return rslt;
}
```
# **Delphi Examples: DbiModifyRecord**

### **Modify the current record and remove the record lock (if one exists)**

Delphi programs should use the Post and Edit methods on a dataset to modify a record. This procedure modifies the current record with the contents of the given record buffer.

**procedure** fDbiModifyRecord(hCur: hDbiCur; pRecBufModify: pByte); **begin**

 Check(DbiModifyRecord(hCur, pRecBufModify, True)); **end**;

# **DbiNativeToAnsi {button C Examples,JI(`>example',`exdbinativetoansi')} {button Delphi Examples,JI(`>example',`dexdbinativetoansi')}**

### **C syntax**

```
DBIResult DBIFN DbiNativeToAnsi (pLdObj, pAnsiStr, pOemStr, iLen, 
 pbDataLoss);
```
### **Delphi syntax**

```
function DbiNativeToAnsi (LdObj: Pointer; pAnsiStr: PChar; pNativeStr:
 PChar; iLen: Word; var bDataLoss: Bool): DBIResult stdcall;
```
### **Description**

DbiNativeToAnsi translates strings from the language driver's native character set to ANSI. If the native character set is ANSI, no translation takes place.

### **Parameters**

*pLdObj* Type: pVOID (Input) Pointer to the language driver object returned from DbiGetLdObj.

*pAnsiStr* Type: pCHAR (Output) Pointer to the client buffer that returns the ANSI data. If pAnsiStr equals *pOemStr*, conversion occurs in place.

*pOemStr* Type: pCHAR (Input) Pointer to the buffer containing data to be translated.

*iLen* Type: UINT16 (Input) If *iLen* equals 0, assumes null-terminated string; otherwise, *iLen* specifies the length of the buffer to convert.

*pbDataLoss* Type: pBOOL (Output) Pointer to a client variable. Set to TRUE if a character cannot map to an ANSI character.

## **Usage**

This function works on drivers having both ANSI and OEM native character sets, but it does not deal with multi-byte character sets such as Japanese ShiftJIS. If the native character set is ANSI, no translation takes place.

# **DbiResult Meaning** DBIERR\_NONE Translation completed successfully.

#### **See also**

DbiAnsiToNative, DbiGetLdObj

# **C Examples: DbiNativeToAnsi**

An example for this function is under development and will be provided in an upcoming Help release.

# **Delphi Examples: DbiNativeToAnsi**

An example for this function is under development and will be provided in an upcoming Help release.

# **DbiOpenBlob {button C Examples,JI(`>example',`exdbigetblob')}{button Delphi Examples,JI(`>example',`dexdbigetblob')}**

### **C syntax**

DBIResult DBIFN DbiOpenBlob (*hCursor*, *pRecBuf*, *iField*, *eOpenMode*);

#### **Delphi syntax**

**function** DbiOpenBlob (hCursor: hDBICur; pRecBuf: Pointer; iField: Word; eOpenMode: DBIOpenMode): DBIResult **stdcall**;

### **Description**

DbiOpenBlob prepares the cursor's record buffer to access a BLOB field. The BLOB is opened and the BLOB handle is stored in the record buffer, which can then be passed to DbiGetBlob, DbiPutBlob, and other BLOB functions.

### **Parameters**

*hCursor* Type: hDBICur (Input) Specifies the cursor handle.

*pRecBuf* Type: pBYTE (Input) Pointer to the record buffer.

*iField* Type: UINT16 (Input) Specifies the ordinal number of the BLOB field within the record.

*eOpenMode* Type: DBIOpenMode (Input)

Specifies the BLOB open mode.

If dbiREADWRITE is specified, both the database and the table must be opened in dbiREADWRITE mode.

### **Usage**

DbiOpenBlob opens the BLOB and stores the supplied BLOB handle in *pRecBuf* so that all or portions of the BLOB field can be retrieved, modified, deleted, or inserted, and the size of the field can be determined. The BLOB field can be opened in either read-only or read-write mode, depending on the value specified in *eOpenMode*.

DbiOpenBlob must be called prior to calling the BLOB functions DbiGetBlobSize, DbiGetBlob, DbiPutBlob, DbiTruncateBlob, or DbiFreeBlob.

**Standard:** It is advisable to lock the record before opening the BLOB in read-write mode. This ensures that another client application does not lock the record or update the BLOB, preventing the record from being updated.

**SQL:** This function is supported by SQL drivers. However, for SQL servers that do not support BLOB handles for random reads and writes, full BLOB support requires uniquely identifiable rows. Most SQL servers limit a single sequential BLOB read to less than the maximum size of a BLOB. In cases with no row uniqueness and without BLOB handles, an entire BLOB may not be available.

#### **Completion state**

DbiOpenBlob fails if the client application does not have sufficient rights to access the BLOB field. To close a BLOB field after it has been opened with DbiOpenBlob, a call to DbiFreeBlob must be made.

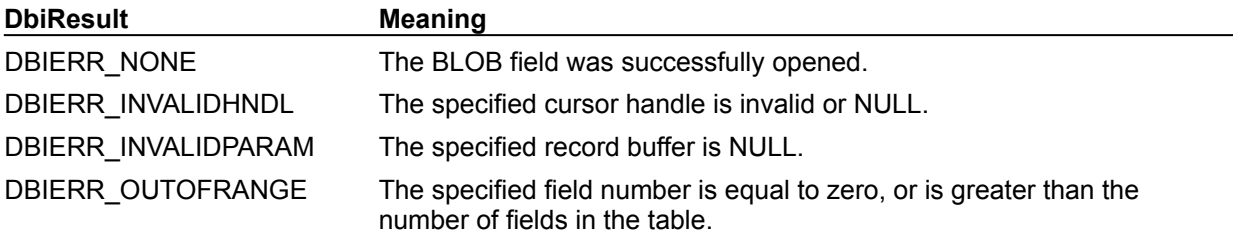

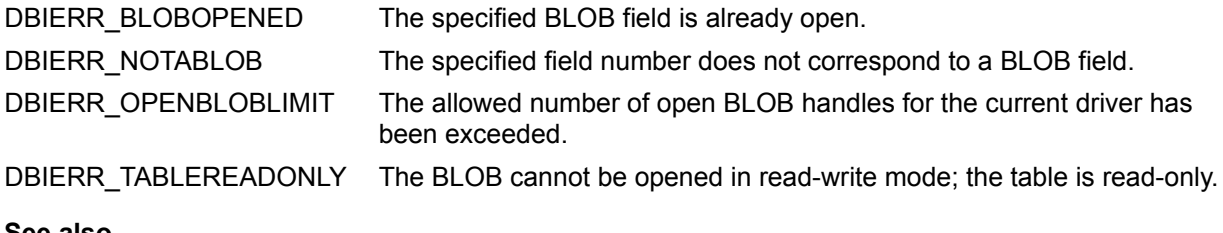

**See also**

DbiGetBlob, DbiPutBlob, DbiTruncateBlob, DbiFreeBlob, DbiGetBlobSize

# **DbiOpenCfgInfoList {button C Examples,JI(`>example',`exdbiopencfginfolist')} {button Delphi Examples,JI(`>example',`dexdbiopencfginfolist')}**

#### **C syntax**

DBIResult DBIFN DbiOpenCfgInfoList (*hCfg*, *eOpenMode*, *eConfigMode*, *pszCfgPath*, *phCur*);

#### **Delphi syntax**

**function** DbiOpenCfgInfoList (hCfg: hDBICfg; eOpenMode: DBIOpenMode; eConfigMode: CFGMode; pszCfgPath: PChar; **var** hCur: hDBICur): DBIResult **stdcall**;

#### **Description**

DbiOpenCfgInfoList returns a handle to a list of all the nodes in the BDE configuration file accessible by the specified path.

#### **Parameters**

*hCfg* Type: hDBICfg (Input) Specifies the configuration file handle; must be NULL.

*eOpenMode* Type: DBIOpenMode (Input) Specifies the open mode; choose dbiREADWRITE or dbiREADONLY.

*eConfigMode* Type: CFGMode (Input) Specifies the configuration mode; only cfgPersistent is supported.

*pszCfgPath* Type: pCHAR (Input)

Pointer to the configuration file path name used to locate a piece of information within the configuration file. The path name starts at the root, denoted by a backslash (\). As many levels as necessary to locate the target piece of information may be specified. Each node specified in the path name must have at least one subnode or an error results. The path name must be NULL-terminated. See the Usage section for an example. If the path is a valid ODBC driver name and data source not stored in the configuration file, the default parameter settings for that driver and data source are returned.

*phCur* Type: phDBICur (Output) Pointer to a cursor handle.

#### **Usage**

This function can be used to retrieve information from the configuration file about BDE drivers, internal buffers, and aliases by supplying a known path in *pszConfigPath*.

DbiOpenCfgInfoList accesses the same configuration file that was used when BDE was initialized. If no configuration file was used during DbiInit, an empty table is returned.

The full path name is supplied by *pszConfigPath*, starting at the root, and then subsequently specifying the name of a node, a backslash (\), one of the node's subnodes, and so on until the desired level is reached. For example, to retrieve the values used to initialize BDE, the *pszConfigPath* passed in would be:

\system\init

*phCur* then receives the handle to a table containing a list of records, each representing a node accessible by the specified path name. The cursor is used by subsequent record manipulation calls such as DbiGetNextRecord and DbiGetPriorRecord. DbiGetCursorProps can be used to allocate the proper record size or the client application can allocate the size of the CFGDesc structure. After the record is retrieved it can be cast with the CFGDesc type definition and used as if it is a CFGDesc C language structure.

DbiModifyRecord can also be used with the cursor with the following restrictions:

· *szValue* is the only field that can be updated.

· Only leaf nodes can be modified.

This function can also be used to build a path name to a target piece of information within the configuration file, when the path name is not known. In that case, the first call to DbiOpenCfgInfoList is passed with *pszConfigPath* set to backslash (\). The table returned lists all the nodes accessible to the root. If these nodes do not contain the target information (in *szText*[*MAXSCFLDLEN*]), subsequent calls to DbiOpenCfgInfoList can be made, each one extending the path name to access one level deeper in the configuration file.

You can use the read-only property sesCFGNAME to retrieve the name of the configuration file used by the active session.

**Note:** The session property **sesCFGMODE2** can affect the list returned by this function.

#### **Prerequisites**

The database engine must be initialized with a configuration file.

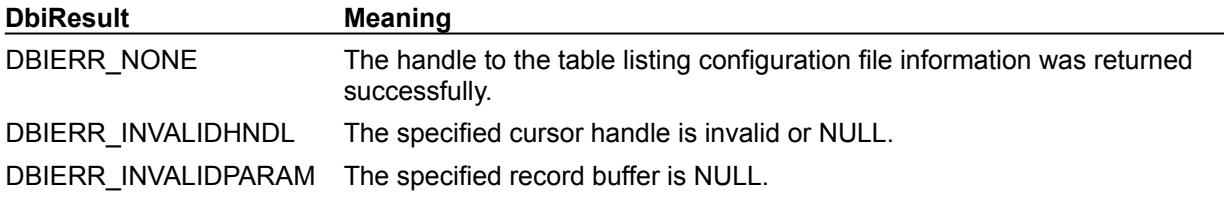

**See also**

DbiInit, DbiOpenDatabaseList, DbiOpenDriverList

# **C Examples: DbiOpenCfgInfoList**

An example for this function is under development and will be provided in an upcoming Help release.

# **Delphi Examples: DbiOpenCfgInfoList**

### **Returns a handle to an in-memory table listing all the nodes in the configuration file accessible by the specified path.**

WARNING: Be extremely careful when altering the IDAPI.CFG configuration file. Make absolutely sure that all options and parameters are correct or corruption of the configuration file can, and more than likely, occur.

**Example 1: Retrieve a particular value from the IDAPI.CFG configuration file.**

This example uses the following input:

Edit1.Text := GetConfigParameter(PARADOXLEVEL, @Count);

NOTE: Param (in this case PARADOXLEVEL) must be a string that contains the path to the node and the node item separated by a semicolon. At the bottom of this page are some of the more popular paths and items that are declared as constants for use with all these examples.

The function is:

```
function GetConfigParameter(Param: string; Count: pword): string;
var
  hCur: hDBICur;
  rslt: DBIResult;
   Config: CFGDesc;
   Path, Option: String;
   Temp: array[0..255] of char;
begin
  Result := '': hCur := nil;
   if (Count <> nil) then
    Count^ := 0; try
     if (Pos(';', Param) = 0) then
       raise EDatabaseError.Create('Invalid parameter passed to' +
         'function. There must be a semicolon delimited sting passed');
    Path := Copy(Param, 0, Pos(';', Param) - 1);Option := Copy(Param, Pos(';', Param) + 1, Length(Param) - Pos(';',Param));
     Check(DbiOpenCfgInfoList(nil, dbiREADONLY, cfgPERSISTENT,
       StrPCopy(Temp, Path), hCur));
     Check(DbiSetToBegin(hCur));
     repeat
       rslt := DbiGetNextRecord(hCur, dbiNOLOCK, @Config, nil);
       if (rslt = DBIERR_NONE) then begin
         if (StrPas(Config.szNodeName) = Option) then
           Result := Config.szValue;
         if (Count <> nil) then
           Inc(Count^);
       end
       else
         if (rslt <> DBIERR_EOF) then
           Check(rslt);
     until (rslt <> DBIERR_NONE);
   finally
     if (hCur <> nil) then
       Check(DbiCloseCursor(hCur));
   end;
end;
```
#### **Common paths and items that are declared as constants for use with all these examples const**

 { Here are the parameters used to pass into the cfg functions. These are only a small portion of what types can be passed in. You need to call DbiOpenCfgInfoList with '\' in pszCfgPath to get all possible options if it is not found below. }

```
 { Paradox Driver Settings... }
PARADOXNETDIR = '\DRIVERS\PARADOX\INIT\;NET DIR';
PARADOXVERSION = '\DRIVERS\PARADOX\INIT\;VERSION';
PARADOXTYPE = '\DRIVERS\PARADOX\INIT\;TYPE';
PARADOXLANGDRIVER = '\DRIVERS\PARADOX\INIT\;LANGDRIVER';
PARADOXLEVEL = '\DRIVERS\PARADOX\TABLE CREATE\;LEVEL';
 PARADOXBLOCKSIZE = '\DRIVERS\PARADOX\TABLE CREATE\;BLOCK SIZE';
 PARADOXFILLFACTOR = '\DRIVERS\PARADOX\TABLE CREATE\;FILL FACTOR';
PARADOXSTRICTINTEGRITY = '\DRIVERS\PARADOX\TABLE CREATE\; STRICTINTEGRITY';
```

```
 { dBASE Driver Settings... }
 DBASEVERSION = '\DRIVERS\DBASE\INIT\;VERSION';
 DBASETYPE = '\DRIVERS\DBASE\INIT\;TYPE';
 DBASELANGDRIVER = '\DRIVERS\DBASE\INIT\;LANGDRIVER';
 DBASELEVEL = '\DRIVERS\DBASE\TABLE CREATE\;LEVEL';
 DBASEMDXBLOCKSIZE = '\DRIVERS\DBASE\TABLE CREATE\;MDX BLOCK SIZE';
DBASEMEMOFILEBLOCKSIZE = '\DRIVERS\DBASE\TABLE CREATE\;MEMO FILE BLOCK
SIZE';
```

```
 { InterBase Driver Settings... }
 INTERBASESERVERNAME = '\DRIVERS\INTRBASE\DB OPEN\;SERVER NAME';
 INTERBASEUSERNAME = '\DRIVERS\INTRBASE\DB OPEN\;USER NAME';
 INTERBASEOPENMODE = '\DRIVERS\INTRBASE\DB OPEN\;OPEN MODE';
```
# **DbiOpenDatabase{button C Examples,JI(`>example',`exdbiopendatabase')} {button Delphi Examples,JI(`>example',`dexdbiopendatabase')}**

#### **C syntax**

DBIResult DBIFN DbiOpenDatabase (*pszDbName*, *pszDbType*, *eOpenMode*, *eShareMode*, [*pszPassword*], *iOptFlds*, *pOptFldDesc*, *pOptParams*, *phDb*);

#### **Delphi syntax**

function DbiOpenDatabase (pszDbName: PChar; pszDbType: PChar; eOpenMode: DBIOpenMode; eShareMode: DBIShareMode; pszPassword: PChar; iOptFlds: Word; pOptFldDesc: pFLDDesc; pOptParams: Pointer; var hDb: hDBIDb): DBIResult **stdcall**;

### **Description**

DbiOpenDatabase is called to open a database in the current session. On success, a database handle is returned.

#### **Parameters**

*pszDbName* Type: pCHAR (Input) Pointer to the alias name string defined in the configuration file. Optional. If NULL, the standard database is opened. If *pszDbName* specifies a SQL database, *pszDbType* can be NULL. If *pszDbName* specifies an ODBC data source not in the configuration file, the BDE adds the data source and ODBC driver to the session automatically.

*pszDbType* Type: pCHAR (Input) Pointer to the database type string. Optional. If both *pszDbName* and *pszDbType* are NULL, a standard database is opened.

*eOpenMode* Type: DBIOpenMode (Input) Specifies the open mode.

*eShareMode* Type: DBIShareMode (Input) Specifies the share mode.

*pszPassword* Type: pCHAR (Input) Pointer to the password string. Optional. SQL only.

*iOptFlds* Type: UINT16 (Input) Specifies the number of optional parameters. Refer to **DbiCreateTable** for use of optional parameters.

*pOptFldDesc* Type: pFLDDesc (Input) Pointer to an array of field descriptors for the optional parameters. Refer to DbiCreateTable for use of optional parameters.

*pOptParams* Type: pBYTE (Input) Pointer to the optional parameters required by the database. Refer to **DbiCreateTable** for use of optional parameters.

*phDb* Type: phDBIDb (Output) Pointer to the database handle.

#### **Usage**

The database must be opened before a table can be opened in the database.

The database handle is passed into several functions. The values in *pszDbName* and *pszDbType* determine which database is opened. The *eOpenMode* and *eShareMode* parameters determine the access modes of the cursors within each database. For example, if *eOpenMode* is set to dbiREADONLY, its associated cursors are also READONLY.

**ODBC:** DbiOpenDatabase automatically adds ODBC drivers and data sources as BDE aliases to the active session when they aren't currently stored in the configuration file. The BDE also supports ODBC 3 drivers.

**SQL:** SQL configuration file settings might override the *eOpenMode* setting.

*OptFields*, *pOptFldDesc* and *pOptParams* are the optional parameters. The optional parameters passed by this function vary depending on the driver. They can be identified by calling the DbiOpenCfgInfoList function.

**Standard:** Connecting to a standard database:

- · If *pszDbName* and *pszDbType* are both set to NULL, the unnamed standard database is opened.
- · If *pszDbName* specifies an alias for a standard database in the configuration file, this database is opened.

**SQL:** Connecting to a SQL database:

- · If *pszDbName* specifies a SQL ALIAS from the configuration file, *pszDbType* is NULL, and iOptFlds is 0, a SQL database is opened. (Supply the password if required.)
- · If *pszDbName* is NULL, and *pszDbType* is one of the SQL driver names (for example, Oracle, Sybase), a SQL database is opened. If optional parameters are not specified, driver-specific defaults are used.

### **Prerequisites**

Dbilnit must be called prior to calling DbiOpenDatabase. The database must be successfully opened before any other calls can be made to access or manipulate data. If the database requires login, a password must be supplied.

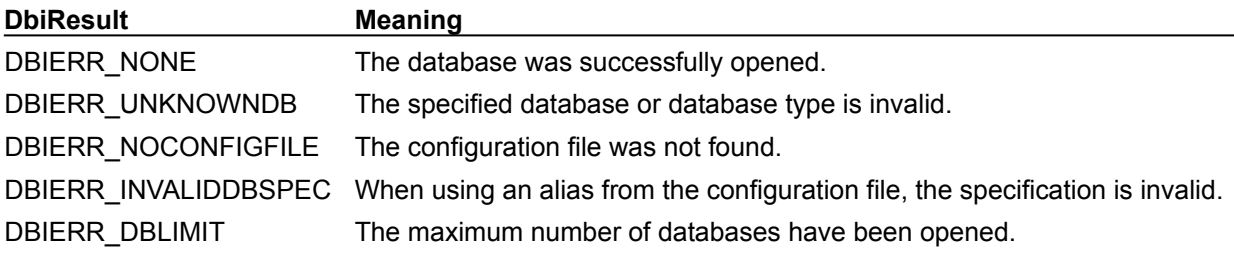

#### **See also**

DbiOpenTableList, DbiGetDatabaseDesc

## **Database Types**

Examples of database types include:

- · STANDARD
- · ORACLE
- · SYBASE
- · INTRBASE
- · DB2
- · INFORMIX
- · MSACCESS

## **C Examples: DbiOpenDatabase**

```
Example 1: Open a standard database using an alias name.
This example uses the following input:
  fDbiOpenDatabase1(&hDb, "MyAlias");
DBIResult fDbiOpenDatabase1(phDBIDb phDb, pCHAR alias)
{
   DBIResult rslt;
    rslt = Chk(DbiOpenDatabase(alias, NULL, dbiREADWRITE, dbiOPENSHARED,
             NULL, 0, NULL, NULL, phDb));
   return rslt;
}
```
### **Example 2: Open a standard database with no alias name.**

To access tables in a directory other than the current, you must call DbiSetDirectory. This example uses the following input:

```
fDbiOpenDatabase2(&hDb, "C:\\MyDir\\Tables");
DBIResult fDbiOpenDatabase2(phDBIDb phDb, pCHAR Directory)
{
    DBIResult rslt;
   rslt = Chk(DbiOpenDatabase(NULL, NULL, dbiREADWRITE, dbiOPENSHARED,
                                 NULL, 0, NULL, NULL, phDb));
    if (rslt != DBIERR_NONE)
       return rslt;
    rslt = Chk(DbiSetDirectory(*phDb, Directory));
    return rslt;
}
```
#### **Example 3: Open a remote database with alias and password..**

This example uses the following input:

```
fDbiOpenDatabase3(&hDb, "MyAlias", "MyPswd");
```

```
DBIResult fDbiOpenDatabase3(phDBIDb phDb, pCHAR alias, pCHAR password)
{
   DBIResult rslt;
   rslt = Chk(DbiOpenDatabase(alias, NULL, dbiREADWRITE, dbiOPENSHARED,
             password, 0, NULL, NULL, phDb));
    return rslt;
}
```
### **Example 4: Open a remote database with a different user name than what is specified on the alias.**

This example uses the following input:

fDbiOpenDatabase4(&hDb, "IBPerfect", "USER1", "password1");

```
DBIResult fDbiOpenDatabase4(phDBIDb phDb, pCHAR alias, pCHAR UserName, pCHAR
 password)
{
   FLDDesc UserNameDesc;
```

```
memset(&UserNameDesc, 0, sizeof(UserNameDesc));
 UserNameDesc.iOffset = 0;
UserNameDesc.iLen = (UINT16) (strlen(UserName) + 1);
 strcpy(UserNameDesc.szName, "USER NAME");
 return Chk(DbiOpenDatabase(alias, NULL, dbiREADWRITE, dbiOPENSHARED,
         password, 1, &UserNameDesc, (pBYTE)UserName, phDb));
```
 $\overline{\mathcal{F}}$ 

## **Delphi Examples: DbiOpenDatabase**

```
Example 1: Open a local database:
procedure fDbiOpenDatabase1(var hDb: hDbiDb; Alias: String);
begin
   Check(DbiOpenDatabase(PChar(Alias), nil, dbiReadWrite, dbiOpenShared,
     nil, 0, nil, nil, hdb));
end;
```
#### **Example 2: Open a NULL database (for in-memory or temp tables)**

Set the directory for the tables (temp tables only).

```
procedure fDbiOpenDatabase2(var hDb: hDbiDb; Directory: string);
begin
   Check(DbiOpenDatabase(nil, nil, dbiREADWRITE, dbiOPENSHARED,
     nil, 0, nil, nil, hDb));
Check(DbiSetDirectory(hDb, PChar(Directory)));
end;
```
#### **Example 3: Open a remote database with alias and password.**

```
procedure fDbiOpenDatabase3(var hDb: hDbiDb; Alias, Password: string);
begin
   Check(DbiOpenDatabase(PChar(Alias), nil, dbiREADWRITE, dbiOPENSHARED,
```

```
 PChar(Password), 0, nil, nil, hDb));
end;
```
### **Example 4: Open a database with a user name other than the one specified in the BDE configuration.**

This example uses the following input:

```
 fDbiOpenDatabase3(hDb, 'IBLOCAL', 'sysdba', 'speedy');
The procedure is:
procedure fDbiOpenDatabase3(var hTmpDb: hDBIDb; Alias, UserName, Password: 
  string);
var
   Options: FLDDesc;
begin
  FillChar(Options, sizeof(Options), #0);
   Options.iOffset := 0;
   Options.iLen := Length(UserName) + 1;
   StrPCopy(Options.szName, 'USER NAME');
   Check(DbiOpenDatabase(PChar(Alias), nil, dbiREADWRITE, dbiOPENSHARED,
    PChar(Password), 1, @Options, PChar(UserName), hTmpDb));
end;
```
# **DbiOpenDatabaseList {button C Examples,JI(`>example',`exdbiopendatabaselist')}{button Delphi Examples,JI(`>example',`dexdbiopendatabaselist')}**

#### **C syntax**

DBIResult DBIFN DbiOpenDatabaseList (*phCur*);

### **Delphi syntax**

**function** DbiOpenDatabaseList (**var** hCur: hDBICur): DBIResult **stdcall**;

### **Description**

DbiOpenDatabaseList returns a cursor on a list of accessible databases (and all aliases) found in the configuration file.

#### **Parameters**

*phCur* Type: phDBIcur (Output) Pointer to an in-memory table.

#### **Usage**

Accessible databases are those that are defined within the configuration file. The cursor should be closed after information retrieval is complete. Each of the database records can be retrieved by using DbiGetNextRecord. DbiGetCursorProps can be used to allocate the proper record size. After the record is retrieved, it can be cast with the **DBDesc** type definition, and used like an DBDesc C language structure.

### **Completion state**

A cursor on a list of accessible databases is returned. The cursor is positioned before the first record.

**Note:** The session property **sesCFGMODE2** can affect the list returned by this function.

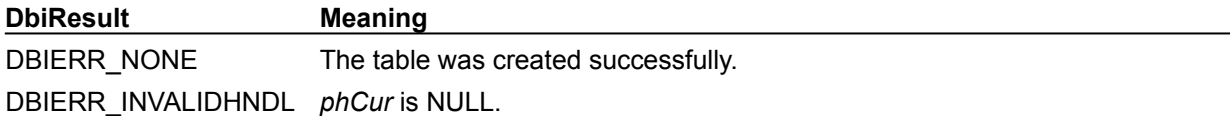

**See also** DbiGetDatabaseDesc

# **C Examples: DbiOpenDatabaseList**

An example for this function is under development and will be provided in an upcoming Help release.

# **Delphi Examples: DbiOpenDatabaseList**

**Return a list of of accessible databases and all aliases found in the configuration file.**

This example uses the following input:

```
 fDbiOpenDatabaseList(DatabaseList);
```

```
The procedure is:
procedure fDbiOpenDatabaseList(DatabaseList: TStringList);
var
   TmpCursor: hDbiCur;
   Database: DBDesc;
   rslt: DbiResult;
begin
   DatabaseList.Clear;
   Check(DbiOpenDatabaseList(TmpCursor));
   repeat
     rslt:= DbiGetNextRecord(TmpCursor, dbiNOLOCK, @Database, nil);
     if (rslt <> DBIERR_EOF) then begin
       DatabaseList.Add(StrPas(Database.szName)
         + ' - ' + StrPas(Database.szPhyName)
         + ' - ' + StrPas(Database.szDbType))
     end;
  until (rslt <> DBIERR NONE);
   Check(DbiCloseCursor(TmpCursor));
end;
```
# **DbiOpenDriverList {button C Examples,JI(`>example',`exdbiopendriverlist')} {button Delphi Examples,JI(`>example',`dexdbiopendriverlist')}**

#### **C syntax**

DBIResult DBIFN DbiOpenDriverList (*phCur*);

#### **Delphi syntax**

**function** DbiOpenDriverList (**var** hCur: hDBICur): DBIResult **stdcal**;

#### **Description**

DbiOpenDriverList creates a list of driver names available to the client application.

#### **Parameters**

*phCur* Type: phDBICur (Output) Pointer to the cursor handle.

#### **Usage**

The list of drivers is obtained from the Registry and can be used as input to other functions. If no drivers were configured, an error is returned. The table contains only one CHAR field (of size DBINAME), the name of the driver. It does *not* contain all the information contained in DRVType structure.

**Note:** The session property **sesCFGMODE2** can affect the list returned by this function.

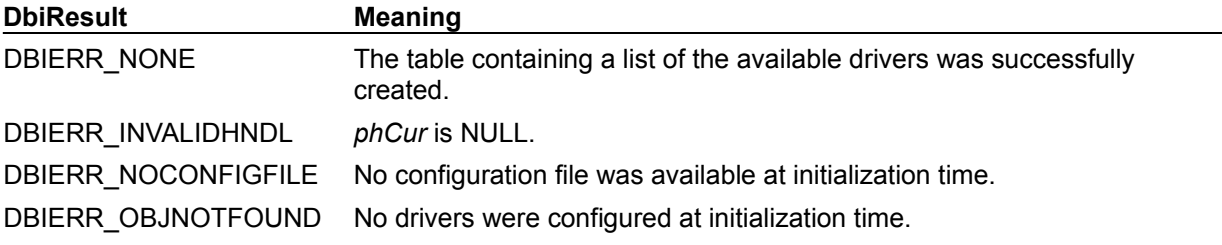

**See also DbiGetDriverDesc** 

# **sesCFGMODE2**

Replaces sesCFGMODE, letting you specify how aliases and drivers appear in the list returned by DbiOpenCfgInfoList, DbiOpenDatabaseList and DbiOpenDriverList. You can combine the following settings using a binary AND:

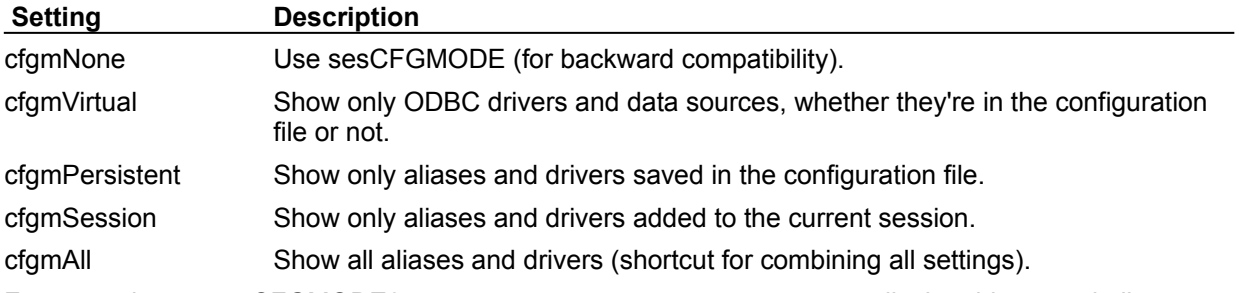

For example, set sesCFGMODE2 to cfgmVirtual & cfgmSession to display drivers and aliases added to the current session in addition to ODBC drivers, data sources.

# **C Examples: DbiOpenDriverList**

An example for this function is under development and will be provided in an upcoming Help release.

# **Delphi Examples: DbiOpenDriverList**

**Return a list of driver names available to the client application.**

This example uses the following input:

```
 fDbiOpenDriverList(DriverList);
```

```
The procedure is:
procedure fDbiOpenDriverList(var DriverList: TStringList);
var
   TmpCursor: hdbicur;
  Driver: DRVType;
   rslt: dbiResult;
begin
   Check(DbiOpenDriverList(TmpCursor));
   DriverList.Clear;
   repeat
     rslt:= DbiGetNextRecord(TmpCursor, dbiNOLOCK, @Driver, nil);
     if (rslt <> DBIERR_EOF) then begin
       DriverList.Add(StrPas(Driver.szType))
     end;
   until rslt <> DBIERR_NONE;
   Check(DbiCloseCursor(TmpCursor));
end;
```
# **DbiOpenFamilyList {button C Examples,JI(`>example',`exdbiopenfamilylist')} {button Delphi Examples,JI(`>example',`dexdbiopenfamilylist')}**

### **C syntax**

DBIResult DBIFN DbiOpenFamilyList (*hDb*, *pszTableName*, [*pszDriverType*], *phFmlCur*);

### **Delphi syntax**

**function** DbiOpenFamilyList (hDb: hDBIDb; pszTableName: PChar; pszDriverType: PChar; **var** hFmlCur: hDBICur): DBIResult **stdcall**;

### **Description**

DbiOpenFamilyList creates a table listing the family members associated with a specified table. Each of the family records can be retrieved by using **DbiGetNextRecord. DbiGetCursorProps** can be used to allocate the proper record size. After the record is retrieved, it can be cast with the **FMLDesc** type definition, and used like an FMLDesc C language structure.

### **Parameters**

*hDb* Type: hDBIDb (Input) Specifies the database handle.

*pszTableName* Type: pCHAR (Input) Pointer to the table name. If *pszTableName* is a fully qualified name of a table, the *pszTableType* parameter need not be specified. If the path is not included, the path name is taken from the current directory of the database associated with *hDb*.

*pszDriverType* Type: pCHAR (Input) Pointer to the table type. Optional. This parameter is required if *pszTableName* has no extension. *pszDriverType* can be one of the following values: szDBASE, szMSACCESS, or szPARADOX.

*phFmlCur* Type: phDBICur (Output) Pointer to the family list table.

## **Usage**

Family members include default members, as specified by the driver, and registered family members.

**dBASE or FoxPro:** For dBASE or FoxPro tables, the table can include maintained index files (.MDX files), compressed index files (.CDX files), BLOBs (.DBT or .FPT files), and tables (.DBF files).

Paradox: For Paradox tables, the table can include index files (.PX, .X??, .Y?? files), BLOBs (.MB files), and validity check and referential integrity files (.VAL files).

**SQL, Access:** This function is not supported with SQL and Access tables. With SQL and Access databases, this function returns an empty table.

#### **Prerequisites**

The user must have full password rights to the table; that is, any required passwords to get prvFULL rights must have been added to the current session prior to calling this function.

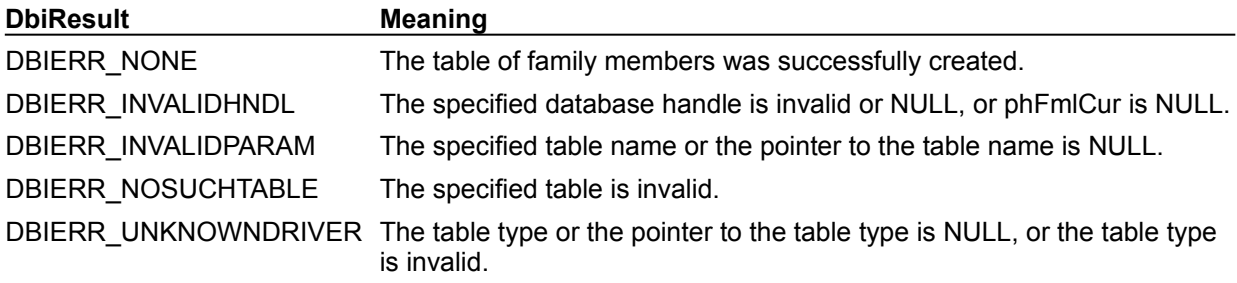

**See also** DbiOpenFileList, DbiOpenFieldList, DbiOpenIndexList, DbiOpenRintList, DbiOpenSecurityList

# **C Examples: DbiOpenFamilyList**

```
Create a table listing all family members associated with a table.
DBIResult fDbiOpenFamilyList(hDBIDb hDb, pCHAR TblName)
{
DBIResult rslt;
 hDBICur hFmlCur;
 FMLDesc FmlDesc;
   rslt = Chk(DbiOpenFamilyList(hDb, TblName, NULL, &hFmlCur));
   rslt = Chk(DbiGetNextRecord(hFmlCur, dbiNOLOCK,
                               (pBYTE)&FmlDesc, NULL));
   return rslt;
}
```
# **Delphi Examples: DbiOpenFamilyList**

An example for this function is under development and will be provided in an upcoming Help release.

# **DbiOpenFieldList {button C Examples,JI(`>example',`exdbiopenfieldlist')} {button Delphi Examples,JI(`>example',`dexdbiopenfieldlist')}**

#### **C syntax**

DBIResult DBIFN DbiOpenFieldList (*hDb*, *pszTableName*, [*pszDriverType*], *bPhyTypes*, *phCur*);

#### **Delphi syntax**

**function** DbiOpenFieldList (hDb: hDBIDb; pszTableName: PChar; pszDriverType: PChar; bPhyTypes: Bool; **var** hCur: hDBICur): DBIResult **stdcall**;

#### **Description**

DbiOpenFieldList creates a table listing of fields in a specified table and their descriptions.

#### **Parameters**

*hDb* Type: hDBIDb (Input) Specifies the database handle.

*pszTableName* Type: pCHAR (Input)

Pointer to the table name. For Paradox, FoxPro, and dBASE, if *pszTableName* is a fully qualified name of a table, the *pszDriverType* parameter need not be specified. If the path is not included, the path name is taken from the current directory of the database associated with *hDb*.

For SQL databases, this parameter can be a fully qualified name that includes the owner name.

*pszDriverType* Type: pCHAR (Input) Pointer to the table type. Optional. For Paradox, FoxPro, and dBASE tables, this parameter is required if *pszTableName* has no extension. This parameter is ignored if the database associated with *hDb* is a SQL database. *pszDriverType* can be one of the following values: szDBASE, szMSACCESS, or szPARADOX.

*bPhyTypes* Type: BOOL (Input)

Specifies whether physical or logical field types are returned. Physical types represent the data in its native state, specific to each driver. Logical types are the generic, derived BDE translations of the native data types. *bPhyTypes* can be set to TRUE or FALSE. TRUE indicates that native physical types are returned; FALSE indicates that BDE logical types are returned.

phCur Type: phDBICur (Output) Pointer to the field list table.

#### **Usage**

This function retrieves field information from a closed table, as opposed to DbiGetFldDescs which uses an opened table. After the record is retrieved, it can be cast with the **FLDDesc** type definition, and used like a FLDDesc C language structure.

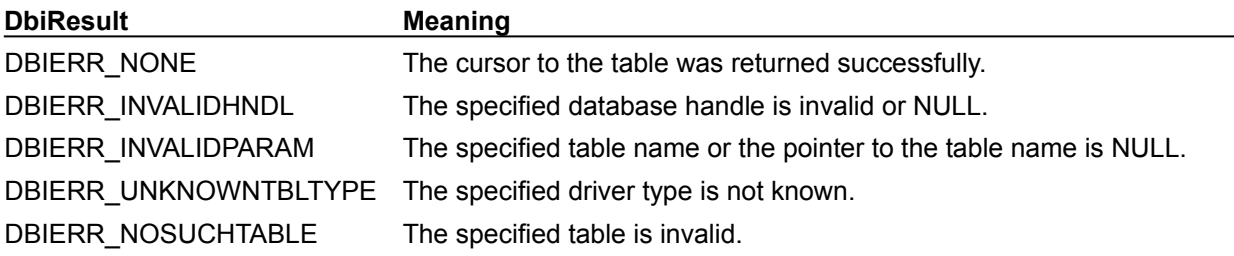

#### **See also**

DbiOpenFileList, DbiOpenTableList, DbiGetNextRecord, DbiGetPriorRecord, DbiOpenFamilyList, DbiSetDirectory, DbiGetCursorProps, DbiGetFieldDescs

# **C Examples: DbiOpenFieldList**

### **Get the field names for the specified table:**

For standard tables, the extension must be specified. The Fields variable must have sufficient space allocated for function to use. This example uses the following input:

```
fDbiOpenFieldList(hDb, "customer.db", FieldNames);
```

```
DBIResult fDbiOpenFieldList(hDBIDb hTmpDb, pCHAR TblName, pCHAR Fields)
{
  FLDDesc FldDesc;
  DBIResult rslt;
  hDBICur hTmpCur = 0;
  Fields[0] = '\0;
   rslt = Chk(DbiOpenFieldList(hTmpDb, TblName, NULL, FALSE, &hTmpCur));
  while (DbiGetNextRecord(hTmpCur, dbiNOLOCK, (pBYTE)&FldDesc, NULL) ==
 DBIERR_NONE)
   {
      strcat(Fields, FldDesc.szName);
      strcat(Fields, " ");
   }
   if (hTmpCur != 0)
      DbiCloseCursor(&hTmpCur);
   return rslt;
}
```
## **Delphi Examples: DbiOpenFieldList**

## **Display logical or physical field types for a table** This example uses the following input: fDbiOpenFieldList(Table1, True, Memo1.Lines); The procedure is: **procedure** fDbiOpenFieldList(Table: TTable; Physical: Boolean; List: TStrings); **function** BDEFieldIntToStr(FieldType: Word): **string**; **begin case** FieldType **of** fldUNKNOWN: result := 'unknown'; fldZSTRING: result := 'string'; { Null terminated string } fldDATE:  $result := 'date';$  { Date (32 bit) } fldBLOB: result := 'BLOb'; { Blob } fldBOOL: result := 'boolean'; { Boolean (16 bit) } fldINT16: result := 'integer'; <br> { 16 bit signed number } fldINT32: result := 'long integer'; { 32 bit signed number } fldFLOAT: result := 'float'; { 64 bit floating point } fldBCD: result := 'BCD'; { BCD } fldBYTES: result := 'bytes'; { Fixed number of bytes } fldTIME:  $result := 'time'$ ;  ${$   ${Time}}$   $(32 \text{ bit})$  } fldTIMESTAMP: result := 'timestamp'; { Time-stamp (64 bit) } fldUINT16: result := 'unsigned int'; { Unsigned 16 bit integer } fldUINT32: result := 'unsigned long int'; { Unsigned 32 bit integer } fldFLOATIEEE: result := 'float IEEE'; { 80-bit IEEE float } fldVARBYTES: result := 'varbytes'; { Length prefixed var bytes } fldLOCKINFO: result := 'lockinfo'; { Look for LOCKINFO typedef } fldCURSOR: result := 'Oracle cursor'; { For Oracle Cursor type } { Paradox types (Physical) } fldPDXCHAR: result := 'alpha'; { Alpha (string) } fldPDXNUM: result := 'numeric'; { Numeric } fldPDXMONEY: result := 'money'; { Money }  $f$ ldPDXDATE: result := 'date';  $\begin{array}{ccc} 1 & 0 & 0 \\ 0 & 1 & 0 \end{array}$  fldPDXSHORT: result := 'smallint'; { Short } fldPDXMEMO: result := 'Memo BLOb'; { Text Memo (blob) } fldPDXBINARYBLOB: result := 'Binary BLOb'; { Binary data (blob) } fldPDXFMTMEMO: result := 'formatted BLOb'; { Formatted text (blob) } fldPDXOLEBLOB: result := 'OLE BLOb'; { OLE object (blob) } fldPDXGRAPHIC: result := 'Graphic BLOb'; { Graphics object (blob) } fldPDXLONG: result := 'long integer'; { Long } fldPDXTIME: result := 'time'; { Time } fldPDXTIME: result := 'time'; { Time }<br>fldPDXDATETIME: result := 'date time'; { Time Stamp }<br>fldPDXBOOL: result := 'boolean'; { Logical }<br>fldPDXAUTOING: Text } fldPDXBOOL: result := 'boolean'; { Logical } fldPDXAUTOINC: result := 'auto increment'; { Auto increment (long) } fldPDXBYTES: result := 'bytes'; { Fixed number of bytes } fldPDXBCD: result := 'BCD'; { BCD (32 digits) }

```
 { xBASE types (Physical) }
 fldDBCHAR: result := 'character'; { Char string }
 fldDBNUM: result := 'number'; { Number }
   fldDBMEMO: result := 'Memo BLOb'; { Memo (blob) }
    fldDBBOOL: result := 'logical'; { Logical }
   fldDBDATE: result := 'date';    { Date }
   f1dDBFLOAT: result := 'float';
   fldDBFLOAT: result := 'float';<br>fldDBLOCK: result := 'LOCKINFO'; { Logical type is LOCKINFO
 }
    fldDBOLEBLOB: result := 'OLE BLOb'; { OLE object (blob) }
 fldDBBINARY: result := 'Binary BLOb'; { Binary data (blob) }
 fldDBBYTES: result := 'bytes'; { Only for TEMPORARY 
 fldDBBYTES: result := 'bytes';<br>tables }
 fldDBLONG: result := 'long integer'; { Long (Integer) }
 fldDBDATETIME: result := 'date time'; { Time Stamp }
 fldDBDOUBLE: result := 'double'; { Double }
   fldDBDOUBLE: result := 'double';<br>
fldDBAUTOINC: result := 'auto increment'; { Auto increment (long) }
   else
    Result := 'not found';
   end;
end;
var
  hFieldCur: hDBICur;
  rslt: DBIResult;
  Field: FLDDesc;
begin
  List.Clear;
  Check(DbiOpenFieldList(Table.DBHandle, PChar(Table.TableName), nil,
    Physical, hFieldCur));
  repeat
    rslt := DbiGetNextRecord(hFieldCur, dbiNOLOCK, @Field, nil);
    if (rslt = DBIERR_NONE) then begin
      List.Add(Format('Field #%d) Name:%s Type:%s', [Field.iFldNum,
        Field.szName, BDEFieldIntToStr(Field.iFldType)]));
    end;
   until (rslt <> DBIERR_NONE);
end;
```
# **DbiOpenFieldTypesList {button C Examples,JI(`>example',`exdbiopenfieldtypeslist')} {button Delphi Examples,JI(`>example',`dexdbiopenfieldtypeslist')}**

#### **C syntax**

DBIResult DBIFN DbiOpenFieldTypesList (*pszDriverType*, [*pszTblType*], *phCur*);

### **Delphi syntax**

**function** DbiOpenFieldTypesList (pszDriverType: PChar; pszTblType: PChar; hCur: hDBICur): DBIResult **stdcall**;

#### **Description**

DbiOpenFieldTypesList creates a table containing a list of field types supported by the table type for the driver type.

### **Parameters**

*pszDriverType* Type: pCHAR (Input) Pointer to the driver type. Driver type must be found in the Registry.

*pszTblType* Type: pCHAR (Input) Pointer to the table type. Use DbiOpenTableTypesList to retrieve table type information. If *pszTblType* is not specified, the default table type is used. Optional.

*phCur* Type: phDbiCur (Output) Pointer to the cursor handle.

#### **Usage**

This function can be used to determine the legal field types, sizes, and other field-level attributes for a particular driver and table type. This allows configurable table creation UIs and allows for validation of field types (**FLDType**) without creating a table.

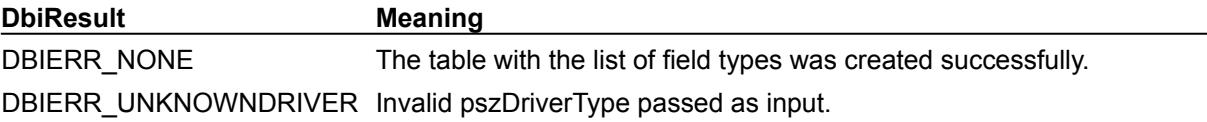

**See also** DbiGetFieldTypeDesc
# **C Examples: DbiOpenFieldTypesList**

# **Get the field types for the specified driver.**

The Types variable must have sufficient space allocated for function to use. This example uses the following input:

fDbiOpenFieldTypesList(szDBASE, Buffer);

```
DBIResult fDbiOpenFieldTypesList(pCHAR Driver, pCHAR Types)
{
  DBIResult rslt;
hDBICur hTmpCur = 0:
 FLDType FldType;
  Types[0] = ' \ 0;
   rslt = Chk(DbiOpenFieldTypesList(Driver, NULL, &hTmpCur));
  while (DbiGetNextRecord(hTmpCur, dbiNOLOCK, (pBYTE)&FldType, NULL) ==
 DBIERR_NONE)
   {
      strcat(Types, FldType.szName);
      strcat(Types, " ");
   }
  if (hTmpCur != 0) DbiCloseCursor(&hTmpCur);
   return rslt;
}
```
# **Delphi Examples: DbiOpenFieldTypesList**

**Obtain field types for the driver and append the information to the TStringList passed in.** This example uses the following input:

```
 fDbiOpenFieldTypesList(TmpList, szParadox, 'PDOX 7.0');
The procedure is:
procedure fDbiOpenFieldTypesList(FieldTypeList: TStringList; DrvType, 
 TblType: string);
var
   TmpCursor: hDbiCur;
   FieldType: FLDType;
   result: dbiResult;
begin
   Check(DbiOpenFieldTypesList(PChar(DrvType), PChar(TblType), TmpCursor));
   FieldTypeList.Clear;
   repeat
     result:= DbiGetNextRecord(TmpCursor, dbiNOLOCK, @FieldType, nil);
     if (result <> DBIERR_EOF) then begin
       FieldTypeList.Add('Field Name: ' + FieldType.szName);
     end;
  until (Result <> DBIERR NONE);
   Check(DbiCloseCursor(TmpCursor));
end;
```
# **DbiOpenFieldXlt {button C Examples,JI(`>example',`exdbiopenfieldxlt')} {button Delphi Examples,JI(`>example',`dexdbiopenfieldxlt')}**

# **C syntax**

DBIResult DBIFN DbiOpenFieldXlt (*pszSrcDriverType*, *pszSrcLangDrv*, *pfldSrc*, *pszDesDriverType*, *pszDstLangDrv*, *pfldDest*, *pbDataLoss*, *phXlt*);

## **Delphi syntax**

**function** DbiOpenFieldXlt (pszSrcTblType: PChar; pszSrcLangDrv: PChar; pfldSrc: pFLDDesc; pszDestTblType : PChar; pszDstLangDrv: PChar; pfldDest: pFLDDesc; **var** bDataLoss: Bool; **var** hXlt: hDBIXlt): DBIResult **stdcall**;

# **Description**

DbiOpenFieldXlt builds a field translation object that can be used to translate a logical or physical field type into any other compatible logical or physical field type.

# **Parameters**

*pszSrcDriverType* Type: pCHAR (Input) Pointer to the source driver type. Set to NULL for logical.

*pszSrcLangDrv* Type: pCHAR (Input) Pointer to the language driver name of the source. Set to NULL if no character set transliteration is desired. Ignored if both source and destination are not character types.

*pfldSrc* Type: pFLDDesc (Input) Pointer to the source field descriptor.

*pszDesDriverType* Type: pCHAR (Input) Pointer to the destination driver type. Set to NULL for logical.

*pszDstLangDrv* Type: pCHAR (Input) Pointer to the language driver name of the destination. Set to NULL if no character set transliteration is desired. Ignored if both source and destination are not character types.

*pfldDest* Type: pFLDDesc (Input) Pointer to the destination field descriptor.

*pbDataLoss* Type: pBOOL (Output) Pointer to a client variable used to indicate both the possibility of data loss and actual data loss for each field translated when DbiTranslateField is called. If NULL, no data loss detection is done.

*phXlt* Type: phDBIXIt (Output) Pointer to the translation object handle.

# **Usage**

This function used in conjunction with **DbiTranslateField** allows clients to convert any logical or physical field data to any compatible logical or physical field data. The client supplies a pair of logical or physical field descriptors. These descriptors can be obtained from a call to **DbiGetFieldDescs** or DbiOpenFieldList.

If *pbDataLoss* is supplied, this client indicator variable is set to TRUE when the translation object is built if there is the potential for data loss when converting between the source and destination field types. For example, if the user requests a translation object to convert a dBASE character field to a BDE logical TIMESTAMP field, the data loss indicator is set to TRUE, because the character field may not contain a legal TIMESTAMP string according to the current session's DBIDATE and TIME conventions. Additionally, each time DbiTranslateField is called this client flag is set to TRUE if that particular field conversion caused data loss. If supplied, this client variable must remain addressable until the translation object is closed with DbiCloseFieldXlt. For BLOB fields, this function provides a translation object that does nothing.

**DbiResult** Meaning

DBIERR\_NONE The translation object was successfully built. DBIERR\_NOTSUPPORTED The requested field conversion is not considered legal. DBIERR\_INVALIDPARAM One of the required pointers is NULL. DBIERR\_INVALID\_FIELDDESC One of the field descriptors is invalid. DBIERR\_NO\_MEMORY More space is needed in *pbDataLoss*.

# **See also**

DbiTranslateField, DbiCloseFieldXlt

# **C Examples: DbiOpenFieldXlt**

#### **Build a field descriptor object for field translation (physical/logical):**

```
DBIResult fDbiOpenFieldXlt(hDBICur hSrcCur, hDBICur hDesCur, phDBIXlt pXlt)
{
  DBIResult rslt;
   pFLDDesc psrcFldDesc;
   pFLDDesc pdesFldDesc;
   CURProps sCurProps;
   CURProps dCurProps;
   BOOL bDataLoss;
   Chk(DbiGetCursorProps(hSrcCur, &sCurProps));
   Chk(DbiGetCursorProps(hDesCur, &dCurProps));
   psrcFldDesc =(pFLDDesc)malloc((sizeof(FLDDesc))*(sCurProps.iFields));
   pdesFldDesc =(pFLDDesc)malloc((sizeof(FLDDesc))*(dCurProps.iFields));
   Chk(DbiGetFieldDescs(hSrcCur, psrcFldDesc));
   Chk(DbiGetFieldDescs(hDesCur, pdesFldDesc));
   rslt = Chk(DbiOpenFieldXlt(szPARADOX, "hebrew", &psrcFldDesc[1],
                              szDBASE, "hebrew", &pdesFldDesc[1],
                              &bDataLoss, pXlt));
   if(bDataLoss == TRUE)
      //Data Loss Possible
   return rslt;
}
```
# **Delphi Examples: DbiOpenFieldXlt**

# **DbiOpenFileList {button C Examples,JI(`>example',`exdbiopenfilelist')} {button Delphi Examples,JI(`>example',`dexdbiopenfilelist')}**

#### **C syntax**

DBIResult DBIFN DbiOpenFileList (*hDb*, [*pszWild*], *phCur*);

#### **Delphi syntax**

**function** DbiOpenFileList (hDb: hDBIDb; pszWild: PChar; **var** hCur: hDBICur): DBIResult **stdcall**;

#### **Description**

DbiOpenFileList opens a cursor on a list of files contained within the database.

#### **Parameters**

*hDb* Type: hDBIDb (Input) Specifies the database handle.

*pszWild* Type: pCHAR (Input) Pointer to the search string for retrieving a selective list of tables. Two wildcard characters can be used: the asterisk (\*) and the question mark (?). The asterisk expands to any number of characters; the question mark expands to a single character.

phCur Type: phDBICur (Output) Pointer to the file list table.

### **Usage**

Each of the file records can be retrieved by using **DbiGetNextRecord.** DbiGetCursorProps can be used to allocate the proper record size. After the record is retrieved, it can be cast with the FILEDesc type definition, and used like an FILEDesc C language structure.

**Access:** This function is not supported.

**Standard:** DbiOpenFileList provides an efficient way to retrieve all the names of files in a database directory. This function returns a list of all files that match the wildcard criteria, if any.

**SQL:** This function returns information similar to that returned by DbiOpenTableList. Some fields, such as *szExt*, *bDir,* and *iSize*, are not applicable for SQL databases.

**Synonyms:** Many server vendors (including Oracle) provide objects called *synonyms*. Synonyms are alternate names for other objects, such as tables or views. SQL Links provides the option to include synonyms in the table lists returned from DbiOpenTableList and DbiOpenFileList. See SQL Links Guide.

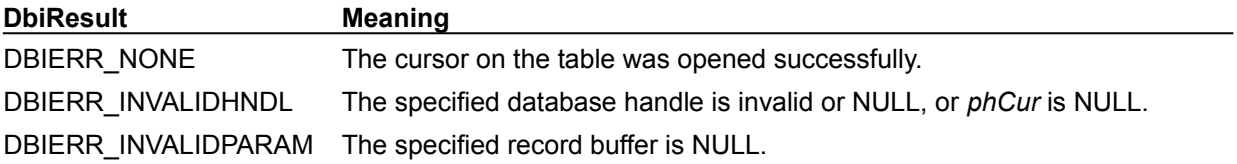

**See also** DbiOpenDatabase, DbiOpenTableList

# **pszWild**

**SQL:** The search string has the following format: <ownername>.<objectname>. If no period is embedded in the wildcard string, it is assumed that *pszWild* represents a search for the object name only, and that the requested tables are for the current owner.

The following table provides examples of wildcard use for SQL databases:

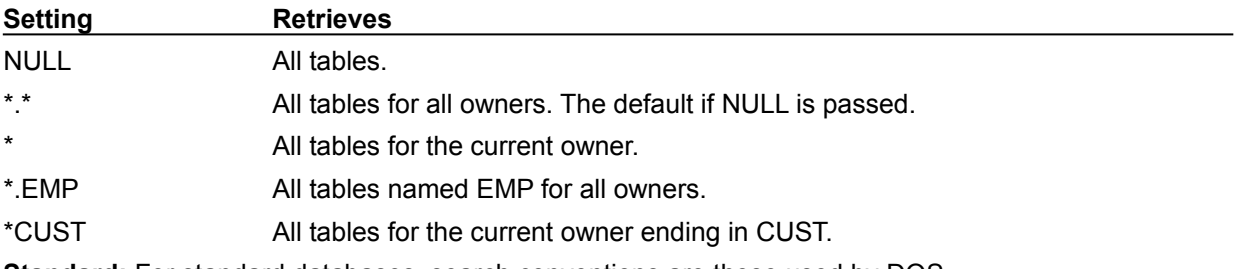

**Standard:** For standard databases, search conventions are those used by DOS.

# **C Examples: DbiOpenFileList**

# **Delphi Examples: DbiOpenFileList**

```
Return a list of files contained within the database.
This example uses the following input: 
   fDbiOpenFileList(Database1.handle, '*.*', MyFileList);
The procedure is:
procedure fDbiOpenFileList(hDB: hDbiDb; Wild: String; var FileList: 
  TStringList);
var
   TmpCursor: hdbicur;
   TmpFileDesc: FileDesc;
   rslt: dbiResult;
begin
   Check(DbiOpenFileList(hDB, PChar(Wild), TmpCursor));
   FileList.Clear;
   repeat
     rslt:= DbiGetNextRecord(TmpCursor, dbiNOLOCK, @TmpFileDesc, nil);
     if (rslt <> DBIERR_EOF) then begin
       FileList.Add(StrPas(TmpFileDesc.szfilename) + '.' +
         StrPas(TmpFileDesc.szext))
     end;
  until (rslt <> DBIERR NONE);
   Check(DbiCloseCursor(TmpCursor));
end;
```
# **DbiOpenFunctionArgList {button C Examples,JI(`>example',`exdbiopenfunctionarglist')} {button Delphi Examples,JI(`>example',`dexdbiopenfunctionarglist')}**

#### **C syntax**

DBIResult DBIFN DbiOpenFunctionArgList (*hDb*, *pszFuncName*, *uOverload*, *phCur*);

#### **Delphi syntax**

**function** DbiOpenFunctionArgList (hDb: hDBIDb; pszFuncName: PChar; uOverload: Word; **var** hCur: hDBICur): DBIResult **stdcall**;

#### **Description**

DbiOpenFunctionArgList opens a cursor to a schema table for the data source function defined by *pszFunctionName* for the driver associated with the *hDb*. Record description is of type DBIFUNCArgDesc.

#### **Parameters**

*hDb* Type: hDBIDb (Input) Specifies the universal database handle. *pszFuncName* Type: pCHAR (Input) Name of data source function. *uOverload* Type: UINT16 (Input) Overload number, used with functions that take different sets of arguments. *phCur* Type: phDBICur (Output)

Specifies returned cursor on the schema table "Arguments"

#### **Usage**

Use DbiOpenFunctionArgList to retrieve the arguments to functions supported by the data source. This information can be useful for clients developing a visual query builder.

When you call DbiOpenFunctionList, you get the number of overloads it can have. By passing the corresponding overload number (*uOverload*) to DbiOpenFunctionArgList you get the list of arguments that function takes with that particular overload number.

```
typedef struct {
 DBINAME szName; // Function name
 CHAR szDesc[255]; // Short description
 UINT16 uOverload; // Number of function overloads 
 DBISTDFuncs eStdFn; // Corresponding to DBI standard 
 function
   } DBIFUNCDesc;
typedef DBIFUNCDesc far *pDBIFUNCDesc; 
typedef struct {
     UINT16 uArgNum; // Argument position num; 0 for fn 
 return
 UINT16 uFldType; // Field type
 UINT16 uSubType; // Field subtype (if applicable)
 UNIT16 ufuncFlags; // Functions Flags
   } DBIFUNCArgDesc;
typedef DBIFUNCArgDesc far *pDBIFUNCArgDesc;
```
### **Prerequisites**

Dbilnit must be called, and *hDB* must reference a SQL data source.

# **Completion state**

Returns a cursor with the function argument data, which must be closed by using DbiCloseCursor. If *pszFunctionName* is not a valid function associated for the driver asssociated with *hDb*, the cursor points to an empty table. It returns a 'not applicable' error if the *hDb* is associated with a local table.

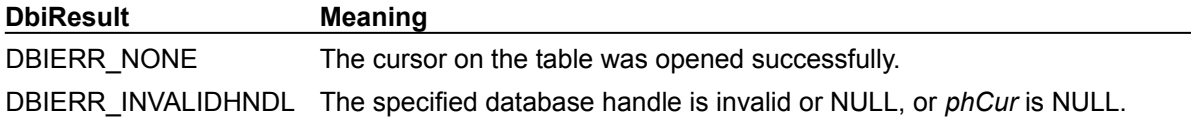

**See also DbiOpenFunctionList** 

# **C Examples: DbiOpenFunctionArgList**

# **Delphi Examples: DbiOpenFunctionArgList**

# **DbiOpenFunctionList {button C Examples,JI(`>example',`exdbiopenfunctionlist')} {button Delphi Examples,JI(`>example',`dexdbiopenfunctionlist')}**

## **C syntax**

DBIResult DBIFN DbiOpenFunctionList (*hDb*, *eUserDefined*, *phCur*);

# **Delphi syntax**

**function** DbiOpenFunctionList (hDb: hDBIDb; eoptBits: DBIFUNCOpts; **var** hCur: hDBICur): DBIResult **stdcall**;

# **Description**

DbiOpenFunctionList opens a cursor to a schema table containing a list of all the functions for the driver associated with *hDb*. Record description is of type DBIFUNCDesc. For SQL data source only.

# **Parameters**

hDb Type: hDBIDb (Input) Specifies the universal database handle.

*eUserDefined* Type: DBIFUNCOpts (Input) Set to fnListINCL\_USER\_DEF (the only setting included in the enumeration) to include user-defined functions. For InterBase only.

*phCur* Type: phDBICur (Output) Specifies returned cursor on functions

# **Usage**

Use DbiOpenFunctionList to retrieve the list of functions supported by the data source. This information can be useful for clients developing a visual query builder.

### **Prerequisites**

Dbilnit must be called, and *hDb* must reference a SQL data source.

### **Completion state**

Returns a cursor to a schema table that lists all functions supported by the database. When building a SQL query this cursor must be closed with a call to DbiCloseCursor.

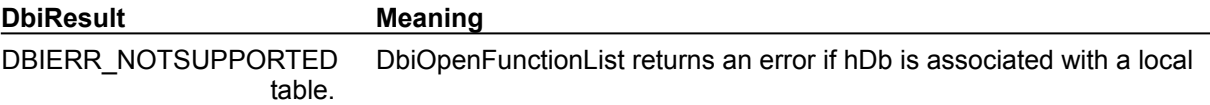

### **See also**

DbiOpenFunctionArgList

# **C Examples: DbiOpenFunctionList**

# **Delphi Examples: DbiOpenFunctionList**

# **DbiOpenIndex {button C Examples,JI(`>example',`exdbiopenindex')} {button Delphi Examples,JI(`>example',`dexdbiopenindex')}**

### **C syntax**

DBIResult DBIFN DbiOpenIndex (*hCursor*, *pszIndexName*, *iIndexId*);

#### **Delphi syntax**

**function** DbiOpenIndex (hCursor: hDBICur; pszIndexName: PChar; iIndexId: Word): DBIResult **stdcall**;

## **Description**

DbiOpenIndex opens the specified index or indexes for the table associated with the cursor.

### **Parameters**

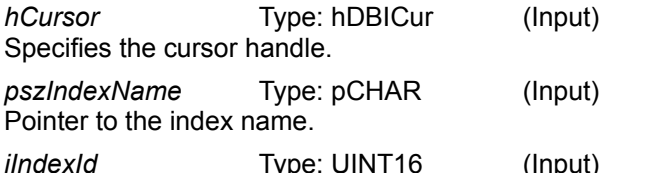

Indexia<br>Specifies the index number. Used only with Paradox and Access tables.

# **Usage**

**dBASE and FoxPro:** This function is used to open non-production dBASE and FoxPro indexes. The open index is maintained, but only in the context of this cursor. That is, only updates applied during the use of this cursor maintain the index. If the index is an .MDX or .CDX index, all tags in that index are opened and maintained.

**Paradox:** This function can be used only to verify that the specified index exists; it does not open the index. If the index does not exist, an error is returned. With Paradox tables, indexes are automatically opened when the table is opened.

### **Prerequisites**

A valid cursor must be obtained, and the index must exist.

### **Completion state**

DbiOpenIndex does not alter the current record order of the result set or the currency of the cursor. To change the current index order, use DbiSwitchToIndex.

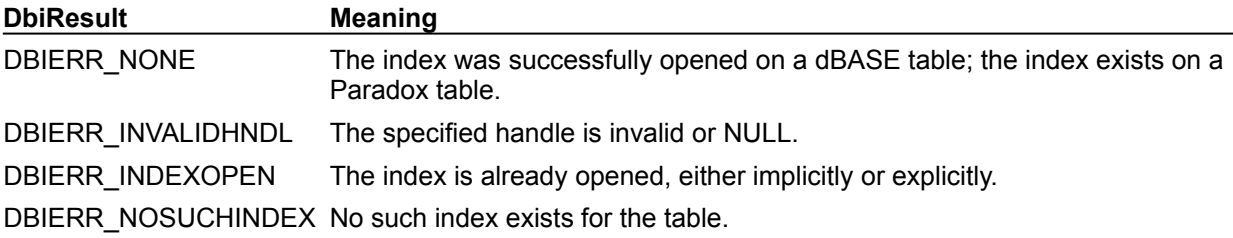

## **See also**

DbiAddIndex, DbiCloseIndex, DbiSwitchToIndex

# **C Examples: DbiOpenIndex**

# **Delphi Examples: DbiOpenIndex**

# **DbiOpenIndexList{button C Examples,JI(`>example',`exdbiopenindexlist')} {button Delphi Examples,JI(`>example',`dexdbiopenindexlist')}**

## **C syntax**

DBIResult DBIFN DbiOpenIndexList (*hDb*, *pszTableName*, [*pszDriverType*], *phCur*);

# **Delphi syntax**

**function** DbiOpenIndexList (hDb: hDBIDb; pszTableName: PChar; pszDriverType: PChar; **var** hCur: hDBICur): DBIResult **stdcall**;

# **Description**

DbiOpenIndexList opens a cursor on a table listing the indexes on a specified table, along with their descriptions.

# **Parameters**

*hDb* Type: hDBIDb (Input) Specifies the database handle.

*pszTableName* Type: pCHAR (Input)

Pointer to the table name for which indexes are to be listed. For Paradox, FoxPro, and dBASE, if *pszTableName* is a fully qualified name of a table, the *pszDriverType* parameter need not be specified. If the path is not included, the path name is taken from the current directory of the database associated with *hDb*.

For SQL databases, this parameter can be a fully qualified name that includes the owner name.

*pszDriverType* Type: pCHAR (Input) Pointer to the driver type. Optional. For Paradox, FoxPro, and dBASE tables, this parameter is required if *pszTableName* has no extension. This parameter is ignored if the database associated with *hDb* is a SQL database. *pszTableType* can be one of the following values: szDBASE, szMSACCESS, or szPARADOX.

phCur Type: phDBICur (Output) Pointer to the cursor handle.

# **Usage**

If there are no indexes, a cursor to an empty table is returned.

**Oracle:** For performance reasons, bPrimary is not set in the **FLDDesc** structure. To determine if a primary index exists on a table, use **DbiSetProp** with the curGETEXTENDEDINFO property before calling DbiGetIndexDescs.

### **Completion state**

Each of the index description records can be retrieved using DbiGetNextRecord. DbiGetCursorProps can be used to allocate the proper record size. After the record is retrieved, it can be cast with the IDXDesc type definition, and used like an IDXDesc C language structure. This function retrieves index information from a closed table, as opposed to DbiGetIndexDescs and DbiGetIndexDesc that use an open table.

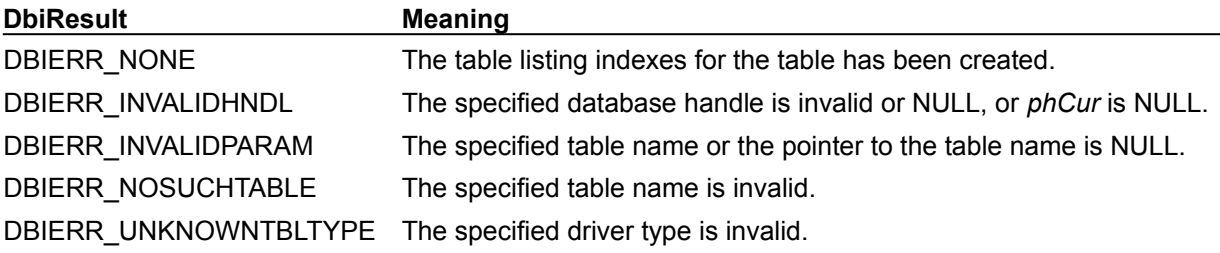

**See also**

DbiGetNextRecord, DbiGetCursorProps, DbiGetIndexDesc, DbiGetIndexDescs

# **C Examples: DbiOpenIndexList**

# **Delphi Examples: DbiOpenIndexList**

```
Return a list of indexes on a specific table.
This example uses the following input: 
   fDbiOpenIndexList(DBASEANIMALS, IndexList);
The procedure is:
procedure fDbiOpenIndexList(Tbl: TTable; var IndexList: TStringList);
var
   TmpCursor: hdbicur;
   rslt: dbiResult;
   IndexDesc: IDXDesc;
begin
   Check(DbiOpenIndexList(Tbl.dbhandle, PChar(Tbl.TableName), nil, 
  TmpCursor));
   IndexList.Clear;
   repeat
     rslt:= DbiGetNextRecord(TmpCursor, dbiNOLOCK, @IndexDesc, nil);
     if (rslt <> DBIERR_EOF) then begin
       IndexList.Add(StrPas(IndexDesc.szName))
     end;
  until (rslt <> DBIERR NONE);
   Check(DbiCloseCursor(TmpCursor));
end;
```
# **DbiOpenIndexTypesList {button C Examples,JI(`>example',`exdbiopenindextypeslist')} {button Delphi Examples,JI(`>example',`dexdbiopenindextypeslist')}**

### **C syntax**

DBIResult DBIFN DbiOpenIndexTypesList (*pszDriverType*, *phCur*);

### **Delphi syntax**

**function** DbiOpenIndexTypesList (pszDriverType: PChar; **var** hCur: hDBICur): DBIResult **stdcall**;

# **Description**

DbiOpenIndexTypesList creates a table containing a list of all supported index types for the driver type.

#### **Parameters**

*pszDriverType* Type: pCHAR (Input) Pointer to the driver type. *phCur* Type: phDBICur (Output) Pointer to the cursor handle.

#### **Completion state**

Each of the index type description records can be retrieved using **DbiGetNextRecord**. DbiGetCursorProps can be used to allocate the proper record size. After the record is retrieved, it can be cast with the **IDXType** type definition, and used like an IDXType C language structure.

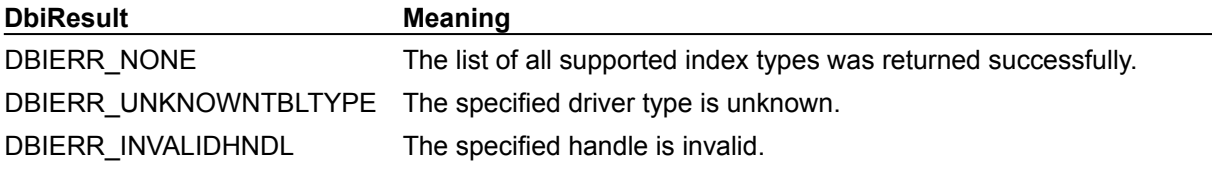

**See also DbiGetIndexDesc** 

# **C Examples: DbiOpenIndexTypesList**

# **Delphi Examples: DbiOpenIndexTypesList**

# **DbiOpenLdList {button C Examples,JI(`>example',`exdbiopenldlist')} {button Delphi Examples,JI(`>example',`dexdbiopenldlist')}**

### **C syntax**

DBIResult DBIFN DbiOpenLdList (*phCur*);

## **Delphi syntax**

**function** DbiOpenLdList (**var** hCur: hDBICur): DBIResult **stdcall**;

# **Description**

DbiOpenLdList creates a table containing a list of available language drivers.

### **Parameters**

phCur Type: phDBICur (Output) Pointer to the cursor handle.

### **Usage**

Each of the language driver records can be retrieved by using **DbiGetNextRecord.** DbiGetCursorProps can be used to allocate the proper record size. After the record is retrieved, it can be cast with the LDDesc type definition, and used like an LDDesc C language structure.

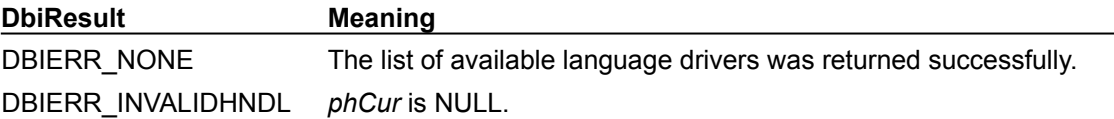

# **C Examples: DbiOpenLdList**

# **Delphi Examples: DbiOpenLdList**

### **Example 1: Return all language driver information for the system**

This example uses the following input:

```
 GetLdList(Memo1.Lines);
```
#### The function is defined as follows:

```
procedure GetLdList(Lines: TStrings);
var
  hCur: hDBICur;
  LD: LDDesc;
begin
  // get a cursor to the in-mem table containing language driver 
  information...
   Check(DbiOpenLdList(hCur));
   try
     while (DbiGetNextRecord(hCur, dbiNOLOCK, @LD, nil) = DBIERR_NONE) do 
 begin
       // add the name, code page, and description to the result...
       Lines.Add('Name: ' + LD.szName + ' Code Page: ' + 
  IntToStr(LD.iCodePage));
       Lines.Add(' Description: ' + LD.szDesc);
     end;
   finally
     Check(DbiCloseCursor(hCur));
   end;
end;
```
# **DbiOpenLockList {button C Examples,JI(`>example',`exdbiopenlocklist')} {button Delphi Examples,JI(`>example',`dexdbiopenlocklist')}**

# **C syntax**

DBIResult DBIFN DbiOpenLockList (*hCursor*, *bAllUsers*, *bAllLockTypes*, *phLocks*);

## **Delphi syntax**

**function** DbiOpenLockList (hCursor: hDBICur; bAllUsers: Bool; bAllLockTypes: Bool; **var** hLocks: hDBICur): DBIResult **stdcall**;

# **Description**

DbiOpenLockList creates an in-memory table containing a list of locks acquired on the table associated with *hCursor*.

# **Parameters**

*hCursor* Type: hDBICur (Input) Specifies the cursor handle.

*bAllUsers* Type: BOOL (Input) Specifies whether to list locks acquired in the current session only, or to list locks acquired by all sessions. For Paradox tables, *bAllUsers* can be either TRUE or FALSE. If *bAllUsers* is set to TRUE, users for all sessions are listed; if it is set to FALSE, only users for the current session are listed. For dBASE, FoxPro, and SQL tables, *bAllUsers* must be set to FALSE. For dBASE and FoxPro, only users for the current session are listed. For SQL, only locks for the current database connection are listed. Access does not support *bAllUsers*.

*bAllLockTypes* Type: BOOL (Input) Specifies whether to include all locks of all types, or record locks only. If set to FALSE, only record locks are listed. If set to TRUE, locks of all types are listed.

*phLocks* Type: phDBICur (Output) Pointer to the cursor handle of a table containting the list of locks.

### **Usage**

Retrieve each table lock by using **DbiGetNextRecord**. After the record is retrieved, it can be cast with the LOCKDesc type definition.

**Paradox:** For Paradox tables, the locks on the table are returned, including those placed by the current session and those placed by other users, depending on the value of *bAllUsers*.

**dBASE or FoxPro:** For dBASE and FoxPro tables, only the locks placed by the current session are returned.

**SQL:** For SQL tables, only the locks placed by the current database connection are returned.

### **Prerequisites**

A valid cursor handle must be obtained on a base table; this function is not applicable to query cursors or in-memory or temporary table cursors.

### **Completion state**

The cursor is returned in *phLocks*. Lock types returned can include both table and record locks or only record locks, as specified in *bAllLockTypes*.

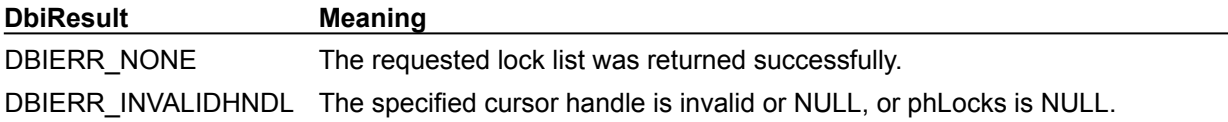

### **See also**

DbiOpenTable, DbiAcqTableLock, DbiAcqPersistTableLock

# **C Examples: DbiOpenLockList**

# **Retrieve all users on a particular table:**

Note: pLockInfo must be large enough to hold data. This example using the following input: char Buffer[500]; fDbiOpenLockList(hCur, Buffer);

```
DBIResult fDbiOpenLockList(hDBICur hTmpCur, pCHAR pLockInfo)
{
  DBIResult rslt;
   LOCKDesc LDesc;
  hDBICur hLockCur = 0;
  strcpy(pLockInfo, "\0");
   rslt = Chk(DbiOpenLockList(hTmpCur, TRUE, TRUE, &hLockCur));
   if (rslt != DBIERR_NONE)
      return rslt;
  while (rslt == DBIERR NONE) {
      rslt = DbiGetNextRecord(hLockCur, dbiNOLOCK, (pBYTE)&LDesc, NULL);
      if (rslt == DBIERR_NONE)
         wsprintf(pLockInfo, "%s\r\nUSER: %s", pLockInfo, LDesc.szUserName);
    }
  if (rslt == DBIERR EOF)rslt = DBIERR NONE; else
     Chk(rslt);
   return rslt;
}
```
# **Delphi Examples: DbiOpenLockList**

#### **Return a list of locks acquired on a specific table.**

This example uses the following input:

fDbiOpenLockList(Table1, LockList);

```
The procedure is:
procedure fDbiOpenLockList(Tbl: TTable; var LockList: TStringList);
var
   TmpCursor: hdbicur;
  Lock: LOCKDesc;
   rslt: dbiResult;
begin
   Check(DbiOpenLockList(Tbl.handle, True, True, TmpCursor));
   Check(DbiSetToBegin(TmpCursor));
   LockList.Clear;
   repeat
     rslt:= DbiGetNextRecord(TmpCursor, dbiNOLOCK, @Lock, nil);
     if (rslt <> DBIERR_EOF) then begin
       LockList.Add('Lock Type: ' + IntToStr(Lock.iType));
       LockList.Add('User Name: ' + StrPas(Lock.szUserName));
       LockList.Add('Net Session: ' + IntToStr (Lock.iNetSession));
       LockList.Add('Session: ' + IntToStr (Lock.iSession));
       LockList.Add('Record Number: ' + IntToStr (Lock.iRecNum));
     end;
   until (rslt <> DBIERR_NONE);
   Check(DbiCloseCursor(TmpCursor));
end;
```
# **DbiOpenRef**

#### **C syntax**

DBIResult DBIFN DbiOpenRef (hDBICur hCursor, UINT16 iField, BOOL bReadOnly, BOOL bUniDirectional, phDBICur phCursor);

#### **Delphi syntax**

function DbiOpenRef(hCursor: hDBICur; iFieldNo: Word; bReadOnly: Bool; bUniDirectional: Bool; **var** hRefCursor: hDBICur): DBIResult; **stdcall**;

#### **Description**

DbiOpenRef creates a new cursor for the REF field.

#### **Parameters**

hCursor Type: hDBICur (Input) Specifies the cursor handle of the parent cursor. iField Type: UNINT16 (Input) Specifies the ordinal number of the REF field within the record buffer. bReadOnly BOOL (Input) If True, the REF field is opened in dbiREADONLY mode and cannot be modified. bUniDirectionalBOOL (Input) TRUE if this cursor is unidirectional (SQL only). phCursor phDBICur (Output)

Pointer to the cursor handle for the REF.

### **Prerequisites**

Parent cursor must be opened by a DbiOpenTable or by executing a query.

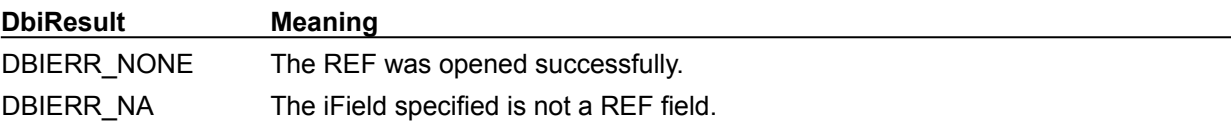

**Note**: When inserting records with a cursor opened with DbiOpenRef, the BDE needs to know the name of the stand-alone table into which to insert the record. If this property has not been set, an error will occur.

```
DbiSetProp( hCur, curREFINSERTTABLENAME, (UINT32)
   <pszStandAloneTableName> );
```
**Note**: After inserting a record, the object ID for the newly inserted record can be obtained by allocating space (the iLen of the parent's REF field), and passing this into DbiGetProp.

DbiSetProp( hCur, curREFINSERTTABLENAME, (UINT32) <pszStandAloneTableName> );

## **See also**

DbiCloseCursor, DbiDatabaseFlush

# **DbiOpenNestedTable**

# **C syntax**

```
DBIResult DBIFN DbiOpenNestedTable(hDBICur hCursor, UINT16 iFieldNo, BOOL 
 bReadOnly, BOOL bUniDirectional, phDBICur hCursorNested);
```
# **Delphi syntax**

```
function DbiOpenNestedTable(hCursor: hDBICur; iFieldNo: Word; bReadOnly: 
Bool; bUniDirectional: Bool; var hCursorNested: hDBICur): DBIResult; 
stdcall;
```
# **Description**

DbiOpenNestedTable creates a new cursor for the nested table field.

# **Parameters**

hCursor Type: hDBICur (Input) Specifies the cursor handle of the table. iFieldNo Type: UNINT16 (Input) Specifies the ordinal number of the nested table field within the record buffer. bReadOnly BOOL (Input) If True, the nested table is opened in dbiREADONLY mode and cannot be modified. bUniDirectionalBOOL (Input) TRUE if this cursor is unidirectional (SQL only).

hCursorNested hDBICur (Output) pointer to the cursor handle for the nested table.

# **Prerequisites**

Parent cursor must be opened by a DbiOpenTable or by executing a query.

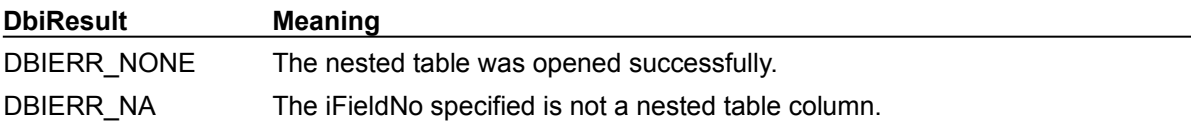

# **See also**

DbiOpenRef, DbiCloseCursor
## **DbiDatabaseFlush**

#### **C syntax**

DBIResult DBIFN DbiDatabaseFlush (hDBIDb hDb );

#### **Delphi syntax**

**function** DbiDatabaseFlush(hDb: hDBIDb): DBIResult;

#### **Description**

Flushes all REF record changes (insert/modify/delete) from the client to the Oracle server. Only meaningful for Oracle8.

#### **Parameters**

hDb Type: hDBIDb (Input) Specifies the database handle.

#### **Usage**

Use when curAUTOFLUSHREF is set to False.

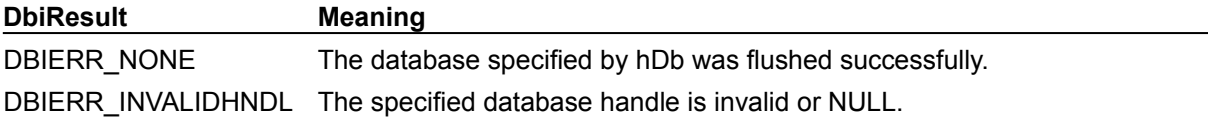

#### **See also DbiOpenRef**

# **DbiOpenRintList {button C Examples,JI(`>example',`exdbiopenrintlist')} {button Delphi Examples,JI(`>example',`dexdbiopenrintlist')}**

#### **C syntax**

DBIResult DBIFN DbiOpenRintList (*hDb*, *pszTableName*, [*pszDriverType*], *phChkCur*);

#### **Delphi syntax**

**function** DbiOpenRintList (hDb: hDBIDb; pszTableName: PChar; pszDriverType: PChar; var hChkCur: hDBICur): DBIResult **stdcall**;

#### **Description**

DbiOpenRintList creates a table listing the referential integrity links for a specified table, along with their descriptions.

#### **Parameters**

*hDb* Type: hDBIDb (Input) Specifies the database handle.

*pszTableName* Type: pCHAR (Input) Pointer to the table name. If *pszTableName* is a fully qualified name of a table, the *pszDriverType* parameter need not be specified. If the path is not included, the path name is taken from the current directory of the database associated with *hDb*.

*pszDriverType* Type: pCHAR (Input) Pointer to the driver type; required only if no extension is specified by *pszTableName*. Currently, the only valid type is szPARADOX.

*phChkCur* Type: phDBICur (Output) Pointer to the cursor handle.

#### **Usage**

Retrieve each of the referential integrity records by using **DbiGetNextRecord**. Use **DbiGetCursorProps** to allocate the proper record size. After the record is retrieved, it can be cast with the RINTDesc type definition, and used like a RINTDesc C language structure.

Currently, this function is supported only with Paradox, dBASE, and Access tables.

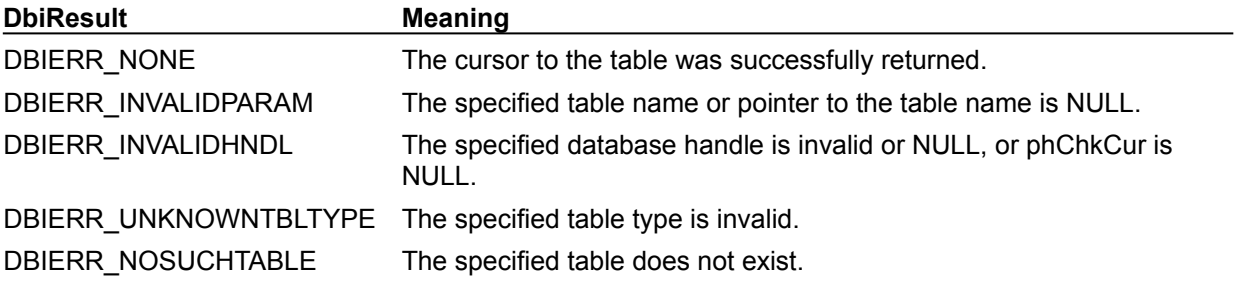

**See also**

DbiOpenVchkList, DbiCreateTable, DbiGetRintDesc

# **C Examples: DbiOpenRintList**

**Creates a string containing all the names of referential integrity constraints on the specified table.**

```
This example uses the following inputs:
  fDbiOpenRintList(hDb, "ORDERS.DB", Buffer);
DBIResult fDbiOpenRintList(hDBIDb hDb, pCHAR TblName, pCHAR RIntList)
{
  DBIResult rslt;
hDBICur hTmpCur = 0:
RINTDesc RIDesc:
  RIntList[0] = ' \ 0'; rslt = Chk(DbiOpenRintList(hDb, TblName, szPARADOX, &hTmpCur));
  if (rslt == DBIERR NONE) {
      while (DbiGetNextRecord(hTmpCur, dbiNOLOCK, (pBYTE)&RIDesc, NULL) ==
 DBIERR_NONE)
       {
          strcat(RIntList, RIDesc.szRintName);
          strcat(RIntList, " ");
       }
    }
   return rslt;
}
```
### **Delphi Examples: DbiOpenRintList**

**Example 1: Return all Referential Integrity information in a list for the specified table.**

```
This example uses the following input:
   procedure GetRintDesc(Table1, Memo1.Lines) 
procedure GetRintDesc(Table: TTable; Lines: TStrings);
var
   hCur: hDBICur;
  RIDesc: RINTDesc;
  rslt: DBIResult;
  B: Byte;
   Temp: String;
begin
   // Get a cursor to the RI information...
   Check(DbiOpenRIntList(Table.DBHandle, PChar(Table.TableName), nil, hCur));
   try
     Lines.Clear;
     Check(DbiSetToBegin(hCur));
     rslt := DBIERR_NONE;
     // While there are no errors, get RI information...
     while (rslt = DBIERR_NONE) do begin
       // Get the next RI record...
       rslt := DbiGetNextRecord(hCur, dbiNOLOCK, @RIDesc, nil);
       if (rslt <> DBIERR_EOF) then begin
         // Make sure nothing out of the ordinary happened...
         Check(rslt);
         // Display information...
         Lines.Add('RI Number: ' + IntToStr(RIDesc.iRintNum));
         Lines.Add('RI Name: ' + RIDesc.szRintName);
         case RIDesc.eType of
           rintMASTER: Lines.Add('RI Type: MASTER');
           rintDEPENDENT: Lines.Add('RI Type: DEPENDENT');
         else
           Lines.Add('RI Type: UNKNOWN');
         end;
         Lines.Add('RI Other Table Name: ' + RIDesc.szTblName);
         case RIDesc.eModOp of
           rintRESTRICT: Lines.Add('RI Modify Qualifier: RESTRICT');
           rintCASCADE: Lines.Add('RI Modify Qualifier: CASCADE');
         else
           Lines.Add('RI Modify Qualifier: UNKNOWN');
         end;
         case RIDesc.eDelOp of
           rintRESTRICT: Lines.Add('RI Delete Qualifier: RESTRICT');
           rintCASCADE: Lines.Add('RI Delete Qualifier: CASCADE');
         else
           Lines.Add('RI Delete Qualifier: UNKNOWN');
         end;
         Lines.Add('RI Fields in Linking Key: ' + 
  IntToStr(RIDesc.iFldCount));
        Temp := '': for B := 0 to (RIDesc.iFldCount - 1) do
           Temp := Temp + IntToStr(RIDesc.aiThisTabFld[B]) + ', ';
```

```
SetLength(Temp, Length(Temp) - 2);
         Lines.Add('RI Key Field Numbers in Table: ' + Temp);
        Temp := '': for B := 0 to RIDesc.iFldCount - 1 do
           Temp := Temp + IntToStr(RIDesc.aiOthTabFld[B]) + ', ';
        SetLength(Temp, Length(Temp) - 2);
         Lines.Add('RI Key Field Numbers in Other Table: ' + Temp);
         Lines.Add('');
       end;
     end;
   finally
     // All information was retrieved, close the in-memory table... 
     Check(DbiCloseCursor(hCur));
   end;
end;
```
# **DbiOpenSecurityList {button C Examples,JI(`>example',`exdbiopensecuritylist')} {button Delphi Examples,JI(`>example',`dexdbiopensecuritylist')}**

#### **C syntax**

DBIResult DBIFN DbiOpenSecurityList (*hDb*, *pszTableName*, [*pszDriverType*], *phSecCur*);

#### **Delphi syntax**

function DbiOpenSecurityList (hDb: hDBIDb; pszTableName: PChar; pszDriverType: PChar; **var** hSecCur: hDBICur): DBIResult **stdcall**;

#### **Description**

DbiOpenSecurityList creates a table listing record-level security information about a specified table.

#### **Parameters**

*hDb* Type: hDBIDb (Input) Specifies the database handle.

*pszTableName* Type: pCHAR (Input) Pointer to the table name. If *pszTableName* is a fully qualified name of a table, the *pszDriverType* parameter need not be specified. If the path is not included, the path name is taken from the current directory of the database associated with *hDb*.

*pszDriverType* Type: pCHAR (Input) Pointer to the driver type. Required only if *pszTableName* did not specify an extension. Currently, the only valid driver type is szPARADOX.

*phSecCur* Type: phDBICur (Output) Pointer to the cursor handle.

#### **Usage**

Table- and field-level security is applied with the functions DbiDoRestructure and DbiCreateTable. Currently, supported only with Paradox tables.

#### **Completion state**

Each of the security information records can be retrieved via DbiGetNextRecord. DbiGetCursorProps can be used to allocate the proper record size. After the record is retrieved, it can be cast with the SECDesc type definition, and used like an SECDesc C language structure.

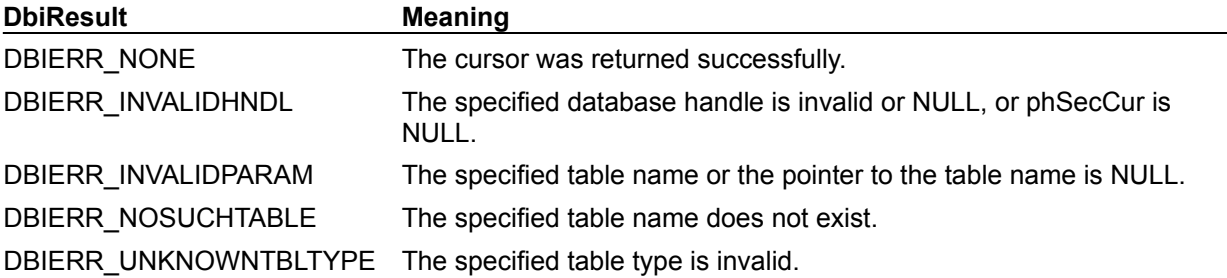

**See also**

DbiCreateTable, DbiDoRestructure

# **C Examples: DbiOpenSecurityList**

#### **Get security information for the specified table.**

*SecInfo* must be allocated large enough to hold security information. This example uses the following input:

```
fDbiOpenSecurityList(hDb, "MYSECTBL.DB", Buffer);
DBIResult fDbiOpenSecurityList(hDBIDb hDb, pCHAR TblName, pCHAR SecInfo)
{
  DBIResult rslt;
  SECDesc SecDesc;
  hDBICur hTmpCur;
  CHAR Buffer[200], Priv[20];
  SecInfo[0] = ' \ 0'; rslt = Chk(DbiOpenSecurityList(hDb, TblName, szPARADOX, &hTmpCur));
  if (rslt == DBIERR NONE)\left\{\right.while (DbiGetNextRecord(hTmpCur, dbiNOLOCK, (pBYTE) &SecDesc, NULL) ==
 DBIERR_NONE)
       {
         switch (SecDesc.eprvTable)
 {
            case prvNONE: strcpy(Priv, "None"); break;
            case prvREADONLY: strcpy(Priv, "Read Only"); break;
            case prvMODIFY: strcpy(Priv, "Modify"); break;
           case prvINSERT: strcpy(Priv, "Insert"); break;
            case prvINSDEL: strcpy(Priv, "Insert/Delete"); break;
            case prvFULL: strcpy(Priv, "Full"); break;
            case prvUNKNOWN: strcpy(Priv, "Unknown"); break;
 }
         wsprintf(Buffer, "\r\nID: %d, Privileges: %s, Password: %s",
               SecDesc.iSecNum, Priv, SecDesc.szPassword);
         strcat(SecInfo, Buffer);
 }
    }
   return rslt;
}
```
## **Delphi Examples: DbiOpenSecurityList**

### **Return the record-level security (password) information about a specified Paradox table and append it to the TStringList passed in.**

```
This example uses the following input:
```
fDbiOpenSecurityList(SecurityTable, SecurityList);

```
The procedure is:
```

```
procedure fDbiOpenSecurityList(Tbl: TTable; SecurityList: TStringList);
var
   TmpCursor: hdbicur;
   Security: SECDesc;
   result: dbiResult;
begin
   Check(DbiOpenSecurityList(Tbl.dbhandle, PChar(Tbl.TableName), nil, 
  TmpCursor));
   repeat
     result:= DbiGetNextRecord(TmpCursor, dbiNOLOCK, @Security, nil);
     if (result <> DBIERR_EOF) then begin
       SecurityList.Add('Security Descriptor: ' + 
  IntToStr(Security.iSecNum));
       case Security.eprvTable of
         prvNone: SecurityList.Add('No privilege');
         prvREADONLY: SecurityList.Add('Read only Table or Field');
         prvMODIFY: SecurityList.Add('Read and Modify fields (non-key)');
         prvINSERT: SecurityList.Add('Insert + All of above');
         prvINSDEL: SecurityList.Add('Delete + All of above');
         prvFULL: SecurityList.Add('Full Writes');
         prvUNKNOWN: SecurityList.Add('Unknown');
       end;
       SecurityList.Add('Family Rights: ' + IntToStr (Security.iFamRights));
       SecurityList.Add('Session: ' + Security.szPassword);
     end;
  until (Result <> DBIERR NONE);
   Check(DbiCloseCursor(TmpCursor));
end;
```
# **DbiOpenSPList {button C Examples,JI(`>example',`exdbiopensplist')} {button Delphi Examples,JI(`>example',`dexdbiopensplist')}**

#### **C syntax**

DBIResult DBIFN DbiOpenSPList (*hdb*, *bExtended*, *bSystem*, *pszQual*, *phCur* );

#### **Delphi syntax**

**function** DbiOpenSPList (hDb: hDBIDb; bExtended: Bool; bSystem: Bool; pszQual: PChar; **var** hCur: hDBICur): DBIResult **stdcall**;

#### **Description**

The function DbiOpenSPList creates a table containing information about the stored procedures associated with the database. Records in the table are described by SPDesc.

#### **Parameters**

*hDb* Type: hDBIDb (Input) Specifies the database handle associated with the database where the stored procedure exists. *bExtended* Type: BOOL (Input) Not currently used. *bSystem* Type: BOOL (Input) True to include system procedures *pszQual* Type: pCHAR (Input) Must be null. *phCur* Type: phDBICur (Output) Pointer to the cursor handle

#### **Completion state**

The parameter *phCur* points to the returned cursor handle. The table contains information about all stored procedures in the database associated with the specified database handle. If the associated database is a standard database, only the stored procedures in the current directory of the database are listed in the table. The record description for the table is **SPDesc**.

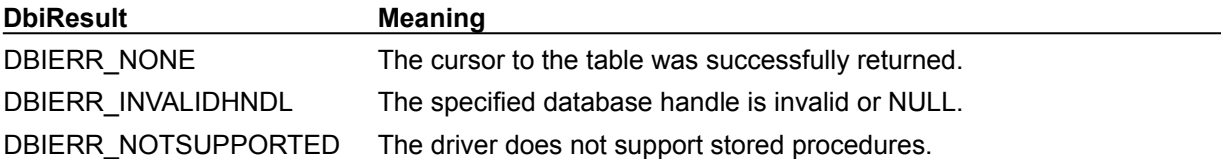

# **C Examples: DbiOpenSPList**

An example for this function is under development and will be provided in an upcoming Help release. In C++Builder, use the TSession::GetStoredProcNames method to retrieve a list of the names of stored pocedures in the host database.

# **Delphi Examples: DbiOpenSPList**

An example for this function is under development and will be provided in an upcoming Help release. In Delphi, use the TSession.GetStoredProcNames method to retrieve a list of the names of stored pocedures in the host database.

# **DbiOpenSPParamList {button C Examples,JI(`>example',`exdbiopenspparamlist')} {button Delphi Examples,JI(`>example',`dexdbiopenspparamlist')}**

#### **C syntax**

DBIResult DBIFN DbiOpenSPParamList (*hdb*, *pszSPName*, *bPhyTypes*, *uOverload*, *phCur* );

#### **Delphi syntax**

**function** DbiOpenSPParamList (hDb: hDBIDb; pszSPName: PChar; bPhyTypes: Bool; uOverload: Word; **var** hCur: hDBICur): DBIResult **stdcall**;

#### **Description**

The function DbiOpenSPParamList creates a table listing the parameters associated with a specified stored procedure. Records in the table are described by **SPParamDesc.** 

#### **Parameters**

*hDb* Type: hDBIDb (Input) Specifies the database handle associated with the database where the stored procedure exists.

*pszSPName* Type: pCHAR (Input) Pointer to the stored procedure name.

*bPhyTypes* Type: BOOL (Input) Specifies whether parameter field types are returned in physical or logical datatypes.

*uOverload* Type: UINT16 (Input) Overload number. Not available for all drivers. This value is 0 unless the driver supports it and has overloaded functions. For an example, see uOverload

*phCur* Type: phDBICur (Output) Pointer to the cursor handle.

#### **Usage**

**Standard:** Not Supported.

**Access:** The *SPParamDesc* structure fields *iUnits1*, *uOffset*, *uLen* and *uNullOffset* are not used. When *bPhySypes* is False, *uFldType* and *uSubType* are not used.

**SQL:** Supported.

**Sybase:** DbiOpenSPParamList returns the parameters, but *eParamType* is always equal to *paramUNKNOWN*.

**Oracle:** For full stored procedure support, your server must be a production Oracle7 server set up with the Procedural option. If it has not been set up properly, you might get the following error from DbiOpenSPParamList: "DBMS\_DESCRIBE is not defined ...".

#### **Completion state**

Returns list of the parameters associated with a specified stored procedure. The record description for the table is *SPParamDesc*.

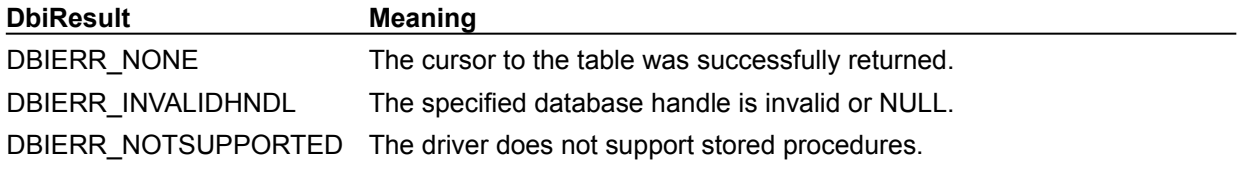

**See also DbiOpenSPList** 

#### **uOverload**

The *uOverload* param in DbiOpenSPParamList allows specification of an overload number if the server supports overloading of procedure and function names. For example, using Oracle 7, you might have this package specification:

```
 create package EMP_RECS as
      procedure get_sal_info (
name in emp.ename%type,
salary out emp.sal%type);
      procedure get_sal_info (
ID_num in emp.empno%type,
salary out emp.sal%type);
      function get_sal_info (
          name emp.ename%type) return emp.sal%type;
  end EMP_RECS;
```
DbiOpenSPParamList with *uOverload*=1 would return the *name* and *salary* parameters for procedure 1. If *uOverload* = 2, then *ID\_num* and *salary* would be returned.

If a procedure is not overloaded, then *uOverload* should be set to 0. Otherwise *uOverload* should be set to 1..n for *n* overloadings of the name.

# **C Examples: DbiOpenSPParamList**

An example for this function is under development and will be provided in an upcoming Help release.

# **Delphi Examples: DbiOpenSPParamList**

An example for this function is under development and will be provided in an upcoming Help release.

# **DbiOpenTable {button C Examples,JI(`>example',`exdbiopentable')} {button Delphi Examples,JI(`>example',`dexdbiopentable')}**

#### **C syntax**

DBIResult DBIFN DbiOpenTable (*hDb*, *pszTableName*, [*pszDriverType*], *pszIndexName*, *pszIndexTagName*, *iIndexId*, *eOpenMode*, *eShareMode*, *exltMode*, [*bUniDirectional*], [*pOptParams*], *phCursor*);

#### **Delphi syntax**

**function** DbiOpenTable (hDb: hDBIDb; pszTableName: PChar; pszDriverType: PChar; pszIndexName: PChar; pszIndexTagName: PChar; iIndexId: Word; eOpenMode: DBIOpenMode; eShareMode: DBIShareMode; exltMode: XLTMode; bUniDirectional: Bool; pOptParams: Pointer; **var** hCursor: hDBICur): DBIResult **stdcall**;

#### **Description**

DbiOpenTable opens the given table for access and associates a cursor handle with the opened table.

#### **Parameters**

*hDb* Type: hDBIDb (Input) Specifies the database handle associated with the database where the table exists.

*pszTableName* Type: pCHAR (Input)

Pointer to the table name. For Paradox, FoxPro, and dBASE, if *pszTableName* is a fully qualified name of a table, the *pszDriverType* parameter need not be specified. If the path is not included, the path name is taken from the current directory of the database associated with *hDb*.

For SQL databases, *pszTableName* can be a fully qualified name that includes the owner name, in the form *<owner>.<tablename>*.

If not specified, *<owner>* is supplied from the database handle. Extensions are not valid for SQL table names.

*pszDriverType* Type: pCHAR (Input)

Pointer to the driver type. Optional. *pszDriverType* can be one of the following values: szDBASE, szMSACCESS, szPARADOX, or szASCII (for importing or exporting data to/from text files; see the Usage section).

For Paradox, FoxPro, and dBASE tables, this parameter is required if *pszTableName* has no extension, or if the client application wants to overwrite the default file extension, including the situation where *pszTableName* is terminated with a period(.). If *pszTableName* does not supply the default extension, and *pszDriverType* is NULL, DbiOpenTable tries to open the table with the default file extension of all file-based drivers listed in the configuration file in the order that the drivers are listed.

This parameter is ignored if the database associated with *hDb* is a SQL or Access database.

*pszIndexName* Type: pCHAR (Input) Pointer to the name of the index or pseudo-index to be used to order the records in the result set. Optional. For SQL tables, the index name does not have to be qualified with the owner for servers supporting naming conventions with owner qualification. The *pszIndexName* string is limited to 260 bytes in length.

*pszIndexTagName* Type: pCHAR (Input) Pointer to the tag name of the index in a .MDX or .CDX file used to order the records in the result set. Optional; used for dBASE and FoxPro tables only. This parameter is ignored if the index given by *pszIndexName* is a .NDX index.

*iIndexId* Type: UINT16 (Input) Specifies the index identifier, which is the number of the index to be used to order the records in the result set. Optional; used for Paradox, Access, and SQL tables only.

**Paradox:** For Paradox tables, the range for the index identifier is 1 to 511. This parameter is ignored if

*pszIndexName* is specified.

**SQL:** For SQL tables, this field is used only to specify that the table should be opened with no default index. This is done by setting iIndexId to NODEFAULTINDEX and is useful when opening a table readonly to speed up record access time.

**Access:** For Access tables, the range for the index identifier is 1 to the number of valid indexes. This parameter is ignored if *pszIndexName* is specified.

*eOpenMode* Type: DBIOpenMode (Input) Specifies the table open mode. If the mode is read-only, updates to the table are not permitted.

*eShareMode* Type: DBIShareMode (Input)

Specifies the table share mode, and determines whether other users or other cursors are able to open the table.

*exltMode* Type: XLTMode (Input) Specifies the data translation mode.

*bUniDirectional* Type: BOOL (Input) Specifies the scan mode of the cursor for SQL only.

*pOptParams* Type: pBYTE (Input) Not currently used.

*phCursor* Type: phDBICur (Output) Pointer to the cursor handle for the opened table.

#### **Usage**

**Text:** The DbiOpenTable call can be used to open a text file for import/export of data. The *pszDriverType* argument is used differently to indicate whether the fields in the text file are fixed length or delimited. The field separator and delimiter are passed through the *pszDriverType* argument.

**dBASE:** If no index is specified, the table is opened in physical order. If *pszIndexTagName* specifies an index tag, the table is opened with that tag active. The index name and the tag name are specified to open the index.

**FoxPro:** If no index is specified, the table is opened in physical order. If *pszIndexTagName* specifies an index tag, the table is opened with that tag active. The index name and the tag name are specified to open the index. To see if a cursor is referencing a FoxPro table, retrieve CURProps using DbiGetCursorProps.

**Access**: If a cursor is opened exclusively in the active session, no other cursors may be opened in that session.

**Paradox**: If all index parameters are NULL, the table is opened in primary key order, if a primary key exists. If a secondary key is specified, the table is opened in that key. Either *pszIndexName* or *iIndexId* can be used to specify a composite or non-composite secondary index. A single-field index that is caseinsensitive is classified as a composite index. See also: szName

**SQL:** An index can be specified only in *pszIndexName*. The index name can be qualified or unqualified. SQL provides limited support for exclusive opens, depending on the level of server explicit lock support.

**Pseudo-indexes:** To describe a **pseudo-index** rather than an existing physical index, replace the *pszIndexName* parameter with a string composed of field names. The marker character @ denotes the use of a pseudo-index. For example, "@Customer Number@Order Number" describes a pseudo-index on a key formed by concatenating the Customer Number field with the Order Number field.

Each field identifier in the pseudo-index name must be preceded by the @ character. This character is illegal in "true" index names. No new index is generated at the server; the behavior of the pseudo-index is simulated entirely by use of the proper ORDER BY clauses on the query populating the local BDE record cache.

Fields can be identified by field numbers as well as by field names. For example, the string "@2@3@11" describes a pseudo-index consisting of the second, third, and eleventh field of the table, concatenated to make up a single key.

Each of the component fields within a *pszIndexName* is assumed to be in ASCENDING order. Ordering is case-sensitive (unless case-sensitivity is not supported on the specific server). If the fields in the *pszIndexName* represent a real unique index on the server, the pseudo-index becomes unique; otherwise, it is non-unique.

**Note:** Access does not support pseudo-indexes.

**Referential integrity descriptions:** By default, DbiOpenTable does not retrieve referential integrity information (primary keys, foreign keys, and so on) when opening a table. This improves performance. To retrieve referential integrity information, use **DbiSetProp** to set curGETEXTENDEDINFO to True, then call DbiGetCursorProps.

#### **Prerequisites**

If the database is opened read-only, the table cannot be opened read-write.

#### **Completion state**

After the table has been successfully opened, the cursor is opened and positioned on the crack at the beginning of the file. A valid cursor is returned.

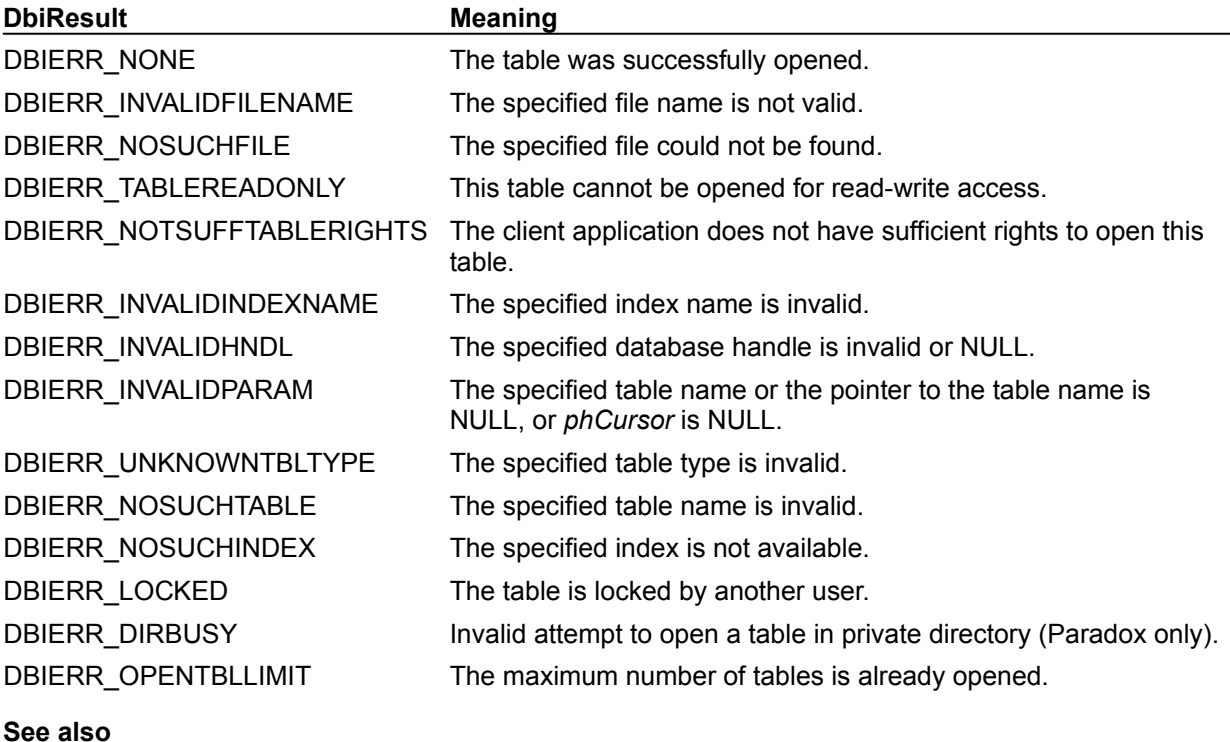

**DbiCloseCursor** 

# **C Examples: DbiOpenTable**

#### **Open the specified table.**

If the table is local (Paradox, FoxPro, Access, or dBASE), the table name must also have the extension. This function uses the following input:

fDbiOpenTable(hDb, "CUSTOMER.DB", &hCur, &CurProps);

```
DBIResult fDbiOpenTable(hDBIDb hTmpDb, pCHAR pszTableName, phDBICur phTmpCur,
 pCURProps pCurProps)
{
  DBIResult rslt;
   rslt = Chk(DbiOpenTable (hTmpDb, pszTableName, NULL, NULL, NULL, 0, 
 dbiREADWRITE,
                   dbiOPENSHARED, xltFIELD, TRUE, NULL, phTmpCur));
   if (rslt != DBIERR_NONE)
     return rslt;
   if (pCurProps != NULL)
      rslt = Chk(DbiGetCursorProps(*phTmpCur, pCurProps));
   return rslt;
}
```
# **Delphi Examples: DbiOpenTable**

#### **Open a table:**

Delphi users should use the Open method associated with the TTable component rather than directly calling DbiOpenTable. This method is defined as:

 **procedure** Open;

The Open method opens the dataset, putting it in Browse state.

Table1.Open;

#### **pseudo-index**

For SQL data sources, a current index can be defined as any group of fields from a specific table, whether or not a corresponding index exists on the server. BDE creates a pseudo-index by using one or more user-specified SQL fields to define the requested order.

You can specify the pseudo-index even if there is a real index matching the behavior of the pseudoindex. When specifying the pseudo-index, BDE behavior is the same as it would be if the physical index existed on the server. In particular, DbiSetRange and DbiGetRecordForKey are allowed on a pseudoindex. DbiSetToBegin, DbiGetNextRecord, and so on, walk through records in the order implied by a pseudo-index.

For information on implementing pseudo-indexes, see **DbiOpenTable or DbiSwitchToIndex**.

# **Database Open Mode**

The following table shows the interaction between the database open mode and *eOpenMode*:

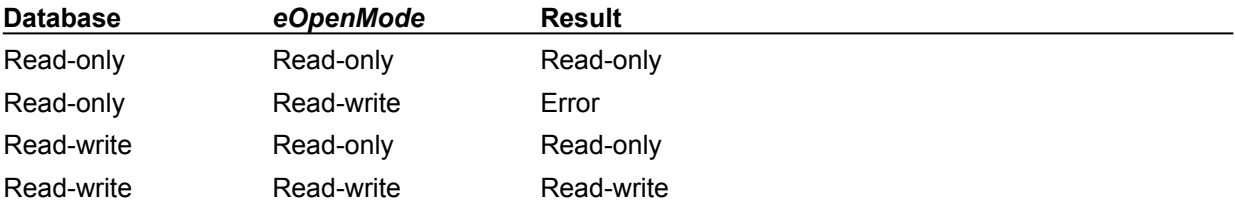

#### **Database Share Mode**

For Paradox, FoxPro, Access, and dBASE tables, if *eShareMode* is set to dbiOPENEXCL, then only this session can open the table. If the table is already opened (shared or exclusive) by another session, an attempt to open the table exclusively results in an error. The following table shows the results of different combinations of the database share mode and *eShareMode*:

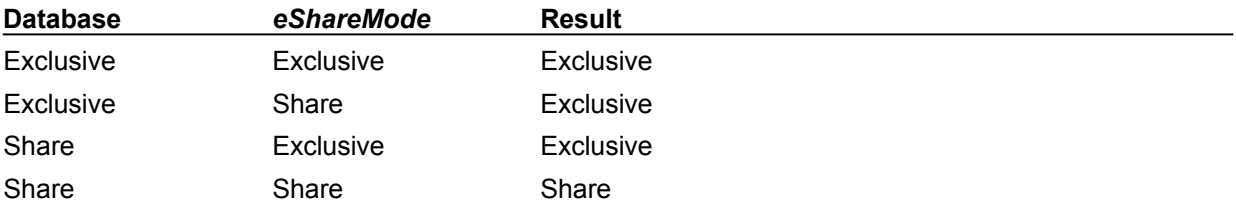

# **Scan Mode**

This parameter can be one of the following values:

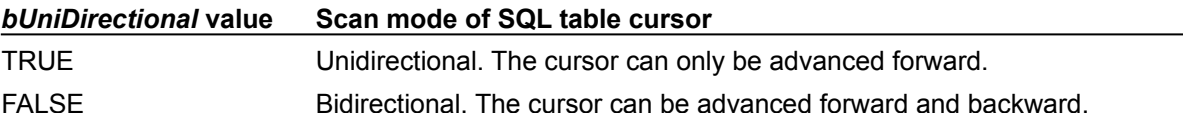

 $\overline{\phantom{0}}$ 

# **DbiOpenTableList {button C Examples,JI(`>example',`exdbiopentablelist')} {button Delphi Examples,JI(`>example',`dexdbiopentablelist')}**

#### **C syntax**

DBIResult DBIFN DbiOpenTableList (*hDb*, *bExtended*, *bSystem*, *pszWild*, *phCur*);

#### **Delphi syntax**

**function** DbiOpenTableList (hDb: hDBIDb; bExtended: Bool; bSystem: Bool; pszWild: PChar; **var** hCur: hDBICur): DBIResult **stdcall**;

#### **Description**

DbiOpenTableList creates a table with information about all the tables associated with the database.

#### **Parameters**

*hDb* Type: hDBIDb (Input) Specifies the database handle.

*bExtended* Type: BOOL (Input) The **bExtended** parameter specifies whether to return only the standard table information, or to return extended table information as well. (The default is standard information only).

*bSystem* Type: BOOL (Input) The **bSystem** parameter specifies whether to include system tables or not. SQL only.

*pszWild* Type: pCHAR (Input) Pointer to the search string for retrieving a selective list of tables. Two wildcard characters can be used: the asterisk (\*) and the question mark (?). The asterisk expands to any number of characters; the question mark expands to a single character.

*phCur* Type: phDBICur (Output) Pointer to the cursor handle.

#### **Usage**

The client application can request either standard or extended information for the table. The *bExtended* parameter must be set to TRUE to request extended information.

**Standard:** The table includes tables in the directory associated with *hDb*.

**SQL:** For SQL servers, *bSystem* must be set to TRUE to include system tables.

**Synonyms:** Many server vendors (including Oracle) provide objects called *synonyms*. Synonyms are alternate names for other objects, such as tables or views. SQL Links provides the option to include synonyms in the table lists returned from DbiOpenTableList and DbiOpenFileList. See SQL Links Guide.

#### **Completion state**

*phCur* points to the returned cursor handle. The table contains information about all the tables in the database associated with the specified database handle. If the associated database is a standard database, only the tables in the current directory of the database are listed in the table. The record description for the table is **TBLBaseDesc** or **TBLFullDesc**.

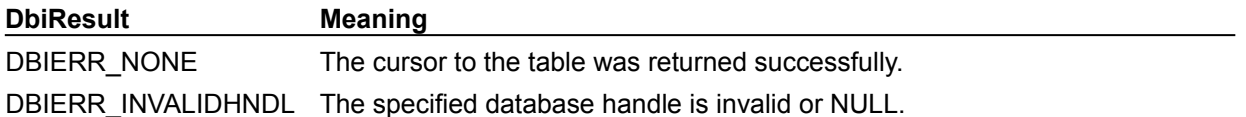

#### **See also**

DbiOpenCfgInfoList, DbiOpenDriverList, DbiOpenFieldTypesList, DbiOpenIndexTypesList, DbiOpenLdList, DbiOpenTableTypesList, DbiOpenUserList

# **C Examples: DbiOpenTableList**

```
Return a string containing all tables meeting the search criteria (in WildCard).
```

```
This example uses the following input:
  fDbiOpenTableList(hDb, &hCursor);
DBIResult fDbiOpenTableList(hDBIDb hTmpDb, pCHAR TblList, pCHAR WildCard)
{
  DBIResult rslt;
   TBLBaseDesc ListDesc; // structure to hold information about the 
 table list.
  hDBICur hCur;
  CHAR Buffer[DBIMAXTBLNAMELEN + 1];
  UINT16 Count = 1;
  TblList[0] = ' \ 0'; rslt = Chk(DbiOpenTableList(hTmpDb, FALSE, FALSE, WildCard, &hCur));
   if (rslt != DBIERR_NONE)
      return rslt;
  while ((DbiGetNextRecord(hCur, dbiNOLOCK, (pBYTE)&ListDesc, NULL)) !=
 DBIERR_EOF)
    {
      wsprintf(Buffer, "\r\nTable %d: %s", Count++, ListDesc.szName);
      strcat(TblList, Buffer);
   }
   return rslt;
}
```
## **Delphi Examples: DbiOpenTableList**

#### **Create a table with information about all tables associated with database.**

This example retrieves all tables in the databse with the .DB extension and puts the tablenames into a string list object, such as the Lines property of a TMemo. The example uses the following input:

```
 fDbiOpenTableList(Table1.DBHandle, Memo1.Lines);
```
The procedure is:

```
procedure fDbiOpenTableList(hTmpDb: hDBIDb; TableList: TStrings);
var
  hCursor : hDBICur;
  ListDesc : TBLBaseDesc;
begin
   Check(DbiOpenTableList(hTmpDb, False, False, '*.DB', hCursor));
   TableList.Clear;
   while (DbiGetNextRecord(hCursor, dbiNOLOCK, @ListDesc, nil) = dbiErr_None)
 do
     TableList.Add(ListDesc.szName);
end;
```
# **bExtended**

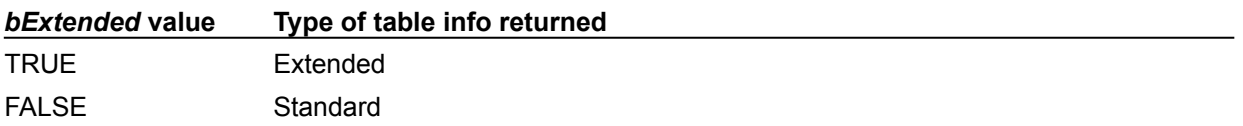

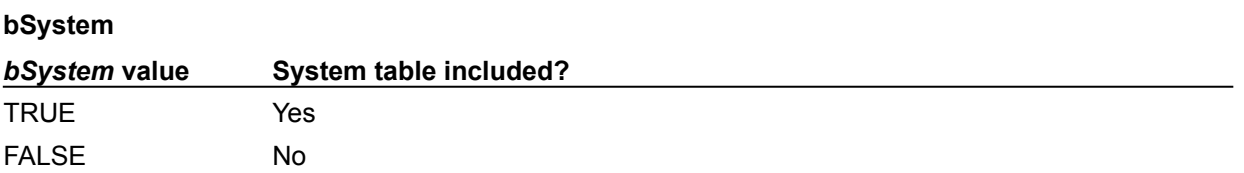

# **DbiOpenTableTypesList {button C Examples,JI(`>example',`exdbiopentabletypeslist')} {button Delphi Examples,JI(`>example',`dexdbiopentabletypeslist')}**

#### **C syntax**

DBIResult DBIFN DbiOpenTableTypesList (*pszDriverType*, *phCur*);

#### **Delphi syntax**

```
function DbiOpenTableTypesList (pszDriverType: PChar; var hCur: hDBICur): 
 DBIResult stdcall;
```
#### **Description**

DbiOpenTableTypesList creates a table listing table type names for the given driver.

#### **Parameters**

*pszDriverType* Type: pCHAR (Input) Pointer to the driver type. *phCur* Type: phDBICur (Output) Pointer to the cursor handle.

#### **Completion state**

Each of the table type records can be retrieved via **DbiGetNextRecord.** DbiGetCursorProps can be used to allocate the proper record size. After the record is retrieved, it can be cast with the TBLType type definition, and used like a TBLType C language structure.

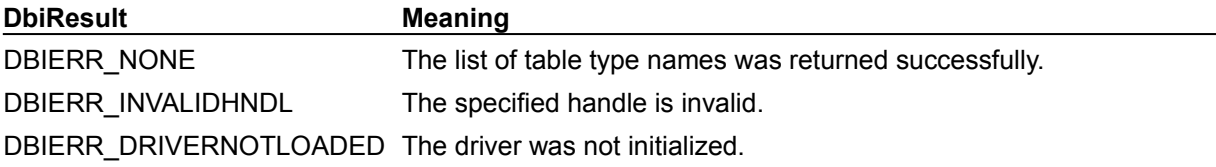

**See also** DbiGetTableTypeDesc

# **C Examples: DbiOpenTableTypesList**

**Display in a MessageBox all table types supported by a driver:** The following input is used in this example: fDbiOpenTableTypesList(szPARADOX); DBIResult fDbiOpenTableTypesList(pCHAR Driver) { DBIResult rslt; hDBICur hTypeCur = 0; TBLType Tbltype;  $CHAR$  Buffer[500] = {'\0'}; rslt = Chk(DbiOpenTableTypesList(Driver, &hTypeCur)); if (rslt != DBIERR\_NONE) return rslt; while (DbiGetNextRecord(hTypeCur, dbiNOLOCK, (pBYTE)&Tbltype, NULL) == DBIERR\_NONE) wsprintf(Buffer, "%sTable Name: %s, Maximum Record Size: %d\n", Buffer, Tbltype.szName, Tbltype.iMaxRecSize); MessageBox(0, Buffer, Driver, MB OK); return rslt; }

# **Delphi Examples: DbiOpenTableTypesList**

### **Display in a MessageBox all table types supported by a driver.** This example uses the following input: fDbiOpenTableTypesList(szDBASE); The procedure is: **procedure** fDbiOpenTableTypesList(Driver: **string**); **var** hTypeCur: hDBICur; TblTypes: TBLType; BufStr: **string**; **begin** hTypeCur:= **nil**; Check(DbiOpenTableTypesList(PChar(Driver), hTypeCur));

 **while** (DbiGetNextRecord(hTypeCur, dbiNOLOCK, @TblTypes, **nil**) = DBIERR\_NONE) **do begin** BufStr:= format('Name: %s, TableLevel: %d', [Tbltypes.szName,Tbltypes.iTblLevel]); MessageBox(0, PChar(BufStr), PChar(Driver), MB OK); **end**;

```
end;
```
# **DbiOpenUserList {button C Examples,JI(`>example',`exdbiopenuserlist')} {button Delphi Examples,JI(`>example',`dexdbiopenuserlist')}**

#### **C syntax**

DBIResult DBIFN DbiOpenUserList (*phUsers*);

#### **Delphi syntax**

**function** DbiOpenUserList (**var** hUsers: hDBICur): DBIResult **stdcall**;

#### **Description**

DbiOpenUserList creates a table containing a list of users sharing the same network file.

#### **Parameters**

phUsers Type: phDBICur (Output) Pointer to the cursor handle.

#### **Usage**

DbiOpenUserList is supported for Paradox only.

#### **Completion state**

Each of the user records can be retrieved using DbiGetNextRecord. DbiGetCursorProps can be used to allocate the proper record size. After the record is retrieved, it can be cast with the USERDesc type definition, and used like a USERDesc C language structure.

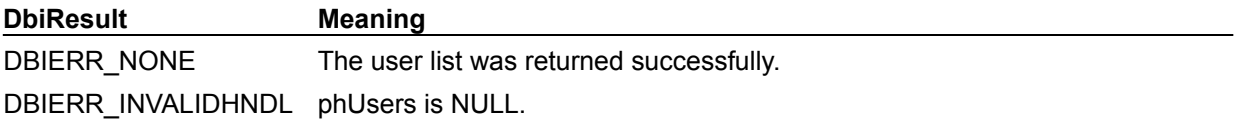

# **C Examples: DbiOpenUserList**

#### **Get information on users using the current network file.**

*UserInfo* must be allocated large enough to hold security information. This example uses the following input:

```
fDbiOpenUserList(Buffer);
```

```
DBIResult fDbiOpenUserList(pCHAR UserInfo)
{
 DBIResult rslt;
 USERDesc UserDesc;
  USERDesc<br>
hDBICur<br>
hTmpCur;
  CHAR Buffer[500];
  UserInfo[0] = ' \ 0'; rslt = Chk(DbiOpenUserList(&hTmpCur));
   if (rslt == DBIERR_NONE)
    {
      while (DbiGetNextRecord(hTmpCur, dbiNOLOCK, (pBYTE) &UserDesc, NULL) ==
 DBIERR_NONE)
       {
          wsprintf(Buffer, "\r\nName: %s, Session: %d, Class: %d, SerialNum: 
 \frac{1}{6}S",
             UserDesc.szUserName, UserDesc.iNetSession, 
 UserDesc.iProductClass,
            UserDesc.szSerialNum);
          strcat(UserInfo, Buffer);
       }
    }
   return rslt;
}
```
# **Delphi Examples: DbiOpenUserList**

#### **Return a list of users sharing the same network file**

The returned list is appended it to the string list object specified in the UserList parameter. This example uses the following input:

```
 fDbiOpenUserList(ListBox1.Items);
```
The procedure is:

```
procedure fDbiOpenUserList(UserList: TStrings);
var
   TmpCursor: hDbiCur;
   rslt: dbiResult;
   UsrDesc: USERDesc;
begin
   Check(DbiOpenUserList(TmpCursor));
   repeat
     rslt:= DbiGetNextRecord(TmpCursor, dbiNOLOCK, @UsrDesc, nil);
     if (rslt <> DBIERR_EOF) then begin
       UserList.Add('User name: ' + UsrDesc.szUserName);
       UserList.Add('Net Session: ' + IntToStr(UsrDesc.iNetSession));
       UserList.Add('Product Class: ' + IntToStr (UsrDesc.iProductClass));
     end;
  until (rslt <> DBIERR NONE);
   Check(DbiCloseCursor(TmpCursor));
end;
```
# **DbiOpenVchkList {button C Examples,JI(`>example',`exdbiopenvchklist')} {button Delphi Examples,JI(`>example',`dexdbiopenvchklist')}**

### **C syntax**

DBIResult DBIFN DbiOpenVchkList (*hDb*, *pszTableName*, [*pszDriverType*], *phChkCur*);

### **Delphi syntax**

**function** DbiOpenVchkList (hDb: hDBIDb; pszTableName: PChar; pszDriverType: PChar; **var** hChkCur: hDBICur): DBIResult **stdcall**;

### **Description**

DbiOpenVchkList creates a table containing records with information about validity checks for fields within the specified table.

### **Parameters**

*hDb* Type: hDBIDb (Input) Specifies the database handle.

*pszTableName* Type: pCHAR (Input) Pointer to the table name. If *pszTableName* is a fully qualified name of a table, the *pszDriverType* parameter need not be specified. If the path is not included, the path name is taken from the current directory of the database associated with *hDb*.

For SQL databases, this parameter can be a fully qualified name that includes the owner name.

*pszDriverType* Type: pCHAR (Input) Pointer to the driver type. For Paradox, required only if no extension is specified by *pszTableName*. The only valid type is *szPARADOX*. This parameter is ignored if the database associated with *hDb* is a SQL database.

*phChkCur* Type: phDBICur (Output) Pointer to the cursor handle.

## **Usage**

**Paradox:** This function returns information about validity checks including required fields, minimum/maximum settings for fields, lookup tables, picture specifications, and default values.

**SQL:** The only validity check that can be created for SQL tables is *bRequired* (required fields). However, some drivers support reporting of fields with default values.

**dBASE, FoxPro, Access:** This function is not supported.

## **Prerequisites**

A valid database handle must be obtained.

### **Completion state**

*phChkCur* points to the returned cursor handle on the table. Once the cursor is returned, the client application can retrieve information about validity checks from the table. The cursor is read-only.

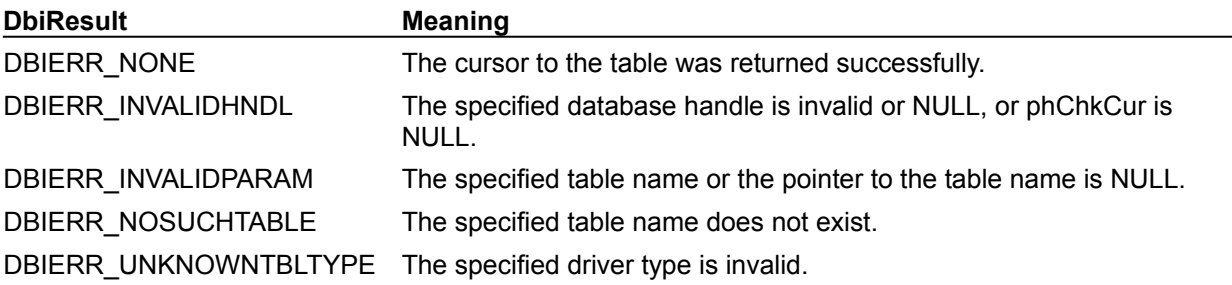

# **See also** DbiOpenRintList, DbiCreateTable, DbiGetVchkDesc

# **C Examples: DbiOpenVchkList**

### **Get validity check information for the specified table.**

*VchkList* must be allocated large enough to hold security information. This example uses the following input:

```
fDbiOpenVchkList(hDb, "ORDERS.DB", ValidityChecks);
DBIResult fDbiOpenVchkList(hDBIDb hTmpDb, pCHAR TblName, pCHAR VchkList)
{
  DBIResult rslt;
  hDBICur hVchkCur = 0;
   VCHKDesc Vchk;
  CHAR Buffer[200], Required[4];
  VchkList[0] = ' \ 0'; rslt = Chk(DbiOpenVchkList(hTmpDb, TblName, NULL, &hVchkCur));
   if (rslt == DBIERR_NONE)
   {
     while (DbiGetNextRecord(hVchkCur, dbiNOLOCK, (pBYTE)&Vchk, NULL) ==
 DBIERR_NONE)
       {
          if (Vchk.bRequired == FALSE)
             strcpy(Required, "False");
          else
            strcpy(Required, "True");
          wsprintf(Buffer, "\r\nField Number: %d, Required: %s", 
 Vchk.iFldNum, Required);
         strcat(VchkList, Buffer);
       }
    }
   if (hVchkCur != 0)
      DbiCloseCursor(&hVchkCur);
   return rslt;
}
```
# **Delphi Examples: DbiOpenVchkList**

**Create a table containing information about validity checks for fields within the specified table:** Returns information about validity checks for fields in the dataset specified in the Tbl parameter. The information is appended to the string list object specified in the VchkList parameter.

### This example uses the following input:

```
 fDbiOpenVchkList(OrdersTable, ListBox1.Items);
The procedure is:
procedure fDbiOpenVchkList(Tbl: TTable; var VCheckList: TStrings);
var
   TmpCursor: hdbicur;
   VCheck: VCHKDesc;
   rslt: dbiResult;
begin
   Check(DbiOpenVchkList(Tbl.DbHandle, PChar(Tbl.TableName), nil, 
  TmpCursor));
   Check(DbiSetToBegin(TmpCursor));
   VCheckList.Clear;
   repeat
     rslt := DbiGetNextRecord(TmpCursor, dbiNOLOCK, @VCheck, nil);
     if (rslt <> DBIERR_EOF) then begin
       VCheckList.Add('Field Number: ' + IntToStr(VCheck.ifldNum));
       if VCheck.bRequired then
         VCheckList.Add('Field is required: TRUE')
       else
         VCheckList.Add('Field is required: FALSE');
       if VCheck.bHasMinVal then
         VCheckList.Add('Has Minimum Value: TRUE')
       else
         VCheckList.Add('Has Minimum Value: FALSE');
       if VCheck.bHasMaxVal then
         VCheckList.Add('Has Maximum Value: TRUE')
       else
         VCheckList.Add('Has Maximum Value: FALSE');
       if VCheck.bHasDefVal then
         VCheckList.Add('Has Default Value: TRUE')
       else
         VCheckList.Add('Has Default Value: FALSE');
     end;
  until (rslt <> DBIERR_NONE);
   Check(DbiCloseCursor(TmpCursor));
end;
```
# **DbiPackTable {button C Examples,JI(`>example',`exdbideleterecord')} {button Delphi Examples,JI(`>example',`dexdbipacktable')}**

### **C syntax**

DBIResult DBIFN DbiPackTable (*hDb*, *hCursor*, *pszTableName*, [*pszDriverType*], *bRegenIdxs*);

### **Delphi syntax**

**function** DbiPackTable (hDb: hDBIDb; hCursor: hDBICur; pszTableName: PChar; pszDriverType: PChar; bRegenIdxs: Bool): DBIResult **stdcall**;

### **Description**

DbiPackTable optimizes table space by rebuilding the table associated with *hCursor* and releasing any free space.

### **Parameters**

*hDb* Type: hDBIDb (Input) Specifies the valid database handle.

*hCursor* Type: hDBICur (Input) Specifies the cursor on the table to be packed. Optional. If *hCursor* is specified, the operation is performed on the table associated with the cursor. If *hCursor* is NULL, *pszTableName* and *pszDriverType* determine the table to be used.

*pszTableName* Type: pCHAR (Input) Pointer to the table name. Optional. If *hCursor* is NULL, *pszTblName* and *pszTblType* determine the table to be used. (If both *pszTableName* and *hCursor* are specified, *pszTableName* is ignored.) If *pszTableName* is a fully qualified name of a table, the *pszDriverType* parameter need not be specified. If the path is not included, the path name is taken from the current directory of the database associated with *hDb*.

*pszDriverType* Type: pCHAR (Input) Pointer to the driver type. Optional. This parameter is required if *pszTableName* has no extension. The only valid *pszDriverType* is szDBASE.

*bRegenIdxs* Type: BOOL (Input) Specifies whether or not to regenerate out-of-date table indexes. If TRUE, all out-of-date table indexes are regenerated (applies to maintained indexes only). Otherwise, out-of-date indexes are not regenerated.

## **Usage**

**dBASE or FoxPro:** dBASE and FoxPro let users mark a record for deletion (as opposed to actually removing it from the table). The only way to permanently remove marked records is with DbiPackTable.

**Paradox:** This function is not valid for Paradox tables. Use DbiDoRestructure with the bPack option, instead.

**SQL, Access:** This function is not valid for SQL or Access tables.

### **Prerequisites**

Exclusive access to the table is required.

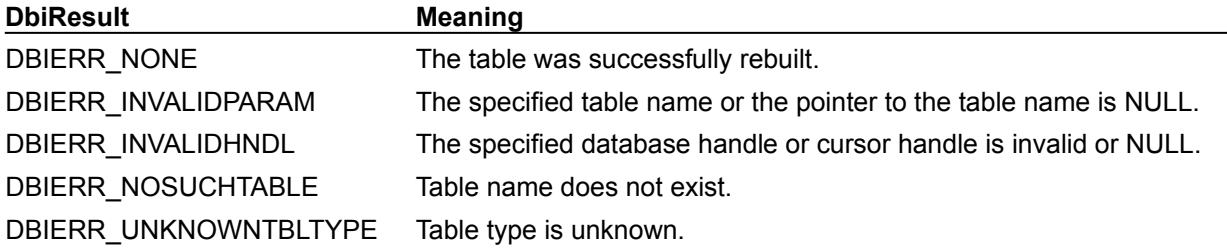

DBIERR\_NEEDEXCLACCESS The table is not open in exclusive mode.

**See also** DbiOpenTable, DbiDeleteRecord, DbiDoRestructure

# **Delphi Examples: DbiPackTable**

### **Example 1: Pack a Paradox or dBASE table.**

This example will pack a Paradox or dBASE table therefore removing already deleted rows in a table. This function will also regenerate all out-of-date indexes (maintained indexes). This example uses the following input:

```
 PackTable(Table1)
```
The function is defined as follows:

```
// Pack a Paradox or dBASE table
// The table must be opened exclusively before calling this function...
procedure PackTable(Table: TTable);
var
   Props: CURProps;
   hDb: hDBIDb;
   TableDesc: CRTblDesc;
begin
   // Make sure the table is open exclusively so we can get the db handle...
   if not Table.Active then
     raise EDatabaseError.Create('Table must be opened to pack');
   if not Table.Exclusive then
     raise EDatabaseError.Create('Table must be opened exclusively to pack');
   // Get the table properties to determine table type...
   Check(DbiGetCursorProps(Table.Handle, Props));
   // If the table is a Paradox table, you must call DbiDoRestructure...
   if Props.szTableType = szPARADOX then begin
     // Blank out the structure...
    FillChar(TableDesc, sizeof(TableDesc), 0);
     // Get the database handle from the table's cursor handle...
     Check(DbiGetObjFromObj(hDBIObj(Table.Handle), objDATABASE, 
  hDBIObj(hDb)));
     // Put the table name in the table descriptor...
     StrPCopy(TableDesc.szTblName, Table.TableName);
     // Put the table type in the table descriptor...
     StrPCopy(TableDesc.szTblType, Props.szTableType);
     // Set the Pack option in the table descriptor to TRUE...
     TableDesc.bPack := True;
     // Close the table so the restructure can complete...
     Table.Close;
     // Call DbiDoRestructure...
     Check(DbiDoRestructure(hDb, 1, @TableDesc, nil, nil, nil, False));
   end
   else
     // If the table is a dBASE table, simply call DbiPackTable...
     if (Props.szTableType = szDBASE) then
       Check(DbiPackTable(Table.DBHandle, Table.Handle, nil, szDBASE, True))
     else
       // Pack only works on PAradox or dBASE; nothing else...
       raise EDatabaseError.Create('Table must be either of Paradox or dBASE 
  \mathbf{v} +
```
'type to pack');

 Table.Open; **end**;

# **DbiPutBlob {button C Examples,JI(`>example',`exdbiputblob')}{button Delphi Examples,JI(`>example',`dexdbiputblob')}**

### **C syntax**

DBIResult DBIFN DbiPutBlob (*hCursor*, *pRecBuf*, *iField*, *iOffSet*, *iLen*, *pSrc*);

#### **Delphi syntax**

**function** DbiPutBlob (hCursor: hDBICur; pRecBuf: Pointer; iField: Word; iOffSet: Longint; iLen: Longint; pSrc: Pointer): DBIResult **stdcall**;

#### **Description**

DbiPutBlob writes data into an open BLOB field.

#### **Parameters**

*hCursor* Type: hDBICur (Input) Specifies the cursor handle.

*pRecBuf* Type: pBYTE (Input) Pointer to the record buffer.

*iField* Type: UINT16 (Input) Specifies the ordinal number of a BLOB field within the record buffer.

*iOffSet* Type: UINT32 (Input)

Specifies the starting position, offset from the beginning of the BLOB, where the data is to be written. This value must not exceed the length of the BLOB. Valid values of *iOffset* range from 0 to the BLOB field's length. If *iOffset* is less than the BLOB field's length, part of the existing BLOB field is overwritten. If *iOffset* is equal to the length of the BLOB field, the data is appended to the existing BLOB field.

If the BLOB field also has a BLOB header (BLOB tuple area), and *iOffset* falls within that header area, the information in the tuple is also updated when DbiModifyRecord, DbiAppendRecord, or DbiInsertRecord is called.

*iLen* Type: UINT32 (Input) Specifies the number of bytes to write to the BLOB field. *iLen* can be greater than 64K.

*pSrc* Type: pBYTE (Input) Pointer to the data to be written to the BLOB field.

### **Usage**

The block of data supplied in *pSrc* is transferred to the BLOB field, based on the values specified in *iOffset* and *iLen*. DbiPutBlob can access data in blocks larger than 64Kb, depending on the size you allocate for the buffer.

**Note:** This does not update the underlying table. The client application must call DbiAppendRecord, DbiModifyRecord, or DbiInsertRecord, using this record buffer, to update the table with the BLOB field.

### **Prerequisites**

The BLOB field must be opened in read-write mode.

### **Completion state**

Performs the equivalent of **DbiPutField**, for a BLOB field.

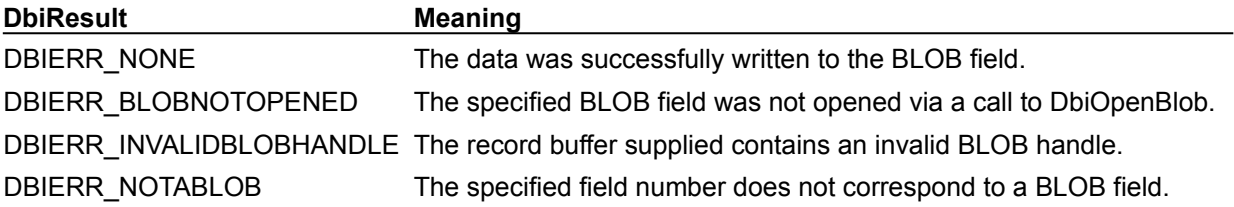

DBIERR\_INVALIDBLOBOFFSET The specified iOffSet is greater than the length of the BLOB field. DBIERR\_READONLYFLD The BLOB field was opened in dbiREADONLY mode and cannot be modified.

### **See also**

DbiAppendRecord, DbiModifyRecord, DbiInsertRecord, DbiGetBlob, DbiOpenBlob, DbiTruncateBlob, DbiFreeBlob, DbiGetBlobSize

# **C Examples: DbiPutBlob**

### **Modify the current record and Blob:**

The field specified **must** be a valid memo blob. *pTmpRecBuf* **must** have valid record information. This example uses the following input:

```
fBlobExample1(hCur, pRecBuf, 7, "Blob text goes here!!");
```

```
DBIResult fBlobExample2 (hDBICur hTmpCur, pBYTE pTmpRecBuf, UINT16 uFldNum,
                      char *Text)
{
   DBIResult rslt;
   rslt = Chk(DbiOpenBlob(hTmpCur, pTmpRecBuf, uFldNum, dbiREADWRITE));
   if (rslt != DBIERR_NONE)
      return rslt;
   if (Chk(DbiPutBlob(hTmpCur, pTmpRecBuf, uFldNum, 0, strlen(Text) + 1,
                     (pBYTE)Text)) == DBIERR NONE)
     rslt = Chk(DbiModifyRecord(hTmpCur, pTmpRecBuf, TRUE));
   Chk(DbiFreeBlob(hTmpCur, pTmpRecBuf, uFldNum));
   return rslt;
}
```
# **Delphi Examples: DbiPutBlob**

### **Modify the current record and blob.**

The field specified must be a valid memo blob. The pointer *pTmpRecBuf* must have valid record information. This example uses the following input:

fBlobExample1(hCur, pRecBuf, 7, "Blob text goes here!!");

The procedure is:

```
procedure fBlobExample2(hTmpCur: hDBICur; pTmpRecBuf: pBYTE;uFldNum: 
 LongInt;NewText: string);
begin
    Check(DbiOpenBlob(hTmpCur, pTmpRecBuf, uFldNum, dbiREADWRITE));
    Check(DbiPutBlob(hTmpCur, pTmpRecBuf, uFldNum, 0, StrLen(PChar(NewText)) 
 + 1, PChar(NewText)));
    Check(DbiModifyRecord(hTmpCur, pTmpRecBuf, True));
    Check(DbiFreeBlob(hTmpCur, pTmpRecBuf, uFldNum));
```
**end**;

# **DbiPutField {button C Examples,JI(`>example',`exdbiputfield')}{button Delphi Examples,JI(`>example',`dexdbiputfield')}**

### **C syntax**

DBIResult DBIFN DbiPutField (*hCursor*, *iField*, *pRecBuf*, *pSrc*);

#### **Delphi syntax**

**function** DbiPutField (hCursor: hDBICur; iField: Word; pRecBuff: Pointer; pSrc: Pointer): DBIResult **stdcall**;

### **Description**

DbiPutField writes the field value to the correct location in the supplied record buffer.

### **Parameters**

*hCursor* Type: hDBICur (Input) Specifies the cursor handle.

*iField* Type: UINT16 (Input) Specifies the ordinal number of the field to be updated.

*pRecBuf* Type: pBYTE (Input) Pointer to the record buffer, which is updated upon success.

*pSrc* Type: pBYTE (Input) Pointer to the new field value.

### **Usage**

This function is used to update a record one field at a time. If a NULL pointer is supplied, the field is set to NULL or blank.

If the xltMODE for the cursor is xltFIELD, *pSrc* is assumed to contain field data in BDE logical format. This data is translated to the driver's physical type by this function. If xltMODE is xltNONE, *pSrc* is assumed to contain field data in physical format.

DbiPutField is not supported with BLOB fields.

**Oracle8**: DbiPutField on an ADT field is only supported if the value put is NULL. This will have the effect of nulling out all of the child fields of the ADT. DbiPutField of a non-NULL value on an ADT member sets all parent ADT fields to not NULL. DbiPutField with NULL on an ADT member does not set ADT parents to NULL, even if all siblings are NULL.

### **Prerequisites**

DbiVerifyField may be called to test for field level integrity violations.

#### **Completion state**

After using DbiPutField one or more times, the client application must call DbiInsertRecord, DbiAppendRecord, or DbiModifyRecord to update the table with the record buffer. If the function fails, the record buffer is not affected.

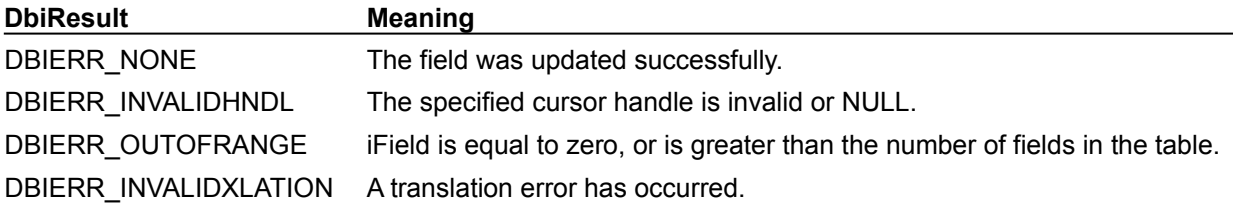

### **See also**

DbiVerifyField, DbiAppendRecord, DbiInsertRecord, DbiModifyRecord, DbiSetToKey, DbiGetField, **DbiPutBlob** 

# **C Examples: DbiPutField**

### **Example 1: Put the field value by field number.**

```
This example uses the following input:
```

```
fDbiPutField1(hPXCur, pPXRecBuf, 1, (pBYTE)&DFloat);
DBIResult fDbiPutField1(hDBICur hTmpCur, pBYTE pTmpRecBuf, INT16 FldNum, 
 pBYTE Info)
{
   DBIResult rslt;
   rslt = Chk(DbiPutField(hTmpCur, FldNum, pTmpRecBuf, Info));
   return rslt;
}
```
### **Example 2: Put the field value specified by a field name..**

If an invalid field name is given, an error is returned. This example uses the following input: fDbiPutField2(hPXCur, pPXRecBuf, "STOCK NO", (pBYTE)&DFloat);

```
DBIResult fDbiPutField2(hDBICur hTmpCur, pBYTE pTmpRecBuf, pCHAR FldName,
 pBYTE Info)
{
  DBIResult rslt;
   CURProps CurProps;
   pFLDDesc pFldDesc;
   UINT16 Field;
  BOOL Found = FALSE;
   rslt = Chk(DbiGetCursorProps(hTmpCur, &CurProps));
   if (rslt != DBIERR_NONE)
      return rslt;
   pFldDesc = (pFLDDesc)malloc(CurProps.iFields * sizeof(FLDDesc));
   if (pFldDesc == NULL)
       return DBIERR_NOMEMORY;
   rslt = Chk(DbiGetFieldDescs(hTmpCur, pFldDesc));
    if (rslt != DBIERR_NONE)
    {
       free(pFldDesc);
       return rslt;
   \mathfrak{g}for(Field = 0; Field < CurProps.iFields; Field++)
    {
       if (strcmpi(pFldDesc[Field].szName, FldName) == 0)
       {
         Found = TRUE;if (Info != NULL) rslt = Chk(DbiPutField(hTmpCur, pFldDesc[Field].iFldNum, 
 pTmpRecBuf, Info));
       }
    }
  if (Found == FALSE)
     rslt = DBIERR_INVALIDFIELDNAME;
   free(pFldDesc);
   return rslt;
}
```
# **Delphi Examples: DbiPutField**

An example for this function is under development and will be provided in an upcoming Help release.

# **DbiQAlloc {button C Examples,JI(`>example',`exdbiqsetparams')} {button Delphi Examples,JI(`>example',`dexdbiqexec')}**

### **C syntax**

DBIResult DBIFN DbiQAlloc (*hDb*, *eQryLang, phStmt*);

#### **Delphi syntax**

**function** DbiQAlloc (hDb: hDBIDb; eQryLang: DBIQryLang; **var** hStmt: hDBIStmt): DBIResult **stdcall**;

### **Description**

DbiQAlloc allocates a statement handle required by query prepare functions.

### **Parameters**

*hDb* Type: hDBIDb (Input Specifies the database handle

*eQryLang* Type: DBIQryLang (Input) Specifies the query language, "qrylangSQL" or "qrylangQBE".

*phStmt* Type: phDBIStmt (Output) Provides the pointer to the statement handle.

### **Usage**

This function must be called before calling DbiQPrepare in order to obtain a new statement handle. It allows you to set properties to control the query execution process before calling the next function. All query process procedures must follow this pattern:

DbiQAlloc … // Other query preparation and execution functions. DbiQFree

This is the only way to do query process procedures.

If you want the query to return an updateable record set, use the following sequence of calls:

```
DbiQAlloc( hDb, eQryLang, &phStmt );
DbiSetProp( hStmt, stmtLIVENESS, wantLIVE (or wantCANNED) );
DbiQPrepare( hStmt, pszQuery );
```
In every case, after you have prepared and executed the query, call DbiQFree to free the resources allocated to this query (right after DbiQExec).

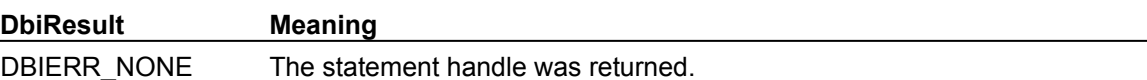

#### **See also**

DbiQPrepare, DbiQExec, DbiQFree, DbiQSetParams

**DbiQExec {button C Examples,JI(`>example',`exdbiqsetparams')} {button Delphi Examples,JI(`>example',`dexdbiqexec')}**

#### **C syntax**

DBIResult DBIFN DbiQExec (*hStmt*, *phCur*);

#### **Delphi syntax**

**function** DbiQExec (hStmt: hDBIStmt; phCur: phDBICur): DBIResult **stdcall**;

### **Description**

DbiQExec executes the previously prepared query identified by the supplied statement handle and returns a cursor to the result set, if one is generated.

#### **Parameters**

*hStmt* Type: hDBIStmt (Input) Specifies the statement handle.

phCur Type: phDBICur (Output) Pointer to the cursor handle.

#### **Usage**

This function is used to execute a prepared query. If the query returns a result set, the cursor handle to the result set is returned into the address given by *phCur*. If the query does not generate a result set, the returned cursor handle is zero. If no cursor handle address is given and a result set would be returned, the result set is discarded.

The same prepared query can be executed several times, but only after the returned cursor has been closed.

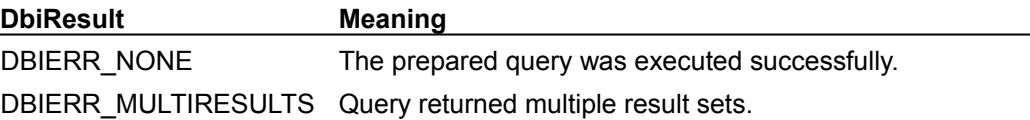

#### **See also**

DbiQAlloc, DbiQPrepare, DbiQExecDirect, DbiQFree, DbiQSetParams

# **Delphi Examples: DbiQExec**

#### **Create a table on disk by using a given SQL statement.**

The filename is also passed as the parameter TblName. The function returns the number of rows in the result table. This example uses the following input:

```
 fDbiQExec(Database1.Handle, 'QUERY.DB', 'SELECT * FROM TEST;');
 fDbiQExec(Table1.DBHandle, 'QUERY2.DB', 'SELECT * FROM CUSTOMER');
```
The function is:

```
function fDbiQExec(hTmpDb: hDBIDB; TblName, SQL: String): Longint;
var
   hStmt: hDBIStmt;
   hQryCur, hNewCur: hDBICur;
   iRecCount: LongInt;
begin
  hQryCur := nil;
  hNewCur := nil;
  hStmt := nil;
   try
     Check(DbiQAlloc(hTmpDb, qrylangSQL, hStmt));
     Check(DbiQPrepare(hStmt, PChar(SQL)));
     Check(DbiQExec(hStmt, @hQryCur));
     Check(DbiQInstantiateAnswer(hStmt, hQryCur, PChar(TblName), szPARADOX,
       True, @hNewCur));
     Check(DbiGetRecordCount(hNewCur, iRecCount));
     Result := iRecCount;
   finally
     if (hStmt <> nil) then
       Check(DbiQFree(hStmt));
     if (hNewCur <> nil) then
       Check(DbiCloseCursor(hNewCur));
   end;
end;
```
# **DbiQExecDirect {button C Examples,JI(`>example',`exdbiqexecdirect')} {button Delphi Examples,JI(`>example',`dexdbiqexecdirect')}**

### **C syntax**

DBIResult DBIFN DbiQExecDirect (*hDb*, *eQryLang*, *pszQuery*, *phCur*);

#### **Delphi syntax**

**function** DbiQExecDirect (hDb: hDBIDb; eQryLang: DBIQryLang; pszQuery: PChar; phCur: phDBICur): DBIResult **stdcall**;

### **Description**

DbiQExecDirect executes a SQL or QBE query and returns a cursor to the result set, if one is generated.

### **Parameters**

*hDb* Type: hDBIDb (Input) Specifies the database handle.

*eQryLang* Type: DBIQryLang (Input) Specifies the query language, QBE or SQL.

*pszQuery* Type: pCHAR (Input) Pointer to the query, formulated in the appropriate language.

*phCur* Type: phDBICur (Output) Pointer to the cursor handle.

### **Usage**

This function is used to immediately prepare and execute a query. If the query returns a result set, the cursor handle to the result set is returned into the address given by *phCur*. If the query does not generate a result set, the returned cursor handle is zero. If no cursor handle address is given and a result set would be returned, the result set is discarded.

**SQL:** For SQL language queries, if the database handle given does not refer to a server database, the BDE SQL dialect is recognized. Otherwise, the appropriate server dialect is expected. Heterogeneous data access and cross-server data access can be achieved by using the BDE SQL dialect and referencing tables qualified with database alias names.

**QBE:** For QBE language queries, the BDE QBE Syntax is expected. Heterogeneous data access and cross-server data access can be achieved.

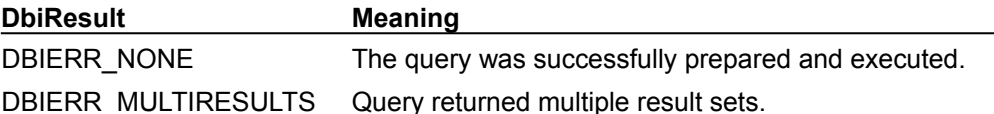

**See also**

DbiQAlloc, DbiQExec, DbiQFree, DbiQPrepare, DbiQSetParams

# **C Examples: DbiQExecDirect**

### **Execute a SQL Statement and return the numbers in the result set if applicable:**

Note that Count will be 0 if a result set is not created. The following input is used in this example: fDbiQExecDirect("Select \* from 'CUST.DBF'", hDb, &hTmpCur, &Count);

```
DBIResult fDbiQExecDirect(pCHAR QryStr, hDBIDb hTmpDb, phDBICur phTmpCur, 
 pUINT32 Count)
{
  DBIResult rslt;
  *Count = 0; rslt = Chk(DbiQExecDirect(hTmpDb, qrylangSQL, QryStr, phTmpCur));
   if (rslt == DBIERR_NONE)
    {
     if (*phTmpCur != 0) Chk(DbiGetRecordCount(*phTmpCur, Count));
    }
   return rslt;
}
```
# **Delphi Examples: DbiQExecDirect**

### **Execute a SQL statement and return the numbers in the result set if applicable.**

Count will be 0 if a result set is not created. The function also returns the number of rows in the result table. This example uses the following input:

```
 fDbiQExecDirect('Select * from CUSTOMER', Database1.Handle, hTmpCur);
```
The function is:

```
function fDbiQExecDirect(QryStr: string; hTmpDb: hDBIDb; var hTmpCur: 
 hDBICur): Longint;
var
   Count: Longint;
begin
   Check(DbiQExecDirect(hTmpDb, qrylangSQL, PChar(QryStr), @hTmpCur));
    if (hTmpCur <> nil) then begin
     Check(DbiGetRecordCount(hTmpCur, Count));
      Result := Count;
    end
    else
     Result := 0;end;
```
# **DbiQExecProcDirect {button C Examples,JI(`>example',`exdbiqexecprocdirect')} {button Delphi Examples,JI(`>example',`dexdbiqexecprocdirect')}**

### **C syntax**

DBIResult DBIFN DbiQExecProcDirect (*hDb*, *pszProc*, *uParamDescs, paParamDescs, pRecBuf, phCur*);

### **Delphi syntax**

**function** DbiQExecProcDirect (hDb: hDBIDb; pszProc: PChar; uParamDescs: Word; paParamDescs: pSPParamDesc; pRecBuff: Pointer; **var** hCur: hDBICur): DBIResult **stdcall**;

### **Description**

DbiQExecProcDirect executes a stored procedure and returns a cursor to the result set, if one is generated.

### **Usage**

You must set **all** parameters (including output parameters) before statement execution. After execution, output parameter values are placed in the specified offset of the client-supplied *pRecBuf*. If the output parameter value is NULL or TRUNCATED, then *indNULL* or *indTRUNC* is placed in the *iNulloffset* of the client-supplied *pRecBuf*. Note that *indNULL* and *indTRUNC* are enums defined by *eINDValues*.

**Sybase:** Output parameter values are not available until **after** all rows have been fetched from the result set.

**InterBase:** When calling DbiQExecProcDirect, all input parameters must be specified **before** output parameters.

### **Parameters**

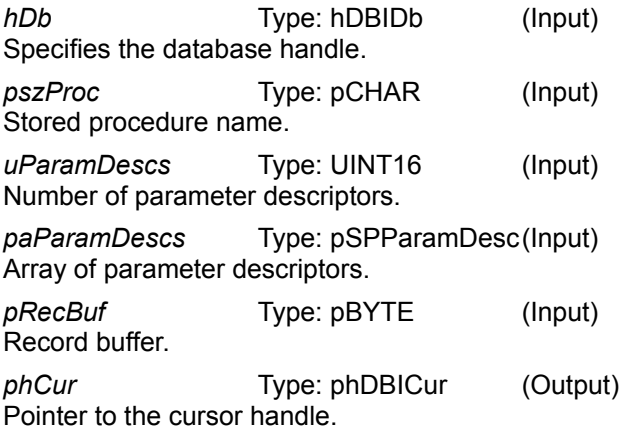

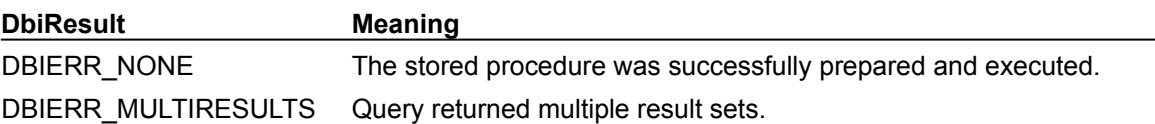

### **See also**

DbiQAlloc, DbiQPrepareProc, DbiQSetProcParams, DbiOpenSPList, DbiOpenSPParamList

# **C Examples: DbiQExecProcDirect**

An example for this function is under development and will be provided in an upcoming Help release.

# **Delphi Examples: DbiQExecProcDirect**

An example for this function is under development and will be provided in an upcoming Help release.

# **DbiQGetBaseDescs {button C Examples,JI(`>example',`exdbiqgetbasedescs')} {button Delphi Examples,JI(`>example',`dexdbiqgetbasedescs')}**

### **C syntax**

DBIResult DBIFN DbiQGetBaseDescs (*hStmt, phCur*);

### **Delphi syntax**

**function** DbiQGetBaseDescs (hStmt: hDBIStmt; phCur: phDBICur): DBIResult **stdcall**;

### **Description**

DbiQGetBaseDescs returns the original database, table, and field names of the fields that make up the result set of a query.

### **Parameters**

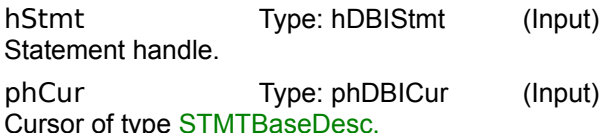

### **Usage**

This function gives the client the original columns upon which the result set is based; in other words, the original columns from the SQL select list along with their table and database names. By associating the base or original field attributes with the result set, Delphi users can obtain a complete picture.

As with other BDE functions that return a cursor, the cursor must be closed by the client. The normal calling sequence to use is: DbiQAlloc, DbiQPrepare, DbiQGetBaseDescs, DbiQExec, DbiQFree, DbiCloseCursor( pStmtBaseCur ).

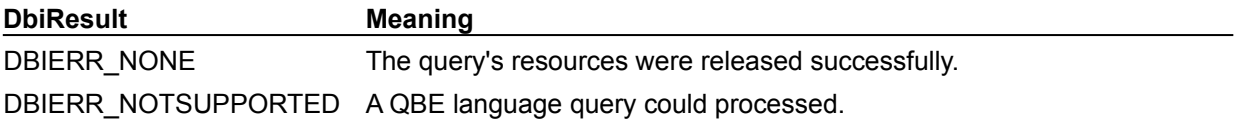

### **See also**

DbiQAlloc, DbiQPrepare, DbiQExec, DbiQFree, DbiCloseCursor

# **C Examples: DbiQGetBaseDescs**

An example for this function is under development and will be provided in an upcoming Help release.

# **Delphi Examples: DbiQGetBaseDescs**

### **Return the original database, table, and field names for a query.**

The query from which the base descriptions come is specified in the Query parameter. Descriptions are added to the string list object specified in the List parameter. This example uses the following input:

```
 GetBaseDescs(Query2, Memo1.Lines);
procedure GetBaseDescs(Query: TQuery; List: TStrings);
var
   hCur: hDBICur;
   rslt: DBIResult;
   Descs: STMTBaseDesc;
begin
   hCur := nil;
   try
     // Look at DbiQGetBaseDescs in the BDE32.HLP for more information...
     Check(DbiQGetBaseDescs(Query.STMTHandle, hCur));
     repeat
       rslt := DbiGetNextRecord(hCur, dbiNOLOCK, @Descs, nil);
       if (rslt = DBIERR_NONE) then
         // Look at STMTBaseDescs in the BDE32.HLP for more information...
         List.Add(Format('DB Name: %s Table Name: %s Field Name: %s',
           [Descs.szDatabase, Descs.szTableName, Descs.szFieldName]))
       else
         if (rslt <> DBIERR_EOF) then
           Check(rslt);
    until (rslt <> DBIERR NONE);
   finally
     if (hCur <> nil) then
       check(DbiCloseCursor(hCur));
   end;
end;
```
**DbiQFree {button C Examples,JI(`>example',`exdbiqsetparams')} {button Delphi Examples,JI(`>example',`dexdbiqexec')}**

### **C syntax**

DBIResult DBIFN DbiQFree (*phStmt*);

### **Delphi syntax**

**function** DbiQFree (**var** hStmt: hDBIStmt): DBIResult **stdcall**;

### **Description**

DbiQFree frees the resources associated with a previously allocated query identified by the supplied statement handle.

### **Parameters**

phStmt Type: phDBIStmt (Input) Pointer to the statement handle.

### **Usage**

This function is used to release the resources acquired during the query execution process. If cursors are associated with an outstanding result set produced by execution of the statement, the cursors remain valid and the dependent statement resources are not released until the last cursor has been closed or the result set is read to completion, whichever happens first.

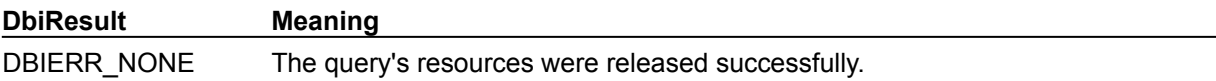

### **See also**

DbiQAlloc, DbiQExec, DbiQExecDirect, DbiQPrepare

# **DbiQInstantiateAnswer {button C Examples,JI(`>example',`exdbiqsetparams')} {button Delphi Examples,JI(`>example',`dexdbiqexec')}**

### **C syntax**

DBIResult DBIFN DbiQInstantiateAnswer ( *hStmt*, [*hCursor*], *pszAnswerName*,*pszAnswerType*, *bOverWrite*, *phDstCursor* )

### **Delphi syntax**

**function** DbiQInstantiateAnswer (hStmt: hDBIStmt; hCur: hDBICur; pszAnswerName: PChar; pszAnswerType : PChar; bOverWrite: Bool; **var** phCur: phDBICur): DBIResult **stdcall**;

### **Description**

DbiQInstantiateAnswer creates an ANSWER table of type PARADOX or DBASE. The flags *pszAnswerName* and *pszAnswerType* may be used in renaming and changing the type respectively. If the flag *bOverWrite* is set to TRUE, then it will overwrite the existing *pszAnswerTable*.

### **Parameters**

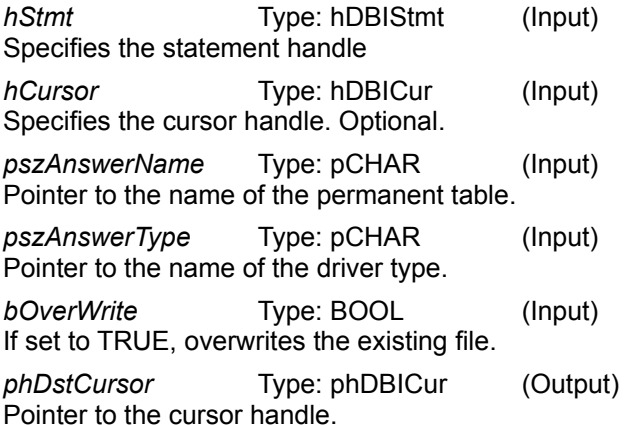

## **Usage**

DbiQInstantiateAnswer is used to create a permanent table from a cursor handle. The table name is ANSWER.DB by default or it will create *pszAnswerName* with *pszAnswerType*. You can use the *bOverWrite* flag to overwrite the existing *pszAnswerTable*.

## **Prerequisites**

A statement handle must be allocated with **DbiQAlloc.**.

### **Completion state**

The table is saved to disk when the cursor is closed.

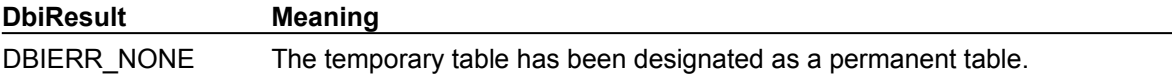

### **See also**

DbiSaveChanges, DbiCreateTempTable, DbiCloseCursor

# **DbiQPrepare {button C Examples,JI(`>example',`exdbiqsetparams')} {button Delphi Examples,JI(`>example',`dexdbiqexec')}**

### **C syntax**

DBIResult DBIFN DbiQPrepare (*hStmt, pszQuery*);

### **Delphi syntax**

**function** DbiQPrepare (hStmt: hDBIStmt; pszQuery: PChar): DBIResult **stdcall**;

### **Description**

DbiQPrepare prepares a SQL or QBE query for execution, and accepts a handle to a statement containing the prepared query.

### **Parameters**

*hStmt* Type: hDBIStmt (Input) Specifies the statement handle

*pszQuery* Type: pCHAR (Input) Pointer to the query, formulated in the appropriate language.

### **Usage**

This function is used to prepare a query for subsequent execution.

**SQL:** For SQL language queries, if the database handle given does not refer to a server database, the BDE SQL dialect is recognized. Otherwise, the appropriate server dialect is expected. Heterogeneous data access and cross-server data access can be achieved by using the BDE SQL dialect and referencing tables qualified with database alias names.

**QBE:** For QBE language queries, the BDE QBE Syntax is expected. Heterogeneous data access and cross-server data access can be achieved.

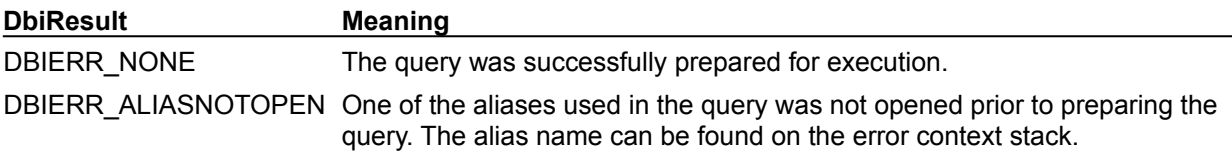

### **See also**

DbiQAlloc, DbiQExec, DbiQExecDirect, DbiQFree, DbiQSetParams

# **DbiQPrepareProc {button C Examples,JI(`>example',`exdbiqprepareproc')} {button Delphi Examples,JI(`>example',`dexdbiqprepareproc')}**

### **C syntax**

```
DBIResult DBIFN DbiQPrepareProc (hDb, pszProc, uParamDescs, paParamDescs, 
 pRecBuf, phStmt);
```
### **Delphi syntax**

```
function DbiQPrepareProc (hDb: hDBIDb; pszProc: PChar; uParamDescs: Word; 
 paParamDescs: pSPParamDesc; pRecBuff: Pointer; var hStmt: hDBIStmt): 
 DBIResult stdcall;
```
### **Description**

DbiQPrepareProc prepares and optionally binds parameters for a stored procedure.

### **Parameters**

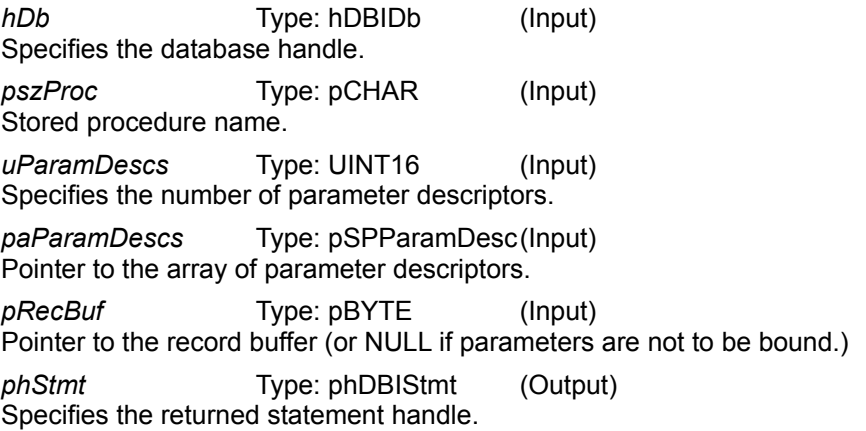

## **Usage**

Use with the existing functions DbiQExec and DbiQFree. If *pRecBuf* is NULL, then the parameters are not bound.

## **DbiResult Meaning** DBIERR\_NONE The stored procedure was successfully prepared for execution.

### **See also**

DbiQExecProcDirect, DbiQSetProcParams, DbiQExec, DbiQExecDirect, DbiQFree, DbiOpenSPList, DbiOpenSPParamList

# **C Examples: DbiQPrepareProc**

An example for this function is under development and will be provided in an upcoming Help release.

# **Delphi Examples: DbiQPrepareProc**

An example for this function is under development and will be provided in an upcoming Help release.

# **DbiQSetParams {button C Examples,JI(`>example',`exdbiqsetparams')} {button Delphi Examples,JI(`>example',`dexdbiqsetparams')}**

### **C syntax**

DBIResult DBIFN DbiQSetParams (*hStmt*, *uFldDescs*, *paFldDescs*, *pRecBuf*);

#### **Delphi syntax**

**function** DbiQSetParams (hStmt: hDBIStmt; uFldDescs: Word; paFldDescs: pFLDDesc; pRecBuff: Pointer): DBIResult **stdcall**;

### **Description**

DbiQSetParams associates data with parameter markers embedded within a prepared query.

### **Parameters**

*hStmt* Type: hDBIStmt (Input) Specifies the statement handle.

*uFldDescs* Type: UINT16 (Input) Specifies the number of parameter field descriptors given.

*paFldDescs* Type: pFLDDesc (Input) Pointer to the array of parameter field descriptors.

pRecBuf Type: pBYTE (Input) Pointer to the client buffer containing data for the specified fields.

### **Usage**

This function is used to set the value of parameter markers in a prepared query before the query execution.

The field descriptor array and record buffer is constructed by the client and passed to BDE, which uses each specified field, along with the record buffer, to locate the data and set the specified parameter. Each field may be either a BDE type or a driver type for the database that the query is prepared for.

Parameter markers are "?", ":name", or "~name" (tilde, used only with QBE queries). The field descriptor for a "?" parameter marker must contain no name, and must contain a field number that matches the position of the "?" marker within the query, beginning with marker number one. The field descriptor for a ":name" marker must contain the name of the marker, and a field number of zero.

Parameter settings are retained from statement execution to statement execution. However, all parameters must be set before execution can occur.

To bind BLOBs and strings longer than 255 characters you must use BLOBParamDesc to describe the parameter in a **FLDDesc** structure. Clients need to allocate and set up a BLOBParamDesc structure for each blob or long string that will be passed as a parameter. For BLOBs, *iFldType* in FLDDesc is set to fldBLOB and *iSubType* is set to fldstMEMO or fldstBINARY. For long strings, *iFldType* should be set to fldZSTRING and the length should specified in *iUnits1* as normal. The BLOBParamDesc structure is copied into the parameter buffer at the specifed *iOffset*, then DbiQSetParams and DbiQExec are called as normal. You can determine if a field is a BLOB or long string by checking *iUnits1*. If *iUnits1* is 1, it is a BLOB; if it is greater than one, it is a long string. This test does not work on servers that don't maintain a distinction between BLOBs and long strings, like Sybase.

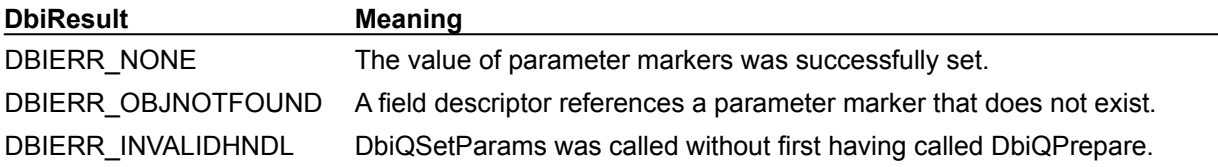

**See also** DbiQExec, DbiQFree, DbiQPrepare, DbiQAlloc
# **C Examples: DbiQSetParams**

```
Create a Query result set table.
This example uses the following input:
  fQFunction1(hDb, "Result");
DBIResult fQFunction1(hDBIDb hTmpDb, pCHAR TblName)
{
   DBIResult rslt;
   hDBIStmt hStmt;
  hDBICur hQryCur = 0, hNewCur = 0;
   FLDDesc FldDesc;
  CHAR SQL[] = "select c.cust no, c.name, c.state prov, "
                         " o.'Sale Date', o.'Month' "
                        "from 'cust.dbf' c, orders o "
                        "where (c.cust no between ? and 4999) "
                        " and (c.cust^-no = o.'customer no') "
                        " and c.state prov is not null "
                        "order by c.name desc, o.'Month' asc; ";
   DFLOAT Cust = 2000.00; // Create a Field Descriptor for the parameter
   memset(&FldDesc, 0, sizeof(FLDDesc));
   FldDesc.iFldNum = 1;
   FldDesc.iFldType = fldFLOAT;
   FldDesc.iUnits1 = 1;
  FldDesc.iLen = sizeof(Cust);
    // Allocate a statement handle
   rslt = Chk(DbiQAlloc(hTmpDb, qrylangSQL, &hStmt));
   if (rslt != DBIERR_NONE)
      return rslt;
   // Prepare the SQL statement
   rslt = Chk(DbiQPrepare(hStmt, SQL));
   if (rslt != DBIERR_NONE)
    {
       DbiQFree(&hStmt);
       return rslt;
    }
    // Since only one parameter is used, there is no need for a record 
 buffer.
    // Use the Cust variable itsself.
   rslt = Chk(DbiQSetParams(hStmt, 1, &FldDesc, (pBYTE)&Cust));
    if (rslt != DBIERR_NONE)
    {
       DbiQFree(&hStmt);
       return rslt;
    }
    // Execute the SQL statement
    rslt = Chk(DbiQExec(hStmt, &hQryCur));
   if (rslt != DBIERR_NONE)
    {
       DbiQFree(&hStmt);
      return rslt;
    }
    // Save the Result set to disk and close the result query(hQryCur)
    // Now there is an open cursor on the result set on disk.
   rslt = Chk(DbiQInstantiateAnswer(hStmt, hQryCur, TblName, szPARADOX,
```

```
 TRUE, &hNewCur));
    if (rslt != DBIERR_NONE)
    {
      DbiQFree(&hStmt);
      return rslt;
    }
    // Close the cursor
   if (hNewCur != 0)
       Chk(DbiCloseCursor(&hNewCur));
   return rslt;
}
DBIResult fQFunction1(hDBIDb hTmpDb, pCHAR TblName)
{
   DBIResult rslt;
   hDBIStmt hStmt;
  hDBICur hQryCur = 0, hNewCur = 0;
   FLDDesc FldDesc;
  CHAR SQL[ = "select c.cust no, c.name, c.state prov, "
                         " o.'Sale Date', o.'Month' "
                        "from 'cust.dbf' c, orders o "
                        "where (c.cust no between ? and 4999) "
                        " and (c.\text{cust}^-no = o.'customer no') "
                        " and c.state prov is not null "
                        "order by c.name desc, o.'Month' asc; ";
    DFLOAT Cust = 2000.00;
   // Create a Field Descriptor for the parameter
   memset(&FldDesc, 0, sizeof(FLDDesc));
    FldDesc.iFldNum = 1;
    FldDesc.iFldType = fldFLOAT;
   FldDesc.iUnits1 = 1;
   FldDesc.iLen = sizeof(Cust);
   // Allocate a statement handle
   rslt = DbiQAlloc(hTmpDb, qrylangSQL, &hStmt);
   if (rslt != DBIERR_NONE)
      return rslt;
   // Prepare the SQL statement
   rslt = DbiQPrepare(hStmt, SQL);
    if (rslt != DBIERR_NONE)
    {
       DbiQFree(&hStmt);
      return rslt;
    }
    // Since only one parameter is used, there is no need for a record 
 buffer.
    // Use the Cust variable itsself.
   rslt = DbiQSetParams(hStmt, 1, &FldDesc, (pBYTE)&Cust);
   if (rslt != DBIERR_NONE)
    {
      DbiQFree(&hStmt);
       return rslt;
    }
    // Execute the SQL statement
    rslt = DbiQExec(hStmt, &hQryCur);
```

```
 if (rslt != DBIERR_NONE)
    {
      DbiQFree(&hStmt);
      return rslt;
    }
    // Save the Result set to disk and close the result query(hQryCur)
    // Now there is an open cursor on the result set on disk.
   rslt = DbiQInstantiateAnswer(hStmt, hQryCur, TblName, szPARADOX,
                                    TRUE, &hNewCur);
    if (rslt != DBIERR_NONE)
    {
      DbiQFree(&hStmt);
      return rslt;
    }
    // Close the cursors
   if (hNewCur != 0)
      DbiCloseCursor(&hNewCur);
   if (hQryCur := 0) DbiCloseCursor(&hQryCur);
   return rslt;
}
Inserts GIF image into a Sybase table with a column of type Image
#include <stdio.h>
#include <io.h>
#include <fcntl.h>
#include <assert.h>
#include <memory.h>
#include <malloc.h>
#include <string.h>
#include <idapi.h>
int main()
{
  hDBIDb hDb;
   hDBIStmt hStmt;
  char *pszQuery = "insert into blobs values (?, ?)";
  FLDDesc params[2];
   BLOBParamDesc blob;
   BYTE pParamBuf[10 + sizeof (BLOBParamDesc)+ 2];
   pBYTE pBlobBuf;
  pBYTE p = NULL;DBIResult rc;
  int fHandle;
   int size;
  FILE *infile;
   // get the file size.
  fHandle = open("c:\\temp\\cs1.gif", O_BINARY);
   assert (fHandle);
   size = filelength(fHandle);
   close(fHandle);
   pBlobBuf = (pBYTE)malloc(size);
   assert(pBlobBuf);
```

```
 memset(pBlobBuf, 0x0, size);
   // Read the blob 
  infile = fopen("c:\\temp\\cs1.get", "r"); assert(infile);
   rc = fread (pBlobBuf, size, 1, infile);
   fclose(infile);
  rc = DbiInit(NULL); if (rc == DBIERR_NONE)
         rc = DbiOpenDatabase("sybase_database", NULL, dbiREADWRITE,
                             dbiOPENSHARED, "sybpass", NULL, NULL, NULL, 
 &hDb);
  if (rc == DBIERR NONE) rc = DbiQAlloc(hDb, qrylangSQL, &hStmt);
  if (rc == DBIERR NONE) rc = DbiQPrepare(hStmt, pszQuery);
  if (rc == DBIERR NONE)\left\{\begin{array}{c}1\end{array}\right\}memset (&params, 0x0, sizeof(params));
      memset (&blob, 0x0, sizeof(blob));
      memset (pParamBuf, 0x0, sizeof (pParamBuf));
      params[0].iFldNum = 1;
      params[0].iFldType = fldFLOAT;
     params[0].iOffset = 0;
     params[0].iLen = 8;
      params[0].iNullOffset = 8;
     params[1] .irldNum = 2; params[1].iFldType = fldBLOB;
      params[1].iSubType = fldstBINARY;
     params[1].iOffset = 10;
     params[1].iLen = sizeof(BLOBParamDesc);
      params[1].iNullOffset = params[1].iOffset + sizeof(BLOBParamDesc);
     params[1].iUnits1 = 0;params[1].iUnits2 = 0;
      p = pParamBuf; 
     *(pDFLOAT)p = 7;p = pParamBuf+params[0].iNullOffset;
      *(pINT16)p = 8;
      blob.pBlobBuffer = pBlobBuf;
      blob.ulBlobLen = size;
     p = pParamBuf+params[1].iOffset;
      *(pBLOBParamDesc)p = blob;p = pParamBuf+params[1].iNullOffset;
      *(pINT16)p = 1;
```

```
rc = \text{DbiQSetParameters} (hStmt, 2, params, pParamBuf);
 }
if (rc == DBIERR NONE) rc = DbiQExec(hStmt, NULL);
 rc = DbiQFree(&hStmt);
 rc = DbiCloseDatabase(&hDb);
rc = DbiExit();
 if (pBlobBuf)
     free(pBlobBuf);
 return (rc);
```
## **Inserts a long character string into an Informix table**

}

```
#include <memory.h>
#include <malloc.h>
#include <string.h>
#include <idapi.h>
int main()
{
   hDBIDb hDb;
    hDBIStmt hStmt;
   char * \rightarrow \frac{1}{2} \rightarrow \frac{1}{2} \rightarrow \frac{1}{2} \rightarrow \frac{1}{2} \rightarrow \frac{1}{2} \rightarrow \frac{1}{2} \rightarrow \frac{1}{2} \rightarrow \frac{1}{2} \rightarrow \frac{1}{2} \rightarrow \frac{1}{2} \rightarrow \frac{1}{2} \rightarrow \frac{1}{2} \rightarrow \frac{1}{2} \rightarrow \frac{1}{2} \FLDDesc params[2];
    BLOBParamDesc blob;
    BYTE pParamBuf[10 + sizeof (BLOBParamDesc)+ 2];
   BYTE pBlobBuf[32511];
   pBYTE p = NULL;DBIResult rc;
    rc = DbiInit(NULL);
   if (rc == DBIERR NONE) rc = DbiOpenDatabase("informix_database", NULL, dbiREADWRITE,
                                    dbiOPENSHARED, "infpass", NULL, NULL, NULL, 
  &hDb);
   if (rc == DBIERR NONE)rc = \text{DiQAlloc(hDb, qrylangSQL, \&hStmt);if (rc == DBIERR NONE) rc = DbiQPrepare(hStmt, pszQuery);
   if (rc == DBIERR NONE) { 
       memset (&params, 0x0, sizeof(params));
        memset (&blob, 0x0, sizeof(blob));
        memset (pParamBuf, 0x0, sizeof (pParamBuf));
        memset (pBlobBuf, 0x0, 32511);
```

```
params[0] .ifldNum = 1; params[0].iFldType = fldFLOAT;
   params[0].iOffset = 0;
   params[0].iLen = 8;
    params[0].iNullOffset = 8;
   params[1] .irldNum = 2; params[1].iFldType = fldZSTRING;
   params[1].iSubType = 0;
   params[1].iOffset = 10;params[1].iLen = sizeof(BLOBParamDesc);
    params[1].iNullOffset = params[1].iOffset + sizeof(BLOBParamDesc);
   params[1].iUnits1 = 32511; params[1].iUnits2 = 0;
    p = pParamBuf; 
   *(pDFLOAT)p = 2; p = pParamBuf+params[0].iNullOffset;
   *(pINT16)p = 8;
    blob.pBlobBuffer = pBlobBuf;
    blob.ulBlobLen = 0;
    p = pParamBuf+params[1].iOffset;
    *(pBLOBParamDesc)p = blob; 
    p = pParamBuf+params[1].iNullOffset;
   *(pINT16)p = 1;
    p = pBlobBuf;
   for ( int i = 0; i < 32511; i++)
       *(p+i) = '3';
    rc = DbiQSetParams(hStmt, 2,params, pParamBuf);
 }
if (rc == DBIERR NONE) rc = DbiQExec(hStmt, NULL);
 rc = DbiQFree(&hStmt);
 rc = DbiCloseDatabase(&hDb);
rc = DbiExit();
 return (rc);
```
}

# **Delphi Examples: DbiQSetParams**

# **DbiQSetProcParams {button C Examples,JI(`>example',`exdbiqsetprocparams')} {button Delphi Examples,JI(`>example',`dexdbiqsetprocparams')}**

# **C syntax**

DBIResult DBIFN DbiQSetProcParams (*hStmt*, *uParamDescs, paParamDescs, pRecBuf* );

# **Delphi syntax**

function DbiOSetProcParams (hStmt: hDBIStmt; uParamDescs: Word; paParamDescs: pSPParamDesc; pRecBuff: Pointer): DBIResult **stdcall**;

# **Description**

DbiQSetProcParams binds parameters for a stored procedure prepared with DbiQPrepareProc*.*

# **Parameters**

*hStmt* Type: hDBIStmt (Input) Specifies the statement handle.

*uParamDescs* Type: UINT16 (Input) Specifies the number of parameter descriptors.

*paParamDescs* Type: pSPParamDesc(Input) Pointer to the array of parameter descriptors.

*pRecBuf* Type: pBYTE (Input) Pointer to the record buffer. (Or NULL if parameters are not to be bound.)

# **Usage**

You must set **all** parameters (including output parameters) before statement execution. After execution, output parameter values are placed in the specified offset of the client-supplied *pRecBuf*. If the output parameter value is NULL or TRUNCATED, then *indNULL* or *indTRUNC* is placed in the *iNulloffset* of the client-supplied *pRecBuf*. Note that *indNULL* and *indTRUNC* are enums defined by *eINDValues*.

**Sybase:** Output parameter values are not available until **after** all rows have been fetched from the result set.

**InterBase:** When calling DbiQSetProcParams and DbiQPrepareProc, all input parameters must be specified **before** output parameters.

# **Prerequisites**

The function DbiQPrepareProc must be called before calling DbiQSetProcParams.

These function calls assume that the client knows the stored procedure parameters, parameter types (such as INPUT, OUTPUT, INPUT/OUTPUT), and parameter datatypes.

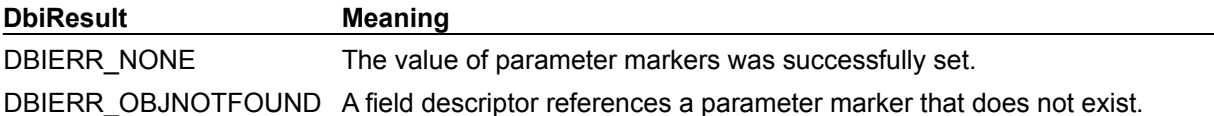

# **See also**

DbiQPrepareProc, DbiQExecProcDirect, DbiOpenSPList, DbiOpenSPParamList

# **C Examples: DbiQSetProcParams**

# **Delphi Examples: DbiQSetProcParams**

# **DbiReadBlock {button C Examples,JI(`>example',`exdbireadblock')} {button Delphi Examples,JI(`>example',`dexdbiwriteblock')}**

# **C syntax**

DBIResult DBIFN DbiReadBlock (*hCursor*, *piRecords*, *pBuf*);

# **Delphi syntax**

**function** DbiReadBlock (hCursor: hDBICur; **var** iRecords: Longint; pBuf: Pointer): DBIResult **stdcall**;

# **Description**

DbiReadBlock reads a specified number of records (starting from the current position of the cursor) into a buffer.

# **Parameters**

*hCursor* Type: hDBICur (Input) Specifies the cursor handle to the table.

*piRecords* Type: pUINT32 (Input/Output) On input, specifies the number of records to read. On output, pointer to the client variable that receives the number of actual records that were read.

*pBuf* Type: pBYTE (Output) Pointer to the client buffer that receives the record data.

# **Usage**

This function is equivalent to doing a loop with DbiGetNextRecord for the specified number in *piRecords*, though it can be considered significantly faster than a DbiGetNextRecord loop.

If filters are active, DbiReadBlock reads only the records that meet filter criteria; all others are skipped. The records are not locked. The number of records read may differ from the number of records requested due to conditions such as end of table.

DbiReadBlock can access data in blocks larger than 64Kb, depending on the size you allocate for the buffer.

# **Completion state**

The variable, *piRecords*, contains the number of actual records read after the function completes. The cursor position is updated according to the actual number of records read.

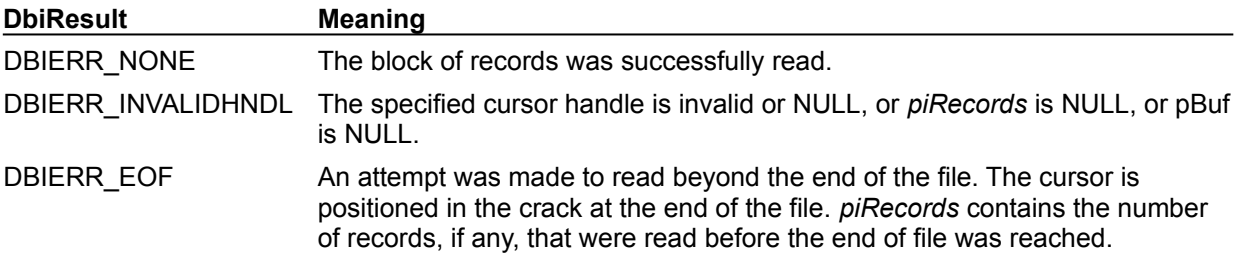

**See also** DbiWriteBlock, DbiGetNextRecord

# **C Examples: DbiReadBlock**

# **Delphi Examples: DbiReadBlock**

# **DbiRegenIndex {button C Examples,JI(`>example',`exdbiregenindex')} {button Delphi Examples,JI(`>example',`dexdbiregenindex')}**

# **C syntax**

DBIResult DBIFN DbiRegenIndex (*hDb*, [*hCursor*], [*pszTableName*], [*pszDriverType*], *pszIndexName*, *pszIndexTagName*, *iIndexId*);

# **Delphi syntax**

**function** DbiRegenIndex (hDb: hDBIDb; hCursor: hDBICur; pszTableName: PChar; pszDriverType: PChar; pszIndexName: PChar; pszIndexTagName: PChar; iIndexId: Word): DBIResult **stdcall**;

# **Description**

DbiRegenIndex regenerates an index to ensure that it is up to date (all records currently in the table are included in the index and are in the index order). It can also be used to pack the index on disk.

# **Parameters**

*hDb* Type: hDBIDb (Input) Specifies the database handle associated with the database where the table exists.

*hCursor* Type: hDBICur (Input) Specifies the cursor on the table. Optional. If *hCursor* is specified, the operation is performed on the table associated with the cursor. If *hCursor* is NULL, *pszTblName* and *pszDriverType* determine the table to be used.

*pszTableName* Type: pCHAR (Input) Pointer to the table name. Optional. If *hCursor* is NULL, *pszTableName* and *pszDriverType* determine the table to be used. If both *pszTableName* and *hCursor* are specified, *pszTableName* is ignored.

For Paradox, FoxPro, and dBASE, if *pszTableName* is a fully qualified name of a table, the *pszDriverType* parameter need not be specified. If the path is not included, the path name is taken from the current directory of the database associated with *hDb*.

*pszDriverType* Type: pCHAR (Input) Pointer to the table type. Optional. For Paradox, FoxPro, and dBASE tables, this parameter is required if *pszTableName* has no extension. *pszDriverType* can be one of the following values: szDBASE or szPARADOX.

*pszIndexName* Type: pCHAR (Input) Pointer to the name of the index. See rules for naming indexes in the **IDXDesc** section.

*pszIndexTagName* Type: pCHAR (Input)

Pointer to the tag name of the index in a .MDX or .CDX file. Used for dBASE and FoxPro tables only. This parameter is ignored if the index given by *pszIndexName* is not a .MDX or .CDX index.

*iIndexId* Type: UINT16 (Input) Specifies the index number.

# **Usage**

*iIndexId*, *pszIndexName*, and *pszIndexTagName* are used in various combinations to specify the index to regenerate.

**Important**: A maintained index is automatically updated when the table is updated. A nonmaintained index must use DbiRegenIndex to update the index after the table is modified before it can be used to access data.

**Paradox:** The effect of regenerating a maintained index is that it becomes more efficient and compact. (Frequent updates can fragment an index.)

**SQL, Access:** SQL and Access indexes cannot be regenerated.

**dBASE and FoxPro:** DbiRegenIndex is normally used to update a non-maintained dBASE or FoxPro index. However, there may be situations when a maintained index needs to be regenerated. Since a

non-production index is maintained only when it is in use, it is not actually maintained at all times. If the index is not up to date, DbiRegenIndex can be used to synchronize the index with the current data.

# **Prerequisites**

The table name must be provided and the index must already exist. When regenerating a maintained index, the table must be opened exclusively. When regenerating a non-maintained index, BDE must be able to obtain a write lock on the table.

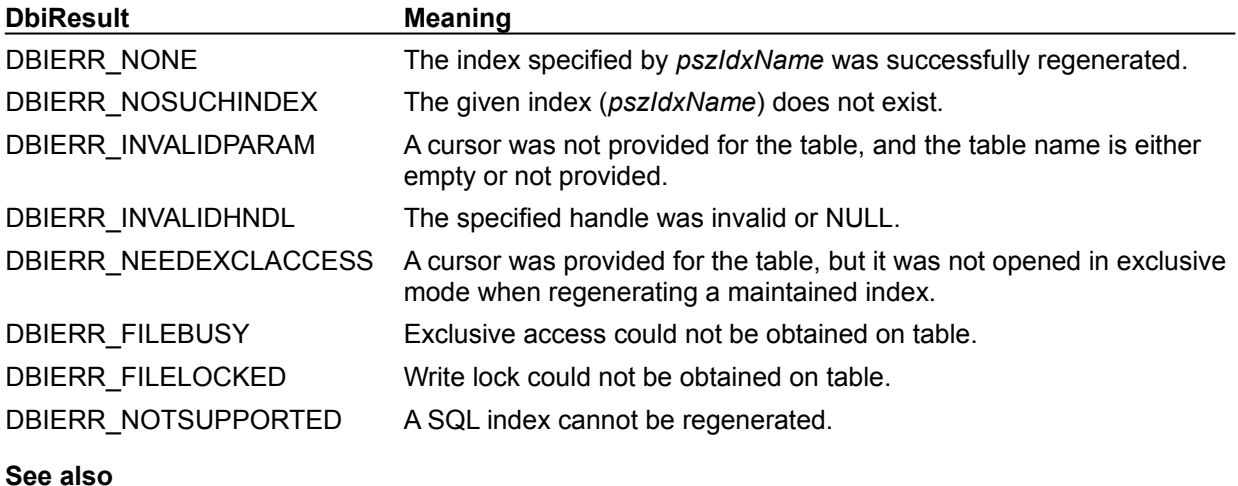

**DbiRegenIndexes** 

# **C Examples: DbiRegenIndex**

# **Delphi Examples: DbiRegenIndex**

# **Regenerate an index to ensure that it is up to date.**

This example uses the following input:

```
 fDbiRegenIndex(Table1, 'ByCompany', '', 1);
```
The procedure is:

```
procedure fDbiRegenIndex(Tbl: TTable; IndexName, TagName: String; IndexNum: 
 Word);
```
**begin**

```
 Check(DbiRegenIndex(Tbl.DBHandle, nil, PChar(Tbl.TableName), nil, 
  PChar(IndexName), PChar(TagName), IndexNum));
```
**end**;

# **DbiRegenIndexes {button C Examples,JI(`>example',`exdbiregenindexes')} {button Delphi Examples,JI(`>example',`dexdbiregenindexes')}**

## **C syntax**

DBIResult DBIFN DbiRegenIndexes (*hCursor*);

#### **Delphi syntax**

**function** DbiRegenIndexes (hCursor: hDBICur): DBIResult **stdcall**;

# **Description**

DbiRegenIndexes regenerates all indexes associated with a cursor.

## **Parameters**

*hCursor* Type: hDBICur (Input) Specifies the cursor handle for the table to be regenerated.

## **Usage**

A maintained index is automatically updated when the table is updated.

**dBASE or FoxPro:** All open indexes are regenerated.

**Paradox:** All maintained and non-maintained indexes are regenerated.

**SQL, Access:** SQL and Access indexes cannot be regenerated.

## **Prerequisites**

There can be more than one index open on a table. A valid cursor handle must be obtained, the table must be opened exclusively, and the index must already exist.

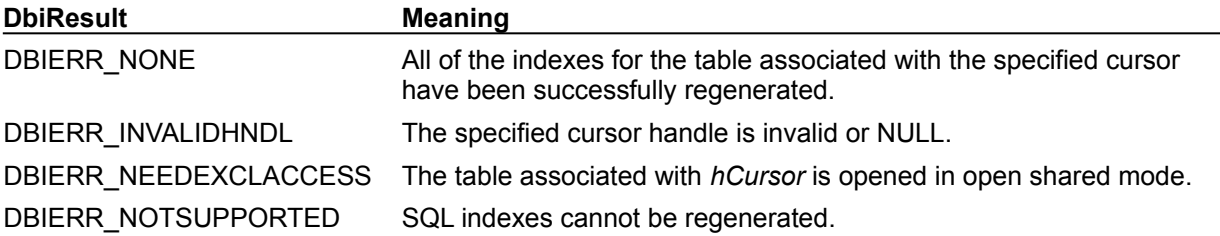

**See also DbiRegenIndex** 

# **C Examples: DbiRegenIndexes**

# **Delphi Examples: DbiRegenIndexes**

# **Regenerate all indexes associated with a cursor.**

This function regenerates the indexes associated with the Ttable specified in the TblName parameter. This example uses the following input:

fDbiRegenIndexes(BIOLIFE\_TABLE);

The procedure is:

```
procedure fDbiRegenIndexes(TblName: TTable);
begin
   Check(DbiRegenIndexes(TblName.Handle));
end;
```
# **DbiRegisterCallBack {button C Examples,JI(`>example',`exdbiregistercallback')} {button Delphi Examples,JI(`>example',`dexdbiregistercallback')}**

## **C syntax**

DBIResult DBIFN DbiRegisterCallBack (*hCursor*, *ecbType*, *iClientData*, *iCbBufLen*, *pCbBuf*, *pfCb*);

#### **Delphi syntax**

function DbiRegisterCallBack (hCursor: hDBICur; ecbType: CBType; iClientData: Longint; iCbBufLen: Word; CbBuf: Pointer; pfCb: pfDBICallBack): DBIResult **stdcall**;

## **Description**

DbiRegisterCallBack registers a callback function for the client application.

## **Parameters**

*hCursor* Type: hDBICur (Input) Specifies the cursor handle to which the callback is being registered. Optional. If *hCursor* is NULL, the callback is registered to the current session.

*ecbType* Type: CBType (Input) Specifies the type of callback. *ecbType* can be cbGENPROGRESS, cbBATCHRESULT, cbRESTRUCTURE, cbINPUTREQ, cbTABLECHANGED, cbDELAYEDUPD, or cbDBASELOGIN. (See "Usage" below.)

*iClientData* Type: UINT32 (Input) Passthrough data specified by the client. This is used to help the client establish the context of the callback (such as a pointer to a client structure, a window handle, and so on.) This data is passed back to the client as a parameter to the callback function.

*iCbBufLen* Type: UINT16 (Input) Specifies the callback buffer length.

*pCbBuf* Type: pVOID (Input) Pointer to the buffer where the callback data is to be returned. Points to an instantiated callback descriptor, which varies depending upon the type of callback. For example, the cbGENPROGRESS callback type creates a pointer to the CBPROGRESSDesc structure.

The data that is written to *pCbBuf* is the percentage completed or a message string.

pfCb Type: pfDBICallBack (Input)

Pointer to the desired callback function. Optional. If *pfCb* is NULL, DbiRegisterCallBack unregisters the previously registered callback function.

# **Usage**

Callbacks are used when a client application needs clarification about a given BDE function before completing an operation or to return information to the client. DbiRegisterCallBack allows the client to instruct BDE about what further actions should be taken by BDE upon the occurrence of an event. BDE calls the client-registered function when the pertinent event occurs, and the client responds to the callback by telling BDE what to do with the appropriate return code (cbrABORT, cbrCONTINUE, and so on). Advantages of this mechanism are that clients do not have to check every return code on every function call, and BDE can get a user's response without interrupting the normal client process flow.

Callback function declarations and associated parameter lists, function return types, and callback data types are defined in the BDE header file for the particular BDE-using programming tool used (for Borland C, this header file is called IDAPI.H, for C++Builder, it is BDE.HPP, and for Delphi it is BDE.INT).

All callback functions use the following prototype:

typedef CBRType far \*pCBRType;

```
typedef CBRType (DBIFN * pfDBICallBack) 
(
 CBType ecbType, // Callback type
  UINT32 iClientData, // Client callback data
  pVOID pCbInfo // Call back info/Client
  Input
);
```
For each different callback type, the *pCbInfo* parameter serves a different purpose:

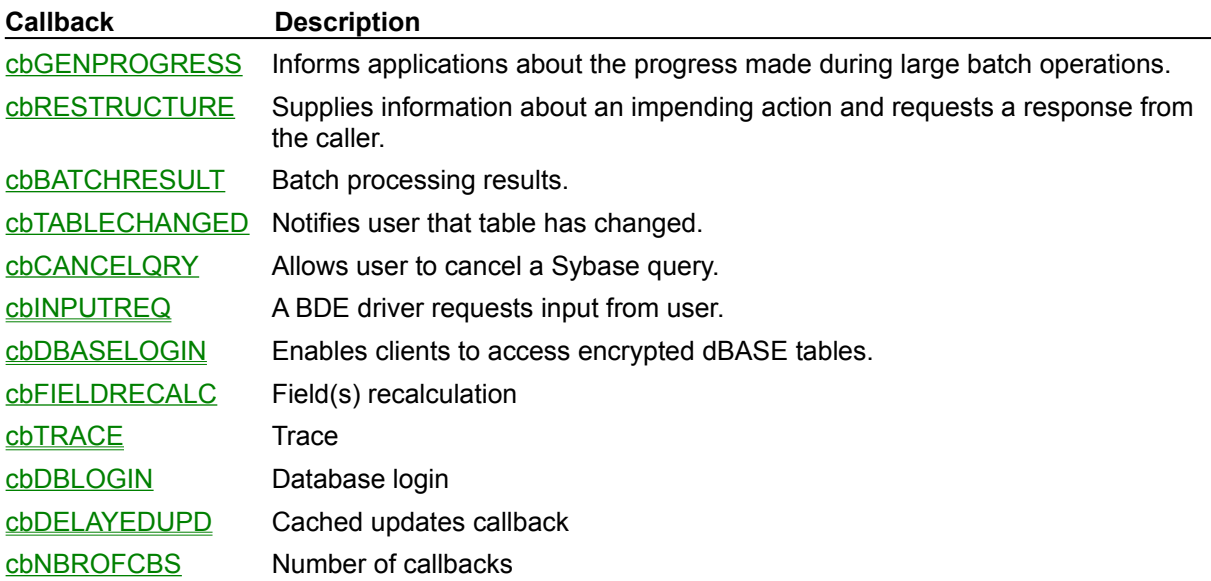

# **Prerequisites**

The client application is responsible for the following actions:

- · Allocating memory for *pCbBuf*.
- · Declaring the callback function with an associated predefined parameter list.

# **Completion state**

If a cursor is supplied, any previous callbacks for the given cursor are overwritten. All callbacks are applicable to the current session only. The callback is valid only while the cursor is open; when the cursor is closed, any cursor-specific callbacks are automatically unregistered. If *hCursor* is NULL, then the callback applies to all cursors in the current session that do not have an explicit callback of their own. Supplying a NULL function pointer unregisters the callback.

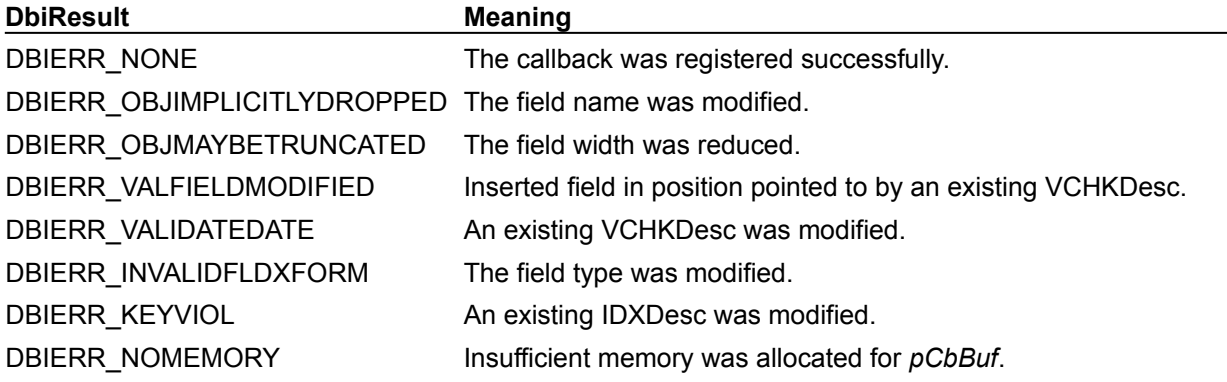

# **See also**

DbiGetCallBack, DbiBatchMove, DbiDoRestructure, DbiForceReread

# **C Examples: DbiRegisterCallBack**

# **Delphi Examples: DbiRegisterCallBack**

**Example 1: Create a callback that handles the condition of a missing .MDX file for a dBASE file or a missing .CDX file for a FoxPro file:**

```
//Function called by DbiRegisterCallBack
function myfunc (ecbType : CBType; iClientData : LongInt;
   pCbInfo : pCBInputDesc): CBRType; stdcall;
const
   READONLY = 'Read Only';
  FAILOPEN = 'Fail Open'; //The default
   OPENANDDETACH = 'Open and Detach';
var
   counter : Integer;
begin
   case ecbtype of
    cbINPUTREQ: //It's a callback of cbINPUTREQ type
      if (pcbInfo.eCbInputId = cbiMDXMIssing) then begin
        for counter:=0 to (pcbInfo.iCount – 1) do
          if (pcbInfo.acbEntry[counter].szKeyword = OPENANDDETACH) then 
 begin
            pcbInfo.iSelection := counter + 1;
            pcbInfo.bSave := False;
            break;
          end;
      end
      else //if
        ShowMessage('Unexpected eCbInputId');
   else //case
     ShowMessage('Unexpected ecbType')
   end;
end;
//Register the callback and open the table
procedure TForm1.Button2Click(Sender: TObject);
var
   cbinfo : CBInputDesc;
begin
   Session.Open;
   Check(DbiRegisterCallBack(
   nil, //Cursor (Optional)cbINPUTREQ, //Type of CalbackLongInt(0), //Pass-through client datasizeof(CBInputDesc), //Callback buffer len
   cbinfo, //Pointer to callback function
    @myfunc //Call back fn being registered
    ));
   Table1.Open;
   //Unregister the callback
   Check(DbiRegisterCallBack(nil, cbINPUTREQ, 0,
    sizeof(CBInputDesc), nil , nil));
end;
```
# **DbiRelPersistTableLock {button C Examples,JI(`>example',`exdbirelpersisttablelock')} {button Delphi Examples,JI(`>example',`dexdbirelpersisttablelock')}**

## **C syntax**

DBIResult DBIFN DbiRelPersistTableLock (*hDb*, *pszTableName*, [*pszDriverType*]);

#### **Delphi syntax**

function DbiRelPersistTableLock (hDb: hDBIDb; pszTableName: PChar; pszDriverType: PChar): DBIResult **stdcall**;

# **Description**

DbiRelPersistTableLock releases the persistent table lock on the specified table for the associated session.

## **Parameters**

*hDb* Type: hDBIDb (Input) Specifies the database handle.

*pszTableName* Type: pCHAR (Input) Pointer to the name of the table. For Paradox, if *pszTableName* is a fully qualified name of a table, the *pszDriverType* parameter need not be specified. If the path is not included, the path name is taken from the current directory of the database associated with *hDb*.

For SQL databases, this parameter can be a fully qualified name that includes the owner name.

*pszDriverType* Type: pCHAR (Input) Pointer to the driver type. Optional. For Paradox tables, this parameter is required if *pszTableName* has no extension. *pszDriverType* must be szPARADOX. This parameter is ignored if the database associated with *hDb* is a SQL database.

# **Usage**

This function is valid only with Paradox and SQL tables, since only Paradox and SQL tables can have persistent locks placed on them.

**dBASE, FoxPro, Access:** This function is not supported with dBASE, FoxPro, and Access tables.

#### **Completion state**

The number of persistent locks on the table is decremented. If this is the last persistent lock on the table, the lock is released.

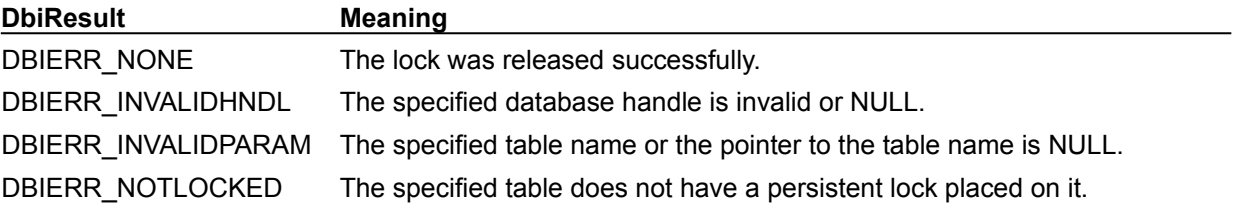

**See also** DbiAcqPersistTableLock

# **C Examples: DbiRelPersistTableLock**

# **Delphi Examples: DbiRelPersistTableLock**

## **Place and release persistent lock on the TTable T.**

The function AcqAndRelPersistentTableLock, below, acquires a persistent table lock on the table used by the TTable specified in the T parameter. This example uses the following input:

```
 AcqAndRelPersistTableLock(Table1);
```
The procedure is:

```
procedure AcqAndRelPersistTableLock(T: TTable);
var
   Drv: PChar;
begin
   with T do begin
     if (TableType = ttParadox) then
       Drv := StrNew(szParadox)
     else if (TableType = ttdBASE) then
       Drv := StrNew(szdBASE)
     else Drv := nil;
     try
       Check(DbiAcqPersistTableLock(DBHandle, PChar(TableName), Drv));
       Check(DbiRelPersistTableLock(DBHandle, PChar(TableName), Drv));
     finally
       if Assigned(Drv) then StrDispose(Drv);
     end;
   end;
end;
```
# **DbiRelRecordLock {button C Examples,JI(`>example',`exdbirelrecordlock')} {button Delphi Examples,JI(`>example',`dexdbirelrecordlock')}**

# **C syntax**

DBIResult DBIFN DbiRelRecordLock (*hCursor*, *bAll*);

## **Delphi syntax**

**function** DbiRelRecordLock (hCursor: hDBICur; bAll: Bool): DBIResult **stdcall**;

# **Description**

DbiRelRecordLock releases the record lock on either the current record of *hCursor* or all the record locks acquired in the current session.

# **Parameters**

*hCursor* Type: hDBICur (Input) Specifies the cursor handle.

*bAll* Type: BOOL (Input) Specifies which record locks to release. If set to TRUE, all record locks acquired in the current session are released. If set to FALSE, *hCursor* must be positioned on a record in order to release the lock for that record.

# **Usage**

**SQL:** Optimistic locks are released by this function. The SQL drivers always perform optimistic record locking; therefore, a record lock request does not explicitly attempt to lock the record on the server.

## **Completion state**

The specified record locks are removed.

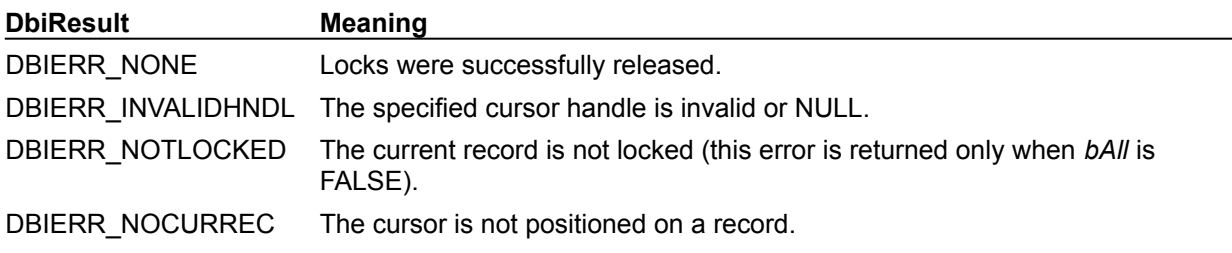

# **See also**

DbiGetNextRecord, DbiGetPriorRecord, DbiGetRecord, DbiGetRelativeRecord, DbiIsRecordLocked

# **C Examples: DbiRelRecordLock**

# **Release all record locks on the table associated with a cursor.**

Note: To release only the one record pointed to by the cursor, set *bAll* to FALSE. DBIResult fDbiRelRecordLock(hDBICur hCur)

```
{
  DBIResult rslt;
   BOOL bAll;
  bAll = TRUE;
  rslt = Chk(DbiRelRecordLock(hCur, bAll));
  return rslt;
}
```
# **Delphi Examples: DbiRelRecordLock**

# **Release the record lock on either the current record or all the record locks in the current session.**

This example uses the following input:

```
 fDbiRelRecordLock(Table1.Handle, True);
```
The procedure is:

```
procedure fDbiRelRecordLock(hTmpHandle:hDBICur; bAll: Boolean);
begin
   Check(DbiRelRecordLock(hTmpHandle, bAll));
end;
```
# **DbiRelTableLock {button C Examples,JI(`>example',`exdbireltablelock')} {button Delphi Examples,JI(`>example',`dexdbireltablelock')}**

## **C syntax**

DBIResult DBIFN DbiRelTableLock (*hCursor*, *bAll*, *eLockType*);

#### **Delphi syntax**

**function** DbiRelTableLock (hCursor: hDBICur; bAll: Bool; eLockType: DBILockType): DBIResult **stdcall**;

## **Description**

DbiRelTableLock releases table locks of the specified type associated with the session in which *hCursor* was created.

## **Parameters**

*hCursor* Type: hDBICur (Input) Specifies the cursor handle.

*bAll* **Type: BOOL** (Input) Determines which table locks to release. If set to TRUE, all locks on the table associated with *hCursor* are released, and *eLockType* is ignored.

*eLockType* Type: DBILockType (Input) Specifies the table lock type. *eLockType* is ignored if *bAll* is TRUE.

For dBASE, FoxPro, and SQL tables, dbiREADLOCK is upgraded to dbiWRITELOCK. In that case, if *eLockType* specifies dbiREADLOCK, the write lock is released.

## **Usage**

Only locks acquired by calling DbiAcqTableLock can be released. A separate call to DbiRelTableLock is required to release each lock acquired by DbiAcqTableLock, if *bAll* is not set to TRUE.

**dBASE or FoxPro:** See the *eLockType* parameter description.

**SQL:** See the *eLockType* parameter description.

#### **Prerequisites**

There must be an existing table lock of the type specified in *eLockType*. However, an existing table lock is not required if all locks are being released (*bAll* is TRUE).

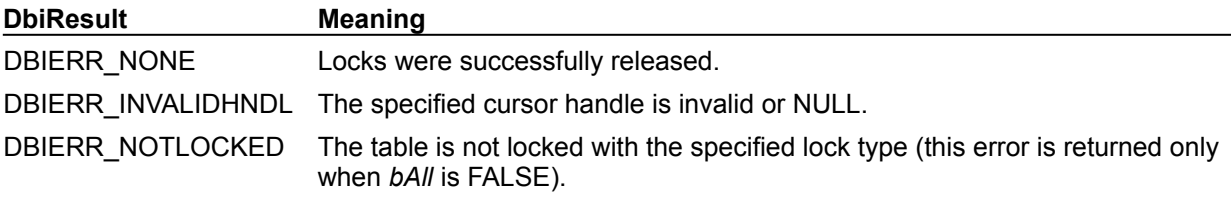

**See also**

DbiAcqTableLock, DbiIsTableLocked, DbiOpenLockList

# **eLockType**

*eLockType* can be one of the following values:

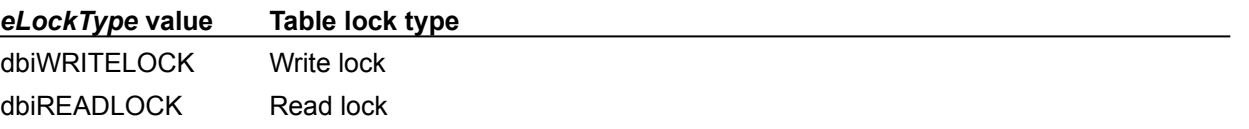

# **C Examples: DbiRelTableLock**

```
Release all locks placed on a table by DbiAcqTableLock.
DBIResult fDbiRelTableLock(hDBICur hCur)
{
  DBIResult rslt;
   rslt = Chk(DbiRelTableLock(hCur, TRUE, NULL));
   return rslt;
}
```
# **Delphi Examples: DbiRelTableLock**

# **Release all locks placed on a table by DbiAcqTableLock.**

Delphi users can use the TTable.UnLockTable method rather than directly calling DbiRelTableLock. This method is defined as: Procedure TTable.UnLockTable(LockType: TLockType); This example uses the following input:

```
 fDbiRelTableLock(Table1, True, dbiWRITELOCK);
```
The procedure is:

```
procedure fDbiRelTableLock(TblName: TTable; All: Boolean; Lock: 
  DBILockType);
var
   hNewCur: hDbiCur;
begin
   Check(DbiGetCursorForTable(TblName.DBHandle,
    PChar(TblName.TableName), '', hNewCur));
   Check(DbiRelTableLock(hNewCur, All, Lock));
end;
```
## **Release all locks on the specified table.**

Delphi users can use the TTable.UnlockTable method rather than directly calling DbiRelTableLock. This example uses the following input:

```
 fDbiRelTableLock(Table1);
```
The procedure is:

```
procedure fDbiRelTableLock(TblName: TTable);
begin
   Check(DbiRelTableLock(TblName.Handle, True, dbiWRITELOCK));
end;
```
# **DbiRenameTable {button C Examples,JI(`>example',`exdbirenametable')} {button Delphi Examples,JI(`>example',`dexdbirenametable')}**

# **C syntax**

DBIResult DBIFN DbiRenameTable (*hDb*, *pszOldName*, [*pszDriverType*], *pszNewName*);

# **Delphi syntax**

**function** DbiRenameTable (hDb: hDBIDb; pszOldName: PChar; pszDriverType: PChar; pszNewName: PChar): DBIResult **stdcall**;

# **Description**

DbiRenameTable renames the table given in *pszOldName* and all its resources to the new name specified by *pszNewName*.

# **Parameters**

*hDb* Type: hDBIDb (Input) Specifies the database handle.

*pszOldName* Type: pCHAR (Input) Pointer to the name of existing table. For Paradox, FoxPro, and dBASE tables only, if *pszOldName* contains an extension, *pszDriverType* is not needed. The source driver type determines the destination driver type.

*pszDriverType* Type: pCHAR (Input) Pointer to the table type. Optional. For Paradox, FoxPro, and dBASE tables, this parameter is required if *pszOldName* has no extension. This parameter is ignored if the database associated with *hDb* is a SQL database. *pszTableType* can be one of the following values: szDBASE, szMSACCESS, or szPARADOX.

*pszNewName* Type: pCHAR (Input) Pointer to the new name for the table.

# **Usage**

When the table is renamed, other resources are also renamed, depending on the database driver.

**Paradox:** The following files are renamed:

- · The table (.DB extension)
- · BLOB files (.MB extension)
- · All indexes
- · Validity check and referential integrity files (.VAL extension)

If the table is encrypted, the master password must be specified, or the DbiRenameTable call fails. A master table in a referential integrity link, the table cannot be renamed. If it is a detail table and the table is renamed into the same directory, the function automatically maintains the link to its master table. If it is a detail table and the table is renamed into the different directory, referential integrity is dropped. Exclusive access to the master table is required.

**dBASE or FoxPro:** The following files are renamed:

- The table (.DBF extension)
- · BLOB files (.DBT or .FPT extension)
- · The production index (.MDX extension)
- · The compressed index (.CDX extension)

**Access:** Access tables do not have supporting files.

**SQL:** All indexes become associated with the new table name. Some SQL servers do not support DbiRenameTable.

# **Prerequisites**
The client application must have permission to lock the table exclusively.

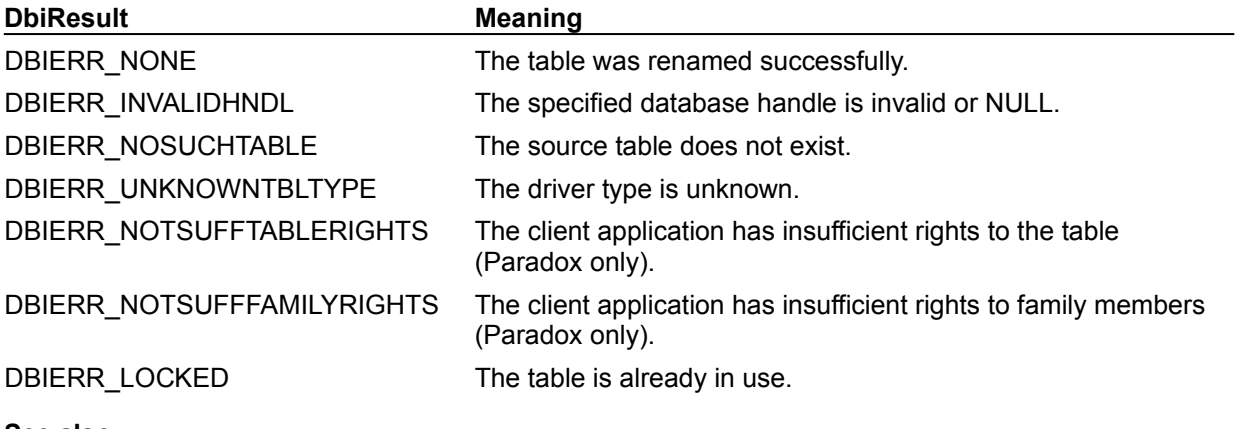

### **See also**

DbiAddPassword, DbiCopyTable, DbiDeleteTable

# **C Examples: DbiRenameTable**

## **Delphi Examples: DbiRenameTable**

### **Rename the table to the new table name. If ReOpen is True, reset the table's TableName and reopen the table.**

**Note:** Most Delphi users should use TTable.RenameTable method.

```
procedure fDbiRenameTable(Table: TTable; NewName: String; ReOpen: Boolean);
var
   hDb: hDBIDb;
   Props: CURProps;
begin
   if not Table.Active then
     EDatabaseError.Create('Table must be open to complete operation');
   if not Table.Exclusive then
    EDBEngineError.Create(DBIERR_NEEDEXCLACCESS);
  Check(DbiGetCursorProps(Table.Handle, Props));
   // Get the Database Handle from the table cursor since Table.DBHandle will
   // be invalid once the table is closed
   Check(DbiGetObjFromObj(hDBIObj(Table.Handle), objDATABASE, hDBIObj(hDb)));
   Table.Close;
   Check(DbiRenameTable(hDb, PChar(Table.TableName), Props.szTableType, 
  PChar(NewName)));
   if ReOpen then begin
    Table.TableName := NewName;
     Table.Open;
   end;
end;
```
# **DbiResetRange {button C Examples,JI(`>example',`exdbiresetrange')} {button Delphi Examples,JI(`>example',`dexdbiresetrange')}**

#### **C syntax**

DBIResult DBIFN DbiResetRange (*hCursor*);

#### **Delphi syntax**

**function** DbiResetRange (hCursor: hDBICur): DBIResult **stdcall**;

### **Description**

DbiResetRange removes the specified cursor's limited range previously established by the function DbiSetRange.

### **Parameters**

*hCursor* Type: hDBICur (Input) Specifies the cursor handle of the table with the range to be removed.

### **Usage**

DbiResetRange preserves the current position of the cursor.

#### **Prerequisites**

The cursor must be opened on an index.

#### **Completion state**

The function has no effect on existing filters.

If the cursor was positioned on a valid record before the call, it is left on the same record. If it was positioned on a crack, it is positioned there after the call.

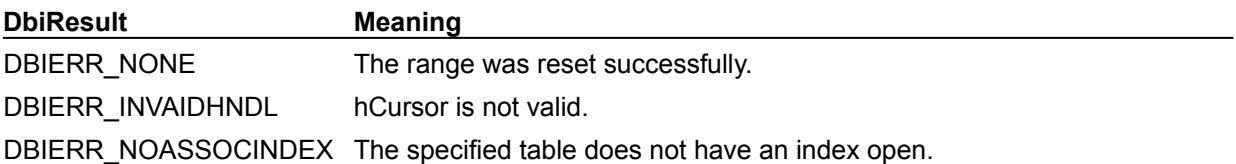

**See also DbiSetRange** 

# **C Examples: DbiResetRange**

# **Reset the range of a table after using DbiSetRange.**

This example removes constraints on a result set.

```
DBIResult fDbiResetRange(hDBICur hCur)
{
  DBIResult rslt;
   rslt = Chk(DbiResetRange(hCur));
   return rslt;
}
```
# **Delphi Examples: DbiResetRange**

### **Reset the range of a table after using DbiSetRange.**

This example removes constraints on a result set.

```
function fDbiResetRange(Handle: hDBICur): DBIResult;
begin
  Return := DbiResetRange(Handle); { remove range }
  Check(Return); { raise an exception if that failed }
```
**end**;

# **DbiSaveChanges {button C Examples,JI(`>example',`exdbisavechanges')} {button Delphi Examples,JI(`>example',`dexdbisetrange')}**

### **C syntax**

DBIResult DBIFN DbiSaveChanges (*hCursor*);

### **Delphi syntax**

**function** DbiSaveChanges (hCursor: hDBICur): DBIResult **stdcall**;

### **Description**

DbiSaveChanges forces all updated records associated with *hCursor* to disk.

#### **Parameters**

*hCursor* Type: hDBICur (Input) Specifies the cursor handle.

### **Usage**

If the table associated with *hCursor* is a temporary table (created with **DbiCreateTempTable**), DbiSaveChanges saves all buffered changes to disk and makes the table permanent. This table will not be removed when the cursor is closed.

**SQL:** This function is not supported with SQL tables.

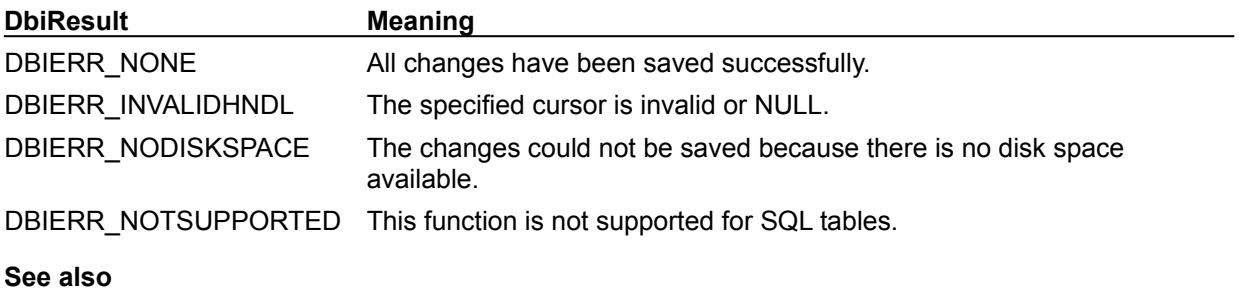

DbiMakePermanent

# **C Examples: DbiSaveChanges**

#### **Save changes to the specified table name.**

Save changes to the specified table name. The table must be open on the current session. This example uses the following input:

fDbiSaveChanges(hCursor);

```
DBIResult fDbiSaveChanges (pCHAR TblName)
{
DBIResult rslt;
hDBICur hTmpCur = 0:
   rslt = Chk(DbiGetObjFromName(objCURSOR, TblName, &hTmpCur));
   if (rslt != DBIERR_NONE)
      return rslt;
   rslt = Chk(DbiSaveChanges(hTmpCur));
   return rslt;
}
```
# **Delphi Examples: DbiSaveChanges**

**Save all updated records associated with hTmpHandle to disk.**

This example uses the following input

fDbiSaveChanges(Table1.Handle);

The procedure is: **procedure** fDbiSaveChanges(hTmpHandle:hDBICur); **begin** Check(DbiSaveChanges(hTmpHandle)); **end**;

# **DbiSetCurrSession {button C Examples,JI(`>example',`exdbisetcurrsession')} {button Delphi Examples,JI(`>example',`dexdbisetcurrsession')}**

### **C syntax**

DBIResult DBIFN DbiSetCurrSession (*hSes*);

### **Delphi syntax**

**function** DbiSetCurrSession (hSes: hDBISes): DbiResult **stdcall**;

### **Description**

DbiSetCurrSession sets the current session of the client application to the session associated with *hSes*.

### **Parameters**

*hSes* Type: hDBISes (Input) Specifies the session handle. If *hSes* is NULL, DbiSetCurrSession sets the current session to the default session.

### **Completion state**

All subsequent operations that do not require an object handle (such as cursor, database, or statement) are associated with this session. Any functions that take an explicit database, query, or cursor handle as an argument are not affected by DbiSetCurrSession. Any resources required by these functions are allocated in the context of the session set by DbiSetCurrSession.

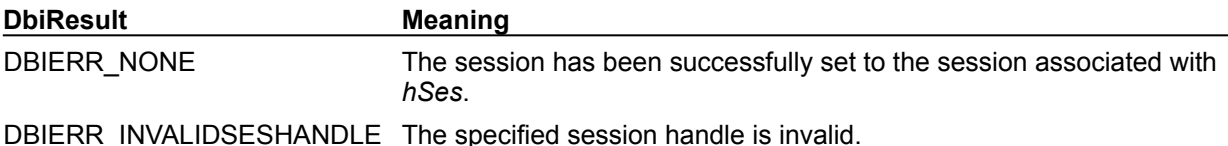

### **See also**

DbiGetCurrSession, DbiStartSession, DbiCloseSession, DbiGetSysInfo, DbiGetSesInfo

# **C Examples: DbiSetCurrSession**

# **Delphi Examples: DbiSetCurrSession**

### **Set the current session.**

**Note:** Most Delphi users should use Sessions (TSessionList) and Session (TSession) to alter the current session.

This example uses the following input:

```
 fDbiSetCurrSession(Session.Handle);
```
The procedure is:

```
procedure fDbiSetCurrSession(hSes: hDBISes);
begin
   Check(DbiSetCurrSession(hSes));
end;
```
# **DbiSetDateFormat{button C Examples,JI(`>example',`exdbisetdateformat')} {button Delphi Examples,JI(`>example',`dexdbisetdateformat')}**

### **C syntax**

DBIResult DBIFN DbiSetDateFormat (*pfmtDate*);

### **Delphi syntax**

**function** DbiSetDateFormat (**var** fmtDate: FMTDate): DBIResult **stdcall**;

### **Description**

DbiSetDateFormat sets the date format for the current session.

#### **Parameters**

pfmtDate Type: pFMTDate (Input) Pointer to the date format structure.

#### **Usage**

The date format is used by QBE (Query By Example language) for input and wildcard character matching. It is also used by batch operations (such as **DbiDoRestructure** and **DbiBatchMove**) to handle data type coercion between character and date types.

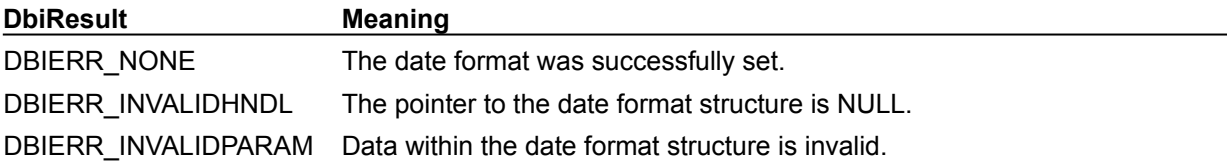

**See also** DbiGetDateFormat

# **C Examples: DbiSetDateFormat**

## **Delphi Examples: DbiSetDateFormat**

#### **Set the date format for the current session.**

This example uses the following input:

fDbiSetDateFormat;

```
The procedure is:
procedure fDbiSetDateFormat;
var 
   fDate : FMTDate;
begin
   // Specifies date separator character
   fDate.szDateSeparator := '/'; { }
  // Date format. 0 = MDY, 1 = DMY, 2 = YMD fDate.iDateMode := 0;
   // If TRUE, write year as four digits
   fDate.bFourDigitYear := False;
   // On input add 1900 to year if True
   fDate.bYearBiased := False;
   // Month displayed with a leading zero if True
   fDate.bMonthLeadingZero := False;
   //. Day displayed with leading zero if True
   fDate.bDayLeadingZero := False;
   Check(DbiSetDateFormat(fDate));
end;
```
# **DbiSetDirectory {button C Examples,JI(`>example',`exdbisetdirectory')} {button Delphi Examples,JI(`>example',`dexdbisetdirectory')}**

### **C syntax**

DBIResult DBIFN DbiSetDirectory (*hDb*, *pszDir*);

### **Delphi syntax**

**function** DbiSetDirectory (hDb: hDBIDb; pszDir: PChar): DBIResult **stdcall**;

### **Description**

DbiSetDirectory sets the current directory for a standard database.

### **Parameters**

*hDb* Type: hDBIDb (Input) Specifies a standard database handle.

*pszDir* Type: pCHAR (Input) Pointer to the client buffer specifying the new current directory path. If set to NULL, DbiSetDirectory sets the current directory to the default directory.

### **Usage**

**SQL, Access:** DbiSetDirectory is not applicable to SQL and Access databases.

### **Prerequisites**

If DbiSetDirectory has not been called, the directory is set to whatever was specified as the working directory in the DBIEnv structure in DbiInit. If *pszDir* is set to NULL, the directory reverts to the default directory. The default directory is the application's start-up directory. If an alias was used to open the database, the path that was specified in the alias is used as the current directory.

#### **Completion state**

After setting the directory, any TblList or FileList cursors opened on this handle are restricted to this directory, and any call to DbiOpenTable without a specified path is limited to searching to this directory. Any resources acquired before DbiSetDirectory is called, such as opened tables, are not affected by the change.

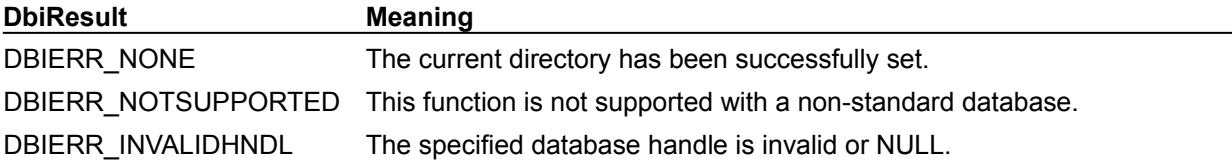

### **See also**

DbiGetDirectory, DbiInit, DbiOpenTable

# **C Examples: DbiSetDirectory**

### **Set the working directory for the specified database.**

If the main directory cannot be set, the function attempts to set a backup directory. This example uses the following input:

fDbiSetDirectory(hDb, "c:\bde\\examples\\tables", "c:\\bde32\\examples\\tables", &Main);

```
DBIResult fDbiSetDirectory(hDBIDb hTmpDb, pCHAR MainDir, pCHAR BackupDir, 
 pBOOL Main)
{
   DBIResult rslt;
   rslt = Chk(DbiSetDirectory(hTmpDb, MainDir));
   if (rslt == DBIERR_NONE)
     *Main = TRUE;
   else
    {
     rslt = Chk(DbiSetDirectory(hTmpDb, BackupDir));
     if (rslt == DBIERR_NONE)
        *Main = FALSE;
   }
   return rslt;
}
```
# **Delphi Examples: DbiSetDirectory**

### **Set the current working directory.**

The function *fDbiSetDirectory* for the database specified in the *hdb* parameter to the directory in the *Dir* parameter. This example uses the following input:

```
 fDbiSetDirectory(Database1.Handle, 'C:\Tables');
```
The procedure is:

```
procedure fDbiSetDirectory(hdb: hDbiDb; Dir: String);
begin
   Check(DbiSetDirectory(hdb, PChar(Dir)));
end;
```
# **DbiSetFieldMap {button C Examples,JI(`>example',`exdbisetfieldmap')} {button Delphi Examples,JI(`>example',`dexdbisetfieldmap')}**

### **C syntax**

DBIResult DBIFN DbiSetFieldMap (*hCur*, *iFields*, *pFldDesc*);

#### **Delphi syntax**

**function** DbiSetFieldMap (hCur: hDBICur; iFields: Word; pFldDesc: pFLDDesc): DBIResult **stdcall**;

#### **Description**

DbiSetFieldMap sets a field map of the table associated with the given cursor.

#### **Parameters**

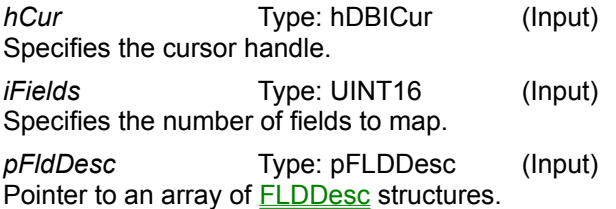

### **Usage**

A field map allows the user to effectively reorder the fields of a table or to drop some of the fields from view. This function does not produce a new cursor, but modifies the existing one. The client application specifies a field map by building an array of field descriptors. The order of field descriptors in the array specifies the order in which the cursor presents the fields.

For Paradox, FoxPro, Access, and dBASE, all data retrieval functions map the returned records as specified in the field description; no type conversions are allowed. When a record is updated in a table with a field map, the unmapped fields are left unchanged. When a record is inserted in a table with a field map, the unmapped fields are set to blank.

**Paradox:** When a record is inserted in a table with a field map, the unmapped fields are set to blank or set to any defined default value.

**Text:** Since no description of the fields are available when the text file is created with DbiCreateTable, it is a good practice to set a field map on the cursor that is opened on that text file. The text driver uses this field map to interpret the data types of the fields in that text file. The **DbiTranslateRecordStructure** call can be used to convert the logical or physical fields of a given driver type (such as Paradox or dBASE) to the physical fields of the text driver. These resulting physical text fields can be used in the DbiSetFieldMap call. When a field map is set on a text table, *iFldType*, *iFldNum*, *iUnits1*, and *iUnits2* must be set correctly in all the field descriptors.

### **Prerequisites**

DbiGetFieldDescs must be called to retrieve the array of field descriptors for the table.

### **Completion state**

The underlying table is not affected. All the original fields still exist; they are simply not visible. (To drop fields in the underlying table, use **DbiDoRestructure**.) Setting *iFields* to 0 removes any existing field map and allows the underlying fields to become visible again.

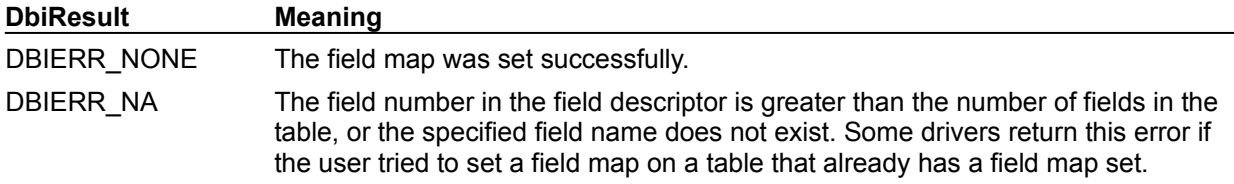

**See also DbiGetFieldDescs** 

# **C Examples: DbiSetFieldMap**

## **Delphi Examples: DbiSetFieldMap**

### **Set a field map for the current table.**

**Note:** Most Delphi users should use the Fields Editor of a TTable to set the field mapping.

```
This example uses the following input:
```

```
 fDbiSetFieldMap(CustomerTbl, [CustomerTbl.FieldByName('Company'),
  CustomerTbl.FieldByName('City')]);
```

```
The procedure is:
```

```
procedure fDbiSetFieldMap(Table: TTable; const Fields: array of TField);
var
   CurrentElement, Elements, FldNum: Integer;
   pFields, pOrigFields, pF, pOF: pFLDDesc;
begin
   Elements := sizeof(Fields) div sizeof(TField);
   pFields := AllocMem(Elements * sizeof(FLDDesc));
   pOrigFields := AllocMem(Table.FieldCount * sizeof(FLDDesc));
   pF := pFields;
   try
     // Get the original field descriptors
     Check(DbiGetFieldDescs(Table.Handle, pOrigFields));
     // Iterate through the original fields and create a pFLDDesc structure
     // for the new field map structure
     for CurrentElement := 0 to (Elements – 1) do begin
       pOF := pOrigFields;
       for FldNum := 1 to Table.FieldCount do begin
         // Add only the field names that match
         if (StrIComp(PChar(Fields[CurrentElement].FieldName), pOF.szName) = 
  0)
         then begin
           // Move the original FLDDesc to the new FLDDesc
           move(pOF^, pF^, sizeof(FLDDesc));
           Inc(pF);
           break;
         end
         else
           Inc(pOF);
       end;
     end;
     Check(DbiSetFieldMap(Table.Handle, Elements, pFields));
   finally
     FreeMem(pFields, Elements * sizeof(FLDDesc));
     FreeMem(pOrigFields, Table.FieldCount * sizeof(FLDDesc));
   end;
end;
```
# **DbiSetLockRetry {button C Examples,JI(`>example',`exdbisetlockretry')} {button Delphi Examples,JI(`>example',`dexdbisetlockretry')}**

### **C syntax**

DBIResult DBIFN DbiSetLockRetry (*iWait*);

### **Delphi syntax**

**function** DbiSetLockRetry (iWait: SmallInt): DBIResult **stdcall**;

### **Description**

DbiSetLockRetry sets the table and record lock retry time for the current session.

### **Parameters**

*iWait* Type: INT16 (Input) Specifies the lock retry time in seconds. The default setting is five seconds.

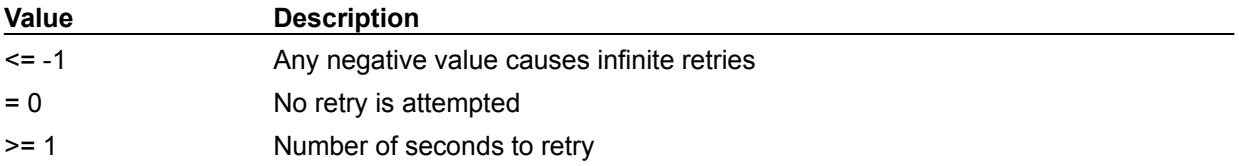

### **Usage**

DbiSetLockRetry functions only with Paradox, FoxPro, Access, and dBASE tables. Whenever table or record lock fails, the lock is repeatedly attempted until the retry time expires. If *iWait* is 0, no retry is performed, resulting in the immediate failure of any unsuccessful lock request. The default setting is five seconds. The following functions retry locking if the lock fails:

### **Record locks:**

- · DbiGetNextRecord
- · DbiGetRelativeRecord
- · DbiGetPriorRecord
- · DbiGetRecord

### **Table locks:**

· DbiAcqTableLock

(Persistent table locks are not affected.)

### **The following functions do not retry locking if the lock fails:**

- · DbiOpenDatabase
- · DbiOpenTable
- · DbiSetDirectory
- · DbiSetPrivateDir

**SQL:** This function is not supported with SQL tables.

### **Completion state**

The number of retry seconds is set. Whenever a Paradox, FoxPro, Access, or dBASE table or record lock fails, the lock will be attempted until the retry time limit is reached.

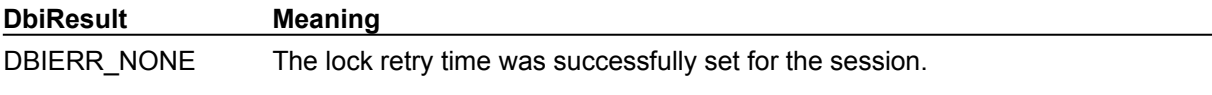

**See also**

DbiGetNextRecord, DbiGetPriorRecord, DbiGetRelativeRecord, DbiGetRecord, DbiAcqTableLock, DbiAcqPersistTableLock, DbiSetPrivateDir, DbiSetDirectory, DbiOpenTable

# **C Examples: DbiSetLockRetry**

# **Delphi Examples: DbiSetLockRetry**

Set the specified session's lock retry time. This example uses the following input:

```
 fDbiSetLockRetry(Session, 100);
```
The procedure is:

```
procedure fDbiSetLockRetry(LockSession: TSession; Wait: Integer);
var
   OriginalSession: TSession;
begin
   // Save the current session
  OriginalSession := Sessions.CurrentSession;
   // Set the current session to the specified session
  Sessions.CurrentSession := LockSession;
   // Set the lock retry time
  Check(DbiSetLockRetry(Wait));
   // Set the current session back to the original session
   Sessions.CurrentSession := OriginalSession;
end;
```
# **DbiSetNumberFormat {button C Examples,JI(`>example',`exdbisetnumberformat')}{button Delphi Examples,JI(`>example',`dexdbisetnumberformat')}**

#### **C syntax**

DBIResult DBIFN DbiSetNumberFormat (*pfmtNumber*);

### **Delphi syntax**

**function** DbiSetNumberFormat (**var** fmtNumber: FMTNumber): DBIResult **stdcall**;

#### **Description**

DbiSetNumberFormat sets the number format for the current session.

#### **Parameters**

*pfmtNumber* Type: pFMTNumber (Input) Pointer to the client-allocated **FMTNumber** structure.

### **Usage**

The number format is used by QBE for input and wildcard character matching. It is also used by batch operations (such as DbiDoRestructure and DbiBatchMove) to handle data type coercion between character and numeric types.

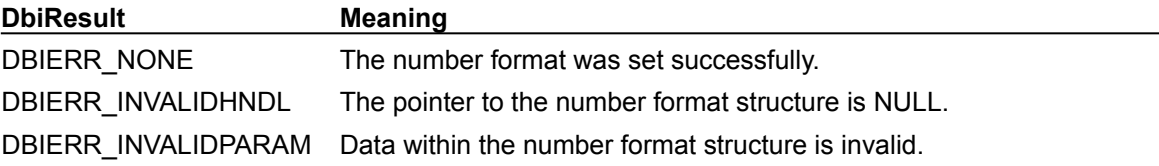

#### **See also**

DbiGetNumberFormat

# **C Examples: DbiSetNumberFormat**

# **Delphi Examples: DbiSetNumberFormat**

# **DbiSetPrivateDir {button C Examples,JI(`>example',`exdbisetprivatedir')} {button Delphi Examples,JI(`>example',`dexdbisetprivatedir')}**

### **C syntax**

DBIResult DBIFN DbiSetPrivateDir (*pszDir*);

#### **Delphi syntax**

**function** DbiSetPrivateDir (pszDir: PChar): DbiResult **stdcall**;

### **Description**

DbiSetPrivateDir sets the private directory for the current session.

#### **Parameters**

*pszDir* Type: pCHAR (Input) Pointer to the full path name of the new private directory. Optional. If NULL, then the private directory is reset to the default startup directory.

#### **Usage**

Although DbiSetPrivateDir is specific to Paradox tables, it has one important use for all drivers: all temporary or auxiliary files are created in this directory by default. If no private directory is specified, then all temporary or auxiliary tables are created in the default startup directory. Examples of functions that may create temporary or auxiliary tables are DbiDoRestructure and DbiBatchMove.

If you want the private directory to be the same as the default working directory, you must explicitly set first the private directory, then set the default directory by using **DbiSetDirectory**.

#### **Prerequisites**

The directory must be available for exclusive access. No other BDE users can access the private directory.

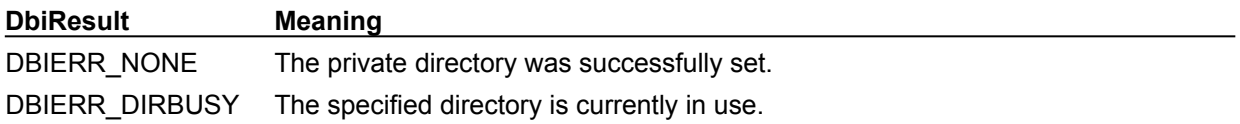

# **See also**

**DbiGetSesInfo** 

# **C Examples: DbiSetPrivateDir**

### **Set the private directory.**

C++Builder programs using the VCL for data access should use the TSession::PrivateDir property rather than using the dbi function directly.

If the main directory cannot be set, the function attempts to set a backup directory. This example uses the following input:

fDbiSetPrivateDir("c:\\temp", "c:\temp", &Main);

```
DBIResult fDbiSetPrivateDir(pCHAR MainDir, pCHAR BackupDir, pBOOL Main)
{
   DBIResult rslt;
   rslt = Chk(DbiSetPrivateDir(MainDir));
   if (rslt == DBIERR_NONE)
      *Main = TRUE;
    else
    {
     rslt = Chk(DbiSetPrivateDir(BackupDir));
    if (rslt == DBIERR NONE) *Main = FALSE;
    }
   return rslt;
}
```
# **Delphi Examples: DbiSetPrivateDir**

#### **Set the private directory.**

Delphi programs using the VCL for data access should use the TSession.PrivateDir property rather than using the dbi function directly. This sets the private directory for Paradox tables. For all drivers, all temporary or auxiliary files are created/kept in this directory.

This example uses the following input:

```
 fDbiSetPrivateDir('C:\Temp');
```
The procedure is:

```
procedure fDbiSetPrivateDir(Dir: string);
begin
   Check(DbiSetPrivateDir(PChar(Dir)));
end;
```
# **DbiSetProp {button C Examples,JI(`>example',`exdbisetprop')}{button Delphi Examples,JI(`>example',`dexdbisetprop')}**

### **C syntax**

DBIResult DBIFN DbiSetProp (*hObj*, *iProp*, *iPropValue*);

#### **Delphi syntax**

function DbiSetProp (hObj: hDBIObj; iProp: Longint; iPropValue: Longint): DBIResult **stdcall**;

#### **Description**

DbiSetProp sets the specified properties of an object to a given value. See Getting and Setting Properties.

#### **Parameters**

*hObj* Type: hDBIObj (Input) Specifies the object handle to a system, client, session, driver, database, cursor, or statement object. *iProp* Type: UINT32 (Input)

Specifies the property to set. *iPropValue* Type: UINT32 (Input) Specifies the value of the property.

### **Usage**

The specified object does not necessarily have to match the type of property as long as the object is associated with the object type of the property. For example, the property drvDRIVERTYPE assumes an object of type objDRIVER, but because a cursor is derived from a driver, a cursor handle (objCURSOR) could also be specified. See **DbiGetObjFromObj** for details about associated objects.

### **Example**

To set the translation mode of a cursor to xltNONE (see DbiOpenTable), use:

DbiSetProp (hCursor, curXLTMODE, (UINT32) xltNONE);

For properties wider than 32-bits, pass a pointer to the property, and cast the pointer to (UINT32).

#### **Example**

The following example shows how you can use DbiSetProp to specify your preference for live or canned result sets during query execution. A canned result set is like a snapshot or a copy of the original data selected by the query. In contrast, a live result set is a view of the original data; specifically, if you modify a live result set, the changes are reflected in the original data.

DbiSetProp(hSt, stmtLIVENESS, (UINT32) wantLIVE);

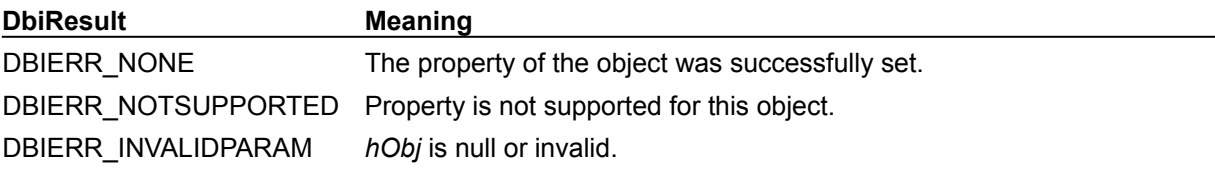

**See also** DbiOpenTable, DbiGetProp

# **C Examples: DbiSetProp**

### **Execute a SQL statement and return a live cursor (if possible).**

Note: If a live cursor cannot be created, the SQL statement will not be executed. This example uses the following input:

```
fDbiSetProp1("SELECT * FROM 'CUST.DBF'", hDb, &hTmpCur)
```

```
DBIResult fDbiSetProp1(pCHAR QryStr, hDBIDb hTmpDb, phDBICur phTmpCur)
{
  DBIResult rslt;
   hDBIStmt hStmt;
   rslt = Chk(DbiQAlloc(hTmpDb, qrylangSQL, &hStmt));
    if (rslt != DBIERR_NONE)
      return rslt;
   rslt = Chk(DbiQPrepare(hStmt, QryStr));
   if (rslt != DBIERR_NONE)
    {
       Chk(DbiQFree(&hStmt));
       return rslt;
    }
    rslt = Chk(DbiSetProp(hStmt, stmtLIVENESS, (UINT32)wantLIVE));
    if (rslt != DBIERR_NONE)
    {
       Chk(DbiQFree(&hStmt));
       return rslt;
    }
    rslt = Chk(DbiQExec(hStmt, phTmpCur));
  Chk(DbiQFree(&hStmt));
   return rslt;
}
```
## **Delphi Examples: DbiSetProp**

#### **Example1: Enable or disable soft deletes.**

Set soft deletes to True or False depending on the Boolean parameter *SoftDelete* in the TTable specified in the *Table* parameter. This example uses the following input:

```
 fDbiSetProp1(AnimalTbl, True);
```
The procedure is:

```
procedure fDbiSetProp1(Table: TTable; SoftDelete: Boolean);
var
   rslt: DBIResult;
  Props: CURProps;
begin
   Check(DbiGetCursorProps(Table.Handle, Props));
   if (Props.szTableType <> szDBASE) then
     raise EDBEngineError.Create(DBIERR_NOTSUPPORTED);
   // Make sure that the property can be set
   rslt := DbiValidateProp(hDBIObj(Table.Handle), curSOFTDELETEON, True);
   if (rslt = DBIERR_NONE) then
     // Set the property
     Check(DbiSetProp(hDBIObj(Table.Handle), curSOFTDELETEON, 
  Longint(SoftDelete)))
   else
     raise EDBEngineError.Create(rslt);
end;
```
#### **Example 2: Specify the maximum number of rows to be fetched from an SQL statement.**

Set the maximum rows fetched in the parameter *MaxRows*, for the SQL table specified in the *Table* parameter. This example uses the following input:

```
 fDbiSetProp2(IBTable, 100);
The procedure is:
procedure fDbiSetProp2(Table: TTable; MaxRows: Longint);
var
   rslt: DBIResult;
   DBType: String;
   Len: Word;
begin
   SetLength(DBType, DBIMAXNAMELEN);
   Check(DbiGetProp(hDBIObj(Table.DBHandle), dbDATABASETYPE,
     PChar(DBType), DBIMAXNAMELEN, Len));
   SetLength(DBType, StrLen(PChar(DBType)));
   // Make sure the table type is not dBASE or Paradox (must be SQL based)
   if (DBType = 'STANDARD') then
     raise EDBEngineError.Create(DBIERR_NOTSUPPORTED);
   // Make sure that the property can be set
   rslt := DbiValidateProp(hDBIObj(Table.Handle), curMAXROWS, True);
   if (rslt = DBIERR_NONE) then
     // Set the property
     Check(DbiSetProp(hDBIObj(Table.Handle), curMAXROWS, MaxRows))
   else
     raise EDBEngineError.Create(rslt);
end;
```
## **DbiSetRange {button C Examples,JI(`>example',`exdbisetrange')} {button Delphi Examples,JI(`>example',`dexdbisetrange')}**

### **C syntax**

DBIResult DBIFN DbiSetRange (*hCursor*, *bKeyItself*, [*iFields1*], [*iLen1*], [*pKey1*], *bKey1Incl*, *iFields2*, *iLen2*, [*pKey2*], *bKey2Incl*);

### **Delphi syntax**

**function** DbiSetRange (hCursor: hDBICur; bKeyItself: Bool; iFields1: Word; iLen1: Word; pKey1: Pointer; bKey1Incl: Bool; iFields2: Word; iLen2: Word; pKey2: Pointer; bKey2Incl: Bool): DBIResult **stdcall**;

### **Description**

DbiSetRange constrains the result set to the subset bounded by two keys.

### **Parameters**

*hCursor* Type: hDBICur (Input) Specifies the cursor handle.

*bKeyItself* Type: BOOL (Input) Defines the key buffer type. If set to TRUE, *pKey1* and *pKey2* contain the keys directly; if set to FALSE, *pKey1* and *pKey2* point to record buffers from which the keys can be extracted.

*iFields1* Type: UINT16 (Input)

Specifies the number of fields to be used for composite keys, for the beginning of the range. Optional. The *iFields1* and *iLen1* parameters together indicate how much of the key is to be used for matching. If both are zero, the entire key is used. If a partial match is required on a given field of the key, all the key fields preceding it in the composite key must be included. Only character fields can be matched for a partial key; all other field types must be fully matched.

For partial key matches, *iFields1* must be equal to the number (if any) of key fields preceding the field being partially matched. *iLen1* specifies the number of characters in the partial key to be matched.

*iLen1* Type: UINT16 (Input) Specifies the length into the last field to be used for composite keys. If not zero, the last field to be used must be a character type.

*pKey1* Type: pBYTE (Input) Pointer to the key value or record buffer for the beginning of the range. Optional. If NULL, no low limit is set.

*bKey1Incl* Type: BOOL (Input)

Specifies whether to include the beginning key value in the range. *bKey1Incl* can be either TRUE or FALSE.

*iFields2* Type: UINT16 (Input)

Specifies the number of fields to be used for composite keys, for the end of the range. Optional. The *iFields2* and *iLen2* parameters together indicate how much of the key is to be used for matching. If both are zero, the entire key is used. If a match is required on a given field of the key, all the key fields preceding it in the composite key must also be supplied. Only character fields can be matched for a partial key; all other field types must be fully matched.

For partial key matches, *iFields2* must be equal to the number (if any) of key fields preceding the field being partially matched. *iLen2* specifies the number of characters in the partial key to be matched.

*iLen2* Type: UINT16 (Input) Specifies the length into the last field to be used for composite keys. If not zero, the last field to be used must be a character type.

pKey2 Type: pBYTE (Input) Pointer to the key value or record buffer for the end of the range. Optional. If NULL, no high limit is set.

*bKey2Incl* Type: BOOL (Input)

Specifies whether to include the end key value in the range. *bKey2Incl* can be either TRUE or FALSE.

### **Prerequisites**

There must be an active index.

### **Completion state**

DbiSetRange positions the cursor at the beginning of the range, not on the first record in the range.

After this function is called, the cursor allows access only to records in the table that fall within the defined range. Any attempt to reference records outside the range results in a BOF or EOF error condition.

**Paradox:** DbiGetRecordCount now reflects only the records in the range. DbiGetSeqNo is relative to the beginning of the range, rather than the beginning of the table.

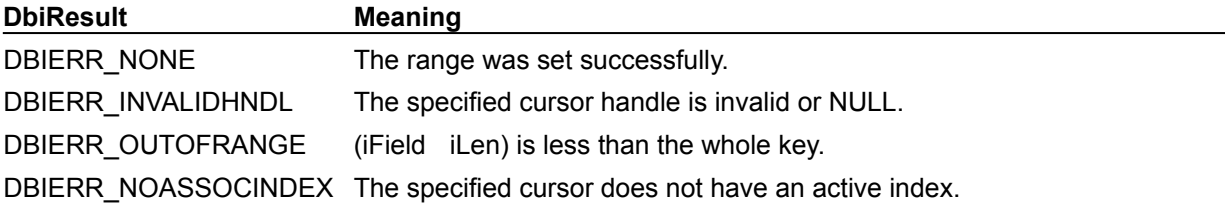

### **See also**

DbiResetRange, DbiExtractKey, DbiSetToKey, DbiGetRecordCount, DbiGetSeqNo

## **C Examples: DbiSetRange**

### **Set the range for the specified cursor and return the amount of records in the range.**

For this example to operate, the first field of the table must be numeric, such as STOCK.DB. This example uses the following input:

```
fDbiSetRange(hPXCur, &Count);
```

```
DBIResult fDbiSetRange(hDBICur hTmpCur, pUINT32 Count)
{
  DBIResult rslt;
   pBYTE pMinBuf, pMaxBuf;
  DFLOAT key min = 1000.00, key max = 2000.00;
   CURProps CurProps;
   rslt = Chk(DbiGetCursorProps(hTmpCur, &CurProps));
   if (rslt != DBIERR_NONE)
      return rslt;
  pMinBuf = (pBYTE) malloc(CurProps,iRecBufSize * sizeof(BYTE)); if (pMinBuf == NULL)
      return DBIERR_NOMEMORY;
   pMaxBuf = (pBYTE)malloc(CurProps.iRecBufSize * sizeof(BYTE));
   if (pMaxBuf == NULL) return DBIERR_NOMEMORY;
  rslt = Chk(DbiPutField(hTmpCur, 1, pMinBuf, (pBYTE)&key min));
   if (rslt != DBIERR_NONE)
    {
      free(pMinBuf); free(pMaxBuf);
      return rslt;
    }
   rslt = Chk(DbiPutField(hTmpCur, 1, pMaxBuf, (pBYTE)&key_max));
   if (rslt != DBIERR_NONE)
    {
      free(pMinBuf); free(pMaxBuf);
      return rslt;
    }
   rslt = Chk(DbiSetRange(hTmpCur, FALSE, 0, 0, (pBYTE)pMinBuf, FALSE,
                           0, 0, (pBYTE)pMaxBuf, TRUE));
  *Count = 0L;
   Chk(DbiGetRecordCount(hTmpCur, Count));
   free(pMinBuf); free(pMaxBuf);
   return rslt;
}
```
### **Delphi Examples: DbiSetRange**

#### **Set the range for the specified cursor and return the amount of records in the range.**

Delphi programs should call the SetRange, ApplyRange, ResetRange methods of a TTable. This example sets the range for the specified cursor and returns the amount of records in the range. For this example to operate, the first field of the table must be numeric. such as, STOCK.DB.

This example uses the following input:

```
 fDbiSetRange(Table1.Handle, Count);
The procedure is:
procedure fDbiSetRange(hTmpCur: hDBICur; var Count: LongInt);
var
    pMinBuf, pMaxBuf: PByte;
   key min, key max: double;
    CurProp: CURProps;
begin
   pMinBuf := nil;
   pMaxBuf := nil;
  key min := 1000.00;
  key max := 2000.00;
   Check(DbiGetCursorProps(hTmpCur, CurProp));
   GetMem(pMinBuf,CurProp.iRecBufSize);
   if (pMinBuf = nil) then
     Check(DBIERR_NOMEMORY);
   GetMem(pMaxBuf,CurProp.iRecBufSize);
   if (pMaxBuf = nil) then
     Check(DBIERR_NOMEMORY);
   try
     Check(DbiPutField(hTmpCur, 1, pMinBuf, @key_min));
    Check(DbiPutField(hTmpCur, 1, pMaxBuf, @key<sup>max)</sup>);
     Check(DbiSetRange(hTmpCur, False, 0, 0, pMinBuf, False,
       0, 0, pMaxBuf, True));
     // Set the return count for the number of records in the limited range
    Count := 0; Check(DbiGetRecordCount(hTmpCur, Count));
     Check(DbiResetRange(hTmpCur));
   finally
     FreeMem(pMinBuf);
     FreeMem(pMaxBuf);
   end;
end;
```
## **DbiSetTimeFormat {button C Examples,JI(`>example',`exdbisettimeformat')} {button Delphi Examples,JI(`>example',`dexdbisettimeformat')}**

### **C syntax**

DBIResult DBIFN DbiSetTimeFormat (*pfmtTime*);

### **Delphi syntax**

**function** DbiSetTimeFormat (**var** fmtTime: FMTTime): DBIResult **stdcall**;

### **Description**

DbiSetTimeFormat sets the time format for the current session.

### **Parameters**

*pfmtTime* Type: pFMTTime (Input) Pointer to the client-allocated **FMTTime** structure.

### **Usage**

The time format is used by QBE for input and wildcard character matching. It is also used by batch operations (such as DbiDoRestructure and DbiBatchMove) to handle data type coercion between character and time or datetime types.

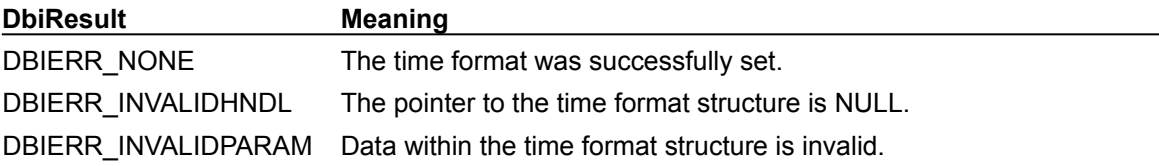

### **See also**

**DbiGetTimeFormat** 

## **C Examples: DbiSetTimeFormat**

## **Delphi Examples: DbiSetTimeFormat**

## **DbiSetToBegin {button C Examples,JI(`>example',`exdbisettobegin')} {button Delphi Examples,JI(`>example',`dexdbisettobegin')}**

### **C syntax**

DBIResult DBIFN DbiSetToBegin (*hCursor*);

### **Delphi syntax**

**function** DbiSetToBegin (hCursor: hDBICur): DBIResult **stdcall**;

### **Description**

DbiSetToBegin positions the cursor to the beginning of the result set.

### **Parameters**

*hCursor* Type: hDBICur (Input) Specifies the cursor handle.

### **Usage**

This function is used to reposition the cursor to the beginning of the result set. DbiGetNextRecord or DbiGetRelativeRecord can then be called to position the cursor on the first valid record of the result set.

### **Completion state**

The cursor is positioned on the crack before the first record. There is no current record after DbiSetToBegin completes. (DbiGetRecord returns DBIERR\_BOF.)

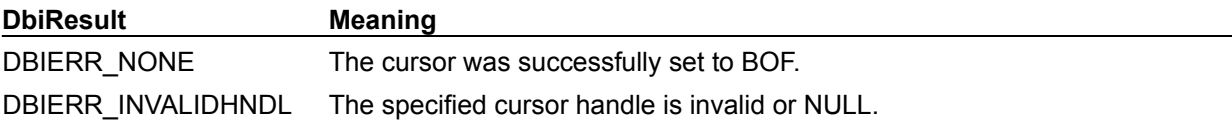

### **See also**

DbiGetNextRecord, DbiGetPriorRecord, DbiGetRelativeRecord, DbiSetToEnd, DbiSetToCursor

## **C Examples: DbiSetToBegin**

### **Position the cursor at the beginning of the table.**

The beginning of the table means the crack before the first record.

```
DBIResult fDbiSetToBegin(hDBICur hCur)
{
  DBIResult rslt;
   rslt = Chk(DbiSetToBegin(hCur));
   return rslt;
}
```
## **Delphi Examples: DbiSetToBegin**

### **Position the cursor at the beginning of the table.**

Delphi programs should use the First method from a TDataset object. This method positions the cursor at the beginning of the result set.

This example uses the following input:

```
 fDbiSetToBegin(hCur);
```
The procedure is:

```
procedure fDbiSetToBegin(hTmpCur: hDbiCur);
begin
   Check(DbiSetToBegin(hTmpCur));
end;
```
## **DbiSetToBookMark {button C Examples,JI(`>example',`exdbisettobookmark')} {button Delphi Examples,JI(`>example',`dexdbisettobookmark')}**

### **C syntax**

DBIResult DBIFN DbiSetToBookMark (*hCur*, *pBookMark*);

### **Delphi syntax**

**function** DbiSetToBookMark (hCur: hDBICur; pBookMark: Pointer): DBIResult **stdcall**;

### **Description**

DbiSetToBookMark positions the cursor to the position saved in the specified bookmark.

### **Parameters**

*hCur* Type: hDBICur (Input) Specifies the cursor handle. *hCur* must be compatible with the cursor used when the bookmark was obtained.

*pBookMark* Type: pBYTE (Input) Pointer to the bookmark. The bookmark is obtained by a prior call to DbiGetBookMark.

### **Usage**

This function is used to position the cursor to a saved position. To determine if the bookmark is stable, call **DbiGetCursorProps** and examine the bBookMarkStable property.

### **Prerequisites**

DbiGetBookMark must have been called to retrieve a valid bookmark. The supplied cursor can be different from the one used to retrieve the bookmark information, but the cursor must be opened on the same table, with the same index order, if any.

**Note:** DbiSwitchToIndex may make bookmarks obtained under a different index order unusable with the new order.

### **Completion state**

The cursor is positioned at the bookmark location. If the record pointed to by the bookmark has been deleted, the cursor is positioned on a crack where the original record was.

**Note:** If the bookmark is unstable, the cursor may be in an unexpected position.

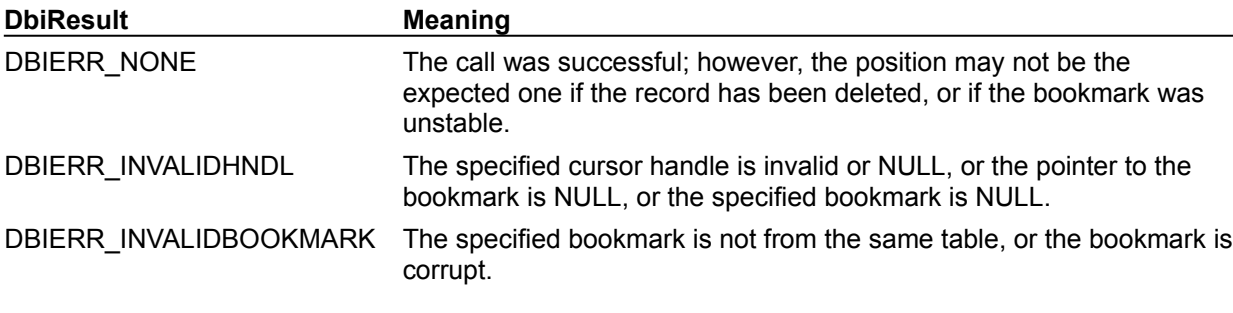

### **See also**

DbiOpenTable, DbiGetCursorProps, DbiGetBookMark, DbiCompareBookMarks

## **C Examples: DbiSetToBookMark**

### **Set the cursor to the bookmark position.**

```
If the bookmark is unstable, the cursor will not be moved. This example uses the following input:
  fDbiSetToBookMark(hPXCur, pBook);
```

```
DBIResult fDbiSetToBookMark(hDBICur hCur, pBYTE pBookMark)
{
  DBIResult rslt;
   CURProps CurProps;
   rslt = Chk(DbiGetCursorProps(hCur, &CurProps));
   if (rslt != DBIERR_NONE)
      return rslt;
   if(CurProps.bBookMarkStable != TRUE)
      return DBIERR_INVALIDBOOKMARK;
   rslt = Chk(DbiSetToBookMark(hCur, pBookMark));
   return rslt;
}
```
## **Delphi Examples: DbiSetToBookMark**

### **Set the cursor to the bookmark position:**

Delphi users should use the GoToBookmark method associated with descendents of TDataSet including TTable, TQuery, and TStoredProc rather than directly calling DbiSetToBookmark. This method is defined as:

**procedure** GotoBookmark(Bookmark: TBookmark);

The following code moves the the cursor to the record within Table1 to the corresponding bookmark obtained through a call to GetBookmark.

Table1.GoToBookmark(SetBookMark);

## **DbiSetToCursor {button C Examples,JI(`>example',`exdbisettocursor')} {button Delphi Examples,JI(`>example',`dexdbisettocursor')}**

### **C syntax**

DBIResult DBIFN DbiSetToCursor (*hDest*, *hSrc*);

### **Delphi syntax**

**function** DbiSetToCursor (hDest: hDBICur; hSrc: hDBICur): DBIResult **stdcall**;

### **Description**

DbiSetToCursor sets the position of one cursor (the destination cursor) to the position of the source cursor.

### **Parameters**

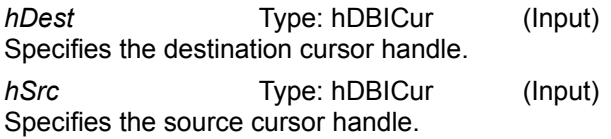

### **Usage**

This function synchronizes the position of two cursors on the same table.

### **Prerequisites**

Source and destination cursors must be opened on the same table in the same session, and both must be valid. If both cursors are opened on a single table, they do not have to have the same current index. The source cursor must have a current record if the index order is different.

### **Completion state**

After DbiSetToCursor executes, the destination cursor is positioned on the same record as the source cursor. They remain independent of each other, they do not track each other.

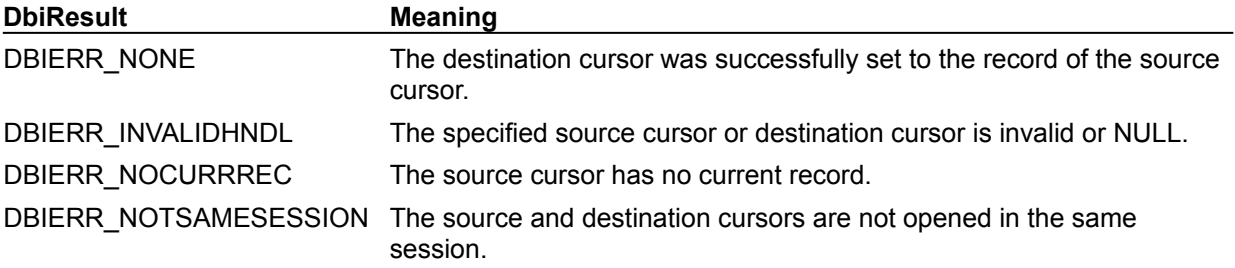

### **See also**

DbiGetBookMark, DbiSetToBookMark, DbiCloneCursor, DbiOpenTable

# **C Examples: DbiSetToCursor**

## **Delphi Examples: DbiSetToCursor**

### **Set the position of the destination cursor to the position of the source cursor**

Delphi users should use the GoToCurrent method associated the TTable component rather than directly calling DbiSetToCursor. This method is defined as:

**procedure** GoToCurrent(Table: TTable);

The following is an example:

Table1.GotoCurrent(Table2);

## **DbiSetToEnd {button C Examples,JI(`>example',`exdbisettoend')} {button Delphi Examples,JI(`>example',`dexdbisettoend')}**

### **C syntax**

DBIResult DBIFN DbiSetToEnd (*hCursor*);

### **Delphi syntax**

**function** DbiSetToEnd (hCursor: hDBICur): DBIResult **stdcall**;

### **Description**

DbiSetToEnd positions the cursor at the end of the result set.

### **Parameters**

*hCursor* Type: hDBICur (Input) Specifies the cursor handle.

### **Usage**

This function is used to reposition the cursor at the end of the result set. DbiGetPriorRecord or DbiGetRelativeRecord can be called to position the cursor on the last valid record of the result set.

### **Completion state**

The cursor is positioned on the crack after the end of the result set. There is no current record after DbiSetToEnd completes. (DbiGetRecord returns DBIERR\_EOF.)

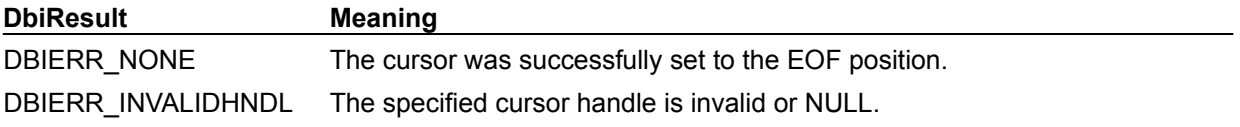

### **See also**

DbiSetToBegin, DbiGetNextRecord, DbiGetPriorRecord, DbiGetRelativeRecord, DbiSetToCursor

## **C Examples: DbiSetToEnd**

### **Move the cursor to the end of the table.**

```
The end of the table means the crack after the last record.
DBIResult fDbiSetToEnd(hDBICur hCur)
{
   DBIResult rslt;
   rslt = Chk(DbiSetToEnd(hCur));
   return rslt;
}
```
## **Delphi Examples: DbiSetToEnd**

### **Position the cursor at the end of the result set.**

Delphi programs should use the Last method from a TDataset object.

This example uses the following input:

```
 fDbiSetToEnd(hCur);
```
The procedure is:

```
procedure fDbiSetToEnd(hTmpCur: hDbiCur);
begin
  Check(DbiSetToEnd(hTmpCur));
end;
```
## **DbiSetToKey {button C Examples,JI(`>example',`exdbisettokey')} {button Delphi Examples,JI(`>example',`dexdbisettokey')}**

### **C syntax**

DBIResult DBIFN DbiSetToKey (*hCursor*, *eSearchCond*, *bDirectKey*, [*iFields*], [*iLen*], *pBuf*);

### **Delphi syntax**

function DbiSetToKey (hCursor: hDBICur; eSearchCond: DBISearchCond; bDirectKey: Bool; iFields: Word; iLen: Word; pBuff: Pointer): DBIResult **stdcall**;

### **Description**

DbiSetToKey positions an ordered cursor based on the given key value.

### **Parameters**

*hCursor* Type: hDBICur (Input) Specifies the cursor handle.

*eSearchCond* Type: DBISearchCond (Input) Specifies the search condition: keySEARCHEQ, keySEARCHGT, or keySEARCHGEQ.

*bDirectKey* Type: BOOL (Input)

Specifies whether the key is supplied directly in *pBuff* or not. If set to TRUE, *pBuf* specifies the pointer to the key in physical format; if set to FALSE, *pBuf* specifies the pointer to the record buffer.

*iFields* Type: UINT16 (Input) Specifies the number of complete fields to be used for composite keys. Optional. If *iFields* and *iLen* are both 0, the entire key is used.

*iLen* Type: UINT16 (Input) Specifies the length into the last field to be used for composite keys. If not zero, the last field to be used must be a character type.

*pBuf* Type: pBYTE (Input) Pointer to either the record buffer or the key itself, determined by *bDirectKey*.

### **Usage**

If no index is currently associated with the cursor, an error is generated and no cursor movement occurs.

There are three possible search conditions: keySEARCHEQ, keySEARCHGT, and keySEARCHGEQ. Searches always result in the cursor being positioned on the crack before the record of the specified key value. Assuming all the arguments are specified correctly, only the (=) search condition can return a DBIERR\_RECNOTFOUND error.

(> or >=) always succeeds.

You can specify the key either by setting the key fields in a record buffer and supplying the record buffer or by specifying the key buffer directly as a string of bytes. To construct the key buffer, use DbiExtractKey.

The *iFields* and *iLen* parameters together indicate how much of the key is to be used for matching. If both are 0, the entire key is used. If a partial match is required on a given field of the key, all the key fields preceding it in the composite key must also be specified for match. Only character fields can be matched for a partial key; all other field types must be fully matched.

### **Prerequisites**

A cursor handle must be ordered using an index.

### **Completion state**

A search using keySEARCHEQ or keySEARCHGEQ positions the cursor on the crack just prior to the

specified key; using keySEARCHGT positions the cursor on the crack just after the specified key.

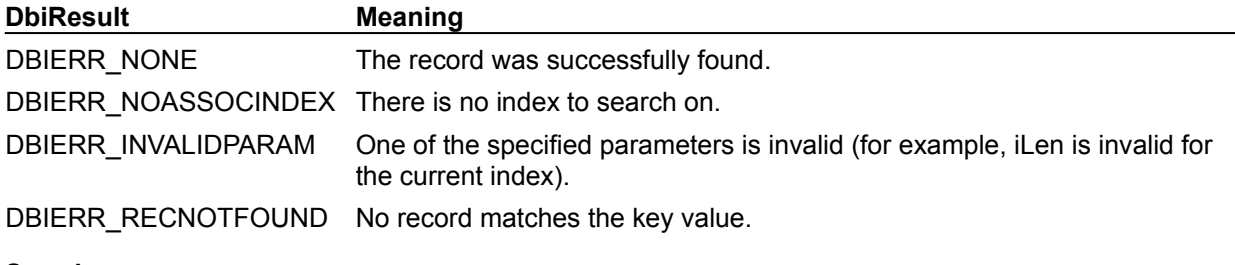

## **See also**

DbiSetRange, DbiSwitchToIndex, DbiSetToBookMark, DbiGetNextRecord, DbiGetPriorRecord

# **C Examples: DbiSetToKey**

## **Delphi Examples: DbiSetToKey**

### **Find the specified value in the table and return the record and record buffer**

This example works with the STOCK.DB table open on the primary key and uses the following input:

```
 fDbiSetToKey(hCur, pRecBuf);
```

```
The function is:
```

```
function fDbiSetToKey(hTmpCur: hDBICur; pTmpRecBuf: PByte): Longint;
var
   key: Double;
   RecProp: RecProps;
begin
  key:= 1330.00;
   Check(DbiInitRecord(hTmpCur, pTmpRecBuf));
   Check(DbiPutField(hTmpCur, 1, pTmpRecBuf, @key));
   Check(DbiSetToKey(hTmpCur, keySEARCHEQ, False, 0, 0, pTmpRecBuf));
   Check(DbiGetNextRecord(hTmpCur, dbiNoLock, pTmpRecBuf, @RecProp));
   Result := RecProp.iSeqNum;
end;
```
## **DbiSetToRecordNo {button C Examples,JI(`>example',`exdbisettorecordno')} {button Delphi Examples,JI(`>example',`dexdbisettorecordno')}**

### **C syntax**

DBIResult DBIFN DbiSetToRecordNo (*hCursor*, *iRecNo*);

### **Delphi syntax**

**function** DbiSetToRecordNo (hCursor: hDBICur; iRecNo: Longint): DBIResult **stdcall**;

### **Description**

DbiSetToRecordNo positions the cursor to the given physical record number.

### **Parameters**

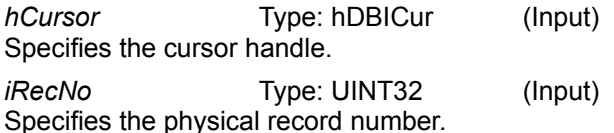

### **Usage**

This function is currently valid only with dBASE and FoxPro tables. The physical record number can be retrieved from the *iPhyRecNum* field of the RECProps structure in calls to **DbiGetRecord**, DbiGetNextRecord, DbiGetPriorRecord, or DbiGetRelativeRecord.

If the given record number is beyond the valid range for the cursor, the cursor is set to the beginning or end of the file (BOF/EOF).

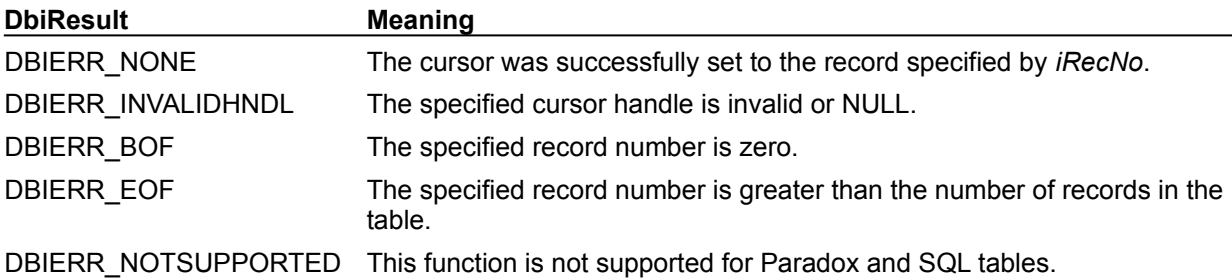

### **See also**

**DbiSetToSeqNo** 

# **C Examples: DbiSetToRecordNo**

## **Delphi Examples: DbiSetToRecordNo**

### **Position the cursor to the given physical record number.**

Valid only for dBASE and FoxPro tables. The function fDbiSetToRecordNo, below, positions the cursor in the TTable specified in the *Tbl* parameter to the record number specified in *RecordNum*. Call the TTable component's Resync method after repositioning the record pointer with DbiSetToRecordNo to synchronize the TTable with the underlying dataset.

This example uses the following input:

```
 fDbiSetToRecordNum(DBASEANIMALS, 20);
```

```
The procedure is:
```

```
procedure fDbiSetToRecordNo(Tbl: TTable; RecordNum: LongInt);
var
  rslt: dbiResult;
begin
  rslt:= DbiSetToRecordNo(Tbl.handle, RecordNum);
   if (rslt <> DBIERR_NONE) then begin
     if (rslt = DBIERR_EOF) then
       tbl.last;
     if (rslt = DBIERR_BOF) then
       tbl.first;
   end;
   Tbl.Resync([]);
end;
```
## **DbiSetToSeqNo {button C Examples,JI(`>example',`exdbisettoseqno')} {button Delphi Examples,JI(`>example',`dexdbisettoseqno')}**

### **C syntax**

DBIResult DBIFN DbiSetToSeqNo (*hCursor*, *iSeqNo*);

### **Delphi syntax**

**function** DbiSetToSeqNo (hCursor: hDBICur; iSeqNo: Longint): DBIResult **stdcall**;

### **Description**

DbiSetToSeqNo positions the cursor to the specified sequence number of a table. Currently supported by Paradox only.

### **Parameters**

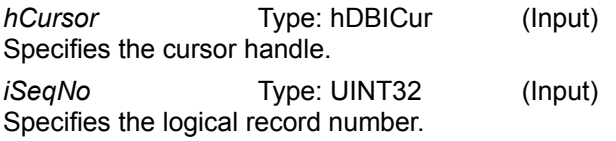

### **Usage**

This function is currently valid only with Paradox tables. The sequence number can be retrieved by calling DbiGetSeqNo or from the *iSeqNo* field of the RECProps structure in calls to DbiGetRecord, DbiGetNextRecord, DbiGetPriorRecord, or DbiGetRelativeRecord.

A sequence number is the position of a record in the result set associated with *hCursor*. If the given sequence number is beyond the valid sequence number for the cursor, the cursor is set to the beginning or end of the file (BOF/EOF). For example, if the table is empty, this function leaves the cursor positioned at BOF and returns DBIERR\_BOF. If the table is not empty and the user attempts to position the cursor beyond a valid sequence number, the cursor is set to EOF, and DBIERR\_EOF is returned.

**Note:** The sequence number for a given record is not stable. If a record is inserted or deleted before the given index order, the sequence number for the record changes.

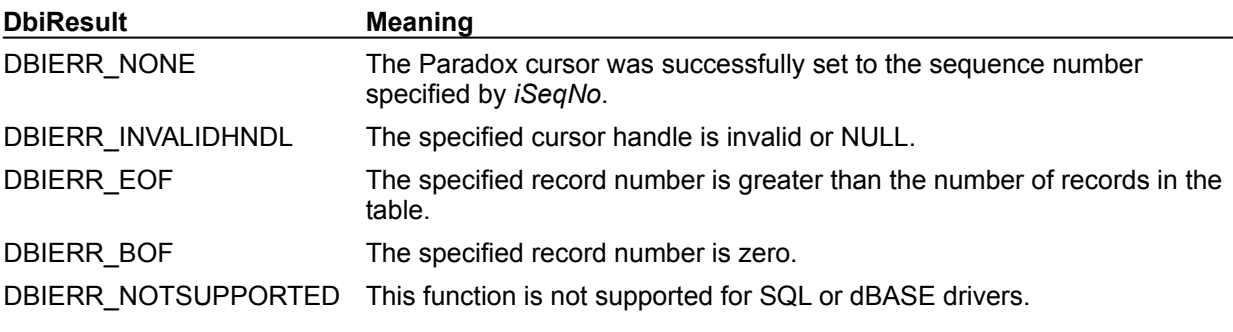

**See also** DbiGetSeqNo, DbiSetToRecordNo

# **C Examples: DbiSetToSeqNo**

## **Delphi Examples: DbiSetToSeqNo**

### **Position the cursor to the specified sequence number of the table.**

If the table is not a Paradox type, the cursor is not moved. Call the TTable component's Resync method after repositioning the record pointer with DbiSetToRecordNo to synchronize the TTable with the underlying dataset.

This example uses the following input:

```
 fDbiSetToSeqNo(Table1, 40);
The procedure is:
procedure fDbiSetToSeqNo(var Tbl: TTable; RecNum: Longint);
var
   Props: CurProps;
begin
   Check(DbiGetCursorProps(Tbl.Handle, Props));
   if (StrComp(Props.szTableType, szPARADOX) = 0) then
     Check(DbiSetToSeqNo(Tbl.Handle, RecNum));
   Tbl.Resync([]);
end;
```
## **DbiSortTable {button C Examples,JI(`>example',`exdbisorttable')} {button Delphi Examples,JI(`>example',`dexdbisorttable')}**

### **C syntax**

DBIResult DBIFN DbiSortTable (*hDb*, *pszTableName*, *pszDriverType*, *hSrcCur*, *pszSortedName*, *phSortedCur*, *hDstCur*, *iSortFields*, *piFieldNum*, [*pbCaseInsensitive*], [*pSortOrder*], [\**ppfsortFn*], *bRemoveDups*, [*hDuplicatesCur*], [*plRecsSort*]);

### **Delphi syntax**

**function** DbiSortTable (hDb: hDBIDb; pszTableName: PChar; pszDriverType: PChar; hSrcCur: hDBICur; pszSortedName: PChar; phSortedCur: phDBICur; hDstCur: hDBICur; iSortFields: Word; piFieldNum: PWord; pbCaseInsensitive: PBool; pSortOrder: pSORTOrder; ppfSortFn: ppfSORTCompFn; bRemoveDups: Bool; hDuplicatesCur: hDBICur; **var** lRecsSort: Longint): DBIResult **stdcall**;

### **Description**

DbiSortTable sorts an opened or closed table, either into itself or into a destination table. There are options to remove duplicates, to enable case-insensitive sorts and special sort functions, and to control the number of records sorted.

### **Parameters**

*hDb* Type: hDBIDb (Input) Optional. Specifies the database handle when *pszTableName* and *pszDriverType* are used to identify the source table (not used when *hSrcCur* is supplied). Must be a valid database handle.

*pszTableName* Type: pCHAR (Input) Optional. Pointer to the table name. Must be a defined table name and the table must exist. If *hDb*, *pszTableName,* and *pszTableType* are supplied, *hSrcCur* should be NULL. A valid extension may be specified.

*pszDriverType* Type: pCHAR (Input) Optional. Supplied only when *hDb* and *pszTableName* are supplied. Pointer to the driver type. Must be a defined driver type.

*hSrcCur* Type: hDBICur (Input)

Optional. This parameter is supplied when an opened source table is to be sorted to a destination table, as specified in *pszSortedName*. When the table is to be sorted into itself, *hDb*, *pszTableName*, and *pszDriverType* must be used to identify the table instead of *hSrcCur*.

*pszSortedName* Type: pCHAR (Input)

Optional. Pointer to the file name to be used as the sorted destination table. The table must be closed. The extension must match that of the source table. (To specify a destination table of a different driver type, *hDstCur* must be used.) If this parameter, *phSortedCur*, and *hDstCur* are all NULL, the source table is sorted into itself.

*phSortedCur* Type: phDBICur (Output) Optional. Pointer to a cursor handle on the sorted destination table, with the name specified by *pszSortedName*. If NULL, the cursor handle is not returned.

*hDstCur* Type: hDBICur (Input) Optional. Used instead of *pszSortedName* to specify the sorted destination table. In this case, the destination table is already open, and the cursor handle is specified. If this parameter and *phSortedName* are NULL, the source table is sorted into itself.

*iSortFields* Type: UINT16 (Input) Specifies the number of sort fields to be used.

*piFieldNum* Type: pUINT16 (Input) Pointer to an array of the field numbers on which to sort. The number of elements in the array must equal the number specified in *iSortFields*.

*pbCaseInsensitive* Type: pBOOL (Input)

Optional. Pointer to an array of values indicating whether the sort is to be case-insensitive for each sort field. TRUE specifies case-insensitive. The number of elements in the array must equal the number specified in *iSortFields*.

If a NULL pointer is given, the default is case-sensitive. Only text fields are affected.

*pSortOrder* Type: pSORTOrder (Input)

Optional. Pointer to an array of the sort order for each field, either ascending or descending. If a NULL pointer is given, the order is ascending. The number of elements in the array must equal the number specified in *iSortFields*.

\**ppfsortFn* Type: pfSORTCompFn (Input) Optional. Pointer to an array of pointers to client-supplied compare functions. The number of elements in the array must be equal to the number specified in *iSortFields*.

*bRemoveDups* Type: BOOL (Input) Specifies whether duplicates are to be removed during sorting or not. If TRUE, duplicates are removed from the destination table. Duplicates may be written to a table associated with *hDuplicatesCur*.

*hDuplicatesCur* Type: hDBICur (Input) Optional. If specified, duplicates removed from the table are placed in a Duplicates table associated with the specified cursor. The structure of this table must be the same as the source table.

*plRecsSort* Type: pUINT32 (Input/Output) Optional. Used only when the source table is identified by *hSrcCur*. On input, pointer to the number of records to sort, from the current position of the source table cursor. On output, pointer to the client variable that receives the actual number of records sorted into the destination table.

### **Usage**

As the table is sorted, the records are physically ordered according to the specified sort criteria. Source and destination tables can be of different driver types; if so, the destination table must be specified by *hDstCur*.

**Paradox:** A Paradox table with a primary key cannot be sorted into itself. Autoincrement fields cannot be sorted.

**SQL:** DbiSortTable is not supported with SQL tables as the destination.

### **Completion state**

The records in the destination table are ordered according to the sort criteria. If *plRecSort* is specified, only *plRecSort* records are sorted, starting from the current position in the table, otherwise the whole table is sorted.

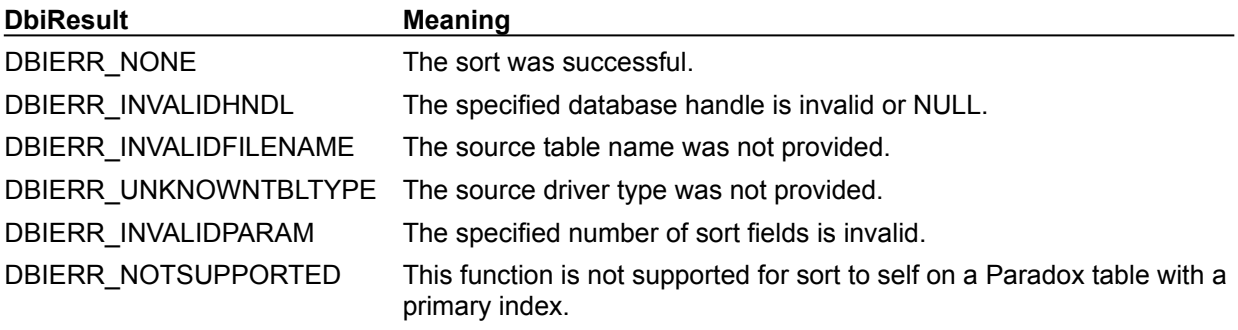

**See also**

DbiBatchMove, DbiCreateTable, DbiDoRestructure, DbiCopyTable

# **C Examples: DbiSortTable**

### **Delphi Examples: DbiSortTable**

Sort the source table into the destination table on the given field.

#### This example uses the following input:

```
 fDbiSortTable(CustomerTbl, CustomerTbl2, 
CustomerTbl.FieldByName('COMPANY'));
```
The function is:

```
function fDbiSortTable(SrcTbl, DestTbl: TTable; SortField: TField): Longint;
var
   Field: Word;
  CaseIns: Boolean;
   Recs: Longint;
begin
  Recs := SrcTbl.RecordCount;
  CaseIns := True;
   Field := SortField.Index + 1;
   if not DestTbl.Active then
     raise EDatabaseError.Create('Cannot complete operation with ' +
       'destination table closed');
   Check(DbiSortTable(SrcTbl.DBHandle, nil, nil, SrcTbl.Handle, nil, nil,
     DestTbl.Handle, 1, @Field, @CaseIns, nil, nil, False, nil, Recs));
   Result := Recs;
end;
```
## **DbiStartSession {button C Examples,JI(`>example',`exdbistartsession')} {button Delphi Examples,JI(`>example',`dexdbistartsession')}**

### **C syntax**

DBIResult DBIFN DbiStartSession ([*pszName*], *phSes*, [*pNetDir*]);

#### **Delphi syntax**

**function** DbiStartSession (pszName: PChar; **var** hSes: hDBISes; pNetDir: PChar): DbiResult **stdcall**;

### **Description**

DbiStartSession starts a new session for the client application.

### **Parameters**

*pszName* Type: pCHAR (Input) Pointer to the session name. Allows you to name the newly created session; if NULL, BDE names the session. Optional.

*phSes* Type: phDBISes (Output) Pointer to the session handle. Used to identify the session.

*pNetDir* Type: pCHAR (Input) Pointer to the network file directory for the session. This directory is used for Paradox locking. Use of this pointer allows you to have different NETDIRs for distinct sessions.

### **Usage**

Use DbiStartSession to create different concurrency schemes.

### **Completion state**

DbiStartSession makes the new session the current session.

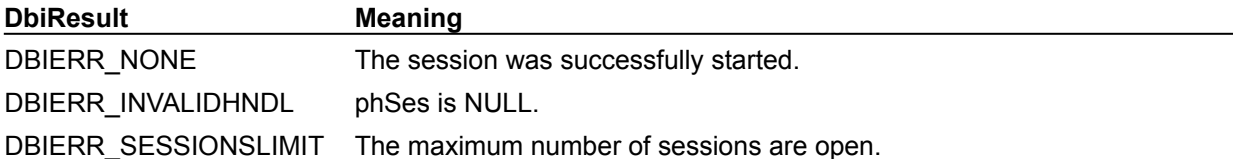

#### **See also**

DbiSetCurrSession, DbiCloseSession

# **C Examples: DbiStartSession**

## **Delphi Examples: DbiStartSession**

```
Example 1: Start a new session for the client application.
Delphi programs can use the TSession object in the component library.
procedure fDbiStartSession(pName: string; var hSes: hDBISes; pNetDir: 
  string);
begin
   Check(DbiStartSession(PChar(pName), hSes, PChar(pNetDir)));
end;
```
### **Example 2: Create a new session and return the session number.**

Most Delphi users can use TSession.Open, TSessionList.OpenSession or the TSession component.

This example uses the following input:

```
SesNo := fDbiStartSession('NewSession', hSes, 'C:\Netdir');
```
The function is:

```
function fDbiStartSession(pName: string; var hSes: hDBISes; pNetDir: 
 string): Word;
var
   Ses: SESInfo;
begin
  Check(DbiStartSession(PChar(pName), hSes, PChar(pNetDir)));
   Check(DbiGetSesInfo(Ses));
   Result := Ses.iSession;
end;
```
# **DbiSwitchToIndex {button C Examples,JI(`>example',`exdbiswitchtoindex')} {button Delphi Examples,JI(`>example',`dexdbiswitchtoindex')}**

### **C syntax**

DBIResult DBIFN DbiSwitchToIndex (*phCursor*, *pszIndexName*, *pszTagName*, *iIndexId*, *bCurrRec*);

### **Delphi syntax**

**function** DbiSwitchToIndex (**var** hCursor: hDBICur; pszIndexName: PChar; pszTagName: PChar; iIndexId: Word; bCurrRec: Bool): DBIResult **stdcall**;

### **Description**

DbiSwitchToIndex changes the active index order of the given cursor.

### **Parameters**

*phCursor* Type: phDBICur (Input/Output) On input, *phCursor* specifies the original cursor handle; on output, pointer to the new cursor handle.

*pszIndexName* Type: pCHAR (Input) Pointer to the name of the index or pseudo-index. The *pszIndexName* string is limited to 127 bytes in length.

*pszTagName* Type: pCHAR (Input) Pointer to the tag name string. Used for dBASE and FoxPro tables only.

*iIndexId* Type: UINT16 (Input) Specifies the index ID.

*bCurrRec* Type: BOOL (Input)

If TRUE, positions the new cursor on the current record of the original cursor.

### **Usage**

This function allows the user to change the index order of a cursor without closing the cursor and opening another cursor. The original cursor is passed into the function, and a new cursor handle is returned with the new ordering. The original cursor handle becomes invalid and cannot be used.

Setting *pszIndexName*, *pszTagName*, and *iIndexId* to NULL is equivalent to changing the order to the default order. As a result, the cursor is set to one of the following orders:

- · Relational order for dBASE, FoxPro and SQL tables.
- · Natural order for Access tables.
- · Primary index order for a keyed Paradox table or physical order for a Paradox heap table.

If *bCurrRec* is set to TRUE, the new cursor is positioned on the same record as the original cursor. If *bCurrRec* is set to FALSE, the new cursor is positioned at BOF. If the original cursor is not positioned on a valid record (for example, the current record has been deleted and the cursor has not been advanced), this function with *bCurrRec* set to TRUE fails. If this function is used to switch to the same index, then no action is taken.

**Note:** The size of a bookmark buffer may change after a call to DbiSwitchToIndex.

**Pseudo-indexes:** To describe a **pseudo-index** rather than an existing physical index, replace the *pszIndexName* parameter with a string composed of field names. The marker character @ denotes the use of a pseudo-index. For example, "@Customer Number@Order Number" describes a pseudo-index on a key formed by concatenating the Customer Number field with the Order Number field.

Each field identifier in the pseudo-index name must be preceded by the @ character. This character is illegal in "true" index names. No new index is generated at the server; the behavior of the pseudo-index is simulated entirely by use of the proper ORDER BY clauses on the query populating the local BDE record cache.

Fields can be identified by field numbers as well as by field names. For example, the string "@2@3@11" describes a pseudo-index consisting of the second, third, and eleventh field of the table, concatenated to make up a single key.

Each of the component fields within a *pszIndexName* is assumed to be in ASCENDING order. Ordering is case-sensitive (unless case-sensitivity is not supported on the specific server). If the fields in the *pszIndexName* represent a real unique index on the server, the pseudo-index becomes unique; otherwise, it is non-unique.

### **Prerequisites**

A valid cursor handle must be obtained on a table; not on a query or an in-memory table. If the given index is not open, it is automatically opened by this function before switching to that index order. (Therefore, all error return codes for **DbiOpenIndex** apply.)

### **Completion state**

Switching the index may change some properties of the cursor, such as bookmark size and the key buffer size. Existing bookmarks on the original cursor cannot be used in the new cursor, so any saved positions will no longer be applicable to the new cursor.

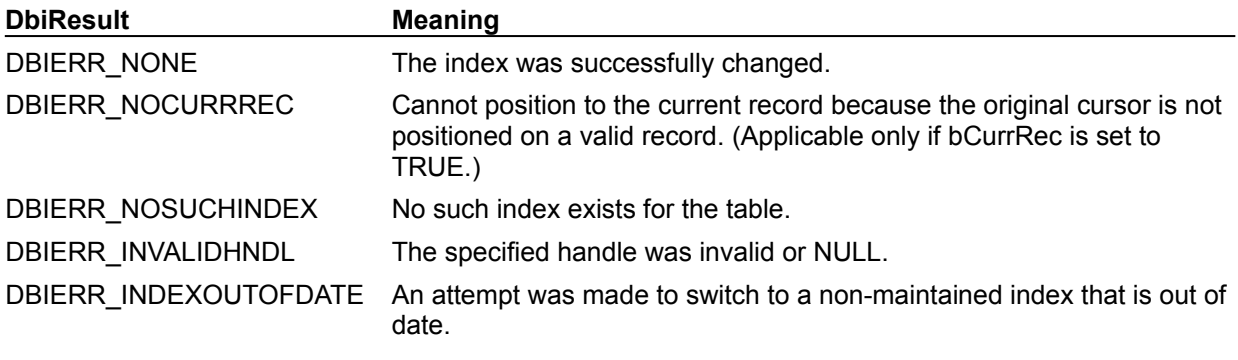

### **See also**

DbiAddIndex, DbiOpenIndex, DbiRegenIndex, DbiRegenIndexes, DbiOpenTable

# **C Examples: DbiSwitchToIndex**

### **Set cursor to the specified index name:**

This examples uses the following input: fDbiSwitchToIndex(&hPXCur, "Vendor No", FALSE);

```
DBIResult fDbiSwitchToIndex(phDBICur phTmpCur, pCHAR IdxName, BOOL SavePos)
{
  DBIResult rslt;
   rslt = Chk(DbiSwitchToIndex(phTmpCur, IdxName, NULL, NULL, SavePos));
   return rslt;
}
```
# **Delphi Examples: DbiSwitchToIndex**

### **Set cursor to the specified index name:**

Users of TTable objects should use the IndexName property to change indexes. Set cursor to the specified index name and keep the cursor on the same record.

### This example uses the following input:

```
 fDbiSwitchToIndex(Table1.Handle, 'VendorNo');
```
The procedure is:

```
procedure fDbiSwitchToIndex(hTmpCur: hDbiCur; IdxName: string);
begin
   Check(DbiSwitchToIndex(hTmpCur, PChar(IdxName), nil, 0, True));
end;
```
# **DbiTimeDecode {button C Examples,JI(`>example',`exdbitimedecode')} {button Delphi Examples,JI(`>example',`dexdbitimedecode')}**

### **C syntax**

DBIResult DBIFN DbiTimeDecode (*timeT*, *piHour*, *piMin*, *piMilSec*);

### **Delphi syntax**

**function** DbiTimeDecode (timeT: Time; **var** iHour: Word; **var** iMin: Word; **var** iMilSec: Word): DBIResult **stdcall**;

### **Description**

DbiTimeDecode decodes TIME into separate components (hours, minutes, milliseconds).

### **Parameters**

*time T* Type: TIME (Input) Specifies the encoded time.

*piHour* Type: pUINT16 (Output) Pointer to the client variable that receives the decoded hours. Valid values range from 0 through 23.

piMin Type: pUINT16 (Output) Pointer to the client variable that receives the decoded minutes. Valid values range from 0 through 59.

*piMilSec* Type: pUINT16 (Output) Pointer to the client variable that receives the decoded milliseconds. Valid values range from 0 through 59999.

### **Usage**

This function enables the client application to interpret time values obtained from **DbiGetField**. This function is a non-driver related service function; it works for all drivers.

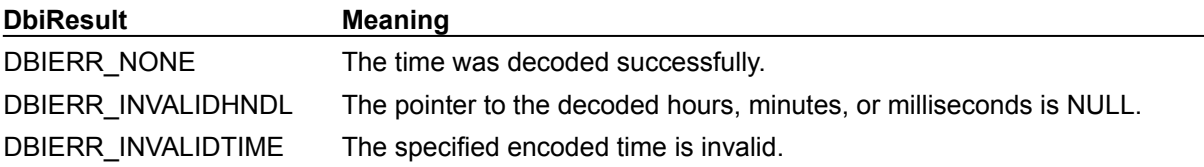

### **See also**

DbiTimeEncode, DbiDateDecode, DbiDateEncode, DbiTimeStampDecode, DbiTimeStampEncode

# **C Examples: DbiTimeDecode**

### **Decode a TIME variable into hour, minutes, and seconds.**

```
This example uses the following input:
```
fDbiTimeDecode(MyTime, &Hour, &Minute, &Sec);

```
DBIResult fDbiTimeDecode(TIME Time, pUINT16 Hour, pUINT16 Minute, pUINT16 
 Seconds)
{
  DBIResult rslt;
   UINT16 MSeconds;
   rslt = Chk(DbiTimeDecode(Time, Hour, Minute, &MSeconds));
   if (rslt == DBIERR_NONE)
     *Seconds = (UINT16) (MSeconds / 1000);
   return rslt;
}
```
# **Delphi Examples: DbiTimeDecode**

### **Decode a TIME variable into hour, minutes, and seconds.**

This example decodes Hour, Minute, and Seconds fields from a the TIME value specified in the TimeT parameter and returns the time value as a string.

This example uses the following input:

```
 TimeStr := fDbiTimeDecode(MyTime, MyHour, MyMin, MyMilSec);
```
The function is:

```
function fDbiTimeDecode(TimeT: Time; var iHour, iMin, iSec: Word): String;
begin
   Check(DbiTimeDecode(TimeT, iHour, iMin, iSec));
   iSec := iSec div 1000;
   SetLength(Result, 12);
   if (iHour < 12) then begin
    if (iHour = 0) then
      iHour := 12; Result := Format('%d:%d:%d AM', [iHour, iMin, iSec]);
   end
   else begin
     if (iHour > 12) then
       dec(iHour, 12);
     Result := Format('%d:%d:%d PM', [iHour, iMin, iSec]);
   end;
   SetLength(Result, StrLen(PChar(Result)));
end;
```
# **DbiTimeEncode {button C Examples,JI(`>example',`exdbitimeencode')} {button Delphi Examples,JI(`>example',`dexdbitimeencode')}**

### **C syntax**

DBIResult DBIFN DbiTimeEncode (*iHour*, *iMin*, *iMilSec*, *ptimeT*);

### **Delphi syntax**

**function** DbiTimeEncode (iHour: Word; iMin: Word; iMilSec: Word; **var** timeT: Time): DBIResult **stdcall**;

### **Description**

DbiTimeEncode encodes separate time components into TIME for use by DbiPutField and other functions.

### **Parameters**

*iHour* Type: UINT16 (Input) Specifies hours. Valid values range from 0 through 23.

*iMin* Type: UINT16 (Input) Specifies minutes. Valid values range from 0 through 59.

*iMilSec* Type: UINT16 (Input) Specifies milliseconds. Valid values range from 0 through 59999.

ptime T<br>Type: pTIME (Output) Pointer to the client variable that receives the encoded time.

### **Usage**

This function enables the client application to construct a time value for use by **DbiPutField**. This function is a non-driver related service function; it works for all drivers.

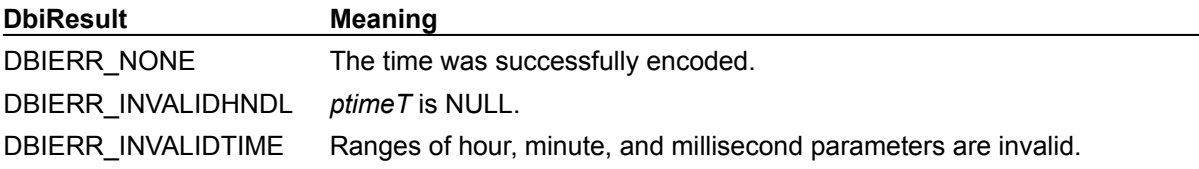

### **See also**

DbiDateEncode, DbiDateDecode, DbiTimeStampDecode, DbiTimeStampEncode, DbiPutField

# **C Examples: DbiTimeEncode**

```
Encode Hour, Minute, and Seconds into a TIME variable.
This example uses the following input:
  fDbiTimeEncode(10, 50, 15, &MyTime);
DBIResult fDbiTimeEncode(UINT16 Hour, UINT16 Minute, UINT16 Seconds, pTIME 
 Time)
{
   DBIResult rslt;
   UINT16 MSeconds;
  MSeconds = (UINT16) (Seconds * 1000);
   if (MSeconds > 59999)
     return DBIERR_INVALIDTIME;
   else
     rslt = Chk(DbiTimeEncode(Hour, Minute, MSeconds, Time));
   return rslt;
}
```
# **Delphi Examples: DbiTimeEncode**

### **Encode Hour, Minute, and Seconds into a TIME variable.**

This example uses the following input:

```
 fDbiTimeEncode(4,20,42, MyTime);
```
The procedure is:

```
procedure fDbiTimeEncode(iHour: Word; iMin: Word; iSec: Word; var TimeT: 
 Time);
begin 
  if (iSec > 59) then
   Check(dbiErr InvalidTime);
 iSec := iSec * 1000;
  Check(DbiTimeEncode(iHour, iMin, iSec, TimeT));
end;
```
# **DbiTimeStampDecode {button C Examples,JI(`>example',`exdbitimestampdecode')} {button Delphi Examples,JI(`>example',`dexdbitimestampdecode')}**

### **C syntax**

DBIResult DBIFN DbiTimeStampDecode (*tsTS*, *pdateD*, *ptimeT*);

### **Delphi syntax**

**function** DbiTimeStampDecode (tsTS: TIMESTAMP; **var** dateD: DbiDate; **var** timeT: Time): DBIResult **stdcall**;

### **Description**

DbiTimeStampDecode extracts separate encoded DBIDATE and TIME components from the TIMESTAMP.

### **Parameters**

*tsTS* Type: TIMESTAMP (Input) Specifies the encoded DATETIME timestamp.

*pdateD* Type: pDBIDATE (Output) Pointer to the client variable that receives the encoded DBIDATE component.

ptime T<br>Type: pTIME (Output) Pointer to the client variable that receives the encoded TIME component.

### **Usage**

This function enables the client to interpret TIMESTAMP values obtained from **DbiGetField**.This function is a non-driver related service function; it works for all drivers.

### **Completion state**

*DateDecode* and *TimeDecode* must be called in order to further decode the date and time elements into their individual components (for example, month, day, year/hours, minutes, milliseconds).

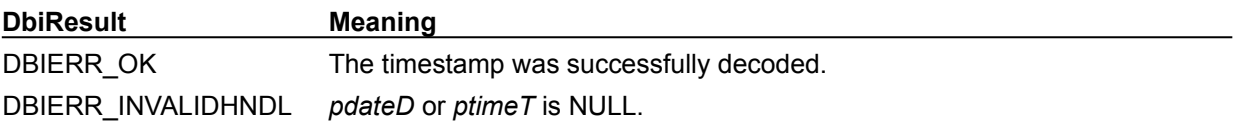

### **See also**

DbiTimeStampEncode, DbiGetField

# **C Examples: DbiTimeStampDecode**

```
Decode a TimeStamp variable into a string including all information.
This example uses the following input:
  fDbiTimeStampDecode(TS, Buffer);
DBIResult fDbiTimeStampDecode(TIMESTAMP TS, pCHAR TSStr)
{
   DBIResult rslt;
  DBIDATE Date;
  TIME Time;
  UINT16 h, m, ms, M, D;
   INT16 Y;
  CHAR AMPM[3] = "AM"; rslt = Chk(DbiTimeStampDecode(TS, &Date, &Time));
   if (rslt != DBIERR_NONE)
      return rslt;
  rslt = Chk(DbirmeDecode(Time, \&h, \&m, \&ms)); if (rslt != DBIERR_NONE)
       return rslt;
   rslt = Chk(DbiDateDecode(Date, &M, &D, &Y));
    if (rslt != DBIERR_NONE)
       return rslt;
   if (h > 12) {
     strcpy(AMPM, "PM");
      h = (UINT16)12; }
   wsprintf(TSStr, "%d:%d:%d %s, %d/%d/%d", h, m, (ms / 1000), AMPM, M, D, 
 Y);
   return rslt;
}
```
### **Delphi Examples: DbiTimeStampDecode**

#### **Decode a TimeStamp variable into a string including all information**

This example uses the following input:

```
 fDbiTimeStampDecode(TS, Buffer);
```

```
The function is:
function fDbiTimeStampDecode(timestampTS: TimeStamp): string;
var
    DateVar: dbiDATE;
    TimeVar: TIME;
    hour, min, millsec, Month, Day: Word;
   Year: SmallInt;
begin 
   SetLength(Result, 100);
   Check(DbiTimeStampDecode(timestampTS, DateVar, TimeVar));
  Check(DbiTimeDecode(TimeVar, hour, min, millsec));
   Check(DbiDateDecode(DateVar, Month, Day, Year));
  if (hour > 12) then
     Result := Format('Time: %d:%d:%d PM, Date: %d/%d/%d',
       [hour - 12, min, millsec div 1000, Month, Day, Year])
   else
     Result := Format('Time: %d:%d:%d AM, Date: %d/%d/%d',
       [hour, min, millsec div 1000, Month, Day, Year]);
  SetLength(Result, StrLen(PChar(Result)));
end;
```
# **DbiTimeStampEncode {button C Examples,JI(`>example',`exdbitimestampencode')} {button Delphi Examples,JI(`>example',`dexdbitimestampencode')}**

### **C syntax**

DBIResult DBIFN DbiTimeStampEncode (*dateD*, *timeT*, *ptsTS*);

### **Delphi syntax**

function DbiTimeStampEncode (dateD: DbiDate; timeT: Time; var tsTS: TimeStamp): DBIResult **stdcal**;

### **Description**

DbiTimeStampEncode encodes the encoded DBIDATE and encoded TIME into a TIMESTAMP.

### **Parameters**

dateD Type: DBIDATE (Input) Specifies the encoded date. *timeT* Type: TIME (Input) Specifies the encoded time. ptsTS Type: pTIMESTAMP (Output)

Pointer to the client variable that receives the encoded timestamp.

### **Usage**

This function enables the client application to construct a TIMESTAMP value for use in **DbiPutField**. This function is a non-driver related service function; it works for all drivers.

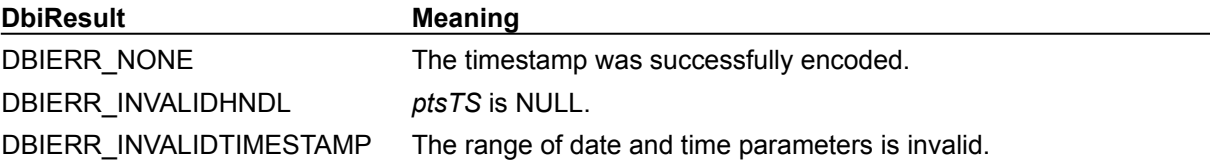

# **See also**

DbiTimeStampDecode, DbiPutField

# **C Examples: DbiTimeStampEncode**

```
Encode a TimeStamp variable from a DBIDATE and TIME variable.
```

```
This example uses the following input:
```

```
fDbiTimeStampEncode(MyDate, MyTime, &TS);
```

```
DBIResult fDbiTimeStampEncode(DBIDATE Date, TIME Time, pTIMESTAMP TS)
```

```
{
  DBIResult rslt;
   rslt = Chk(DbiTimeStampEncode(Date, Time, TS));
   return rslt;
}
```
# **Delphi Examples: DbiTimeStampEncode**

### **Encode a TimeStamp variable from a DBIDATE and TIME variable.**

This example uses the following input:

**end**;

```
 fDbiTimeStampEncode(MyDate, MyTime, TS);
```
The procedure is: **procedure** fDbiTimeStampEncode(ADate: dbiDate; timeT: TIME; **var** timestampTS: TimeStamp); **begin** Check(DbiTimeStampEncode(ADate, timeT, timestampTS));

# **DbiTranslateField {button C Examples,JI(`>example',`exdbitranslatefield')} {button Delphi Examples,JI(`>example',`dexdbitranslatefield')}**

### **C syntax**

DBIResult DBIFN DbiTranslateField (*hXlt*, *pSrc*, *pDest*);

### **Delphi syntax**

```
function DbiTranslateField (hXlt: hDBIXlt; pSrc: Pointer; pDest: Pointer): 
 DBIResult stdcall;
```
### **Description**

DbiTranslateField translates a logical or physical field value to any compatible logical or physical field value.

### **Parameters**

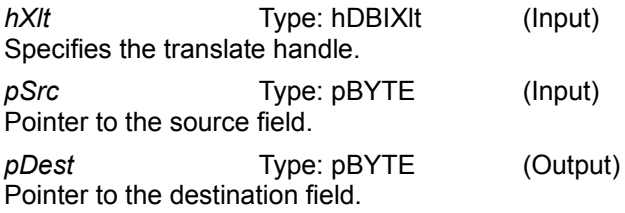

### **Usage**

This function reads the source field and places the data in the destination field after converting the data to the type of the destination field.

**SQL:** This function can be used only on fields that are contained with a valid SQL record buffer. You must build the translation object by using a BDE-supplied field descriptor because each field descriptor contains an offset to a NULL indicator and each field translation must read or write this NULL indicator. The offset from the field buffer to the NULL indicator is stored when the translation object is built.

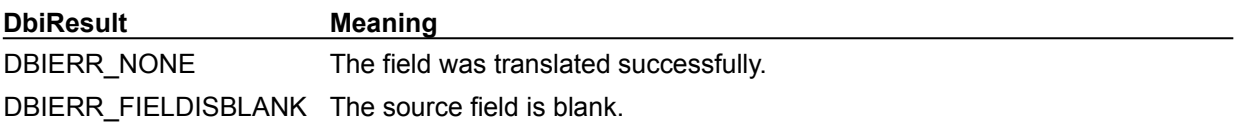

### **See also**

DbiOpenFieldXlt, DbiCloseFieldXlt, DbiTranslateRecordStructure

# **C Examples: DbiTranslateField**

}

### **Translate a field from IDAPI Logical format to its physical format equivalent or vice versa.**

```
DBIResult fDbiTranslateField(hDBICur hCur, hDBIXlt hXlt, pBYTE pTransField)
{
```

```
DBIResult rslt;
 pBYTE pFieldBuf;
 pBYTE pRecBuf;
 CURProps CurProps;
 Chk(DbiGetCursorProps(hCur, &CurProps));
 pRecBuf = (pBYTE)malloc(CurProps.iRecBufSize);
pFieldBuf = (pBYTE) malloc(1024);
pTransField = (pBYTE) malloc(1024);
 Chk(DbiSetToBegin(hCur));
 Chk(DbiGetNextRecord(hCur, dbiNOLOCK, pRecBuf, NULL));
 Chk(DbiGetField(hCur, 1, pRecBuf, pFieldBuf, NULL));
 rslt = Chk(DbiTranslateField(hXlt, pFieldBuf, pTransField));
 return rslt;
```
# **Delphi Examples: DbiTranslateField**

An example for this function is under development and will be provided in an upcoming Help release.

# **DbiTranslateRecordStructure {button C Examples,JI(`>example',`exdbitranslaterecordstructure')} {button Delphi Examples,JI(`>example',`dexdbitranslaterecordstructure')}**

### **C syntax**

DBIResult DBIFN DbiTranslateRecordStructure (*pszSrcDriverType*, *iFlds*, *pfldsSrc*, *pszDstDriverType*, *pszLangDriver*, *pfldsDst, bCreatable*);

### **Delphi syntax**

function DbiTranslateRecordStructure (pszSrcDriverType: PChar; iFlds: Word; pfldsSrc: pFLDDesc; pszDstDriverType: PChar; pszLangDriver: PChar; pfldsDst: pFLDDesc; bCreateable: Bool): DBIResult **stdcall**;

### **Description**

DbiTranslateRecordStructure translates the source driver's physical or logical fields to equivalent physical or logical fields of the destination driver.

### **Parameters**

*pszSrcDriverType* Type: pCHAR (Input) Pointer to the source driver type. If NULL, it is assumed that the source fields are logical with a NULL driver type. *iFlds* Type: UINT16 (Input) Specifies the number of fields. *pfldsSrc* Type: pFLDDesc (Input) Pointer to an array of the logical or physical types of the source fields. *pszDstDriverType* Type: pCHAR (Input) Pointer to the destination driver type. If NULL, it is assumed that the destination fields are logical with a NULL driver type. *pszLangDriver* Type: pCHAR (Input) Pointer to the destination driver's language driver name. This language driver is used to validate the destination field names after the translation. *pfldsDst* Type: pFLDDesc (Output)

Pointer to an array of the destination fields.

*bCreatable* Type: BOOL (Input) If True, map to creatable fields only

### **Usage**

This function takes the logical or physical fields of the source driver and attempts to map them to equivalent logical or physical fields of the destination driver. If an exact match is not found, the function attempts to map to the closest possible logical or physical fields of the destination driver. If a close match is not found, this returns the error DBIERR\_NOTSUPPORTED.

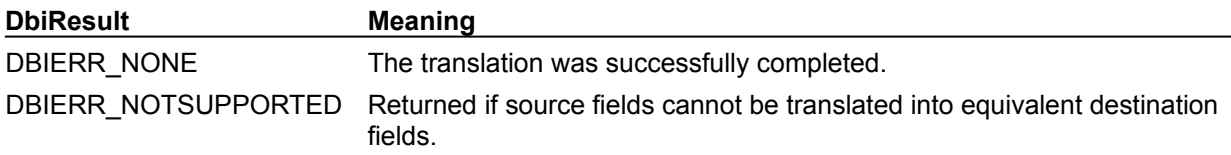

### **See also**

DbiOpenFieldXlt, DbiCloseFieldXlt, DbiTranslateField

### **C Examples: DbiTranslateRecordStructure**

### **Create a new table of the specified type by borrowing a field structure from another table.**

The new table is created in the same directory or server as the source table. Return the cursor to the newly created table. This example uses the following input:

```
fDbiTranslateRecordStructure(hIBCur, "NEWCUST", "INTRBASE", &hTmpCur);
```

```
DBIResult fDbiTranslateRecordStructure(hDBICur hSrcCur, pCHAR NewTblName,
                      pCHAR DrvType, phDBICur phDstCur)
{
    DBIResult rslt;
   pFLDDesc SrcFldDesc, DestFldDesc;
   CURProps CurProps;
    CRTblDesc TblDesc;
   hDBIDb hTmpDb;
   rslt = Chk(DbiGetCursorProps(hSrcCur, &CurProps));
   if (rslt != DBIERR_NONE)
      return rslt;
   SrcFldDesc = (pFLDDesc)malloc(CurProps.iFields * sizeof(FLDDesc));
    DestFldDesc = (pFLDDesc)malloc(CurProps.iFields * sizeof(FLDDesc));
   rslt = Chk(DbiGetFieldDescs(hSrcCur, SrcFldDesc));
   if (rslt != DBIERR_NONE)
       return rslt;
   rslt = Chk(DbiTranslateRecordStructure(NULL, CurProps.iFields,
                     SrcFldDesc, DrvType, NULL, DestFldDesc, FALSE));
    if (rslt != DBIERR_NONE)
    {
         free(SrcFldDesc); free(DestFldDesc);
         return rslt;
    }
  memset((void *) &TblDesc, 0, sizeof(CRTblDesc));
   strcpy(TblDesc.szTblName, NewTblName);
    strcpy(TblDesc.szTblType, DrvType);
   TblDesc.iFldCount = CurProps.iFields;
   TblDesc.pfldDesc = DestFldDesc;
    rslt = Chk(DbiGetObjFromObj(hSrcCur, objDATABASE, &hTmpDb));
    if (rslt != DBIERR_NONE)
    {
         free(SrcFldDesc); free(DestFldDesc);
         return rslt;
    }
    rslt = Chk(DbiCreateTable(hTmpDb, TRUE, &TblDesc));
    if (rslt != DBIERR_NONE)
    {
        free(SrcFldDesc); free(DestFldDesc);
         return rslt;
    }
    rslt = Chk(DbiOpenTable(hTmpDb, NewTblName, DrvType, NULL, NULL, 0, 
 dbiREADWRITE,
                   dbiOPENSHARED, xltFIELD, FALSE, NULL, phDstCur));
   free(SrcFldDesc); free(DestFldDesc);
   return rslt;
}
```
### **Delphi Examples: DbiTranslateRecordStructure**

Creates an empty version of SrcTbl to DestTbl. This will convert from any source type to any destination type--Paradox to InterBase and so on. The Table does not have any indexes.

This example uses the following input:

```
 fDbiTranslateRecordStructure(AnimalTbl, NewTbl, AnimalTbl.DBHandle);
```
The procedure is:

```
procedure fDbiTranslateRecordStructure(SrcTbl, DestTbl: TTable; DestDB: 
 hDBIDb);
var
   pSrcFlds, pDestFlds: pFLDDesc;
   TblDesc: CRTblDesc;
   DBType: String;
   W: Word;
begin
   pSrcFlds := AllocMem(SrcTbl.FieldCount * sizeof(FLDDesc));
   pDestFlds := AllocMem(SrcTbl.FieldCount * sizeof(FLDDesc));
   try
     SetLength(DBType, DBIMAXNAMELEN);
     // Get the destination database type
     Check(DbiGetProp(hDBIObj(DestDb), dbDATABASETYPE,
      PChar(DBType), DBIMAXNAMELEN, W) ) ;
     SetLength(DBType, StrLen(PChar(DBType)));
     if (DBType = 'STANDARD') then begin
       if (UpperCase(ExtractFileExt(DestTbl.TableName)) = '.DB') then
         DBType := szParadox
       else if (UpperCase(ExtractFileExt(DestTbl.TableName)) = '.DBF') then
         DBType := szDbase
       else if (UpperCase(ExtractFileExt(DestTbl.TableName)) = '.') then
         DBType := szParadox
       else
         raise EDBEngineError.Create(DBIERR_UNKNOWNDRIVER);
     end;
     // Get the source field information
     Check(DbiGetFieldDescs(SrcTbl.Handle, pSrcFlds));
     // Translate the source fields into the destination fields
     Check(DbiTranslateRecordStructure(nil, SrcTbl.FieldCount, pSrcFlds,
       PChar(DBType), nil, pDestFlds, False));
     FillChar(TblDesc, sizeof(TblDesc), #0);
     StrPCopy(TblDesc.szTblName, DestTbl.TableName);
     StrPCopy(TblDesc.szTblType, DBType);
     TblDesc.iFldCount := SrcTbl.FieldCount;
     TblDesc.pFldDesc := pDestFlds;
     // Create the destination table
     Check(DbiCreateTable(DestDB, True, TblDesc));
   finally
     FreeMem(pSrcFlds, SrcTbl.FieldCount * sizeof(FLDDesc));
     FreeMem(pDestFlds, SrcTbl.FieldCount * sizeof(FLDDesc));
   end;
```
**end**;

# **DbiTruncateBlob {button C Examples,JI(`>example',`exdbitruncateblob')} {button Delphi Examples,JI(`>example',`dexdbitruncateblob')}**

### **C syntax**

DBIResult DBIFN DbiTruncateBlob (*hCursor*, *pRecBuf*, *iField*, *iLen*);

### **Delphi syntax**

function DbiTruncateBlob (hCursor: hDBICur; pRecBuf: Pointer; iField: Word; iLen: Longint): DBIResult **stdcall**;

### **Description**

DbiTruncateBlob is used to shorten the size of the contents of a BLOB field, or to delete the contents of a BLOB field from the record, by shortening it to zero.

### **Parameters**

*hCursor* Type: hDBICur (Input) Specifies the cursor handle.

pRecBuf Type: pBYTE (Input) Pointer to the record buffer.

*iField* Type: UINT16 (Input) Specifies the ordinal number of BLOB field within the record buffer.

*iLen* Type: UINT32 (Input) Specifies the new shorter length of the BLOB. If zero is specified, the whole BLOB is truncated.

### **Usage**

This is the only way to delete a BLOB without deleting the entire record.

**Standard, Access:** It is advisable to lock the record before opening the BLOB in read-write mode to ensure that another client application does not lock the record.

### **Prerequisites**

The current record must contain a BLOB field. The BLOB field must be open in dbiREADWRITE mode by a call to DbiOpenBlob.

### **Completion state**

After shortening the BLOB field, DbiModifyRecord must be called to post the altered record to the table.

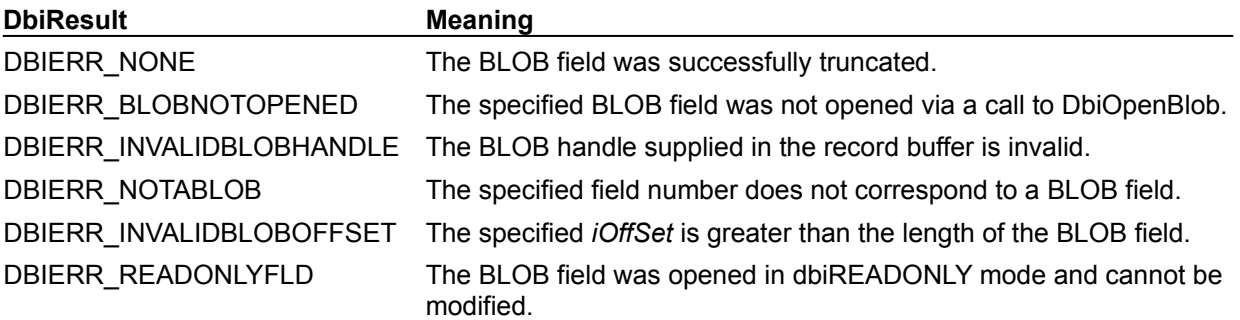

### **See also**

DbiGetBlob, DbiOpenBlob, DbiPutBlob, DbiFreeBlob, DbiModifyRecord

# **C Examples: DbiTruncateBlob**

### **Copy a table from the specified cursor and empty all the blob fields.**

```
Packing the newly created table will free up space. This example uses the following input: 
  fDbiTruncateBlob(hPXBlobCur, "NEWBIO", &hTmpCur)
```

```
DBIResult fDbiTruncateBlob(hDBICur hTmpCur, pCHAR NewTblName, phDBICur 
 phTmpCur)
{
   DBIResult rslt;
  hDBIDb hTmpDb;
   CURProps CurProps;
   pFLDDesc pFldDesc;
  UINT16 FldCount;
   pBYTE pRecBuf;
   rslt = Chk(DbiGetObjFromObj(hTmpCur, objDATABASE, &hTmpDb));
   if (rslt != DBIERR_NONE)
      return rslt;
   rslt = Chk(DbiGetCursorProps(hTmpCur, &CurProps));
   if (rslt != DBIERR_NONE)
      return rslt;
   rslt = Chk(DbiCopyTable(hTmpDb, TRUE, CurProps.szName, 
 CurProps.szTableType, NewTblName));
    if (rslt != DBIERR_NONE)
      return rslt;
   rslt = Chk(DbiOpenTable(hTmpDb, NewTblName, CurProps.szTableType, NULL, 
 NULL, 0,
                   dbiREADWRITE, dbiOPENSHARED, xltFIELD, FALSE, NULL, 
 phTmpCur));
   if (rslt != DBIERR_NONE)
      return rslt;
   pFldDesc = (pFLDDesc)malloc(CurProps.iFields * sizeof(FLDDesc));
   pRecBuf = (pBYTE)malloc(CurProps.iRecBufSize * sizeof(BYTE));
   rslt = Chk(DbiGetFieldDescs(*phTmpCur, pFldDesc));
   if (rslt != DBIERR_NONE)
    {
       free(pFldDesc); free(pRecBuf);
      return rslt;
    }
  while (DbiGetNextRecord(*phTmpCur, dbiWRITELOCK, pRecBuf, NULL) ==
 DBIERR_NONE)
    {
      for (FldCount = 0; FldCount < CurProps.iFields; FldCount++)
       {
         if (pFldDesc[FldCount].iFldType == fldBLOB)
 {
             rslt = Chk(DbiOpenBlob(*phTmpCur, pRecBuf, 
 pFldDesc[FldCount].iFldNum,
                                    dbiREADWRITE));
             if (rslt != DBIERR_NONE)
 {
                free(pFldDesc); free(pRecBuf);
                return rslt;
 }
             rslt = Chk(DbiTruncateBlob(*phTmpCur, pRecBuf, 
 pFldDesc[FldCount].iFldNum, 0));
```

```
 if (rslt != DBIERR_NONE)
\left\{ \begin{array}{c} 1 & 1 \\ 1 & 1 \end{array} \right\} free(pFldDesc); free(pRecBuf);
               return rslt;
 }
            }<br>rslt = Chk(DbiModifyRecord(*phTmpCur, pRecBuf, TRUE));
             if (rslt != DBIERR_NONE)
 {
            {<br>free(pFldDesc); free(pRecBuf);
               return rslt;
 }
             rslt = Chk(DbiFreeBlob(*phTmpCur, pRecBuf, 
 pFldDesc[FldCount].iFldNum));
             if (rslt != DBIERR_NONE)
 {
            {<br>free(pFldDesc); free(pRecBuf);
                return rslt;
 }
 }
       }
   }
   rslt = Chk(DbiSetToBegin(*phTmpCur));
   free(pFldDesc); free(pRecBuf);
   return rslt;
```
}

### **Delphi Examples: DbiTruncateBlob**

Truncate all BLOBs in the specified field to zero. If any error occurs while removing BLOB information, stop at that record.

This example uses the following input:

```
 fDbiTruncateBlob(BiotestTbl, BiotestTbl.FieldByName('Notes').Index);
```
The procedure is:

```
procedure fDbiTruncateBlob(BlobTbl: TTable; Index: Word);
var
   hCur: hDBICur;
   pRecBuf: pBYTE;
begin
   hCur := nil;
   // Make sure the field specified is a BLOb type
   if (BlobTbl.Fields[Index] is TblobField) then begin
     pRecBuf := AllocMem(BlobTbl.RecordSize);
     try
       // Clone a cursor to the table so data aware controls keep their place
       Check(DbiCloneCursor(BlobTbl.Handle, False, False, hCur));
       Check(DbiSetToBegin(hCur));
       // Iterate throuth the table removing BLOb information
       while (DbiGetNextRecord(hCur, dbiWRITELOCK, pRecBuf, nil) = 
  DBIERR_NONE)
       do begin
         // BDE funcstions use a 1 for the first field vs. Delphi's 0;
         // add 1 to the index
         Check(DbiOpenBlob(hCur, pRecBuf, Index + 1, dbiREADWRITE));
         Check(DbiTruncateBlob(hCur, pRecBuf, Index + 1, 0));
         Check(DbiModifyRecord(hCur, pRecBuf, True));
         Check(DbiFreeBlob(hCur, pRecBuf, Index + 1));
       end;
     finally // Close cloned cursor and free record buffer memory
       if (hCur <> nil) then
         Check(DbiCloseCursor(hCur));
       FreeMem(pRecBuf, BlobTbl.RecordSize);
     end;
   end
   else
     raise EDatabaseError.Create('Field: ' + 
       BlobTbl.Fields[Index].FieldName + ', is not a blob type');
end;
```
# **DbiUndeleteRecord {button C Examples,JI(`>example',`exdbiundeleterecord')} {button Delphi Examples,JI(`>example',`dexdbiundeleterecord')}**

### **C syntax**

DBIResult DBIFN DbiUndeleteRecord (*hCursor*);

### **Delphi syntax**

**function** DbiUndeleteRecord (hCursor: hDBICur): DBIResult **stdcall**;

### **Description**

DbiUndeleteRecord undeletes a dBASE or FoxPro record that has been marked for deletion (a soft delete).

### **Parameters**

*hCursor* Type: hDBICur (Input) Specifies the dBASE or FoxPro cursor handle.

### **Usage**

**dBASE or FoxPro:** This function is supported with dBASE or FoxPro tables only.

**Paradox, Access:** This function is not supported with Paradox and Access tables.

**SQL:** This function is not supported with SQL tables.

### **Prerequisites**

The cursor must be positioned on a record. The cursor must have the property bDeletedOn set to TRUE.

### **Completion state**

The current record is recalled if it was marked for deletion.

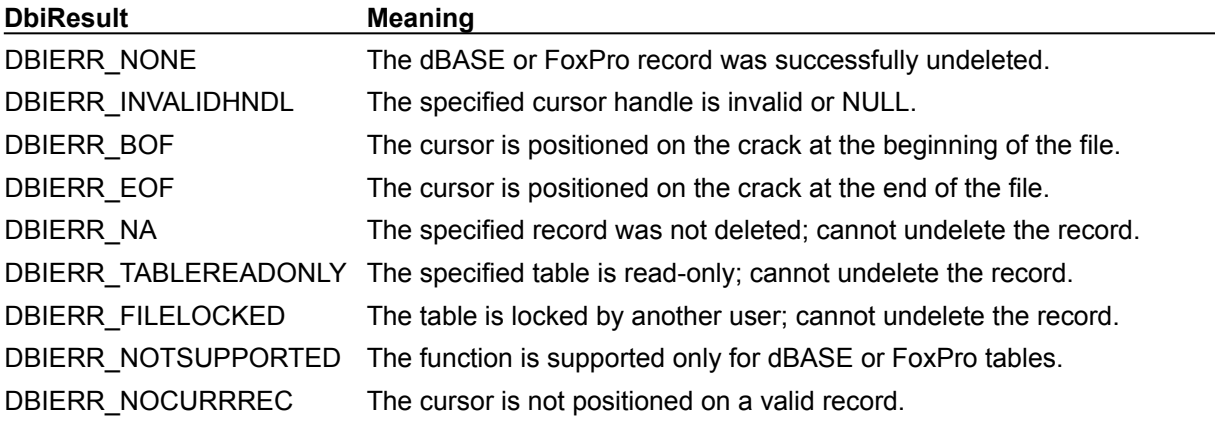

**See also** DbiDeleteRecord, DbiPackTable

# **C Examples: DbiUndeleteRecord**

An example for this function is under development and will be provided in an upcoming Help release.

# **Delphi Examples: DbiUndeleteRecord**

Undeletes a dBASE record if it is supported. This example uses the following input: fDbiUndeleteRecord(AnimalTbl); The procedure is: **procedure** fDbiUndeleteRecord(dBASETbl: TTable); **var** CProps: CurProps; **begin** Check(DbiGetCursorProps(dBASETbl.Handle, CProps));

 // Raise an EDBEngineError exception if the table is not dBASE **if** (StrIComp(CProps.szTableType, szDBASE) <> 0) **then raise** EDBEngineError.Create(DBIERR\_NOTSUPPORTED); // Raise an EDatabaseError exception if the cursor does not have soft deletes on **if** (CProps.bDeletedOn = False) **then raise** EDatabaseError.Create('Soft deletes is not on');

Check(DbiUndeleteRecord(dBASETbl.Handle));

**end**;

# **DbiUnlinkDetail {button C Examples,JI(`>example',`exdbiunlinkdetail')} {button Delphi Examples,JI(`>example',`dexdbiendlinkmode')}**

### **C syntax**

DBIResult DBIFN DbiUnlinkDetail (*hDetlCursor*);

### **Delphi syntax**

**function** DbiUnlinkDetail (hDetlCursor: hDBICur): DBIResult **stdcall**;

### **Description**

DbiUnlinkDetail removes the link from a detail cursor and its master.

### **Parameters**

*hDetlCursor* Type: hDBICur (Input) Specifies the detail cursor handle.

### **Usage**

Links should be removed before calling DbiEndLinkMode.

### **Prerequisites**

A call to DbiLinkDetail or DbiLinkDetailToExp.

### **Completion state**

The cursors are no longer related to each other, but remain in the linked cursor mode. The function unlinks *hDetlCursor* from its master table, leaving *hDetlCursor* as a linked cursor associated with no master cursor. Thus, the detail cursor is not constrained by its master.

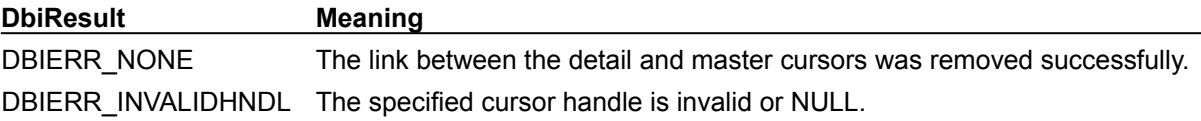

### **See also**

DbiLinkDetail, DbiLinkDetailToExp, DbiBeginLinkMode, DbiEndLinkMode

# **C Examples: DbiUnlinkDetail**

An example for this function is under development and will be provided in an upcoming Help release.

# **Delphi Examples: DbiUnlinkDetail**

An example for this function is under development and will be provided in an upcoming Help release.

# **DbiUseIdleTime**

### **C syntax**

DBIResult DBIFN DbiUseIdleTime (VOID);

### **Delphi syntax**

function DbiUseIdleTime: DBIResult stdcall;

### **Description**

This function is no longer supported. Use **DbiSaveChanges** instead.

# **DbiValidateProp {button C Examples,JI(`>example',`exdbivalidateprop')} {button Delphi Examples,JI(`>example',`dexdbisetprop')}**

### **C syntax**

DBIResult DBIFN DbiValidateProp (*hObj*, *iProp*, *bSetting* );

### **Delphi syntax**

**function** DbiValidateProp (hObj: hDBIObj; iProp: Longint; bSetting: Bool): DBIResult **stdcall**;

### **Description**

DbiValidateProp validates a property for a specified object handle.

### **Parameters**

*hObj* Type: hDBIObj (Input) Specifies the object handle.

*iProp* Type: UINT32 (Input) Specifies the property to validate.

*bSetting* Type: BOOL (Input) Set to TRUE if DbiValidateProp is setting the property; to FALSE if DbiValidateProp is getting the property.

### **Usage**

Use DbiValidateProp to determine whether a given property can be changed or retrieved from the supplied object handle. You can call DbiValidateProp before DbiSetProp and DbiGetProp to determine if a property is valid for a given object.

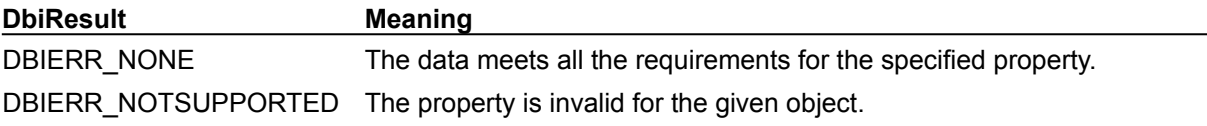

**See also**

DbiSetProp, DbiGetProp

# **C Examples: DbiValidateProp**

An example for this function is under development and will be provided in an upcoming Help release.

# **Delphi Examples: DbiValidateProp**

An example for this function is under development and will be provided in an upcoming Help release.
# **DbiVerifyField {button C Examples,JI(`>example',`exdbiverifyfield')} {button Delphi Examples,JI(`>example',`dexdbiverifyfield')}**

#### **C syntax**

DBIResult DBIFN DbiVerifyField (*hCursor*, *iField*, *pSrc*, [*pbBlank*]);

#### **Delphi syntax**

**function** DbiVerifyField (hCursor: hDBICur; iField: Word; pSrc: Pointer; **var** bBlank: Bool): DBIResult **stdcall**;

#### **Description**

DbiVerifyField verifies that the data specified in *pSrc* is a valid data type for the field specified by *iField*, and that all validity checks specified for the field are satisfied. It can also be used to check if a field is blank.

### **Parameters**

*hCursor* Type: hDBICur (Input) Specifies the cursor handle.

*iField* Type: UINT16 (Input) Specifies the ordinal number of the field in the record.

*pSrc* Type: pBYTE (Input) Pointer to the buffer containing the data to be verified. If NULL, the function verifies whether a blank value is allowed.

*pbBlank* Type: pBOOL (Output) Pointer to the client variable that is set to TRUE if the field is blank; otherwise, it is set to FALSE.

### **Usage**

If the translation mode of the cursor is xltFIELD, *pSrc* is assumed to contain field data in BDE logical format, otherwise it is considered to be the driver's physical format. The validity checking aspect of this function enables the client application to report errors without actually attempting to write the data. It can also be used to check if a field is blank. If *pSrc* is NULL, the function verifies whether or not a blank value is allowed.

DbiVerifyField is not supported with BLOB fields.

**dBASE or FoxPro:** For dBASE and FoxPro tables, this function can be used only to determine if a field is blank.

**Paradox:** For Paradox tables, this function evaluates field-level validity checks; it does not evaluate referential integrity constraints.

#### **Completion state**

If the field is blank, the variable pointed to by *pbBlank* is set to TRUE. If any field-level validity check has failed, an error message is returned, indicating which type of validity check the field has failed.

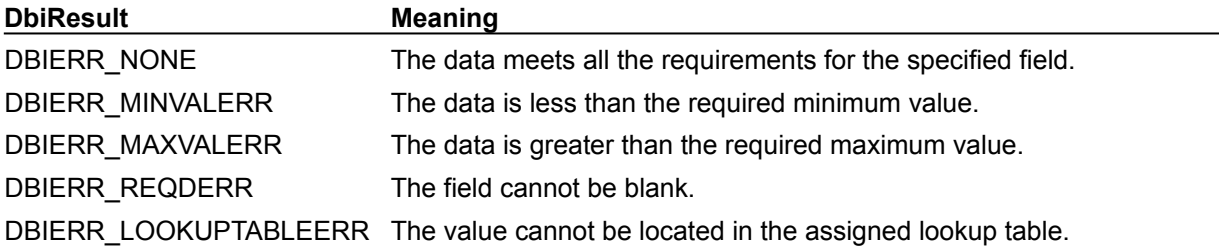

#### **See also**

DbiOpenTable, DbiPutField, DbiInsertRecord, DbiModifyRecord, DbiAppendRecord

# **C Examples: DbiVerifyField**

### **Verify that a given field is valid.**

Information was placed into the field buffer by using DbiPutField or DbiGetField. DBIResult fDbiVerifyField(hDBICur hCur, INT16 FldNum, pBYTE FldBuf) { DBIResult rslt; rslt = Chk(DbiVerifyField(hCur, FldNum, FldBuf, NULL)); return rslt; }

# **Delphi Examples: DbiVerifyField**

### **Verifiy that the data specified is valid for the first field.**

In this example, the field must be of type double. Blank is set to True if the field is blank.

This example uses the following input:

```
 fDbiVerifyField(Table1.Handle, Blank);
```
The function is:

```
function fDbiVerifyField(hTmpCur: hDBICur; var Blank: LongBool): DbiResult;
var
   Key: Double;
begin
 Key: = 20000.00; Result := DbiVerifyField(hTmpCur, 1, @key, Blank);
end;
```
# **DbiWriteBlock {button C Examples,JI(`>example',`exdbiwriteblock')} {button Delphi Examples,JI(`>example',`dexdbiwriteblock')}**

#### **C syntax**

DBIResult DBIFN DbiWriteBlock (*hCursor*, *piRecords*, *pBuf*);

#### **Delphi syntax**

**function** DbiWriteBlock (hCursor: hDBICur; **var** iRecords: Longint; pBuf: Pointer): DBIResult stdcall;

### **Description**

DbiWriteBlock writes a block of records to the table associated with *hCursor*.

### **Parameters**

*hCursor* Type: hDBICur (Input) Specifies the cursor handle to the table.

*piRecords* Type: pUINT32 (Input/Output) On input, *piRecords* is a pointer to the number of records to write. On output, pointer to the client variable that receives the actual number of records written. The number actually written may be less than requested if an integrity violation or other error occurred.

*pBuf* Type: pBYTE (Input) Pointer to the buffer containing the records to be written.

### **Usage**

This function is similar to calling DbiAppendRecord for the specified number of *piRecords*. DbiWriteBlock can access data in blocks larger than 64Kb, depending on the size you allocate for the buffer.

**Note:** This function cannot be used if the records contain non-empty BLOBs.

**Paradox:** This function verifies any referential integrity requirements or validity checks that may be in place. If either fails, the write operation is canceled.

### **Completion state**

The cursor is positioned at the last record that was inserted.

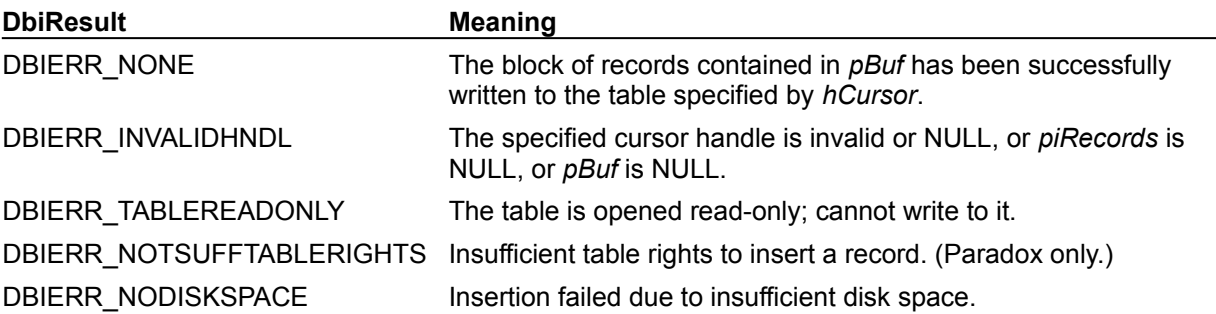

**See also** DbiReadBlock, DbiAppendRecord, DbiInsertRecord

# **C Examples: DbiWriteBlock**

An example for this function is under development and will be provided in an upcoming Help release.

# **Delphi Examples: DbiWriteBlock**

#### **Add multiple records to a table**

This example assumes that the Customer TTable object is the Customer.DB table.

It uses the following input:

```
 fDbiWriteBlock(Table1; NumRecs);
```

```
The procedure is:
```

```
procedure fDbiWriteBlock(Customer: TTable; var RecordsToInsert: Longint);
var
   pRecordsBuf, pTmpBuf: pBYTE;
   Rec: Longint;
   CustNo: Double;
begin
   Randomize;
   GetMem(pRecordsBuf, Customer.RecordSize * RecordsToInsert);
   pTmpBuf := pRecordsBuf;
   try
     for Rec := 1 to RecordsToInsert do begin
      CustNo := Random(1000000);
       // Iterate through the entire record buffer filling each
       // individual record with information
       with Customer do begin
         Check(DbiInitRecord(Handle, pTmpBuf));
         Check(DbiPutField(Handle, FieldByName('CustNo').Index + 1, pTmpBuf,
           pBYTE(@CustNo)));
         Check(DbiPutField(Handle, FieldByName('Company').Index + 1, pTmpBuf,
           PChar('INPRISE Corporation')));
         Inc(pTmpBuf, RecordSize);
       end;
     end;
     Check(DbiWriteBLock(Customer.Handle, RecordsToInsert, pRecordsBuf));
   finally
     FreeMem(pRecordsBuf, Customer.RecordSize * RecordsToInsert);
   end;
end;
```
# **Data structures**

This topic is an overview of various data structures used by BDE or its drivers, and miscellaneous data structures defined in the Borland Database Engine (BDE) header file (for Borland C, this header file is called IDAPI.H, for C++Builder, it is BDE.HPP, and for Delphi it is BDE.INT). IDAPI.H.

These are the data structures most commonly used in BDE programming:

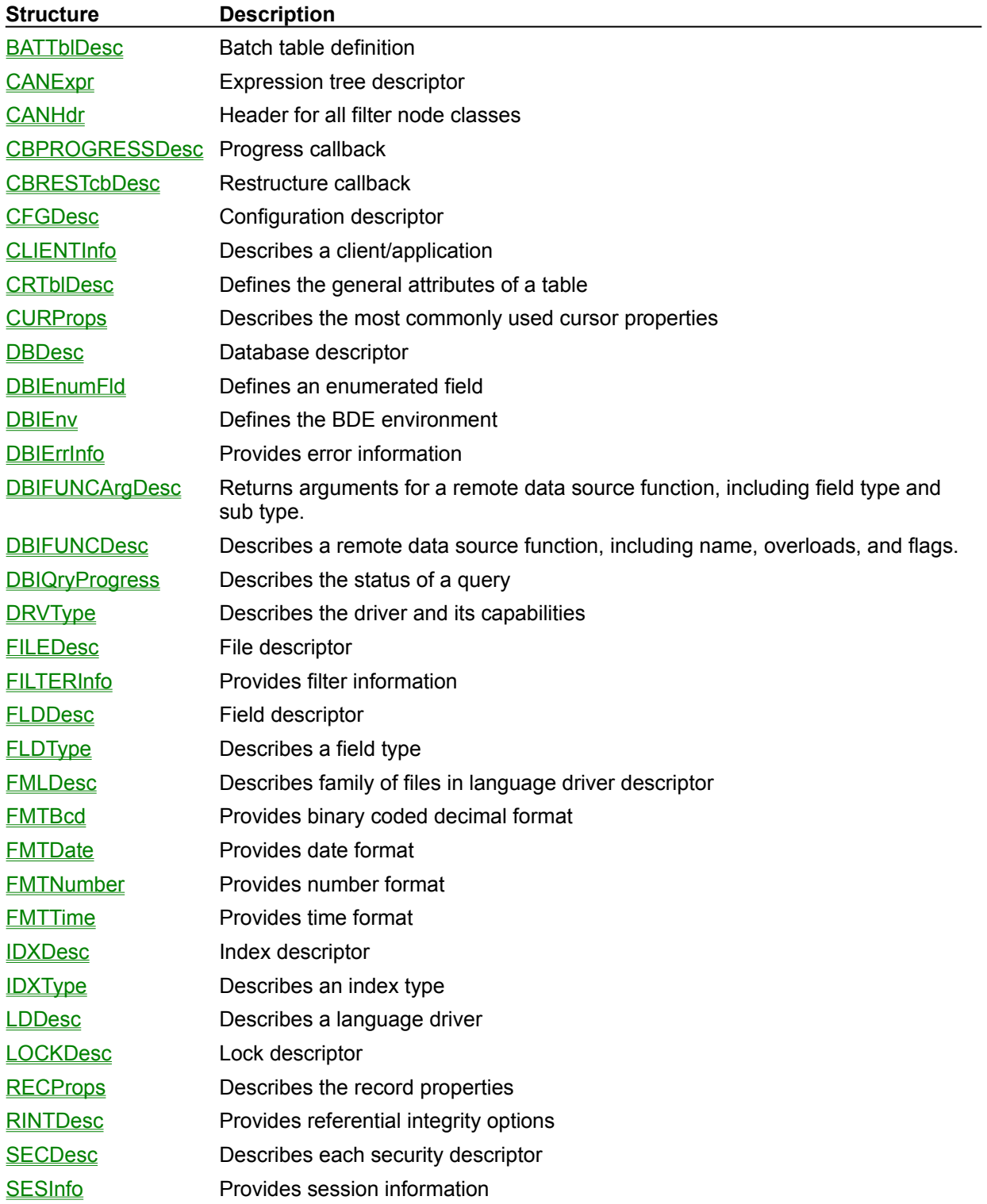

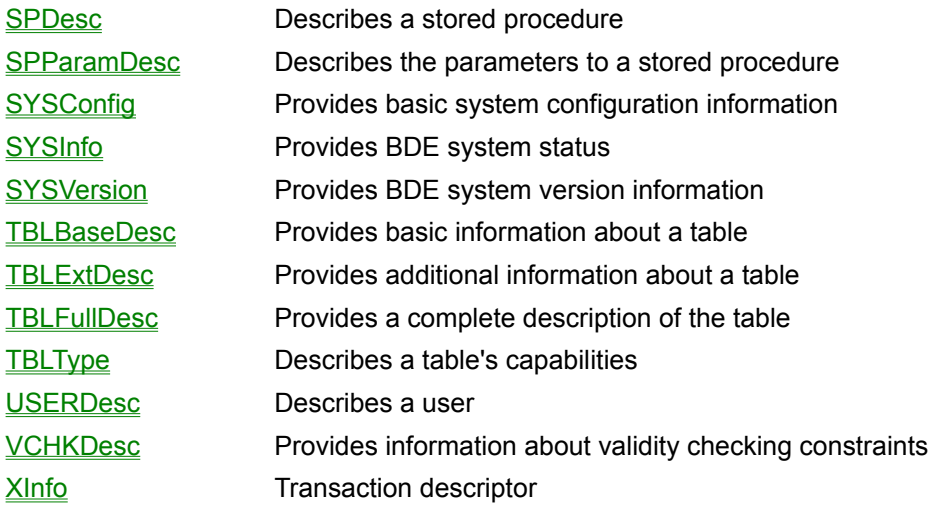

{button ,AL(`types')} Other data structure topics

# **BATTblDesc (batch table definition)**

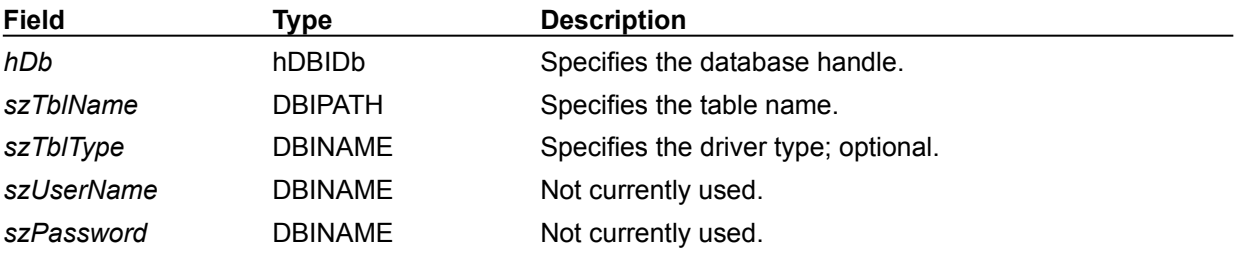

The BATTblDesc structure defines a batch table, using the following fields:

# **CANHdr (filter descriptor)**

The CANHdr structure is the header for all filter node classes. It contains the following fields:

# *nodeClass* **Type: NODEClass**

The following node classes are valid:

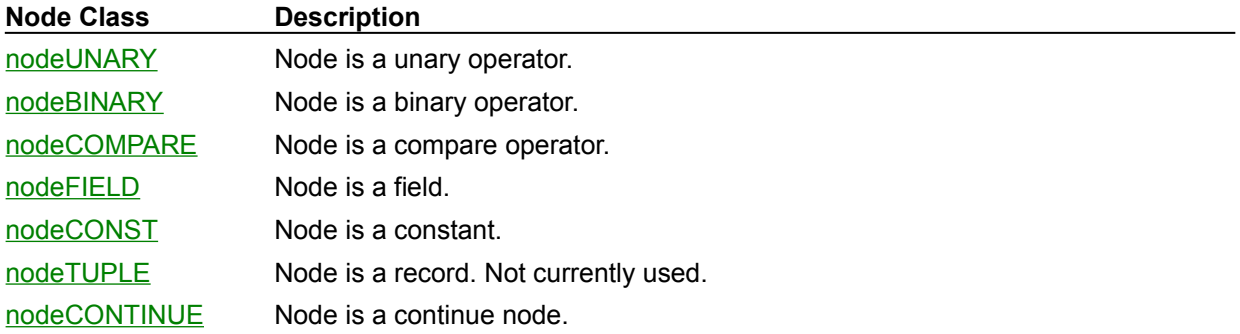

# **CANExpr (expression tree descriptor)**

For details on usage of this descriptor, see Using an expression tree.

Nodes and literals are in this structure:

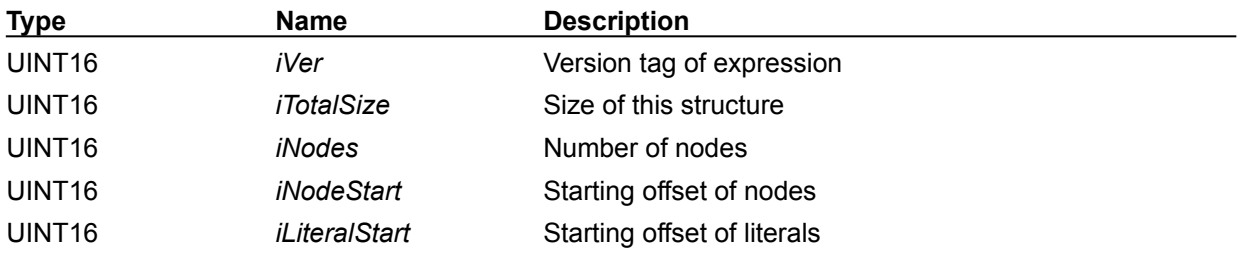

### **canOPType: CANOp**

The following operators are valid:

### **Relational operators**

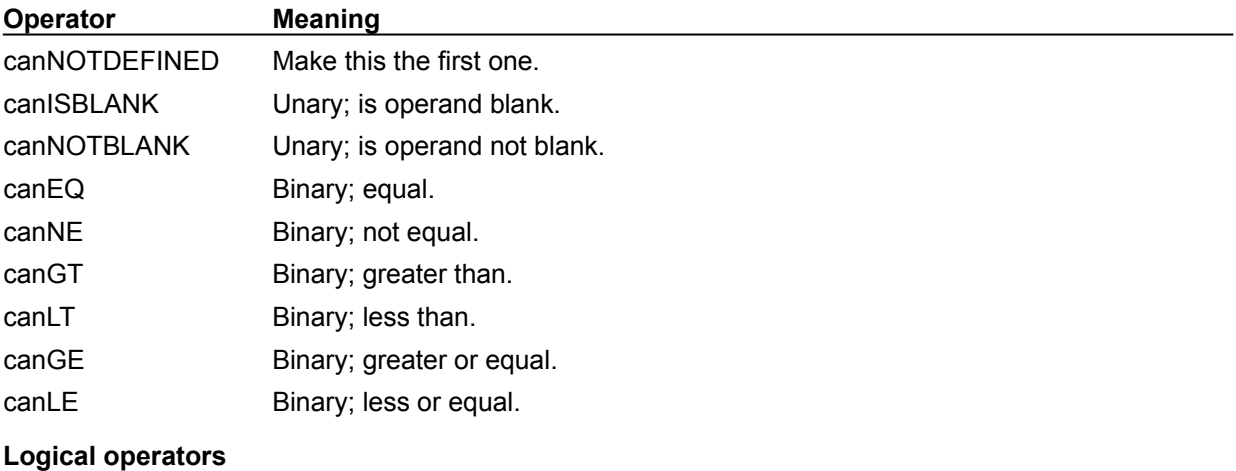

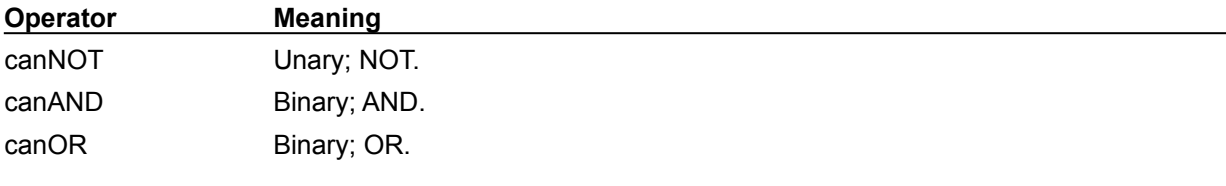

## **Operators identifying leaf operands**

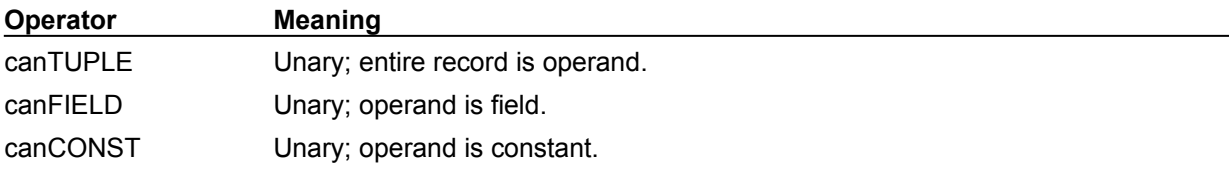

### **Miscellaneous operators**

canCONTINUEUnary; Stops evaluating records when operand evaluates to false. This is provided as a stop at high range filter value.

# **CBPROGRESSDesc (progress callback)**

The progress callback enables the client to be kept up to date as to the progress of a potentially longrunning operation (such as *DbiBatchMove* or *DbiQExec*). When the client registers the callback, a callback buffer must be supplied. The buffer must be at least as large as sizeof(CBPROGRESSDesc). During query execution, the supplied callback function is called after certain milestones have been reached, giving the client an update on how execution is progressing. The CBPROGRESSDesc structure is stored in the client's call back buffer.

The CBPROGRESSDesc structure contains the following fields:

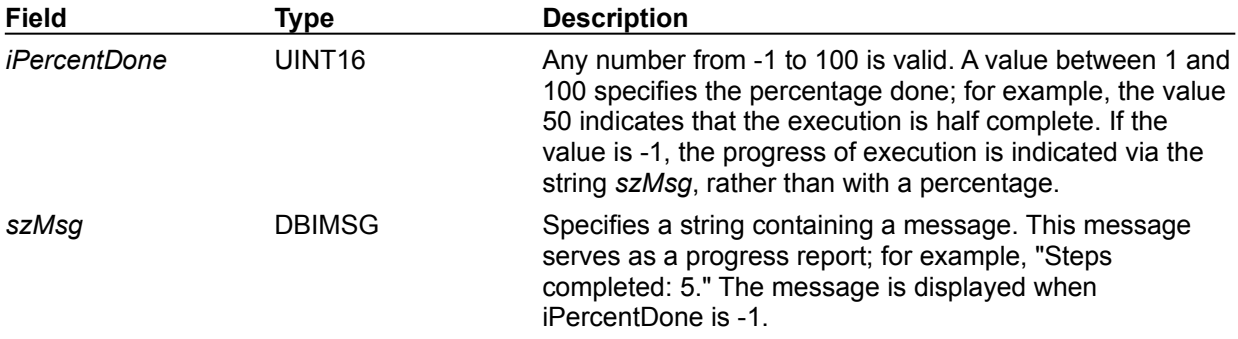

# **CBRESTcbDesc (restructure callback)**

The CBRESTcbDesc structure contains the following fields:

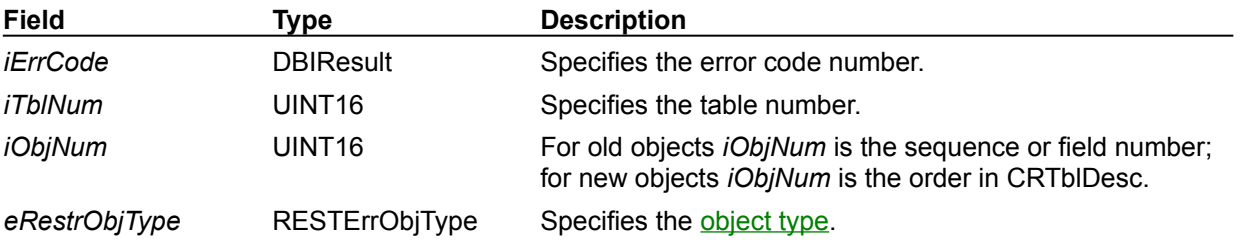

### **eRestrObjType**

Object type is a union of the following structures:

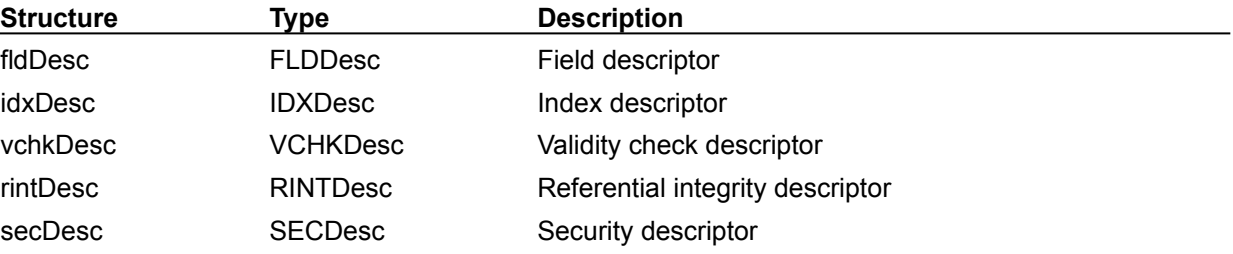

# **CFGDesc (configuration descriptor)**

The CFGDesc structure describes the BDE configuration. It contains the following fields:

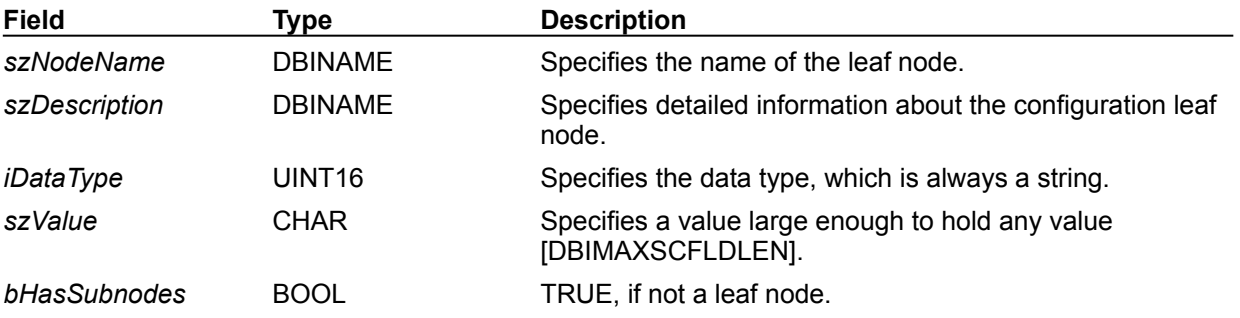

# **CLIENTInfo (client information)**

The CLIENTInfo structure describes a client/application. It contains the following fields:

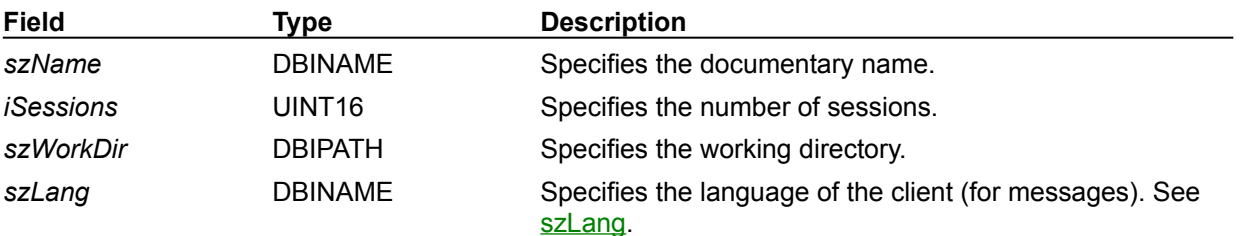

# **CRTblDesc (table descriptor)**

DbiDoRestructure and DbiCreateTable both use the CRTbIDesc structure, but the way they use the structure is quite different. Some of the fields within CRTblDesc are not specified at create time for use with DbiCreateTable; they are specified only with DbiDoRestructure to modify the table.

#### **CRTblDesc for creating a table**

The CRTblDesc structure defines the general attributes of the table and supplies pointers to arrays of field, index, and other descriptors. The following CRTblDesc structure defines the table structure:

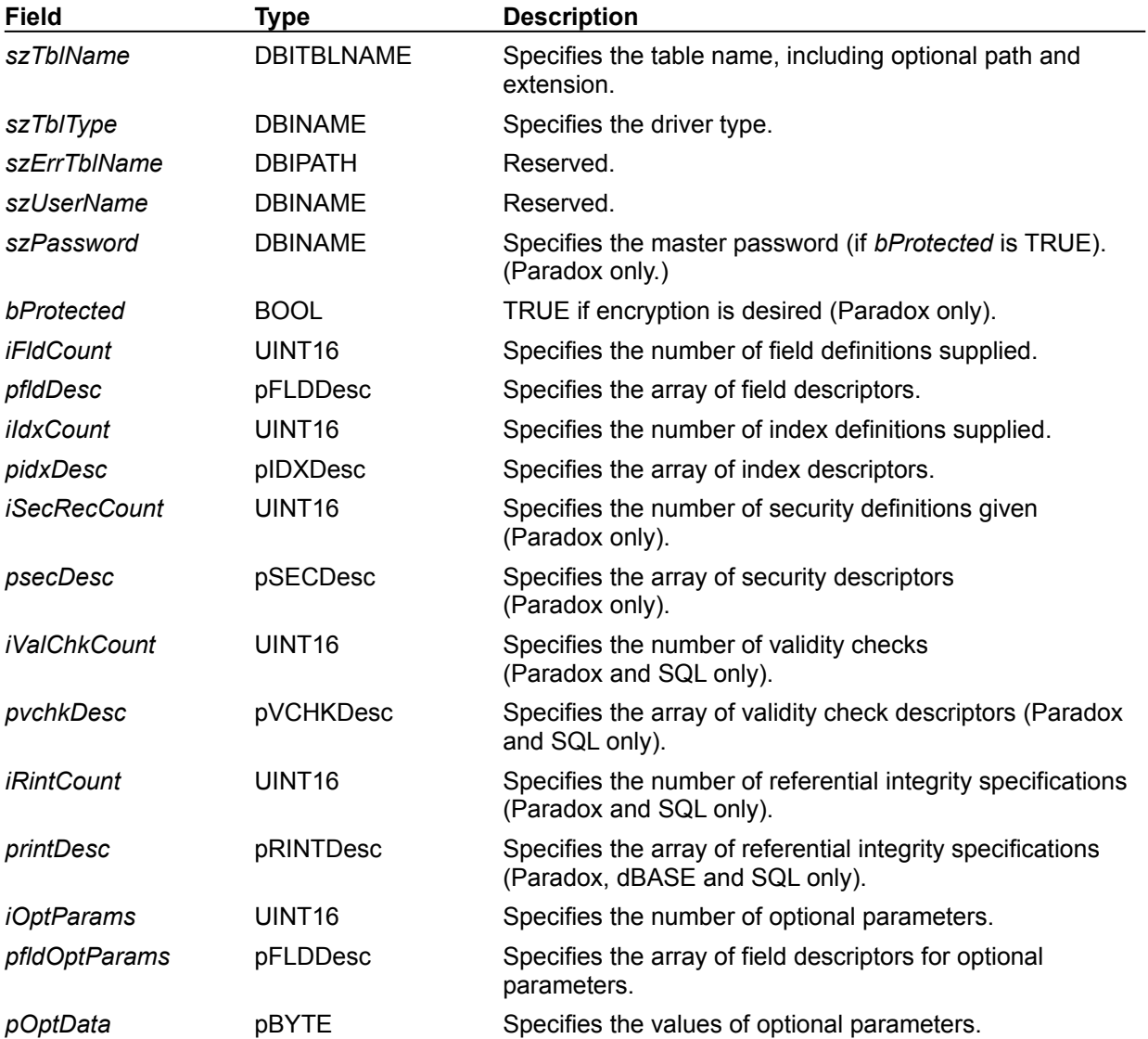

### **CRTblDesc for restructuring a table**

A complete description of CRTblDesc, as used to restructure a table is described below.

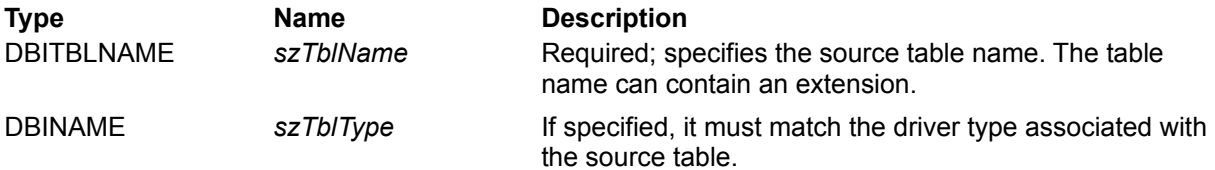

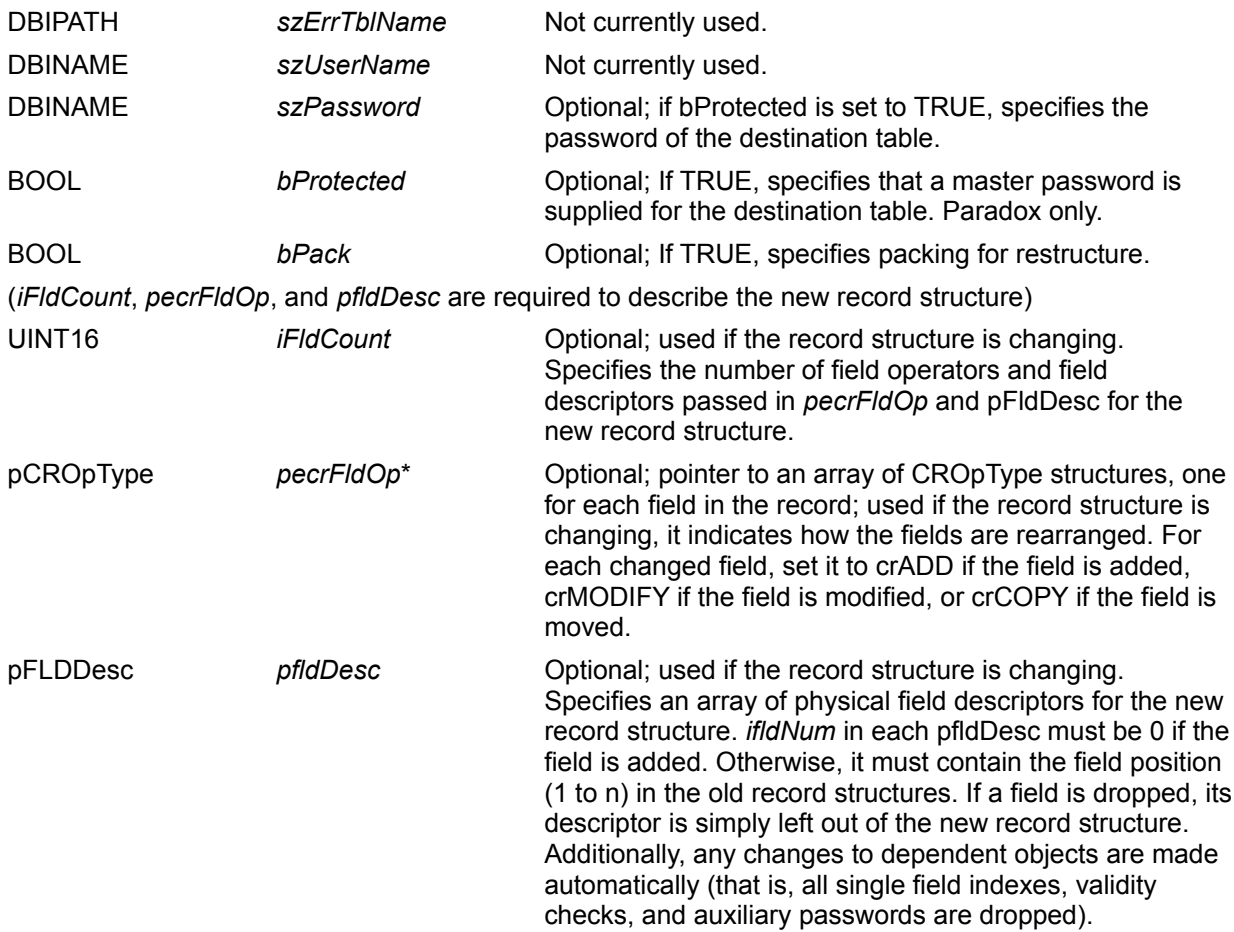

(For all the following objects, only the changes must be input.)

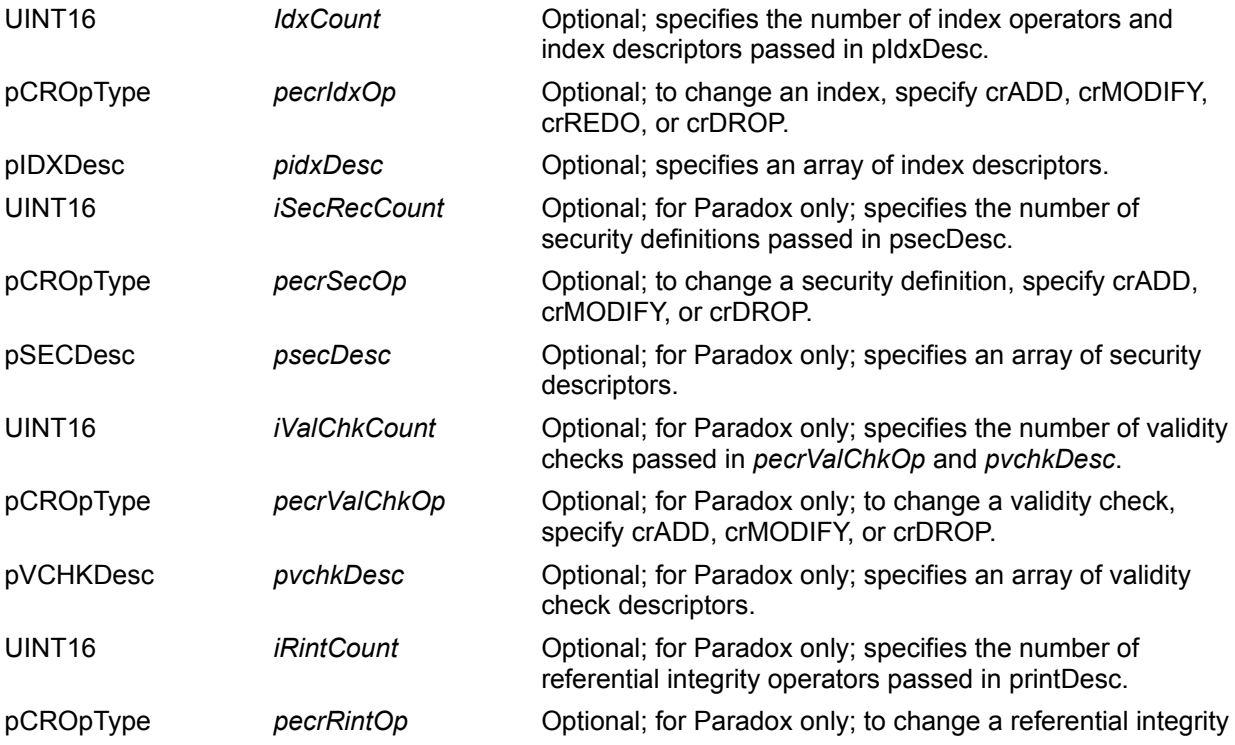

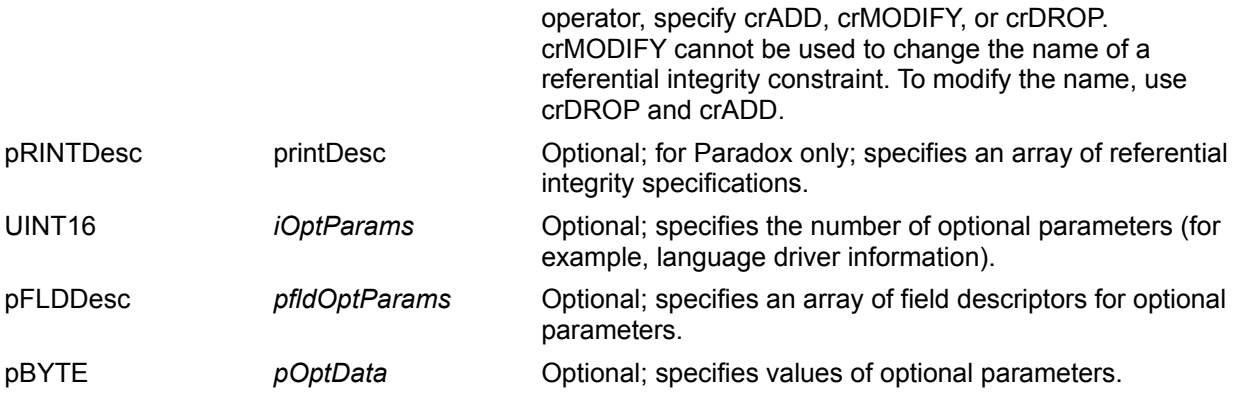

# **Operands for table restructure**

The following operation types are valid only for restructuring the table:

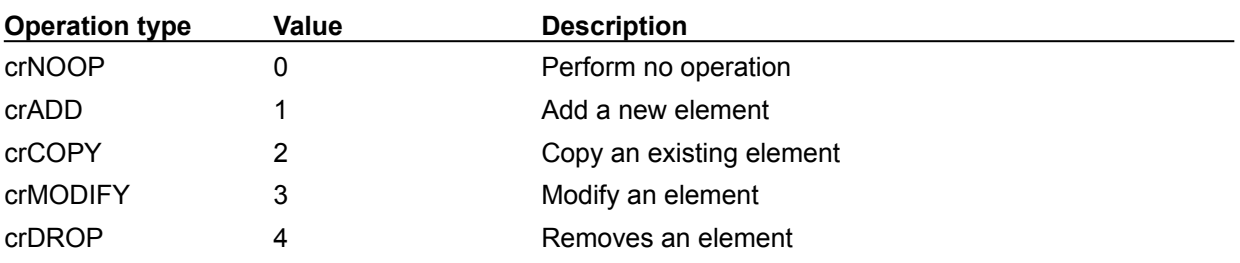

# **CURProps (cursor properties)**

The cursor properties (CURProps) structure describes the most commonly used cursor properties, using the following fields:

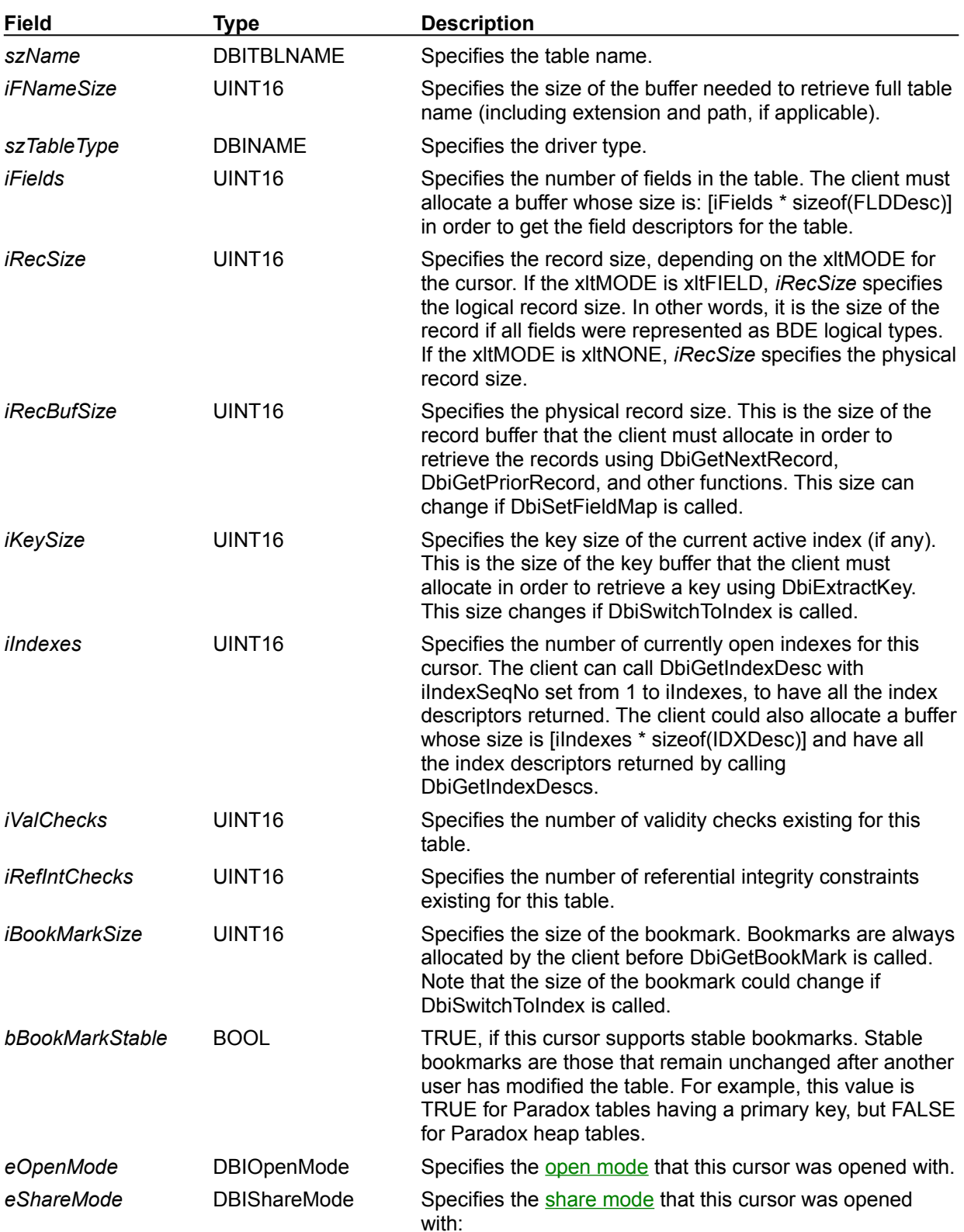

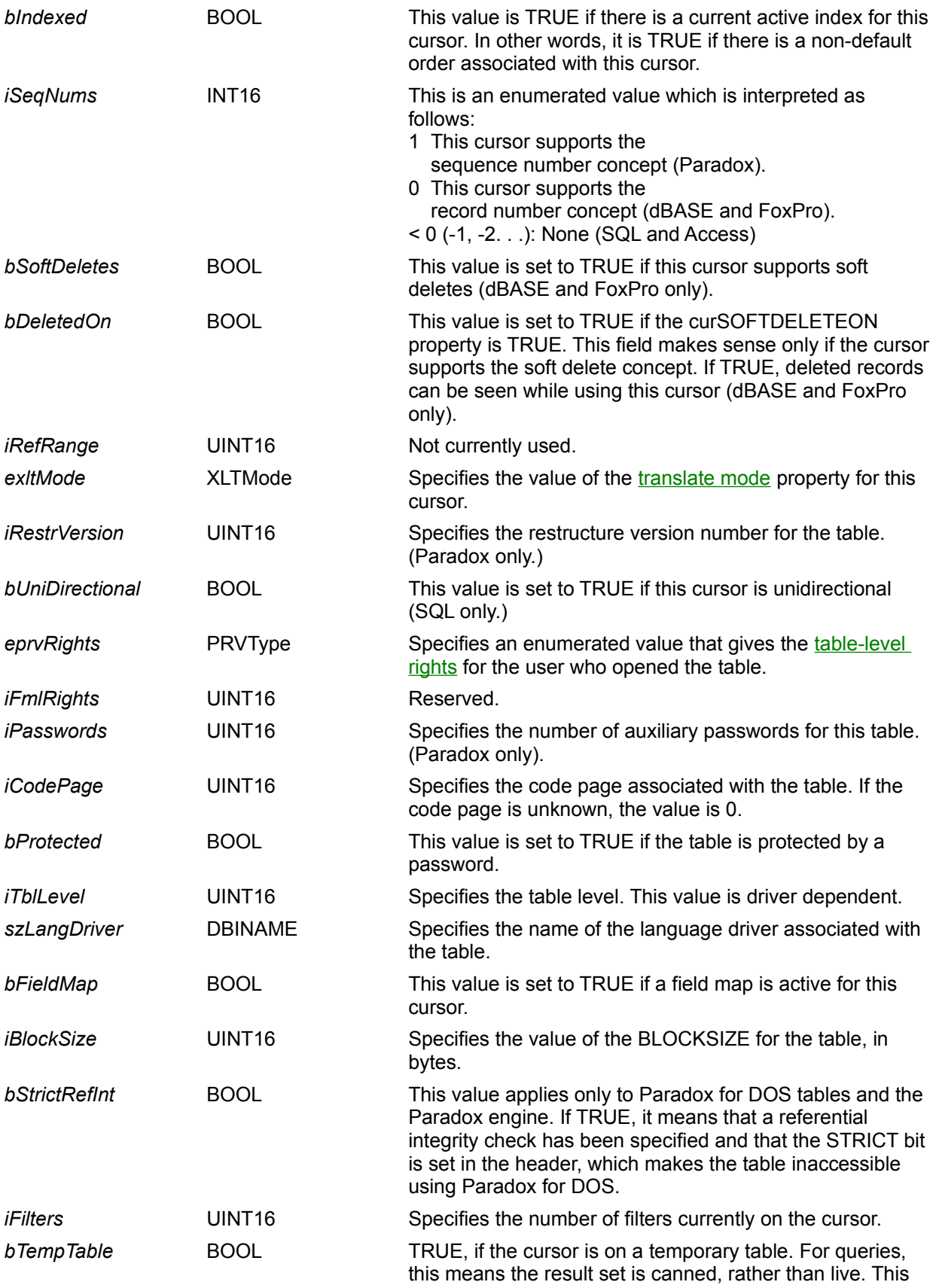

field can be examined to determine whether the requested preference for LIVENESS in the DbiSetProp call were .<br>honored.

### **eOpenMode**

The following open modes are valid:

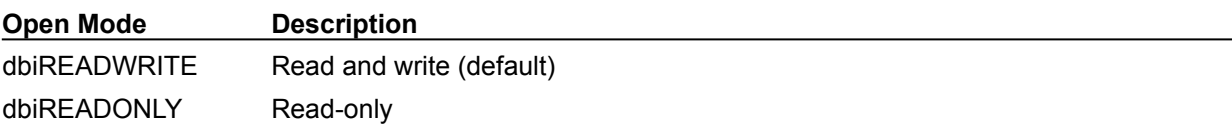

### **eShareMode**

The following share modes are valid:

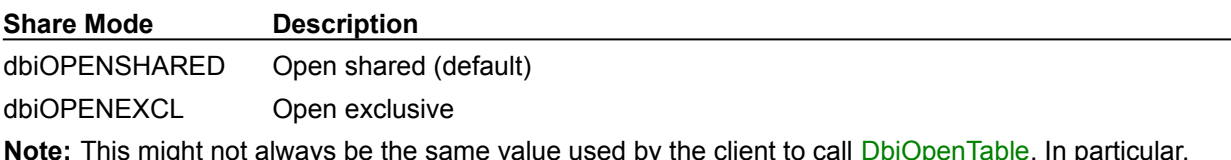

dbiOPENSHARED can be promoted to dbiOPENEXCL in some cases.

# **exltMode**

The translate mode values supported are:

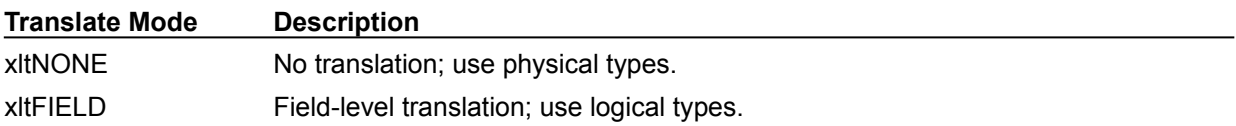

### **eprvRights**

The table-level rights supported are:

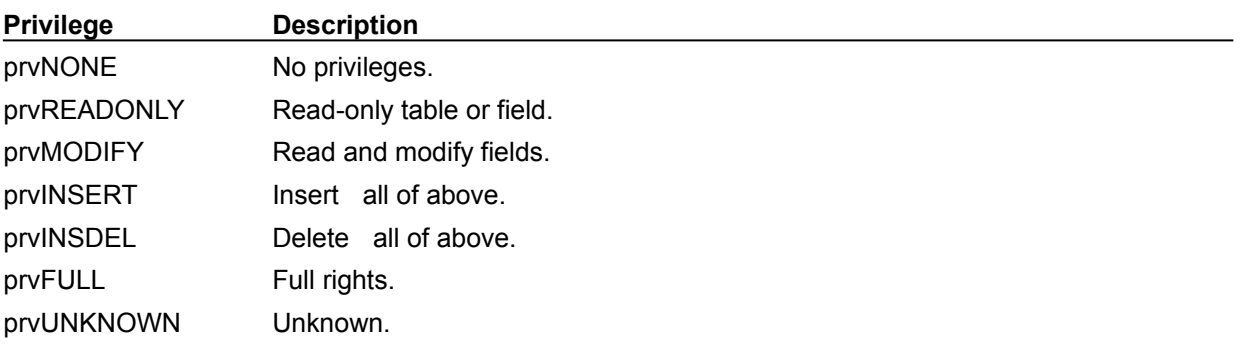

# **DBDesc (database descriptor)**

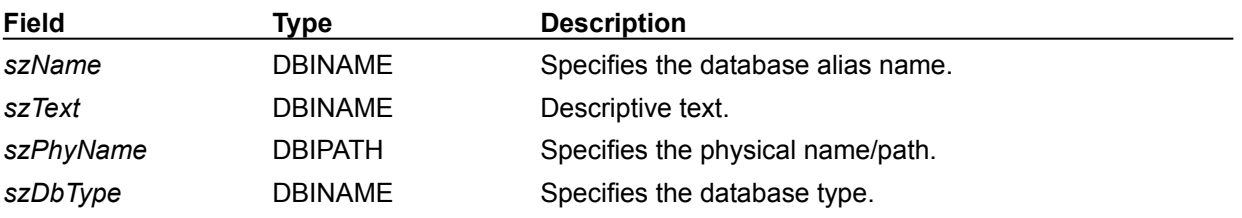

The DBDesc structure describes a database, using the following fields:

# **DBIEnumFld (enumerated field information)**

The DBIEnumFld structure defines an enumerated field, using the following fields:

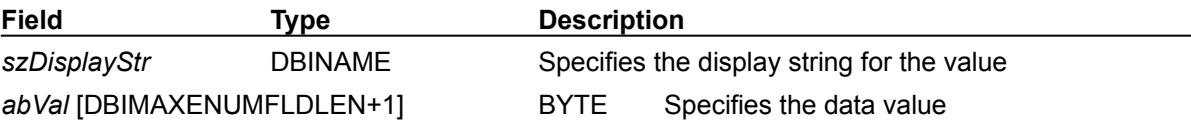

 $\overline{\phantom{0}}$ 

# **DBIEnv (environment information)**

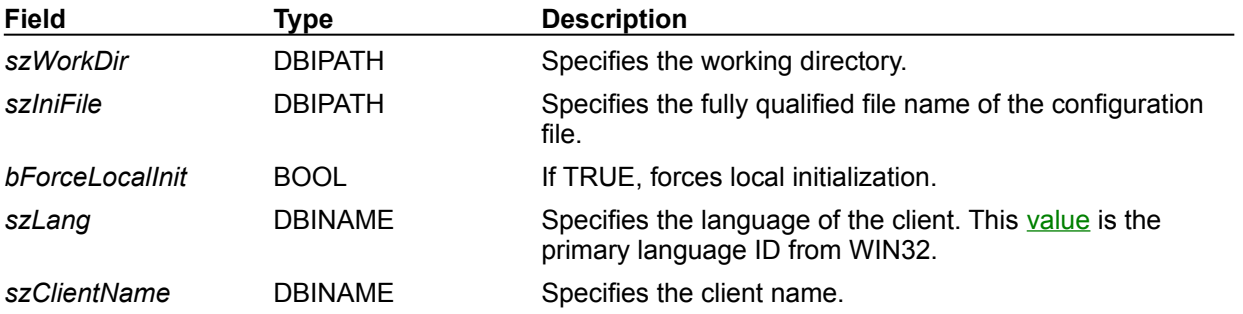

The DBIEnv structure defines the BDE environment, using the following fields:

#### **szLang**

szLang is part of the DBIEnv structure which is passed to **Dbilnit**. The language of the client is specified as the primary language ID from WIN32.

**Note:** You must add two leading zeros to this value.

For example, the primary language ID for French is "0c". Thus, to start BDE so that it uses French messages and French QBE keywords, you would add two leading zeros to 0c and set *szLang* equal to "000c".

Here is a table of possible *szlang* values :

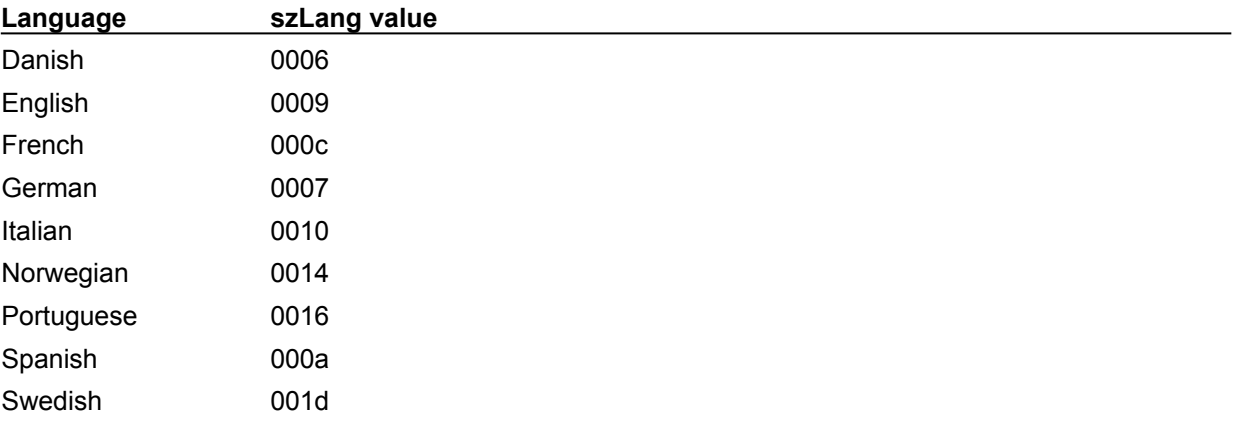

# **DBIErrInfo (error information)**

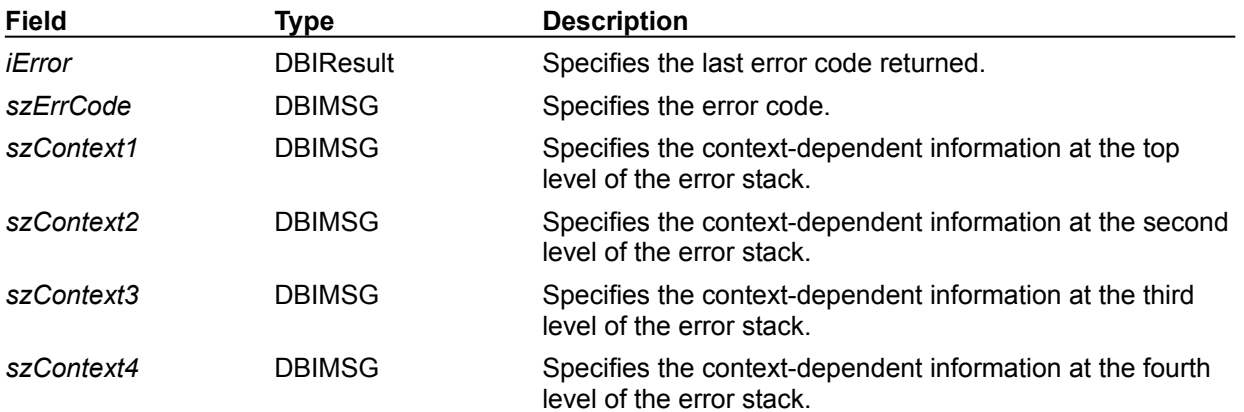

The DBIErrInfo structure describes error information, using the following fields:

# **DBIQryProgress (query progress)**

The DBIQryProgress structure describes the status of a query, using the following fields:

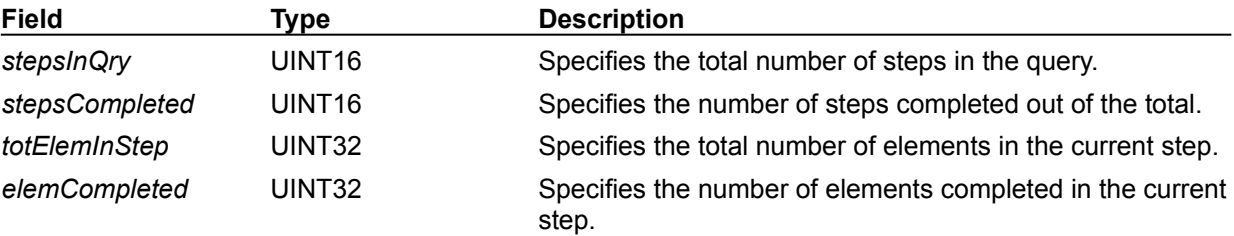

# **DRVType (driver capabilities)**

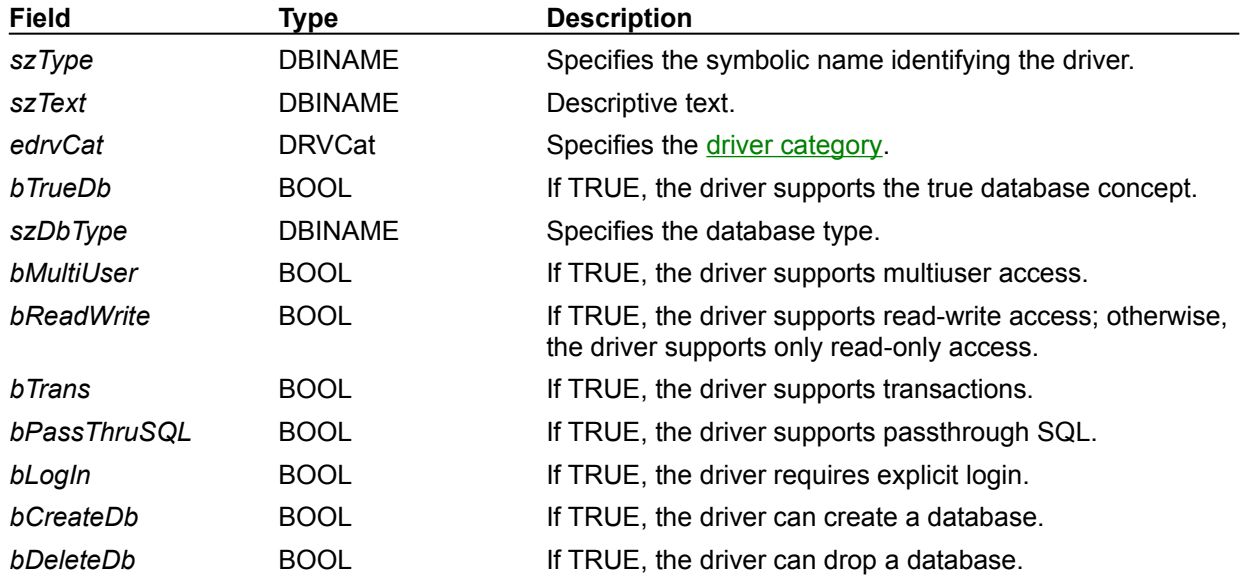

The DRVType structure describes the driver and its capabilities, using the following fields:

# **edrvCat**

The following driver categories are valid:

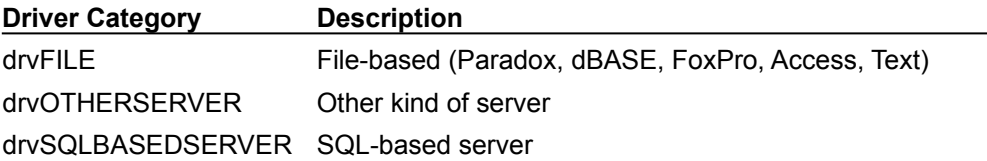

# **FILEDesc (file descriptor)**

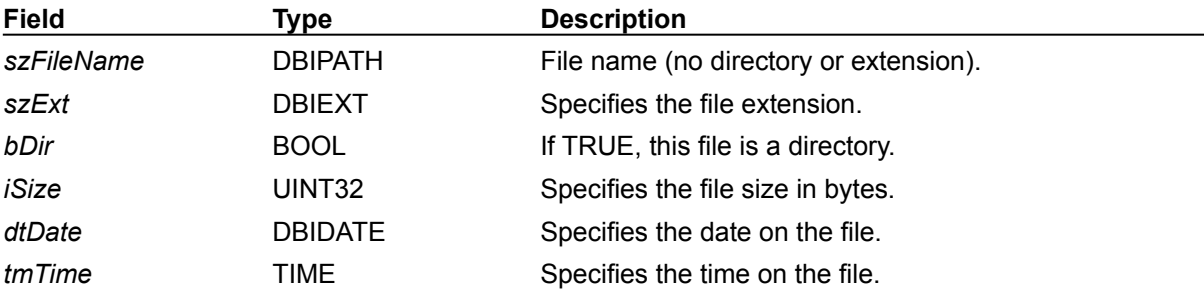

 $\overline{\phantom{0}}$ 

The FILEDesc structure describes a file, using the following fields:

# **FILTERInfo (filter information descriptor)**

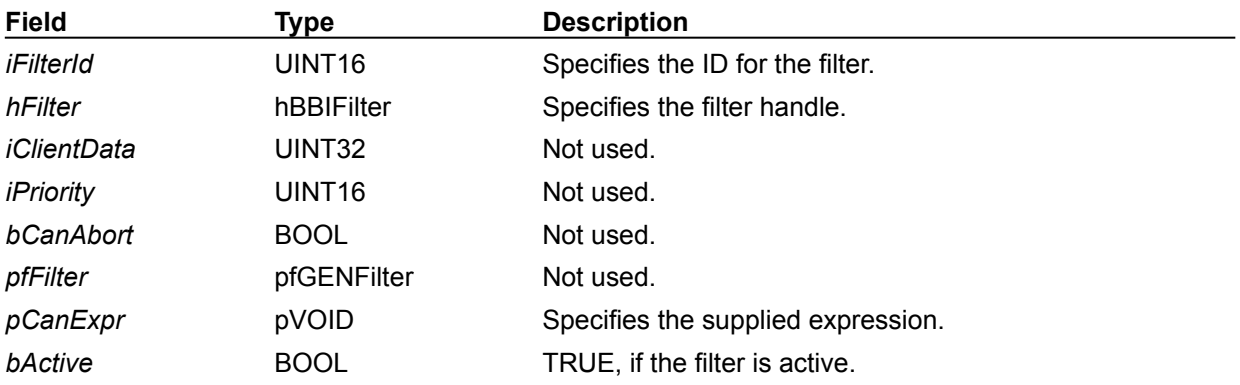

The FILTERInfo structure describes a filter using the following fields:
### **FLDDesc (field descriptor)**

### See also

The FLDDesc structure defines a field in a table, using the properties in the following table:

**Note:** The same descriptor structure is used both in creating a table and in inquiring about the table structure after it is opened. The application developer does not specify the last five properties in the field descriptor structure when a table is created.

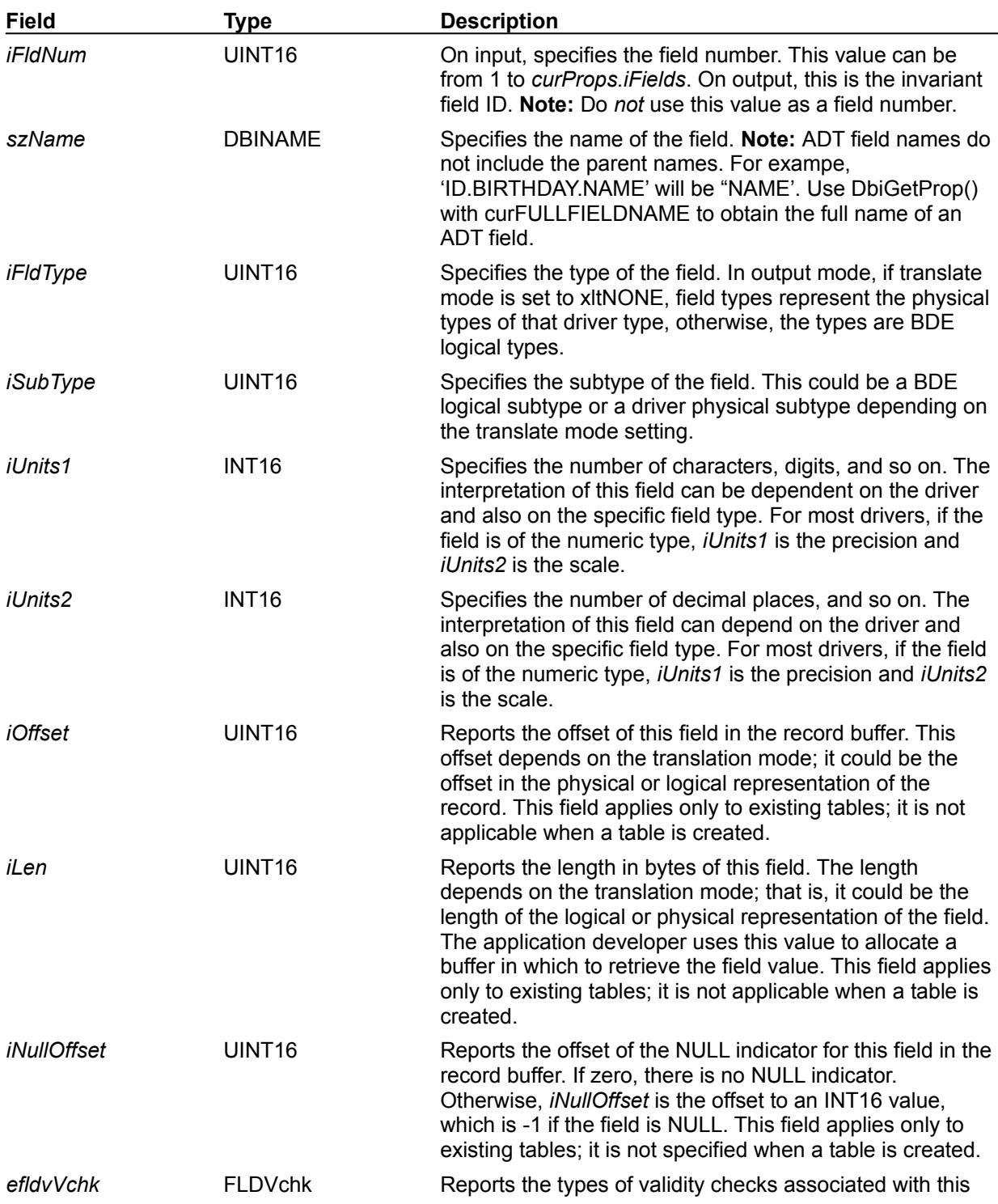

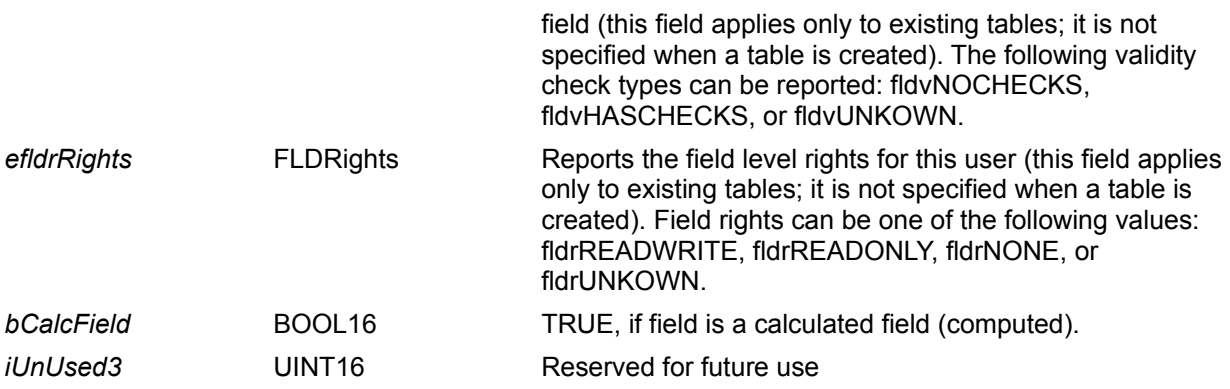

The FLDDesc structure is used in a wide variety of contexts:

The **DbiCreateTable** function uses a **CRTbIDesc** table descriptor structure which is an array of FLDDesc structures. A similar array of FLDDesc structures is used when creating in-memory tables using the DbiCreateInMemTable function and creating temporary tables with DbiCreateTempTable function.

The **DbiDoRestructure** function uses FLDDesc structures through its pTbIDesc parameter.

The **DbiGetFieldDescs** uses an array of FLDDesc structures when retrieving field descriptions of a table.

The **DbiOpenFieldList** function uses FLDDesc structures when retrieving field information from closed tables.

A FLDDesc structure is peripherally in the process of batch moving data between tables using the DbiBatchMove function when evaluating the compatibility between source and destination fields.

### **BLOBParamDesc (BLOB or long string descriptor)**

The BLOBParamDesc structure is used with FLDDesc to bind a BLOB or long string (greater than 255 characters) parameter in a query, using the properties in the following table:

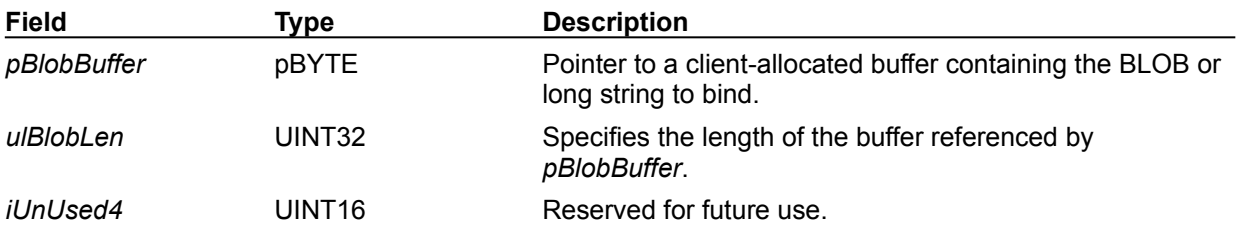

# **FLDType (field types)**

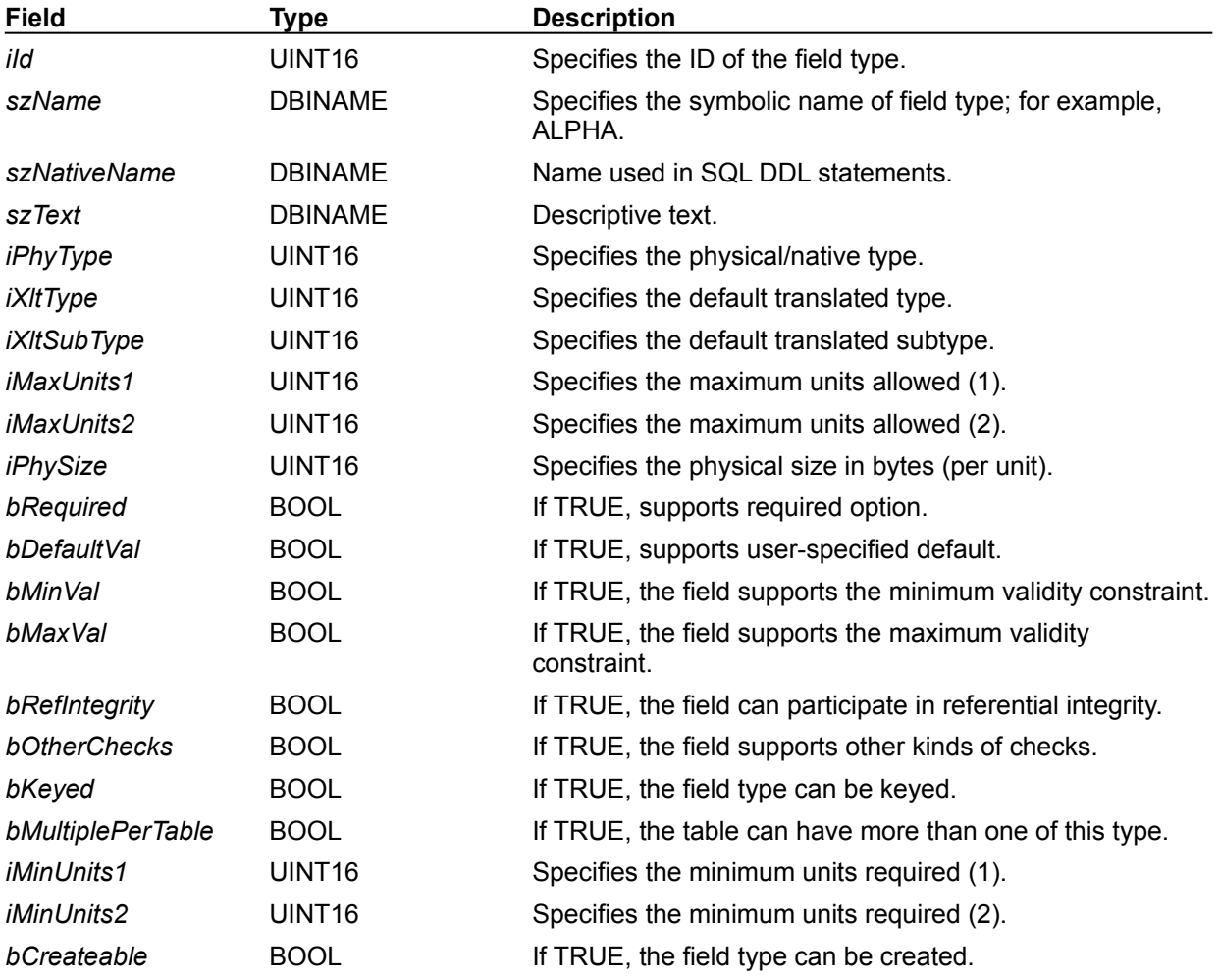

The FLDType structure describes a field type using the following fields:

### **FMLDesc (family language driver descriptor)**

Files belonging to a given table are considered a "family" that must be kept together. FMLDesc returns the filenames of the files in a language driver family.

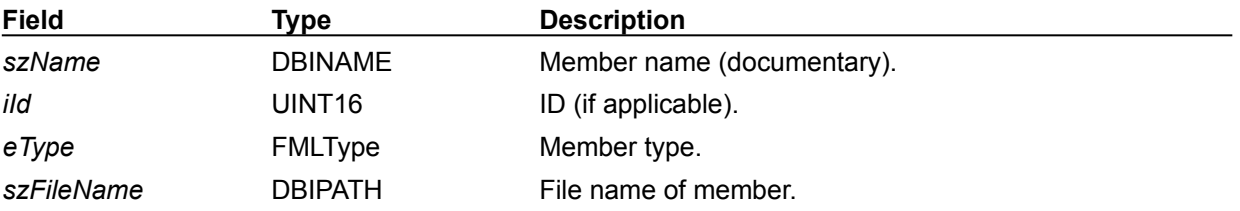

### **FMTBcd (binary coded decimal format)**

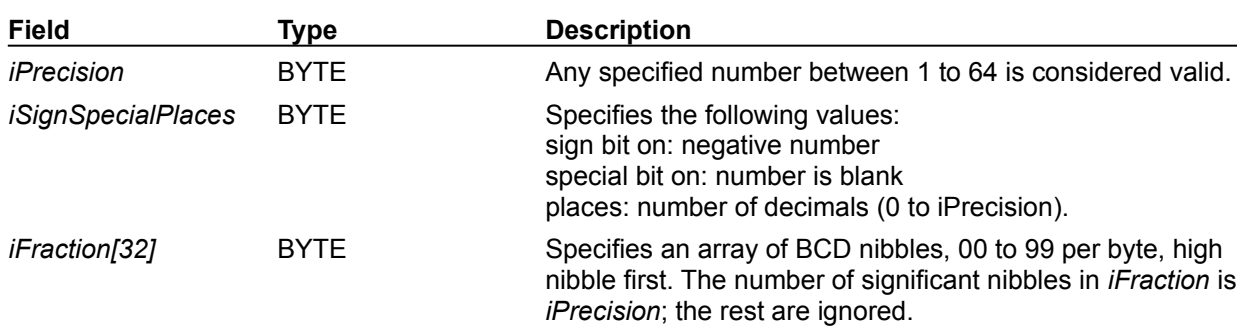

The FMTBcd structure describes the format for binary coded decimal, using the following fields:

#### **See Also**

DbiBcdToFloat, DbiBcdFromFloat

## **FMTDate (date format)**

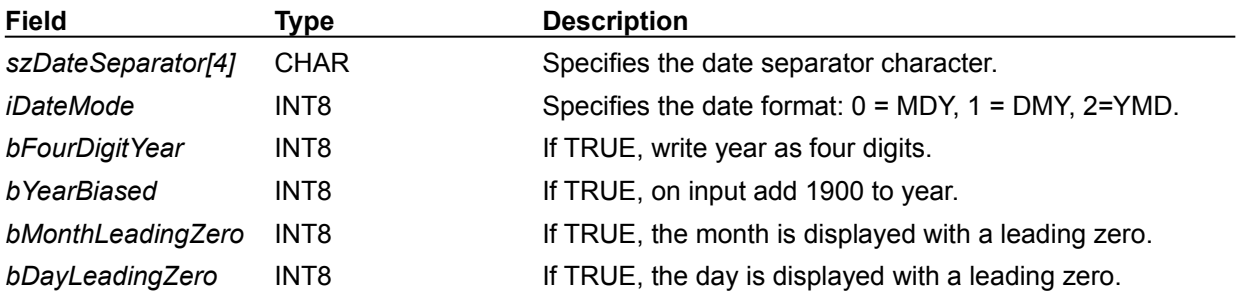

The FMTDate structure describes the date format for the session, using the following fields:

## **FMTNumber (number format)**

The FMTNumber structure describes the number format for the current session, using the following fields:

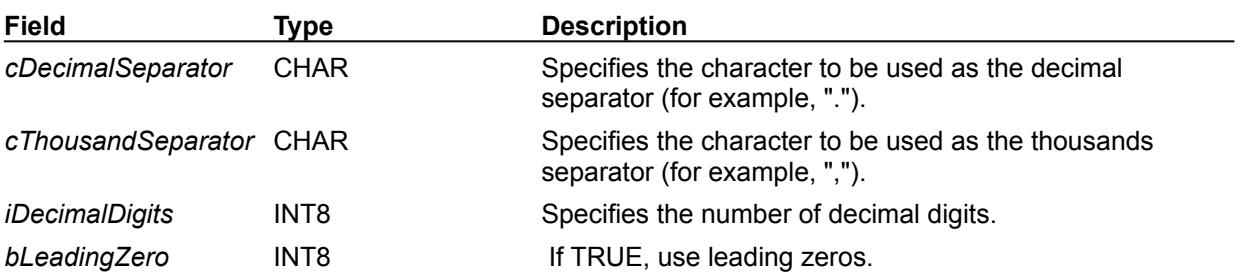

## **FMTTime (time format)**

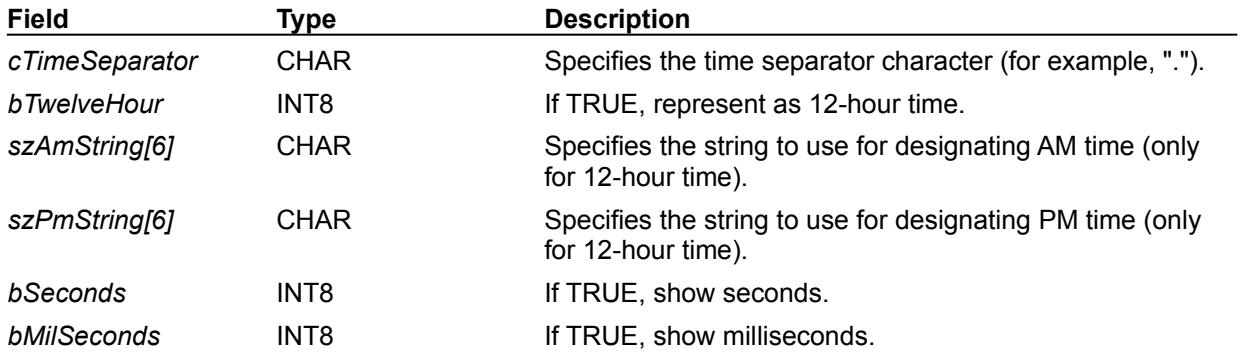

The FMTTime structure describes the time format for the current session, using the following fields:

## **DBIFUNCArgDesc (argument descriptor)**

The DBIFUNCArgDesc structure describes the arguments to a remote data source function, using the following fields:

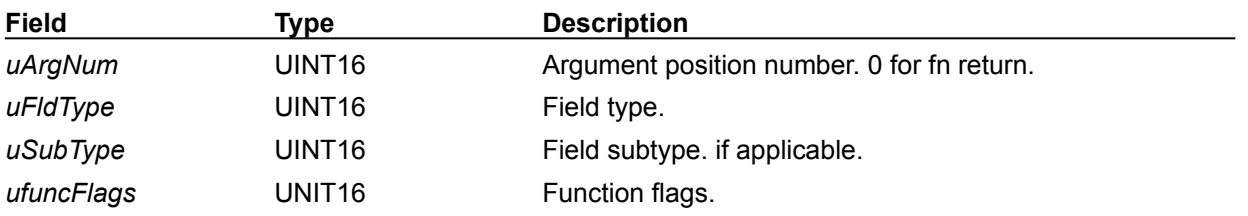

# **DBIFUNCDesc (function descriptor)**

The DBIFUNCDesc structure describes a remote data source function, using the following fields:

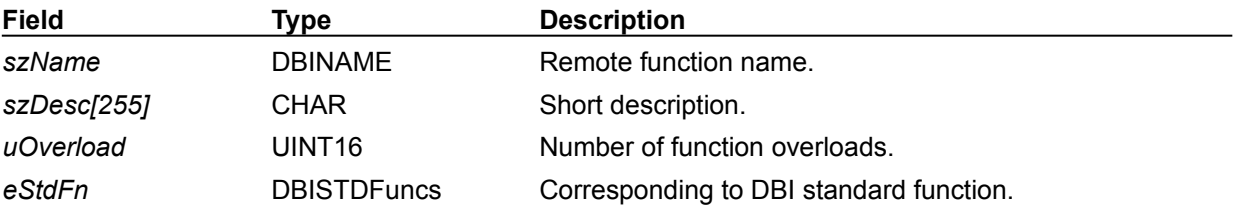

### **IDXDesc (index descriptor)**

The IDXDesc structure describes each index in a table. The same structure is used both in creating an index and inquiring about the index after a cursor is opened. The application does not specify the following fields in the index descriptor structure when creating an index: *iRestrNum*, *bOutofDate*, and *iKeyLen*.

The fields required in this structure vary by driver type and index type.

**Note:** The first three fields, *szName*, *iIndexId*, and *szTagName* are used to identify the index. A different combination of these three fields is used, depending on the driver type and on the specific index type. The rules are given below:

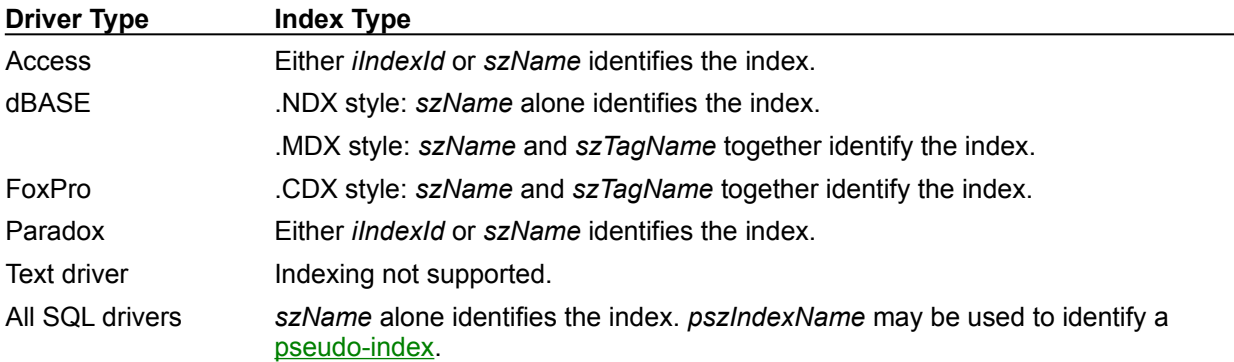

The fields in this structure include:

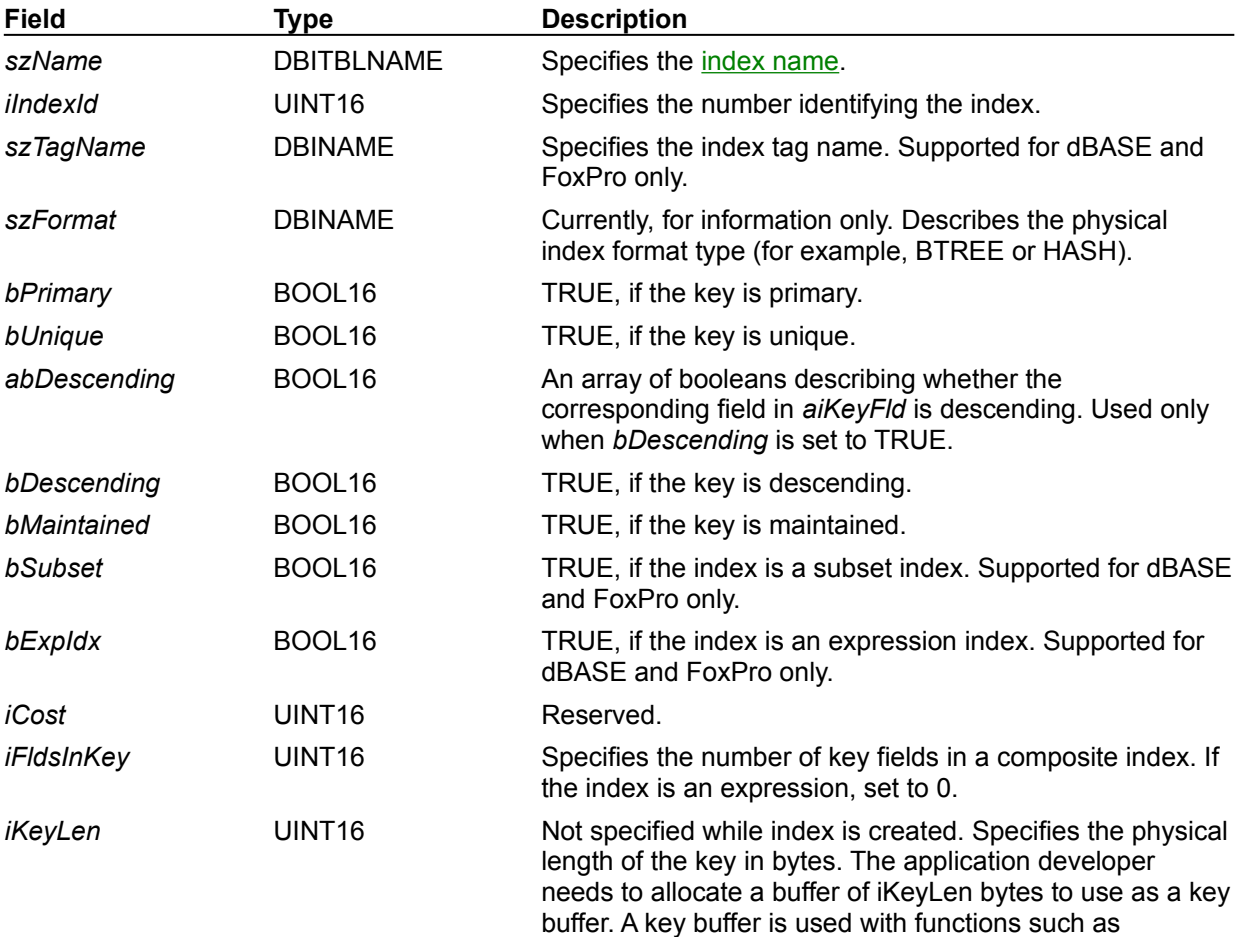

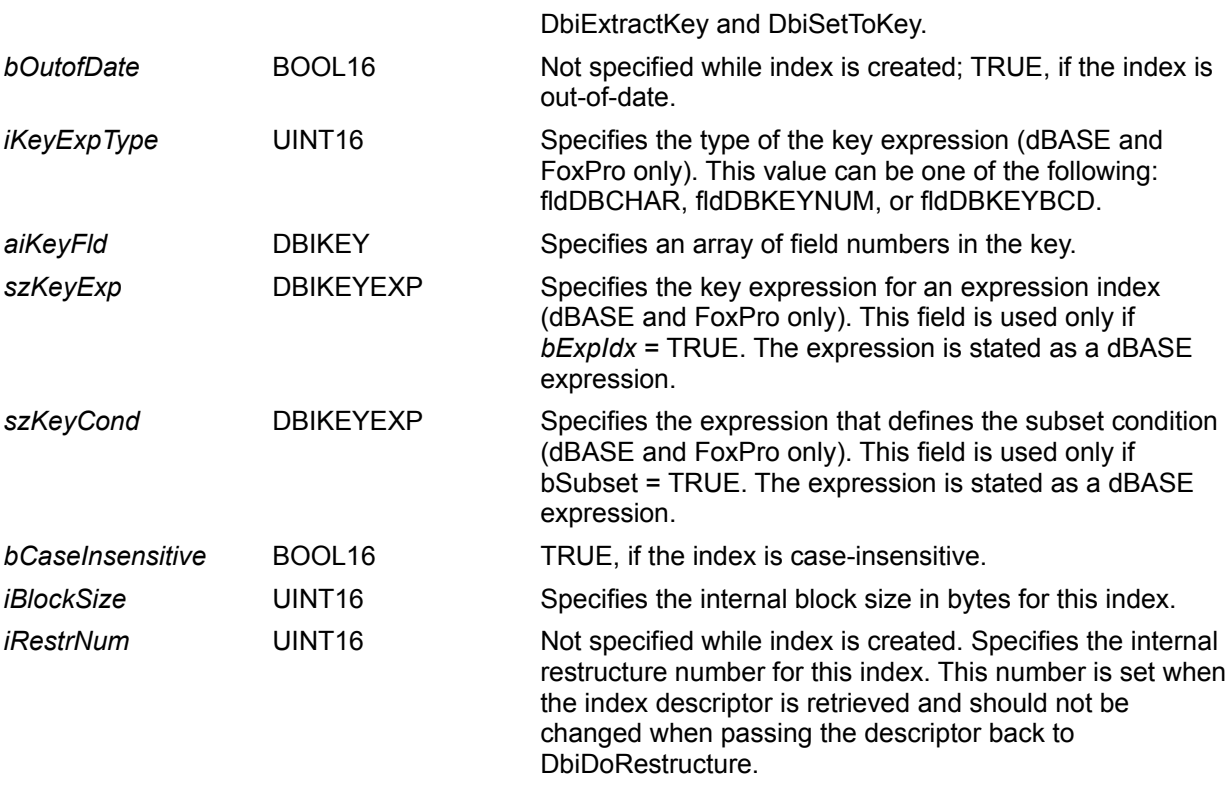

**Note:** The following four fields, explained in detail above, are used to describe the key for an index: *iFldsInKey*, *aiKeyFld*, *bExpIdx*, *szKeyExp*. The key is described by specifying either one of the following combinations:

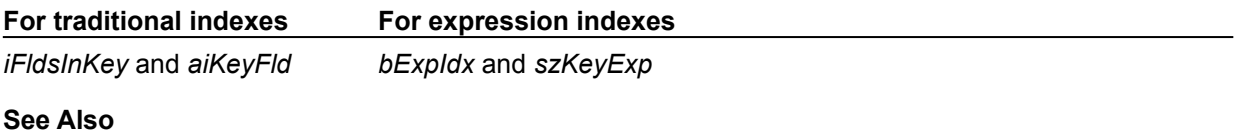

IDXDesc characteristics by driver

#### **szName**

The following table describes how to name Paradox indexes:

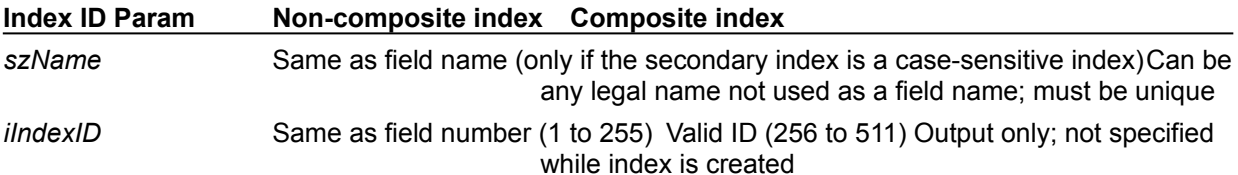

### **IDXDesc characteristics by driver**

#### **Tags in dBASE and FoxPro production multiple index files**

For index tags in dBASE production multiple index files (\*.MDX) and FoxPro compressed index files (\*.CDX), the IDXDesc structure requires the following elements:

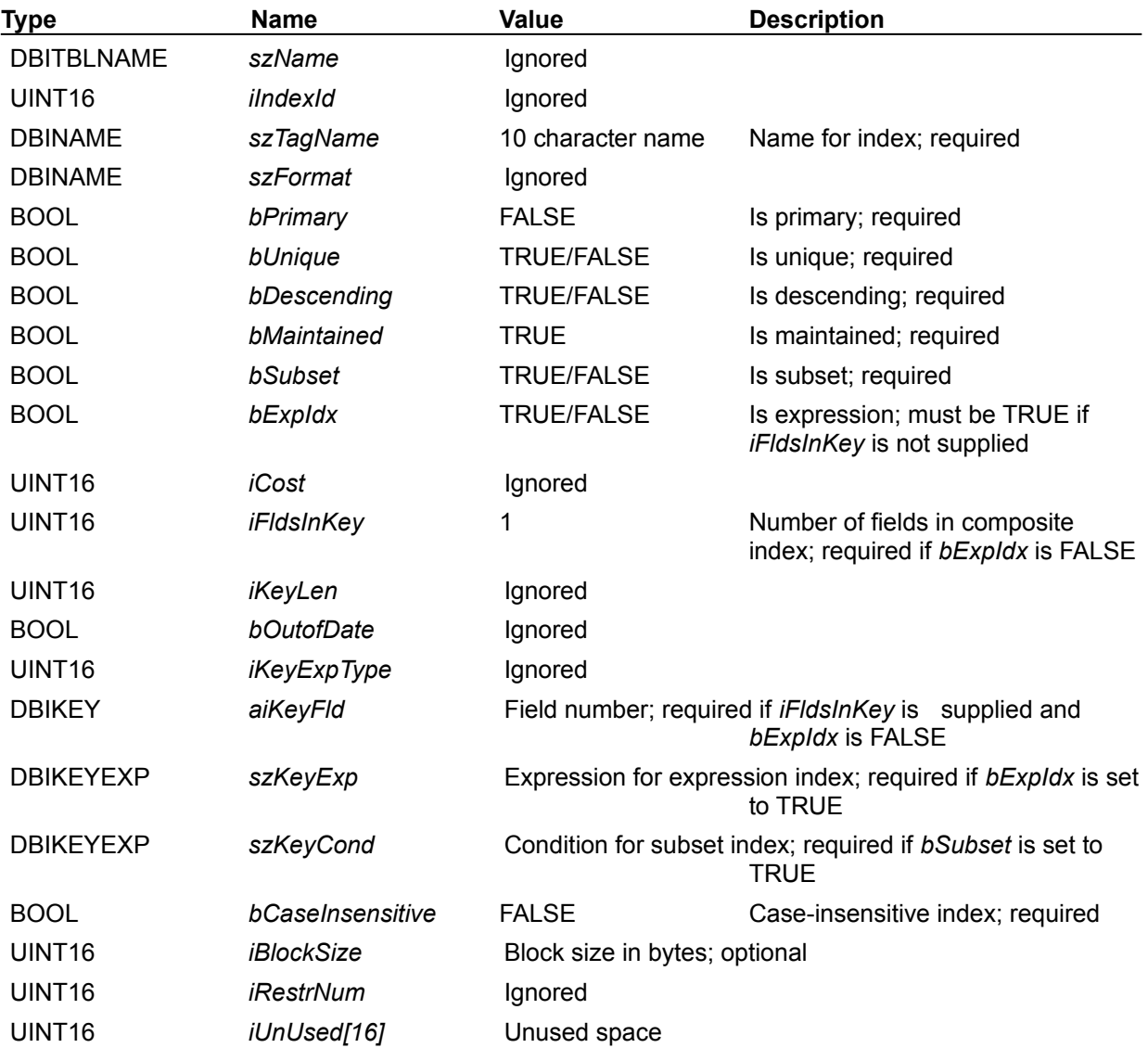

dBASE multiple index files (\*.MDX) have the following general characteristics:

- $\blacksquare$ A production index is considered part of the family.
- A production index has the same name as the table.  $\blacksquare$
- $\blacksquare$ Up to 47 indexes are allowed in the index file.
- Tags in a production index are always maintained.
- A index tag can be ascending or descending.
- Index subset conditions are available.

#### **Tags in dBASE and FoxPro non-production multiple index files**

For dBASE non-maintained .MDX-style indexes and FoxPro .CDX-style compressed indexes (version

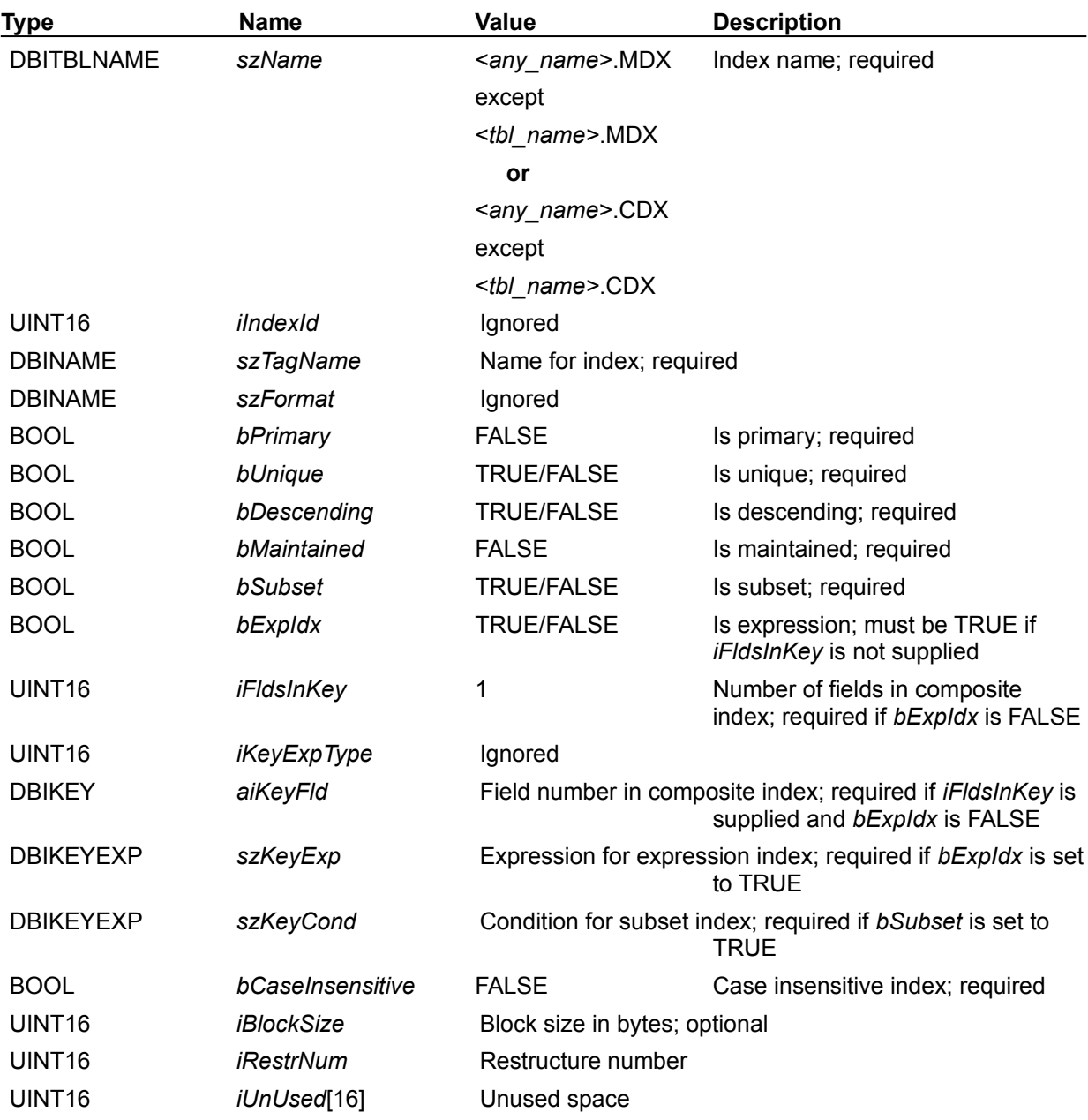

2.0, 2.5, and 2.6), the IDXDesc structure has the following elements:

Special case, non-maintained dBASE .MDX indexes have the following characteristics:

- Up to 47 indexes are allowed in a single .MDX file.
- All indexes are maintained when the .MDX file is opened.
- The multiple index file must be manually opened.  $\blacksquare$
- The multiple index file cannot have the same name as the table.
- Both ascending and descending order may be used.  $\blacksquare$
- Index subset conditions are available.
- Both the index name and the tag name are required to use the index.

Naming convention: <*any\_name>*.MDX, except <*tbl\_name>*.MDX, or <*tbl\_name>*.11X where the table is called <*tbl\_name*>.111.

#### **dBASE III PLUS-style non-maintained indexes**

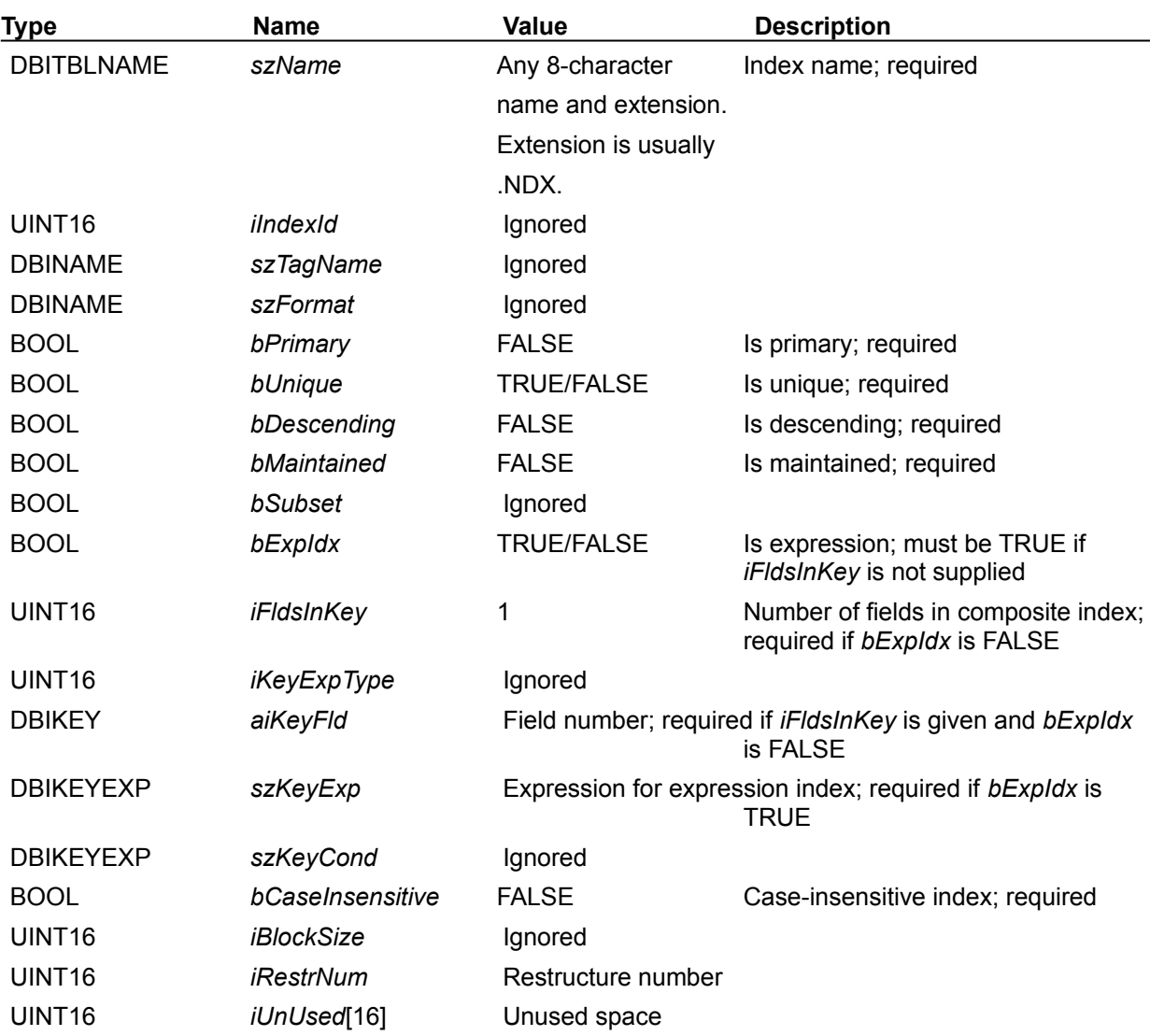

For dBASE non-maintained .NDX style indexes, the IDXDesc structure requires the following elements:

dBASE non-maintained .NDX style indexes have the following general characteristics:

- $\blacksquare$ Each .NDX file represents one index.
- The non-maintained index file always as a .NDX filename extension.  $\blacksquare$
- Only ascending order is allowed.
- The index is maintained only when the index is explicitly opened.
- Only the index name is required to use the index.

#### **General Paradox specifications**

For Paradox primary indexes (*bPrimary* = TRUE), the IDXDesc structure has the following elements:

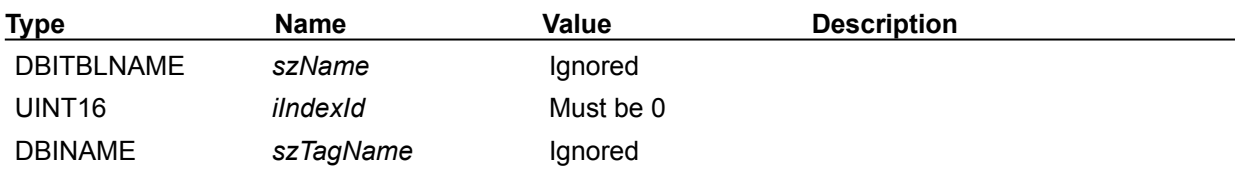

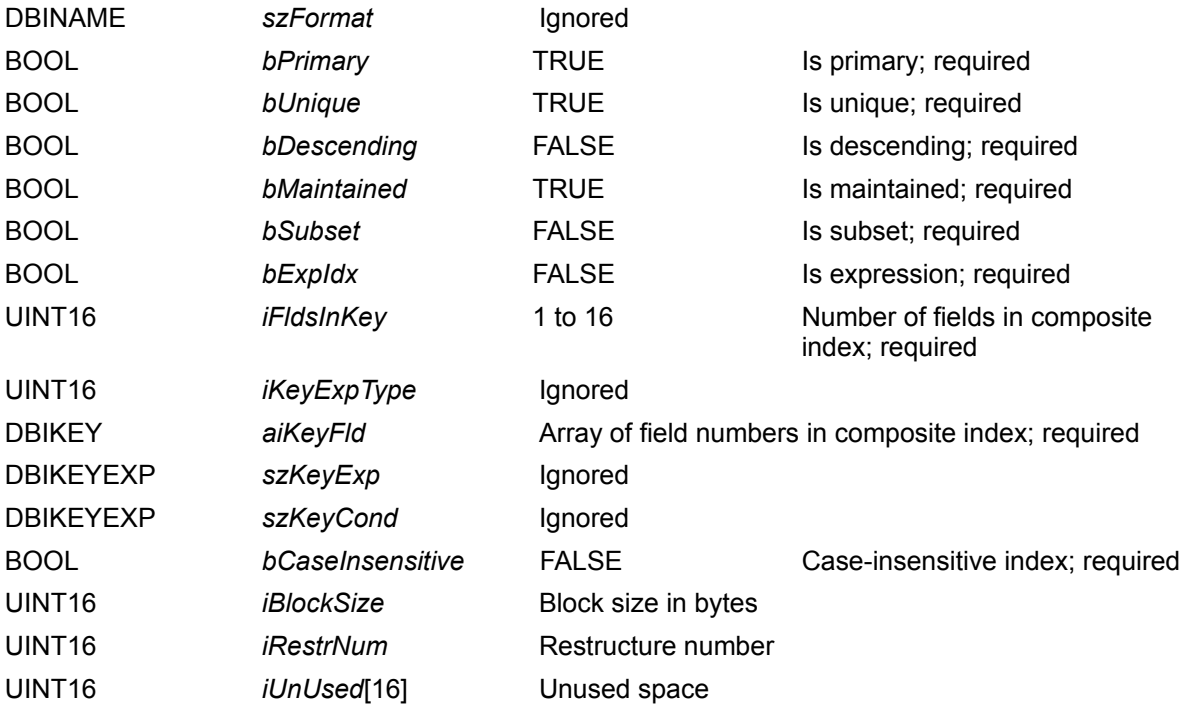

Paradox primary indexes have the following general characteristics:

- The index must start from the first field.
- The index is always case-sensitive, maintained, and unique.

The following invalid settings for Paradox primary indexes (*bPrimary* = TRUE) return an error message to the application:

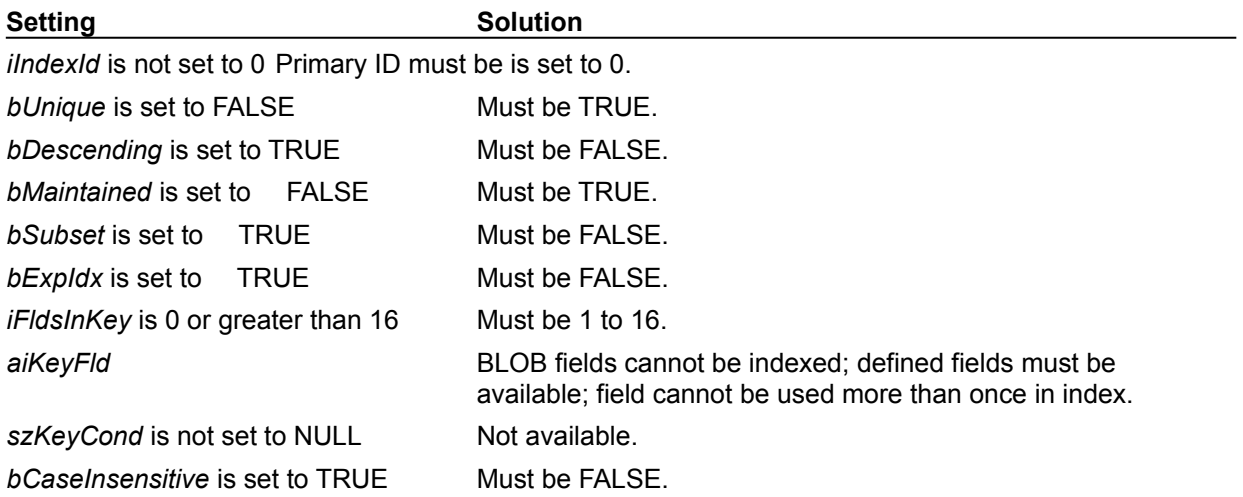

#### **Paradox 3.5 specifications**

For Paradox 3.5-style indexes, the IDXDesc structure has the following elements:

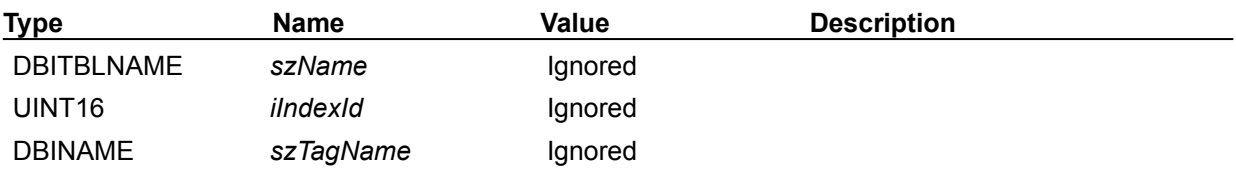

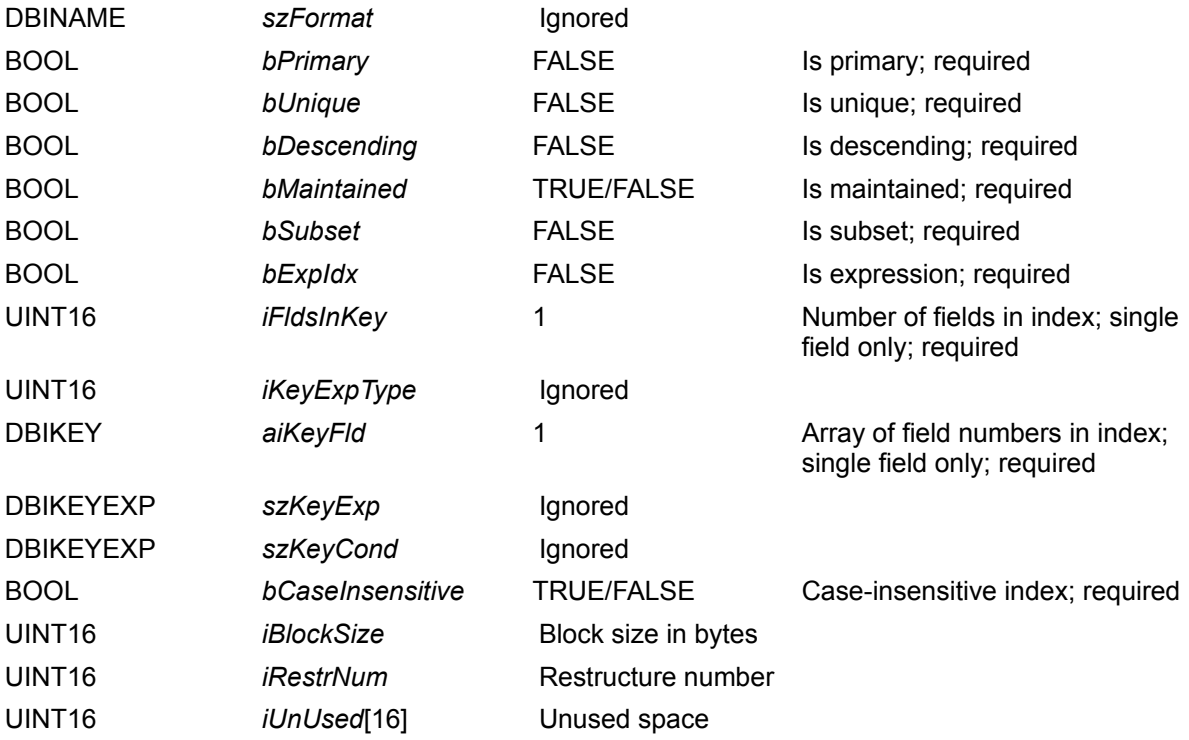

Paradox 3.5 style indexes have the following general characteristics:

- $\blacksquare$ Each index can have only one field.
- Up to 255 indexes are allowed.
- Indexes can be maintained (primary is required) or non-maintained.
- The index name becomes the field name.
- The index ID is used to reference the index or the field name.

If the index is maintained, it is maintained at all times. All indexes are opened when the table is opened.

The following invalid settings for Paradox 3.5 style indexes return an error message to the application:

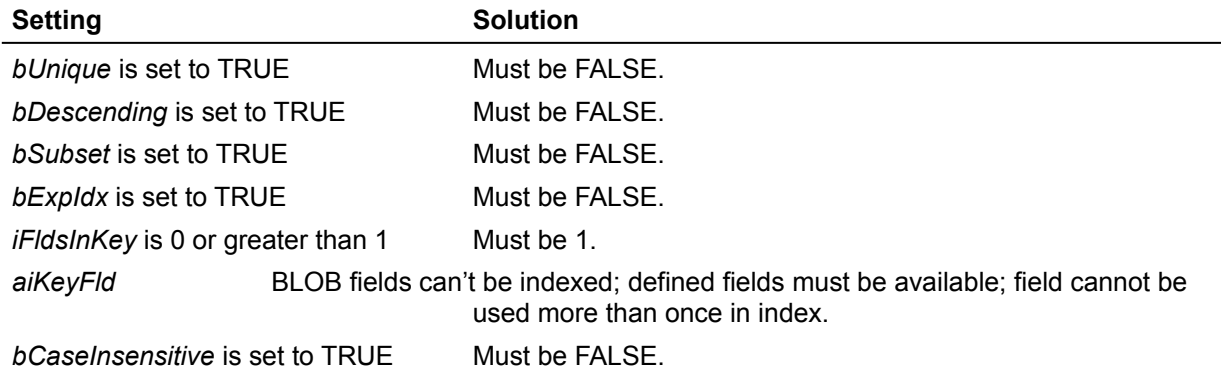

#### **Paradox 4-7 specifications**

For Paradox 4.0, 5.0, and 7.0 style indexes, the IDXDesc structure has the following elements:

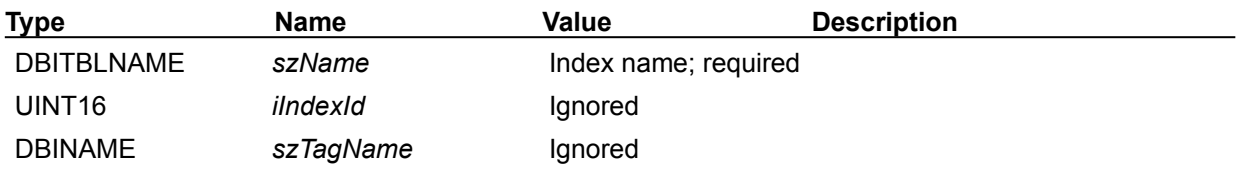

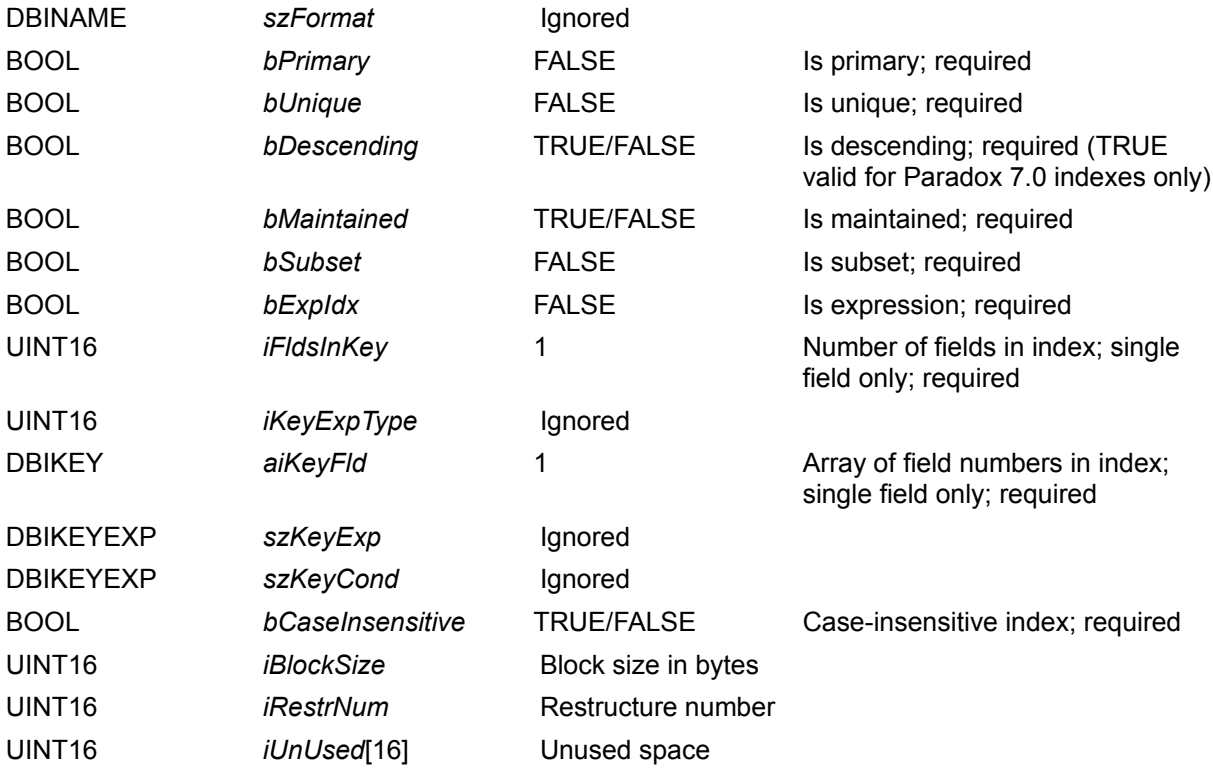

Paradox 4.0 and 5.0 style indexes have the following general characteristics:

- Both maintained (primary is required) and non-maintained indexes are allowed.  $\blacksquare$
- Indexes may be case-sensitive, or case-insensitive.
- A composite index can have more than one field.
- Only the index name is required to reference the index
- Up to 320 indexes are allowed.

If the index is maintained, it is maintained at all times. All indexes are opened when the table is opened.

The following invalid settings for Paradox 4.0 and 5.0 style indexes return an error message to the application:

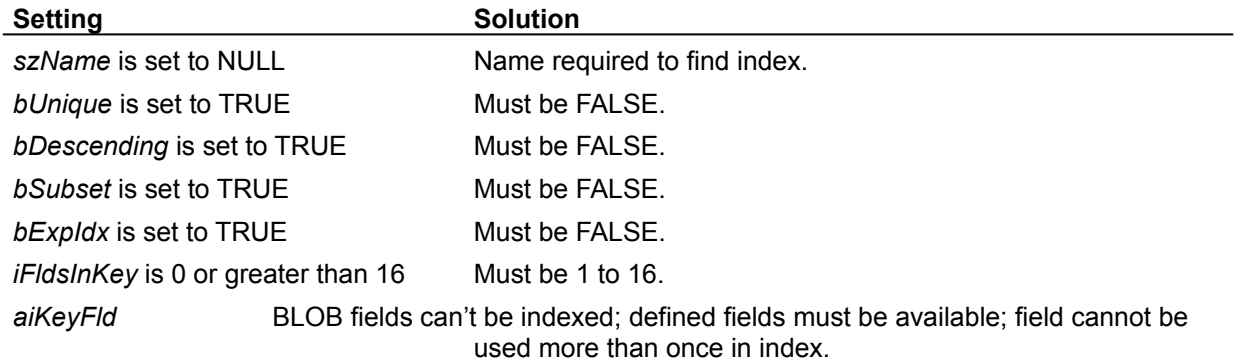

#### **Paradox naming conventions**

The following naming conventions must be followed for Paradox indexes:

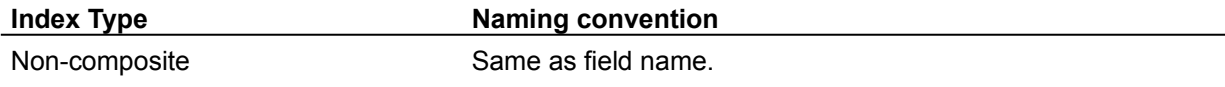

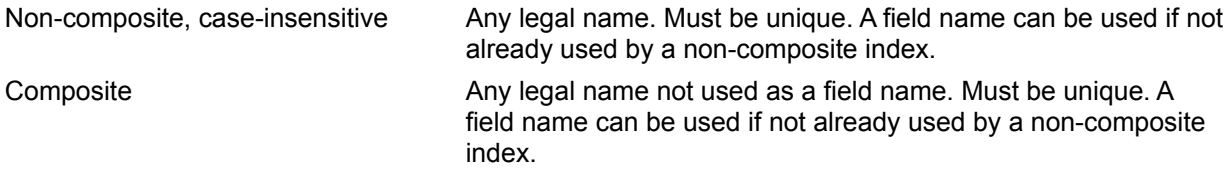

Paradox 7.0 style indexes follow the same conventions as Paradox 4.0 and 5.0 style indexes except *bDescending* can be TRUE or FALSE.

# **IDXType (index types)**

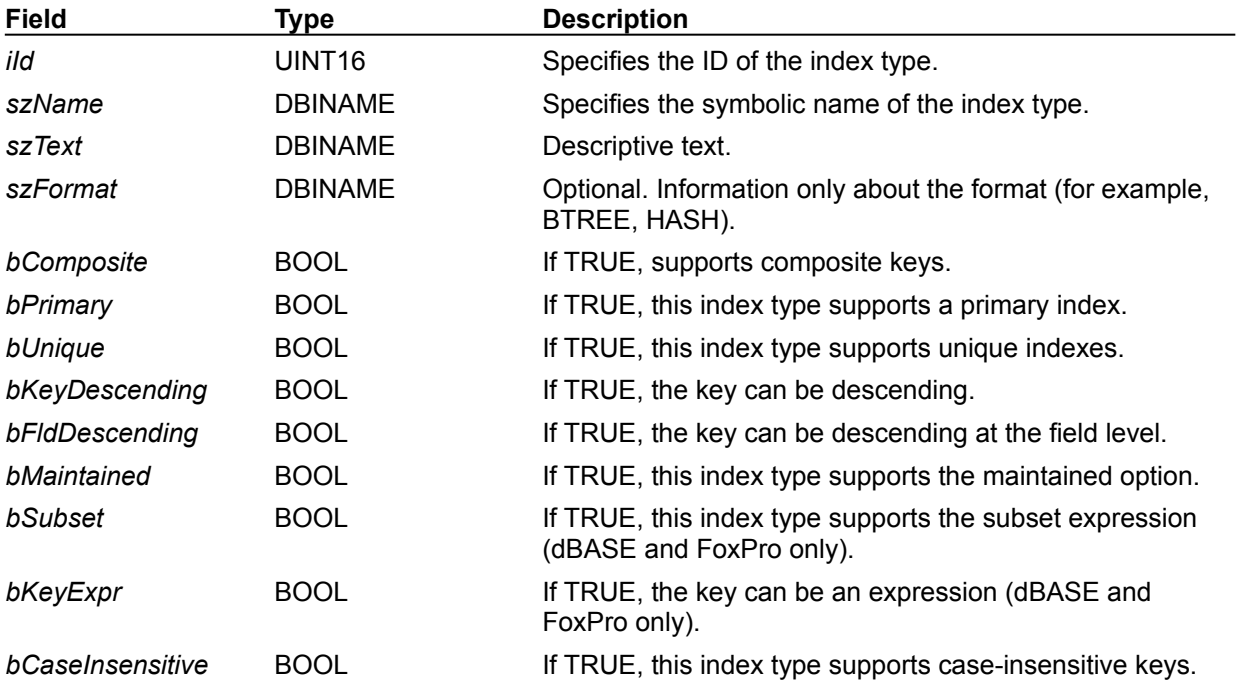

The IDXType structure describes an index type, using the following fields:

# **LDDesc (language driver descriptor)**

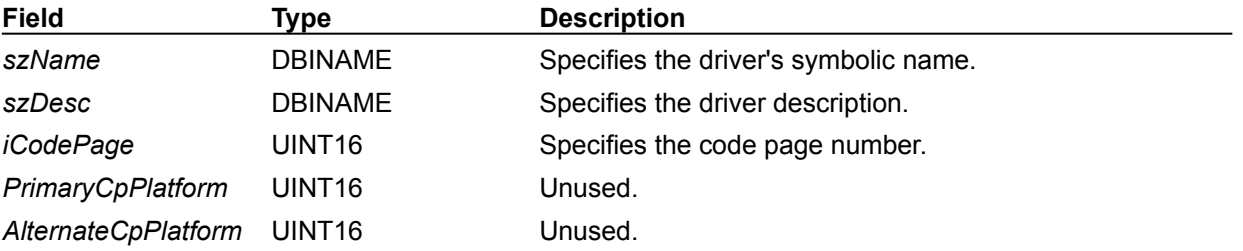

The LDDesc structure describes a language driver, using the following fields:

#### **PrimaryCpPlatform**

The following table shows valid values:

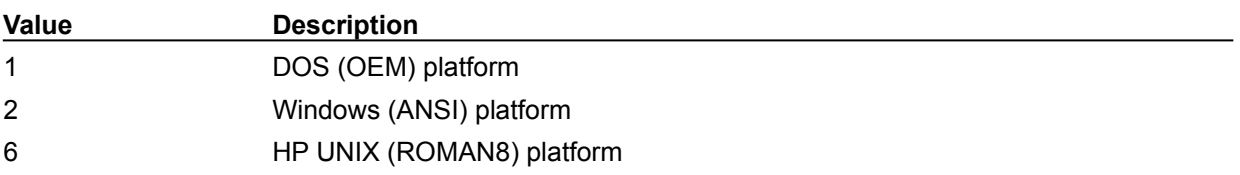

## **LOCKDesc (lock descriptor)**

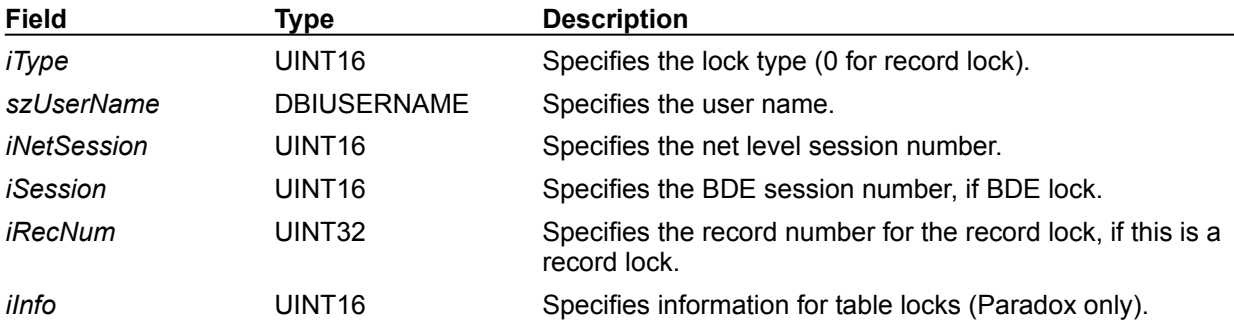

The LOCKDesc structure describes a lock, using the following fields:

#### **iType**

The following table shows valid values:

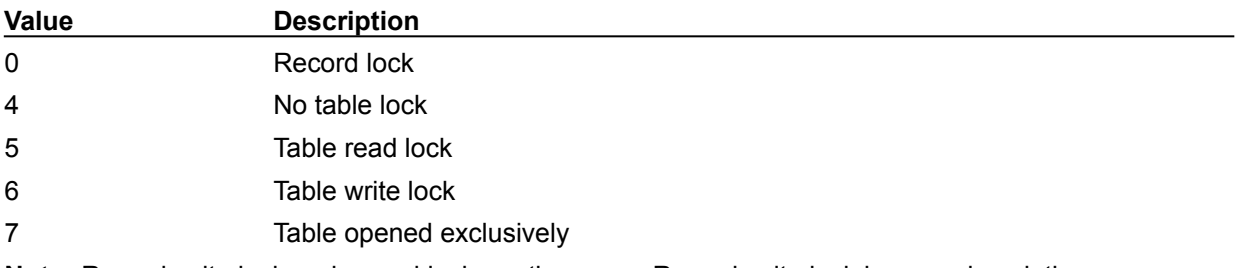

**Note**: Record write lock and record lock are the same. Record write lock is more descriptive.

## **RECProps (record properties)**

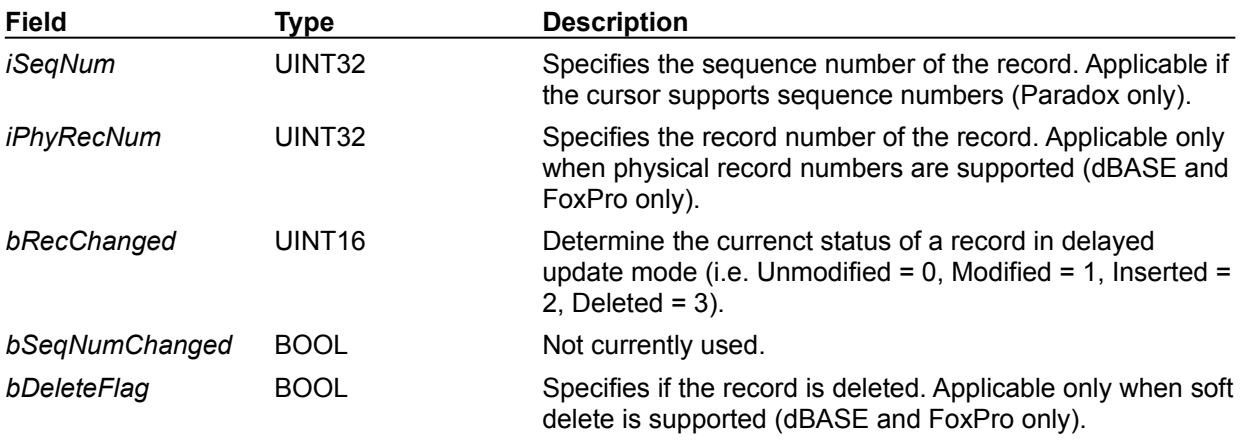

The RECProps structure describes the record properties, using the following fields:

### **RINTDesc (referential integrity)**

The RINTDesc structure describes the referential integrity options for a table (currently Paradox and dBASE only), using the following fields:

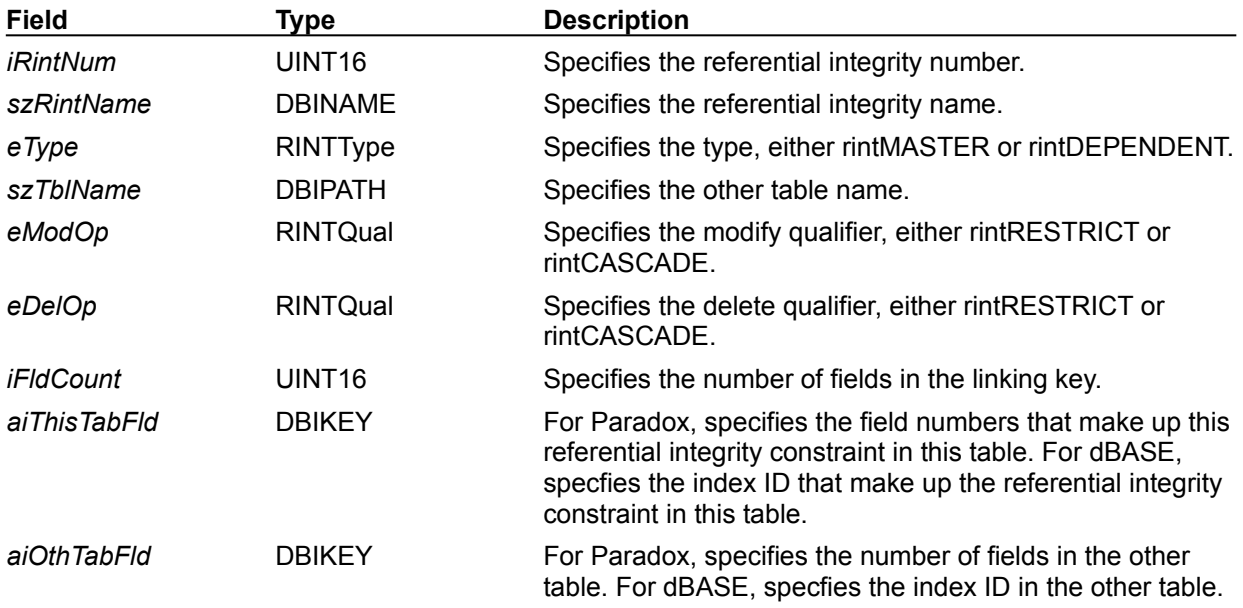

For more information on referential integrity options, see Integrity Constraints.

### **SECDesc (security descriptor)**

The SECDesc structure describes each security descriptor in the table (currently, Paradox only), using the following fields:

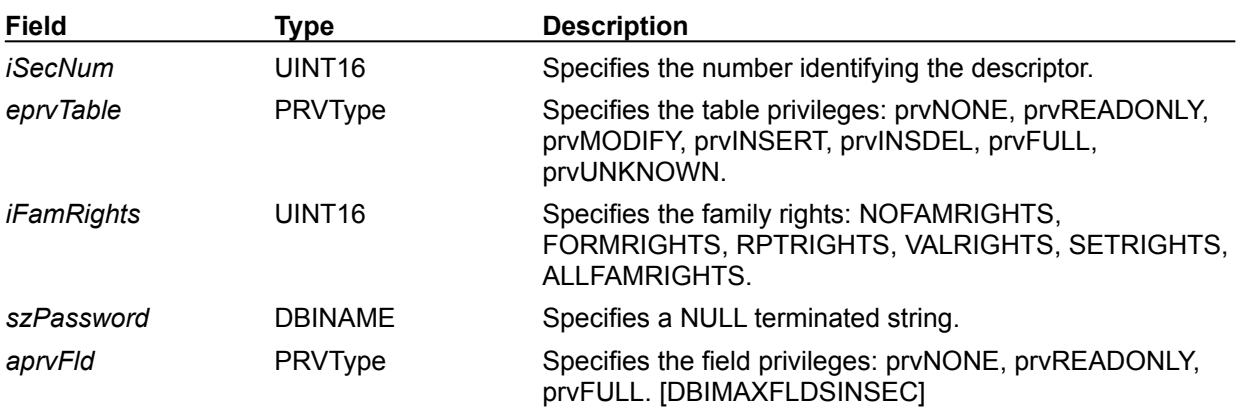

## **SESInfo (session information)**

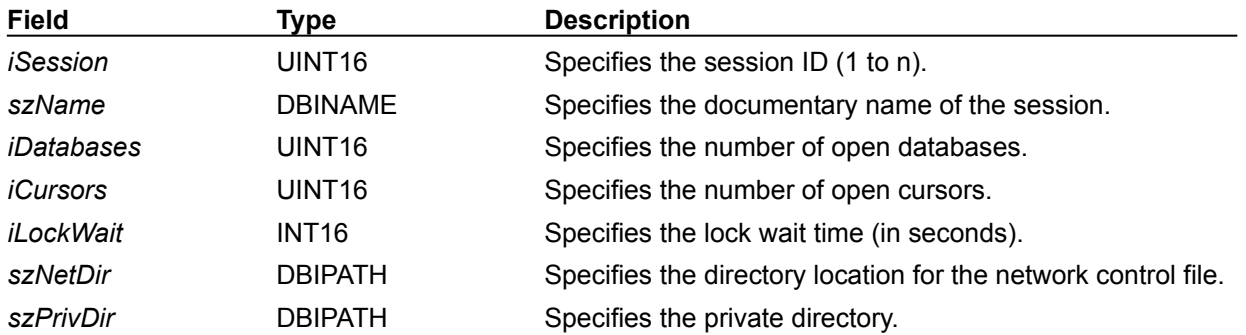

The SESInfo structure provides information about a session, using the following fields:

## **SPDesc (stored procedure information)**

The SPDesc structure provides information about a stored procedure, using the following fields:

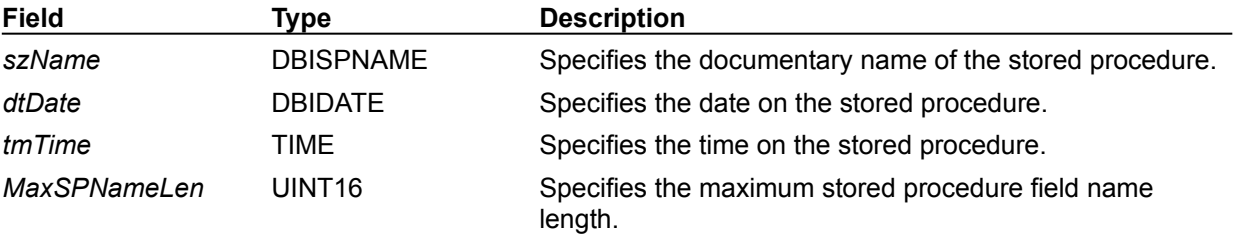

## **SPParamDesc (stored procedure parameters)**

The SPParamDesc structure describes the parameters of a stored procedure, using the following fields:

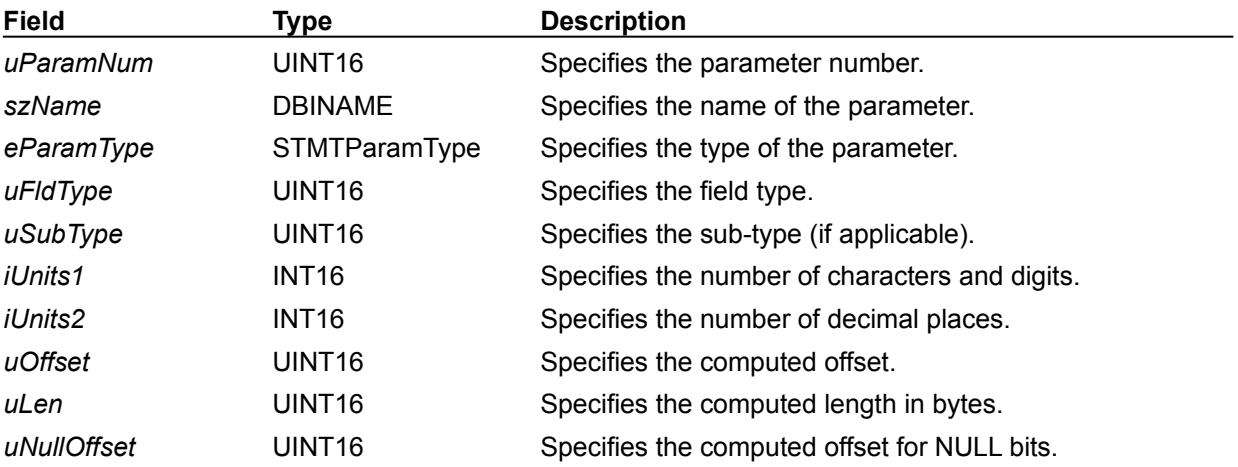

## **SYSConfig (system configuration)**

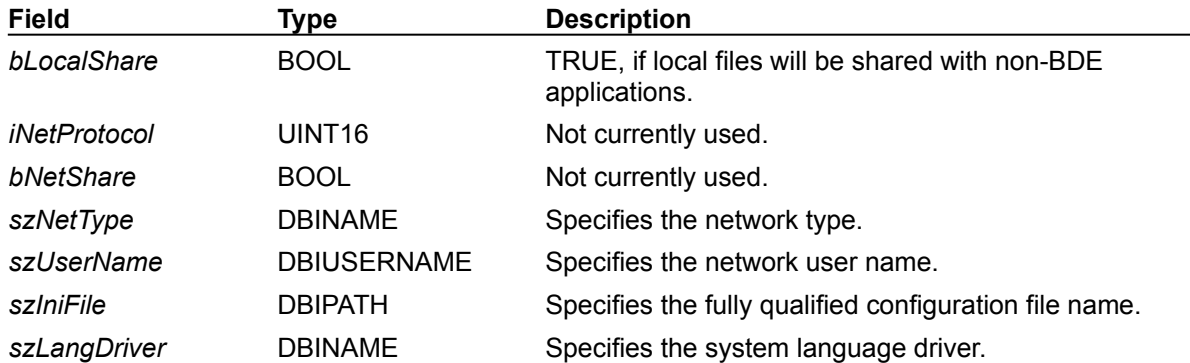

The SYSConfig structure provides basic system configuration information, using the following fields:

 $\overline{\phantom{a}}$ 

## **SYSInfo (system status and information)**

The SYSInfo structure provides BDE system status and information, using the following fields:

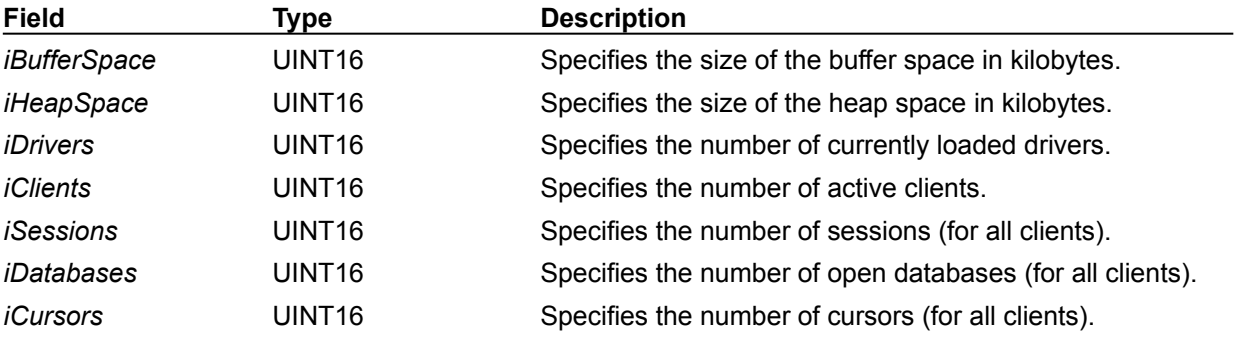

## **SYSVersion (system version information)**

The SYSVersion structure provides the BDE system version information, using the following fields:

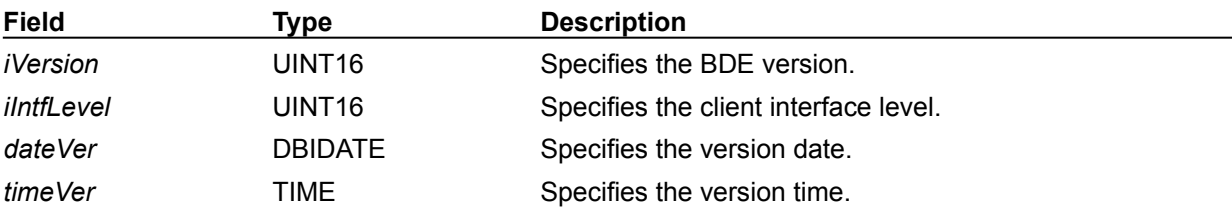

### **STMTBaseDesc (statement base table descriptor)**

The STMTBaseDesc structure provides basic information about the original columns upon which the result set is based, using the following fields:

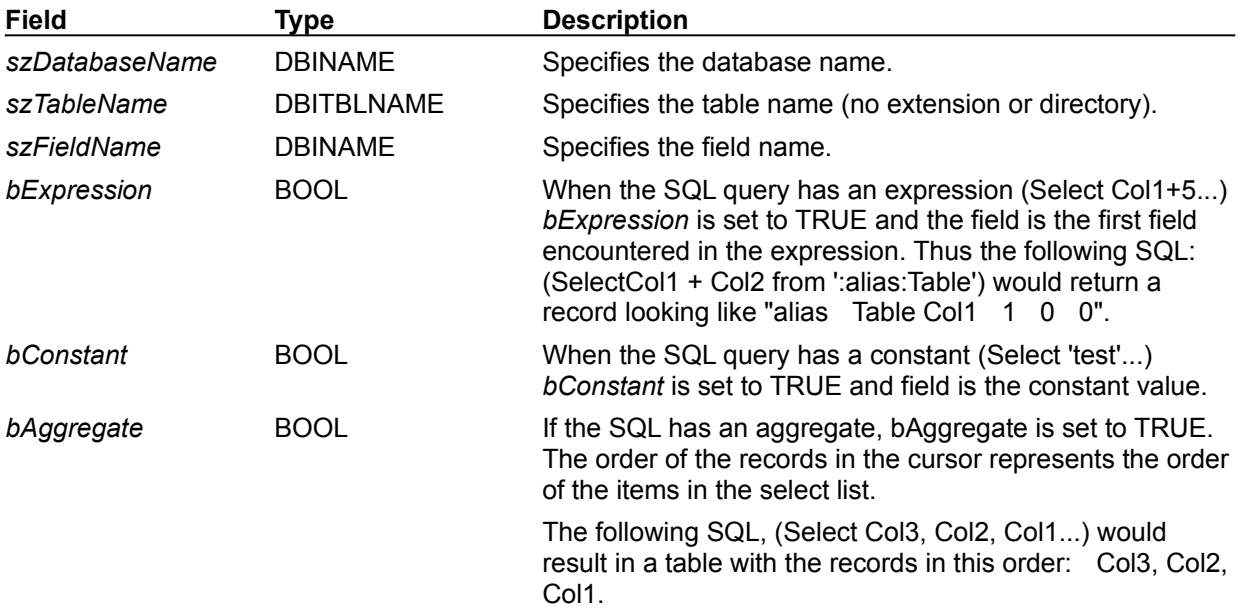

## **TBLBaseDesc (base table descriptor)**

The TBLBaseDesc structure provides basic information about a table, using the following fields:

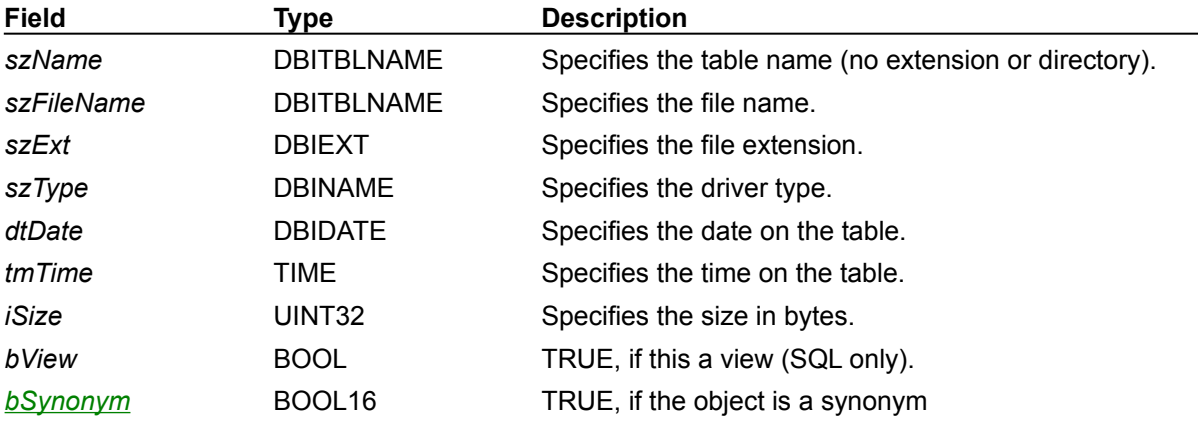

 $\overline{\phantom{0}}$
#### **bSynonym**

Synonyms are supported by a new field in the **TBLBaseDesc** structure called bSynonym. The field bSynonym is a BOOL16, which is set to TRUE if the object is a synonym.

The BDE configuration option LIST SYNONYMS can be found in the Registry's DB OPEN section for Oracle DRIVERS and DATABASES. See **BDE Administrator Help.** 

The value of LIST SYNONYMS determines whether or not to include synonyms in the schema table returned from DbiOpenTableList and DbiOpenFileList, as shown in the following table.

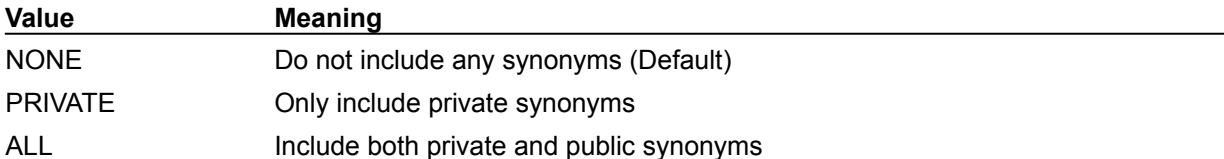

**Oracle:** Oracle has PUBLIC synonyms that show up in the table list when the value of LIST SYNONYMS = ALL. However, to open a PUBLIC synonym, the user must also have SELECT privileges on the base object of the synonym. If the user does not have SELECT privileges and tries to open the PUBLIC SYNONYM, Oracle returns the error "Table or view does not exist".

Oracle has PUBLIC synonyms to a set of dynamic performance tables. Even though these are PUBLIC synonyms, they are accessible only to the DBA user SYS, by default (other users can be granted privileges). These synonym names are in the format, V\$... (that is, V\$DATABASE, V\$ACCESS, and so on).

# **TBLExtDesc (extended table descriptor)**

The TBLExtDesc structure provides additional information about a table, using the following fields:

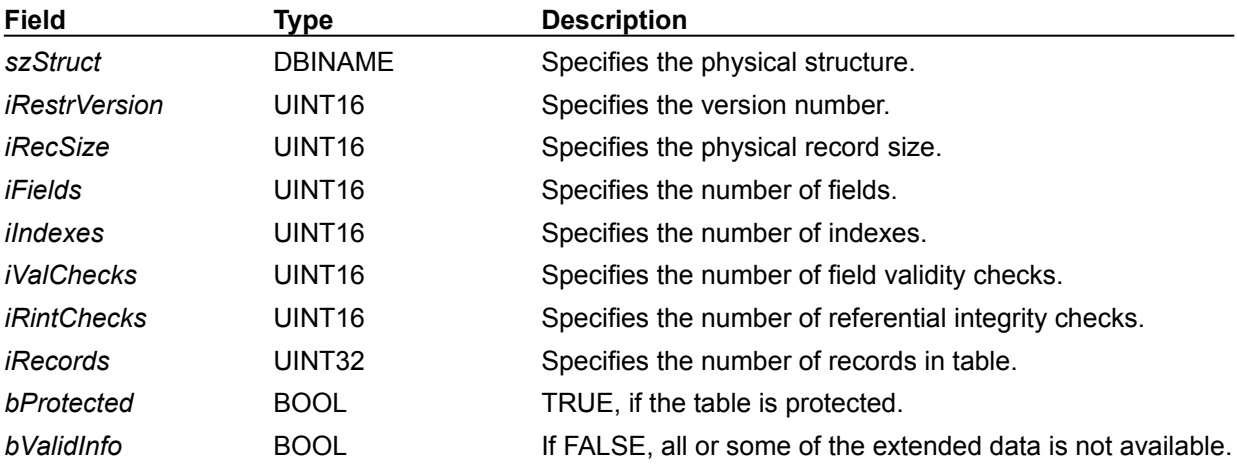

# **TBLFullDesc (full table descriptor)**

The TBLFullDesc structure provides a complete description of the table (base extended), using the following fields:

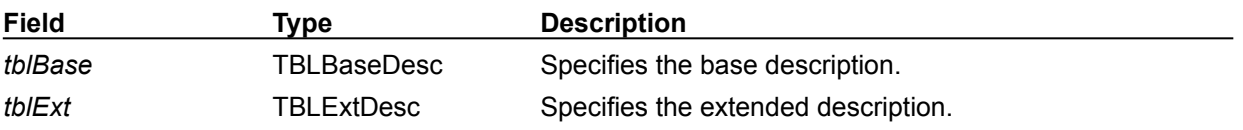

# **TBLType (table capabilities)**

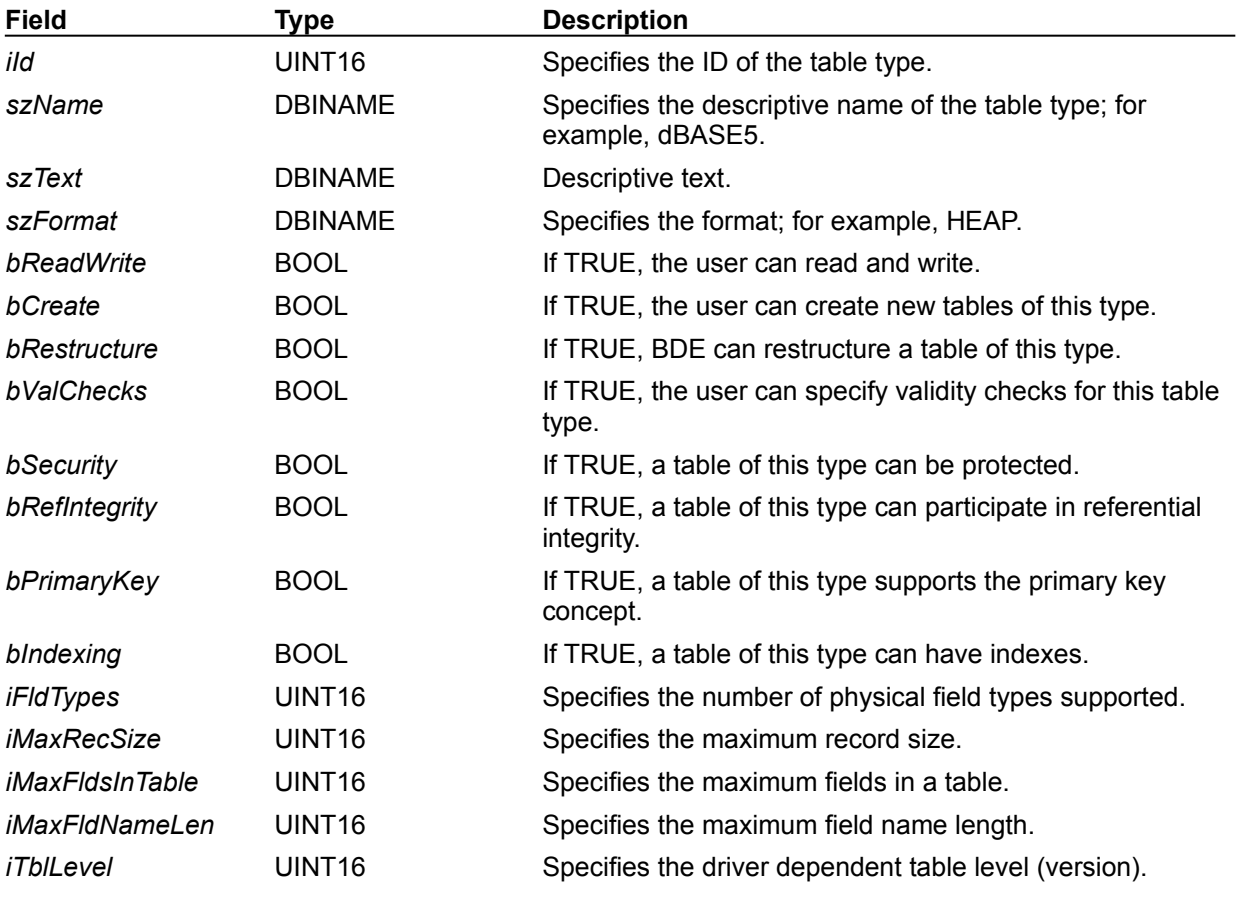

The TBLType structure describes the table's capabilities, using the following fields

# **USERDesc (user information descriptor)**

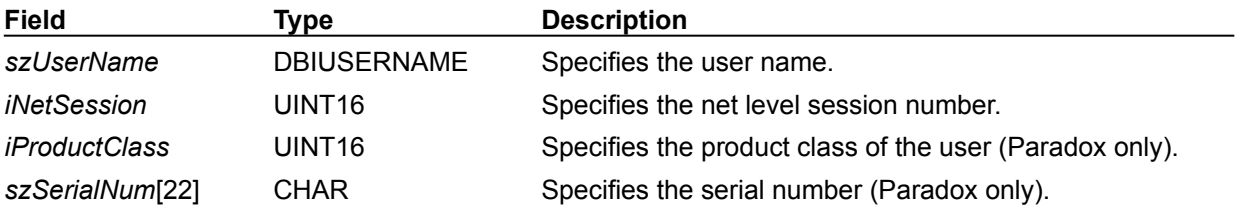

The USERDesc structure describes a user, using the following fields:

# **VCHKDesc (validity check)**

The VCHKDesc structure provides information about validity checking constraints on a field (Paradox, dBASE, and SQL tables only), using the following fields (*bRequired* is the only option supported by the SQL):

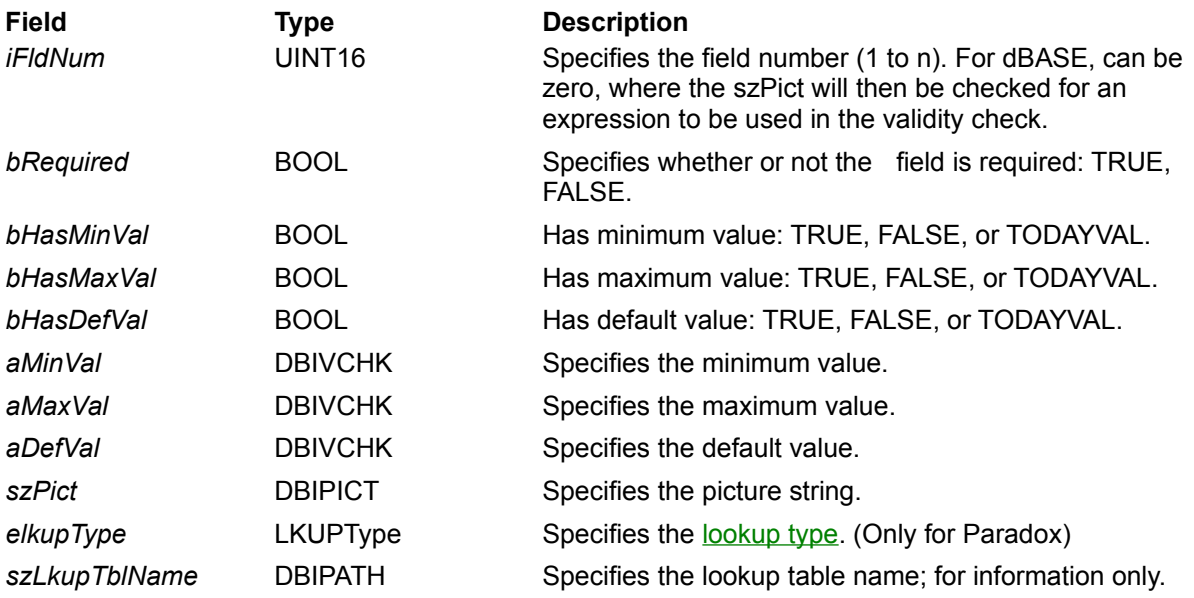

#### **elkupType**

The following lookup and fill types are valid for Paradox tables:

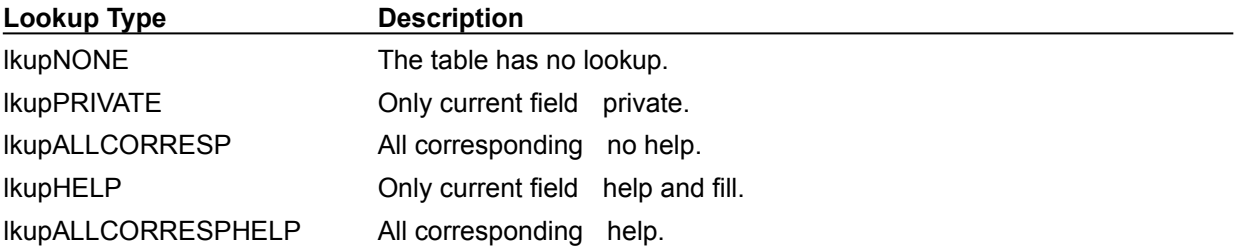

# **Xinfo (Information Transactions)**

The XInfo structure describes a transaction, using the following fields:

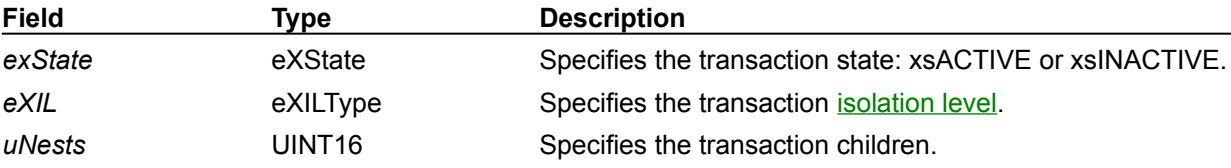

### **eXIL**

The following transaction isolation levels are valid:

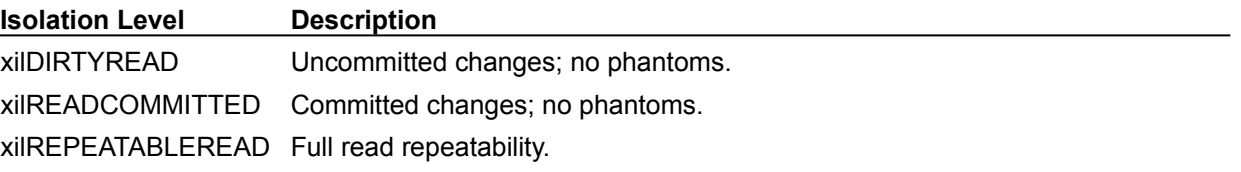

# **CANUnary (unary node descriptor)**

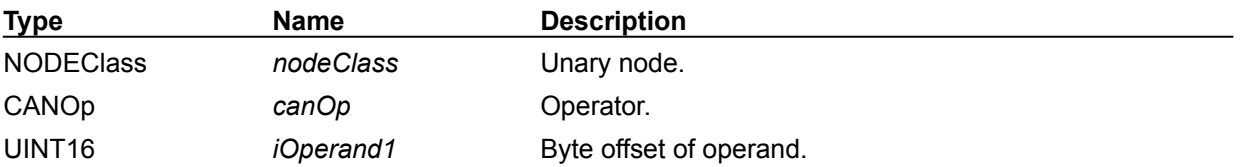

# **CANBinary (binary node descriptor)**

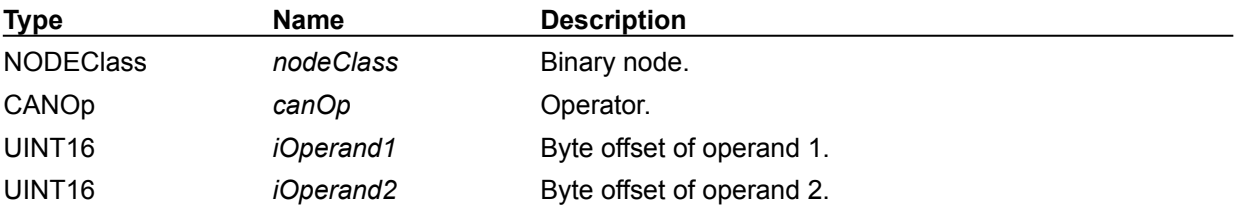

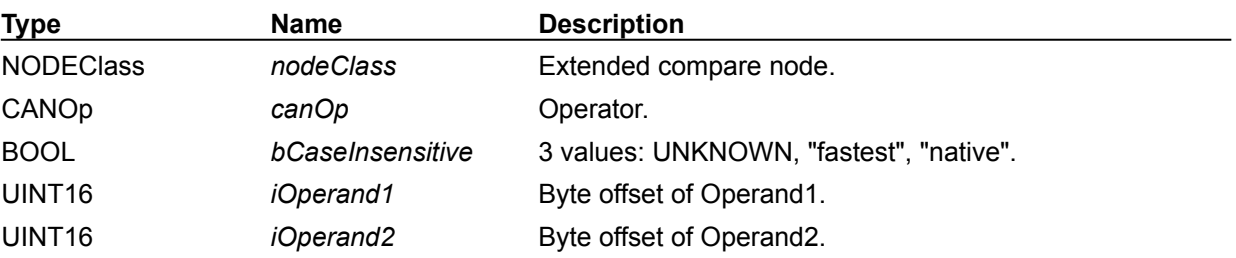

# **CANCompare (extended compare node descriptor)**

# **CANField (field node descriptor)**

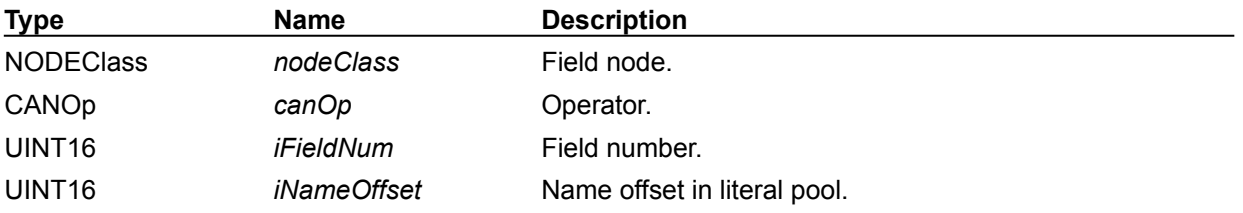

# **CANConst (constant node descriptor)**

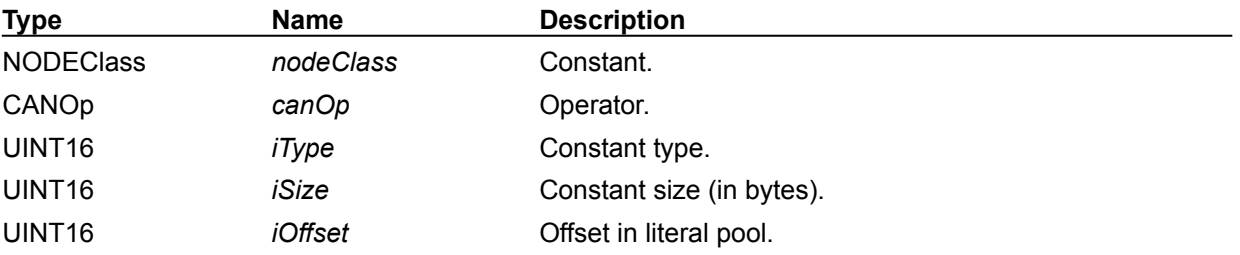

### **CANTuple (tuple node descriptor)**

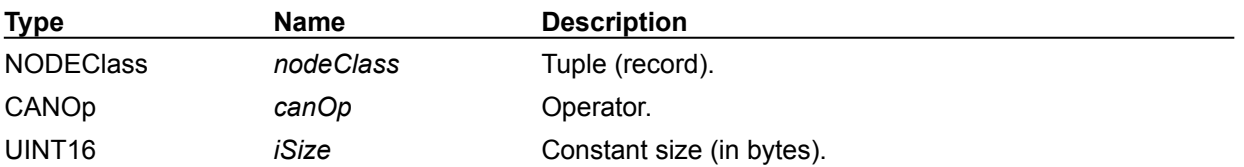

# **CANContinue (break node descriptor)**

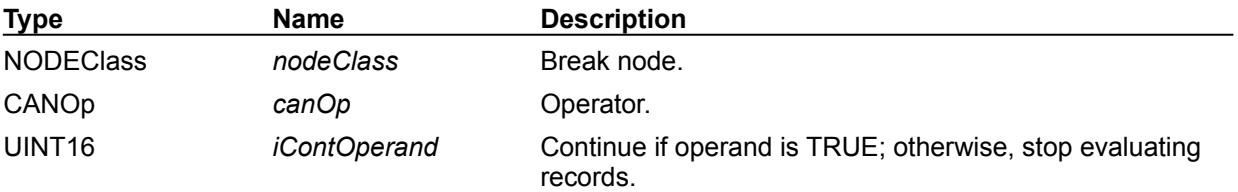

# **Callback definitions**

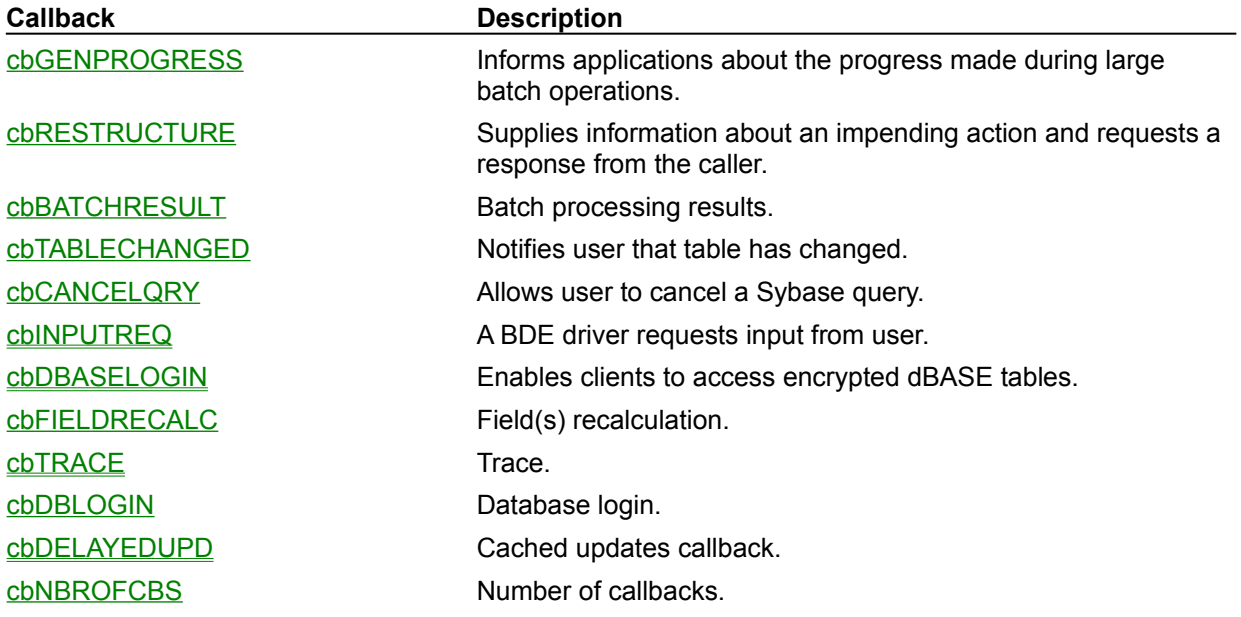

The following callbacks are defined in the header file IDAPI.H:

{button ,AL(`types')} Other data type topics

#### **cbGENPROGRESS**

*pCbBuf* is assumed to be of the type cbPROGRESSDesc. This callback is issued by BDE to inform applications about the progress made during large batch operations, such as **DbiBatchMove**. The Generic Progress Report callback allows the client to obtain progress reports during an operation, and to cancel the operation, if desired. The client registers a progress callback function using cbGENPROGRESS as the value for *ecbType*. The body of the progress callback function (written by the client) should cast the callback buffer as a structure of type cbPROGRESSDesc.

The BDE returns either a percentage done (returned in the *iPercentDone* parameter of the cbPROGRESSDesc structure), or a message string to display on the status bar. The client should assume the following: if the *iPercentDone* value is negative, then the message string is valid; otherwise, the iPercentDone value should be considered. The message string format should always be *<Text String><:><Value>* to allow easy international translations. For example,

```
Records copied: 250
```
In the message string, the value and colon fields are optional. Possible return values are: cbrABORT (stop processing), or cbrCONTINUE (continue processing).

#### **cbRESTRUCTURE**

*pCbBuf* is assumed to be of the type RESTCbDesc. This callback may be issued several times during a call to DbiDoRestructure. Each time it is issued, BDE supplies information about an impending action and requests a response from the caller. The *iErrCode* in the CBRESTCbDesc structure is used to inform the caller about the different actions. Other fields of CBRESTCbDesc describes, if applicable, the object (for example, field, index, or validity check) to which this callback refers. Any callback may return with a cbrABORT that aborts the restructure. The batch result callback would be issued in the following different situations:

- When *iErrCode* == DBIERR\_OBJMAYBETRUNCATED, a YES response forces data trimming. A NO response forces record that would be trimmed to a problems table.
- · When *iErrCode* ==DBIERR\_TABLELEVELCHANGED, a YES response allows the table level to change. A NO response aborts the restructure operation.
- When *iErrCode* == DBIERR\_VALIDATEDATA, a YES force validity checks to be applied to existing data. A NO response applies validity checks to new data only.
- When *iErrCode* == DBIERR\_OBJIMPLICITLYMODIFIED, this is a warning that an object was implicitly modified. For example, when a field that is part of a composite secondary index restructure is dropped, that field is implicitly dropped from the index.
- When *iErrCode* == DBIERR\_OBJIMPLICITLYDROPPED, this is a warning that an object was dropped.
- When *iErrCode* == DBIERR VALFIELDMODIFIED, this is a warning that the type or size of a field containing a validity check was modified.
- When *iErrCode* == DBIERR\_VCHKMAYNOTBEENFORCED, this is a warning that because of referential integrity constraints on fields in the master table, new validity checks on these fields cannot be enforced on existing data.

### **cbBATCHRESULT**

*pCbBuf* is assumed to be of the type RESTCbDesc (See CBRESTCbDesc). This callback may be issued several times during a call to DbiBatchMove.

### **cbTABLECHANGED**

*pCbBuf* is not used for this callback. The Table Changed callback is used to inform applications about changes to the table associated with a cursor. This callback is supported only by the Paradox driver.

### **cbCANCELQRY**

Allows the user to cancel a long running Sybase query. The installed callback function is called periodically, and the user can return cbrABORT to cancel.

Any other return code will have no affect. No other BDE API calls are allowed from within the callback function.

### **cbINPUTREQ**

The cbINPUTREQ callback is used when a BDE driver needs to communicate with the end user. This callback is used in the following cases:

- a) a dBASE BLOB (.MDX) file is missing: cbiMDXMISSING
- b) a Paradox BLOB (.MB) file is missing: cbiPDXBLOB
- c) a Paradox lookup table is missing: cbiPDXLOOKUP
- d) a dBASE (.DBT) file is missing: cbiDBTMISSING

The structure passed to the callback function is defined as follows:

```
typedef struct {
 CBInputId eCbInputId; \frac{1}{2} // ID for this input request
 INT16 iCount; // Number of entries
 INT16 iSelection; // Selection 1..n (In/Out)
                                % // Selection 1..n (In/Out)<br>// Save this option (In/Out)
 DBIMSG szMsg; // Message to display
 CBEntry acbEntry[MAXCBENTRIES]; // Entries
```

```
} CBInputDesc;
```
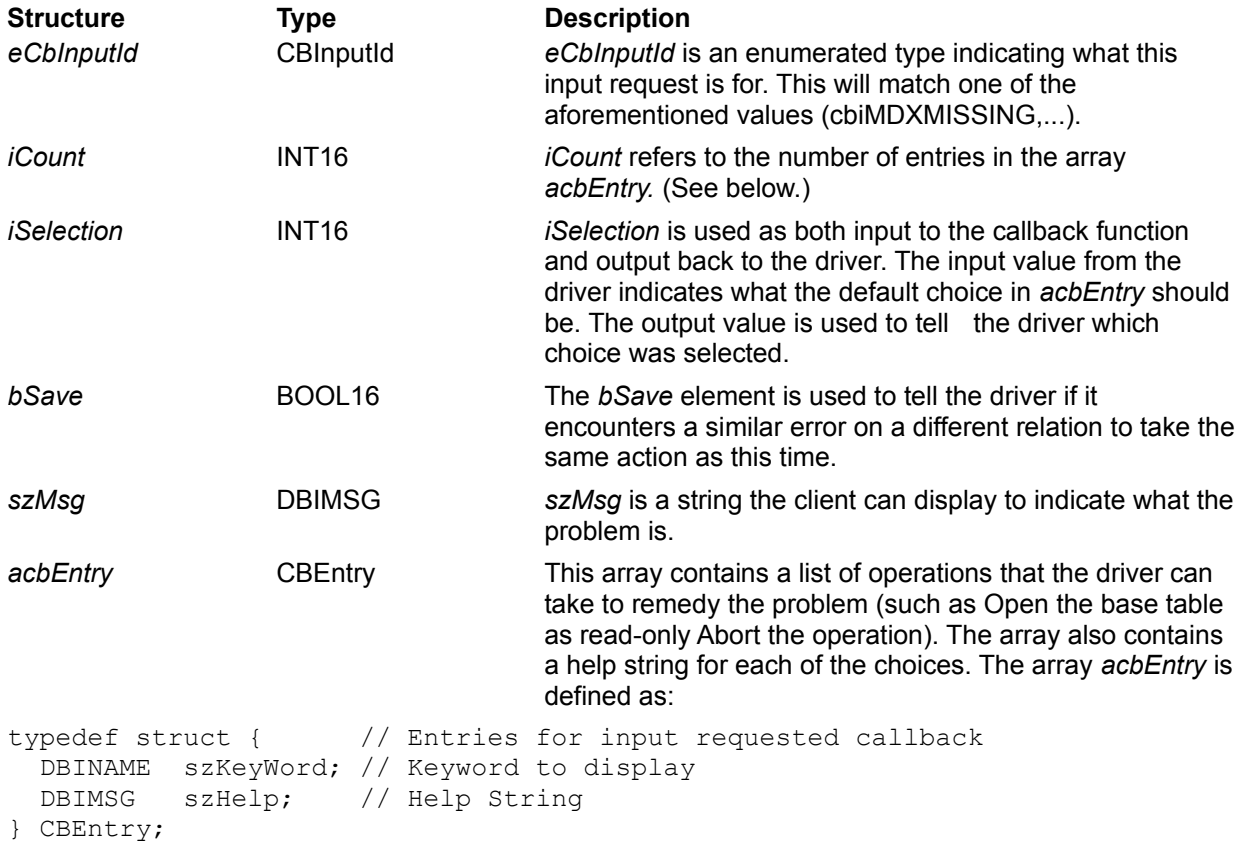

Where *szKeyWord* is a string indicating an operation that the driver can perform for this case. The *szHelp* element contains a help string associated with the operation that the client can display.

### **cbDBASELOGIN**

Use the callback cbDBASELOGIN to enable clients to access encrypted dBASE tables.

The cbDBASELOGIN structure contains the following fields:

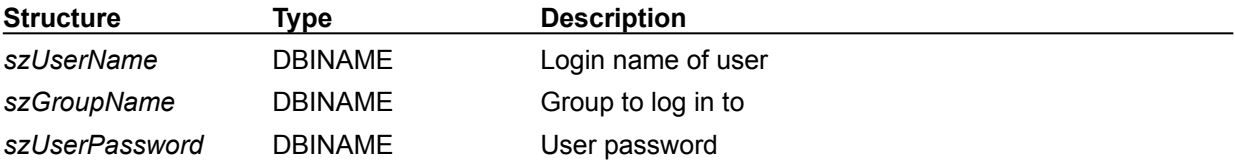

In some cases, no login may be performed. This may occur when either:

a) the optional login security has been turned off in dBASE; or

b) another client is using secured dBASE tables.

When no login has been performed in dBASE, you can call **DbiOpenTable** to attempt to open an encrypted table or you can call **DbiCreateTable** to create and encrypt a table (with Security enabled.)

In either case, when no login has been performed, the driver issues a cbDBASELOGIN callback. The client then displays a login screen with group name, user name, and password. The data from this screen is returned to the driver, which verifies it and sets the group name and user name in the session level properties. If the information is invalid (such as an invalid password, or the GroupName and UserName does not exist),then an error is returned, and the table is not opened/created.

The structure passed to the callback function is defined as follows:

```
// dBASE login callback structure
typedef struct
  {
 DBINAME szUserName; // Login name of user
 DBINAME szGroupName; // Group to log in to
 DBINAME szUserPassword; // User password
  } CBLoginDesc;
typedef CBLoginDesc far * pCBLoginDesc;
```
### **cbFIELDRECALC**

Used for recalculation of fields.

### **cbTRACE**

The cbTRACE is a system-level callback that can be used to retrieve trace information. The trace string retrieved through the callback is the same as that which goes to the debug window via OutputDebugString.

This structure is used to return trace info to the callback:

```
typedef struct // trace callback info
{
  TRACECat eTraceCat; // trace category
  UINT16 uTotalMsgLen; // total message length 
 CHAR pszTrace[]; // trace string
                          // (recommended size = DBIMAXTRACELEN (8192))
} TRACEDesc;
typedef enum // trace categories
{
 traceUNKNOWN = 0x0000, traceQPREPARE = 0x0001, // prepared query statements
 traceQEXECUTE = 0x0002, // executed query statements
 traceERROR = 0x0004, // vendor errors
 traceSTMT = 0x0008, // statement ops (i.e. allocate, free)
 traceCONNECT = 0x0010, // connect / discoveredtraceTRANSACT = 0x0020, // transaction
 traceBLOB = 0x0040, // block i/otraceMISC = 0x0080, // misc.
 traceVENDOR = 0x0100, // vendor calls} TRACECat;
```
The TRACECat enums have the same bit sequence used to set the TRACE MODE configuration option, and can also be used (singularly or |'d together) as input to the dbTRACEMODE database property. The uTotalMsgLen field of the TRACEDesc struct can be used to determine whether the returned string (in pszTrace) has been truncated.

EXAMPLE of registering the cbTRACE callback:

```
DbiRegisterCallBack 
                (NULL, 
                cbTRACE, 
                iClientData, 
                sizeof (TRACEDesc) + DBIMAXTRACELEN,
                (pVOID)pTraceInfo, // ptr to client-allocated TRACEDesc
                (pfDBICallBack) lpfnTrace);
```
# **cbDBLOGIN**

Database login.

### **cbDELAYEDUPD**

This CallBack mechanism is invoked when the cached updates feature fails to write a modified record to the database. Because updates are not sent to the underlying table until the commit time, no errors (such as integrity constraint violation, and so on) are detected before the commit operation. If an error occurs at the commit time, you are prompted with an error message indicating what sort of error has happened. The clients should register a CallBack function for delayed updates by using the DbiRegisterCallBack function (ecbType for this CallBack is cbDELAYEDUPD) to be notified of the errors during the commit.

Here is the CallBack descriptor, cbDELAYEDUPD, for delayed updates:

```
// type of delayed update object (delayed updates CallBack)
typedef enum
{
 delayupdNONE = 0, delayupdMODIFY = 1,
 delayupdINSERT = 2,
 delayupdDELETE = 3} DelayUpdErrOpType;
// delayed updates CallBack descriptor.
typedef struct
{
DBIResult iErrCode;
 DelayUpdErrOpType eDelayUpdErrOpType;
  // Record size (physical record)
 UINT16 iRecBufSize;
 pBYTE pNewRecBuf;
 pBYTE pOldRecBuf;
} DELAYUPDCbDesc;
```
In the above CallBack descriptor, *eDelayUpdErrOpType* indicates the operation type , such as insert, delete or modify and *iErrCode* indicates what sort of error has occurred during the eDelayUpdErrOpType operation.

Clients should allocate enough memory for *pNewRecBuf* and *pOldRecBuf*. Each record buffer should be at least the delayed update cursor's physical record buffer size. The new (after the update) and old (before the update) record buffers are returned to the clients through *pNewRecBuf* and *pOldRecBuf* record buffers.

Clients can respond to this CallBack function with cbrABORT, cbrSKIP, cbrCONTINUE and cbrRETRY return codes. The following actions are taken depending on the return codes.

- · If the return code is cbrABORT, the entire commit operation is aborted. Rollback of the committed updates will occur depending on the delayed updates cursor's property.
- · If the return code is cbrSKIP or cbrCONTINUE, the failed update operation is discarded and the commit process continues with the remaining updates.
- If the return code is cbrRETRY, the failed update operation is tried again.

If no CallBack function is registered, the default return code is cbrABORT.

### **cbNBROFCBS**

Indicates the maximum number of callback types.

# **Paradox, dBASE, and FoxPro physical types**

These two lists show physical types supported by Paradox, dBASE (including FoxPro), respectively:

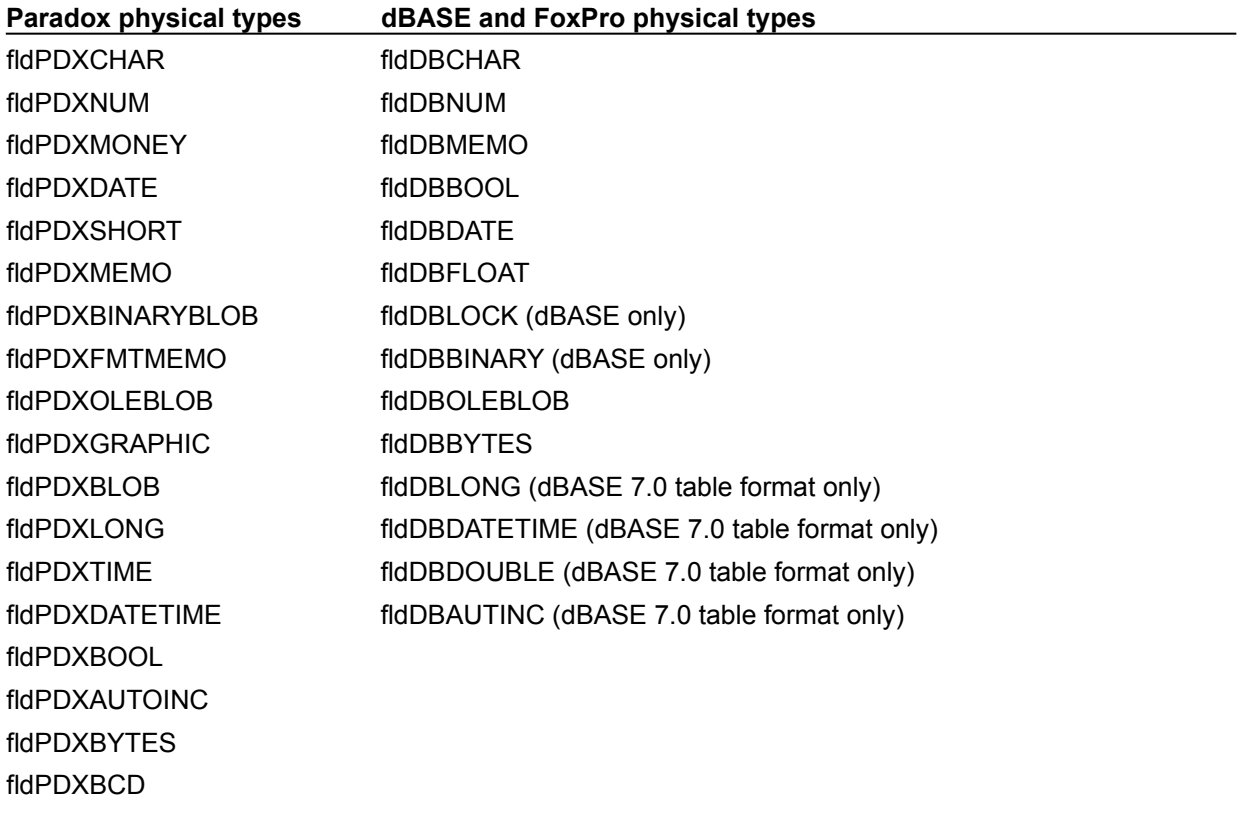

{button ,AL(`types')} Other data type topics

### **Data type translations**

When a table is copied or appended to a table of a different driver type, data type translations take place according to the following tables. (You can widen this Help window to display the full width of the chart.)

**Note:** FoxPro uses the same data type translations as dBASE. MS SQL uses the same data type translations as Sybase.

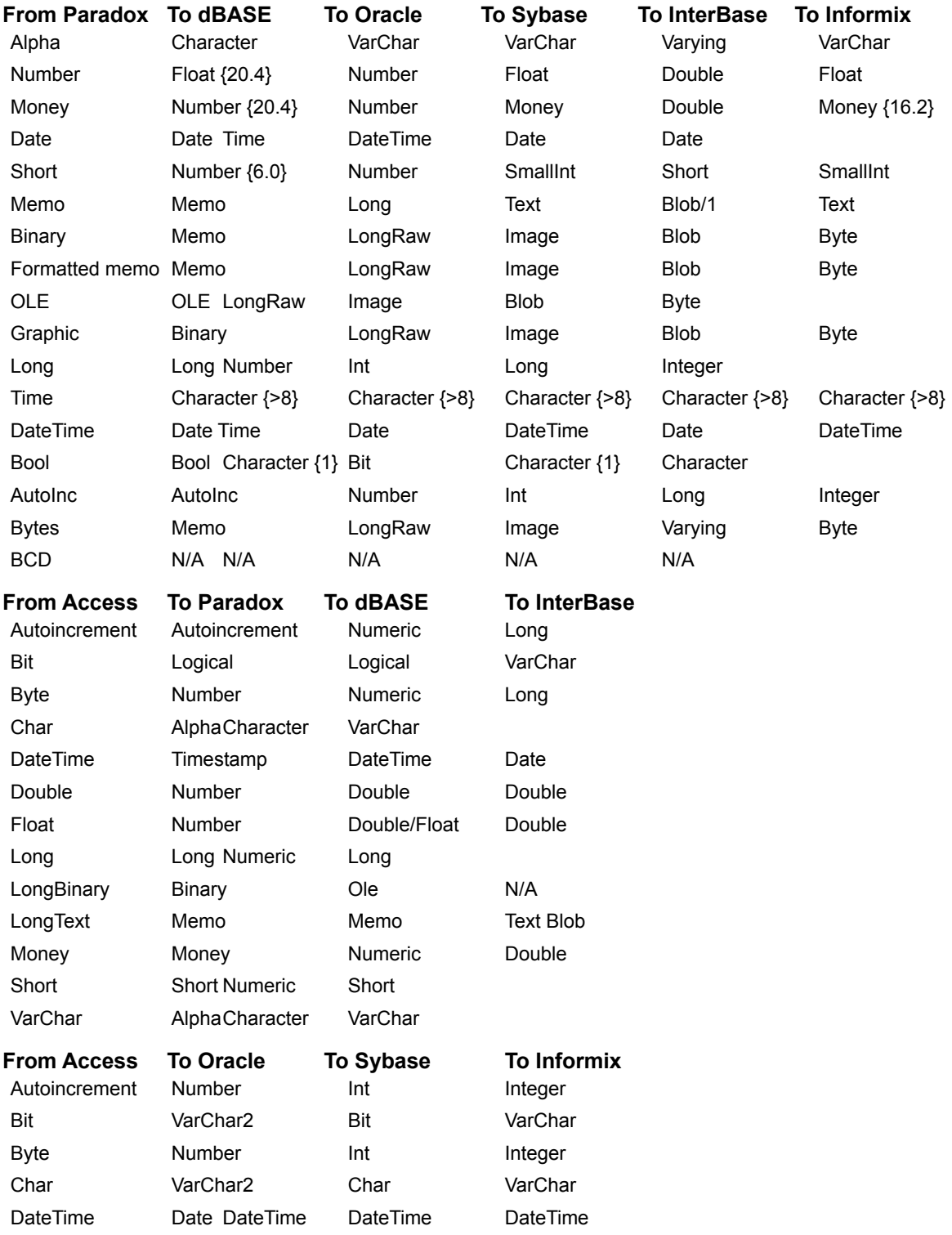

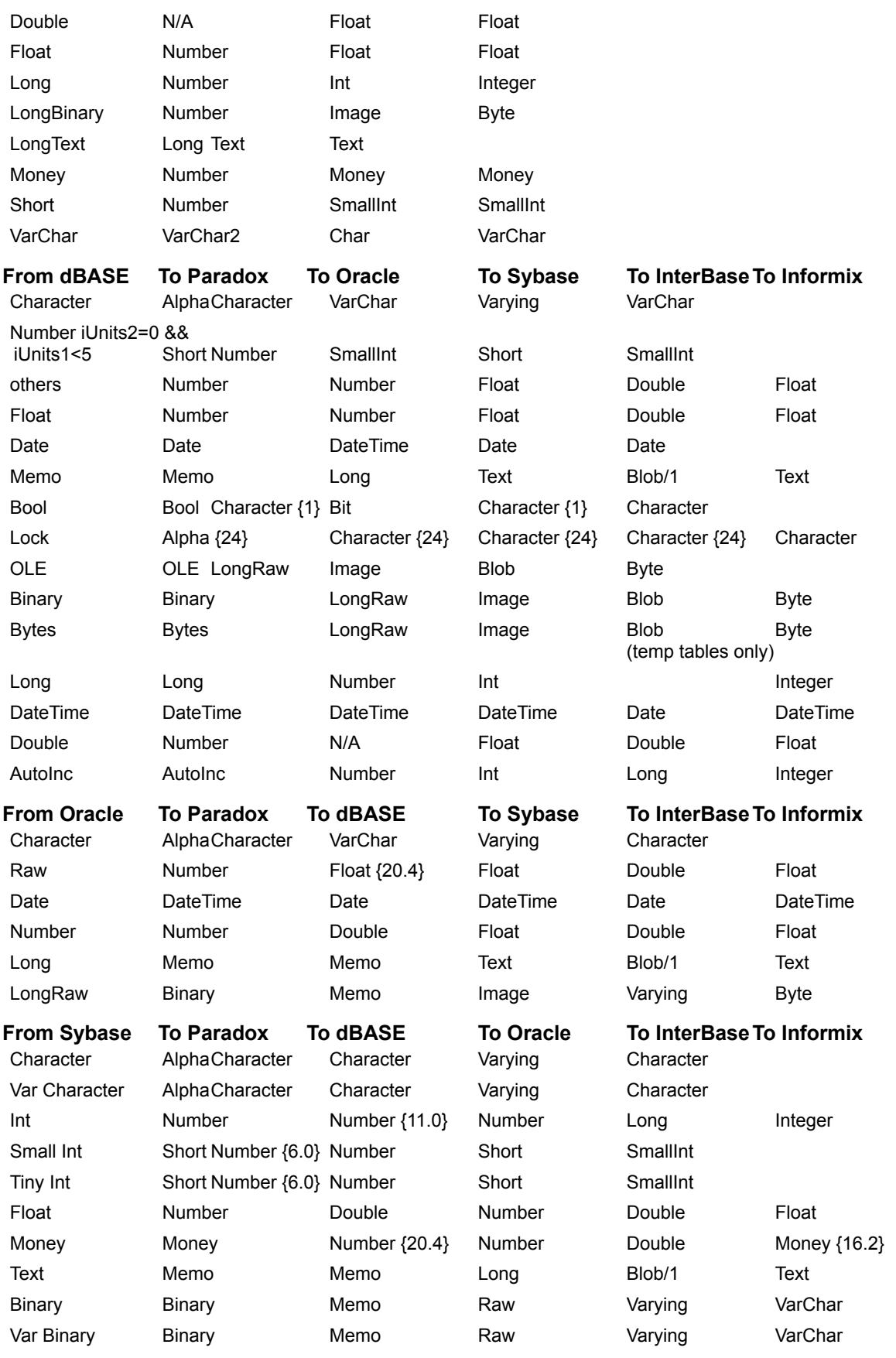

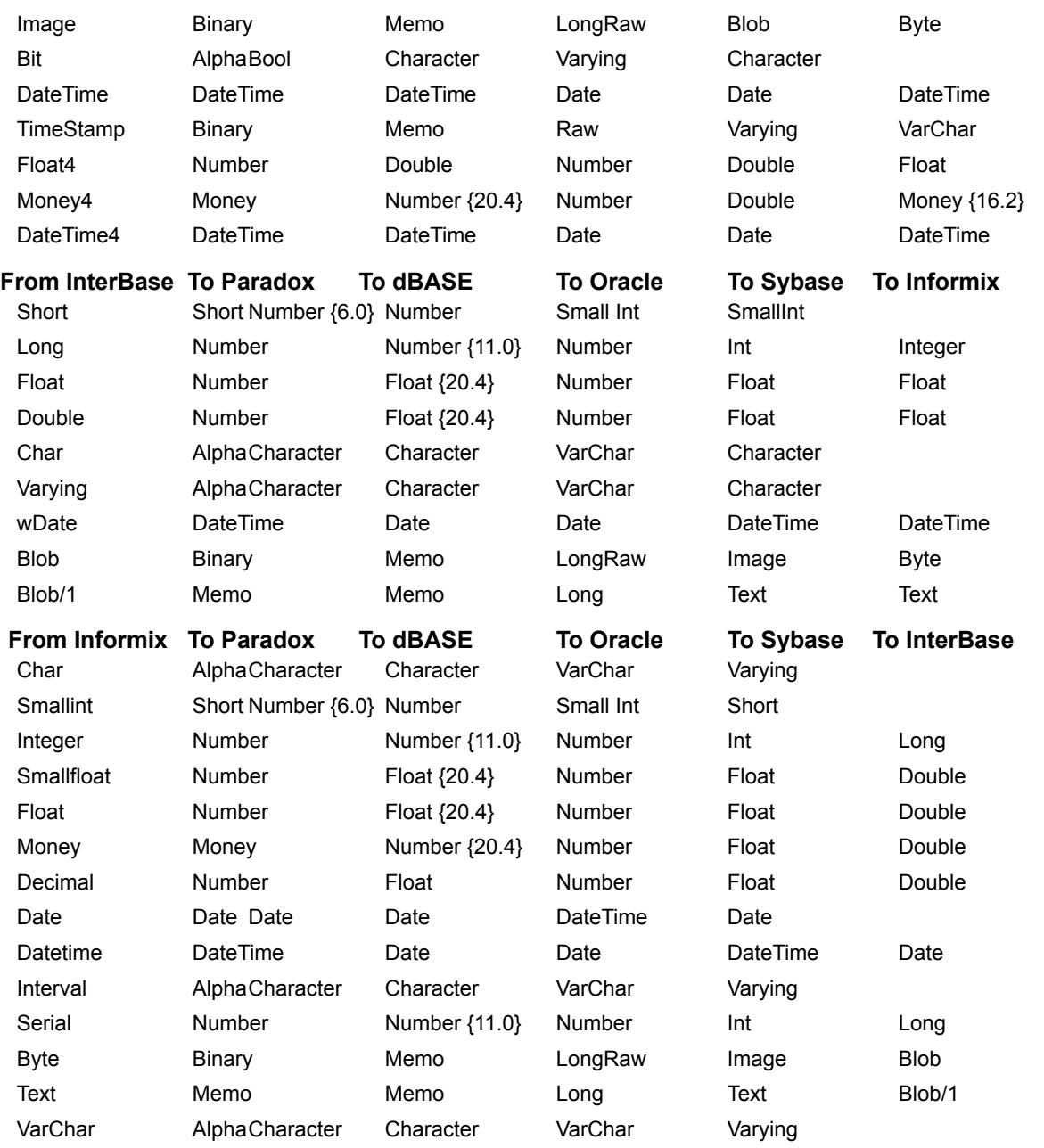

{button ,AL(`types')} Other data type topics

# **Logical types and driver-specific physical types**

The following tables show physical types translated into logical types, and then into the physical type of a different driver. (You might need to widen this Help window to display the full width of the chart.)

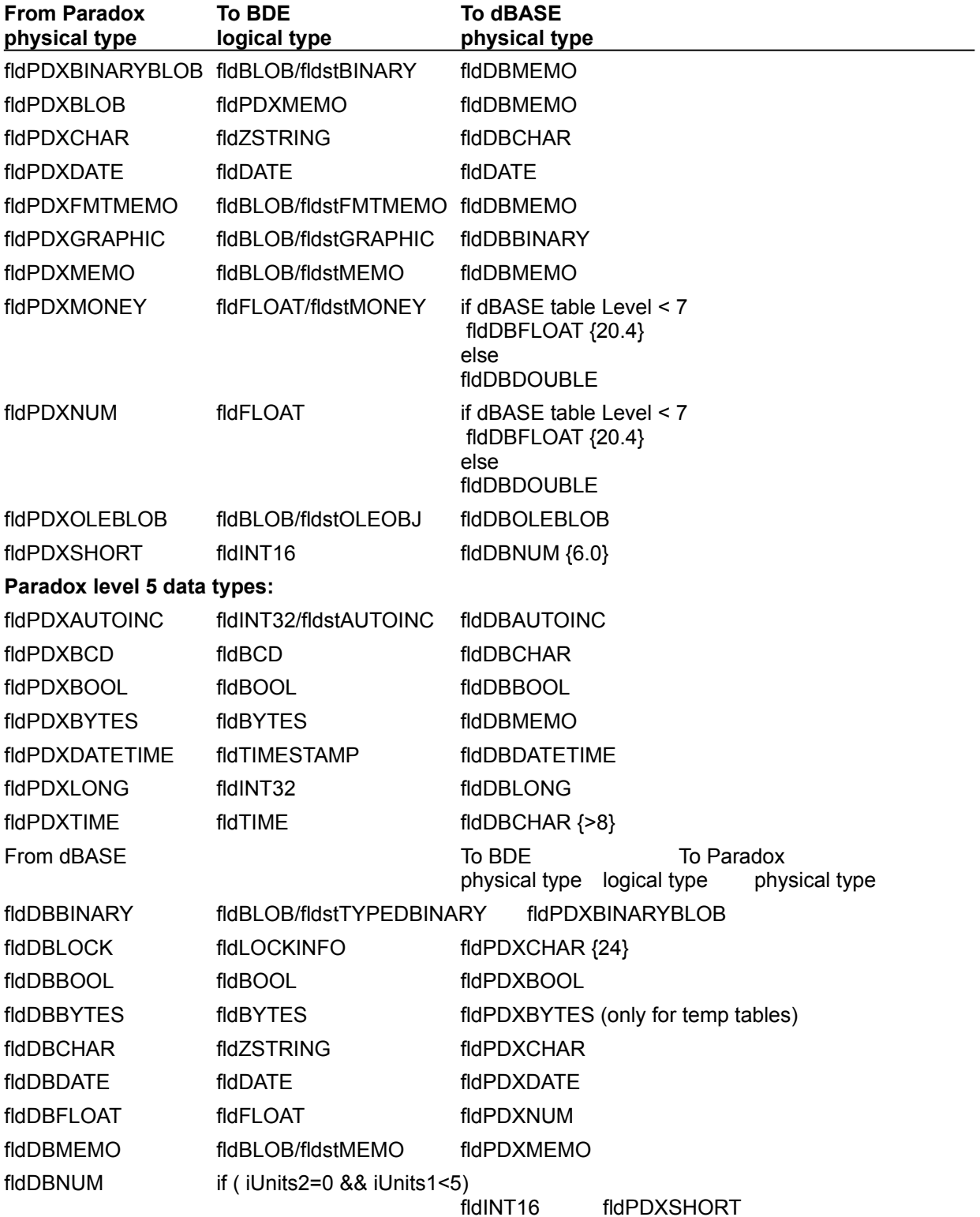

**Note:** FoxPro uses the same physical types as dBASE.

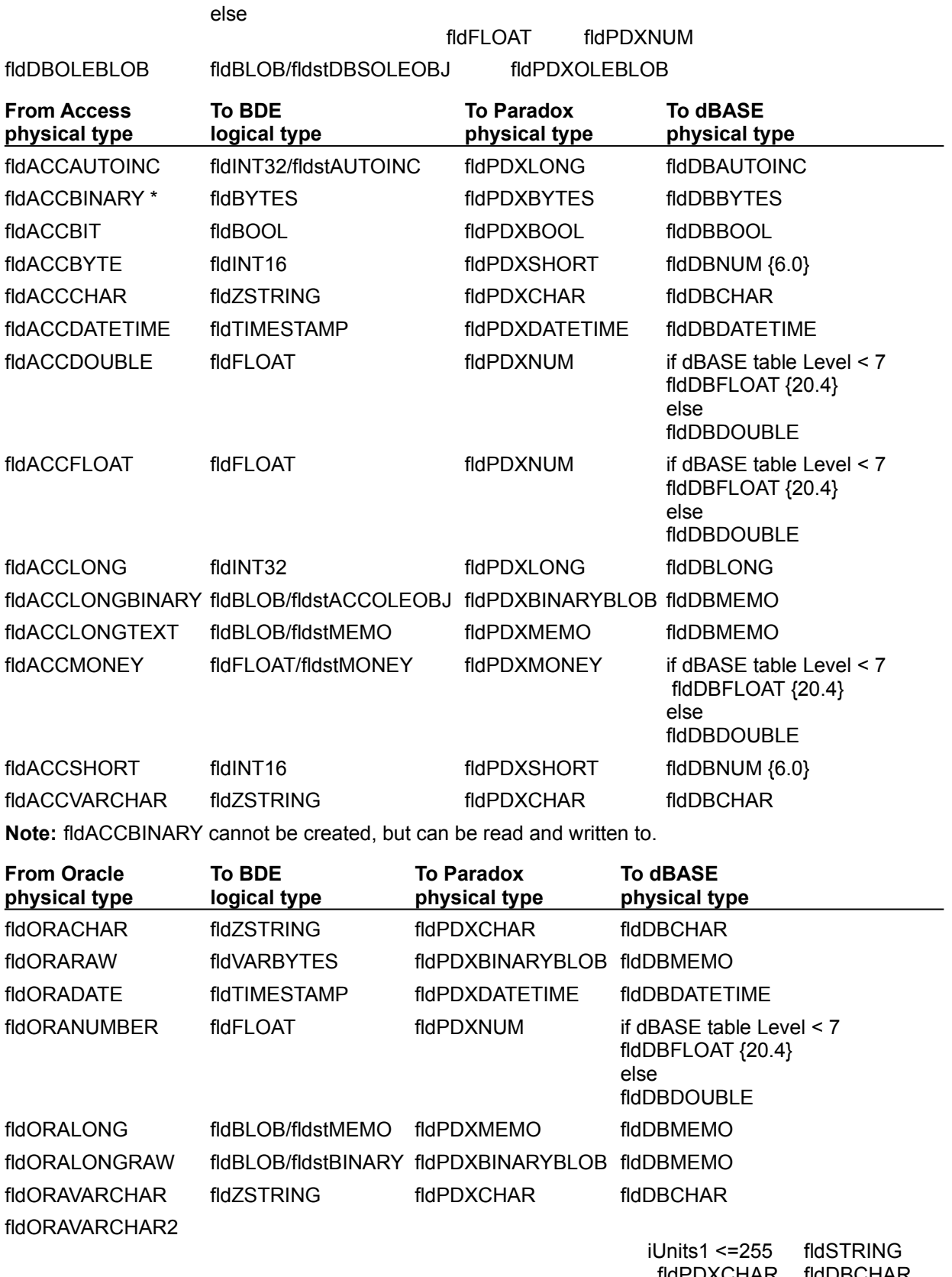

fldPDXCHAR fldDBCHAR iUnits1 >255

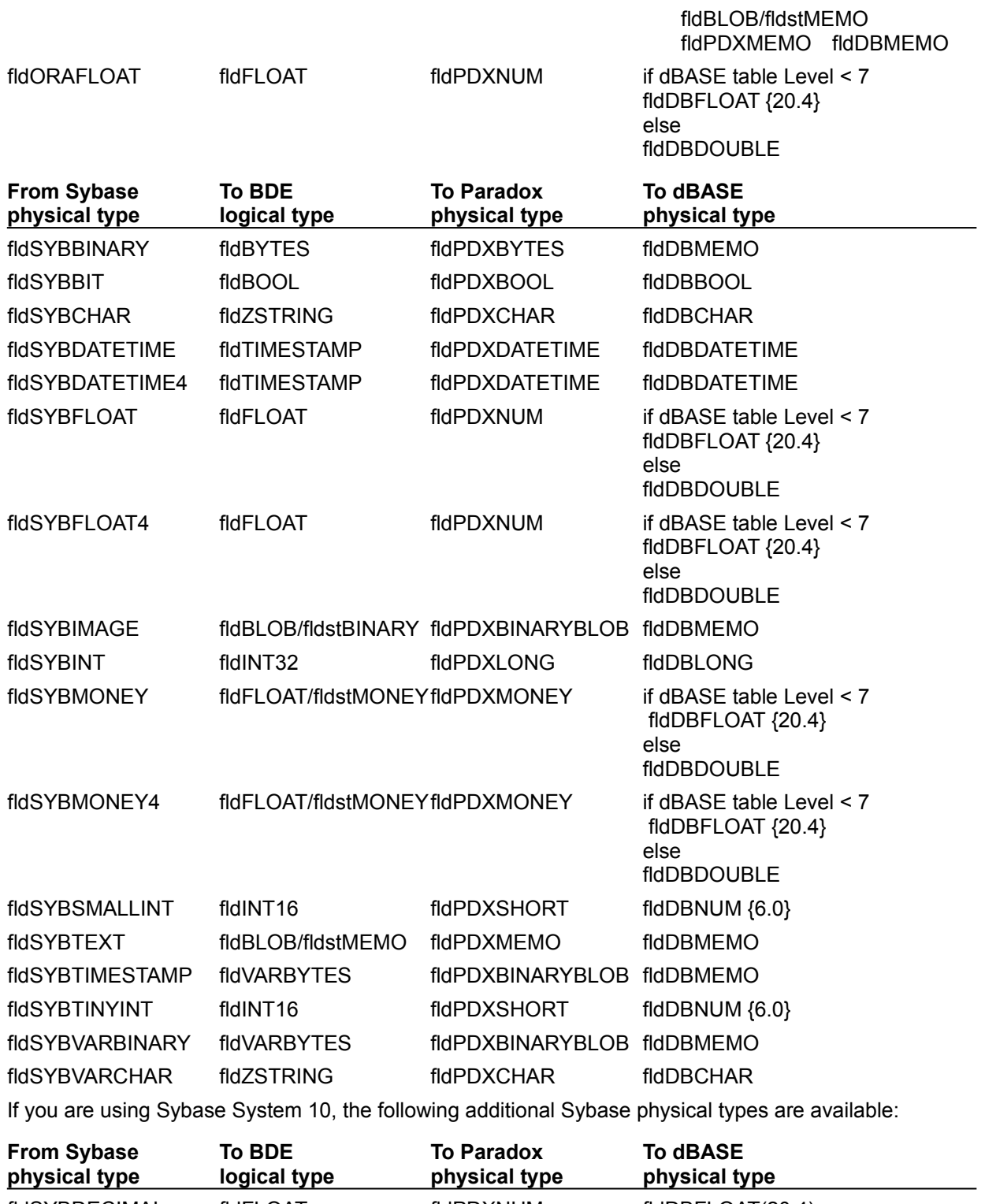

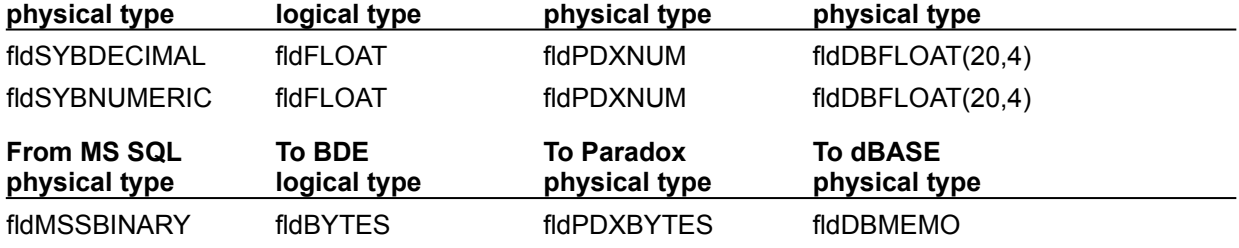
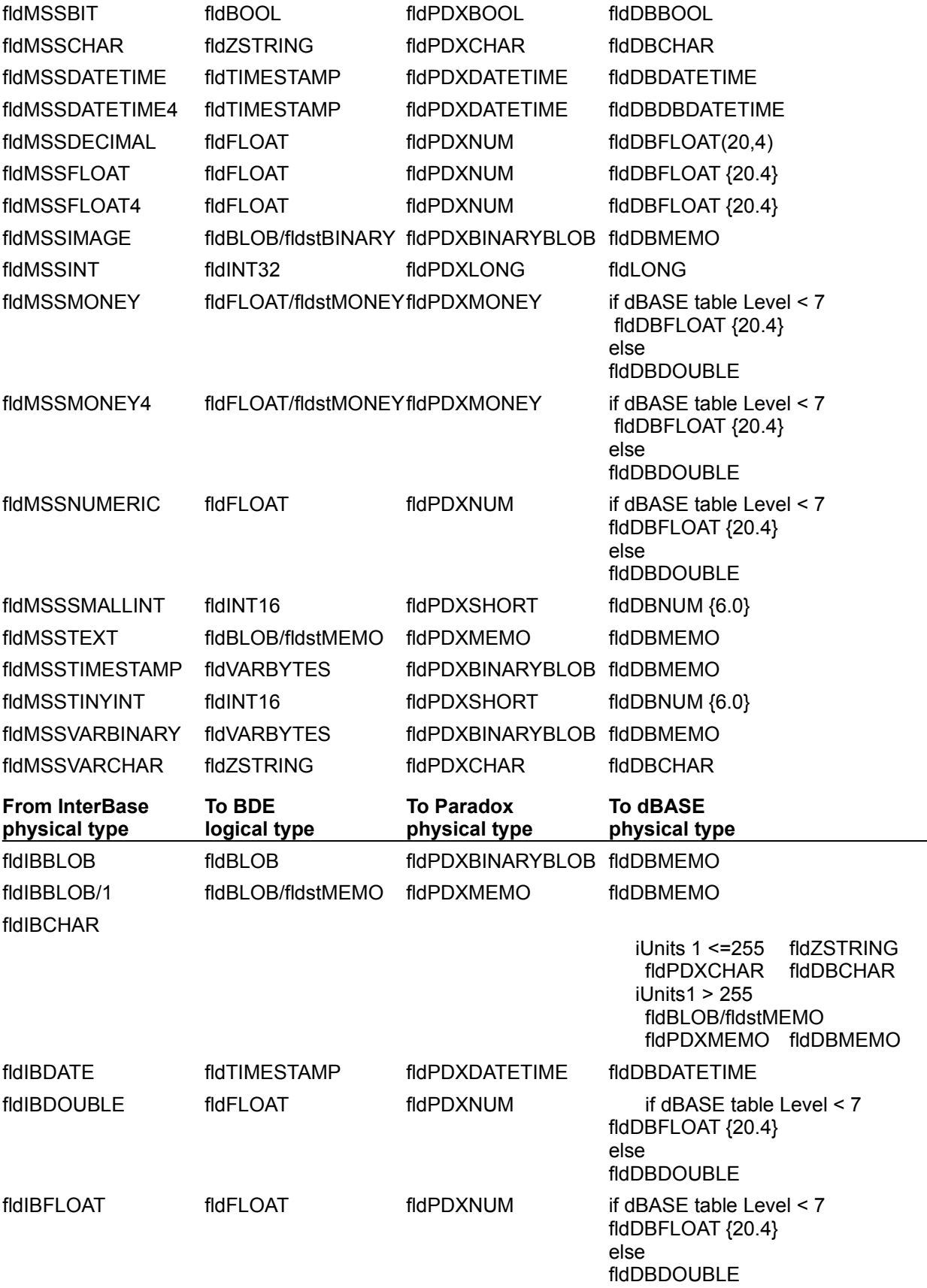

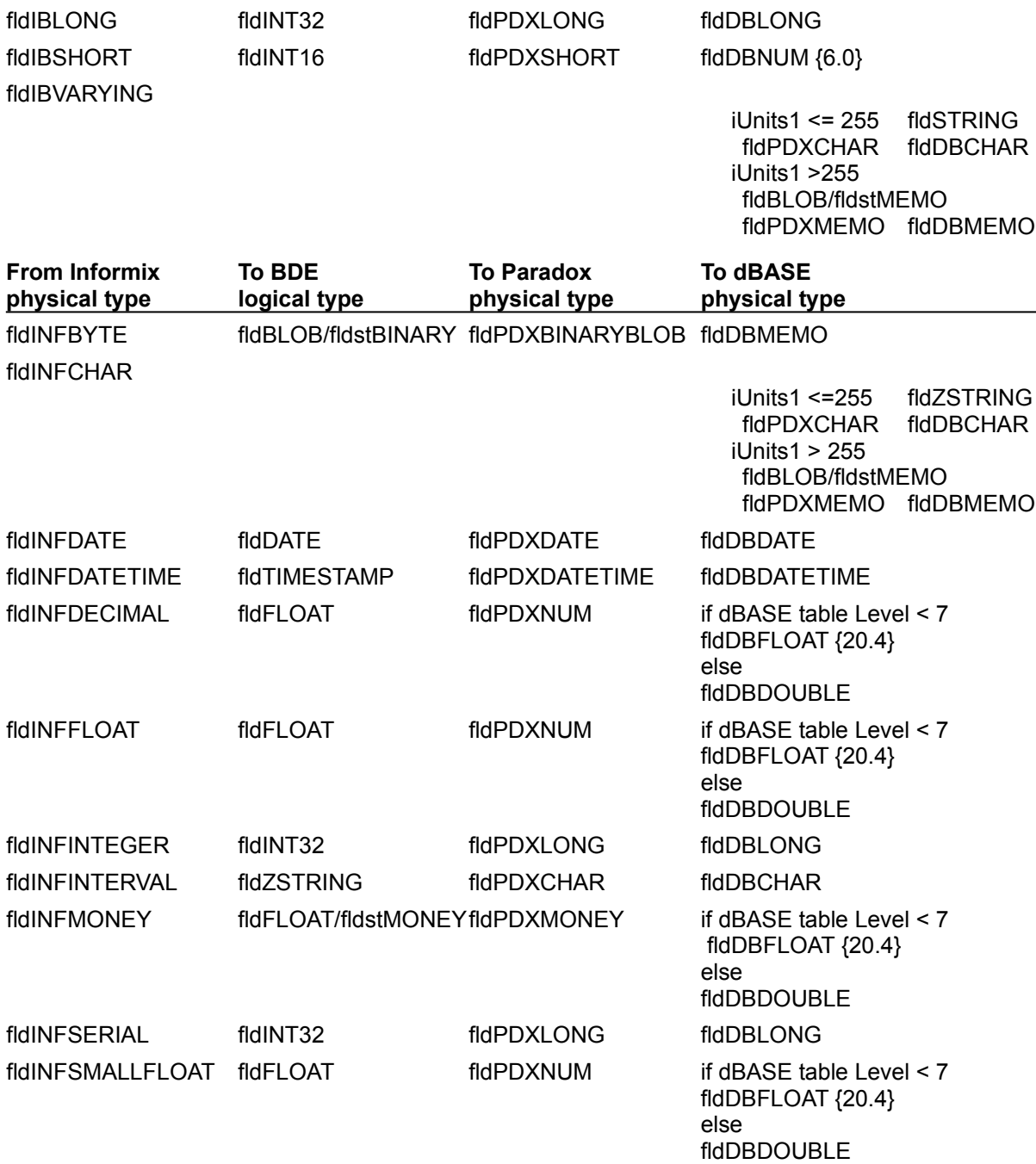

fldINFSMALLINT fldINT16 fldPDXSHORT fldDBNUM {6.0} fldINFTEXT fldBLOB/fldstMEMO fldPDXMEMO fldDBMEMO fldINFVARCHAR fldZSTRING fldPDXCHAR fldDBCHAR

{button ,AL(`types')} Other data type topics

# **International compatibility**

The following sections describe considerations that may be encountered for international applications:

- · Character Sets
- · Sorting and Uppercasing Rules
- · Language Drivers
- · Date, Time, and Number Formats

# **Character sets**

The shapes of characters that appear onscreen depend on an operating system's conventions for associating these shapes to internal binary values. Such conventions are called character sets, or code pages. The 8-bit code pages supported by BDE have 256 characters, numbered from 0 to 255 (using decimal values).

While most code pages use exactly the same numeric values (code points) for characters that are important in the United States, many of the symbols that are important to non-English-speaking countries map to different code points, depending on the particular code page. For example, the accented letter 'á' maps to 160 on many DOS code pages, but in the Windows (ANSI) character set the same letter maps to code point 225. If an attempt is made to pass this character from an environment that uses the ANSI character set (used by most Windows programs) to a DOS environment, without translating the internal code point, the character appears under DOS as 'ß' (the German double-s) and may be misinterpreted in indexing, sorting, and so on. Character set identification and translation is therefore a very important issue if data loss is to be avoided internationally.

Characters whose code points are less than 128 are said to fall in the standard ASCII range; all the special international characters, located above code point 127, are known as extended characters.

BDE does not have a native character set. Usually, it operates with the binary values of characters. Strings should be passed to BDE in their default character set. The following table summarizes the default character sets for different character strings:.

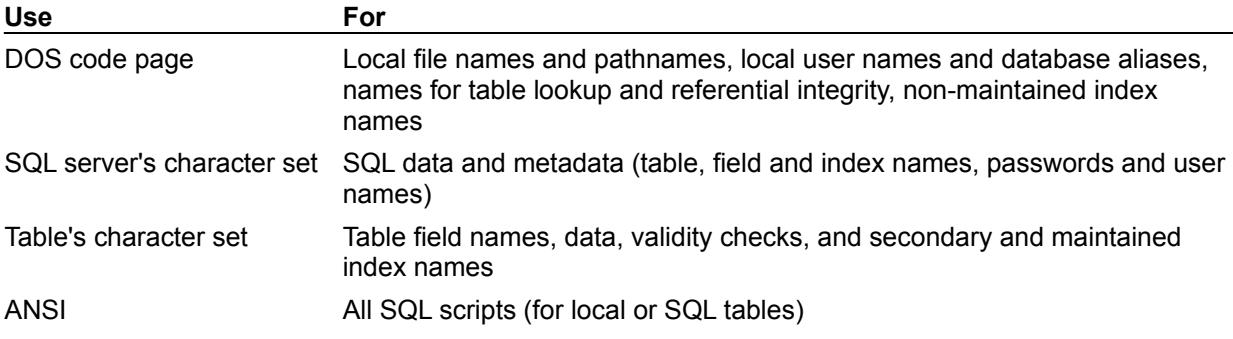

For QBE scripts, use the DOS character set for local table names and aliases. Use the ANSI character set for keywords and the table's character set for remaining characters in the script.

To translate character data between a table's native character set and Windows ANSI, use the functions DbiNativeToAnsi and DbiAnsiToNative. BDE returns error messages in the Windows ANSI character set.

# **Sorting and uppercasing rules**

When character data is sorted in English-speaking countries, the sort sequence is usually based on the numeric values of the characters defined by the code page. This kind of sorting is known as binary collation. The approach is reasonable for English because most code pages define English letters in a neat, ascending numeric order.

However, binary sorting is not reasonable for other languages, because most code pages assign higher, fairly arbitrary values for their special characters (that is, the characters occur out of sequence with the standard ASCII characters among which they must be sorted). For similar reasons, uppercasing can be based on binary values for English, but not for other languages. To provide support for country-, code page-, and language-specific sorting and uppercasing rules, BDE uses information stored in language drivers.

### **Language drivers**

A language driver (LD) specifies a particular primary (or native) character set, as well as a country/language-dependent set of rules for character manipulation, such as sorting, upper- and lowercasing, and the set of characters that are considered alphabetic. A language driver's primary character set is the character set in which its rules are defined. It specifies sorting and uppercasing in terms of the code points used by that particular code page. It also defines the character translation mapping between its primary character set and the ANSI code page, when necessary. (For a complete list of available language drivers and their primary character sets, use DbiOpenLdList.)

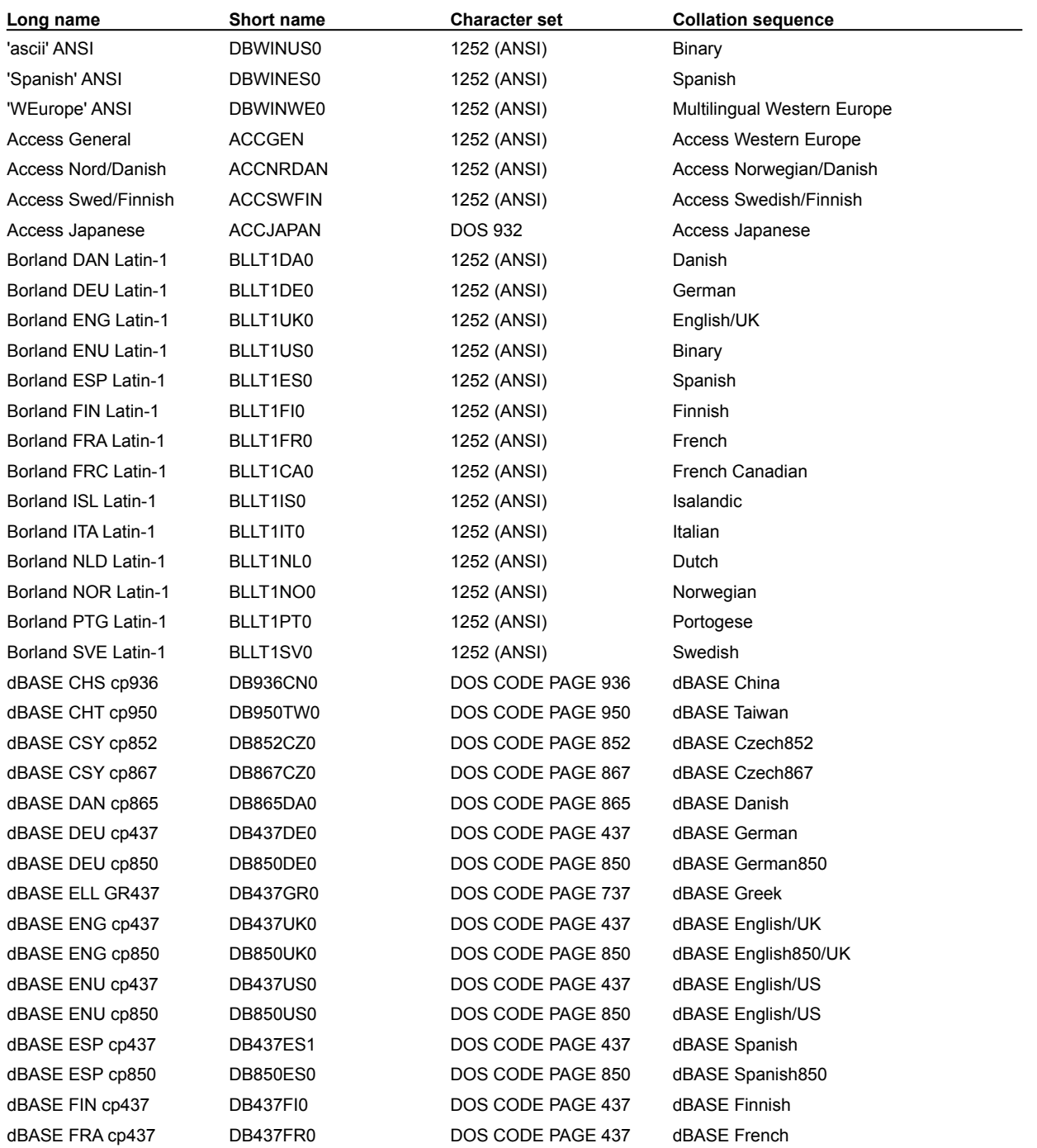

dBASE HUN cp852 DB852HDC DOS CODE PAGE 852 dBASE Hungarian dBASE ITA cp437 DB437IT0 DOS CODE PAGE 437 dBASE Italian dBASE ITA cp850 DB850IT1 DOS CODE PAGE 850 dBASE Italian850 dBASE JPN cp932 DB932JP0 DOS CODE PAGE 932 dBASE Japan932 dBASE JPN Dic932 DB932JP1 DOS CODE PAGE 932 dBASE JapanDic932 dBASE KOR cp949 DB949KO0 DOS CODE PAGE 949 dBASE Korea dBASE NLD cp437 DB437NL0 DOS CODE PAGE 437 dBASE Dutch dBASE NLD cp850 DB850NL0 DOS CODE PAGE 850 dBASE Dutch850 dBASE NOR cp865 DB865NO0 DOS CODE PAGE 865 dBASE Norwegian dBASE PLK cp852 DB852PO0 DOS CODE PAGE 852 dBASE Polish852 dBASE RUS cp866 DB866ru0 DOS CODE PAGE 866 dBASE Russian dBASE SLO cp852 DB852SL0 DOS CODE PAGE 852 dBASE Slovac dBASE SVE cp437 DB437SV0 DOS CODE PAGE 437 dBASE Swedish dBASE SVE cp850 DB850SV1 DOS CODE PAGE 850 dBASE Swedish850 dBASE THA cp874 DB874TH0 DOS CODE PAGE 874 dBASE Thai dBASE TRK cp857 DB857TR0 DDS CODE PAGE 857 dBASE Turkish DB2 SQL ANSI DB2ANDEU 1252 (ANSI) Dictionary FoxPro German 437 FOXDE437 DOS CODE PAGE 437 FoxPro German FoxPro Nordic 437 FOXNO437 DOS CODE PAGE 437 FoxPro Nordic FoxPro Nordic 850 FOXNO850 DOS CODE PAGE 850 FoxPro German FoxPro German 1252 FOXDEWIN 1252 (ANSI) FoxPro German FoxPro Nordic **FOXNOWIN** 1252 (ANSI) Hebrew dBASE DBHEBREW dBASE Hebrew Paradox 'ascii' ascii DOS CODE PAGE 437 Binary Paradox 'hebrew' hebrew DOS CODE PAGE 862 Hebrew Paradox 'japan' iapan iam DOS CODE PAGE 932 Japanese Paradox 'swedfin' swedfin 
swedfin

swedfin

and the South PAGE 437 Swedish/Finnish

BOS CODE PAGE 437 Swedish/Finnish Paradox 'turk' turk turk turk turkish turkish turkish turkish turkish turkish turkish turkish turkish turkish Paradox ANSI HEBREW ANHEBREW 1255(ANSI) HebrewAnsi Paradox China 936 china china china DOS CODE PAGE 936 China Paradox Cyrr 866 cyrr Cyrr DOS CODE PAGE 866 Cyrillic Paradox Czech 852 czech DOS CODE PAGE 852 Czech852 Paradox Czech 867 cskamen DOS CODE PAGE 867 Czech 867 Paradox ESP 437 SPANISH DOS CODE PAGE 437 Spanish Paradox Greek GR437 grcp437 DOS CODE PAGE 737 Greek Paradox Hun 852 DC hun852dc DOS CODE PAGE 852 Hungarian

dBASE FRA cp850 DB850FR0 DOS CODE PAGE 850 dBASE French850

7.0) Paradox ISL 861 iceland iceland DOS CODE PAGE 861 Icelandic

dBASE FRC cp863 DB863CF1 DOS CODE PAGE 863 dBASE Canadian-French863 dBASE PTB cp850 DB850PT0 DOS CODE PAGE 850 dBASE Brazilian Portuguese 850 dBASE PTG cp860 DB860PT0 DOS CODE PAGE 860 dBASE Brazilian Portuguese 860 Oracle SQL WE850 ORAWE850 DOS CODE PAGE 850 Multilingual Western Europe Paradox 'intl' intl intl intl DOS CODE PAGE 437 Multilingual Western Europe Paradox 'intl' 850 intl850 intl850 DOS CODE PAGE 850 Brazilian Portuguese, French Canadian Paradox 'nordan' nordan DOS CODE PAGE 865 Norwegian/Danish (Paradox 3.5) Paradox 'nordan40' nordan40 DOS CODE PAGE 865 Norwegian/Danish (Paradox 4.0, 5.0, 5.5,

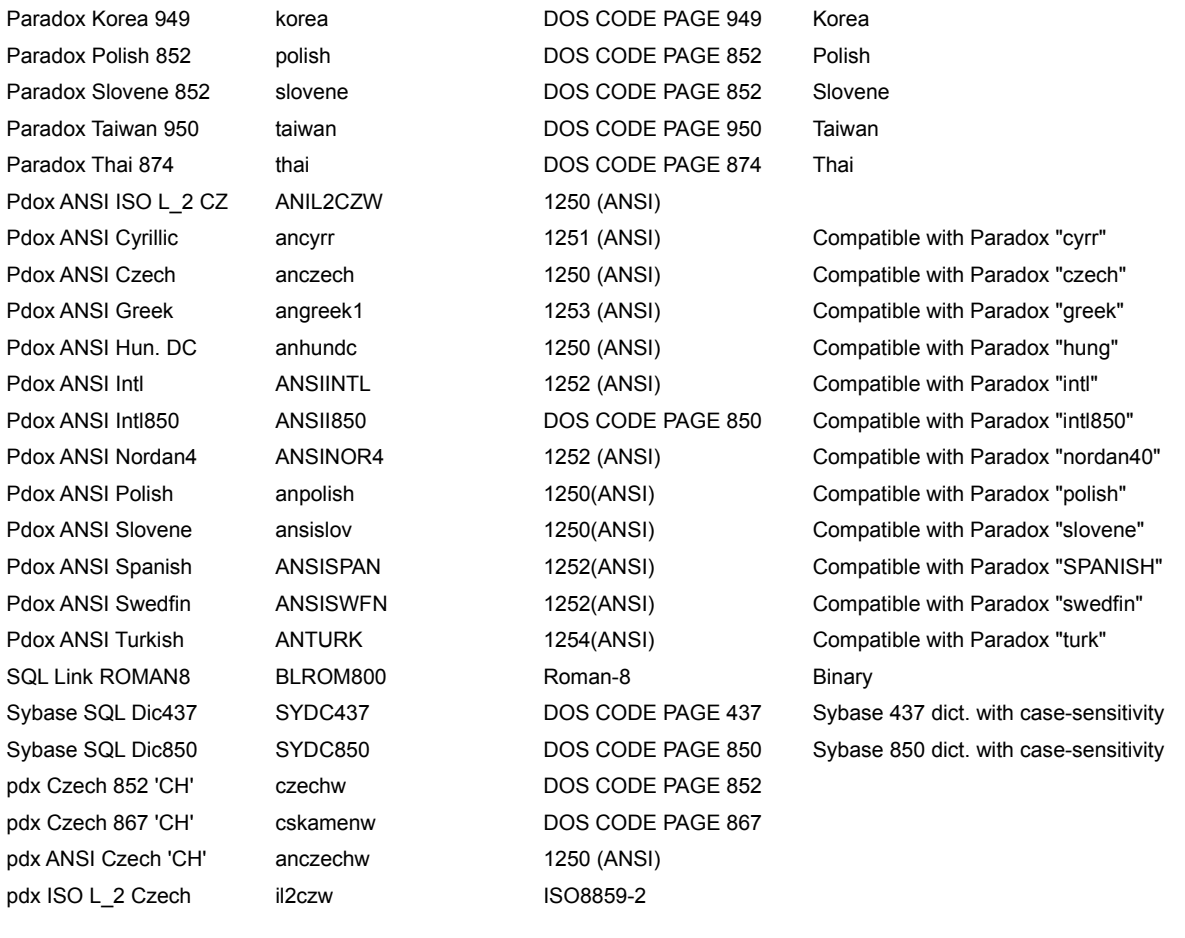

Default language driver settings are defined in the BDE configuration file (IDAPI.CFG). You can change these defaults using the BDE Administrator. If you can be certain that your application will not need to support character sets other than Windows ANSI, you can reduce the need for extra processing, such as character translation, by changing your language driver defaults to ANSI-based ones. Additionally, if your application will be working exclusively with data from a particular SQL server, it may be advantageous to reset local language driver defaults to the driver you have associated with the SQL database alias.

When a Paradox, dBASE, or FoxPro table is created, the default language driver's identification is stored in the table file header. The default language driver setting can be overridden at creation by specifying optional parameters to **DbiCreateTable**. The table's language driver will be used by BDE functions that manipulate character data, such as **DbiSortTable**, DbiAddIndex, and a variety of other functions such as DbiGetNextRecord, DbiGetPriorRecord, DbiSetRange, DbiSetToKey, DbiInsertRecord, and so on. A table's language driver can be changed after creation by using DbiDoRestructure. DbiDoRestructure does not translate table data or metadata to the character set of the new language driver, in cases where the character sets of the old and new language drivers differ. However, table data is transliterated between differing character sets by **DbiBatchMove**.

For SQL table driver types, such as Sybase or Oracle, language driver settings are defined with the database alias in the BDE configuration file (IDAPI.CFG). All of the above operations when applied to SQL tables are governed by this setting.

To obtain the name of a table's language driver or the name of the default LD for a specific table driver, use the function DbiGetLdName.

The following table summarizes the default settings for language drivers.

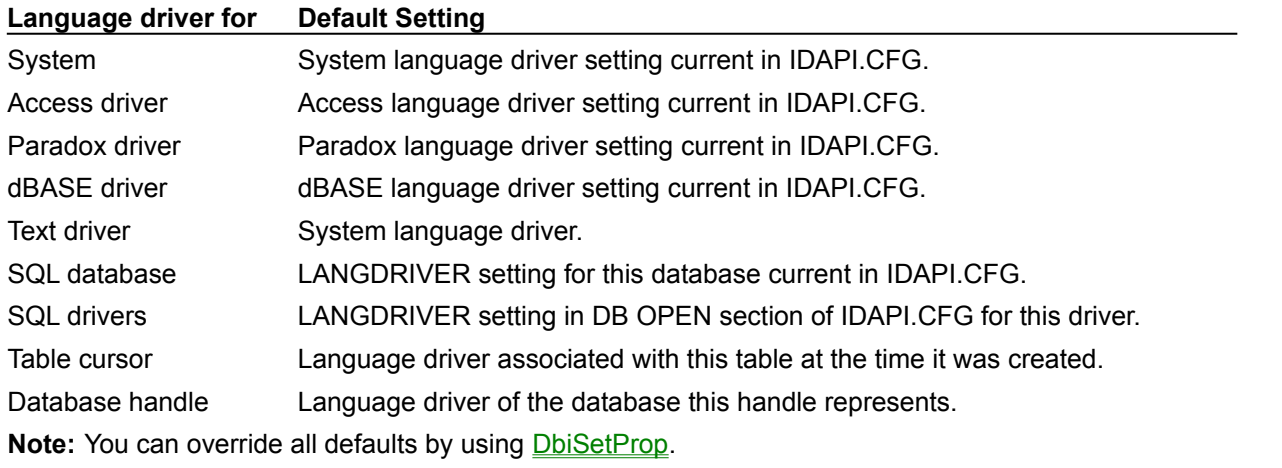

### **Date, time, and number formats**

Default settings for date, time, and number formats are defined in the Registry. (See the Date, Time, and Number pages in the BDE Administrator.) These settings are used by BDE anywhere conversion must be performed between strings (such as "15/12/94") and internal representations of dates, times, and numbers (for example, when parsing a date found in a query string). For best results, the BDE default settings should be kept in synchronization with the Windows Control Panel. The default settings can be overridden at any time with DbiSetDateFormat, DbiSetTimeFormat, and DbiSetNumberFormat.

#### **Credits**

Sara Anderson Richard Army Gretel Bailey Gareth Bowles Laxman Chinnakotla Cliff Cormier Nick Derpich Mike Destein Susanne Edgerton Anne Fletcher Scott Frolich Rajamohan Gandhasri Barbara Gentry Micael Gomez Kurt Hansen Brian Henry Niel Henry Sarah Huang Jonathan Lin John Keegan Robin Kennedy Steve Koterski Jan Kraski Klaus Krietsch Marilyn Lem Emeli Marcondes William Morris Michael Morrison Rick Nadler Chris Ohlsen Don Phan Kris Ramberg Eric Roth Aparna Srikanth Ramesh Theivendran Steve Todd Devendra Vamathevan Narayanan Vijaykumar Ken Vodicka

Ginger Wilsbacher